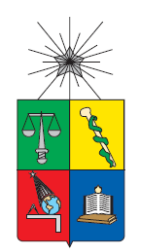

**UNIVERSIDAD DE CHILE FACULTAD DE CIENCIAS FÍSICAS Y MATEMÁTICAS DEPARTAMENTO DE INGENIERÍA INDUSTRIAL**

# **MEJORAMIENTO DEL PROCESO DE ATENCIÓN Y ASISTENCIA A CONTRIBUYENTES EN SERVICIO DE IMPUESTOS INTERNOS MEDIANTE BUSINESS INTELLIGENCE**

**TESIS PARA OPTAR AL GRADO DE MAGÍSTER EN GESTIÓN DE OPERACIONES**

**MEMORIA PARA OPTAR AL TÍTULO DE INGENIERO CIVIL INDUSTRIAL**

**MATÍAS ALEJANDRO CONTADOR SALAZAR**

**PROFESOR GUÍA** SEBASTIÁN RÍOS PEREZ

# **MIEMBROS DE LA COMISIÓN**

CRISTIÁN BRAVO ROMÁN RICARDO MUÑOZ CANCINO RICARDO PIZARRO ALFARO

> SANTIAGO DE CHILE 2015

RESUMEN DE LA TESIS PARA OPTAR AL GRADO DE MAGÍSTER EN GESTIÓN DE OPERACIONES Y AL TÍTULO DE INGENIERO CIVIL INDUSTRIAL POR: MATÍAS CONTADOR FECHA: 30/03/2015 PROFESOR GUÍA: SR. SEBASTIÁN RÍOS P.

### **MEJORAMIENTO DEL PROCESO DE ATENCIÓN Y ASISTENCIA A CONTRIBUYENTES EN SERVICIO DE IMPUESTOS INTERNOS MEDIANTE BUSINESS INTELLIGENCE.**

El presente trabajo se enmarca en un estudio de mejoramiento de la Plataforma de Atención y Asistencia a Contribuyentes desarrollada el año 2008 por el Servicio de Impuestos Internos (S.I.I.) y que actualmente opera en las distintas oficinas a lo largo del país, en la cual cuatro de las seis más importantes del país están ubicadas en Santiago (Sur, Oriente, Centro y Poniente) las cuales son objeto de este trabajo y concentran el 68,4% del total de atenciones de la región metropolitana y el 31% del total país.

El problema observado en estas oficinas, es que se ha visto sobrepasada en su demanda de atenciones en días específicos del año, y que por restricciones de espacio es difícil poder ampliar su capacidad, traduciendo esto en esperas y atenciones superior al rango propuesto como máximo (30 minutos).

Dicho lo anterior, el objetivo del estudio es encontrar un modelo de atención aplicable en el corto plazo y que mejore los indicadores de espera y atención de los contribuyentes en base a un número óptimo de recursos disponibles.

En este trabajo, se aplicaron herramientas de Business Intelligence, permitiendo la obtención de información desde un gran volumen de datos captados por el dispensador electrónico de números de atención (Total Pack) considerando un año de atenciones (cerca de 1,3 MM de datos). Con esta data, se aborda el problema desde la minería de datos mediante CRISP-DM, metodología usada en este tipo de problemas y que busca obtener un modelamiento del problema en base a los datos disponibles.

Además, se aplicó un análisis de clusters de datos en base al tipo de contribuyente y trámite a realizar, arrojando cinco clusters (filas). Con esto, se determinó la cantidad de cajas óptimas para cada fila de atención en base a simulación en distintos casos según indicadores de espera y atenciones por día.

Usando simulación de procesos se evaluaron tres modelos de atención, estos modelos, en cinco de seis casos, reducen la espera promedio ponderada entre un 35%-98%, y en 16 de 24 casos con menos recursos que en la actualidad, permitiendo liberar funcionarios para fiscalización en terreno con una atención más rápida a los contribuyentes, o en su defecto, generando un beneficio económico avaluado en 0,5 MM\$ fijos de habilitación y entre 1 MM\$ y 1,5 MM\$ variables por salario (estimados entre \$150 MM y \$200 MM anuales).

#### <span id="page-2-0"></span>**AGRADECIMIENTOS**

Quisiera dedicar este trabajo a todas aquellas personas que directa e indirectamente fueron parte de mi vida durante estos años en que me tocó vivir hermosos momentos y también duros, pero que con su ayuda logré sobrellevar.

En particular quisiera agradecer…

A mi padre, Alberto Contador Q.E.P.D. que durante el desarrollo de este trabajo fue un gran apoyo y aliento a seguir con sus palabras de ánimo y de interés respecto a este trabajo. Donde quiera que estés, esto va dedicado a ti.

A mi madre Olga Salazar y familia, que incansablemente me han brindado su apoyo y respaldo ante las decisiones que he ido tomando a lo largo de los años. Agradezco su inmenso amor e incondicional adhesión.

A los amigos que me dejó esta casa de estudios, en especial al equipo de Básquetbol de la Escuela de Ingeniería, decirles que todos y cada uno de los momentos compartidos están atesorados y son motivos de mi constante sonrisa al recordarlos.

A los amigos en general que me ha dejado el Básquetbol, el compañerismo dentro y fuera de la cancha, el esfuerzo de cada entrenamiento y el paso por momentos difíciles son parte también de la enseñanza que he tenido a lo largo de estos años.

Finalmente, a todo el equipo de la subdirección de fiscalización de S.I.I. que me brindo toda la ayuda que necesité, en particular a Ricardo Pizarro, Paz Vicuña, Francisco Fernández y Raúl Carpio, sin ellos este trabajo no hubiese sido posible.

# **TABLA DE CONTENIDO**

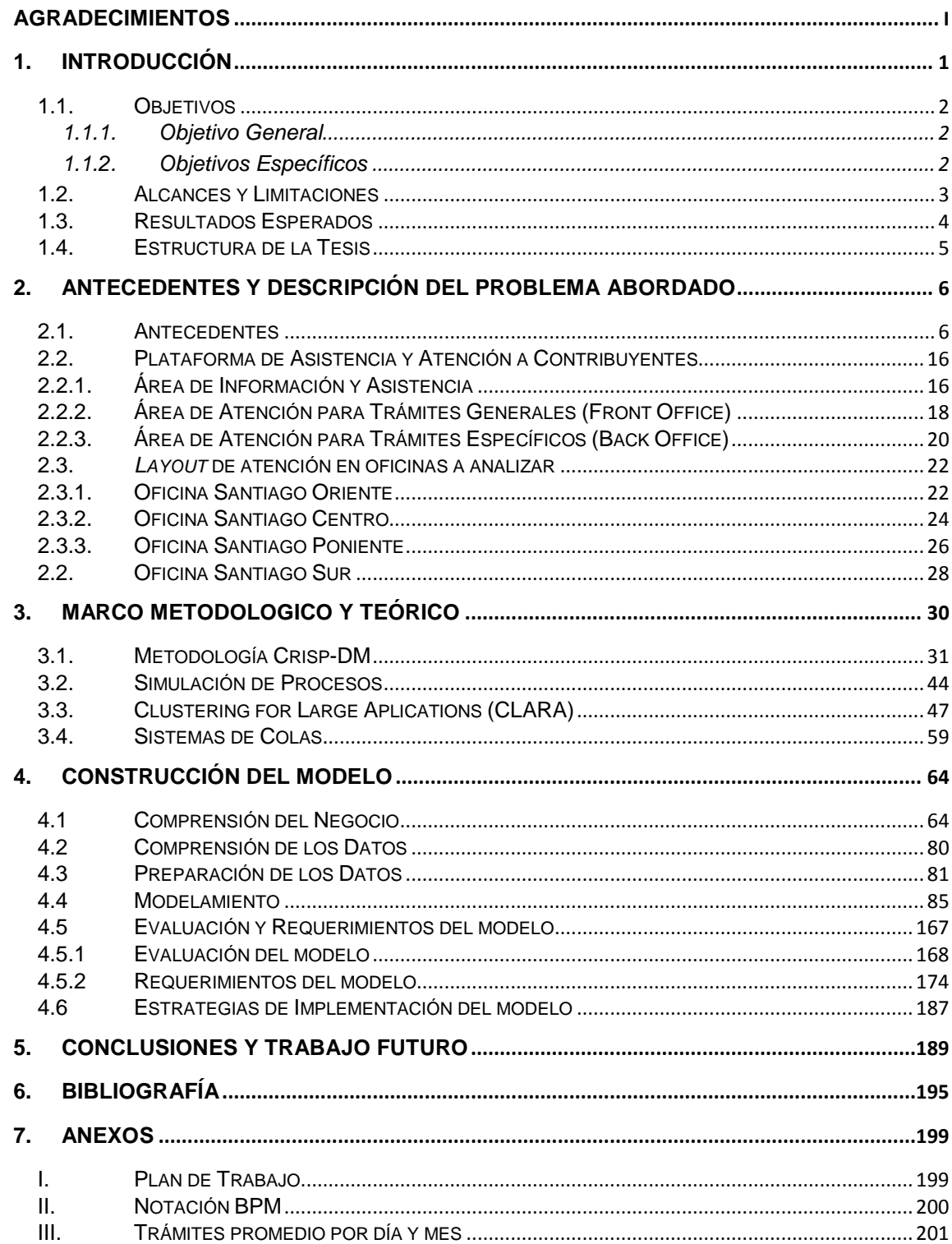

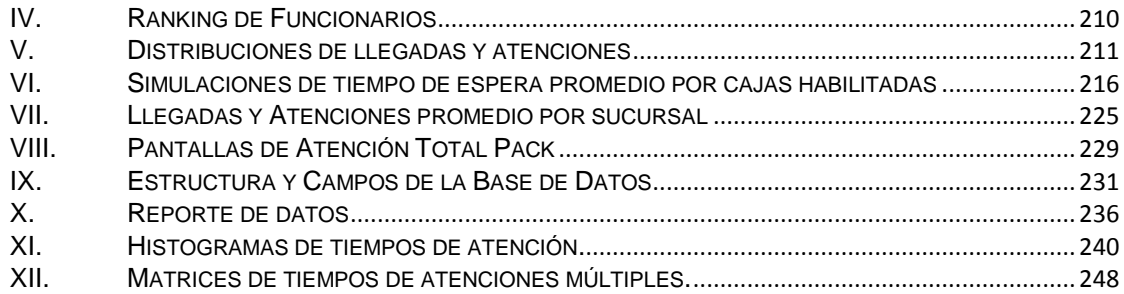

# **ÍNDICE DE CUADROS**

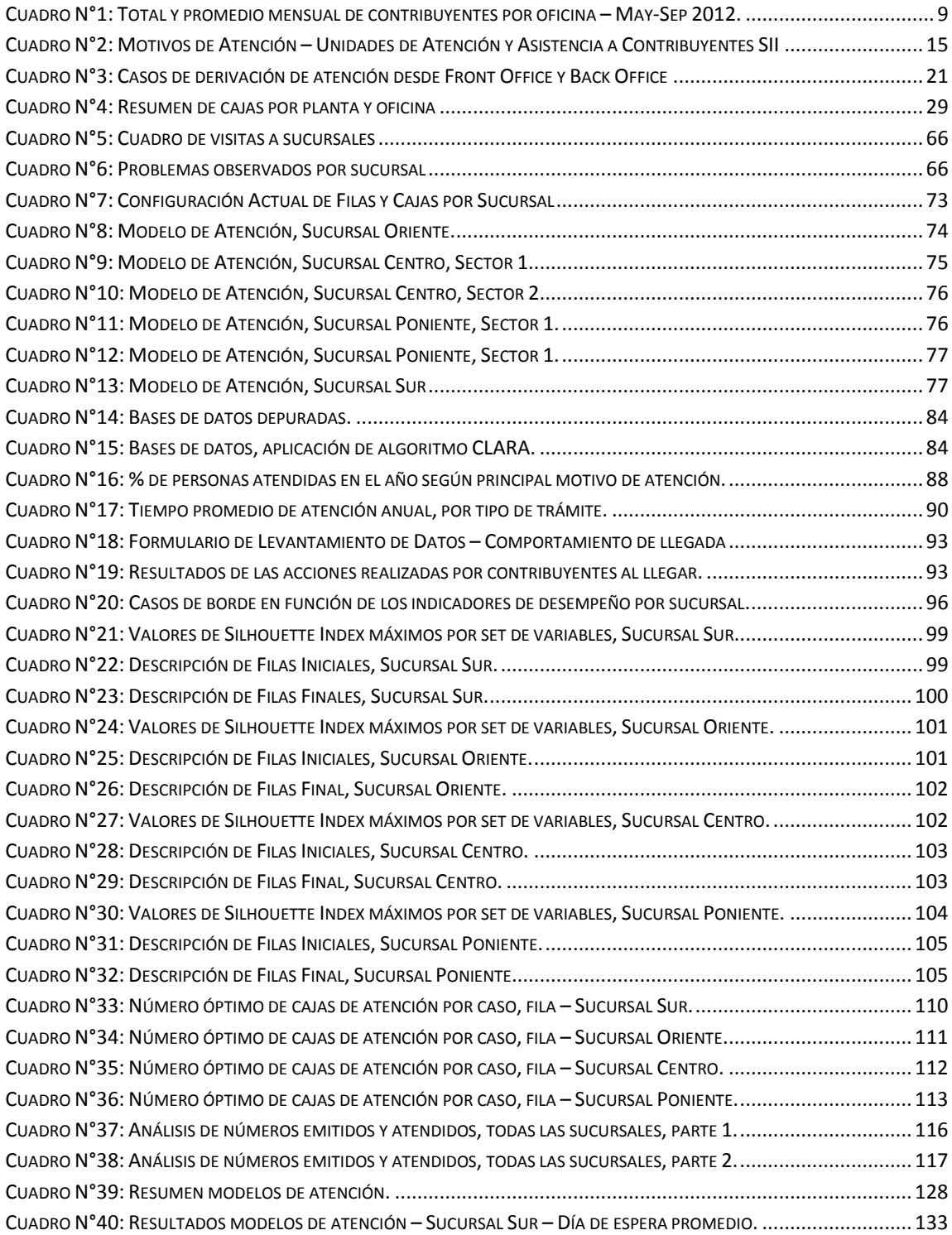

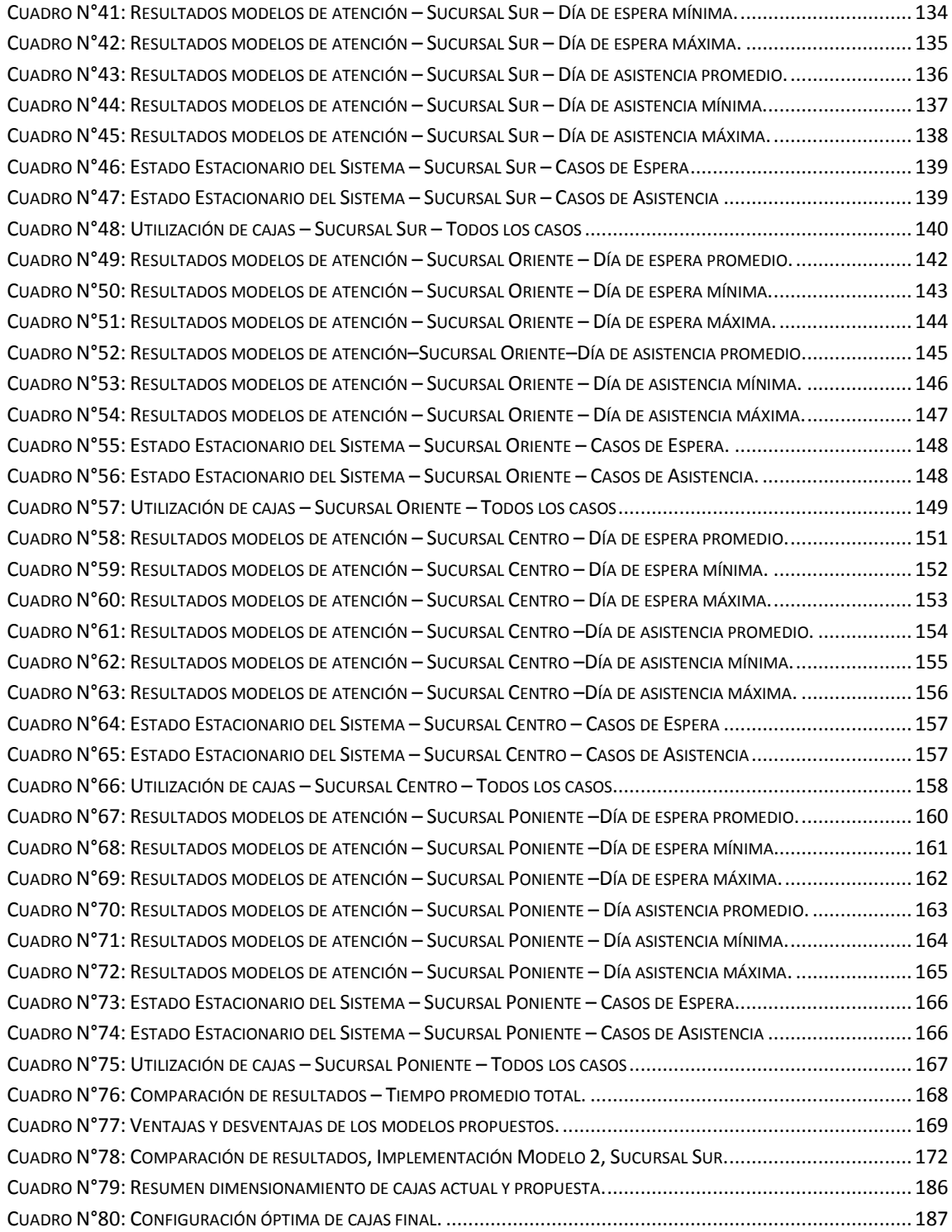

# **ÍNDICE DE FIGURAS**

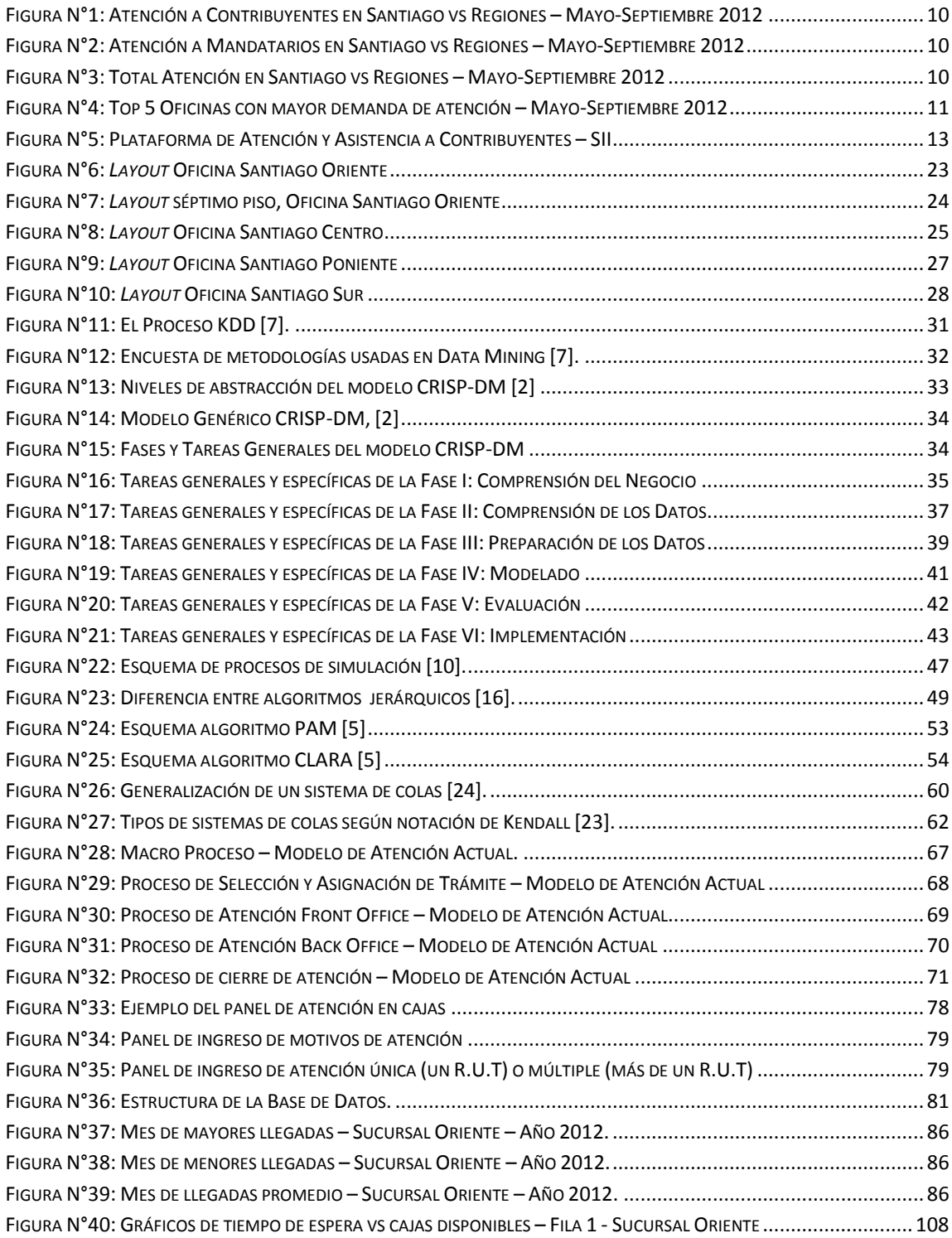

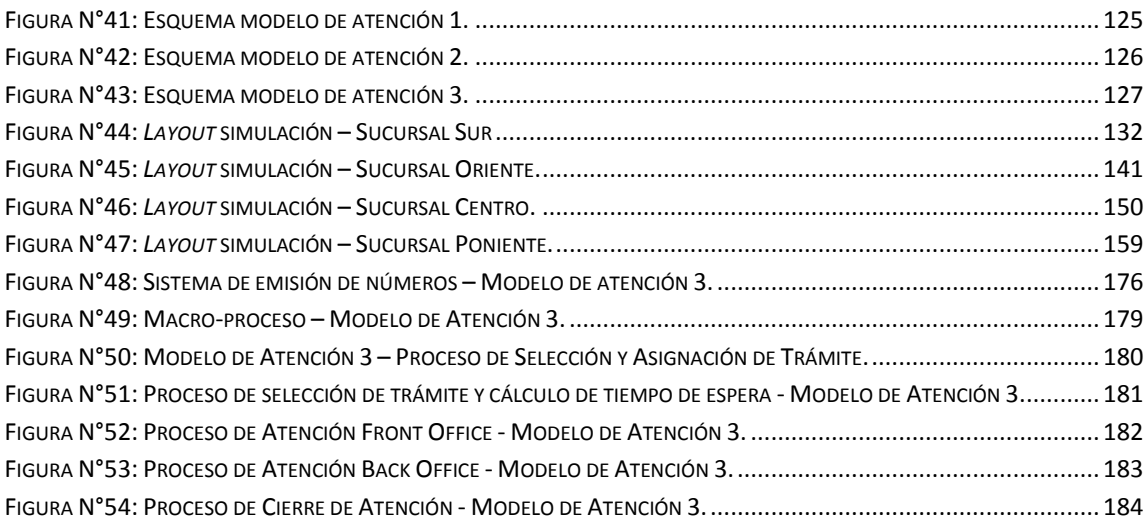

# **ÍNDICE DE ECUACIONES**

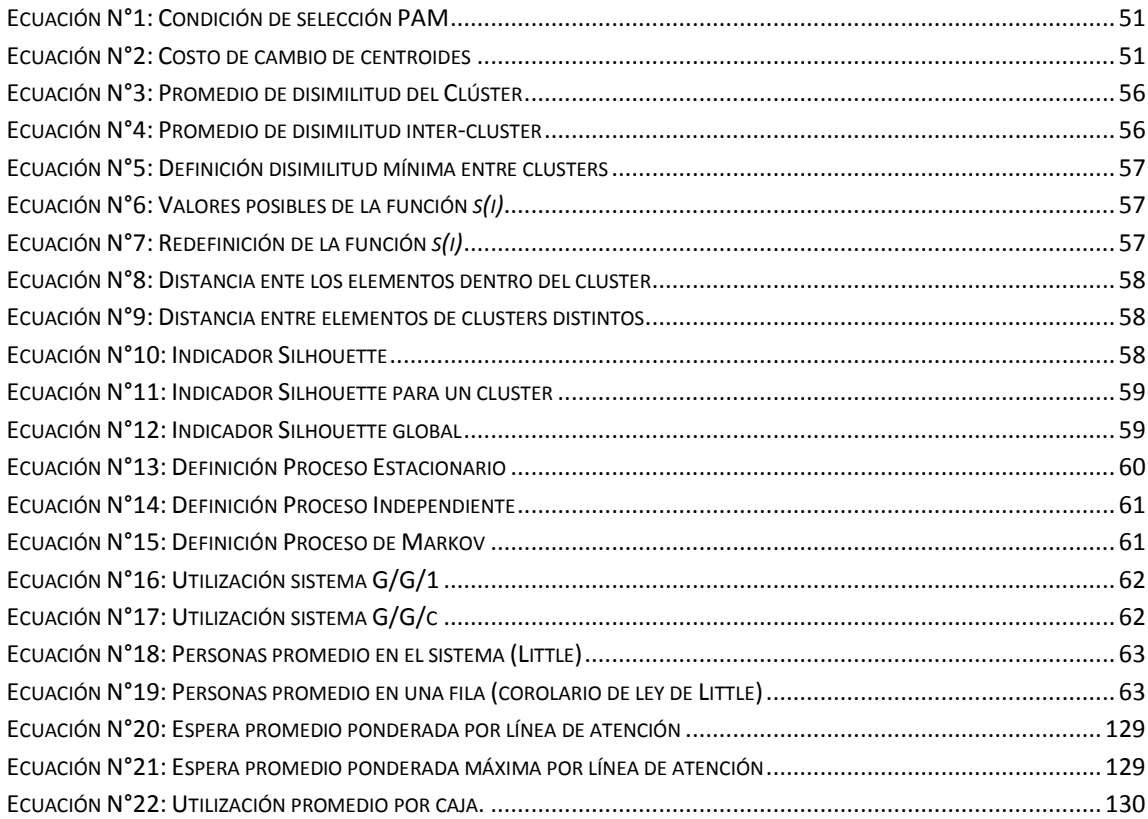

# **ÍNDICE DE ANEXOS**

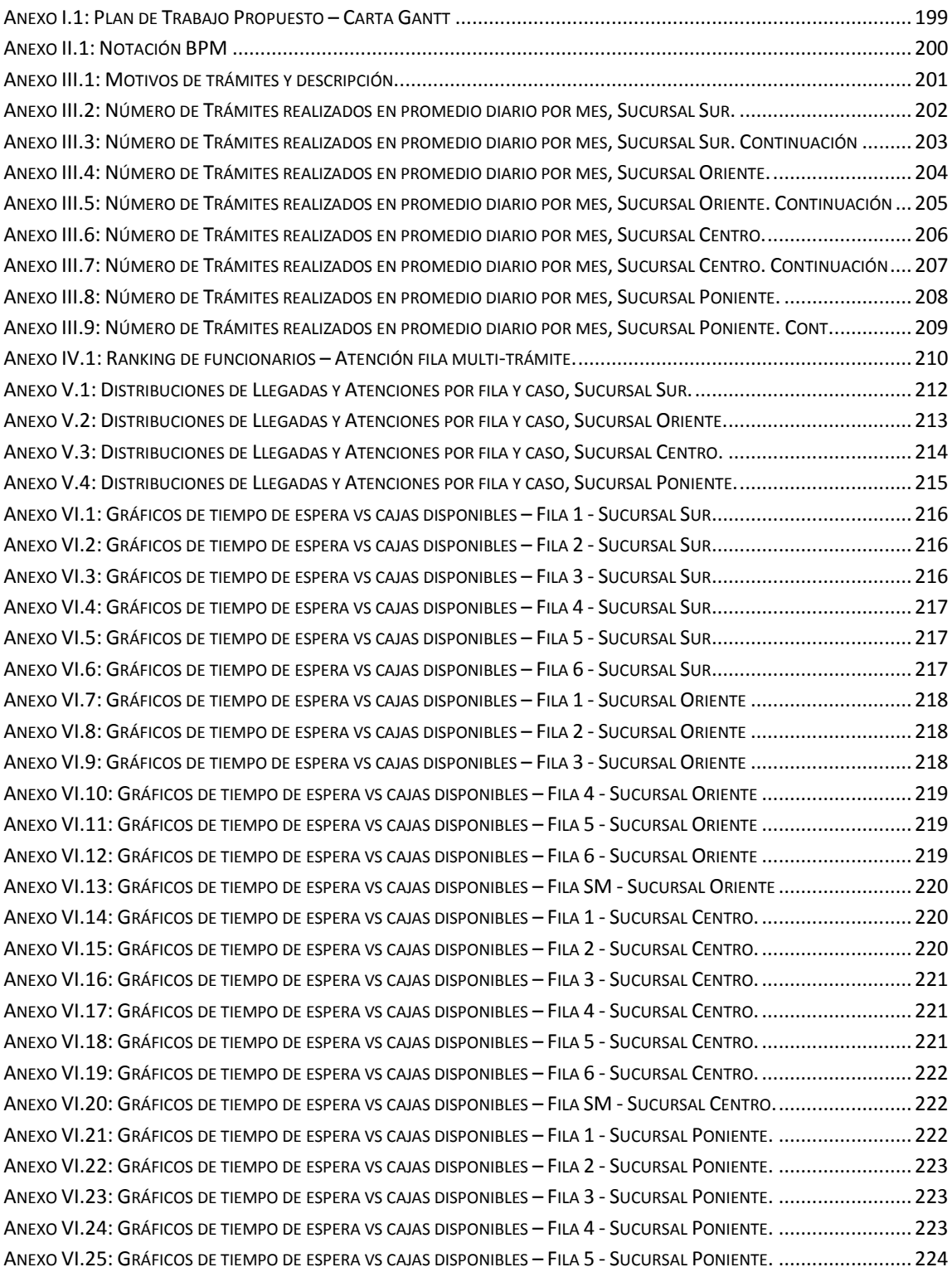

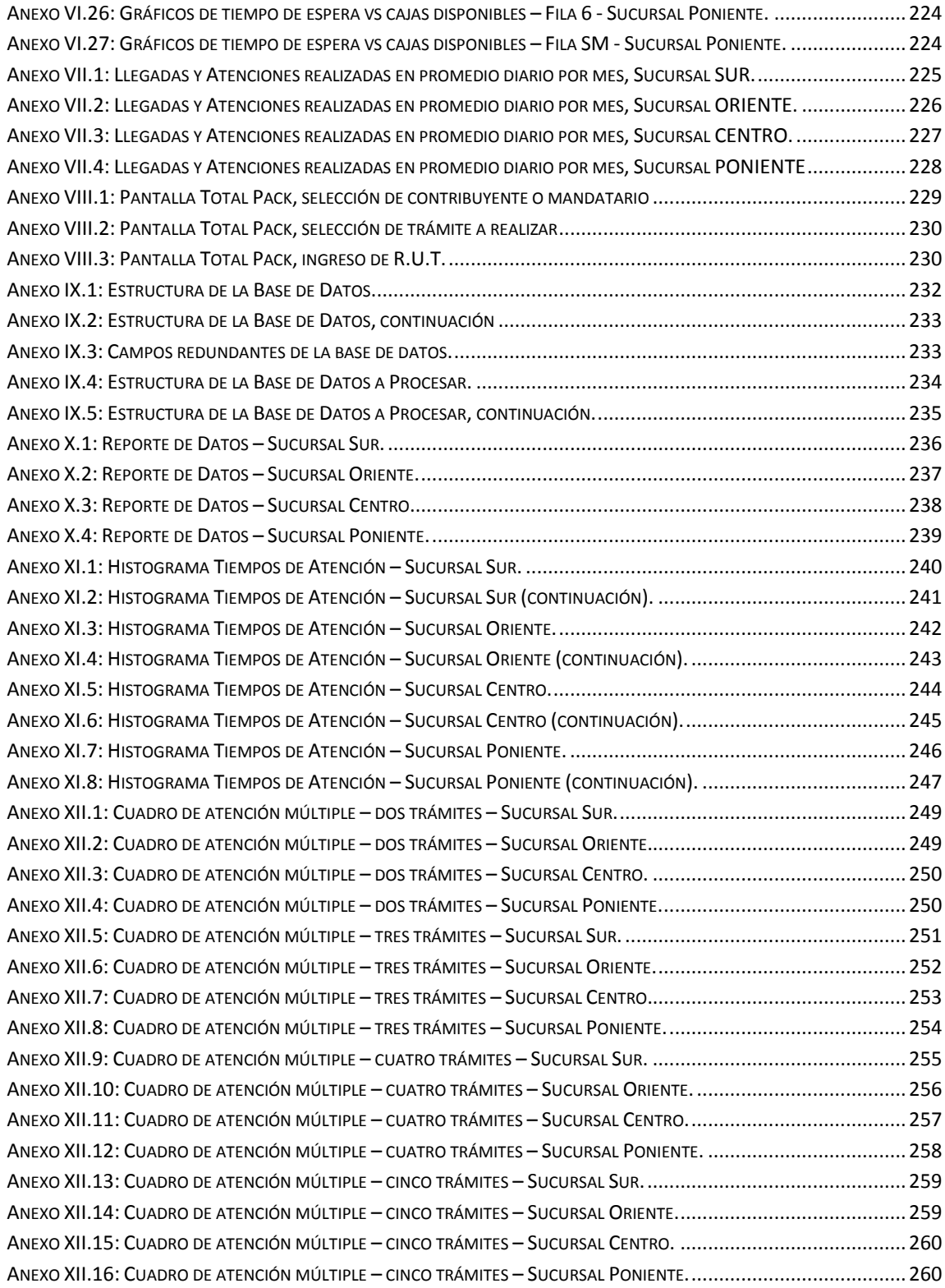

# <span id="page-11-0"></span>**1. INTRODUCCIÓN**

Actualmente el Servicio de Impuestos Internos cuenta con una amplia red de atención a contribuyentes a lo largo del país en oficinas denominadas "Unidades Regionales", equipadas tanto con capital humano como tecnología que permite controlar y cumplir las obligaciones tributarias de los contribuyentes tanto en Santiago como en regiones. Sin embargo, este equipamiento permite un amplio espacio de mejora y aumento de la utilización de los recursos disponibles para mejorar el nivel de atención, tiempo de espera, tiempo de atención, y en consecuencia, el tiempo total que gasta un contribuyente en el sistema.

En este contexto se enmarca el presente trabajo de título, que busca generar una mejora en el sistema de atención a contribuyentes en las distintas unidades regionales, de forma de obtener rendimientos superiores tanto en las atenciones como en el tiempo que tiene un contribuyente en el sistema, sin olvidar por supuesto el uso óptimo de los recursos disponibles.

Es por esto que en este estudio se analizan las unidades regionales ubicadas en la Región Metropolitana, las cuales concentra el 45% de las atenciones de todo Chile y cuyas principales oficinas en la Región Metropolitana son las que tiene los principales problemas debido a la alta demanda que enfrentan en días de operación. Para estudiar estos problemas, se tienen datos de todas las llegadas de contribuyentes registradas durante el año 2012, las cuales a través de la emisión del número de atención, se pueden obtener datos tanto del tipo de contribuyente como de su comportamiento realizado durante su visita en la sucursal.

Si bien la Plataforma de Atención y Asistencia a Contribuyentes (en adelante P.A.A.C) funciona bien en días de baja asistencia de contribuyentes, esto no ocurre en días de mayor exigencia, y existe la sensación en SII<sup>1</sup> de que con los recursos existentes, el sistema podría funcionar de una mejor manera en días de alto flujo, esto significa, reducción de la sobre emisión de números en al menos 50% por parte de los contribuyentes, reducción en el tiempo de espera promedio por fila, reducción de las asistencias de los contribuyentes con una mejor información y por último, conocer el número mínimo de cajas habilitadas que se deben tener para distintos casos y cuanto impacta marginalmente el habilitar una o más cajas por fila. Así, se busca optimizar el sistema de atención

 $\overline{a}$ 

<sup>&</sup>lt;sup>1</sup> Ricardo Pizarro, Subdirector de Fiscalización en reunión de inicio de Proyecto.

con pocos cambios en el sistema y sin mayores inyecciones de recursos, e inclusive, liberando recursos para otras tareas.

En base a estas preguntas, y las herramientas a usar, se buscará en este trabajo obtener una serie de recomendaciones que permita alcanzar los objetivos del problema planteado.

#### <span id="page-12-0"></span>**1.1.Objetivos**

En función del problema descrito en la introducción y la forma adoptada para resolverlo, la cual es replicable al resto de las sucursales a lo largo del país, se establece tanto el objetivo general como especifico, los cuales se detallan como sigue:

#### <span id="page-12-1"></span>**1.1.1. Objetivo General**

Mejorar los procesos de atención a contribuyentes en las cuatro direcciones regionales de SII en Santiago, utilizando herramientas de inteligencia de negocios, que genere un modelo replicable al resto de las sucursales.

#### <span id="page-12-2"></span>**1.1.2. Objetivos Específicos**

Los objetivos específicos de este estudio son:

- i. Estudiar en detalle el funcionamiento de las oficinas de atención a contribuyentes para identificar los principales problemas en el proceso de atención.
- ii. Diseñar un modelo de atención replicable a todas las sucursales, que permita reducir los tiempos de atención y tiempos de espera en las oficinas de atención de SII.
- iii. Identificar ineficiencias en la emisión de números de atención para reducir tiempos ociosos y visitas innecesarias de los contribuyentes.

#### <span id="page-13-0"></span>**1.2.Alcances y Limitaciones**

El presente estudio considera para los efectos de análisis y definición de las oficinas a estudiar, datos del periodo Mayo-Septiembre del año 2012 de todas las sucursales y direcciones regionales en las cuales se tienen registros del número de contribuyentes que fueron atendidos y tipos de contribuyentes (a través del Total Pack), las cuales son 32 de las 53 sucursales totales a lo largo del país.

Al observar estos datos, se reduce el análisis a considerar las cuatro Direcciones Regionales ubicadas en Santiago por dos motivos:

- a) Las oficinas ubicadas en Santiago concentran cerca del 45% de las atenciones totales generadas en un año, y las cuatro direcciones regionales consideradas son las que abarcan la mayor parte del volumen de atenciones de la región (68,4% de la Región Metropolitana, y un 31% a nivel nacional) a lo largo de las 32 sucursales antes mencionadas.
- b) A juicio de la Subdirección de Fiscalización y Asistencia a Contribuyentes, estas oficinas son las que concentran la mayor cantidad de reclamos y notificaciones de altas esperas, además de ser las con mayores restricciones de espacio debido a su actual demanda de atenciones.

Para esto, se cuenta con data de todo el año 2012 para estas cuatro Direcciones Regionales a analizar, las cuales son: *Santiago Centro, Santiago Sur, Santiago Poniente y Santiago Oriente*. Estos datos contienen toda la información de seguimiento de cada uno de los contribuyentes que entraron a la sucursal.

Considerar como supuesto, el diseño de los modelos de atención propuestos a estas cuatro oficinas sean replicables al resto de las 32, es un supuesto bastante razonable, ya que los modelos propuestos en este estudio son básicamente medidas complementarias al actual sistema que opera en el resto de las 32 sucursales, y además, estas cuatro Direcciones Regionales abarcan casi la totalidad de los actuales problemas que se han generado sobre la P.A.A.C debido a demanda de atención, espacio y sobre emisión de números de atención. Problemas que podrían generarse en el resto de las sucursales en regiones ante eventuales alzas en la concurrencia de los contribuyentes.

Con esta información, se busca establecer cuáles son las principales medidas que permiten cumplir con los objetivos señalados en el punto anterior, modelar el proceso actual y el proceso propuesto usando un esquema de negocios simple que permita un rápido entendimiento, y una simulación de los procesos más realista, enfrentados en varios escenarios límite que permita evaluar la sensibilidad y el beneficio marginal entre uno y otro modelo.

#### <span id="page-14-0"></span>**1.3.Resultados Esperados**

Los resultados esperados de este estudio están asociados a los objetivos tanto general como específico definidos en el acápite anterior, sin embargo se puede describir en términos detallados lo que buscan estos objetivos específicamente en los siguientes puntos:

- Conocer en detalle el funcionamiento de los procesos de atención y el comportamiento de los contribuyentes dentro del sistema.
- Levantar los principales problemas tanto de restricción espacial como de funcionamiento que tiene las Direcciones Regionales bajo análisis.
- Desarrollar un detallado mapa del funcionamiento actual de la P.A.A.C.
- Proponer y evaluar un(os) modelo(s) de atención acorde a la realidad operacional de las distintas oficinas de atención a contribuyentes.
- Definir los pasos y etapas de forma detallada que muestren las mejoras a realizar.
- Establecer una estrategia de implementación de el o los modelos de atención a proponer.
- Identificar los recursos óptimos que requiere cada sucursal para cumplir con el nivel de servicio establecido.
- Estimar el beneficio marginal que genera el aumento o reducción de recursos de atención para el funcionamiento del modelo establecido.

 Lograr una metodología de análisis parametrizable a cada sucursal de SII que actualizar su modelo de atención operante en cada sucursal.

Para buscar estos resultados, junto con un levantamiento de los recursos disponibles, se integraran herramientas tanto de gestión de datos, como de software de simulación para proyectar resultados de los funcionamientos de las cuatro oficinas.

#### <span id="page-15-0"></span>**1.4.Estructura de la Tesis**

En el capítulo dos de este trabajo, se describe el funcionamiento del modelo de atención actual (P.A.A.C) y los volúmenes de atenciones que se distribuyen en todo Chile. Así mismo, se describe la situación actual de las cuatro Direcciones Regionales en análisis y sus principales restricciones (tanto físicas como de funcionamiento), las cuales dan origen a sus principales problemas y objetivos de este estudio.

En el capítulo tres se da un marco metodológico y teórico respecto de las herramientas de *Business Intelligence* que se utilizan en este estudio para el tratamiento de los datos, la obtención de información de estos y así obtener el conocimiento requerido para la implementación de las medidas. Además de los indicadores a utilizar para la evaluación del desempeño de las medidas propuestas.

El capítulo cuatro describe las etapas de construcción del modelo a proponer y el desarrollo de las distintas fases que este modelo propone, finalizando con las propuestas a implementar y la comparación del desempeño de estos con el modelo de atención actual.

En el capítulo cinco se ofrecen las principales conclusiones del trabajo y la respuesta a los objetivos establecidos, así como una mirada general del desarrollo y experiencias obtenidas para futuros desarrollos en el marco de este trabajo.

### <span id="page-16-0"></span>**2. ANTECEDENTES Y DESCRIPCIÓN DEL PROBLEMA ABORDADO**

En el presente capítulo, se detalla la estructura y funcionamiento del modelo de atención actual de contribuyentes llamado Plataforma de Atención y Asistencia a Contribuyentes (o P.A.A.C como se mencionó anteriormente) en términos generales y específicos. Primeramente, se describen los antecedentes de funcionamiento actual del sistema, el cual se implementó el año 2010 como medida de mejoramiento, estandarización e implementación de tecnologías al sistema de atención a los contribuyentes, Luego, se describe por áreas de atención, el funcionamiento de cada una y reglas a seguir por parte de los funcionarios a cargo de distintas etapas de atención.

Este sistema es el que actualmente rige en las cuatro oficinas a analizar, sin embargo, existen ciertas restricciones físicas o de infraestructura que afecta al desempeño estándar de todas las oficinas, generando para todos los efectos de análisis, restricciones duras de funcionamiento que son modeladas con sus consecuencias lógicas.

#### <span id="page-16-1"></span>**2.1.Antecedentes**

El Departamento de Atención y Asistencia a Contribuyentes es el área encargada de atender las obligaciones de los contribuyentes alusivos a la obtención de Rol único tributario (R.U.T), inicio de actividades, timbraje de facturas y términos de giro entre otros. Para esto, el departamento cuenta con una plataforma de atención y asistencia a los contribuyentes, con oficinas a lo largo de Chile la cual tiene como objetivos principales:

- Dar identidad tributaria al contribuyente
	- o Asegurar la calidad de la información que aporta el contribuyente.
	- o Caracterizar al contribuyente y sus obligaciones.
- Asistir al contribuyente con el propósito de que cumpla con sus obligaciones tributarias.
	- o Dar a conocer sus obligaciones.
	- o Facilitar los trámites con herramientas eficientes y con información oportuna y transparente.
	- o Dar el servicio de autorización de documentos tributarios (timbraje).

Para dar cumplimiento a estos objetivos, esta plataforma cuenta con dos canales de atención para que los contribuyentes cumplan con sus obligaciones tributarias, las cuales son:

- 1. Servicio de Atención vía página WEB (algunos trámites)
- 2. Oficinas Regionales a lo largo del país.

A pesar de que la plataforma de atención vía WEB ha alcanzado un 40% de digitalización del total de trámites que permite realizar, esta tiene limitantes para ofrecer la totalidad de las obligaciones de los contribuyentes mediante este canal, debido a que en muchos de los trámites deben validarse de forma presencial su representación de la empresa.

En el caso de las oficinas regionales, estas se encuentran a lo largo de todo el país con algunas diferencias en términos de equipamiento debido a la demanda de contribuyentes que deben recibir al año. Estas diferencias van desde oficinas para recepción de gran demanda, como lo son las direcciones regionales de Santiago Centro y Oriente, hasta pequeñas cajas individuales ubicadas en zonas de difícil acceso. En este trabajo, se tratara como principal objetivo la mejora del canal de atención entregado por las oficinas regionales.

Estas oficinas cuentan con un sistema dispensador y administrador de colas de atención denominado Total Pack, presente actualmente en 32 de las 53 unidades de atención disponibles a largo del país y a futuro se busca ampliar este número de dispensadores para cubrir la totalidad de las oficinas regionales en el país.

Actualmente, la plataforma completa recibe a dos tipos de contribuyentes, los cuales tienen características especiales dentro del sistema, estos son:

- a) Contribuyentes: es el representante legal de la empresa constituida o a constituir, el cual puede hacer todos los trámites a nombre de la empresa.
- b) Mandatarios: Personas naturales que representan a la empresa a través de un poder simple o autorización del representante legal. Muchas veces, los mandatarios representan a más de una empresa, por lo que al momento de acercarse a una unidad de atención a contribuyentes de SII,

estos pueden realizar más de un trámite para una o más de una empresa, lo cual podría incidir en los tiempos de atención de este tipo de contribuyente. Sin embargo, en la práctica se desenvuelve de otro modo, ya que en el mercado los representantes son remunerados por número de visitas a oficinas de SII, es decir, no tienen incentivos a dirigirse a las oficinas de atención a realizar varios trámites, sino, maximizar el número de visitas a las unidades correspondientes, lo que los transforma en un comportamiento cada vez más similar a un contribuyente individual.

En términos generales, la distribución entre estos tipos de contribuyentes por oficina y total para los datos entregados entre mayo y septiembre se muestra en el cuadro N°1. En este cuadro, se puede observar que en términos generales, se mantiene equilibrado el total entre contribuyentes y mandatarios, de hecho, si consideramos el total de Contribuyentes atendidos en este periodo, este representa un 55% del total, mientras que los Mandatarios alcanza un total de 45%, y si observamos las cuatro oficinas de Santiago más saturadas (Santiago Centro, Santiago Poniente, Santiago Oriente y Santiago Sur) esta diferencia se acorta a un 51,6% y 48,4% respectivamente. Esto dice que en general, la probabilidad de atención entre uno y otro es similar, sin embargo, el tiempo de atención dependerá de la cantidad y complejidad de los trámites a realizar.

Respecto de la distribución de estos dos tipos a lo largo del país, se observa un volumen sobresaliente de atención en unidades ubicadas en la zona central, en efecto, al comparar a Santiago con el resto de las regiones en bloque (Figuras N°1-3), se observa que la Región Metropolitana representa cerca de la mitad de las atenciones nacionales, en efecto, aglomera en total el 45,1% de las atenciones nacionales.

|                        | <b>Contribuyentes</b> |          |         | <b>Mandatarios</b> |          |         | <b>Total</b> |          |
|------------------------|-----------------------|----------|---------|--------------------|----------|---------|--------------|----------|
| Oficina                | <b>Total</b>          | Promedio | % Total | <b>Total</b>       | Promedio | % Total | Total        | Promedio |
| <b>STGO CENTRO</b>     | 40.504                | 8.101    | 50,1%   | 40.262             | 8.052    | 49,9%   | 80.766       | 16.334   |
| <b>STGO ORIENTE</b>    | 31.577                | 6.315    | 41,5%   | 44.491             | 8.898    | 58,5%   | 76.068       | 15.412   |
| <b>STGO PONIENTE</b>   | 29.778                | 5.956    | 59,9%   | 19.902             | 3.980    | 40,1%   | 49.680       | 10.069   |
| <b>CONCEPCION</b>      | 28.696                | 5.739    | 60,9%   | 18.413             | 3.683    | 39,1%   | 47.109       | 9.617    |
| VALPARAISO             | 22.645                | 4.529    | 55,9%   | 17.855             | 3.571    | 44,1%   | 40.500       | 8.464    |
| <b>STGO SUR</b>        | 23.086                | 4.617    | 60,5%   | 15.085             | 3.017    | 39,5%   | 38.171       | 7.767    |
| <b>TEMUCO</b>          | 18.981                | 3.796    | 51,4%   | 17.930             | 3.586    | 48,6%   | 36.911       | 7.409    |
| ÑUÑOA                  | 2.514                 | 503      | 6,8%    | 34.332             | 6.866    | 93,2%   | 36.846       | 7.705    |
| <b>MAIPU</b>           | 23.160                | 4.632    | 71,4%   | 9.295              | 1.859    | 28,6%   | 32.455       | 6.568    |
| LA FLORIDA             | 23.654                | 4.731    | 74,6%   | 8.047              | 1.609    | 25,4%   | 31.701       | 6.573    |
| ANTOFAGASTA            | 17.385                | 3.477    | 62,1%   | 10.619             | 2.124    | 37,9%   | 28.004       | 5.659    |
| RANCAGUA               | 12.891                | 2.578    | 49,0%   | 13.392             | 2.678    | 51,0%   | 26.283       | 5.192    |
| <b>TALCA</b>           | 13.411                | 2.682    | 53,2%   | 11.821             | 2.364    | 46,8%   | 25.232       | 5.017    |
| CHILLAN                | 17.653                | 3.531    | 70,5%   | 7.381              | 1.476    | 29,5%   | 25.034       | 5.048    |
| <b>IQUIQUE</b>         | 11.490                | 2.298    | 48,6%   | 12.159             | 2.432    | 51,4%   | 23.649       | 4.800    |
| <b>CURICO</b>          | 10.501                | 2.100    | 54,1%   | 8.902              | 1.780    | 45,9%   | 19.403       | 3.748    |
| <b>LOS ANGELES</b>     | 12.136                | 2.427    | 64,0%   | 6.818              | 1.364    | 36,0%   | 18.954       | 3.801    |
| PUERTO MONTT           | 10.302                | 2.060    | 54,4%   | 8.634              | 1.727    | 45,6%   | 18.936       | 3.787    |
| <b>SAN BERNARDO</b>    | 12.505                | 2.501    | 67,6%   | 5.985              | 1.197    | 32,4%   | 18.490       | 3.747    |
| ARICA                  | 9.737                 | 1.947    | 54,3%   | 8.186              | 1.637    | 45,7%   | 17.923       | 3.529    |
| <b>QUILLOTA</b>        | 9.202                 | 1.840    | 53,2%   | 8.087              | 1.617    | 46,8%   | 17.289       | 3.489    |
| LA SERENA              | 8.956                 | 1.791    | 58,9%   | 6.252              | 1.250    | 41,1%   | 15.208       | 3.070    |
| <b>OSORNO</b>          | 8.435                 | 1.687    | 56,4%   | 6.524              | 1.305    | 43,6%   | 14.959       | 2.929    |
| VALDIVIA               | 10.464                | 2.093    | 70,5%   | 4.379              | 876      | 29,5%   | 14.843       | 2.956    |
| <b>STGO PONIENTE 1</b> | 8.676                 | 1.735    | 61,4%   | 5.454              | 1.091    | 38,6%   | 14.130       | 3.038    |
| <b>SAN ANTONIO</b>     | 6.988                 | 1.398    | 51,6%   | 6.557              | 1.311    | 48,4%   | 13.545       | 2.698    |
| <b>COPIAPO</b>         | 9.135                 | 1.827    | 70,2%   | 3.886              | 777      | 29,8%   | 13.021       | 2.514    |
| <b>PUNTA ARENAS</b>    | 7.073                 | 1.415    | 59,4%   | 4.843              | 969      | 40,6%   | 11.916       | 2.359    |
| <b>COQUIMBO</b>        | 6.304                 | 1.261    | 58,2%   | 4.530              | 906      | 41,8%   | 10.834       | 2.227    |
| <b>SAN FERNANDO</b>    | 4.273                 | 855      | 57,2%   | 3.194              | 639      | 42,8%   | 7.467        | 1.415    |
| <b>CASTRO</b>          | 4.991                 | 998      | 71,9%   | 1.947              | 389      | 28,1%   | 6.938        | 1.390    |
| <b>COYHAIQUE</b>       | 4.457                 | 891      | 72,0%   | 1.736              | 347      | 28,0%   | 6.193        | 1.257    |
| <b>TOTAL 4 D.R.</b>    | 133.621               | 26.724   | 51,6%   | 125.194            | 25.039   | 48,4%   | 258.815      | 52.621   |
| <b>TOTAL GENERAL</b>   | 461.560               | 92.312   | 55,0%   | 376.898            | 75.380   | 45,0%   | 838.458      | 169.589  |
| % 4 D.R./TOTAL         | 28,9%                 | 28,9%    |         | 33,2%              | 33,2%    |         | 30,9%        | 31,0%    |

<span id="page-19-0"></span>**Cuadro N°1: Total y promedio mensual de contribuyentes por oficina – May-Sep 2012.**

÷

Fuente: Departamento de Atención y Asistencia a Contribuyentes - SII

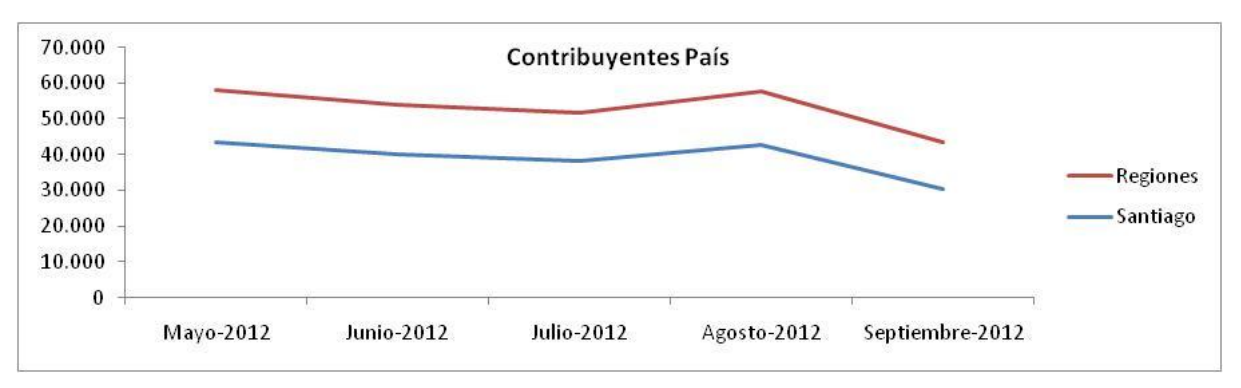

<span id="page-20-0"></span>**Figura N°1: Atención a Contribuyentes en Santiago vs Regiones – Mayo-Septiembre 2012**

Fuente: Departamento de Atención y Asistencia a Contribuyentes - SII

<span id="page-20-1"></span>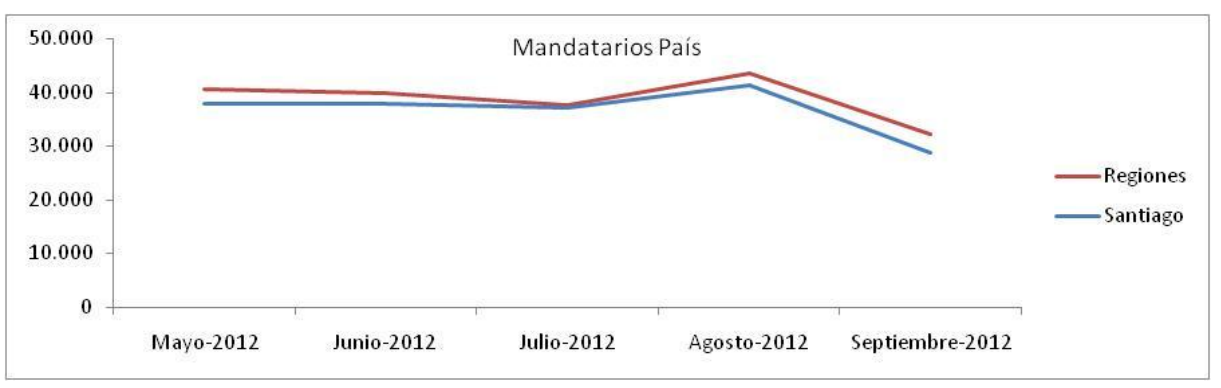

**Figura N°2: Atención a Mandatarios en Santiago vs Regiones – Mayo-Septiembre 2012**

Fuente: Departamento de Atención y Asistencia a Contribuyentes - SII

<span id="page-20-2"></span>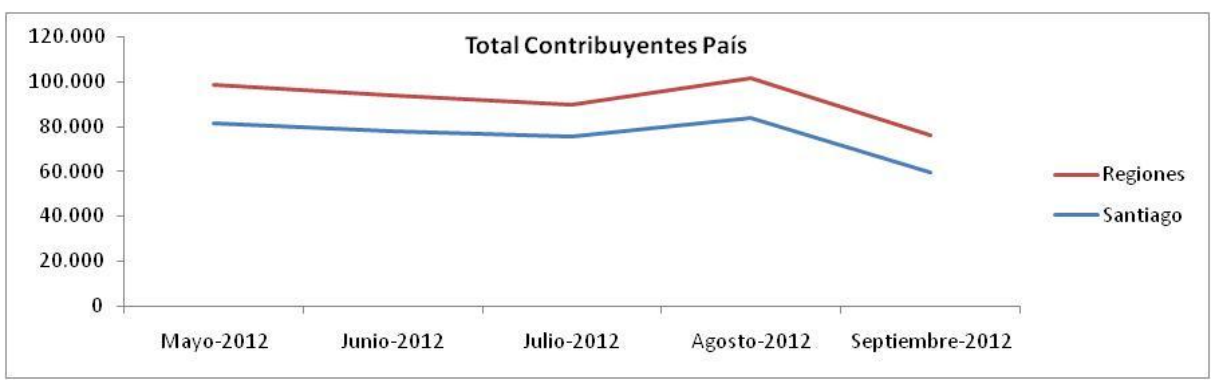

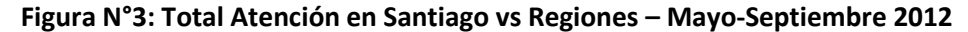

Fuente: Departamento de Atención y Asistencia a Contribuyentes - SII

<span id="page-21-0"></span>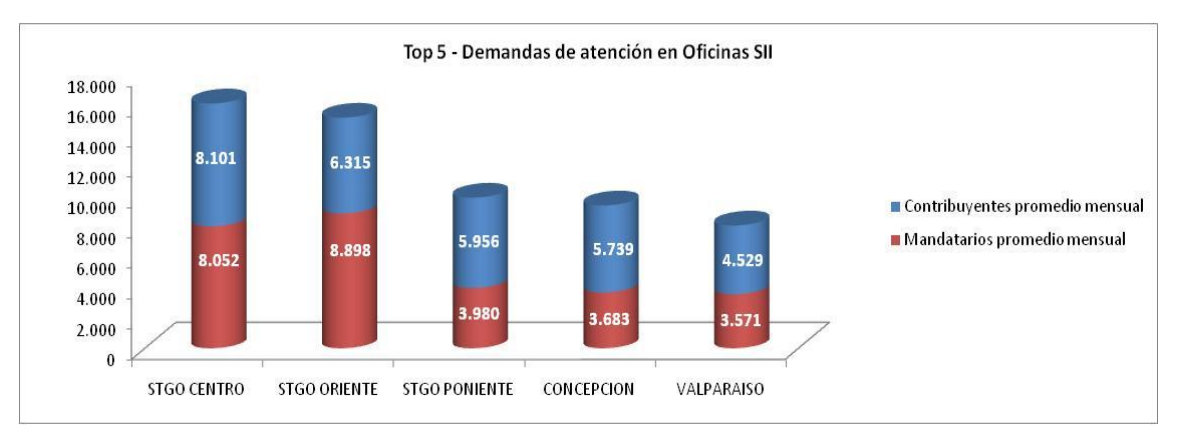

**Figura N°4: Top 5 Oficinas con mayor demanda de atención – Mayo-Septiembre 2012**

En la figura N°4, se infiere que tres de las cinco unidades más demandadas se encuentran en Santiago, por lo que analizar su realidad en términos de eficiencia operacional en la atención, es mirar las oficinas con mayores casos o con mayor saturación de atención.

Con esto, se acuerda estudiar en términos de alcances de este proyecto, las oficinas ubicadas en la región metropolitana (Santiago Oriente, Santiago Poniente, Santiago Centro y Santiago Sur.), ya que estas cuatro oficinas acumulan un 31% del total de la demanda nacional, y si consideramos solo la región metropolitana, estas mismas acumulan un 68,4% del total de la demanda en la región. En términos de saturación, estas son la que representan las mayores demandas en atención y problemas derivados de este hecho. Además, analizar estas oficinas e implementar acciones de mejora en ellas serían de mayor impacto operacional que en el resto de las unidades regionales.

La organización del Servicio de Impuestos Internos cuenta con tres divisiones principales a cargo de la operación completa del sistema tributario, las cuales son:

- Dirección de Grandes Contribuyentes
- Direcciones Regionales
- Subdirecciones

La Dirección de Grandes Contribuyentes es la encargada de la fiscalización y asistencia a contribuyentes de mayor volumen de facturación, los cuales son

Fuente: Departamento de Atención y Asistencia a Contribuyentes - SII

clasificados como grandes contribuyentes y son tratados bajo un modelo de servicio distinto debido a los grandes volúmenes de trámites y complejidad de estos.

Las Direcciones Regionales son las oficinas en regiones para la atención, fiscalización y asistencia de contribuyentes clasificados por unidad territorial. Existen 18 direcciones regionales, de las cuales cuatro corresponden sólo a Santiago, el resto de las 14 unidades se ubican una por región. Cada una de estas está compuesta de unidades, las cuales se ubican en cada comuna o ciudad de la región para ofrecer una mejor cobertura de atención a los contribuyentes, cada una de estas unidades atiende, fiscaliza y timbra formularios de los contribuyentes inscritos en dicha unidad.

Las Subdirecciones consisten en departamentos que desarrollan distintas actividades dentro de SII según sus competencias, se encargan de monitorear tanto las Direcciones Regionales como la división de grandes contribuyentes. Cada subdirección desarrolla una tarea específica las cuales son:

- Subdirección de Administración
- Subdirección de Informática
- Subdirección de Avaluaciones
- Subdirección Jurídica
- Subdirección de Contraloría Interna
- Subdirección de Normativa
- Subdirección de Estudios
- Subdirección de Recursos Humanos
- Subdirección de Fiscalización

La subdirección encargada de asistir y fiscalizar a los contribuyentes de todo el país que no figuran dentro de la categoría de Grandes Contribuyentes, es la Subdirección de Fiscalización, dentro de la cual se encuentra el Departamento de Atención y Asistencia a Contribuyentes, el cual se encarga de monitorear, mejorar y mantener el funcionamiento de las distintas oficinas de atención a contribuyentes a lo largo del país. Este departamento cuenta con distinto personal calificado para la atención y fiscalización en todas las unidades, en donde los distintos motivos de atención pasan por el mismo sistema de atención que se describe en la Figura N°5.

<span id="page-23-0"></span>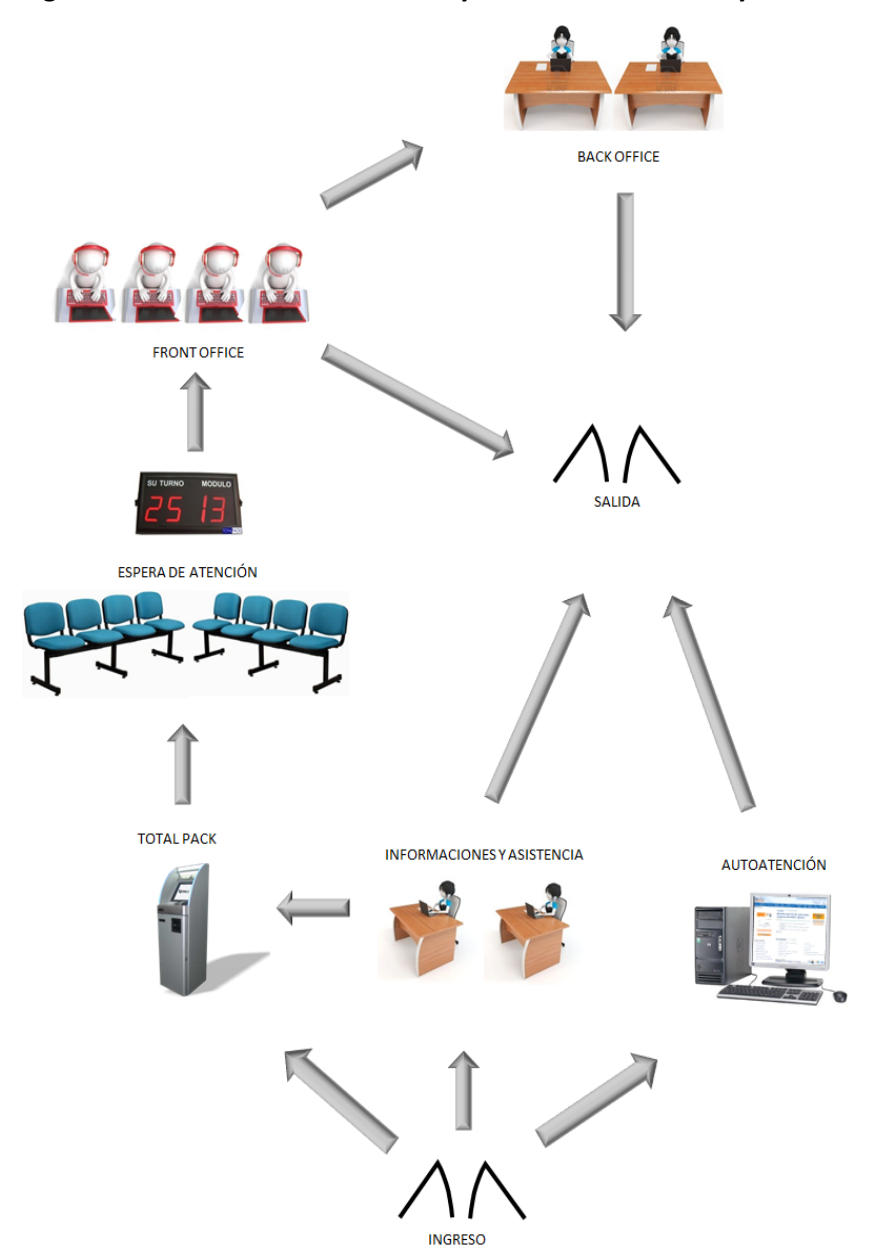

**Figura N°5: Plataforma de Atención y Asistencia a Contribuyentes – SII**

Fuente: Elaboración Propia.

En el modelo de la Figura N°5, se muestra por pasos los distintos estados de atención en los que se puede encontrar un contribuyente dentro de la Plataforma de Atención y Asistencia a Contribuyentes, los cuales son:

a) **Total Pack**: sistema de emisión de números de atención, en donde se solicita el Rol Único Tributario al contribuyente, el trámite que desea realizar y si es representante de la empresa o un mandatario representando a la empresa. Con estos datos, el sistema asigna a una fila definida para ese trámite, lo ingresa a la fila general o lo deriva a atención de fiscalizadores (siempre en orden Primero en Entrar, Primero en Salir o *First In, First Out* en adelante FIFO) en caso de que sea un contribuyente con asuntos pendientes u otra característica, por ejemplo contribuyente de giros específicos.

- b) **Auto atención**: en cada unidad, existen terminales en donde cada contribuyente puede realizar su trámite en la web con la ayuda de personal de asistencia que va guiando paso a paso en el desarrollo del servicio. Sin embargo, estos módulos han mostrado poca utilización por parte de los contribuyentes.
- c) **Atención Primera Línea (***Front Office***)**: este sistema de atención se encarga de atender al contribuyente y realizar el trámite que solicita. El personal que desarrolla esta labor tiene la capacitación estrictamente necesaria para la recepción, revisión y ejecución de la mayoría de los trámites, sin embargo, ya sea por el giro del contribuyente o por la complejidad del trámite a desarrollar, este puede encontrarse imposibilitado de cerrar el trámite y en ese caso, es derivado a la atención de *back office* (o segundo mesón) en donde se cierra el trámite.
- d) **Atención Segunda Línea (***Back Office***)**: este sistema de atención consiste en atender los trámites más complejos o derivados de la atención de *Front Office*. Estos trámites son atendidos por personal altamente capacitados, los cuales son Fiscalizadores que atienden y orientan a los contribuyentes de giros más complejos o que tienen asuntos no resueltos en los periodos correspondientes.

Este sistema de atención cuenta además con módulos adicionales (Informaciones y atención a discapacitados) para el complemento de los módulos de atención descritos anteriormente.

Como se mencionaba anteriormente, la mayoría de las unidades de atención en el país, cuenta con el sistema Total Pack, el cual también almacena los datos de tiempos de atención, demanda de trámites, tipo de contribuyente entre otros, y que cual se usarán para realizar los análisis de este proyecto para las principales sucursales de la región metropolitana.

En términos concretos, los trámites que atienden las distintas oficinas en el país se detallan en cuadro N°2.

| ID             | <b>Motivo</b>                                    | Descripción                                                                                                    |  |  |  |  |
|----------------|--------------------------------------------------|----------------------------------------------------------------------------------------------------|--|--|--|--|
| 1              | Petición de RUT                                  | Solicitud de Rol Único Tributario.                                                                                                    |  |  |  |  |
| $\overline{2}$ | Inicio de Actividades                            | Declaración jurada formalizada ante SII sobre el inicio de cualquier tipo<br>de negocios.                                                  |  |  |  |  |
| 3              | Modificaciones de Antecedentes                   | Actualización de datos del contribuyente (Ej: cambio de domicilio).                                                                        |  |  |  |  |
| 4              | Término de Giro                                  | Término o cambio del giro del contribuyente.                                                                                               |  |  |  |  |
| 5              | Solicitudes de Devolución de Documentos.         | Petición para devolución de documentos tributario.                                                                                         |  |  |  |  |
| 7              | Timbraje de Facturas y otros.                    | Timbraje de boletas, facturas y documentos tributarios                                                                                     |  |  |  |  |
| 8              | Peticiones Administrativas                       | Grupo de trámites asociados a diversos motivos (Ej: Cambio de sujeto,<br>Solicitud Devolución IVA, Certificado Situación Tributaria, etc.) |  |  |  |  |
| 9              | Petición de trámite sin documentos               | Registro de petición para trámites sin documentación.                                                                                      |  |  |  |  |
| 10             | Plan simplificado                                | Término de giro abreviado para contribuyentes sin ejercicio de<br>actividades.                                                             |  |  |  |  |
| 11             | Herencias                                        | Formalización tributaria de herencias.                                                                                                    |  |  |  |  |
| 12             | Petición de trámite no concretado                | Trámite no resuelto por incumplimientos o falta de documentación.                                                                          |  |  |  |  |
| 13             | Atención IVA                                     | Trámite para declaración de IVA                                                                                                    |  |  |  |  |
| 14             | Atención Renta                                   | Atención y/o Devolución en operación renta                                                                                                 |  |  |  |  |
| 15             | Verificación de Actividad                        | Evaluación de si los antecedentes presentados por el contribuyente<br>son satisfactorios o no para poder realizar una actividad declarada. |  |  |  |  |
| 16             | Petición de trámite con Antecedentes Incompletos | Registro de petición para trámites con documentación incompleta.                                                                           |  |  |  |  |
| 17             | Consultas                                        | El contribuyente realizó una consulta.                                                                                                    |  |  |  |  |
| 18             | Tasaciones                                       | Tasaciones fiscales de activos (Ej: Vehículos livianos, pesados y otros.)                                                                  |  |  |  |  |
| 19             | Petición y Observaciones de Duplicado RUT        | Verificación de duplicidad de RUT en la emisión.                                                                                           |  |  |  |  |
| 20             | Propuesta Declaración Renta                      | Proposición de Declaración de Renta según formulario y giro.                                                                               |  |  |  |  |
| 21             | Aviso Venta Vehículos                            | Aviso de enajenación de vehículos de carga u otros a través del<br>formulario 1816.                                                        |  |  |  |  |
| 22             | Solicitud de Clave Inicial                       | Solicitud de clave internet y otros servicios.                                                                                             |  |  |  |  |
| 23             | Destrucción de Documentos                        | Aviso de pérdida o destrucción de documentos tributarios para su<br>renovación o re tramitación.                                           |  |  |  |  |

<span id="page-25-0"></span>**Cuadro N°2: Motivos de Atención – Unidades de Atención y Asistencia a Contribuyentes SII**

Fuente: SII.

Cada uno de los trámites mostrados en el cuadro N°2, son atendidos en primera instancia en Front Office, salvo el caso de timbraje, el cual para ciertos casos pasa directo a Back Office para revisión.

### <span id="page-26-0"></span>**2.2.Plataforma de Asistencia y Atención a Contribuyentes**

El sistema descrito en el acápite anterior es llamado "Plataforma de asistencia y atención a contribuyentes", en cuya columna vertebral se destacan tres etapas descritas ya a grandes rasgos, Información, Atención de primera línea (o Front Office) y atención de segunda Línea (o Back Office). En términos más específicos, en este subcapítulo se describen las obligaciones de cada una de estas en cada caso que se pueda presentar.

<span id="page-26-1"></span>Las etapas de atención definidas son las siguientes:

### **2.2.1. Área de Información y Asistencia**

Esta área es la encargada de atender las consultas que presentan los contribuyentes en las oficinas del SII, entregando información, orientación y promoviendo la auto asistencia Web por medio de los PC de auto atención ubicados generalmente a un costado de la primera etapa de atención (Front Office).

A continuación se presentan las principales tareas específicas que desarrollan en las áreas de Información y Asistencia:

#### Tareas del área de información y asistencia:

- Atender las consultas de los contribuyentes, entregando información que le oriente correctamente. Esto implica muchas veces tareas como responder una consulta, orientar respecto a cómo resolverla e informar acerca del estado en que se encuentra el trámite realizado y donde poder chequear dicho seguimiento.
- En caso de que el contribuyente consulte sobre temas más específicos (temas tributarios generales o particulares), se le asigna un número de atención para que sea atendido por el área de atención de trámites específicos.
- Realizar planes de difusión entre los contribuyentes respecto a nuevos procedimientos o programas establecidos por SII, de forma de entregar la

información correspondiente a tiempo y de acuerdo a la planificación que para el efecto se realiza en la Dirección Regional o en la Dirección Nacional.

- Apoyar la información y asistencia con entrega de folletos, guías y otros elementos gráficos disponibles, que permitan al contribuyente orientarse y cumplir los trámites establecidos en la Dirección Regional.
- Incentivar la utilización de la oficina virtual y los computadores de auto atención para resolver las consultas y trámites del contribuyente.
- Atender trámites de menor complejidad, como por ejemplo:
	- o Entregar clave inicial.
	- o Entregar cédulas Rut solicitadas a la Unidad y cédulas que hayan sido devueltas por correo.
	- o Entregar formularios para realiza trámites.
	- o Recibir formularios de solicitudes de verificación de actividad (Formulario 4418) cuando no es realizado en la instancia del Inicio de Actividades o Modificaciones.
- Gestionar y fiscalizar que las filas de atención funcionen correctamente.

#### Tareas asociadas a la administración del área de Información y Asistencia:

- Mantener la disponibilidad de folletos, guías u otros elementos gráficos.
- Mantener la disponibilidad de formularios.
- Velar por el correcto funcionamiento de los PC de auto-atención y sus periféricos.

Tareas asociadas a la retroalimentación del Departamento de Atención y Asistencia del Contribuyente de la Dirección Nacional.

- Informar al Departamento de Atención y Asistencia del Contribuyente de la Dirección Nacional, utilizando el formulario para tal efecto.
- Actualizar e Incorporar preguntas frecuentes y material gráfico.
- Capacitar en temas específicos respecto del funcionamiento empírico de las unidades de atención.

### **2.2.2. Área de Atención para Trámites Generales (Front Office)**

<span id="page-28-0"></span>Corresponde a la primera línea de atención, encargada de recibir los formularios, declaraciones juradas y documentación aportada por el contribuyente en los trámites de Registro e Inicio de Actividades, Término de Giro, Timbraje y Peticiones Administrativas.

En esta área (mencionada anteriormente también como Front Office), los contribuyentes realizan los siguientes trámites.

#### **i. Ciclo de vida de la empresa**

Se entiende por ciclo de vida de la empresa al conjunto de obligaciones que tiene la empresa en términos de información o cambios que sufre a lo largo de su existencia que deben ser informados a SII, estas obligaciones son:

- Inscripción de Rut y/o Declaración de Inicio de Actividades.
- Modificaciones y Actualizaciones de información simple y compleja.
- Incorporación a Regímenes de Tributación Simplificada asociados a los trámites de inicio.
- Términos de Giro o aviso de venta de vehículos u otros activos de dicha empresa.

#### **ii. Timbraje**

Consiste en la autorización por parte de SII a la emisión de documentos por parte del contribuyente (Boletas, Facturas, Factura Electrónica, etc.) el cual es requerimiento en las operaciones diarias de los respectivos giros a los cuales está inscrito el contribuyente.

Tanto los contribuyentes de primera categoría (Empresas comerciales, mineras, etc.) como los de segunda categoría (Personas naturales, trabajadores independientes, etc.) deben realizar este trámite dado que es un respaldo obligatorio que deben tener tanto los consumidores como los contribuyentes.

En general, el trámite de timbraje es igual para todo tipo de contribuyente (a excepción de aquellos que tengan anotaciones u observaciones (incumplimientos legales) que deben resolver previa autorización de timbraje.), la descripción del procedimiento es la siguiente:

- Recepción de las solicitudes de timbraje de documentos de cualquier contribuyente que corresponda a la jurisdicción de la unidad, así como cualquier mandatario autorizado (o Representante Legal) para estos fines que se encuentre vigente en los sistemas de información del Servicio, que requiera timbrar un tipo o más de los documentos para los que se encuentra autorizado.
- El funcionario destinado a estas funciones, denominado Cajero de Timbraje, da la autorización de documentación tributaria en una cantidad máxima de documentos, según indica el sistema de timbraje.

#### **iii. Peticiones Administrativas:**

Una petición administrativa consiste en un comunicado que realiza el contribuyente a la unidad de SII en la cual figura, respecto de cambios o actualización de la información del contribuyente según indica la Resolución Exenta N° 2301, de 1986. Los principales trámites asociados a esta resolución son:

- Solicitud devolución o Cambio de Sujeto.
- Solicitud devolución Anticipo Cambio de Sujeto.
- Solicitud devolución Cambio de Sujeto a Pequeños Productores Agrícolas.
- Solicitud Artículo 27 Bis.
- Solicitud devolución IVA Exportador.
- Emisión de Certificados de Situación Tributaria.
- Emisión de Certificados de Residencia.
- Solicitud de autorización Contabilidad Moneda Extranjera.
- Inventario y Declaración de Precios de Tabacos Manufacturados en Zona Franca.
- Timbraje de Certificado Nº 25.
- Timbraie de Certificado Nº 28.
- Registro de Sociedades Plataforma y Emisión de Certificados.
- Recepción de declaraciones juradas de cambios de sujeto.
- Recepción de otros formularios y solicitudes de devoluciones fuera de plazo.

# **2.2.3. Área de Atención para Trámites Específicos (Back Office)**

<span id="page-30-0"></span>Está conformado por un equipo de fiscalizadores separados en grupos (normalmente dos grupos por oficina) y que responden a un Jefe de grupo el cual también es parte del staff de atención junto con desarrollar labores administrativas. Estos funcionarios reciben las consultas que deriva el Área de Información y Asistencia o Front Office, además, son los encargados de resolver los trámites de mayor complejidad y que requieran de mayor tiempo, originados principalmente por las siguientes situaciones:

- Mandatos disconformes o con problemas de interpretación.
- Anotaciones realizadas por el sistema que impidan realizar el trámite.
- Solicitudes excepcionales.
- Contribuyente conflictivo que requiere mayor tiempo y explicaciones.
- Atención de Inicios de Actividades complejos, Modificaciones complejas y Términos de Giro complejos.

Las atenciones realizadas por esta área y que son derivadas por el área Front Office e Información y Asistencia se resume en el cuadro N°3:

En el caso del trámite Timbraje, el funcionario del Front Office sólo podrá pasar a los contribuyentes al área Back Office en las situaciones que se describen a continuación o por orden expresa del Jefe de Grupo, Jefe de Departamento o Unidad.

- Mandatos disconformes o con problemas de interpretación.
- Anotaciones indicadas por el sistema que impidan el timbraje.
- Solicitudes de timbraje mayor al indicado por los sistemas.
- Problemas de sistema (historial del contribuyente no existe, unidad disconforme, información del contribuyente incorrecta o inexistente, categoría del contribuyente y solicitud de timbraje de documento no corresponde, etc.)
- Situaciones excepcionales tales como:
	- o Solicitud de timbraje de documentos que acceden a crédito fiscal de contribuyentes que no cuentan con Verificación de Actividad.
	- o Solicitud de timbraje de documentos que presentan salto de correlatividad.
	- o Solicitante no presenta toda la documentación requerida.

El detalle de derivaciones realizadas por la primera línea de atención se describe en el cuadro N°3.

<span id="page-31-0"></span>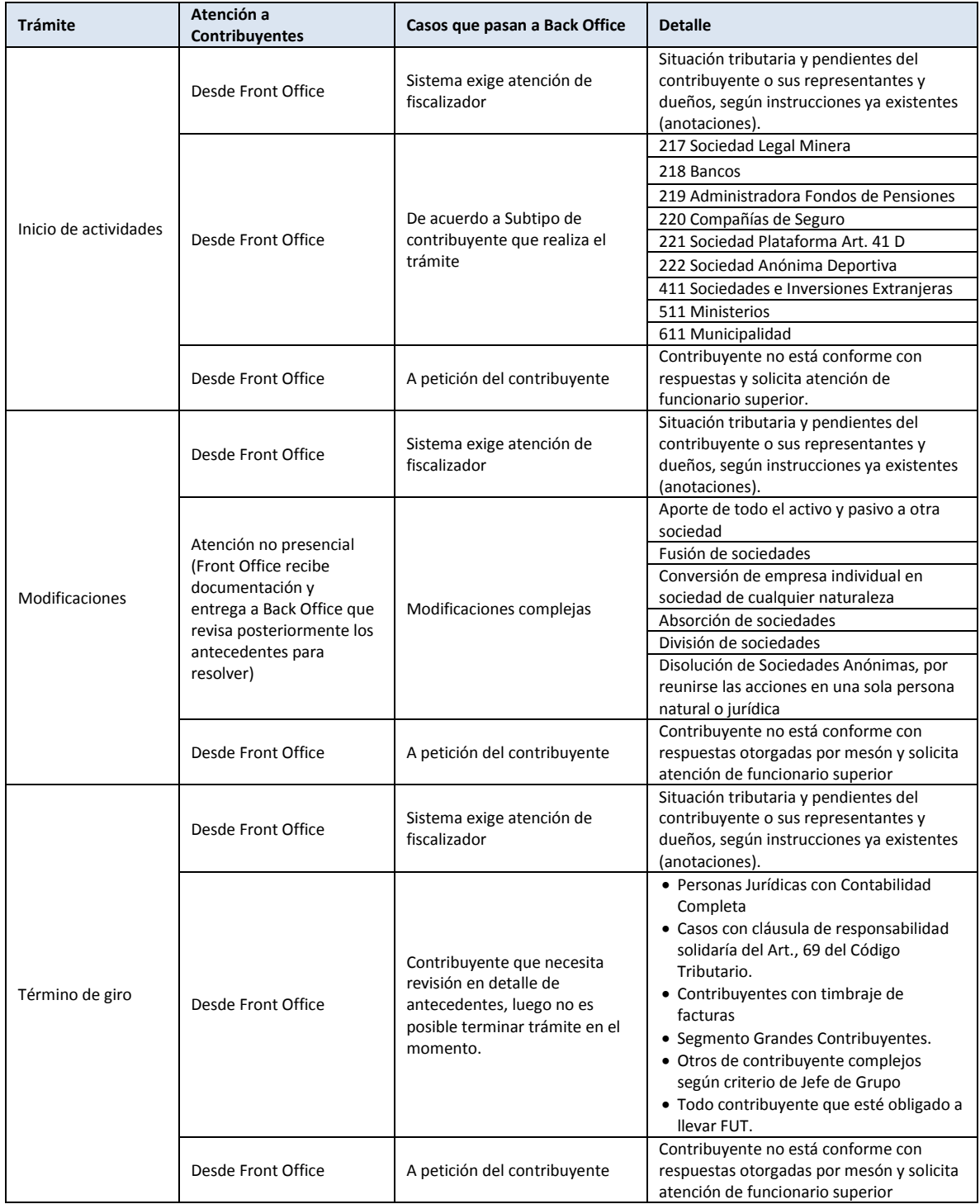

#### **Cuadro N°3: Casos de derivación de atención desde Front Office y Back Office**

Fuente: P.A.A.C. SII

#### <span id="page-32-0"></span>**2.3.***Layout* **de atención en oficinas a analizar**

El modelo de atención descrito anteriormente se aplica actualmente solo en las oficinas ubicadas en Santiago, y se busca ampliar a las oficinas regionales de mayor demanda como lo son Valparaíso y Concepción, sin embargo, actualmente, las oficinas de Santiago cuentan con restricciones de *Layout* y de espacio que no permiten la completa operación del modelo. Además, existen contratos que no permiten el traslado de estas a mejores espacios dado el costo de habilitación y otros.

A continuación, se individualizan las principales restricciones de *Layout* y otras características que tienen actualmente las oficinas a analizar.

### <span id="page-32-1"></span>**2.3.1. Oficina Santiago Oriente**

Para el caso de la Oficina Santiago Oriente, ubicada en la calle General del Canto 281 Piso 2, en la comuna de Providencia, ésta oficina es una de las de mayor demanda de las cuatro analizadas con un promedio de 1.002 números emitidos por día. Sin embargo, inicialmente se encontraba en una sola planta con una plataforma de atención para todos los trámites, con problemas de congestiones graves y que se traducían en tiempos de espera superiores a una hora. En la Figura N°6 se muestra el *Layout* inicial de la planta de atención, en la zona en color rojo, se muestra la línea de atención *Front Office* con la cual se atiende todo tipo de trámites en primera instancia, y detrás de esta, la zona de color azul se ubican los módulos de atención *Back Office* los cuales atienden trámites de mayor complejidad o reclamos realizados por los contribuyentes. En el costado izquierdo y superior (zona verde) se encuentran algunos módulos de informaciones y oficinas administrativas para dejar en el centro (zona lila) el acceso a través de escaleras y ascensores.

Con la creciente demanda de atenciones provocada en gran medida por la gran cantidad de domicilios virtuales que han generado las empresas en los últimos años en el sector oriente, es decir, oficinas arrendadas por empresas como direcciones comerciales que no constituyen en si la real dirección de la empresa, sino que solo oficinas de arriendo esporádico para reuniones y casillas de correos físicos.

<span id="page-33-0"></span>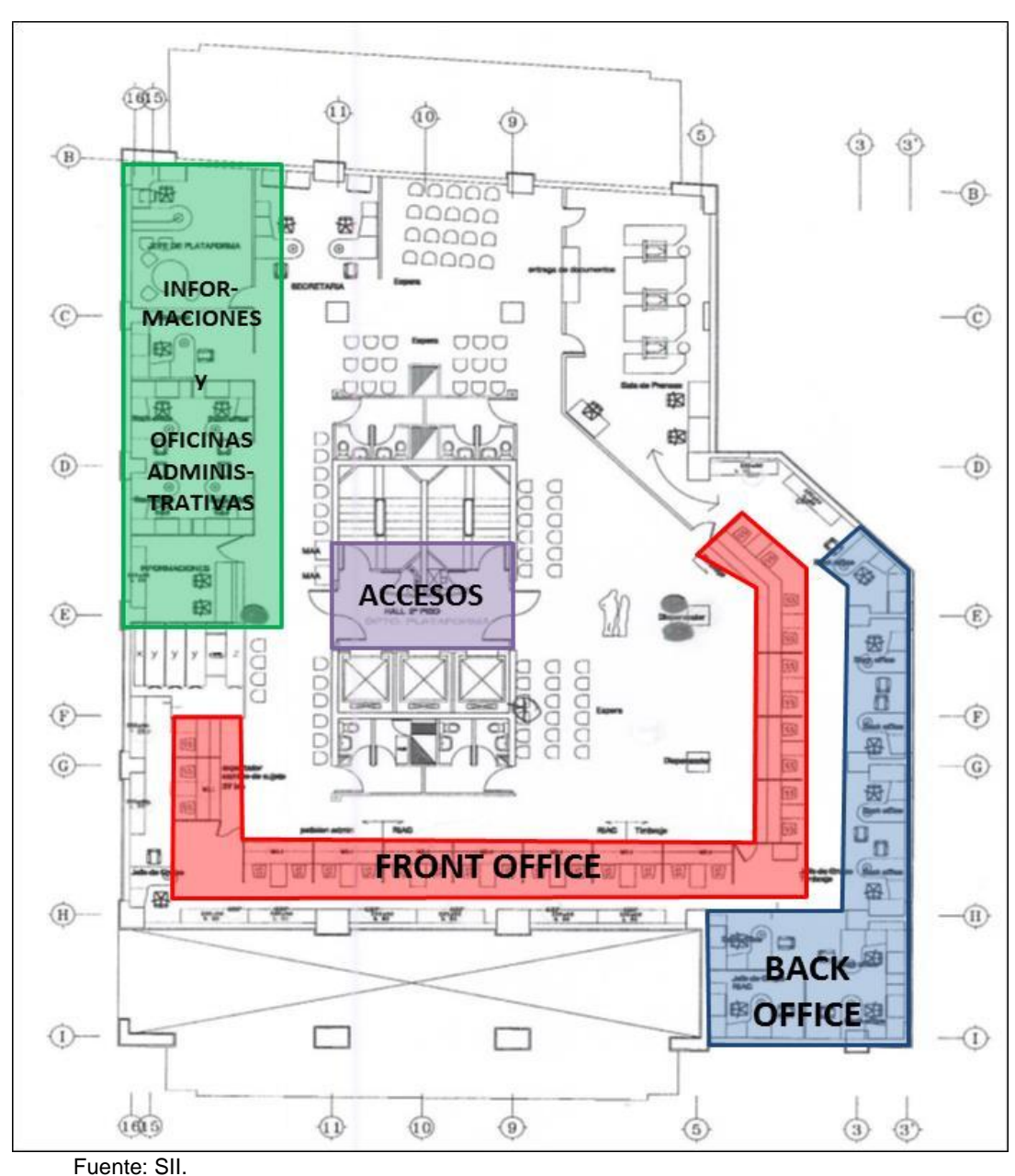

**Figura N°6:** *Layout* **Oficina Santiago Oriente**

Esto generó que a finales del año 2013 se habilitara para atenciones una parte de la planta ubicada en el séptimo piso de la misma dirección, la cual aumento la capacidad de atención en cinco cajas en primera línea y cuatro cajas en segunda línea de atención, en la Figura N°7 se muestra el Layout de ampliación. En la zona roja muestra los cinco módulos de atención de primera línea y uno adicional para otros efectos administrativos derivados, no utilizado

en la actualidad, además de la sala de espera. En el lado superior izquierdo (zona azul) de la figura se encuentran los cuatro módulos de fiscalización o segunda línea de atención y uno adicional que lo ocupa el jefe de grupo de fiscalización, que realiza atención y otros trámites administrativos derivados de esta gestión.

<span id="page-34-1"></span>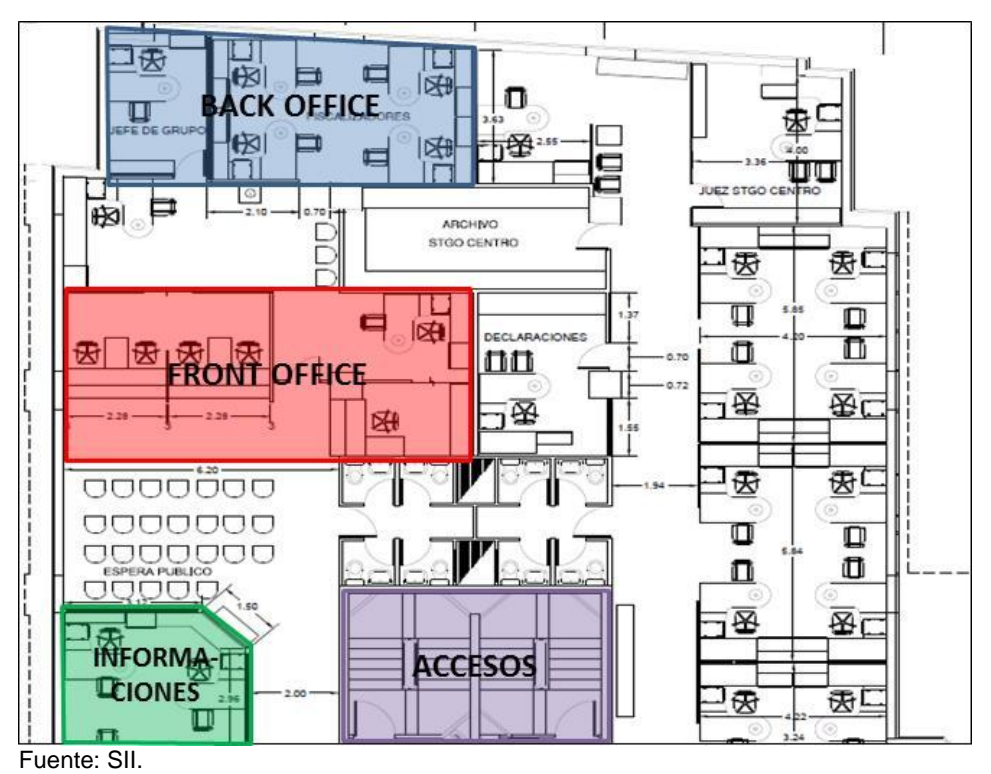

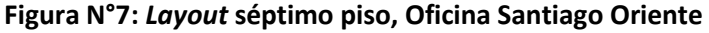

#### <span id="page-34-0"></span>**2.3.2. Oficina Santiago Centro**

En el caso de la oficina Centro, emplazada en la esquina de las calles Alonso de Ovalle y Santa Rosa en la comuna de Santiago, se separa en dos áreas de atención, las cuales cuentan en cada una de ellas con atención *Front* y *Back Office*. Ambos sectores de esta oficina se encuentran bajo el mismo sistema de atención, sin embargo la gran capacidad disponible les permite separar ambos sectores en trámites de diversas demandas, esto solo bajo inspección y sin un previo estudio de segmentación de trámites.

En la figura N°8, en la zona lila se observan las escaleras de ingreso a ambas plantas. En la ala oriente, se encuentra el módulo de informaciones (zona verde) y dispensadores de números. Más arriba en la figura (zona roja) se ubican la sala de espera, atención Front Office y Back Office (zona azul), con una capacidad total de 26 cajas en Front Office y cuatro cajas para Back Office. En el ala poniente de la planta, zona inferior en la figura N°8, se encuentra un nuevo módulo de informaciones (zona verde) y dispensadores de números para la atención, mayoritariamente de timbraje de boletas y facturas, sin embargo, esta ala también está equipada para la atención de cualquier tipo de trámite, así mismo la ala oriente. El equipamiento total de este sector es de 14 cajas de atención Front Office y cuatro en Back Office.

<span id="page-35-0"></span>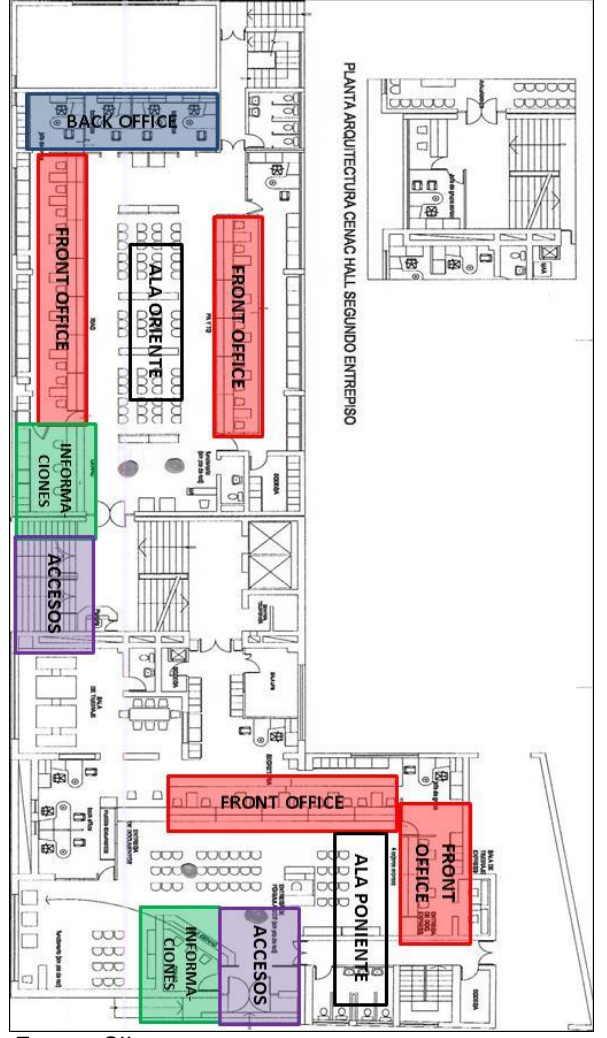

#### **Figura N°8:** *Layout* **Oficina Santiago Centro**

Fuente: SII.
# **2.3.3. Oficina Santiago Poniente**

Para el caso de la oficina Poniente, ubicada en la calle Romero (entre las calles Chacabuco y Matucana), esta cuenta con dos salones de atención, en el cual ambos atienden todo tipo de trámites primera y segunda línea de atención, por lo que se constituye a sí misma como una sucursal "espejo", lo que permite entre otras cosas, que sean dos oficinas en una, con mayor capacidad de atención y servir de *backup* cuando una de ellas este fuera de operación o sobrepasada en capacidad.

Anteriormente, esta oficina operaba de manera similar a la sucursal Santiago Centro, sin embargo, se decidió por operar en ambas todo tipo de trámites ya que así se evita la confusión entre los contribuyentes al momento de arribar a dicha sucursal. El *Layout* actual de operación es el siguiente.

En la Figura N°9 se pueden identificar dos zonas de ingresos (zona lila) a ambos sectores, en el caso de la ala oriente (sector superior de la figura) se observa el ingreso en la esquina superior izquierda, en la cual se ubica el dispensador de números y la sala de espera, un poco más hacia el centro se identifican las línea de atención Front Office y Back Office, cuya capacidad para esta ala es de 16 cajas para Front Office y cuatro para Back Office.

En el ala poniente (de mitad hacia abajo en la Figura N°9) se encuentra la segunda oficina que atiende los mismos tramites con una capacidad instalada de nueve cajas en Front Office y cuatro en Back Office.

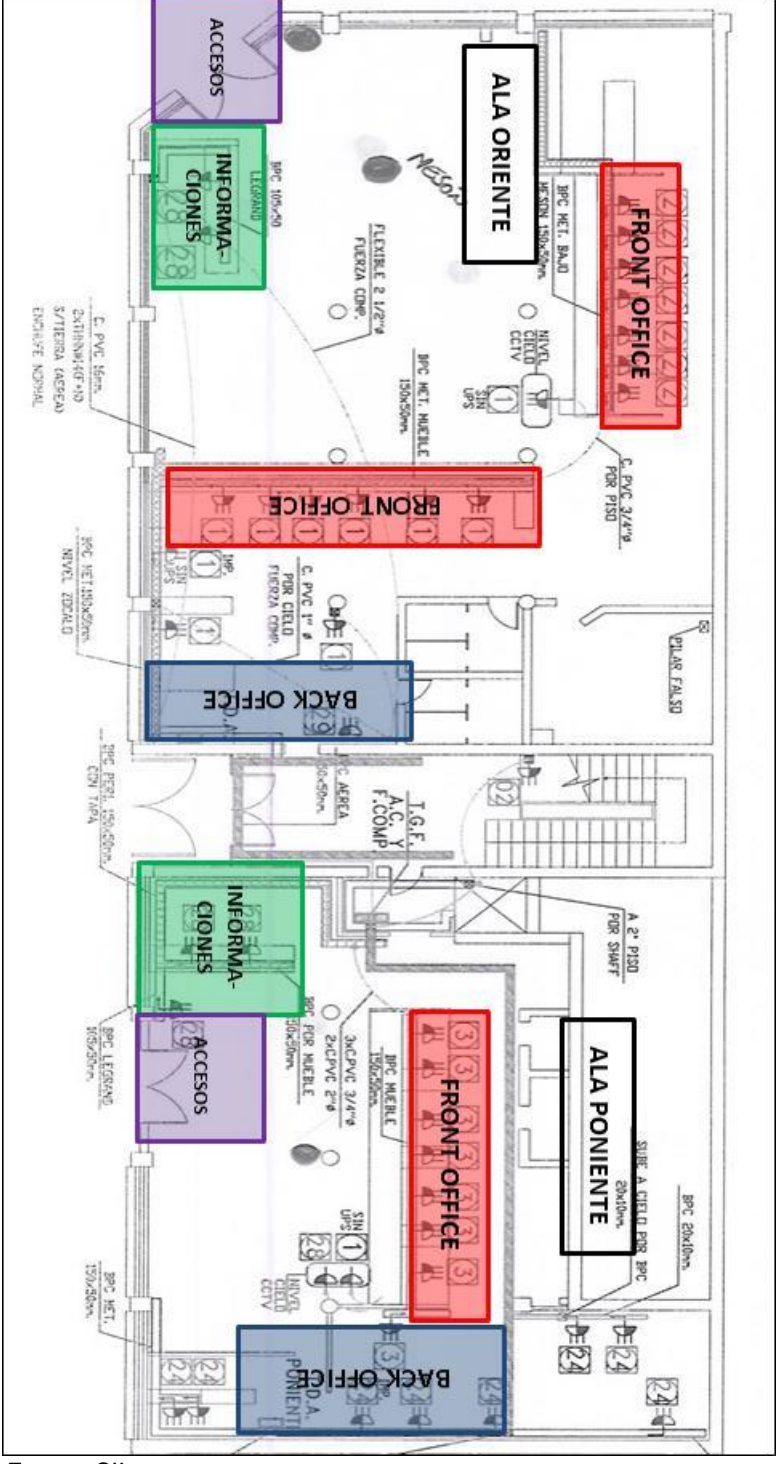

**Figura N°9:** *Layout* **Oficina Santiago Poniente**

Fuente: SII.

# **2.2.Oficina Santiago Sur**

La oficina Santiago Sur es la que actualmente tiene mejor constituido el modelo de operaciones que se diseñó, con una sola y amplia línea de atención en primera y segunda línea en donde el contribuyente se acerca de manera más intuitiva a la instalación correspondiente. El *Layout* de esta sucursal se muestra en la Figura N°10.

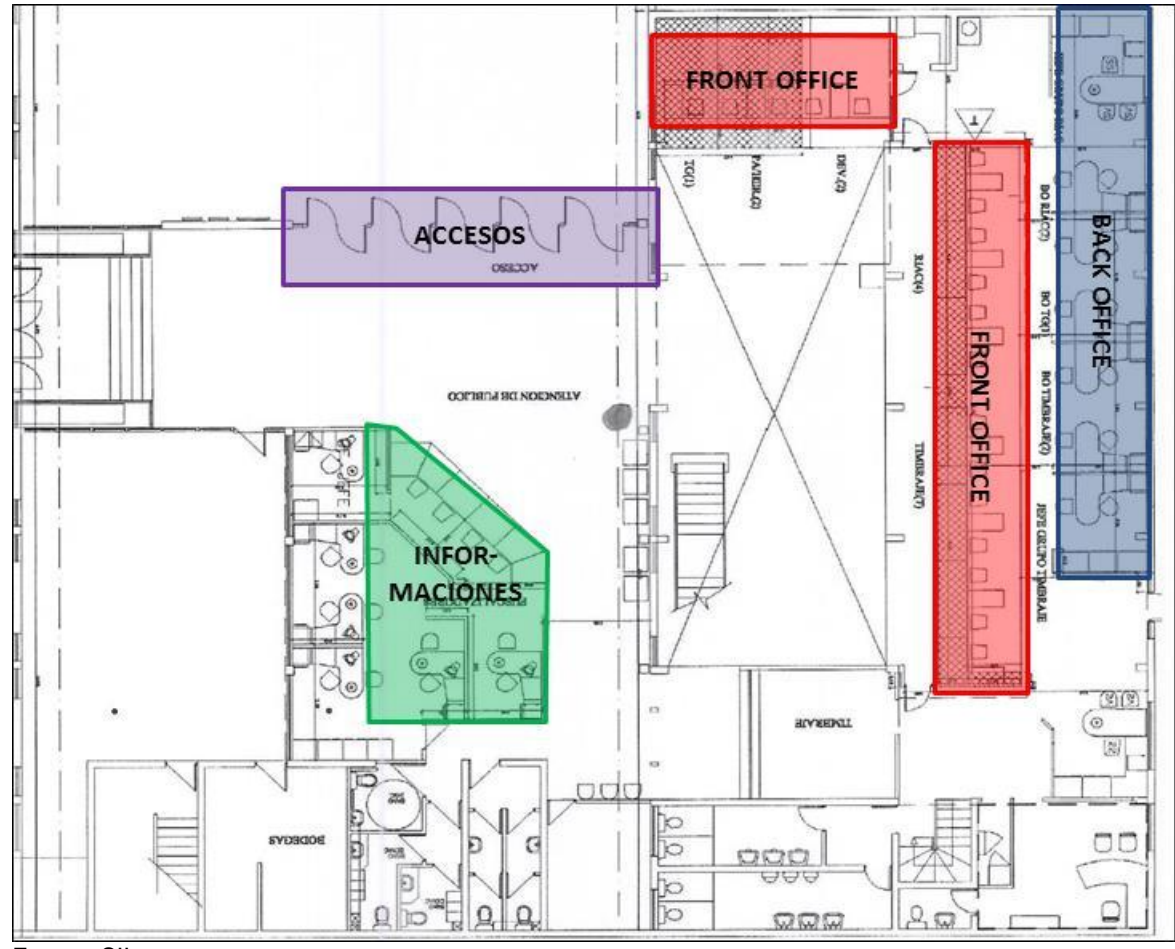

**Figura N°10:** *Layout* **Oficina Santiago Sur**

Fuente: SII.

Se observa que en la Figura N°10 el acceso en la parte superior (zona lila), en la cual de frente en la entrada se observa el módulo de informaciones (zona verde), y a mano izquierda de la entrada (costado derecho en la figura) se emplaza la sala de espera, Front Office (zona roja) y Back Office (zona azul), con una capacidad de 16 y 8 cajas respectivamente.

En resumen, las capacidades de atención en términos de cajas de estas cuatro oficinas mostradas se resumen en el cuadro N°4.

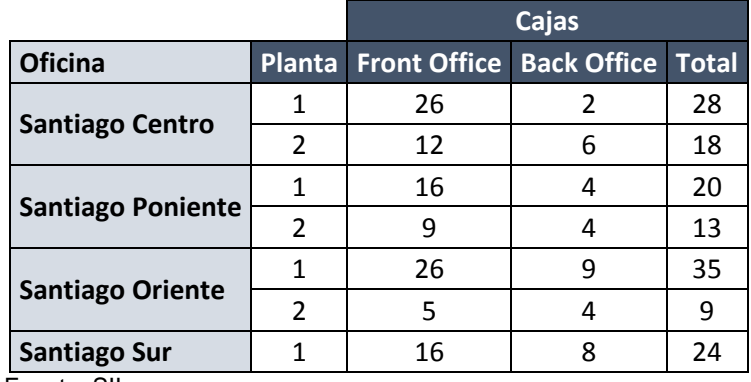

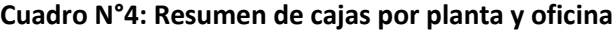

Fuente: SII.

# **3. MARCO METODOLOGICO Y TEÓRICO**

La plataforma de atención y asistencia a contribuyentes descrita en el acápite anterior corresponde a un modelo de colas, el cual pasa por distintas etapas de atención según los trámites y complejidad de estos. Si bien es cierto, los trámites pueden ser atendidos por cualquier caja de atención en Front Office y Back Office, estos funcionan como disgregadores de contribuyentes para su atención, así, los trámites logran ser atendidos por el personal que corresponde respecto de su capacitación.

Sin embargo, el dimensionamiento de personal para cada etapa está determinado en función de un número fijo de cajas por oficinas, las cuales se mantienen invariantes durante el periodo de atención y no necesariamente representa el número óptimo de cajas abiertas para el escenario en el cual se desarrolla (alta o baja demanda de atención).

Además, los tiempos de espera y atención de los contribuyentes tienen asociado una serie de factores que ponderan de forma indeterminada el tiempo requerido para estas dos tareas, las cuales se debe analizar desde el punto de vista de los datos.

Para esto, se busca resolver el correcto dimensionamiento de personal usando los datos de emisión de tickets y atención en cada una de estas etapas (*Front* y *Back Office*), en el cual se usaran técnicas de *Data Mining* para identificar qué factores son los que determinan los tiempos de espera y atención dentro del sistema.

En el contexto teórico, el enfoque usado para este proyecto se basa en *Business Intelligence*, el cual consiste en el uso de la información recopilada por el sistema de emisión de números (Total Pack) para consolidar, organizar y extraer de mejor forma la información reflejada en los datos para así tomar mejores y más rápidas decisiones [1] respecto al funcionamiento y organización del negocio que entreguen ventajas competitivas.

Entre las metodologías conocidas para el manejo de datos y extracción de información de esta, para este trabajo se usó la metodología llamada *CRISP-DM* (*Cross Industry Standard Proccess for Data Mining*) el cual establece a través de un proceso jerárquico de trabajo consistente en un set de tareas en cuatro niveles de abstracción (de lo general a lo específico) [2], analizar datos y rediseñar procesos de negocios para cualquier tipo de industria en base al análisis. Junto con esto, y una vez identificado los principales factores que explican los tiempos de espera/atención, repetitividad de asistencia a sucursales y el número óptimo de capital humano destinado a la atención de Front y Back Office, se desarrolla un modelamiento usando BPMN (*Business Proccess Modeler Notation*) de los procesos para identificar tanto las falencias como las sinergias inutilizadas del proceso junto con una simulación de los procesos, de forma de determinar el número óptimo de cajas de atención para cada escenario identificado tanto con la metodología CRISP-DM, como los vistos en terreno.

## **3.1.Metodología Crisp-DM**

Durante muchos años, la colección de datos y el manejo de estos para obtener información ha sido un problema de creciente interés, en el cual se han desarrollado herramientas y procesos computacionales para obtener de un gran volumen de datos, la información que solo nos interesa o patrones escondidos en estos volúmenes que no son simples de ver o procesar [3].

En este contexto, el KDD (*Knowledge Discovery in Databases*) fue el modelo que estableció las etapas de un proyecto de explotación y búsqueda de información relevante [4], en que de forma esquemática, muestra las etapas de una forma de trabajo para grandes volúmenes de datos, y sus tareas asociadas.

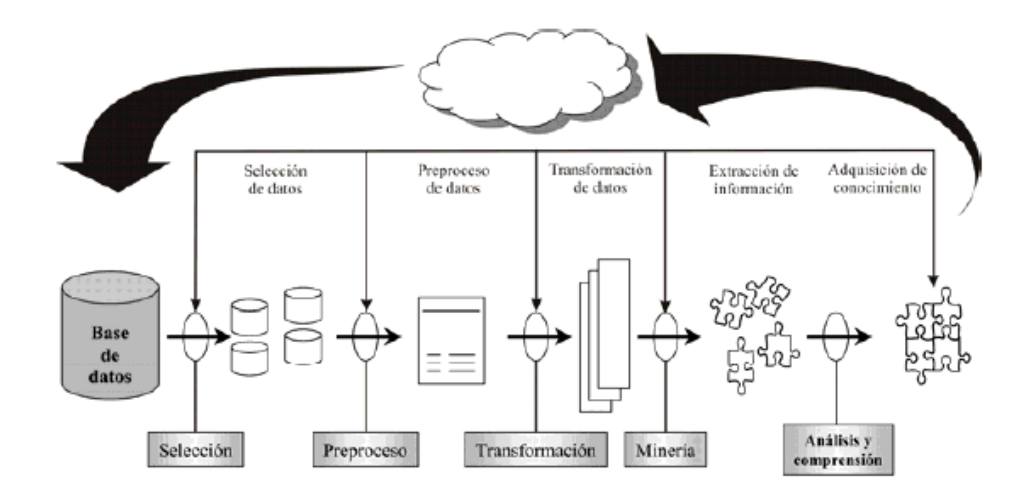

**Figura N°11: El Proceso KDD [7].**

En la Figura N°11, se observan las distintas etapas de trabajo en un proceso KDD, dentro en las cuales se muestran los resultados de cada uno de los subprocesos. Posterior al proceso de transformación de los datos, previo preprocesamiento de estos, se ubica el concepto de *Data Mining* (o minería de datos), el cual apunta a la búsqueda patrones en grandes volúmenes de datos para lograr, tanto la descripción de estos datos como la predicción de comportamientos en base a la información obtenida en la descripción de los datos o modelamiento de estos [3] - [6].

Bajo este concepto, existen diversos métodos desarrollados con el objetivo de encontrar información y patrones en los datos, para hacer uso de forma inteligente y de fácil [7].

- SEMMA *(Sample, Explore, Modify, Model, Assess*
- DMAMC *(Definir, Medir, Analizar, Mejorar, Controlar)*
- CRISP-DM *(Cross Industry Standard Process for Data Mining)* [2].

Sin embargo, este último ha tenido un mayor uso y reconocimiento en aplicaciones realizadas en proyectos de investigación como desarrollo empresarial como lo muestra la figura N°12 [4], [7].

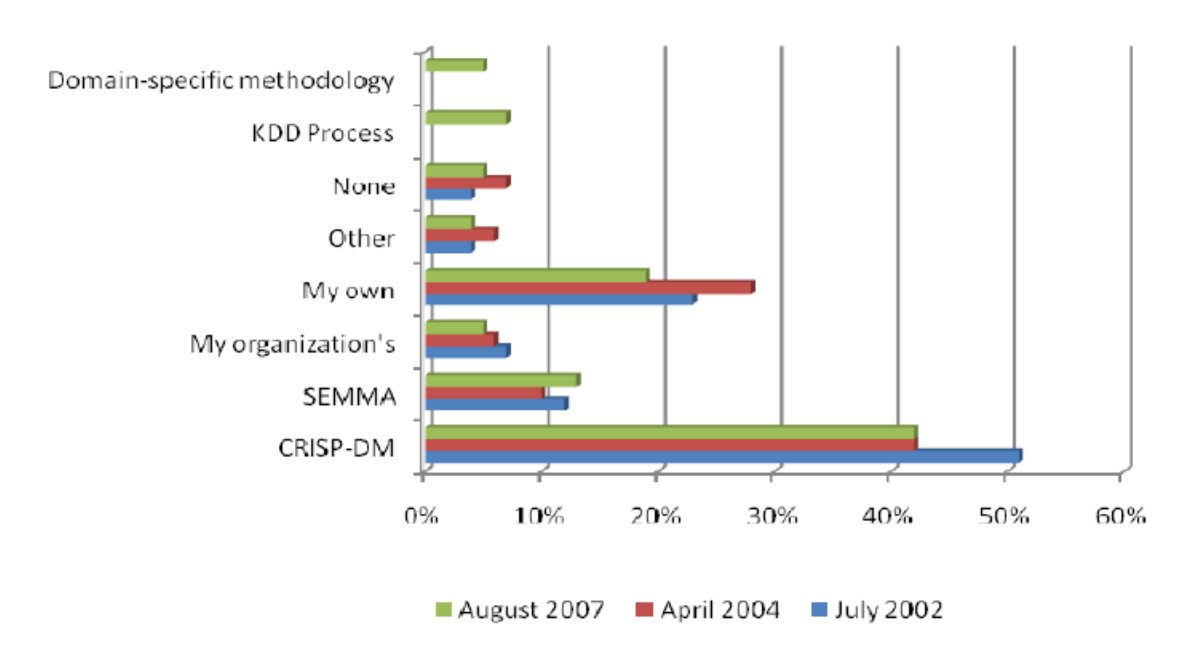

**Figura N°12: Encuesta de metodologías usadas en Data Mining [7].**

La metodología CRISP-DM creada el año 1999 por el consorcio de empresas compuesto por NCR (Dinamarca), AG(Alemania), SPSS (Inglaterra), OHR (Holanda), Teradata y Daimer-Chrysler en la búsqueda de una guía de referencia sobre proyectos de Data Mining, proponen a partir de diferentes versiones de KDD, una metodología única con estructura jerárquica para el desarrollo de estos proyectos [6].

CRISP-DM se compone de cuatro niveles de abstracción ordenados desde el más general al nivel más específico.

- i. Fases
- ii. Tareas Generales
- iii. Tareas Especializadas
- iv. Instancias del Proceso

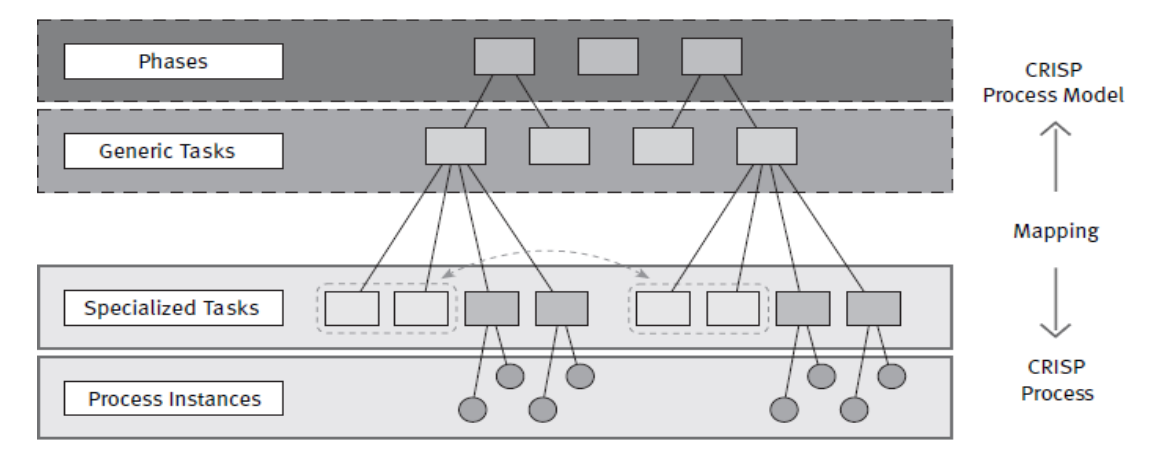

#### **Figura N°13: Niveles de abstracción del modelo CRISP-DM [2]**

Cada uno de estos niveles se compone de varias divisiones o tareas, las cuales son proyectadas en tareas específicas que finalmente se traducen en acciones desarrolladas para escenarios definidos. Esta estructura no necesariamente debe ser rígida, sino más bien las directrices expuestas en las tareas generales deben ser coherentes con la jerarquía de las tareas específicas y por supuesto con las acciones finales a ejecutar.

Desde el punto de vista genérico, el modelo CRISP-DM entrega una representación completa del ciclo de vida de un proyecto de minería de datos. Este se compone de seis etapas las cuales tienen tareas generales y específicas que se traducen finalmente en una implementación del modelo definido en diversas instancias de proceso.

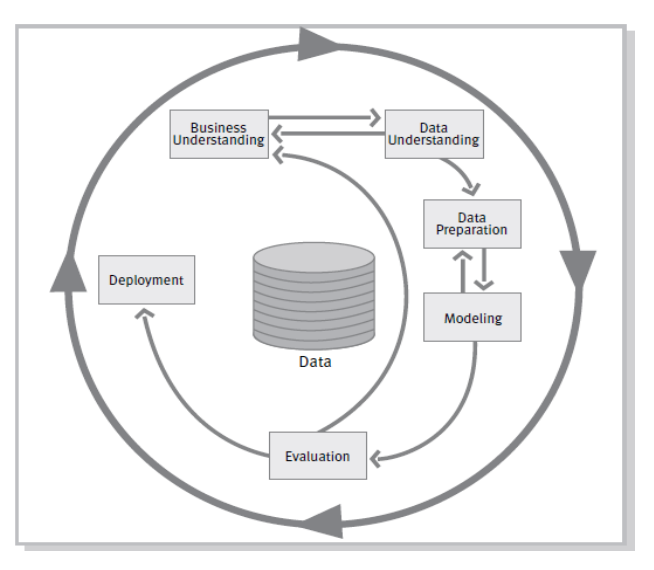

### **Figura N°14: Modelo Genérico CRISP-DM, [2]**

**Figura N°15: Fases y Tareas Generales del modelo CRISP-DM**

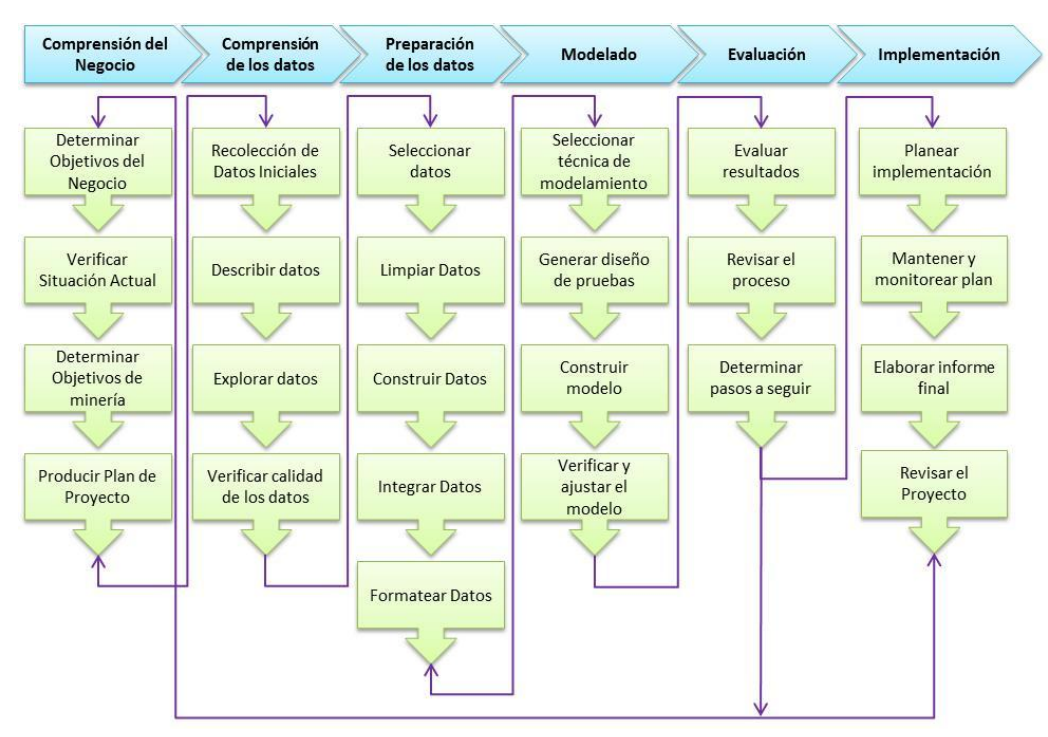

Fuente: Elaboración Propia

## **Fase I: Comprensión del Negocio**

Esta fase consiste en la primera iteración en el programa o proyecto a estudiar y analizar, es claramente la fase más importante del proceso ya que es la que aglutina la comprensión del problema, los objetivos del proyecto y la planificación del mismo. Si lo anterior presenta fallas o falta de comprensión del problema, cualquier algoritmo por sofisticado que sea, presentará deficiencias o fallas que requerirán modificaciones o mostrará resultados erróneos.

En esta fase, es muy importante poder materializar el problema identificado y en función del conocimiento del negocio, llevarlo a un problema de Data Mining que trace y permita alcanzar los objetivos dispuestos. Las principales tareas a definir en esta fase son:

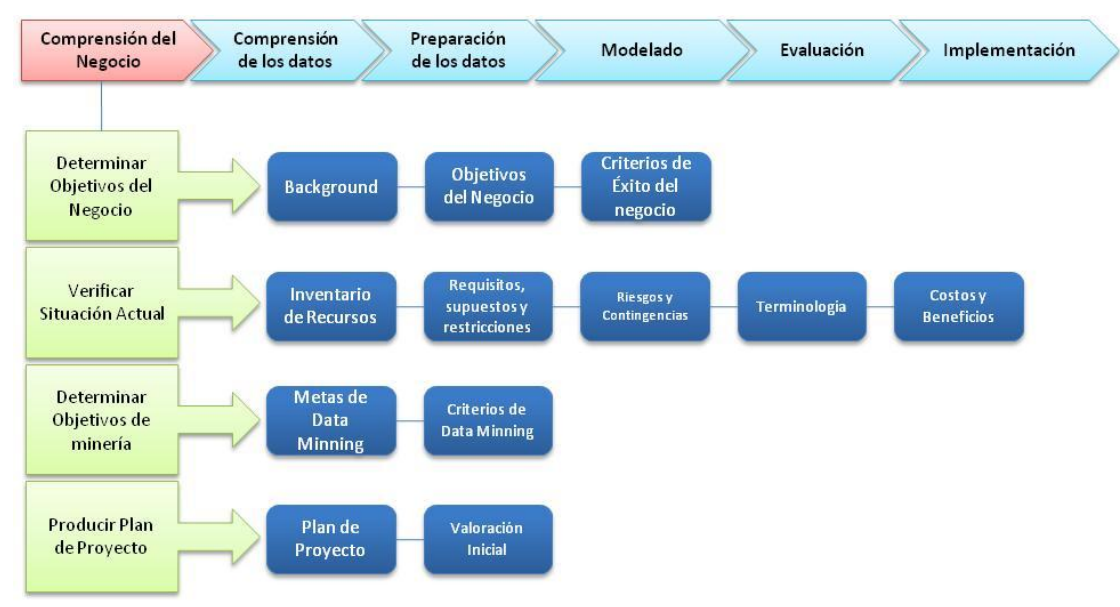

**Figura N°16: Tareas generales y específicas de la Fase I: Comprensión del Negocio**

Fuente: Elaboración Propia.

- i. Determinar Objetivos del Negocio: consiste en definir el problema que se desea resolver, la necesidad de usar Data Mining y los criterios de éxito que tendrá el cumplimiento de estos objetivos.
- ii. Verificar Situación Actual: es la etapa o tarea que define como es el estado previo al uso de Data Mining o de la ejecución del proyecto en sí. En esta etapa de la fase, se debe tener claridad respecto de los siguientes ítems:
- a. Conocimiento previo del problema
- b. Cantidad de datos que se requieren para el análisis
- c. Relación costo/beneficio de aplicar Data Mining para la solución del problema.

Con estos puntos, se definen los principales requisitos para la resolución del problema a abordar.

- iii. Determinar los objetivos de minería: en esta tarea se materializan y concretan los objetivos del problema, tanto generales como específicos y se especifican los criterios de éxito o cumplimiento de estos objetivos.
- iv. Producir plan de proyecto: finalmente, se realiza un plan de proyecto que describa la metodología de desarrollo, las técnicas a emplear en cada una de las etapas y plazos.

## **Fase II: Comprensión de los Datos**

Esta fase corresponde a entender la data disponible para enfrentar el problema, de forma de familiarizarse con este y elaborar las primeras directrices de procesamiento de los datos. Para esto, se requiere tanto definir los criterios de limpieza, como la recolección de datos faltantes u procesamiento requerido. Las principales tareas son:

- i. Recolección de los Datos Iniciales: Como primer paso de esta fase se debe levantar los datos y adecuarlos para el uso en las etapas siguientes, en paralelo a esto, se debe desarrollar un informe de recolección de datos el cual contenga la lista de datos recolectados, su fuente, como se realizó el levantamiento y los problemas detectados en el levantamiento con su respectiva solución.
- ii. Descripción de los Datos: Una vez obtenida la base de datos, ésta debe ser descrita en términos de volumen, campos que la componen, descripción de los campos y las características del formato, esto se realiza en un *Reporte de Descripción de Datos*.

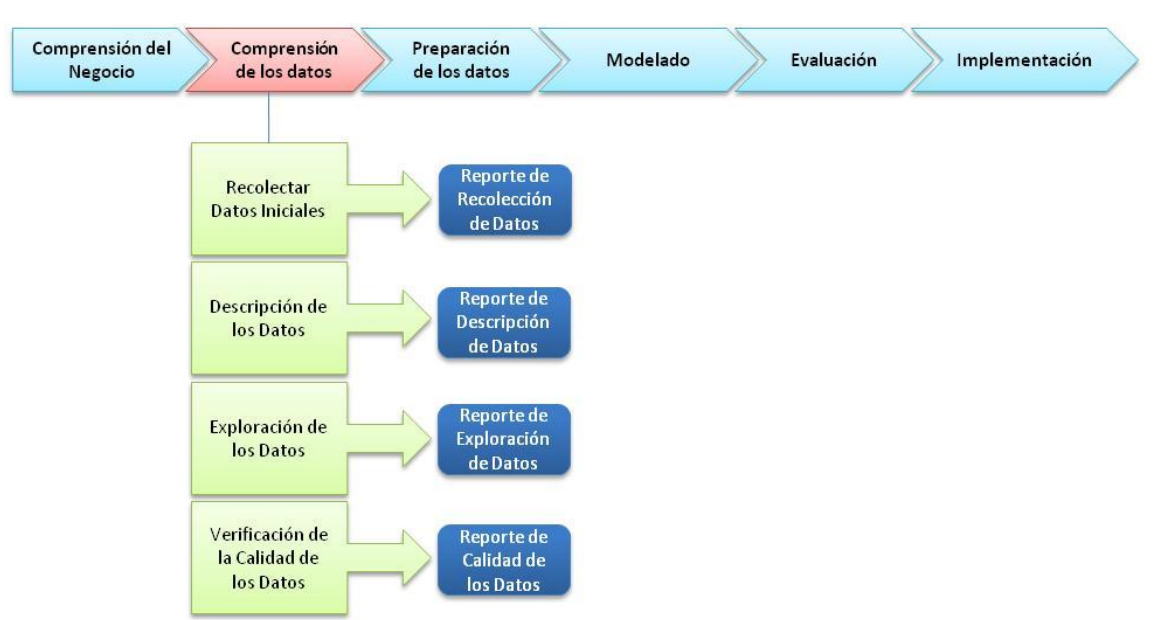

#### **Figura N°17: Tareas generales y específicas de la Fase II: Comprensión de los Datos**

Fuente: Elaboración Propia.

- iii. Exploración de Datos: Posterior al reporte de descripción, se explora la base de datos en términos generales, se aplican pruebas estadísticas y tablas de frecuencias de modo de revelar la estructura y las propiedades de los datos. Todas las pruebas generales realizadas a la base de datos se explican en un *Reporte de Exploración de Datos*.
- iv. Verificación de la Calidad de los Datos: En esta tarea se realizan pequeñas tareas simples sobre los campos de forma de chequear la consistencia de cada uno de estos, buscando valores fuera de rango o datos que puedan generar varianza sin significado para el problema. Esto se documenta en un *Reporte de Calidad de Datos*.

## **Fase III: Preparación de los Datos**

Ya con la base de datos constituida y revisada, se realiza la preparación de los datos para los análisis a realizar. Esta preparación considera desde la limpieza de la base de datos, extrayendo los datos que no se ocuparan en el análisis, hasta la creación de nuevas variables necesarias para el análisis y que no aparecen de forma explícita posterior al levantamiento realizado.

Esta fase tiene una relación directa con la fase siguiente (Modelamiento), esto ya que la extracción de datos, creación de variables y pre-procesamiento de los datos dependen mucho del modelamiento que se está buscando realizar. En función de esto, las tareas que se realizan en esta etapa son:

- i. Seleccionar los Datos: De los datos obtenidos en la fase anterior, se selecciona un conjunto de ellos, los cuales serán los que constituirán el análisis que fundamentará el modelamiento, de forma tal que los análisis a realizar sean obtenidos solo de los datos necesarios, así se podrá obtener un mejor rendimiento y rapidez en los análisis.
- ii. Limpiar los Datos: luego de la selección de datos, y de forma complementaria a esta misma tarea de la fase anterior, se debe realizar una limpieza en base a los criterios que requiera esta nueva o subselección de los datos construidos en la fase anterior, de forma de asegurar que la calidad del análisis que sustentará al modelo en la fase siguiente.
- iii. Estructurar los Datos: posterior a la selección y limpieza de los datos a incluir en la modelación, se requiere dar una estructura en los casos donde se debe generar variables que no se tienen en la selección de los datos, por ejemplo, en el caso de las fechas de emisión de números para un contribuyente, estas vienen en formato numérico concatenado, lo que no permite seleccionar como dato para un día particular del año, mes o semana, lo que requirió cambiar la estructura del dato y generar nuevos atributos de este para su procesamiento.
- iv. Integrar los Datos: dentro de la preparación de datos, también se puede reducir el número de variables a considerar dentro del modelamiento, esto puede ser mediante el uso de técnicas estadísticas (análisis factorial por ejemplo), o por simple reducción de variables no necesarias de ser tratas de forma individual.
- v. Formateo de Datos: en algunos casos, posterior a la estructuración de los datos se requiere un nuevo set de cambios, los cuales pueden ser simples (*triming* de datos, borrado de comas, etc.) a cambios más complicados (cambio en orden de los campos, cambio de ID's, tratamiento de valores fuera de rango, imputación de datos faltantes, etc).

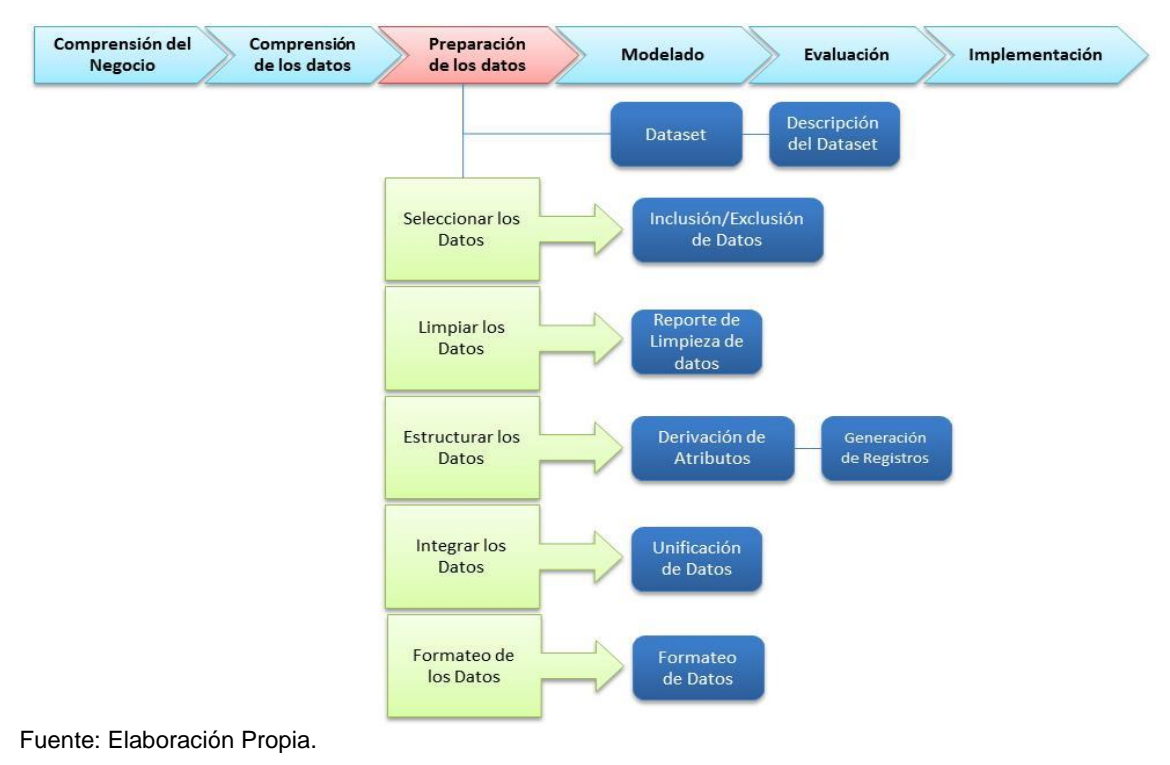

### **Figura N°18: Tareas generales y específicas de la Fase III: Preparación de los Datos**

### **Fase IV: Modelamiento**

En esta fase, se debe realizar la elección y ejecución de la técnica de modelamiento seleccionada, para esto se debe tener en cuenta los criterios seleccionados en la fase de preparación de los datos, el conocimiento del negocio para saber que técnica de modelamiento es la más adecuada, el manejo de la técnica de modelamiento a aplicar, entre otros.

Un antecedente importante para la selección de la técnica de modelamiento, es la definición del plan de pruebas o escenarios que se someterá el modelo y la evaluación de este, generando indicadores que permitan escalar el grado de bondad que tendrá el modelo desarrollado. Los pasos más importantes de esta fase son los siguientes:

i. Seleccionar Técnica de Modelado: Esta tarea consiste en seleccionar la técnica de modelamiento más adecuada al problema, para esto, se deben tener en cuenta las etapas anteriores y las tareas futuras, ya que el modelo debe ser el punto de convergencia donde la preparación de los datos es óptima para la técnica de modelamiento, y que la evaluación a obtener del modelo permitan resolver el problema de negocio en cuestión. Cabe señalar que la técnica de modelamiento no necesariamente es única, sino que puede ser un conjunto de técnicas que permita construir una estructura más realista del problema a resolver y entregue mayor cantidad de outputs para su evaluación.

- ii. Generación Plan de Prueba: Una vez generado el modelo, se debe contar con un plan de prueba que permita establecer la calidad y robustez de este. En algunos casos, es conveniente ejecutar el modelo sobre conjuntos de datos (distinto del set preparado en la fase anterior) de prueba para testear su validez en función del rango de error generado entre ambas pruebas, es decir, realizar ejecuciones del modelo con el conjunto de datos y compararlos con el set de datos de prueba para ver el rango de error arrojado por el margen de error entre ambas ejecuciones.
- iii. Construcción del Modelo: En la construcción del modelo, con la técnica de modelamiento escogida y los datos previamente preparados, se debe primero configurar los parámetros que usará el modelo para generar las predicciones, esto se realiza en forma iterativa sobre el conjunto de datos y se analiza la calibración de los parámetros comparando con resultados reales. En base a esto, es posible construir uno o más set de parámetros que se traducen en uno o más modelos, los cuales deben ser descritos y documentados en función de los parámetros escogidos.
- iv. Evaluación del Modelo: la evaluación del modelo consta de dos criterios de evaluación, el juicio experto del analista en Data Mining y el juicio ajustado al contexto del problema. Respecto del primero, es posible analizar los indicadores de éxito en la predicción realizada por el modelo en función de resultados esperados, respecto del segundo, existen resultados arrojados que pueden no ser coherentes con la realidad del problema o el negocio, los cuales sugiere normalmente un ajuste de parámetros o cambio de diseño en el modelo.

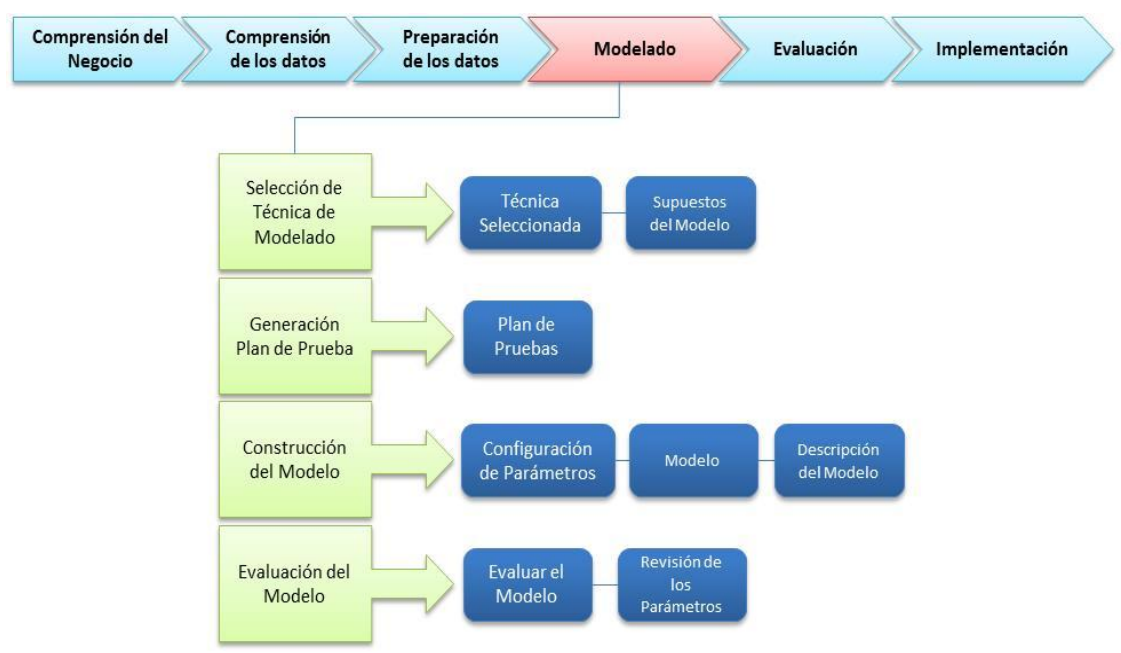

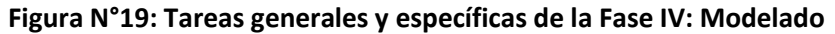

# **Fase V: Evaluación**

En esta fase se debe testear el desempeño y capacidad predictiva del modelo asociado a los datos, sin embargo antes de dicha evaluación, se recomienda normalmente revisar el modelo con un enfoque del problema enfrentado, de modo de no olvidar alguna consideración que ocurra en la realidad y no se esté considerando dentro del modelo y por ende, no esté considerado en los resultados. Para efectos de evaluación, y a modo de complemento de análisis de resultados, es bueno clasificar los resultados del modelo en una matriz de confusión, la cual clasifica los resultados obtenidos en una matriz según resultado conocido, la diagonal de esta matriz arroja los resultados correctamente predichos por el modelo y el porcentaje de estos responde a una medida efectiva de desempeño del modelo. Las principales tareas a desarrollar en esta etapa son:

i. Evaluación de resultados: Esta tarea consiste en revisar el modelo no en función de los resultados de las instancias ejecutadas, sino que en términos de sus consideraciones, exactitud, robustez ante cambios de escenarios o set de datos, capacidad u horizonte de predicción, etc. De esta forma, se puede reportar un diagnóstico completo del modelo construido en función su capacidad y restricciones establecidas en la

Fuente: Elaboración Propia.

fase de Modelado en donde se establecen los supuestos para la construcción de este.

ii. Revisión del Proceso: Posterior a la evaluación y documentación de esta, se realiza una revisión del proceso completo, desde la selección de datos hasta el desempeño del modelo, el cual tiene por objeto levantar posibles mejoras, ya que en el desarrollo de este, existen a menudo criterios que pueden ser mejorados sin afectar en demasía los resultados obtenidos.

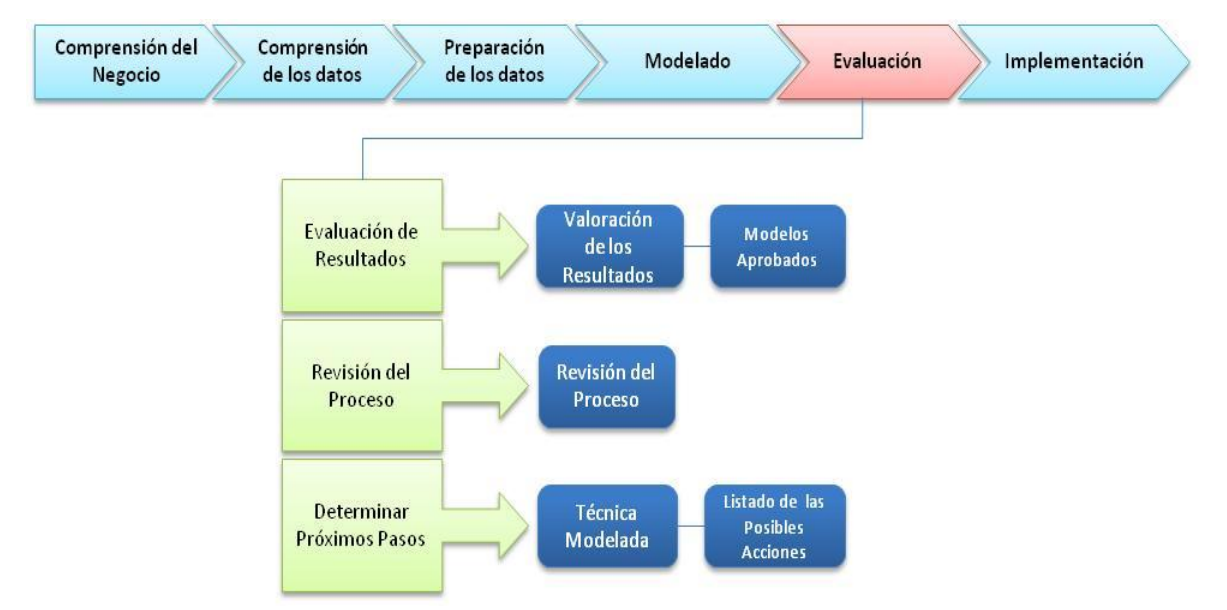

**Figura N°20: Tareas generales y específicas de la Fase V: Evaluación**

Fuente: Elaboración Propia.

iii. Determinar próximos pasos: Esta tarea se analiza en el caso de obtener resultados satisfactorios hasta esta tarea, en caso contrario, se revisa sobre qué fase conviene reestructurar el proyecto o si se debe iniciar desde cero para ampliar el campo de solución del problema seleccionado.

## **Fase VI: Implementación**

En esta fase, ya con una visión cabal de los resultados obtenidos y de la estructura del modelo (criterios, supuestos y escenarios analizados), las recomendaciones o conclusiones surgidas de las predicciones hechas por el modelo constituyen un plan de implementaciones piloto en el negocio analizado,

para esto, se desarrolla un plan de implementación el cual busca analizar primeramente, resultados en un sector acotado u parte del problema para ver en terreno comparar los resultados predichos y luego un plan de implementación más amplio que cierra el proyecto y la documentación final de este. Para esta fase, las principales tareas son:

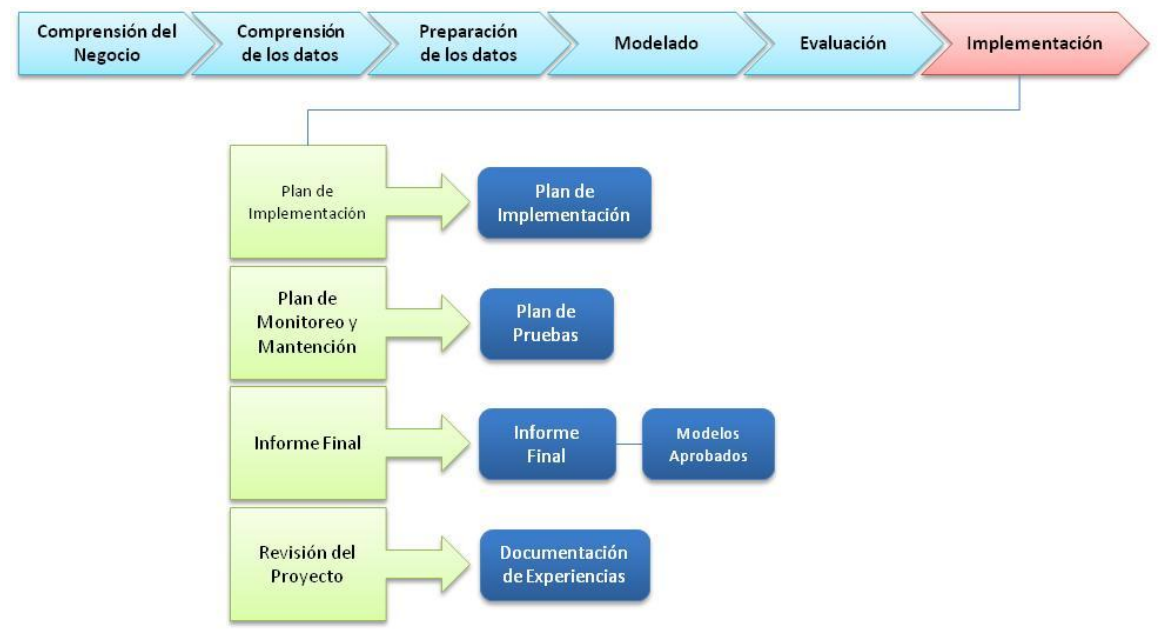

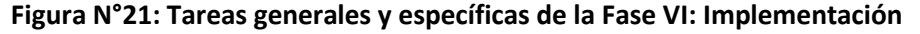

Fuente: Elaboración Propia.

- i. Plan de Implementación: La tarea de generar un plan de implementación de medidas como resultados del proyecto debe considerar entre ellas el impacto esperado de cada una. Es recomendable en ocasiones partir por implementaciones parcializadas de las medidas de modo de minimizar el efecto de encontrar problemas no levantados por los datos, ni por el modelo ni por el experto en el negocio. Este ranking de las medidas a implementar puede realizarse en función de costos o de lo invasivas que pueden ser estas medidas.
- ii. Plan de Monitoreo y Mantención: Una vez definida las medidas a implementar, se debe monitorear y seguir estas medidas durante su fase de implementación, de forma de recibir *feedback* y retroalimentar las medidas propuestas y el modelo en general.
- iii. Informe Final: Ya con los resultados de la implementación de las medidas, se completa el informe final con estos resultados y las experiencias rescatadas del proyecto desarrollado, se documentan las conclusiones finales del proyecto y las posibles oportunidades de mejora aplicables al desarrollo realizado.
- iv. Revisión del Proyecto: En la presentación o revisión del informe final, se debe hacer un análisis somero de que puntos en el proyecto que tienen fueron bien desarrollados, que puntos fueron olvidados y que oportunidades de mejora son adaptables en el corto plazo dentro del proyecto, visto desde el punto de vista de un proyecto paralelo o sucesor al proyecto en revisión.

# **3.2.Simulación de Procesos**

Simulación de procesos, tratada como herramienta en rediseño e ingeniería de negocios, se puede definir como la experimentación con una emulación simplificada (en un computador) de un sistema y su comportamiento a través del tiempo en forma dinámica, con el objetivo de un mejor entendimiento y mejora sobre dicho sistema [8]. Notar que esta definición señala sobre el análisis del comportamiento de un sistema a través del tiempo y no sobre el tipo de modelamiento del tiempo, en este caso, la simulación discreta observa en un punto determinado el comportamiento de un sistema durante una serie de puntos finitos las principales variables de estado del sistema [9]. Para este trabajo, solo se considera simulación dinámica a través de un periodo de tiempo (un día) en diversos casos.

Dicho en otras palabras relacionadas a este estudio, la simulación busca generar un sistema computacional que permita determinar cuál es el número de cajas, tanto en primera como segunda línea de atención, que cumple con los requisitos mínimos para asegurar un nivel de atención. Esto además de su comportamiento en conjunto con el número de filas y las llegadas de los distintos tipos de trámites que se desarrollan.

Las ventajas del uso de esta herramienta, versus otras disponibles para encontrar el número de recursos (cajas de atención) necesarios, tales como la experimentación física en oficinas en días estratégicos, o la estimación determinística en función de estimaciones discretas de atenciones y esperas son:

- Costos: experimentar con el número de cajas habilitadas es muy costoso, ya que habilitar una caja consta de espacio (cada estación de trabajo consta de 3 m<sup>2</sup>) y equipamiento, en el cuál se requieren de los siguientes equipos:
	- Computador con sistema operativo Windows 2000 o superior. (ref. Alicon 1000 Olidata, 150.000 + IVA).
	- $\blacksquare$  Impresora continua (una cada dos puestos). (50.000 aprox.)
	- **Escritorio:120.000 aprox. + IVA**
	- Silla: 70.000 aprox.  $+$  IVA<sup>2</sup>
	- Funcionario: (950.000 1.500.000 renta bruta mensual)<sup>3</sup>

Junto con estos costos, también se genera un costo importante al momento de la implementación, ya que durante una operación experimental se deben medir resultados, e incluso el costo de un cambio de idea en la implementación puede significar un ítem no identificado inicialmente, en general cualquier cambio de implementación genera un costo adicional [8].

- Tiempo: la implementación de un modelo experimental para cada oficina generaría una programación que podría tomar semanas, esto ya que se debe configurar cada estación de trabajo en términos técnicos y de coordinación, como por ejemplo:
	- o Instalación de los softwares necesarios para atención, y los permisos internos que se deben generar para el permiso de instalación.
	- o Configuración del sistema dispensador de números para entregar a cada caja el modelo de atención que debe seguir, es decir, cada vez que solicite un número, este puede ser por rebalse (atención de una sola fila y al terminar de atender a todos, pasar a la siguiente fila), o alternado (se atiende n contribuyentes de una fila y m de otra alternadamente).
	- o Coordinación o contratación de nuevos funcionarios.
- Control: observar el avance de una nueva implementación, tiene costos asociados a la medición de rendimiento. Por ejemplo, observar como mejora la atención aumentando dos cajas de atención, requiere que personas en terreno midan el desempeño de estas en el sistema y en la espera total.

 $\overline{a}$ 

 $2$  Impresora, Escritorio y Silla: Valor referencial de mercado, no necesariamente el de compra.

<sup>&</sup>lt;sup>3</sup> Fuente[: www.gobiernotransparente.cl](http://www.gobiernotransparente.cl/) (datos de diciembre del año 2010 reajustados al 6,45% IPC General acumulado 2010-2012 según [www.bcentral.cl](http://www.bcentral.cl/) )

Así mismo, la simulación como herramienta tiene ciertas desventajas según [8], las cuales aplican a este estudio, alguna de estas son:

- Costo de software: en general, es una de las restricciones más importantes, sin embargo, para efectos de este estudio, se usa una versión gratuita la cual no genera costos adicionales al proyecto.
- Tiempo: si bien es cierto, el desarrollo de una simulación toma tiempo, este puede ser parametrizable y generar ahorros al momento de análisis de escenarios.
- Requerimiento de Datos: la mayoría de los modelos de simulación requieren de una significativa cantidad de datos, cosa que generalmente es difícil de obtener o levantar en el caso de que no exista. Sin embargo, en el caso de este proyecto, se cuenta con el sistema Total Pack descrito anteriormente que registra las llegadas de cada contribuyente y sus tiempos dentro del sistema.
- Conocimiento: a modo de ahorrar en tiempo de ejecución de una simulación de procesos, se requiere que el ejecutor tenga expertiz tanto en simulación de procesos como en manejo del software escogido, así mismo, conocer las limitantes que tiene el software en función de proyecto a realizar, ya que puede ocurrir que un software no tenga las herramientas necesarias para modelar un proceso de una complejidad mayor.

Una vez identificada la herramienta a usar para la evaluación del número de cajas, se identificó el software a usar mediante los recursos disponibles y factibilidad de uso en oficinas centrales de SII.

Al cierre de este estudio, SII adquirió la licencia del software ProModel, el cual es usado también en este estudio en su versión estudiantil sin costo, que si bien es suficiente para identificar los principales indicadores requeridos para la evaluación final de este estudio, una licencia extendida permitiría obtener otros indicadores más elaborados, o ampliar la simulación lograda en este estudio para otras oficinas de atención en SII y su interacción con la plataforma de atención a contribuyentes.

Esta herramienta se incrusta en la cuarta fase del modelo CRISP-DM descrito anteriormente, llamada Modelado, en donde esquemáticamente se muestra en la figura N°19. La descripción de las tareas específicas de este esquema se describe en el capítulo cuatro de este trabajo.

Con esta herramienta seleccionada y los datos procesados, más los conceptos a tratar en este trabajo, es posible modelar este problema como uno de teoría de colas en donde se simulen modelos de atención para mejorar los tiempos de espera, similar al problema tratado en [11], pasando primero por un modelo conceptual del problema [12] para luego entender los casos de análisis relevantes de este estudio.

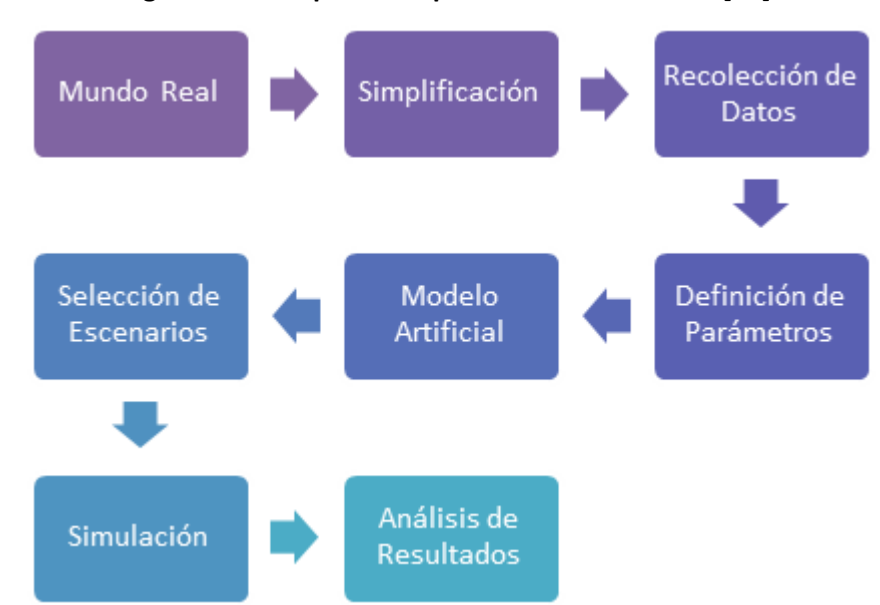

#### **Figura N°22: Esquema de procesos de simulación [10].**

Fuente: Awad, 2006. Cursos sobre Diseño de Modelos e Ingeniería de Negocios.

# **3.3.Clustering for Large Aplications (CLARA)**

Otra herramienta usada en este estudio es la segmentación de datos, usualmente conocida como *Clustering* en donde existen muchas técnicas desarrolladas a partir de la década de los sesenta y que se centran en el trabajo de agrupación de datos dentro de la rama de minería de datos (*Data Mining*).

En el contexto de minería de datos, el problema de la clasificación de datos para predecir comportamientos se sitúa dentro de lo que se llama *Machine Learning*, en la cual existen otros tipos de problemas como por ejemplo, detección de spam, reconocimiento de caras, detección de fraude de tarjetas de crédito, etc [14]. Dentro de estos problemas se encuentra el de *Clustering*, el cual busca clasificar datos de un set para entender el comportamiento de estos (*Learning Methods*). En esta clasificación, existen varios tipos de enfoques para la segmentación de datos (Supervised Learning, Unsupervised Learning, Semi-Supervised Learning, Reinforcement Learning, Transduction, Learning to Learn, entre otros) [15], dentro de estos enfoques, usaremos el enfoque No supervisado que es el que aplica a nuestro set de datos obtenido desde el Total Pack para el presente estudio. Dentro de este tipo de algoritmos usaremos uno que cae dentro de los algoritmos de clustering por basado en un centroide (elemento promedio de la clase o cluster, y que normalmente podría entenderse como un representante de la misma) (K-means) pero diseñado para grandes volúmenes de datos, llamado CLARA (Clustering for Large Aplications) [16].

La idea central de esta clase de algoritmos es la de crear grupos de datos los cuales sean lo más disimiles posibles entre ellos y sean lo más similar entre sí; en otras palabras, se busca maximizar la varianza inter-grupos de datos, y minimizar la varianza intra-grupo.

Se debe tener en cuenta que esta herramienta es considerada generalmente como de exploración de datos, y no necesariamente como un test estadístico en donde se trata de confirmar una hipótesis, por lo que la gran cantidad de algoritmos existentes nos dan herramientas interpretativas sobre la mejor segmentación de datos a escoger [16].

En términos generales, la gran cantidad de algoritmos que existen a partir de finales de la década de los sesenta, pueden ser clasificados en dos grandes categorías según su forma de clasificación de datos: Algoritmos Jerárquicos y Algoritmos de Partición [5], [16].

Los algoritmos jerárquicos analizan todos los grupos posibles con  $k = 1$  (todos los datos en un solo grupo) hasta  $k = n$  (todos los datos pertenecen a un grupo distinto) en donde todos los estados intermedios con  $k = 2 - k = n - 1$  son generados de dos formas distintas, en forma aglomerativa o en forma divisoria.

La diferencia entre ambas es el paso entre  $k = m y k = m + 1$  con  $2 \le m \le n - 1$ 1. En donde la primera parte con  $k = n$  (n grupos de un elemento) y en función de la matriz de similitud, matriz cuyos coeficientes s(i, j) tienen las siguientes características:

- $s(i, j) \in \Re_{[0,1]}$
- $s(i, i) = 1$
- $s(i, j) = s(j, i)$

Va juntando los dos grupos cuya diferencia sea mínima, para luego tener  $k = n - 1$  grupos, y así hasta obtener  $k = 1$  grupos.

En el caso de la segunda (forma divisoria) es lo contrario, el algoritmo parte con  $k = n$  grupos y en cada paso, divide un grupo en dos, en función de una matriz de disimilitud con coeficientes que tienen las siguientes características:

- $\bullet$   $d(i, j) \in \mathfrak{R}_+$
- $d(i, i) = 0$
- $d(i, j) = d(j, i)$

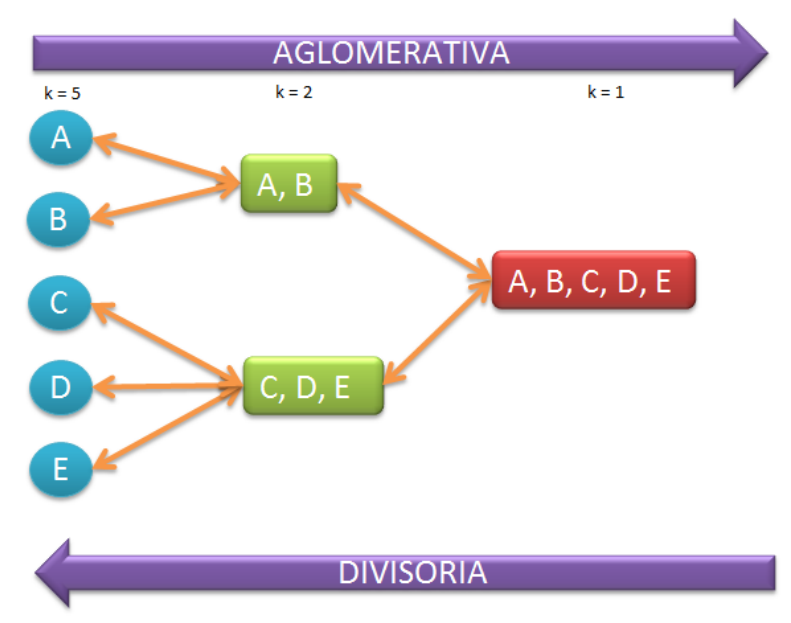

#### **Figura N°23: Diferencia entre algoritmos jerárquicos [16].**

Fuente: Elaboración Propia.

Los Algoritmos de Partición en cambio, construyen grupos de datos sobre un universo de n objetos (k es un dato para el algoritmo dado por el usuario,  $k \le$ n), en donde cada grupo debe cumplir con dos condiciones según Kaufman & Rousseeuw en su trabajo "Finding Groups in Data: an Introduction to Cluster Analysis" [16].

- a) Cada grupo debe contener al menos un objeto y cada objeto de pertenecer exactamente a un solo grupo.
- b) Dos grupos (*cluster*s) diferentes no deben tener ningún objeto en común, y la suma de todos los k grupos deben reconstruir los n objetos o datos.

Este algoritmo, a diferencia de los jerárquicos, intenta encontrar la mejor conformación de los datos para k grupos, y no así revisar todos los posibles grupos entre 1 y  $n$ . Esto constituye una primera ventaja para los algoritmos de partición, ya que al momento de juntar dos grupos o separar uno, los algoritmos jerárquicos no pueden volver atrás en la secuencia, por lo que dos grupos unidos en un cluster, seguirán siendo uno hasta el final de la secuencia. Por otra parte, entre los algoritmos de partición (k-means, k-medoids, etc.) este estudio se basa en los algoritmos del tipo k-medoids, los cuales seleccionan k centriodes y se calcula la distancia entre todos los objetos, ubicando a cada uno en el grupo al que se encuentra su centriode más cercano.

La ventaja de usar este subtipo de algoritmos son diversas y se describen en el trabajo de Ng & Han [5].

- Algoritmos *K-medoids* son más robustos ante datos outliers (datos fuera de rango).
- *Cluster*s encontrados con este algoritmo son invariantes respecto al orden en que son seleccionados o examinados los elementos.
- Este tipo de algoritmos es más eficiente ante grandes cantidades de datos.

El método más mencionado en la literatura dentro de la clase k-medoids es el método PAM (Partitioning Around Medoids), publicado por Kaufman &

Rousseeuw el año 1990. En este trabajo, usaremos la definición propuesta en [5] respecto del algoritmo PAM.

Para el inicio de PAM, se seleccionan  $k$  centroides iniciales  $O_i$ , luego calcula la distancia de todos los elementos no seleccionados  $0_j$ , y se clasifican dichos elementos no seleccionado en el grupo de uno de los seleccionados si, y solo si:

**Ecuación N°1: Condición de selección PAM**

 $d(O_i, O_j) = d(O_j, O_i) = min_{O_e} d(O_j, O_e)$ 

Dónde:

 $d(O_i, O_j)$ : Distancia (o disimilaridad) entre el centroide  $O_i$  y un elemento no seleccionado 0<sub>j</sub>.

min<sub>Oe</sub>: Notación que representa el mínimo entre todos los centroides iniciales seleccionados  $0_i$ .

Luego, en las iteraciones siguientes este método realiza cambios entre los centroides  $O_i$  y los elementos  $O_h$  que no han sido seleccionados como centroides (estos pueden ser elementos que están en el cluster o fuera de él), siempre y cuando mejore la calidad de la clusterización realizada en base a los centroides  $O_i$ . Para ellos, PAM calcula el costo de cambiar un centroide con la función de costos  $C_{\text{iih}}$  definida en la ecuación N°2:

#### **Ecuación N°2: Costo de cambio de centroides**

$$
C_{jih} = d\big(\mathbf{0}_j, \mathbf{0}_{j,2}\big) - d\big(\mathbf{0}_j, \mathbf{0}_i\big)
$$

Dónde:

 $C_{jih}$ : Costo de cambiar el centroide  $O_i$  por el elemento  $O_h$  para el elemento  $O_i$ 

 $O_{i,2}$ : Segundo centroide más cercano (en disimilaridad) al elemento  $O_i$ 

En la ecuación  $N^{\circ}2$ , el valor C<sub>iih</sub> puede ser negativo, 0 o positivo dependiendo de los siguientes casos descritos esquemáticamente en [5].

Primer Caso: supongamos que  $O_i$  pertenece al cluster representado por  $O_i$  y  $O_{i,2}$ es un Centroide más cercano a  $O_i$  de lo que es  $O_h$ . En ese caso reemplazar  $O_i$ por  $O_h$  tendría un costo positivo ( $C_{jih} \ge 0$ ) ya que la distancia de  $d(O_j, O_{j,2}) \le$  $d(0_j, 0_h)$ .

Segundo Caso: supongamos que  $0<sub>j</sub>$  pertenece al cluster representado por  $0<sub>i</sub>$ , pero ahora  $O_j$  es más similar a  $O_h$  que a  $O_{j,2}$  (es decir,  $d(O_j,O_{j,2}) > d(O_j,O_h))$  en ese caso, si  $O_i$  es reemplazado por  $O_h$ ,  $O_i$  pertenecerá al cluster representado por  $0<sub>h</sub>$ , así, el costo para  $0<sub>j</sub>$ , quedaría dado por:

$$
C_{jih} = d(O_j, O_h) - d(O_j, O_i)
$$

Este costo será positivo o negativo dependiendo de si  $O_i$  es más cercano a  $O_i$ que a  $O<sub>h</sub>$ .

Tercer Caso: Ahora, supongamos que  $O<sub>i</sub>$  pertenece a un cluster distinto, representado por  $O_{i,2}$ , y supongamos que  $O_i$  es más similar a  $O_{i,2}$  que a  $O_h$ , en ese caso, cambiar el representante  $O_i$  por  $O_h$  no tiene ningún costo desde el punto de vista de  $O_j$ , por lo que  $C_{jih} = 0$ .

Cuarto Caso: supongamos ahora la misma situación del tercer caso, pero con  $O_i$  más similar a  $O_h$  que a  $O_{i,2}$ , en este caso  $C_{i}$ <sub>ih</sub> < 0 y  $O_i$  saltaría al cluster representado por  $O_h$ .

Tomando estos cuatro casos posibles, se define TC<sub>ih</sub> =  $\Sigma_i$ C<sub>iih</sub>. Así, el algoritmo PAM queda descrito como se muestra en la Figura N°24.

Esta descripción del algoritmo PAM, es necesaria para comprender la estructura del método usado en este estudio, llamado CLARA (Clustering for Large Applications), el cual es una mejora del método anterior en términos de eficiencia ante grandes volúmenes de datos. Este método fue publicado en 1990 en el mismo trabajo de Kaufman & Rousseeuw en el cual se dio a conocer la eficiencia de estos algoritmos, y otros métodos de segmentación como Fuzzy Analysis, AGNES, DIANA y MONA.

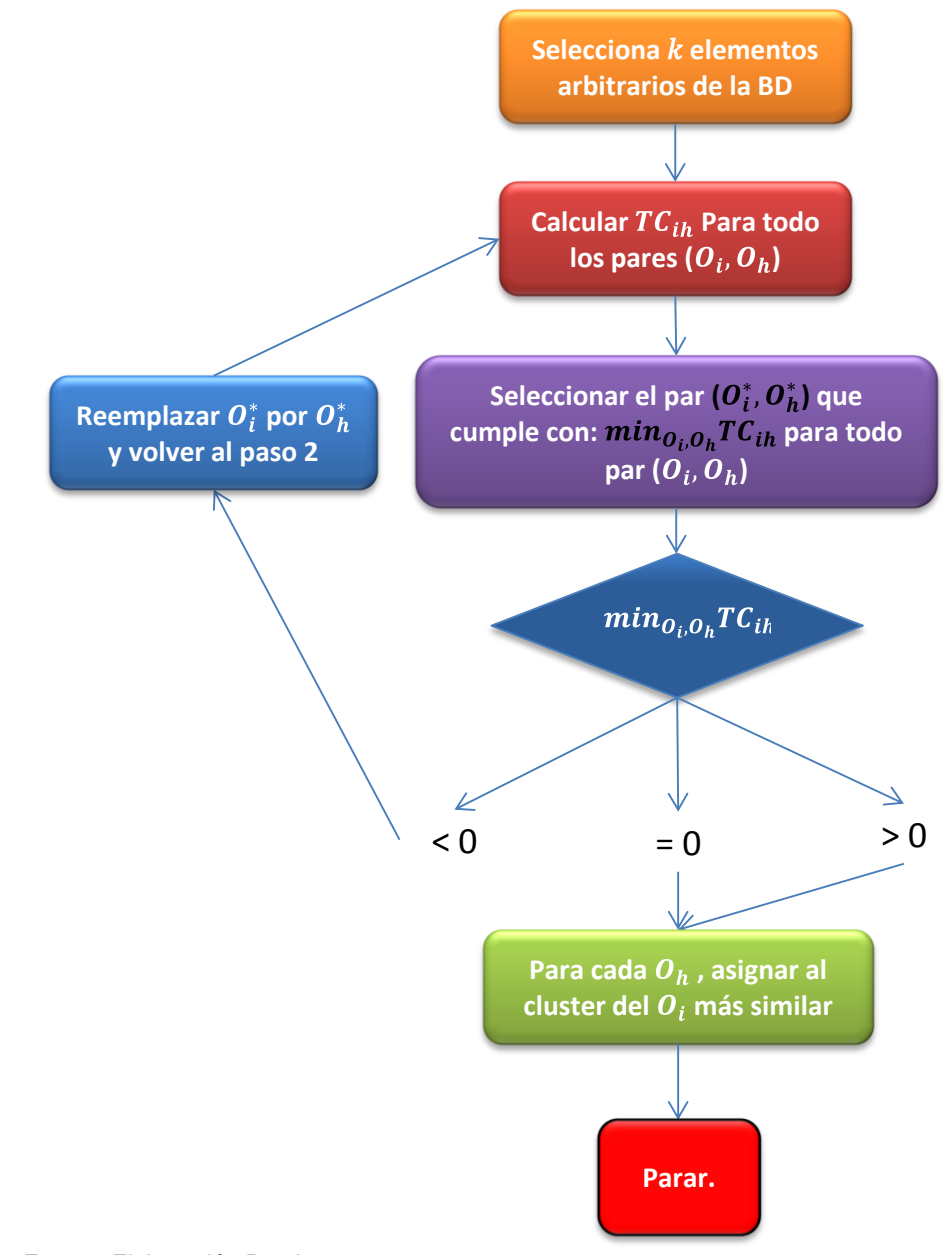

**Figura N°24: Esquema algoritmo PAM [5]**

Fuente: Elaboración Propia.

El algoritmo CLARA se describe en el esquema de la Figura N°25.

#### **Figura N°25: Esquema algoritmo CLARA [5]**

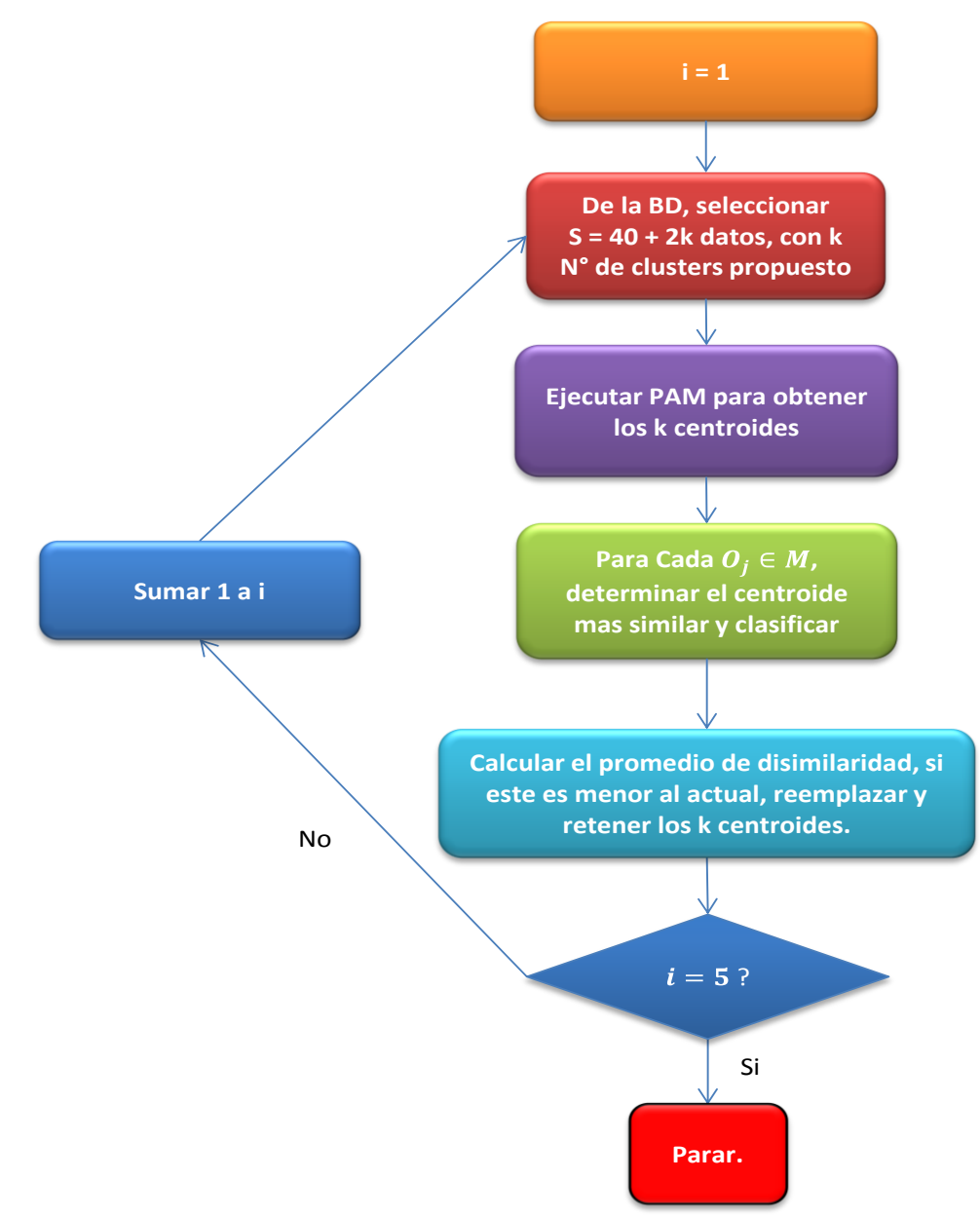

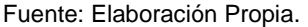

Como se señala en [5], en la postulación de este algoritmo, Kaufman & Rousseeuw (1990) experimentaron con distintos valores de i, llegando a que con 5 iteraciones de largo 40 + 2K se obtiene satisfactorios resultados, inclusive alcanzando los mejores centroides encontrados con otros métodos. En el caso de este trabajo, a partir de la cuarta iteración ( $i = 4$ ) los clusters se mantenían invariantes en las características de los centroides (testeada hasta la iteración ocho con el set de datos), para valores de i superiores, los tiempos de

procesamiento superaban por horas los anteriores e incluso los requerimientos de memoria para algunos set de datos (Santiago Centro y Santiago Oriente), por lo que se considera razonable tomar i = 5 para la ejecución del algoritmo CLARA para los cuatro sets de datos.

Comparado con PAM, CLARA es más eficiente ante grandes volúmenes de datos, ya que en cada iteración de PAM es de orden  $O(k(n-k)^2)$ , mientras CLARA, aplicando PAM, cada iteración es de orden  $O(k(40 + n)^2 + k(n - k))$ , lo que ante valores de n suficientemente grandes, es más eficiente.

Existen otros algoritmos de mayor eficiencia desarrollados posterior a CLARA [17], [22]. En el trabajo realizado por Wei, Lee & Hsu [17], se compara este algoritmo con otros tres métodos especializados en grandes volúmenes de datos (CLARANS, GAC-R3 y GAC-RARw), en donde CLARA muestra los mejores desempeño con valor de k conocidos y volúmenes de datos grandes respecto a los otros, sin embargo, CLARANS tiene mejor rendimiento en tiempo ante valores de k grandes y volúmenes de datos un poco menores. En tanto, GAC-R3 y GAC-RARw muestran rendimientos mejores a CLARA y CLARANS con menores volúmenes de datos y grupos de mayor similitud entre datos.

Hay que recordar que la elección del k inicial es meramente arbitraria, sin embargo, existen métricas que permiten identificar cual es valor de k aumenta la calidad de la segmentación realizada por el algoritmo.

Dentro de las métricas conocidas están G-Index, G-small, Dunn's Index, Davies-Bouldin index, Silhouette Index, entre otros. En los trabajo de Petrović [19] y Storløkken [20], estos indicadores se comparan tanto en la precisión de clasificación ante distintos valores de k como en tiempo de ejecución.

Si bien en el trabajo de Petrović, en donde analiza el desempeño de ambos indicadores y el trade-off existente entre precisión y tiempo de ejecución, Silhouette index muestra una mayor precisión con mayor tiempo de ejecución que el indicador Davies-Bouldin [19].

Así mismo, en el trabajo de Storløkken [20], la premisa y objetivo del estudio era identificar el mejor indicador, teniendo en cuenta precisión y tiempo de ejecución. Las conclusiones de este estudio arrojaron que en términos de precisión, G-small es el de mayor precisión pero a tiempo de ejecución muy superiores al resto de los indicadores. Sin embargo, Silhouette index y G-index

modificado alcanzan una mejora en la precisión a un mayor costo de tiempo que Davies-Bouldin y Dunn's Index, estos últimos con complejidad lineal en tiempo en el número de observaciones.

Para efectos de este estudio, el cálculo de la precisión en la segmentación se hizo usando el Silhouette index, ya que como señalan los estudios citados anteriormente, este indicador genera buenos resultados en precisión para tiempos razonables (en este caso, fueron no superiores al minuto y 30 segundos para valores de  $k \in [2, 10]$  según los test de comprobación para los cuatro sets de datos). Considerando la cantidad de datos manejados (entre 150.000 y 250.000 registros por oficina a analizar) y el uso del software (R Studio) que permite el cálculo del Silhouette óptimo y a su vez aplicar el algoritmo CLARA a este valor de k en una misma sentencia, justifica su uso para los requerimientos de este análisis.

En [21] es publicada la primera definición de cálculo para Silhouette Index. La cual muestra una versión más gráfica y esquemática de la definición del indicador Silhouette. Esta se expresa como:

Sea i un registro cualquiera y s(i) un valor numérico asignado al objeto o registro i. Llamando A al cluster al cual fue asignado el valor i, y considerando que A tiene otros elementos asignados, se puede definir el valor

### **Ecuación N°3: Promedio de disimilitud del Clúster**

a(i) = promedio de disimilitud de i con todos los otros objetos de A

Esto puede ser un a distancia euclidiana, diferencia absoluta, o cualquier otro indicador que denote una diferencia entre los objetos. Ahora, considere otro cluster C no vacío, entonces se puede definir:

## **Ecuación N°4: Promedio de disimilitud inter-cluster**

 $d(i, C)$  = promedio de disimilitud de i con todos los objetos de C

Así mismo, calculando los valores de d(i, C) podemos definir el valor b(i) como:

#### **Ecuación N°5: Definición disimilitud mínima entre clusters**

$$
b(i) = \min_{C \neq A} d(i, C)
$$

El valor definido en la ecuación N°5, puede considerarse como el elemento centro de un cluster B definido como "el vecino del objeto i", el cual puede no necesariamente existir y ser solo considerado como un elemento más del cluster A. Sin embargo, es importante conocer o definir este cluster B ya que es la segunda mejor opción de ser ubicado dicho elemento. Luego, el valor s(i) se define en función de estos valores como:

#### **Ecuación N°6: Valores posibles de la función** *s(i)*

$$
s(i) = \begin{cases} 1 - \frac{a(i)}{b(i)} & \text{si } a(i) < b(i) \\ 0 & \text{si } a(i) = b(i) \\ \frac{b(i)}{a(i)} - 1 & \text{si } a(i) > b(i) \end{cases}
$$

O también se puede escribir como:

#### **Ecuación N°7: Redefinición de la función** *s(i)*

$$
s(i) = \frac{b(i) - a(i)}{\max\{a(i), b(i)\}}
$$

Si el cluster A tiene un solo objeto, entonces se asigna el valor 0. Luego, el valor s(i) puede tomar los valores  $-1 \le s(i) \le 1$ , en donde un valor cercano a 1, dirá que la distancia hacia elementos de otro cluster es mayor que la de todos los elementos del cluster al cual pertenece, por lo que estaría bien clasificado, del mismo modo, un valor cercano a -1 dirá que la disimilitud promedio hacia valores de otro cluster son mucho menores que la disimilitud promedio hacia registros u objetos del mismo cluster, por lo que se considera que el elemento está mal clasificado. En caso intermedio, un valor cercano a 0 dirá que es prácticamente indiferente que el objeto i se clasifique en uno u otro cluster.

Si bien esta definición es la que entrega Rousseeuw en su trabajo de publicación del Silhouette Index, en el estudio realizado por Petrović [19], entrega una definición de cálculo del Silhouette Index más explícita y compacta que la definida en [21], ya que generaliza tanto el grupo de clusters como la fórmula de disimilitud entre cualquier par de clusters escogido. Esta definición es:

Consideremos  $X_{\Gamma} = \{X_1, ..., X_N\}$  como la base de datos en análisis, además se define  $C = (C_1, ..., C_K)$  como el vector que agrupa todos los clusters definidos en función de un K dado, además consideremos  $d(X_k, X_l)$  la distancia entre 2 elementos de la base de datos  $X_{\Gamma}$ , finalmente definimos  $C_j = \{X_1^j, ..., X_{m_j}^j\}$  como el j-ésimo cluster con j = 1, ..., K y donde  $m_j = |C_j|$ . Dicho esto, la distancia promedio entre el elemento i-ésimo del cluster  $C_i$  y todos los otros elementos que pertenecen a dicho cluster, se calcula como.

### **Ecuación N°8: Distancia ente los elementos dentro del cluster**

$$
a_i^j = \frac{1}{m_j - 1} \sum_{\substack{k=1 \ k \neq i}}^{m_j} d(X_i^j, X_k^j) \qquad i = 1, \dots, m_j
$$

Así mismo, la distancia mínima entre el i-ésimo elemento del cluster  $C_i$  y todos los elementos ubicados en otro cluster cualquiera, que llamaremos  $C_k$  con  $k =$ 1, ..., K y  $k \neq j$  está dada por:

#### **Ecuación N°9: Distancia entre elementos de clusters distintos**

$$
b_i^j = \text{min}_{\substack{n=1,\ldots,K \\ n\neq j}}\left\{\frac{1}{m_n}\sum_{k=1}^{m_n}d(X_i^j,X_k^n)\right\} \quad i=1,\ldots,m_j
$$

Con esto, el silhouette del i-ésimo elemento del cluster C<sub>j</sub> está determinado por.

#### **Ecuación N°10: Indicador Silhouette**

$$
s_i^j = \frac{b_i^j - a_i^j}{\max\{a_i^j, b_i^j\}}
$$

En la ecuación N°10, se observa que  $-1 \leq s_i^j \leq 1$  ya que alcanza su máximo cuando el elemento i-ésimo es el único elemento del cluster C<sub>j</sub>, y su mínimo cuando el elemento es mucho más cercano al cluster  $C_k$  y por ende se considera como "error de clasificación" [21].

De la ecuación  $N^{\circ}10$ , se obtiene el silhouette para el cluster  $C_i$ 

**Ecuación N°11: Indicador Silhouette para un cluster**

$$
S_j=\frac{1}{m_j}\sum_{i=1}^{m_j}s_i^j
$$

Y finalmente, el silhouette global para un K dado.

## **Ecuación N°12: Indicador Silhouette global**

$$
S = \frac{1}{K}\sum_{j=1}^K S_j
$$

Es fácil ver que tanto  $S_i$  como S son promedios de valores entre -1 y 1, por lo que ambos indicadores también oscilan entre estos valores.

# **3.4.Sistemas de Colas.**

Los sistemas de colas están presentes en gran parte de nuestra cotidianeidad, a lo largo del día es común ver o ser parte de este sistema en el tráfico, bancos, llamadas en espera y hasta en la propia internet. Estos sistemas se explican básicamente porque la cantidad de puntos de atención o servicio son menores que la cantidad que demandan dicha atención o servicio, lo cual genera una espera que es la que acostumbramos a observar en dichos lugares [13], [23], [24].

Un sistema de colas queda bien representado por un proceso como el descrito en la Figura N°26, en donde se tiene un número de clientes que llegan a una tasa determinada, y que de los cuales algunos pueden abandonar por diversas circunstancias. Estos clientes esperan por un servicio el cual procesa a una cierta tasa y posterior a eso el cliente se retira o pasa al siguiente proceso dependiendo de si es una parte o el proceso completo descrito [24].

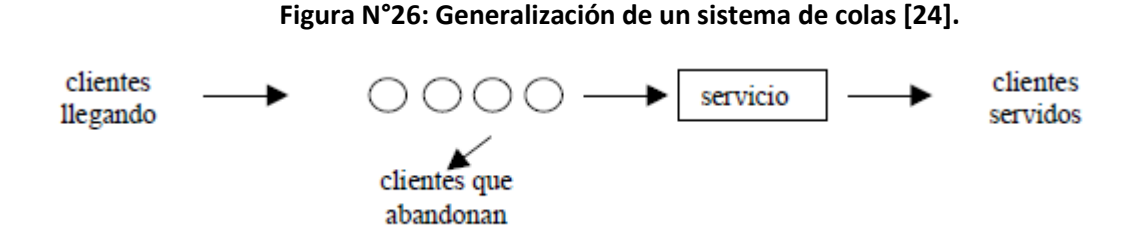

En este esquema representado, existen tres efectos aleatorios de los cuales es difícil de modelar sin datos que los respalden, estos son: la llegada de los clientes, los clientes que abandonan la cola de espera, y la tasa de atención o salida. En general, estos tres efectos están presentes en la mayoría de estos sistemas de colas e inclusive más efectos aleatorios, lo que hace pensar esto como un sistema o colección de variables aleatorias cuyos eventos o cambios están indexados o sujetos a la variable tiempo, lo que es conocido como Proceso Estocástico [25], [27]. Los Procesos Estocásticos se subdividen por dos factores, si la variable tiempo es numerable o no (discreto o continuo), y si los saltos o cambios en las variables aleatorias son también discretas o continuas, lo que da origen a cuatro tipos de procesos estocásticos [25]:

- DTDS: Discrete time Discrete Space.
- DTCS: Discrete Time Continuous Space.
- CTDS: Continuous Time Discrete Space.
- CTCS: Continuous Time Continuous Space.

Así mismo, estos Procesos Estocásticos tienen diversas propiedades que los clasifican según la dependencia entre un evento y otro según el estado en el que está en un tiempo t [27], es decir:

 Proceso Estacionario: la probabilidad de que ocurra un evento es invariante durante el lapso de tiempo definido, es decir, para un estado x, tiempo t y un lapso de tiempo  $\tau$ , la función de probabilidad del estado x es:

### **Ecuación N°13: Definición Proceso Estacionario**

 $F_X(x; t + \tau) = F_X(x; t)$ 

 Proceso Independiente: es un proceso en donde la colección de variables aleatorias que forma el proceso son independientes entre sí, es decir, para un set de estados  $x_1...x_n$  y tiempos dados  $t_1...t_n$ , la función de probabilidad conjunta cumple con:

#### **Ecuación N°14: Definición Proceso Independiente**

$$
F_X(x; t) = F_{X_1 \dots X_n}(x_1, \dots, x_1; t_1, \dots, t_n) = F_{X_1}(x_1, t_1) \dots F_{X_n}(x_n, t_n)
$$

 Proceso de Markov: proceso en donde la probabilidad de que ocurra el estado siguiente, depende única y exclusivamente del presente estado, sin tener en cuenta estados pasados (lo que es llamado como propiedad de *Pérdida de Memoria*) *es* decir:

### **Ecuación N°15: Definición Proceso de Markov**

$$
P[X(t_{n+1}) = x_{n+1} | X(t_n) = x_n, ..., X(t_1) = x_1] =
$$
  

$$
P[X(t_{n+1}) = x_{n+1} | X(t_n) = x_n]
$$

Si bien es cierto existen otros procesos (centrados en función al tipo de variable aleatoria escogida, como procesos de Poisson, Bernoulli, etc.) y procesos en función del tipo de cambio de estado del sistema (Proceso de nacimiento y muerte), [23], [25]. Estos tipos de procesos son la base de la teoría fundamental de un sistema de colas, el cuál describe y se ajusta al contexto de este estudio.

La teoría de los Sistemas de Colas modelan en particular casi cualquier sistema de atención a clientes, sin embargo para identificar uno de otro se usa la notación de Kendall [30] para describir un sistema en función de sus características. Esta notación es de la forma A/B/X/Y/Z en donde: A es el tipo de variable aleatoria asociada a los tiempos entre llegadas, B es el tipo de variable aleatoria asociada a los tiempos de atención, X es la cantidad de servidores que operan en paralelo, Y es la restricción de capacidad del sistema y Z viene siendo la política de atención en la cola (FIFO u otro). Cada una de las opciones están descritas en la Figura N°27, sin embargo en general, lo que observamos en problemas reales y por ende también en este estudio, es el tipo de sistemas G/G/k/l/FCFS o FIFO, con k y l dados en función de la contingencia. En caso de no existir una de las características, esta es omitida de la notación.

Estos sistemas de colas, a pesar de tener características distintas que los dividen entre sí, pueden ser medidos en términos de desempeño bajo los mismos indicadores, los cuales están orientados a entregar un nivel de
desempeño intuitivo respecto al funcionamiento del sistema. Estos indicadores se basan en: 1) tiempo de espera y cantidad promedio de los clientes en el sistema, 2) forma en que se acumulan los clientes en el sistema y 3) la utilización de servidores y tiempos ociosos que tienen como % del tiempo total [23].

| Características                | <b>Símbolo</b>   | Descripción                         |
|--------------------------------|------------------|-------------------------------------|
|                                | м                | Exponencial                         |
| Distribución de tiempos entre  | D                | Determinístico                      |
| llegadas $(A)$                 | $E_k$            | Erlang tipo $k($ k=1,2,)            |
| Distribución de tiempos de     | $H_k$            | Mezcla de k exponenciales           |
| atención $(B)$                 | PH               | Fase tipo                           |
|                                | G                | General                             |
| # Servidores en paralelo $(X)$ | $1,2,,$ $\infty$ |                                     |
| Capacidad máx. del sistema (Y) | $1,2,,$ $\infty$ |                                     |
|                                | <b>FIFO</b>      | Primero en Entrar, Primero en Salir |
|                                |                  | (First In, First Out)               |
|                                | <b>LIFO</b>      | Primero en Entrar, Último en Salir  |
|                                |                  | (Last In, First Out)                |
| Disciplina de la cola $(Z)$    | <b>RSS</b>       | Selección Aleatoria de Servicio     |
|                                |                  | (Random Selection for Service)      |
|                                | <b>PR</b>        | Prioridad                           |
|                                |                  | (Priority)                          |
|                                | GD               | Disciplina General                  |
|                                |                  | (General Discipline)                |

**Figura N°27: Tipos de sistemas de colas según notación de Kendall [23].**

Fuente: Elaboración Propia en base a fuente [23].

Uno de las principales medidas de desempeño en un sistema de colas es su utilización o coeficiente  $\rho$ , el cual para sistemas G/G/1 se define como:

#### **Ecuación N°16: Utilización sistema G/G/1**

$$
\rho=\frac{\lambda}{\mu}
$$

O en general para un sistema G/G/c:

### **Ecuación N°17: Utilización sistema G/G/c**

$$
\rho=\frac{\lambda}{c\mu}
$$

Donde  $\lambda$  y  $\mu$  representan las tasas de llegada y de atención o servicio por unidad de tiempo respectivamente. Este indicador nos dice que si  $\rho > 1$ , significa que están llegando más clientes que la capacidad de atención que tiene el sistema, por lo que de no aumentar la capacidad de atención, el tiempo de espera puede crecer sin tope para un tiempo tendiente a infinito. Sin embargo, si  $\rho < 1$ , quiere decir que el sistema está funcionando bajo su capacidad y que en algún punto, el sistema estará vacío para un tiempo tendiente a infinito. Al ser estas tasas solo promedios cuyos tiempos entre eventos son variables aleatorias, esto puede variar en ciertos estados puntuales, sin embargo el promedio se mantiene.

Otro resultado importante se refiere a la cantidad de clientes promedio en la cola o sistema, este resultado es conocido como ley de Little [31] el cual entrega en función del tiempo de espera y la tasa de llegada, como se comporta respecto de su capacidad el sistema, esto es que el promedio de personas L en el sistema es:

## **Ecuación N°18: Personas promedio en el sistema (Little)**

$$
L=\lambda * W
$$

O de forma particular, para una cola q, la cantidad promedio  $L<sub>a</sub>$  de personas está dada por:

#### **Ecuación N°19: Personas promedio en una fila (corolario de ley de Little)**

$$
L_q = \lambda_q * W_q
$$

Donde  $\lambda$  ( $\lambda$ <sub>a</sub>) y W (W<sub>a</sub>) representan la tasa de llegada de clientes y el tiempo promedio de espera en el sistema (o en la cola particular q) respectivamente. Estos resultados forman los principales indicadores de desempeño de los sistemas de colas a analizar, sin embargo la utilización de servidores depende de los tiempos definidos como de servicio y ociosos, que en el caso de este estudio va a depender de definiciones sobre los distintos estados por lo que puede pasar un servidor (o caja), que pueden ser en el caso de ocupación (atención, descanso, etc.) y ociosos (tiempo entre atenciones, tiempo de espera a llegada de contribuyente, etc).

# **4. CONSTRUCCIÓN DEL MODELO**

Para la construcción del modelo a evaluar, y consistentemente con el modelo CRISP-DM descrito anteriormente, se consideraron un set de tareas específicas para cada fase que en los acápites siguiente se detallará su metodología de aplicación.

En la fase de *Comprensión del Negocio* se detallan distintos procesos de atención que ejecuta el departamento de atención y asistencia a contribuyentes, junto con la situación actual en la cual se encuentra, objetivos en términos de la minería de datos a realizar y la detección de los problemas a través de los datos y desglose del proceso.

La fase de *Comprensión de los Datos*, se muestra la descripción de la base de datos, sus características y el detalle de las variables que esta contiene, además del tratamiento que se dará en función de las oficinas a analizar.

En la etapa de *Preparación de los Datos* se muestra el proceso de limpieza de las bases y la selección de variables que se usa para la segmentación de clientes en base al algoritmo de segmentación CLARA.

Ya en el *Modelamiento* se emplean las técnicas señaladas para la generación de resultados, como lo es la segmentación de los contribuyentes y la simulación de medidas a implementar, la comparación entre ellas y el número de recursos que mejora la eficiencia entre la distribución de Front Office con Back Office.

En la fase de *Evaluación e Implementación* se muestran las principales ventajas cuantitativas y cualitativas de los modelos propuestos en función de su evaluación, junto con los resultados de la implementación del modelo escogido para la mejora de corto plazo en la sucursal sur y su comparación con el modelo de atención actual.

# **4.1 Comprensión del Negocio**

El servicio entregado por el Departamento de Atención a Contribuyentes tiene dos ejes centrales que se pueden observar como objetivos en todas las sucursales:

- i. Entregar un nivel de servicio alto y eficiente en tiempo para todos los contribuyentes, de manera de maximizar el rendimiento de las instalaciones y recursos.
- ii. Entregar información de forma efectiva a los contribuyentes de manera de reducir las visitas de contribuyentes sin la obligación de hacerlo.

En esta etapa, se realizó un reconocimiento de los problemas de atención que existen en las distintas sucursales, además de entender en terreno el funcionamiento actual y obtener un esquema o Layout de operación.

Dado el objetivo de esta fase, el cual es entender en detalle tanto los requerimientos como el funcionamiento de las sucursales de atención, se desarrollaron las siguientes tareas:

- a) Visitas a terreno a las sucursales, de forma de identificar el modelo individual de atención.
- b) Identificación de diferencias con el modelo teórico de atención establecido.
- c) Levantamiento de observaciones del *Layout*.

Las visitas a las sucursales se han realizado a lo largo del proyecto en distintas etapas de este, las que se detallan en el cuadro N°5.

En términos cronológicos no existió un orden de visitas claro, ya que dependía de la disponibilidad de tiempo tanto de él (la) jefe(a) de oficina como de los coordinadores en la oficina central del servicio de impuestos internos.

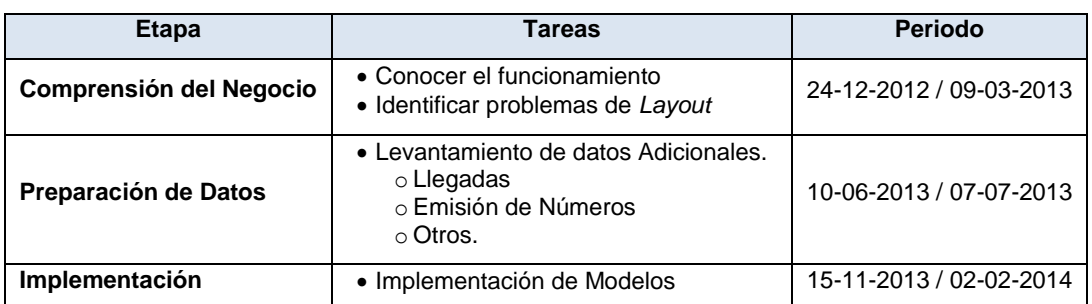

#### **Cuadro N°5: Cuadro de visitas a sucursales**

Fuente: Elaboración Propia.

Respecto al levantamiento de diferencias entre el modelo teórico y modelo actual, no existen grandes diferencias en la aplicación del sistema de atención descrito en el punto 2.2, sin embargo, los problemas vienen dados por el *Layout* de las sucursales en donde se aplica dicho modelo. En este sentido, los principales problemas observados se muestran en el cuadro N°6.

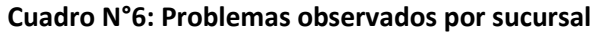

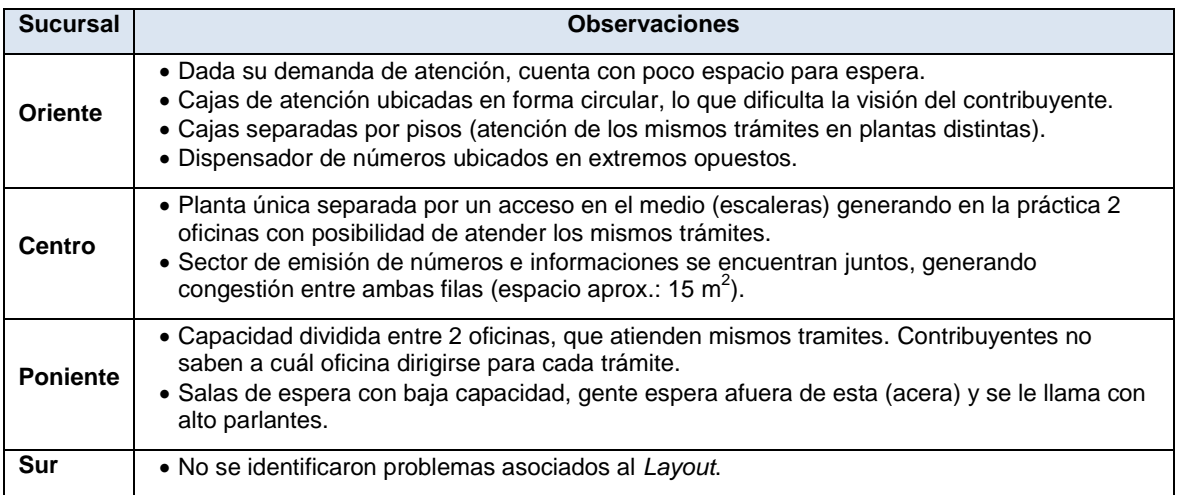

Fuente: Elaboración Propia.

Actualmente, ante cualquier problema ocasionado por estas restricciones en el *Layout*, existe un funcionario llamado Jefe de Sala, el cual se encarga de orientar y ordenar las filas de espera que se generan en momentos *peaks*.

En términos detallados, el modelo de atención se describe en la figura N°28, en función de un diagrama de procesos de negocios, utilizando notación BPMN.

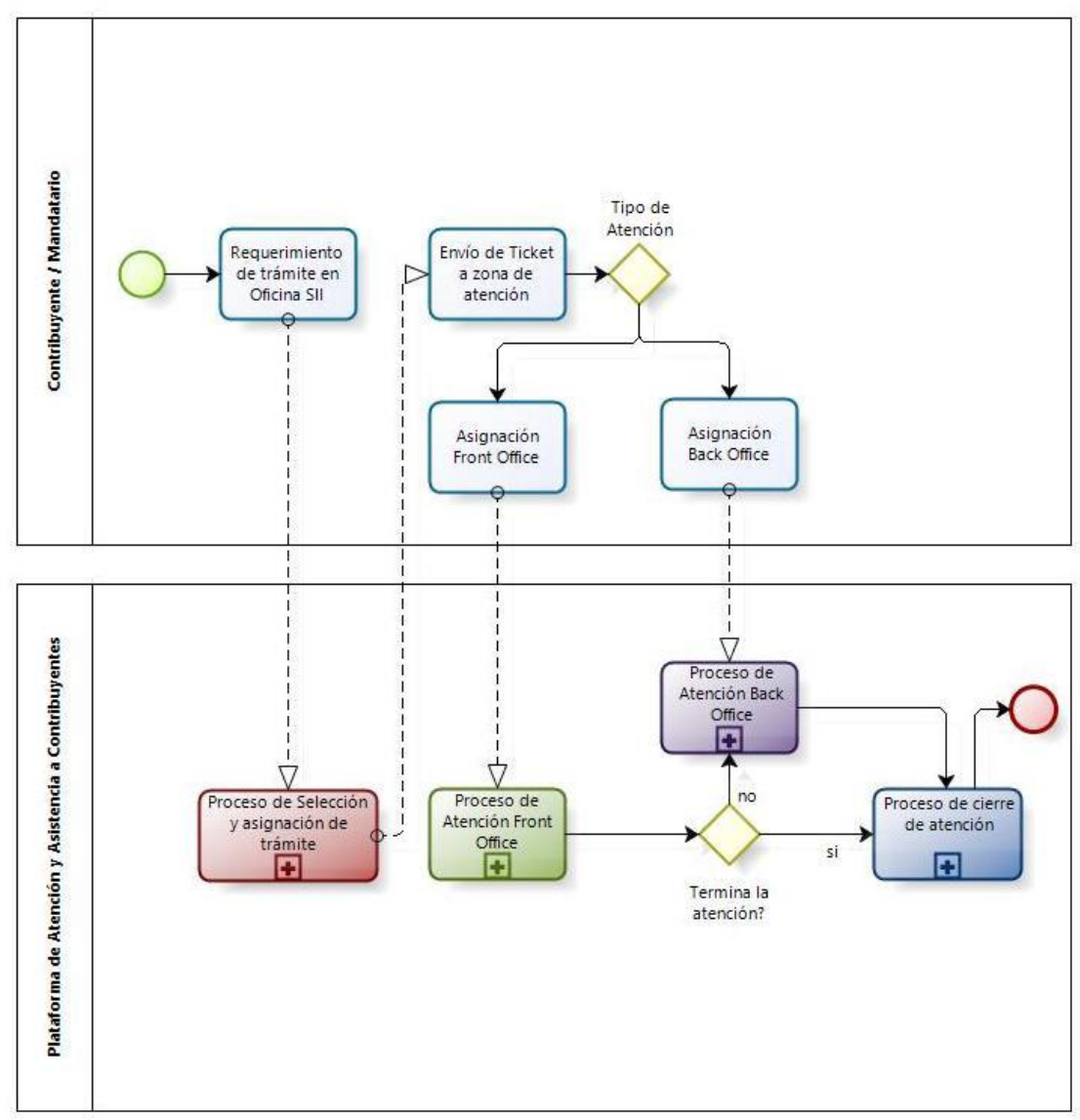

**Figura N°28: Macro Proceso – Modelo de Atención Actual.**

Fuente: Elaboración Propia.

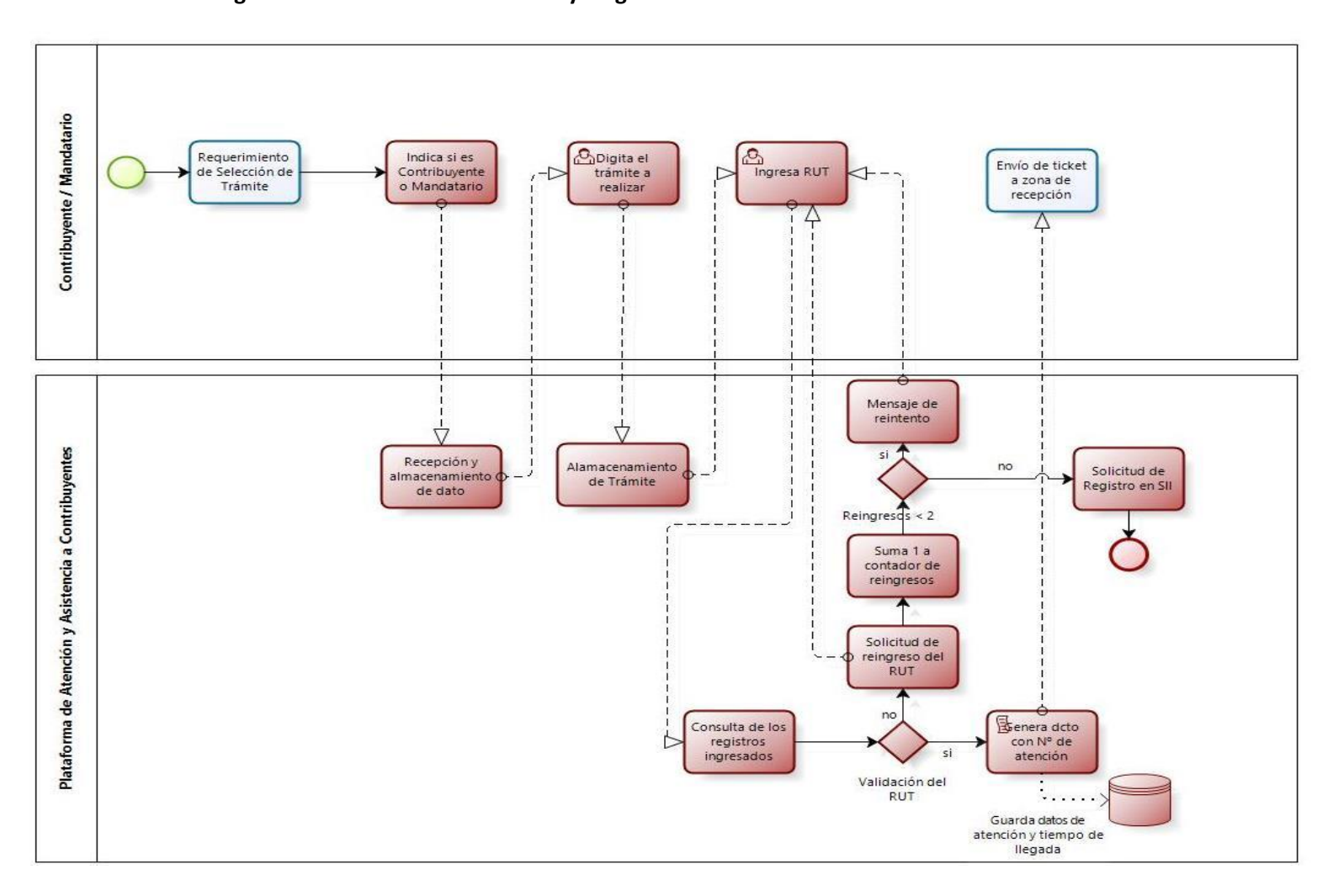

**Figura N°29: Proceso de Selección y Asignación de Trámite – Modelo de Atención Actual**

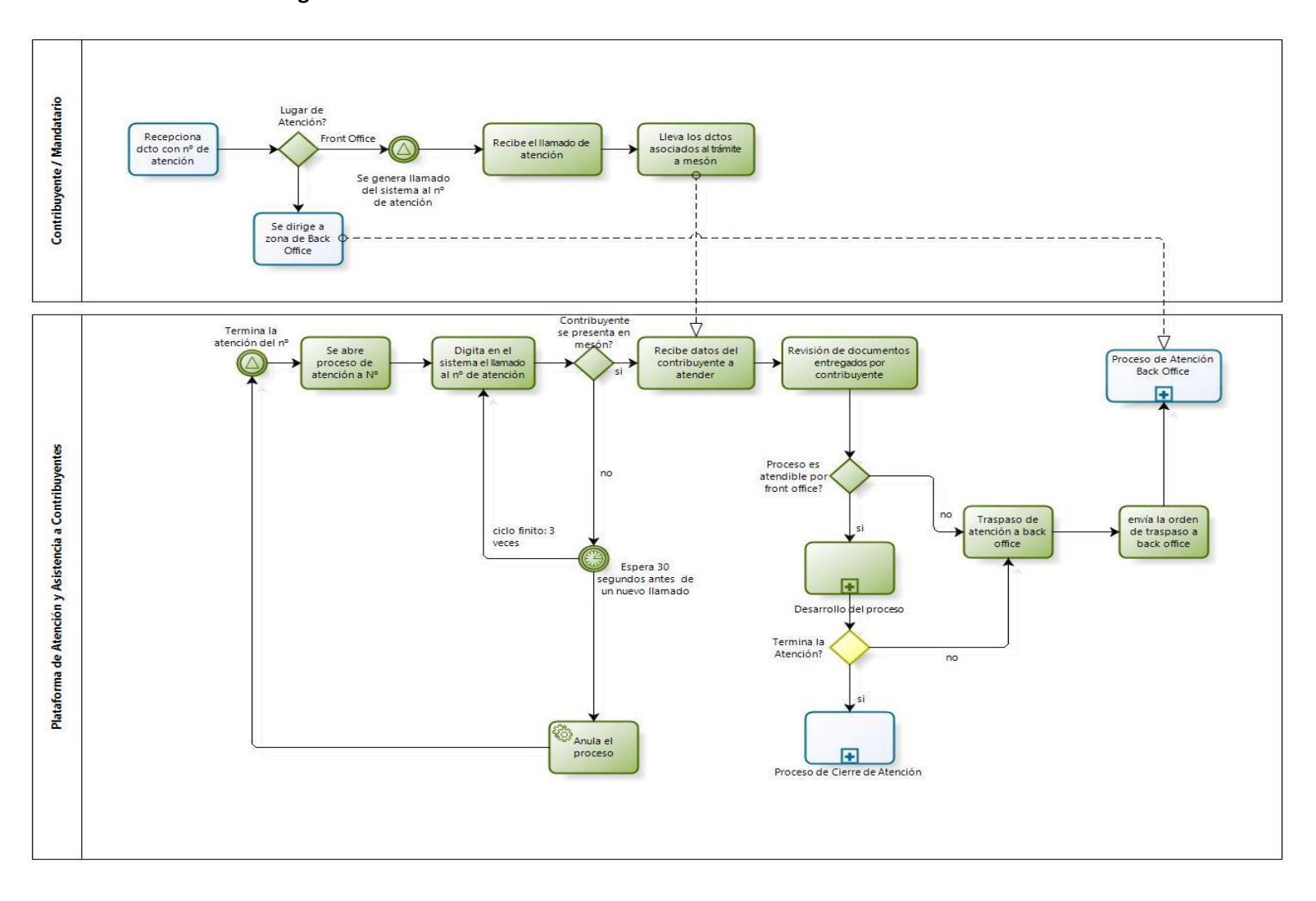

**Figura N°30: Proceso de Atención Front Office – Modelo de Atención Actual**

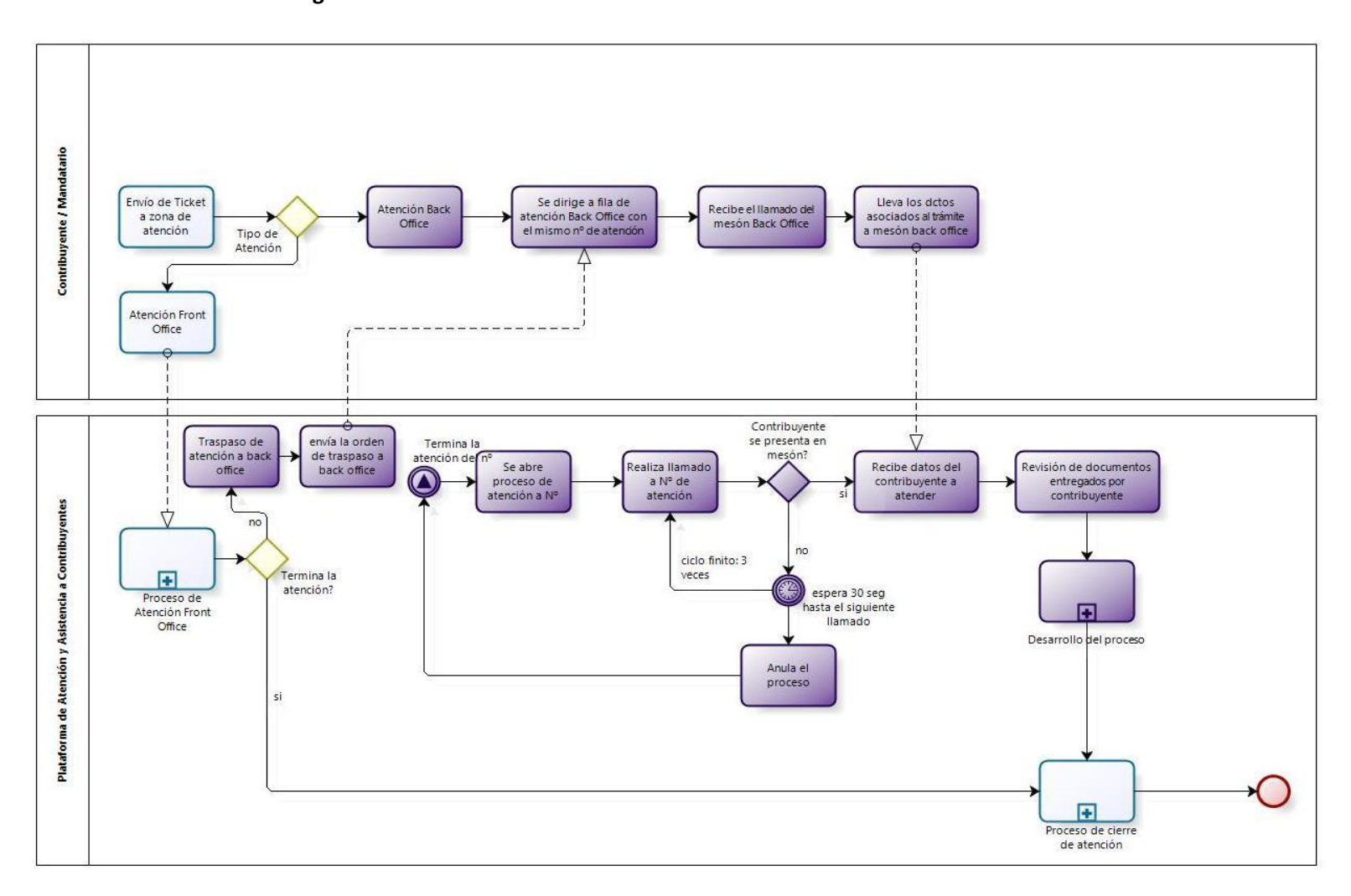

**Figura N°31: Proceso de Atención Back Office – Modelo de Atención Actual**

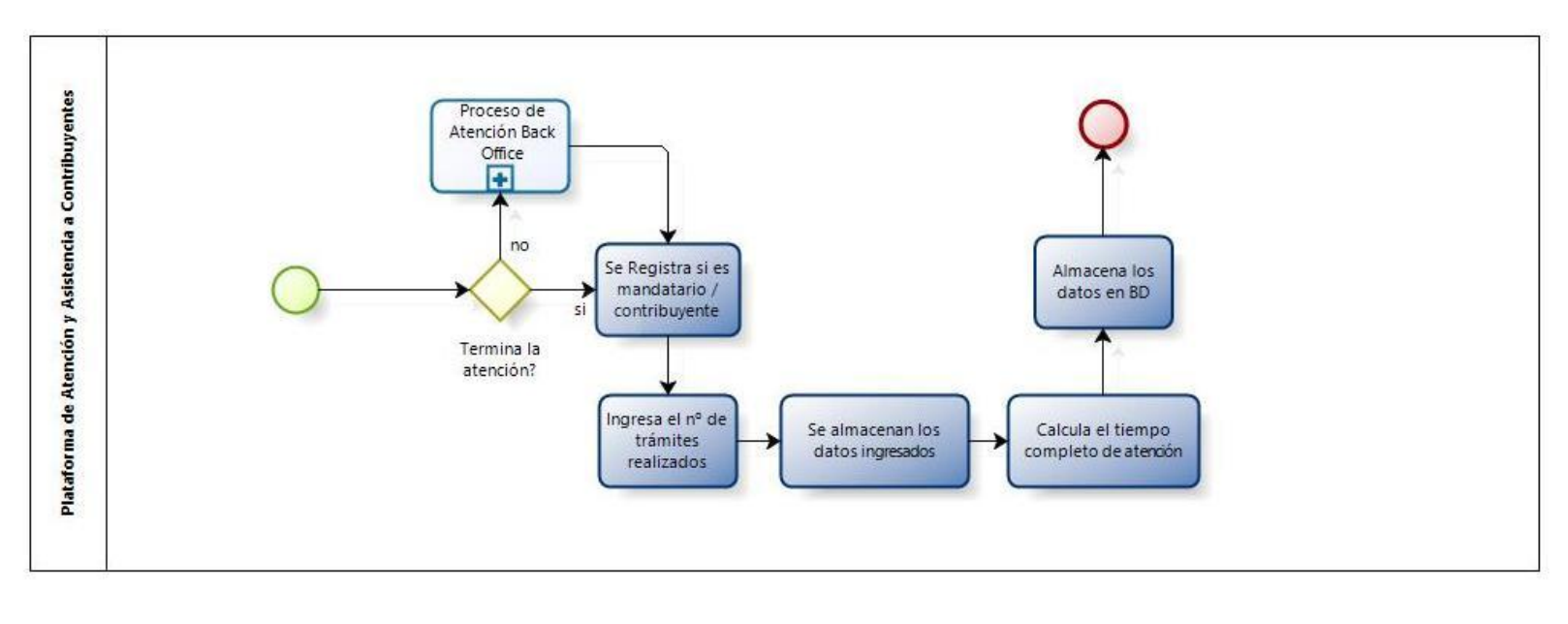

## **Figura N°32: Proceso de cierre de atención – Modelo de Atención Actual**

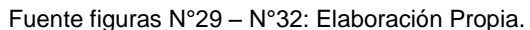

La simbología para entender el modelo a atención actual y posteriormente el modelo propuesto, se encuentra en el Anexo II.

En el diagrama de la figura N°28 se muestran todos los actores que intervienen en el modelo de atención o que estén implicados en un traspaso de datos (franjas horizontales), ya sea de forma física como el traspaso de documentos, o digital como los datos del contribuyente a las cajas de atención. En las figuras N°29 – N°32 se muestran en detalle los subprocesos que compone el proceso macro.

El proceso comienza cuando el contribuyente se acerca a obtener un número de atención, en el cual debe ingresar si es contribuyente o mandatario, el trámite que busca realizar y su R.U.T.

El sistema genera una orden de atención al momento que el contribuyente ingresa el último dato (R.U.T), mientras esta orden se destina a una fila de atención según el trámite que informa que realizará, la cajas realizan sus atenciones según un modelo determinado, el cual está configurado para cada oficina de forma distinta y según recomendaciones hechas por el jefe de sucursal.

En el cuadro N°7 se muestra la configuración de filas en primera línea de atención, recordar que en segunda línea, existe solo una fila y cada caja atiende cualquier trámite.

Los nombres de las filas son solo ilustrativos e indican que trámite seleccionó el contribuyente al momento de solicitar su número, sin embargo puede seleccionar un trámite y al momento de su atención realizar uno o más totalmente distintos.

La forma en que las cajas seleccionan a un contribuyente de una u otra fila, también está programada en el sistema en la cual cada caja tiene una forma distinta de selección, la cual puede ser Rebalse o Alternado.

Rebalse indica que la caja atiende a una fila con máxima prioridad, es decir, seleccionará siempre a un contribuyente de esa fila hasta que no queden más, luego comenzará a seleccionar de la fila que sigue en prioridad hasta que aparezca uno de la fila en la cual tiene más prioridad.

| <b>Sucursal</b> | Filas de Atención                                                                                                    | <b>Cantidad de Cajas</b>                   |
|-----------------|----------------------------------------------------------------------------------------------------|--------------------------------------------|
| Oriente         | • Fila A: Rut e Inicio de Actividades (RIAC), Modificaciones.<br>• Fila H: Timbraje general.<br>• Fila L: Peticiones Administrativas.<br>• Fila E: Timbraje de Boletas.                                                                                                    | 26 Cajas.                                  |
| Centro (*)      | $\bullet$ Sector 1:<br>o Fila A: Rut, Inicio de Actividades, Modificaciones.<br>$\circ$ Fila L: Peticiones Administrativas.<br>$\circ$ Fila C: Termino de Giro.<br>$\circ$ Fila H: Herencias.<br>o Fila E: Inicio Persona Natural.<br>$\bullet$ Sector 2:<br>Fila H: Timbraje General.<br>$\circ$<br>Fila E: Timbraje Express (solo boletas y facturas).<br>$\circ$ | Sector 1: 26 Cajas.<br>Sector 2: 12 Cajas. |
| Poniente (*)    | $\bullet$ Sector 1:<br>$\circ$ Fila L: Peticiones Administrativas.<br>○ Fila H: Plataforma de Atención (varios trámites).<br>$\bullet$ Sector 2:<br>○ Fila A: Plataforma de Atención (varios trámites).                                                                                                    | Sector 1: 16 Cajas.<br>Sector 2: 9 Cajas.  |
| Sur             | $\bullet$ Fila C: Termino de Giro.<br>• Fila A: Plataforma de Atención.<br>$\bullet$ Fila L: Herencias.<br>• Fila E: Venta Copia Rut.                                                                                                    | 16 Cajas.                                  |

**Cuadro N°7: Configuración Actual de Filas y Cajas por Sucursal** 

(\*): Sucursales separadas en 2 plantas de atención.

Alternado quiere decir que la caja seleccionará, entre las filas que le corresponden, una cantidad alternada de contribuyentes. Por ejemplo, si le corresponden dos filas y atención alternada, seleccionará uno de la fila con mayor prioridad, y luego otro de la fila que le sigue en prioridad, así hasta que no queden contribuyentes en ninguna de las dos. Se puede configurar que a la fila que tenga más prioridad, seleccione más de un contribuyente, para luego pasar a la fila que sigue en prioridad y seleccionar más de un contribuyente también, sin embargo, lo común es que seleccione uno de cada uno.

La forma de selección de contribuyentes entre las filas para cada oficina se indica en los cuadros N°8 – N°13.

|                | <b>Modelo de Atención</b> | <b>Fila</b><br>Ordenes de Prioridad: 0(Max), 1, 2, |                |          |   |              |  |  |  |  |
|----------------|---------------------------|----------------------------------------------------|----------------|----------|---|--------------|--|--|--|--|
| Caja           | <b>Sucursal Oriente</b>   |                                                    |                |          |   |              |  |  |  |  |
|                |                           | A                                                  | н              | L        | E | $I(*)$       |  |  |  |  |
| 1              | Rebalse                   |                                                    | 0              |          |   | $\mathbf{1}$ |  |  |  |  |
| $\overline{2}$ | Rebalse                   |                                                    | 0              |          |   | $\mathbf{1}$ |  |  |  |  |
| 3              | Rebalse                   | 1                                                  | 0              |          |   |              |  |  |  |  |
| 4              | Rebalse                   | $\overline{2}$                                     | $\mathbf{1}$   |          |   | 0            |  |  |  |  |
| 5              | Alternado                 | $\mathbf{1}$                                       | $\overline{2}$ |          |   | 0            |  |  |  |  |
| 6              | Rebalse                   | $\mathbf{1}$                                       | $\overline{2}$ |          |   | 0            |  |  |  |  |
| 7              | Rebalse                   | $\mathbf{1}$                                       | $\overline{2}$ |          |   | 0            |  |  |  |  |
| 8              | Alternado                 | $\mathbf{1}$                                       |                |          |   | 0            |  |  |  |  |
| 9              | Rebalse                   | $\mathbf{1}$                                       | 0              |          |   |              |  |  |  |  |
| 10             | Rebalse                   | $\mathbf{1}$                                       | 0              |          |   |              |  |  |  |  |
| 11             | Rebalse                   | $\mathbf{1}$                                       | 0              |          |   |              |  |  |  |  |
| 12             | Rebalse                   | $\mathbf{1}$                                       | 0              |          |   |              |  |  |  |  |
| 13             | Alternado                 | 1                                                  |                |          |   | 0            |  |  |  |  |
| 14             | Rebalse                   | 1                                                  | $\overline{2}$ |          |   | 0            |  |  |  |  |
| 15             | Rebalse                   | $\mathbf{1}$                                       | $\overline{2}$ |          |   | 0            |  |  |  |  |
| 16             | Alternado                 | 2                                                  | 1              |          |   | 0            |  |  |  |  |
| 17             | Alternado                 | $\mathbf{1}$                                       | 2              |          |   | 0            |  |  |  |  |
| 18             | Rebalse                   | $\mathbf{1}$                                       | $\overline{2}$ |          |   | 0            |  |  |  |  |
| 19             | Rebalse                   | 2                                                  | $\mathbf{1}$   |          |   | 0            |  |  |  |  |
| 20             | Rebalse                   | 2                                                  | $\mathbf{1}$   |          |   | 0            |  |  |  |  |
| 21             | Rebalse                   | $\mathbf{1}$                                       | 0              |          |   |              |  |  |  |  |
| 22             | Alternado                 |                                                    |                |          | 0 | $\mathbf{1}$ |  |  |  |  |
| 23             | Alternado                 |                                                    |                |          | 0 | $\mathbf{1}$ |  |  |  |  |
| 24             | Alternado                 |                                                    |                | $\Omega$ |   | $\mathbf{1}$ |  |  |  |  |
| 25             | Alternado                 |                                                    |                | 0        |   | $\mathbf{1}$ |  |  |  |  |
| 26             | Alternado                 |                                                    |                | 0        |   | $\mathbf{1}$ |  |  |  |  |

**Cuadro N°8: Modelo de Atención, Sucursal Oriente.**

|                | Modelo de Atención     |                |                |                | <b>Fila</b>    |              |                                     |
|----------------|------------------------|----------------|----------------|----------------|----------------|--------------|-------------------------------------|
| Caja           | <b>Sucursal Centro</b> |                |                |                |                |              | Ordenes de Prioridad: 0(Max), 1, 2, |
|                | Sector 1               | A              | L              | E              | C              | н            | $I(*)$                              |
| $\mathbf{1}$   | Rebalse                |                | 0              |                | $\mathbf{1}$   |              |                                     |
| $\overline{2}$ | Rebalse                | 0              | $\mathbf{1}$   |                |                |              |                                     |
| 3              | Rebalse                | $\overline{2}$ | $\mathbf{1}$   | 3              | 0              |              |                                     |
| 4              | Rebalse                | $\overline{2}$ | $\mathbf{1}$   | 3              | 0              |              |                                     |
| 5              | Rebalse                | $\overline{2}$ | 0              |                |                | $\mathbf{1}$ |                                     |
| 6              | Rebalse                | 0              | 1              |                | $\overline{2}$ |              |                                     |
| 7              | Rebalse                | $\mathbf{1}$   | 2              |                | 0              |              |                                     |
| 8              | Rebalse                | 0              | $\mathbf{1}$   | $\overline{2}$ |                |              |                                     |
| 9              | Rebalse                |                | 0              |                | $\mathbf{1}$   | 2            |                                     |
| 10             | Rebalse                |                | $\mathbf{1}$   |                |                | $\Omega$     |                                     |
| 11             | Rebalse                |                | $\mathbf{1}$   |                |                | 0            |                                     |
| 12             | Rebalse                | 0              | $\mathbf{1}$   |                | $\overline{2}$ |              |                                     |
| 13             | Rebalse                | 0              | 1              |                | $\overline{2}$ |              |                                     |
| 14             | Rebalse                | 0              | 1              |                | $\overline{2}$ |              |                                     |
| 15             | Rebalse                | 0              |                |                |                |              | 1                                   |
| 16             | Rebalse                | $\mathbf{1}$   | $\overline{2}$ | 0              | 3              |              |                                     |
| 17             | Rebalse                | 0              |                |                |                |              | $\mathbf{1}$                        |
| 18             | Rebalse                | 0              |                |                |                |              | $\mathbf{1}$                        |
| 19             | Rebalse                | $\mathbf{1}$   | $\overline{2}$ | 0              |                |              |                                     |
| 20             | Rebalse                | $\overline{2}$ | $\mathbf{1}$   | $\Omega$       | 3              |              |                                     |
| 21             | Rebalse                | 0              | $\mathbf{1}$   |                | $\overline{2}$ |              |                                     |
| 22             | Rebalse                | 1              | 2              | 0              | 3              |              |                                     |
| 23             | Rebalse                | $\mathbf{1}$   | 2              | 0              | 3              |              |                                     |
| 24             | Rebalse                | $\mathbf{1}$   |                | 0              |                |              |                                     |
| 25             | Rebalse                | $\mathbf{1}$   |                |                |                |              |                                     |
| 26             | Rebalse                | $\mathbf{1}$   |                |                | 0              |              |                                     |

**Cuadro N°9: Modelo de Atención, Sucursal Centro, Sector 1.**

| Caja         | <b>Modelo de Atención</b><br><b>Sucursal Centro</b> | <b>Fila</b><br>Ordenes de Prioridad: 0(Max), 1, 2, |   |        |  |  |  |  |  |
|--------------|-----------------------------------------------------|----------------------------------------------------|---|--------|--|--|--|--|--|
|              | Sector 2                                            | н                                                  | Е | $I(*)$ |  |  |  |  |  |
| $\mathbf{1}$ | Rebalse                                             | 1                                                  | 2 | 0      |  |  |  |  |  |
| 2            | Rebalse                                             | 1                                                  | 2 | 0      |  |  |  |  |  |
| 3            | Rebalse                                             | 1                                                  | 2 | 0      |  |  |  |  |  |
| 4            | Rebalse                                             | 1                                                  | 2 | 0      |  |  |  |  |  |
| 5            | Rebalse                                             | 1                                                  | 2 | O      |  |  |  |  |  |
| 6            | Rebalse                                             | 1                                                  | 2 | 0      |  |  |  |  |  |
| 7            | Rebalse                                             | 1                                                  | 2 | 0      |  |  |  |  |  |
| 8            | Rebalse                                             | 1                                                  | 2 | 0      |  |  |  |  |  |
| 9            | Rebalse                                             | 1                                                  | 2 | 0      |  |  |  |  |  |
| 10           | Rebalse                                             | 1                                                  | 2 | 0      |  |  |  |  |  |
| 11           | Rebalse                                             | 2                                                  | 1 | O      |  |  |  |  |  |
| 12           | Rebalse                                             | 2                                                  | 1 | ი      |  |  |  |  |  |

**Cuadro N°10: Modelo de Atención, Sucursal Centro, Sector 2.**

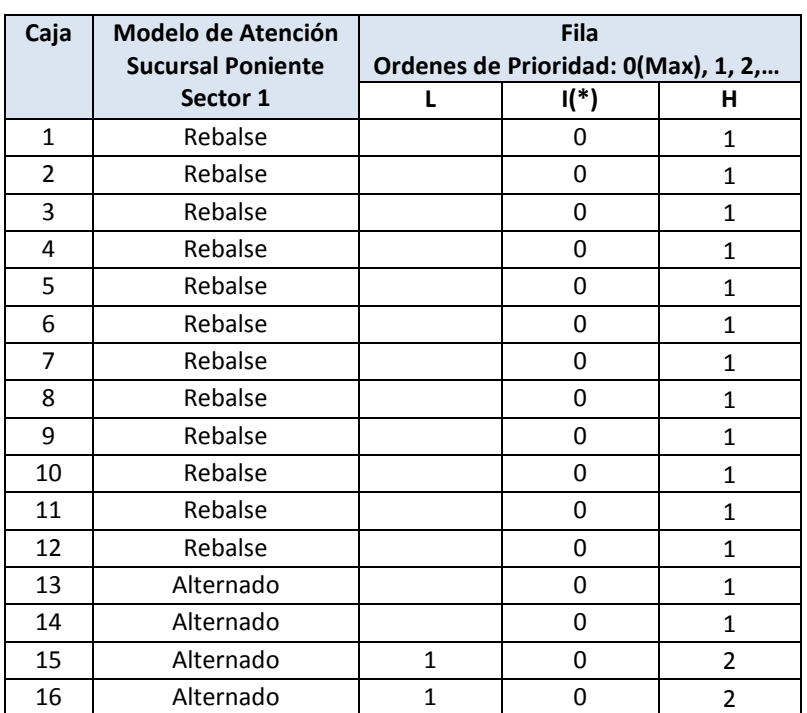

#### **Cuadro N°11: Modelo de Atención, Sucursal Poniente, Sector 1.**

(\*): Fila de atención I es llamada "serie de contingencia", la cual sirve en caso de segregar algún trámite en particular. Normalmente no está operativa.

| Caja | Modelo de Atención<br><b>Sucursal Poniente</b> | <b>Fila</b><br>Ordenes de Prioridad: 0(Max), 1, 2, |
|------|------------------------------------------------|----------------------------------------------------|
|      | Sector 2                                       |                                                    |
| 1    | Rebalse                                        |                                                    |
| 2    | Rebalse                                        |                                                    |
| 3    | Rebalse                                        |                                                    |
| 4    | Rebalse                                        |                                                    |
| 5    | Rebalse                                        |                                                    |
| 6    | Rebalse                                        | 1                                                  |
| 7    | Rebalse                                        |                                                    |
| 8    | Rebalse                                        |                                                    |
| ٩    | Rebalse                                        |                                                    |

**Cuadro N°12: Modelo de Atención, Sucursal Poniente, Sector 1.**

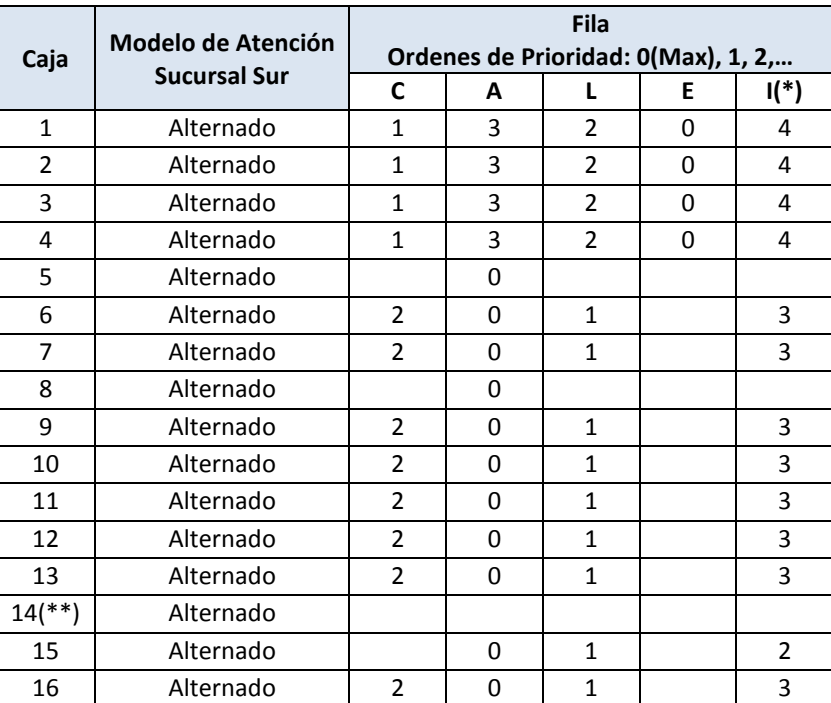

#### **Cuadro N°13: Modelo de Atención, Sucursal Sur**

(\*): Fila de atención I es llamada "serie de contingencia", la cual sirve en caso de segregar algún trámite en particular. Normalmente no está operativa.

(\*\*): Caja no configurada al momento de solicitar información, actualmente está equipada pero vacante.

Fuente cuadros N°8 – N°13: SII.

Así, los contribuyentes son seleccionados de sus filas y atendidos. Una vez realizado el trámite, el contribuyente puede retirarse (en caso de concretar exitosamente el trámite) o ser derivado a segunda línea de atención, en el cual el cajero de primera línea cierra el proceso y es derivado a la fila de atención segunda línea, con el cual inicia un nuevo proceso de atención.

Una vez atendido exitosamente el trámite, el cajero de primera o segunda línea, debe ingresar en el sistema los datos del contribuyente y el o los trámites realizados, así como su caracterización de contribuyente o mandatario. Solo así el cajero puede cerrar la atención para que el sistema llame al siguiente número en espera según el modelo de atención.

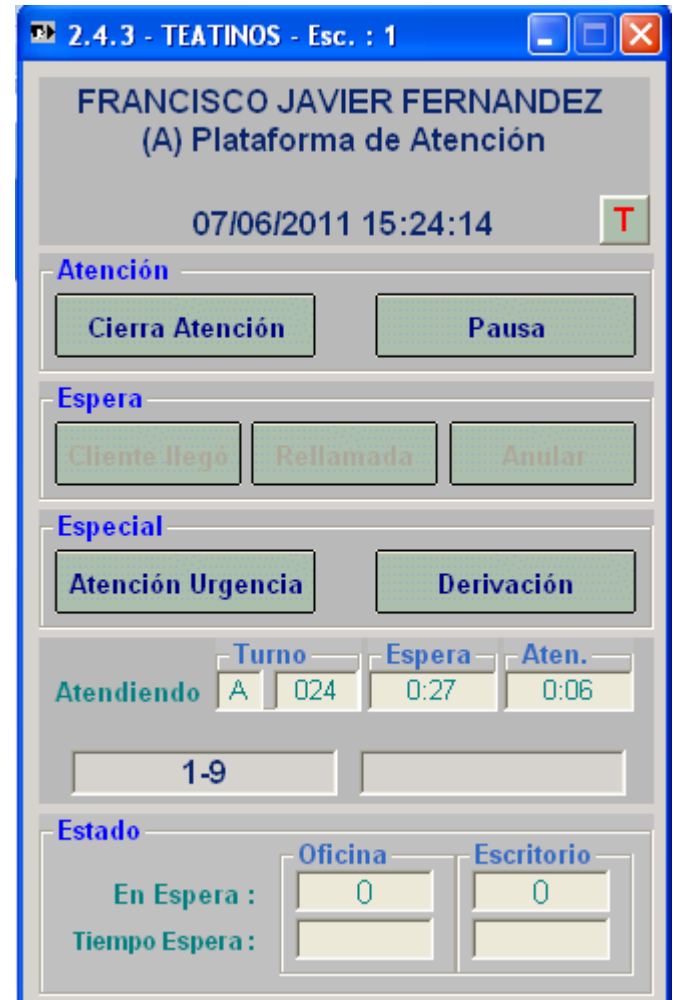

## **Figura N°33: Ejemplo del panel de atención en cajas**

Fuente: SII.

Al momento de clicar el cierre de atención, se despliegan ventanas para el ingreso de datos relacionado al contribuyente atendido y el o los trámites realizados.

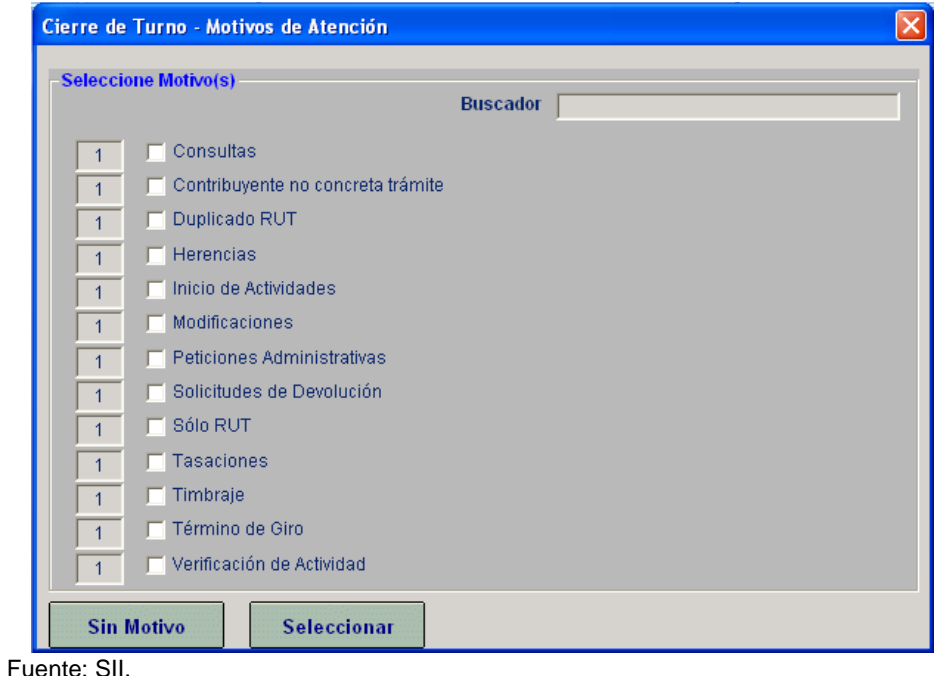

## **Figura N°34: Panel de ingreso de motivos de atención**

**Figura N°35: Panel de ingreso de atención única (un R.U.T) o múltiple (más de un R.U.T)**

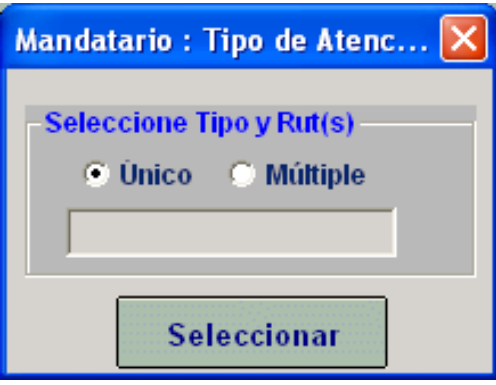

Fuente: SII.

Este proceso de atenciones genera los siguientes problemas observados en terreno.

- Emisión de números erróneos: el dispensador de números tiene por defecto un código para la emisión de números de prueba, este código es el Rut 10000000-9, con esto, el sistema emite un número de forma rápida el cual muchos contribuyentes conocen y digitan al momento de retirar un número. Esto genera problemas en los datos al momento de individualizar contribuyentes.
- Tiempos de atención excedidos: a veces, cajas en primera o segunda fila de atención registran tiempos de atención muy elevados (superiores a las cuatro horas), esto es debido a que al final de la jornada, el sistema no cerró el ultimo contribuyente atendido, por lo que el reloj de atención continua funcionando hasta que alguien lo cierre manualmente.

# **4.2 Comprensión de los Datos**

Como se mencionó anteriormente, la recolección de datos en su primera etapa consistió en demandas de atención en las oficinas a lo largo del país, arrojando como conclusión que un buen enfoque de mejora al modelo actual de atención es concentrar las observaciones en las cuatro principales de la Región Metropolitana, ya que acumulan el 31% de la demanda nacional y 68,4% de la Región (capítulo 2.2).

Además de estos datos, se recogió datos de atenciones de las cuatro oficinas de mayor demanda en la Región Metropolitana en cuatro bases de datos separadas. Además de una base de datos de atenciones de segunda línea en las que se agrupan las cuatro Direcciones Regionales de Santiago y con una variable que diferencia a que oficina pertenece el registro.

La estructura de estas bases de datos se explica en el modelo de datos de la Figura N°36.

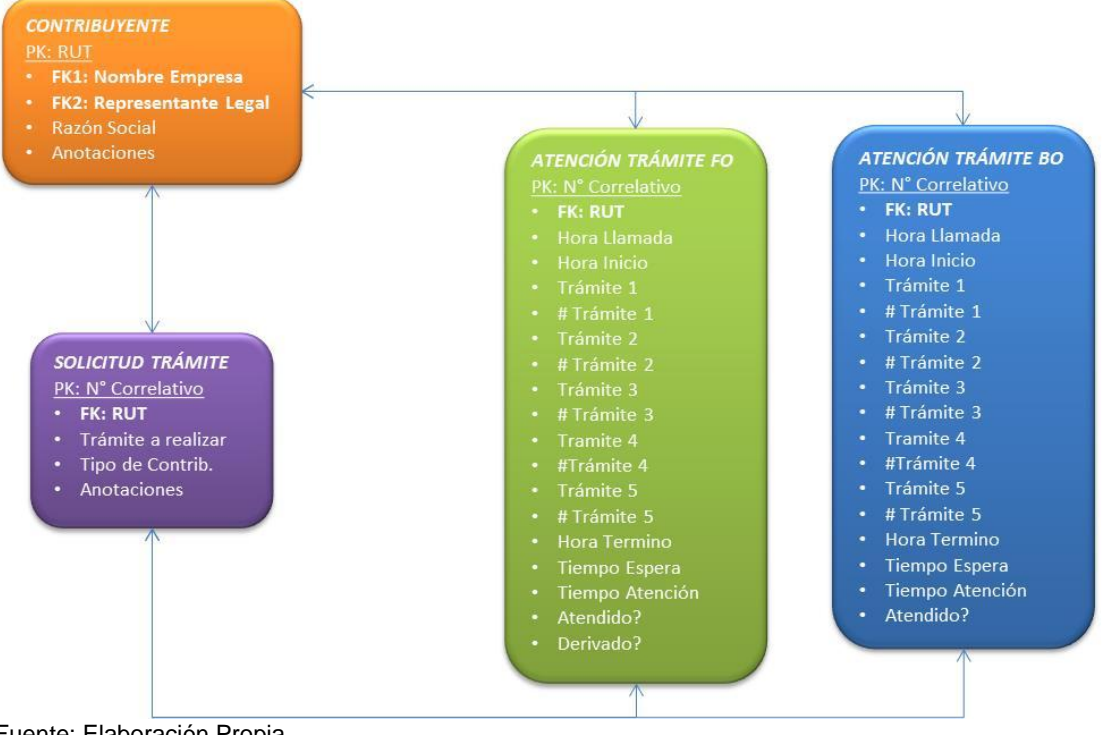

## **Figura N°36: Estructura de la Base de Datos.**

Fuente: Elaboración Propia PK: Primary Key o Llave Primaria FKn: Foreign Key n o LLave Foránea número n.

Dada la gran cantidad y diversidad de tipos de las variables, el Reporte de exploración de datos se realizó usando el software RStudio, el cual entrega un resumen de los datos según el tipo de variable. Esta se encuentra para cada oficina en el Anexo X.

Considerando que los datos son ingresados manualmente al sistema, estos contienen errores de digitación los cuales son tratados en el acápite 4.3, sin embargo, la calidad de los datos en general es muy buena ya que ante los criterios de limpieza, nunca se extrae más del 5% de los datos brutos.

## **4.3 Preparación de los Datos**

Con el modelo de datos descrito en el punto 4.2, se seleccionaron los campos a utilizar a lo largo del análisis y se construyó una nueva base de datos depurada, la cual cuenta con un número de variables reducido que permite obtener la información necesaria para la etapa de modelamiento, la cual puede ser revisada en el anexo IX. Así mismo, se necesitó construir algunas variables que

permitieran obtener datos procesados con mayor facilidad, también detallada en el anexo IX.

Una vez seleccionada y creadas las variables necesarias para el procesamiento, se limpió la base de datos en función de criterios operacionales, búsqueda de *outliers* e incoherencias según la estructura de datos.

Los criterios de limpieza de datos se fueron los siguientes:

- i. Números emitidos después de las 14:00 horas son sacados de la base de datos: el horario de atención de las cuatro sucursales termina a las 14:00 horas, por lo que números emitidos posterior a este horario solo son números emitidos de personas que quedaron dentro de la oficina y perdieron su turno, o se emitió sin una intención o demanda clara de atención.
- ii. Números emitidos antes de las 9:00 horas son sacados de la base de datos: el horario de apertura de puertas es a las 9:00 horas, por lo que números emitidos previo a esto son pruebas matutinas de operatividad del total pack, pero que no representa necesariamente una demanda de atención.
- iii. Tiempos de atención superiores a las cuatro horas son sacados: en general es normal la llegada de contribuyentes con muchos trámites que realizar o mandatarios que representando a muchas empresas a la vez, sin embargo las atenciones rara vez son de más de tres horas<sup>4</sup>, por lo que, a juicio experto del equipo que gestiona la plataforma de atención y asistencia, una atención superior a cuatro horas solo representa atenciones no cerradas por los cajeros, o sistemas no cerrados al término de la jornada laboral. Este criterio es usado para la limpieza de datos por el personal de SII.
- iv. Tiempos de atención inferiores a diez segundos son sacados: son escasos los casos en donde se dan este tipo de atenciones de bajo tiempo, sin embargo, a juicio del equipo SII que gestiona la plataforma de atención y asistencia, no existe un trámite que demore un tiempo inferior a los diez segundos (consulta o trámite no concretado), por lo que un

 $\overline{a}$ 4 Según entrevista con jefes de sucursales y coordinadores de plataforma de atención.

registro con este tiempo de atención solo obedece a consultas menores o atenciones en donde el reloj de llamado no se ejecutó al momento del inicio real de la atención, por lo que creó una atención corta a un trámite que dura más tiempo, lo que genera distorsiones en el promedio y en las distribuciones. Además, algunas veces por error del sistema, aparecen tiempos de atención inferiores a cero, lo que entran dentro de esta categoría y son sacados de la base de datos. Este criterio, al igual que el anterior, es usado en la limpieza de datos para gestión interna en SII.

- v. Tiempos de espera superiores a las tres horas son sacados: Existen días del año en donde los *peaks* de demanda generan largas esperas, sin embargo, según el juicio experto del equipo SII, esperas superiores a las tres horas solo pueden ser explicadas debido a números emitidos en donde no se hayan generado llamadas. Esto ocurre normalmente cuando queda el sistema de atención encendido al término de la jornada y se generaron números de atención que obviamente fueron fugas dado los cierres de las sucursales.
- vi. Números emitidos en días festivos son sacados: números emitidos en días festivos, sábados o domingos son sacados. Esto puede ocurrir ya que en estos días, los dispensadores se someten a mantenimiento por lo que se pueden generar números de prueba que posteriormente no son atendidos.
- vii. Números en que no aparece tiempo en espera, son sacados: al momento de emisión de un número de atención, el sistema guarda la hora de emisión y luego se produce la diferencia con el tiempo de llamada a este número, para obtener así el tiempo de espera exacto. Cuando en la base de datos aparece una espera en blanco, significa que este número nunca fue llamado, y esto ocurre solamente en caso de que este número haya sido emitido y al final de la jornada no quede gente por atender por lo que el cajero cierra su jornada de atención y dicho número quede sin su correspondiente llamada. Estos datos corresponden del total de datos sacados en las cuatro oficinas, un 4%, lo que del total bruto vendría siendo aproximadamente un 0,13% del total de la BD.

Como se mencionó en algunos puntos, estos criterios fueron coordinados y propuestos por el equipo de Plataforma de Asistencia y Atención a Contribuyentes, ya que ellos en el procesamiento de datos usan los mismos criterios para eliminar el posible ruido que generan datos fuera de estos rangos señalados.

Una vez aplicado estos criterios de limpieza en la base de datos, está queda lista para su procesamiento y posterior modelado. Por lo tanto, las bases de datos depuradas quedan como describe en el cuadro N°14.

| <b>BD Sucursal</b> | <b>BD Bruta</b><br>(# registros) | <b>Datos Eliminados</b><br>(# registros) | <b>BD Depurada</b><br>(# registros) | % Datos Sacados |
|--------------------|----------------------------------|------------------------------------------|-------------------------------------|-----------------|
| Oriente            | 252.964                          | 8.352                                    | 244.612                             | 3,3%            |
| Sur                | 113.848                          | 1.652                                    | 112.198                             | 1,5%            |
| Centro             | 260.427                          | 11.919                                   | 248.508                             | 4,6%            |
| Poniente           | 212.818                          | 7.655                                    | 205.163                             | 3,6%            |

**Cuadro N°14: Bases de datos depuradas.**

Fuente: Elaboración Propia.

Este proceso, junto con la generación de variables que simplifican los cálculos completa la limpieza y estructuración de la base de datos, sin embargo, existen campos en dicha base que no son ocupados propiamente tal en los procesamientos, pero que al momento de procesar no se descartaron por su potencial uso y la baja complicación en el procesamiento que generan.

Además del procesamiento de datos requerido para el modelo, se desarrolló un formateo de datos (simplificación de la estructura depurada indicada anteriormente), la cual sirve de como base de datos para la aplicación del algoritmo CLARA descrito en el punto 3.3 con el cuál se configuran las filas de atención óptimas. Esta base de datos considera solo variables que inciden en la llegada, espera y atención del contribuyente. Estas aparecen en el cuadro N°15.

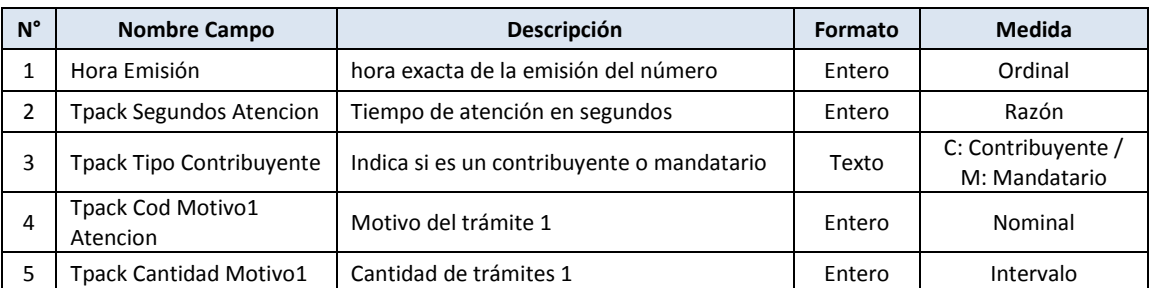

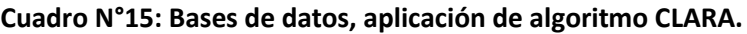

Fuente: Elaboración Propia.

Para esta base de datos, se usa el software R ya que permite de manera más rápida (al ser acotada a solo los datos que se pueden obtener a la llegada del contribuyente, más datos finales de atención y no con la base completa) el cálculo de los segmentos requeridos en función de los datos. La elección de esta herramienta se hizo en base a una encuesta pública realizada año a año en el sitio [www.kdnuggets.com,](http://www.kdnuggets.com/) en donde se pregunta a la comunidad del sitio: ¿Cuál es el software / lenguaje de programación estadístico que usas en un trabajo de análisis / minería de datos / ciencia de datos? [37]. Se escogió en base a esta encuesta para efectuar la elección de un software conocido y que permita la fácil comprensión por parte de quién tenga acceso a este trabajo.

## **4.4 Modelamiento**

El problema de mejoramiento del sistema de atención consiste en identificar el mejor rendimiento de las sucursales ante una demanda que es aleatoria, y cuyo comportamiento una vez dentro de la sucursal también es aleatorio. Así mismo, los recursos estimados en cada sucursal no cuentan con un estudio previo en el cual se identifique cuál es el mejor número de cajas que permita asegurar un nivel de atención.

Pero primero que todo, se debe entender que significa tener un nivel de servicio en la atención. Actualmente, las sucursales de Santiago y del resto del país tienen como objetivo de nivel de servicio que los contribuyentes no esperen más de 30 minutos. Es decir, si un contribuyente espera más de 30 minutos, este puede solicitar una forma remota de atención en la cual se reciban sus documentos que acrediten la representación a la empresa, y vía correo se le hacen llegar los comprobantes de atención y realización de los trámites indicados.

Esta medida se adoptó como una manera de incentivar a las oficinas a mejorar su nivel de atención, pero que ante la creciente demanda no ha logrado obtener buenas calificaciones en términos de atención. Aunque no existen datos sobre cuantas personas solicitan esta forma de atención, se sabe cuántas personas en promedio solicitan número y que finalmente no son atendidas, lo que en si constituye un número aproximado de la potencial demanda por esta forma de atención.

Si bien es cierto existe una diferencia no nula entre las llegadas y atenciones, en promedio esta diferencia no experimenta grandes cambios ni alzas durante el año, algo que a priori es no se esperaba dado un calendario tributario establecido con fechas en donde los contribuyentes deben cumplir con sus obligaciones (ya sea por internet o acercándose a la sucursal). En las Figuras N°37, 38 y 39, se muestra un ejemplo de estas diferencias en la sucursal Oriente, en donde se muestra el mes de mayor llegadas, el de menores llegadas y llegadas promedio junto con sus atenciones promedio por día. El detalle de todas las sucursales y meses se encuentra en el anexo VII.

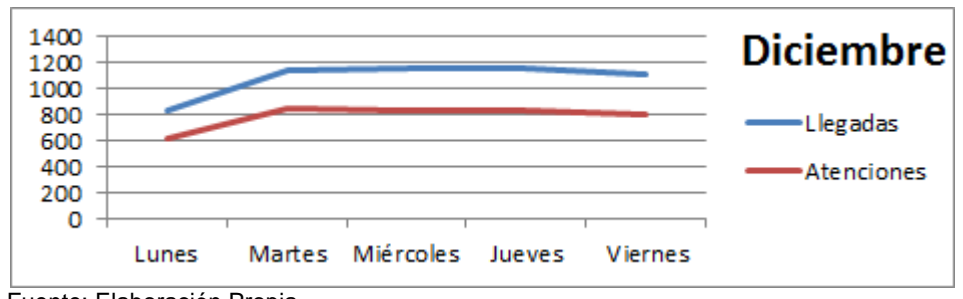

**Figura N°37: Mes de mayores llegadas – Sucursal Oriente – Año 2012.**

Fuente: Elaboración Propia.

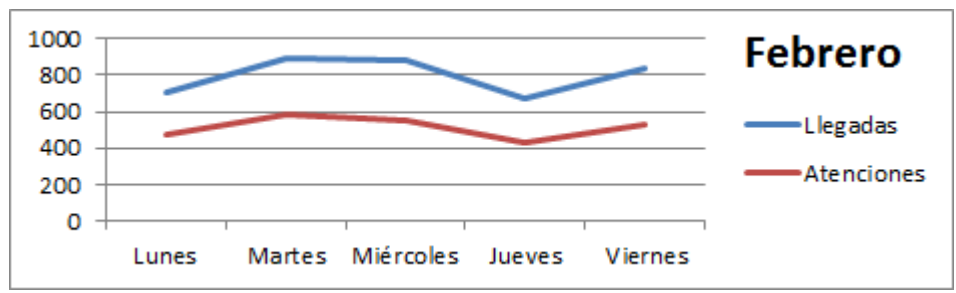

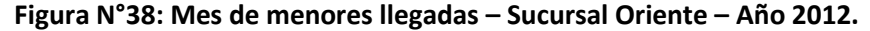

Fuente: Elaboración Propia.

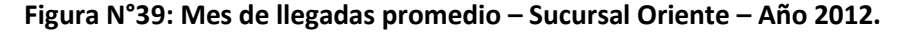

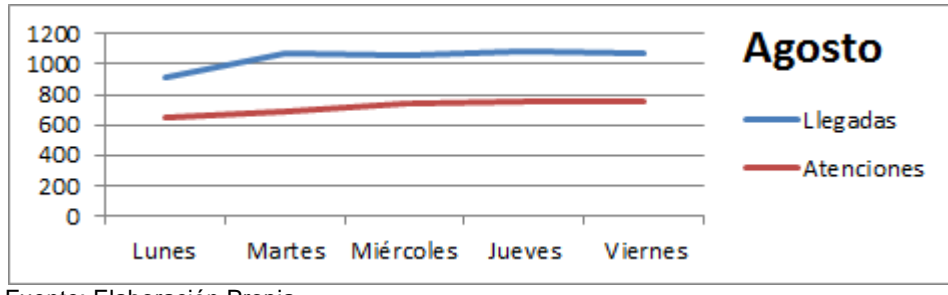

Fuente: Elaboración Propia.

Las Figuras N° 37, 38 y 39 muestran que, a pesar de que en nivel de atención sube en el caso de Diciembre, la curva es más bien horizontal, sin mostrar *peaks* en un día especial, lo mismo con los meses de Febrero y Agosto en donde a distinto nivel, también se ven bastante homogéneas. Esto señala que a pesar del calendario, la demanda por atenciones en las sucursales es alta en general, pero se mantiene a grandes rasgos homogénea.

Lo principal destacado en las Figuras N° 37, 38 y 39, es la diferencia entre llegadas y atenciones, esta diferencia entre los números emitidos y los atendidos se explica por tres fenómenos.

- En algunos casos, la demanda excede la oferta de recursos disponibles para la atención con mayor efecto en las oficinas más concurridas (Centro y Oriente).
- Se ha observado en algunas oficinas, que algunos contribuyentes solicitan más de un número de atención al momento de arribar a la sucursal, esto ya que esperan hasta que un cierto cajero (que ya conocen de antemano) los atienda. Esto debido a que tienen conocimiento sobre los tramites que realizan mejor cada cajero y por ende pueden obtener una atención más rápida que con otro funcionario<sup>5</sup>.
- En menor medida, dado los problemas de *Layout* mencionados en el punto 2.3, algunos contribuyentes al momento de llegar a la sucursal, confunden las zonas de espera y por ende pierden su turno al momento de ser llamados y no presentarse.

Con la data disponible, es difícil identificar a cuál de estos tres fenómenos explica de mayor forma la fuga de contribuyentes, sin embargo es fácil identificar una medida que reduzca este hecho en porcentajes considerables. Éstas están descritas en el acápite 5.

Respecto de las atenciones, una persona puede realizar más de un tipo de trámite al momento de ser atendida, por lo que si consideramos a las personas atendidas y su principal motivo de atención (primer trámite atendido), se puede obtener el número de personas que ocuparon las cajas de atención en promedio. En función de la cantidad de trámites realizados en promedio durante el año 2012, se muestra en el cuadro N°16 la distribución porcentual de cargas en base al motivo de atención principal realizado por los contribuyentes.

 $\overline{a}$ 

<sup>5</sup> Hecho descrito en base a conversaciones con Margarita León, Jefa de Sucursal Oriente.

|              | <b>Motivos de Atención</b> |         |                        |      |              |       |      |              |      |    |                   |                              |              |      |              |         |              |
|--------------|----------------------------|---------|------------------------|------|--------------|-------|------|--------------|------|----|-------------------|------------------------------|--------------|------|--------------|---------|--------------|
|              |                            |         |                        |      |              |       | 8    | 11           | 12   | 15 | 17                | 18                           | 19           | 21   | 22           | 23      | <b>Total</b> |
| Sur          | 0,2%                       |         | $2,0\%$ 2,2% 3,7% 0,4% |      |              | 74,1% |      | $1,3\%$ 5,1% |      |    | $6,1\%$ 1,6% 2,4% |                              | $0.0\%$ 0.4% | 0.4% | 0.0%         | $0.0\%$ | 100%         |
| Oriente      | 0.4%                       |         | 3,8% 5,9%              |      | $1,3\%$ 0.3% | 64,3% | 3,9% | 1,1%         |      |    | $6.9\%$ 3.2% 8.0% | $0.0\%$ 0.7%                 |              |      | $0.0\%$ 0.2% | 0.1%    | 100%         |
| Centro       | 0,6%                       |         | 3,2% 8,1%              | 1,3% | $0.0\%$      | 60,2% | 3,2% | 5,0%         | 5,3% |    | 3,3% 7,8%         | 0.0%                         | 1,3%         | 0.0% | 0.0%         | 0.6%    | 100%         |
| Poniente     | 0.6%                       | 2,5%    | 6,3%                   | 2,9% | $0.0\%$      | 68,9% | 2,9% | 0,6%         | 6,3% |    | 2,7% 4,7%         | $0.0\%$                      | 1,2%         | 0,3% | 0.0%         | 0.1%    | 100%         |
| <b>Total</b> | 0,5%                       | $3.0\%$ | 6,1%                   |      | $2,1\%$ 0.2% | 65,7% |      | $3,0\%$ 2,8% |      |    |                   | $6,2\%$   2,9%   6,2%   0,0% | 1,0%         | 0,1% | 0,1%         | 0,2%    | 100%         |

**Cuadro N°16: % de personas atendidas en el año según principal motivo de atención.**

Fuente: Elaboración Propia.

La descripción de los motivos de atención se encuentra en el cuadro N°2 del acápite 2.1. Respecto al cuadro N°16, se puede decir lo siguiente:

- Existe un gran grupo de personas que realiza el trámite 7 (Timbrajes varios, ya sea de boletas, libros, facturas, etc.). Este trámite por sí mismo representa en las sucursales Sur, Oriente, Centro y Poniente un 74,1%, 64,3%, 60,2% y 68,9% respectivamente de las personas que realizaron trámites en dichas sucursales.
- En mucho menor medida, se observa en los tramites 17 y 12 (Consultas y Tramite no concretado respectivamente), con un 6,2% ambos y Modificación de Antecedentes con un 6,1%. Si bien estos motivos no constituyen en si un trámite, su implicancia en el funcionamiento del modelo es relativamente baja dado que no son motivos que debiesen tomar mucho tiempo de atención en general.

Como se mencionó, una persona puede realizar más de un tipo de trámite al momento de ser atendido y puede realizar uno o más tramites del mismo tipo. Si bien es cierto, la base de datos tiene un campo llamado *Tpack Segundos Atencion* el cual indica el tiempo que tomo la atención realizada a un contribuyente en específico, este campo agrupa el tiempo total de atención, independiente de si realiza un trámite o múltiples trámites de múltiples tipos.

Es por esto que para obtener el tiempo promedio de atención para cada tipo de trámite, se deben aislar las atenciones múltiples y solo considerar las atenciones en donde se realizó un solo tipo de trámite, permitiendo dentro de ese promedio considerar uno o múltiple cantidad de trámites para un único tipo, esto ya que en el campo asociado al motivo de atención que señala la cantidad

que realizó de ese tipo (*Tpack cantidad motivo1*), existen muchos errores de digitación los cuales no es posible identificar si fueron o no efectuada esa cantidad de tramites6

Además, dentro de estos promedios, Se estima a priori que un contribuyente debiese tener tiempos distintos al de un mandatario, ya que en general, el primero normalmente realiza los tramites asociados a su empresa, sin ser un experto en materias tributarias, mientras que un mandatario es un profesional entrenado en las obligaciones tributarias que debe cumplir una empresa, por lo que al momento de presentarse a una sucursal a realizar un trámite, este viene con una documentación más preparada que la de un contribuyente común.

Sin embargo, estas consideraciones son solo iniciales, ya que en la práctica al momento de tener ambos los papeles disponibles para realizar el trámite, el tiempo promedio de atención entre uno y otro no varía mucho. Además, un mandatario puede representar más de una empresa y realizar más de una atención en promedio, efecto que no siempre está presente en los datos ya que los mandatarios muchas veces son remunerados por su cantidad de visitas a sucursales. Esto es mostrado en el cuadro N°17 en donde las diferencias no son relevantes desde el punto de vista estadístico, sin embargo se requieren separar para aislar efectos de comportamiento entre uno u otro tipo de contribuyente.

Dicho lo anterior, se muestra en el cuadro N°17 un resumen del tiempo promedio de atención anual por tipo de trámite y por tipo de contribuyente en minutos, además, la diferencia entre los promedios calculada como Tcontribuyente (min) – T<sub>Mandatario (min)</sub> para cada tipo de trámite. Además, en el anexo XI se puede encontrar los histogramas asociados a los tiempos de atención identificados para cada trámite y sucursal.

Del cuadro N°17 se destacan los siguientes puntos:

 $\ddot{\phantom{a}}$ 

 El trámite con código 5 (Solicitud de devolución de documentos) es el que presenta los mayores tiempos de atención promedio.

<sup>6</sup> Recomendación realizada por uno de los coordinadores del área de atención y asistencia a contribuyentes (Raúl Carpio).

|                | Tiempo promedio por motivo (min) |       |        |        |         |        |        |       |        |        |        |         |        |                 |        |
|----------------|----------------------------------|-------|--------|--------|---------|--------|--------|-------|--------|--------|--------|---------|--------|-----------------|--------|
| <b>Motivo</b>  | <b>Promedio Oficinas</b>         |       |        |        | Oriente |        |        | Sur   |        |        | Centro |         |        | <b>Poniente</b> |        |
|                | $\downarrow$ Contr.              | Mand. | Dif.   | Contr. | Mand.   | Dif.   | Contr. | Mand. | Dif.   | Contr. | Mand.  | Dif.    | Contr. | Mand.           | Dif.   |
| 5              | 22,0                             | 21,4  | 0.6    | 24,4   | 25,7    | $-1,3$ | 28,5   | 26,5  | 2,0    | 22.6   | 19,2   | 3,4     | 12.5   | 14,4            | $-1,9$ |
| 4              | 15,6                             | 14,6  | 1,0    | 13,6   | 13,6    | 0,0    | 11.7   | 8,8   | 2,9    | 25,0   | 26,9   | $-2,0$  | 12,1   | 9,0             | 3,1    |
| 22             | 15,5                             | 11,2  | 4,3    | 18,8   | 24,9    | $-6,0$ | 5,1    | 4,6   | 0,5    | 30,1   | 9,9    | 20,2    | 7,8    | 5,4             | 2,4    |
| 11             | 15,4                             | 15,3  | 0,1    | 12,6   | 12,3    | 0,3    | 16,9   | 17,6  | $-0,7$ | 18,0   | 18,1   | $-0,1$  | 14,2   | 13,1            | 1,1    |
| $\overline{2}$ | 14,5                             | 16,8  | $-2,2$ | 17,4   | 18,2    | $-0,8$ | 14,2   | 17,9  | $-3,7$ | 14,4   | 16,0   | $-1,5$  | 12,0   | 15,0            | $-3,0$ |
| $\mathbf{1}$   | 13,6                             | 16,1  | $-2,5$ | 14,1   | 16,5    | $-2,4$ | 13,1   | 15,9  | $-2,8$ | 13,8   | 16,6   | $-2,8$  | 13,4   | 15,4            | $-2,0$ |
| 3              | 12,5                             | 14,5  | $-2,0$ | 13,6   | 13,7    | $-0,1$ | 12,8   | 17,1  | $-4,3$ | 12,9   | 14,8   | $-1,9$  | 10,5   | 12,4            | $-1,9$ |
| 19             | 11,6                             | 12,5  | $-0,9$ | 16,6   | 18,5    | $-1,9$ | 9,9    | 11,3  | $-1,4$ | 11,5   | 11,7   | $-0,2$  | 8,5    | 8,8             | $-0,3$ |
| 21             | 11,3                             | 12,0  | $-0,7$ | 14,3   | 15,7    | $-1,4$ | 10,1   | 9,9   | 0,2    | 13,8   | 14,2   | $-0,4$  | 6,9    | 8,1             | $-1,3$ |
| 18             | 11,1                             | 14,2  | $-3,1$ | 11,6   | 8,2     | 3,4    | 5,2    | 8,4   | $-3,2$ | 19,1   | 35,9   | $-16,8$ | 8,7    | 4,4             | 4,2    |
| 15             | 11,0                             | 11,4  | $-0,4$ | 10,8   | 11,0    | $-0,1$ | 10,6   | 11,0  | $-0,5$ | 12,0   | 12,4   | $-0,4$  | 10,7   | 11,2            | $-0,4$ |
| 8              | 10,7                             | 11,8  | $-1,0$ | 12,4   | 13,0    | $-0,6$ | 9,1    | 10,7  | $-1,6$ | 13,6   | 14,3   | $-0,7$  | 7,8    | 9,0             | $-1,2$ |
| 23             | 10,2                             | 14,3  | $-4,1$ | 11,4   | 16,0    | $-4,6$ | 8,1    | 15,6  | $-7,6$ | 12,4   | 13,9   | $-1,5$  | 9,0    | 11,6            | $-2,6$ |
| $\overline{7}$ | 6,1                              | 6,8   | $-0,8$ | 6,8    | 7,6     | $-0,8$ | 6,2    | 7,1   | $-0,9$ | 4,9    | 5,2    | $-0,3$  | 6,5    | 7,5             | $-1,0$ |
| 17             | 5,9                              | 6,5   | $-0,7$ | 7,1    | 7,0     | 0,1    | 4,5    | 6,0   | $-1,6$ | 7,4    | 8,4    | $-1,0$  | 4,5    | 4,7             | $-0,2$ |
| 12             | 5,6                              | 5,8   | $-0,3$ | 5,0    | 5,3     | $-0,3$ | 5,2    | 5,5   | $-0,4$ | 7,2    | 7,6    | $-0,4$  | 5,0    | 4,9             | 0,1    |

**Cuadro N°17: Tiempo promedio de atención anual, por tipo de trámite.**

Fuente: Elaboración Propia.

- Los trámites con código 7, 12 y 17 (*Timbraje*, *Solicitud de Tramite no concretado* y *Consultas* respectivamente.) son los que presentan menores tiempos de atención, los cuales fluctúan entre 4,9 - 6,8 / 5,0 – 7,2 / y 4,5 – 7,4 minutos promedio respectivamente. Como se mencionó anteriormente, estos dos últimos motivos no constituyen en si un trámite, por lo que sus tiempo de atención son esperables, sin embargo el trámite *Timbraje*, es el de mayor demanda como se mostró anteriormente. Esta alta demanda de atención explica en parte su bajo tiempo de atención promedio ya que es el motivo de atención cuyo sistema está más desarrollado y pulido que el resto de los motivos de atención, además de ser un trámite de baja complejidad en general.
- A grandes rasgos, la diferencia entre los tiempos de atención promedio de contribuyentes y mandatarios no es significativa, por lo que si se considera por separado o juntos, los promedios no varían de forma sustancial. Sin embargo los motivos 22 y 18 (*Solicitud de Clave Inicial* y *Tasaciones*) en la sucursal Centro presentan diferencias de promedio de atención claras. Este fenómeno no es explicable a través de los datos.

Este análisis nos permite establecer la primera etapa de la fase de modelamiento, consistente en la Selección de la Técnica de Modelado. En este sentido, fue necesario seleccionar varias técnicas de modelamiento y unificarlas para desarrollar el diagnóstico y posterior implementación. Las técnicas de modelamiento y sus razones se detallan como sigue.

- 1) Simulación de Procesos: La gran cantidad de comportamientos aleatorios tanto en las llegadas como dentro de cada sucursal, y el procesamiento de datos desarrollado en este acápite que nos muestra los supuestos que debemos tomar para su modelamiento, nos indica que para la evaluación del funcionamiento a proponer es indispensable esta herramienta ya que permite conjugar todos estos supuestos y variables aleatorias en un solo sistema.
- 2) Segmentación de Contribuyentes (CLARA): esta técnica, individualizada en el acápite 3.3, ayudará a identificar el modelo de filas que se requiere construir para una atención especializada en cada tipo o grupo de contribuyentes. El objetivo específico atacado con esta técnica es la reducción de tiempos de espera, ya que crea una reorganización de la forma de atención que apunta a reducir los tiempos de espera.

Con esta técnica de segmentación de datos, se busca una propuesta de grupos de clientes (es decir, grupos o filas de contribuyentes, mandatarios, o ambos juntos) que permita balancear tanto los trámites de mayor demanda, con el tiempo empleado en la atención de estos, en otras palabras, una propuesta de filas que sea operacionalmente compatible con la realidad de cada sucursal y con el funcionamiento actual de la plataforma de atención a contribuyentes.

Junto a esto, los grupos o segmentos a tomar en cuenta deben tener el atributo de ser aplicables dentro de la sucursal o a la estructura de atención de los trámites agrupados en el segmento.

Para llevar a cabo estas técnicas de modelamiento, se usaron los siguientes softwares:

- ProModel 7 Student Version: Simulador de Procesos.
- R Software: Programa de computación estadística y gráfica.
- Stat:Fit: programa para cálculo de distribuciones de probabilidad, orientada a simulación de procesos en ProModel.

Todos estos softwares fueron ejecutados en un computador con las siguientes características:

- $\checkmark$  Procesador: Intel Core i7 2.40 GHz
- $\checkmark$  Memoria RAM: 8 GB
- $\checkmark$  Sistema Operativo Windows 8 de 64 bits.

Comenzando por la primera técnica de modelamiento, se establecieron ciertos supuestos a usar en la simulación de los procesos, los cuales rigen para las 4 sucursales.

# **Supuestos Generales de simulación:**

- Llegadas de contribuyentes: Como se observa tanto en el modelo de atención diagramado en notación BPM y en la estructura de la base de datos, los registros que se tienen de los contribuyentes comienzan desde que obtiene su número de atención en adelante, pero no se tienen datos sobre la llegada de estos a la sucursal. Para este efecto, se asume que la llegada de contribuyentes es muy similar a la forma de emisión de números.
- Comportamiento de contribuyentes al llegar: Al momento de arribar a una sucursal, el contribuyente puede dirigirse a sacar número, acercarse al módulo de informaciones, o al mesón de auto atención (indicado en el acápite 2.1). sin embargo, como se mencionó en el supuesto anterior, no se conocen datos sobre la llegada de los contribuyentes, ni de la acción que ejecuta al momento de su llegada. Es por esto que se realizó un levantamiento de datos para obtener una noción respecto al comportamiento previo. Para esto se usó un formulario de levantamiento de datos.

Este levantamiento se realizó en dos oficinas, la de mayor demanda (Sucursal Centro) y la de menor demanda (Sucursal Sur). Los resultados de las acciones realizadas por los contribuyentes al llegar se muestran en el cuadro N° 19.

#### **Cuadro N°18: Formulario de Levantamiento de Datos – Comportamiento de llegada**

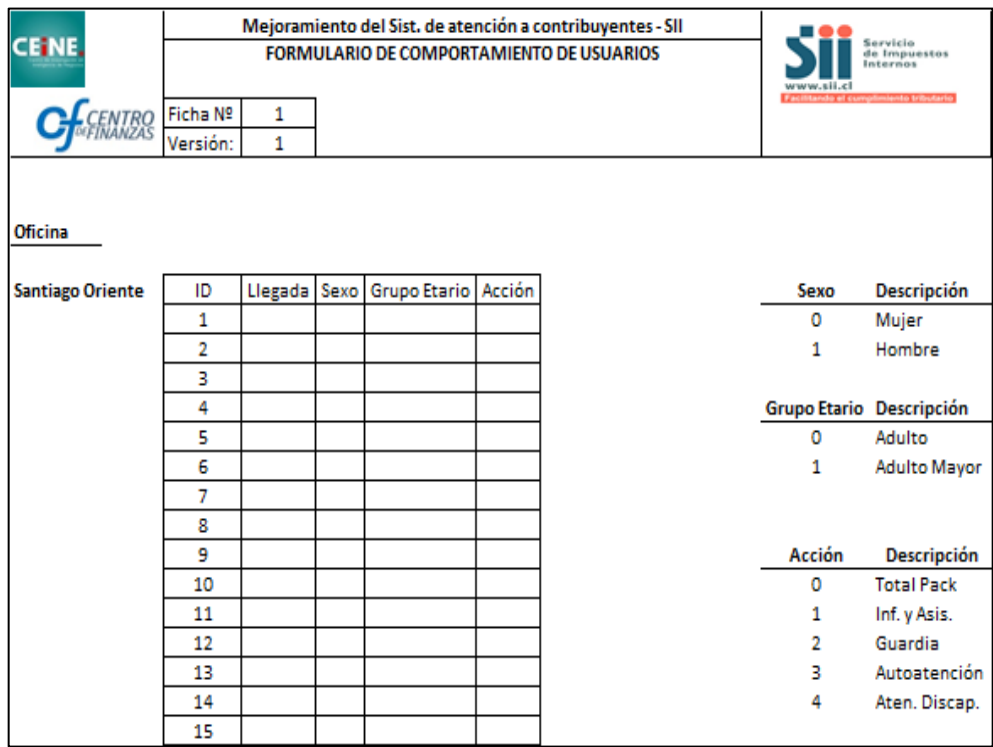

Fuente: Elaboración Propia.

**Cuadro N°19: Resultados de las acciones realizadas por contribuyentes al llegar.**

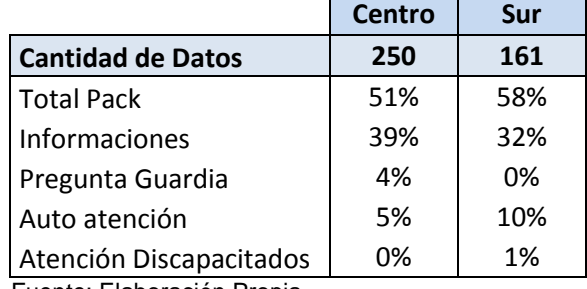

Fuente: Elaboración Propia.

En el cuadro N°19, se observa que los contribuyentes se dirigen a la emisor de números de atención con un poco más de un 50% de probabilidad, mientras que el resto de las acciones consideran tanto preguntas a informaciones como auto atención, lo que obedece a un comportamiento de dudas respecto al funcionamiento del modelo o sobre cómo hacer un trámite.

Sobre este punto se sustenta el presente supuesto, ya que asumimos para efectos de simulación, que el 50% de los contribuyentes que llegan a una sucursal se dirige directamente al emisor de números, mientras que el otro 50% se dirige al módulo de informaciones, para después ir al total pack a obtener su número de atención.

- Velocidades de traslado: los contribuyentes al momento de moverse entre las instalaciones de una sucursal, lo hacen tomando un tiempo que varía según el *Layout* de la sucursal, sin embargo para efecto de simulación, se debe configurar una velocidad por defecto que cumple una persona. Esta se estima en 50 metros por minuto, en base a observaciones realizadas en las oficinas Sur y Centro, considerando el tiempo de traslado en un espacio de 10 metros, el cual era alcanzado en promedio en 12,2 segundos.
- Tiempo de emisión de números en Total Pack: para el tiempo que toma una persona en obtener su número de atención, se debe recordar que debe ingresar una serie de datos tales como indicar si es contribuyente o mandatario, indicar el trámite que viene a realizar y su RUT identificador. En base a observaciones en las sucursales, las características de los contribuyentes antes descritos y el juicio experto del equipo SII, se ha estimado que debiese tener un tiempo promedio de 30 segundos, por lo que en este caso, se usa una distribución exponencial de promedio 30 segundos.
- Tiempo de consultas en módulo de informaciones: para el tiempo de consulta en informaciones, se consideró en conversaciones con la coordinación de plataforma de asistencia y atención, que este tiempo no debiese superar los 30 segundos en promedio, distribuidos de igual manera que el tiempo de emisión de números (distribución exponencial).
- Tiempo de ingreso de datos al sistema posterior a la atención: este tiempo es en el que incurre un cajero al término de la atención, y consiste en ingresar los datos de los trámites realizados, indicaciones respecto a si los trámites fueron únicos o múltiples, entre otros. En reuniones con jefes de sucursal, se indicó que este tiempo no debe superar los 30 segundos, sin embargo, para efectos de la simulación se considera este tiempo como parte de la atención misma, es decir, se ingresan los datos antes de cerrar la atención.

Tiempo entre llamadas de atención: Para la estimación del número de cajas óptimas requeridas para un cierto nivel de atención, se asume que el tiempo entre llamadas es de 30 segundos y que cada caja tiene un descanso de 15 min entre las 11:00 horas y las 13:00 horas.<sup>7</sup>

# **Plan de Prueba:**

 $\overline{a}$ 

Se busca encontrar el modelo que mejor funcione ante un día de simulación específico, Sin embargo, se debe entender primero qué datos son los que se deben usar para un día de simulación en particular.

En los datos observados de demanda por día para cada mes, se observan curvas que si bien es cierto tienen variaciones entre días, estas tendencias son bastante horizontales, por lo que no se podría establecer que un día de la semana en especial se destaque por sobre el resto. Sin embargo, este problema se puede acotar en torno a los indicadores de medición del desempeño de los recursos (cajeros) y de la sucursal en general.

Los indicadores que señalan si un día de atención es mejor que otro son:

- Tiempo promedio de espera de los contribuyentes (en minutos).
- Cantidad de números emitidos (demanda de la sucursal).
- Tiempo de atención promedio por trámite.

Los dos primeros indicadores son fácilmente calculables de los datos, mientras que el último no necesariamente representa un buen desempeño de las cajas, esto ya que existen para una misma atención, muchos tipos de trámites y cada uno de ellos de forma única o múltiple. Por lo que no constituye un indicador que permita comparar el desempeño de una sucursal.

Es por esto, que en base a los dos primeros indicadores mencionados se puede acotar el problema determinando los casos de borde y promedio del año 2012. Los casos mostrados en el cuadro N°20, tanto extremos como promedios que constituyen un día en particular del año, se aplicarán los modelos a proponer. Así se comparan los principales indicadores del día y otros para evaluar y comparar el funcionamiento de dichos modelos.

 $<sup>7</sup>$  Recomendaciones hechas por jefa de sucursal Sur, y que se busca implementar en todas las oficinas.</sup>

| <b>Oficina</b> | <b>Indicador</b>                 | valor del indicador | Caso          | Fecha del caso |
|----------------|----------------------------------|---------------------|---------------|----------------|
|                |                                  | 34                  | peor caso     | 29-03-2012     |
|                | Espera Promedio<br>(min)         | $\overline{2}$      | mejor caso    | 20-09-2012     |
|                |                                  | 13                  | caso promedio | 30-10-2012     |
| Sur            |                                  | 616                 | peor caso     | 06-01-2012     |
|                | Asistencia<br>(# de N° emitidos) | 262                 | mejor caso    | 20-09-2012     |
|                |                                  | 462                 | caso promedio | 16-04-2012     |
|                |                                  | 95                  | peor caso     | 06-01-2012     |
|                | Espera Promedio<br>(min)         | 4                   | mejor caso    | 05-11-2012     |
| Oriente        |                                  | 29                  | caso promedio | 17-04-2012     |
|                |                                  | 1278                | peor caso     | 04-07-2012     |
|                | Asistencia<br>(# de N° emitidos) | 430                 | mejor caso    | 17-02-2012     |
|                |                                  | 1002                | caso promedio | 12-04-2012     |
|                |                                  | 95                  | peor caso     | 21-11-2012     |
|                | Espera Promedio<br>(min)         | 4                   | mejor caso    | 14-05-2012     |
|                |                                  | 22                  | caso promedio | 14-12-2012     |
| Centro         |                                  | 1245                | peor caso     | 11-01-2012     |
|                | Asistencia<br>(# de N° emitidos) | 305                 | mejor caso    | 02-02-2012     |
|                |                                  | 1017                | caso promedio | 19-03-2012     |
|                |                                  | 64                  | peor caso     | 29-08-2012     |
|                | Espera Promedio<br>(min)         | 8                   | mejor caso    | 11-09-2012     |
|                |                                  | 29                  | caso promedio | 27-08-2012     |
| Poniente       |                                  | 1153                | peor caso     | 06-01-2012     |
|                | Asistencia<br>(# de N° emitidos) | 562                 | mejor caso    | 20-09-2012     |
|                |                                  | 840                 | caso promedio | 02-08-2012     |

**Cuadro N°20: Casos de borde en función de los indicadores de desempeño por sucursal.**

Fuente: Elaboración Propia.

Para los casos mostrados en el cuadro N°20, tanto extremos como promedios que constituyen un día en particular del año, se aplicarán los modelos a proponer. Así se comparan los principales indicadores del día y otros para evaluar y comparar el funcionamiento de dichos modelos.

Es importante señalar que en la selección de estos días, se dejaron combinaciones de sucursal-indicador en donde existió alguna particularidad en aquella fecha, por ejemplo: días festivos, desperfectos de uno de los total pack

en operación, emisión de números por papel, etcétera, todos ellos validados con el equipo gestor de la plataforma de atención y asistencia.

# **Modelamiento:**

Conocidas las técnicas de modelamiento y el plan de pruebas a ejecutar con el modelo, se debe aplicar en primera instancia dos técnicas ya descritas para estimar:

- Número de filas óptimo.
- Número de recursos óptimos para cada fila.

En conversaciones con coordinadores de la plataforma de atención y asistencia, se discutieron otros modelos de atención que usan herramientas de *Data Mining* en su proceso de entrega de números para atención, sin embargo no son posibles de implementar en la práctica ya que no cuentan con el equipamiento necesario en términos de hardware para implementar.

En este estudio, aparte de los modelos sugeridos a implementar en la práctica, se entrega un modelo de atención que usa herramientas de segmentación por contribuyente para el análisis de sus resultados, el cual se describirá más adelante.

Para la obtención del número óptimo de filas, se aplicó el algoritmo de segmentación CLARA descrito en la sección 3.3 en el cuál se aplica el software R para estimar usando una base de datos para este algoritmo mostrado en el apartado 4.3

Recordemos que al escoger el set de segmentos, el principal criterio de elección de un set de grupos de trámites o atributos es el de aplicabilidad a la realidad operacional de la sucursal, no necesariamente el de más alto indicador de fidelidad en la segmentación (en este caso, el Silhouette Index).

Para la aplicación del algoritmo, se creó un código en R que arroja el promedio del Silhouette Index para cada set de variables que se escoja y que nos indica el número de filas óptimo a considerar para el número de variables en consideración. El procedimiento realizado por el código en el software R es el siguiente: se realiza un "for" o recurrencia que recorre desde los valores i=2
hasta i=10 filas posibles (definido como 10 el máximo de filas posibles, para hacer fácil su manejo en el sistema central de Total Pack) en donde se le aplica el algoritmo CLARA para un set de variables dado inicialmente de entre las variables seleccionadas para segmentar. Para este set de variables, más el valor de filas escogido y usando la métrica euclidiana como medida de disimilitud, se calcula un promedio del Silhouette Index donde se escoge el mayor valor para las filas y set de variables seleccionadas.

Este valor del Silhouette Index, se compara con otros valores del mismo indicador pero para otros números de filas y distintos sets de variables. Con esto se escoge el valor más alto para la combinación del número de filas, siempre y cuando el set de variables permita:

- Interpretar de manera simple los segmentos que entrega el algoritmo.
- Tenga coherencia operacional entre los trámites a asignar de forma compatible a una misma forma de atención.

Se excluyen los casos en que los valores del Silhouette Index promedio sea igual a 1, y que se da en los casos en donde el número de filas evaluado es el mismo que la cantidad de valores posibles que puede tomar las variables, por ejemplo: Hora de Emisión tiene cinco valores posibles y Tipo Contribuyente tiene dos valores posibles, por lo que para diez filas evaluadas, el valor del Silhouette Index promedio es 1 ya que asigna una fila en cada combinación de las de variables seleccionadas.

En los siguientes cuadros N°21, 24, 27 y 30, se muestran los valores del Silhouette Index máximos para cada set de variables.

El cuadro N°21, muestra el set de variables que se selecciona para identificar los grupos y los valores de k (filas) para cada combinación de ellos. Recordemos que el algoritmo CLARA, es indiferente ante el orden en el cual seleccionamos las variables.

En la franja de color verde se observa que para un valor muy cercano a 1, y usando dos variables que pueden ser obtenidas al momento de que el contribuyente solicite un número, se obtiene un número de filas aceptable. Sin embargo, en el caso donde solo se considera el motivo de atención, este alcanza un valor levemente más alto por sí solo, pero no permite segregar un efecto importante que es el de los contribuyentes y mandatarios, por lo que se

recomienda seleccionar el siguiente en orden que considera este efecto. Estas filas o clusters se resumen en el cuadro N°22.

| Hora de<br>Emisión | <b>Motivo</b><br><b>Atención</b> | <b>Tipo</b><br>Contribuyente | <b>Segundos</b><br><b>Atención</b> | K óptimo       | <b>Silhouette</b><br><b>Promedio</b> |
|--------------------|----------------------------------|------------------------------|------------------------------------|----------------|--------------------------------------|
| Si                 | No                               | No                           | No                                 | 5              | 1,000000                             |
| No                 | Si                               | No                           | No.                                | 7              | 0,966138                             |
| No                 | No                               | Si                           | No                                 | $\overline{2}$ | 1,000000                             |
| No                 | No                               | No                           | Si                                 | 8              | 0,695315                             |
| Si                 | Si                               | No.                          | No.                                | 8              | 0,781836                             |
| Si                 | No                               | Si                           | No                                 | 10             | 1,000000                             |
| Si                 | No.                              | No.                          | Si                                 | 8              | 0,692573                             |
| <b>No</b>          | Si                               | Si                           | No                                 | 6              | 0,940329                             |
| No                 | Si                               | No.                          | Si                                 | 8              | 0,684962                             |
| No                 | No                               | Si                           | Si                                 | 8              | 0,685272                             |
| Si                 | Si                               | Si                           | No                                 | 10             | 0,626600                             |
| Si                 | No                               | Si                           | Si                                 | 8              | 0,692251                             |
| Si                 | Si                               | No                           | Si                                 | 8              | 0,682259                             |
| No                 | Si                               | Si                           | Si                                 | 8              | 0,684127                             |
| Si                 | Si                               | Si                           | Si                                 | 8              | 0,681944                             |

**Cuadro N°21: Valores de Silhouette Index máximos por set de variables, Sucursal Sur.**

Fuente: Elaboración Propia.

### **Cuadro N°22: Descripción de Filas Iniciales, Sucursal Sur.**

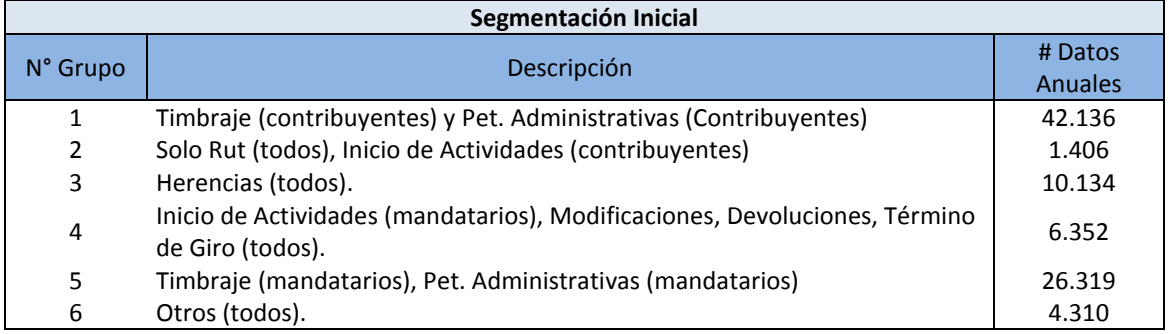

Fuente: Elaboración Propia.

La segmentación anterior tiene algunos problemas operacionales que son.

 En el grupo 2, se tienen la venta de *Solo RUT* para contribuyentes y mandatarios, junto a la atención para *Inicio de Actividades* solo para contribuyentes. Mientras que en el grupo 4 se tiene la atención de *Inicio de Actividades* solo para mandatarios y el resto de trámites para todos.

Esto sugiere que se junte la atención de *Inicio de Actividades* para todo tipo y trasladar la atención de *Solo RUT* a una fila de menor demanda.

 El trámite *Solo RUT* es el único que debe ser atendido por un tipo especial de caja, ya que estas manejan dinero al momento de la realización del trámite. Sin embargo, su baja frecuencia en sucursales (20 al mes promedio en sucursal sur) la hace depender de otros trámites para unirse a una atención que permita obtener más datos de atención en un día (Plan de Prueba).

Es por esto que se reestructura esta clasificación trasladando del grupo 2 al 5 la atención de Solo RUT y trasladando del grupo 2 al 4 la atención de Inicio de Actividades para contribuyentes. Con esta modificación, la segmentación o filas de atención finales, incorporando la fila de atención de segunda línea, quedan.

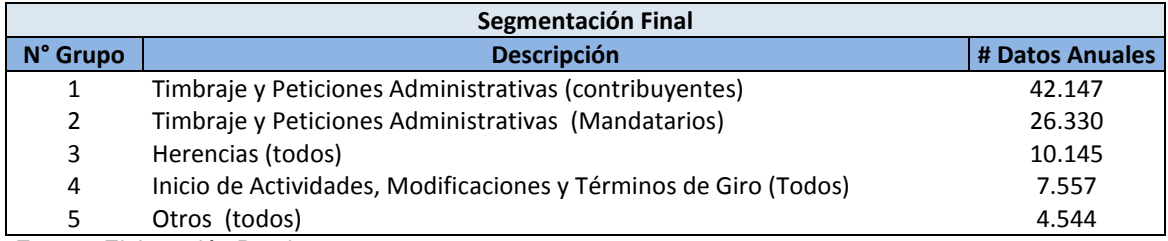

#### **Cuadro N°23: Descripción de Filas Finales, Sucursal Sur.**

Fuente: Elaboración Propia.

Para el caso de la sucursal Oriente, los valores del Silhouette Index para cada combinación de variables se muestra en el cuadro N°24. En este cuadro, en la franja de color verde se observa el mismo caso en términos del número de variables seleccionadas. Sin embargo, en el caso donde solo se considera el motivo de atención, este alcanza un valor levemente más alto por sí solo, pero no permite segregar un efecto importante que es el de los contribuyentes y mandatarios, por lo que se recomienda seleccionar el siguiente en orden que considera este efecto. Esto se traduce en la siguiente estructura de grupos detallada en el cuadro N°25.

En este caso, debido a la gran cantidad de números emitidos sin atención que existe en esta oficina, se consideró como motivo de atención 0 (Fuga). Esta configuración tiene los siguientes problemas operacionales.

| Hora de<br>Emisión | <b>Motivo</b><br><b>Atención</b> | <b>Tipo</b><br>Contribuyente | <b>Segundos</b><br><b>Atención</b> | K óptimo       | <b>Silhouette</b><br><b>Promedio</b> |
|--------------------|----------------------------------|------------------------------|------------------------------------|----------------|--------------------------------------|
| Si                 | No                               | <b>No</b>                    | No                                 | 5              | 1,000000                             |
| No.                | Si                               | No                           | No                                 | 7              | 0,971193                             |
| No                 | No                               | Si                           | No                                 | $\overline{2}$ | 1,000000                             |
| No                 | No                               | No                           | Si                                 | 9              | 0,732202                             |
| Si                 | Si                               | <b>No</b>                    | <b>No</b>                          | 3              | 0,721467                             |
| Si                 | No                               | Si                           | No                                 | 10             | 1,000000                             |
| Si                 | No                               | No                           | Si                                 | 8              | 0,718845                             |
| No                 | Si                               | Si                           | <b>No</b>                          | $\overline{7}$ | 0,920777                             |
| No                 | Si                               | No                           | Si                                 | 5              | 0,700377                             |
| No.                | No                               | Si                           | Si                                 | 8              | 0,720724                             |
| Si                 | Si                               | Si                           | No                                 | 3              | 0,701422                             |
| Si                 | No                               | Si                           | Si                                 | 8              | 0,718400                             |
| Si                 | Si                               | No                           | Si                                 | 5              | 0,691686                             |
| No                 | Si                               | Si                           | Si                                 | 5              | 0,699737                             |
| Si                 | Si                               | Si                           | Si                                 | 5              | 0,691369                             |

**Cuadro N°24: Valores de Silhouette Index máximos por set de variables, Sucursal Oriente.**

Fuente: Elaboración Propia.

#### **Cuadro N°25: Descripción de Filas Iniciales, Sucursal Oriente.**

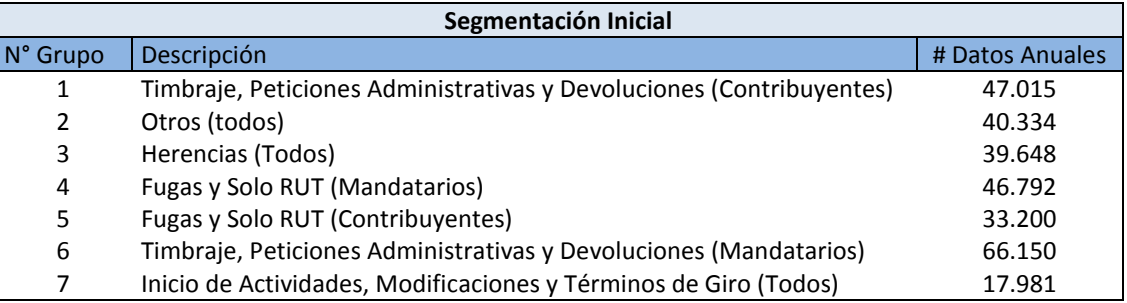

Fuente: Elaboración Propia.

1) Claramente los grupos 4 y 5 no constituyen en si una fila de atención válida debido a la gran cantidad de trámites no atendidos que existe en los datos, los cuales no son predictibles mediante los datos recogidos durante la emisión de números.

Es por esto que se disuelven los grupos 4 y 5, y el motivo de atención Solo RUT se traslada al grupo 2 Otros al igual que en el caso de la oficina Sur. Con esto, la estructura de filas a evaluar se muestra en el cuadro N°26.

|          | Segmentación Final                                                   |                 |  |  |  |  |  |  |  |  |  |
|----------|----------------------------------------------------------------------|-----------------|--|--|--|--|--|--|--|--|--|
| N° Grupo | Descripción                                                          | # Datos Anuales |  |  |  |  |  |  |  |  |  |
| 1        | Timbraje, Peticiones Administrativas y Devoluciones (Contribuyentes) | 66.150          |  |  |  |  |  |  |  |  |  |
| 2        | Timbraje, Peticiones Administrativas y Devoluciones (Mandatarios)    | 47.015          |  |  |  |  |  |  |  |  |  |
| 3        | Otros (todos)                                                        | 41.005          |  |  |  |  |  |  |  |  |  |
| 4        | Inicio de Actividades, Modificaciones y Términos de Giro (Todos)     | 17.981          |  |  |  |  |  |  |  |  |  |
| 5        | Herencias (Todos)                                                    | 39.648          |  |  |  |  |  |  |  |  |  |
| 6        | Segunda Línea de Atención                                            | 11.870          |  |  |  |  |  |  |  |  |  |

**Cuadro N°26: Descripción de Filas Final, Sucursal Oriente.**

Fuente: Elaboración Propia.

Para el caso de la Sucursal Centro, los valores del Silhouette Index para cada combinación de variables se muestran en el cuadro N°27.

| Hora de<br>Emisión | <b>Motivo</b><br><b>Atención</b> | <b>Tipo</b><br>Contribuyente | <b>Segundos</b><br><b>Atención</b> | K óptimo       | <b>Silhouette</b><br><b>Promedio</b> |
|--------------------|----------------------------------|------------------------------|------------------------------------|----------------|--------------------------------------|
| Si                 | No                               | No                           | No                                 | 5              | 1,000000                             |
| No                 | Si                               | No                           | No                                 | 5              | 0,973333                             |
| No                 | No                               | Si                           | No.                                | $\overline{2}$ | 1,000000                             |
| No                 | No                               | No                           | Si                                 | 10             | 0,672760                             |
| Si                 | Si                               | No                           | No                                 | 9              | 0,691193                             |
| Si                 | No.                              | Si                           | No                                 | 10             | 1,000000                             |
| Si                 | No                               | No                           | Si                                 | 8              | 0,676386                             |
| No                 | Si                               | Si                           | <b>No</b>                          | $\overline{7}$ | 0,897451                             |
| No                 | Si                               | No                           | Si                                 | $\overline{2}$ | 0,666355                             |
| No                 | No                               | Si                           | Si                                 | $\overline{2}$ | 0,667277                             |
| Si                 | Si                               | Si                           | No                                 | 3              | 0,655536                             |
| Si                 | No                               | Si                           | Si                                 | 2              | 0,667052                             |
| Si                 | Si                               | No                           | Si                                 | $\overline{2}$ | 0,666058                             |
| No                 | Si                               | Si                           | Si                                 | 2              | 0,666214                             |
| Si                 | Si                               | Si                           | Si                                 | 2              | 0,665992                             |

**Cuadro N°27: Valores de Silhouette Index máximos por set de variables, Sucursal Centro.**

Fuente: Elaboración Propia.

En el cuadro N°27, en la franja de color verde se observa el mismo caso en términos del número de variables seleccionadas que en las sucursales Sur y Oriente, sin embargo, el valor de k es el mismo que la Sucursal Oriente.

Cabe destacar del cuadro anterior, que al testear solo la variable motivo de atención se alcanza un valor promedio del Silhouette Index algo mayor que el caso seleccionado, pero al analizar los 5 clusters que señala, estos son los

mismos que resultan del análisis que se desarrolla a continuación pero con un cluster de mucho mayor volumen de datos (Timbraje, Peticiones Administrativas y Devoluciones), lo que no permite observar el comportamiento de contribuyentes y mandatarios en forma separada. El resultado del número de clusters seleccionado se traduce en la siguiente estructura de grupos detallada en el cuadro N°28.

### **Cuadro N°28: Descripción de Filas Iniciales, Sucursal Centro.**

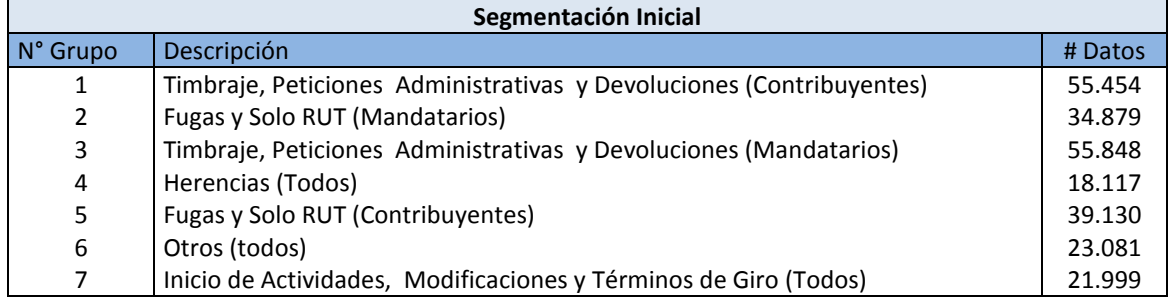

Fuente: Elaboración Propia.

En este caso, debido a la gran cantidad de números emitidos sin atención que existe en esta oficina, se consideró como motivo de atención 0 (Fuga). Esta configuración tiene los siguientes problemas operacionales.

1) Claramente los grupos 2 y 5 no constituyen en si una fila de atención válida debido a la gran cantidad de trámites no atendidos que existe en los datos, los cuales no son predictibles mediante los datos recogidos durante la emisión de números.

Es por esto que se disuelven los grupos 2 y 5, y el motivo de atención Solo RUT se traslada al grupo 6 Otros al igual que en el caso de la oficina Oriente y Sur. Con esto, la estructura de filas final a evaluar se muestra en el cuadro N°29.

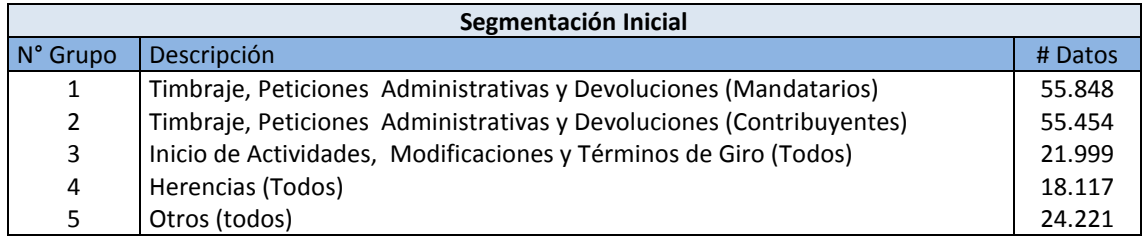

**Cuadro N°29: Descripción de Filas Final, Sucursal Centro.**

Fuente: Elaboración Propia.

Para el caso de la Sucursal Poniente, los valores del Silhouette Index para cada combinación de variables se detallan en el cuadro N°30.

| Hora de<br>Emisión | <b>Motivo</b><br><b>Atención</b> | <b>Tipo</b><br>Contribuyente | <b>Segundos</b><br><b>Atención</b> | K óptimo       | <b>Silhouette</b><br>Promedio |
|--------------------|----------------------------------|------------------------------|------------------------------------|----------------|-------------------------------|
| Si                 | No.                              | No                           | <b>No</b>                          | 5              | 1,000000                      |
| No                 | Si                               | <b>No</b>                    | <b>No</b>                          | 5              | 0,951667                      |
| No                 | No                               | Si                           | No                                 | $\overline{2}$ | 1,000000                      |
| No.                | No                               | No                           | Si                                 | $\overline{2}$ | 0,939792                      |
| Si                 | Si                               | <b>No</b>                    | <b>No</b>                          | 10             | 0,757483                      |
| Si                 | No                               | Si                           | <b>No</b>                          | 10             | 1,000000                      |
| Si                 | No                               | No                           | Si                                 | $\overline{2}$ | 0,939777                      |
| <b>No</b>          | Si                               | Si                           | <b>No</b>                          | 7              | 0,939428                      |
| No                 | Si                               | No                           | Si                                 | $\overline{2}$ | 0,939752                      |
| No                 | No                               | Si                           | Si                                 | $\overline{2}$ | 0,939787                      |
| Si                 | Si                               | Si                           | <b>No</b>                          | 5              | 0,634684                      |
| Si                 | Si                               | No                           | Si                                 | $\overline{2}$ | 0,939736                      |
| No                 | Si                               | Si                           | Si                                 | $\overline{2}$ | 0,939747                      |
| Si                 | No                               | Si                           | Si                                 | $\overline{2}$ | 0,939774                      |
| Si                 | Si                               | Si                           | Si                                 | $\overline{2}$ | 0,939734                      |

**Cuadro N°30: Valores de Silhouette Index máximos por set de variables, Sucursal Poniente.**

Fuente: Elaboración Propia.

En el cuadro N°30, en la franja de color verde se observa el mismo caso en términos del número de variables seleccionadas que en las sucursales Sur, Oriente y Centro, sin embargo, el valor de k es el mismo que la Sucursal Oriente y Centro. Además, en este cuadro se observan diversos casos con un valor promedio del Silhouette Index mayor que el del caso seleccionado, por ejemplo los casos en donde interviene la variable Segundos Atención, se observa que en todos estos ellos el valor óptimo de k es 2 independiente de las otras variables con las que fue realizada la segmentación y siempre iguales, es decir, un cluster para los segundos de atención entre [0 segundos, 3.723 segundos] y otro para las atenciones ubicadas ente los [3.725 segundos, 14.389 segundos]. Esta segmentación no permite en la práctica ser realizada, ya que no entrega más criterios de segmentación al momento de emitir un número en el dispensador, además, se debe recordar que la variable segundos de atención es medida una vez terminada la atención por lo que no se puede segmentar sin conocer el comportamiento que tendrá el contribuyente.

También se puede ver que al testear solo la variable motivo de atención se alcanza un valor promedio del Silhouette Index mayor que el caso seleccionado

(0,951667), pero al analizar los 5 clusters que señala, estos son los mismos que resultan del análisis que se desarrolla a continuación pero con un cluster de mucho mayor volumen de datos (Timbraje, Peticiones Administrativas y Devoluciones), lo que no permite observar el comportamiento de contribuyentes y mandatarios en forma separada. El resultado del número de clusters seleccionado se muestra en el cuadro N°31

### **Cuadro N°31: Descripción de Filas Iniciales, Sucursal Poniente.**

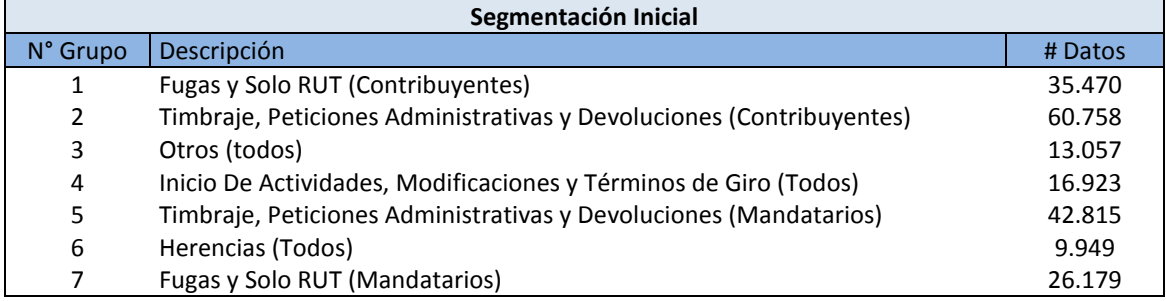

Fuente: Elaboración Propia.

En este caso, debido a la gran cantidad de números emitidos sin atención que existe en esta oficina, se consideró como motivo de atención 0 (Fuga). Esta configuración tiene los siguientes problemas operacionales.

1) Claramente los grupos 1 y 7 no constituyen en si una fila de atención válida debido a la gran cantidad de trámites no atendidos que existe en los datos, los cuales no son predictibles mediante los datos recogidos durante la emisión de números.

Es por esto que se disuelven los grupos 1 y 7, y el motivo de atención Solo RUT se traslada al grupo 3 Otros al igual que en el caso de la oficina Sur, Oriente y Centro. Con esto, se reestructuran las filas configurándose como muestra el cuadro N°32.

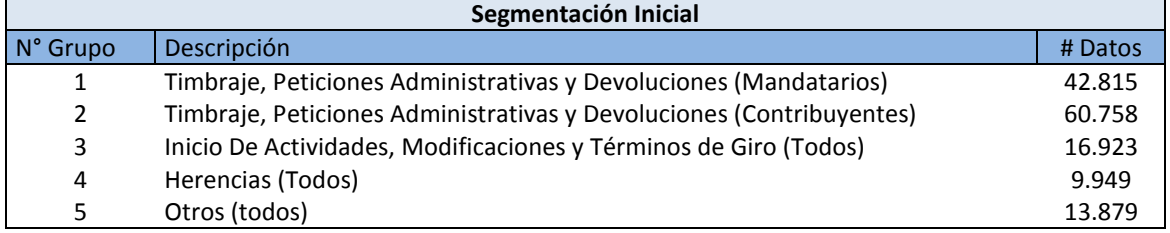

### **Cuadro N°32: Descripción de Filas Final, Sucursal Poniente.**

Fuente: Elaboración Propia.

Usando estas estructuras de filas, se determina cuál es la cantidad de cajas óptima que satisface el nivel de servicio establecido (espera promedio de 30 minutos como máximo). La forma de obtener esto es mediante simulaciones sucesivas, es decir, se construye un modelo de una sola fila de atención al cual se le aplican los parámetros asociados a dicha fila en *Front Office* y *Back Office*, tanto de llegadas como atenciones.

Para ello, se estiman en base a los datos de las sucursales, las distribuciones de llegada y de tiempos de atención para cada fila. Así se modela el número de cajas que se requiere para poder satisfacer la condición de nivel de servicio mínimo.

Para cada distribución de llegada y atención, se realizan pruebas sobre qué tan representativas son, es decir:

- Se selecciona la distribución de mayor *Rank* (indicador que señala en escala de 1 a 100 que tan buena es la representación de los datos en función del test de bondad de ajuste) calculados a partir del software Stat:Fit que provee el simulador Pro-Model.
- Se inspecciona visualmente que represente efectivamente el número de llegadas o tiempo de atención en cada hora, si las llegadas y tiempos de atención promedio generados por la distribución es cercano en al menos un +/-10% del valor real, se designa como la distribución escogida para la simulación.

Las distribuciones escogidas en base a estos criterios para cada fila y caso se encuentran en el Anexo V.

Una vez aplicado los parámetros, se le destina un número de cajas inicial (diez cajas de atención) y se efectúan 1000 simulaciones para cada número de cajas. Luego se verifica la siguiente condición:

 $\overline{\overline{\mathrm{T}}_\mathrm{espera}} + \mathrm{DesvEstandar}_{\overline{\mathrm{T}}_\mathrm{espera}}$ ~ 30 minutos

Es decir, el tiempo promedio de espera de cada simulación se promedia entre las 1000 simulaciones más la desviación estándar de los promedios de espera de las 1000 simulaciones, debe ser similar a 30 min, esto para asegurar en un porcentaje mayor al 80% de los casos, con dicho número de cajas se obtendrá un tiempo de espera no superior a los 30 min.

Esto quiere decir, que dadas las condiciones de un día en particular (distribuciones de llegadas, tiempos aleatorios de atención por trámites, tanto múltiples como únicos) existe una probabilidad no nula, e inferior al 20% de que el promedio de espera se sitúe sobre la media hora de espera, es decir, de mil escenarios simulados con esas condiciones aleatorias, en no más de 200 de ellos el promedio de espera de los contribuyentes estaría sobre los 30 minutos. Cómo se explica anteriormente, en caso de que el contribuyente lo solicite, puede entregar la documentación y retirarse de la sucursal solicitando que le envíen por correo los documentos timbrados, sin embargo, ante el caso de que el promedio de espera se sitúe sobre los 30 minutos, es importante evaluar si existe la capacidad vigente actualmente para atender de forma no presencial a los contribuyentes después del horario de atención establecido.

Posterior a la hora de cierre de cada sucursal (14:00 horas), cada funcionario se dedica a resolver otro tipo de obligaciones propias de cada sucursal (atención de números rezagados, consolidación de trámites, timbraje de documentos de otras sucursales en el caso de la oficina Oriente, etc.), entre ellas resolver trámites en donde un contribuyente dejó sus papales para ser revisados y validados en su obligación tributaria a cumplir. Para esto, y hasta la hora de cierre, cuentan con aproximadamente cuatro horas de las cuales actualmente son mayoritariamente ocupadas en la atención de números rezagados y timbraje de documentos de otras sucursales. Según el equipo de SII, la demanda por atención remota no está determinada ni contralada, sin embargo se señala que es baja debido a que el tiempo disponible para dar resolución a estos trámites y luego notificar es de al menos diez días hábiles.

De todas maneras, este efecto no es constante durante un día de atención, ya que en promedio, los tiempos entre llegadas son mayores a los de atención por unidad de caja habilitada. Esto se explica de mejor manera en los resultados de los modelos a proponer.

Se asume además que el tiempo entre llamadas de atención es de 30 segundos y que cada caja tiene un descanso de 15 minutos programado entre las 11:00 horas y las 13:00 horas. Estos descansos se distribuyen en esta ventana horaria de forma uniforme para que siempre haya la menor cantidad de cajas inhabilitadas al mismo tiempo, sin embargo en 120 minutos solo podrían haber ocho descansos posibles de 15 minutos en donde una sola caja esté inhabilitada, por lo que en algunos lapsos habrá más de una caja inhabilitada por un lapso de 15 minutos o menos.

Al realizar estas simulaciones y graficar el tiempo de espera versus el número de cajas disponibles, se obtienen curvas como la que se muestra en la figura N° 40.

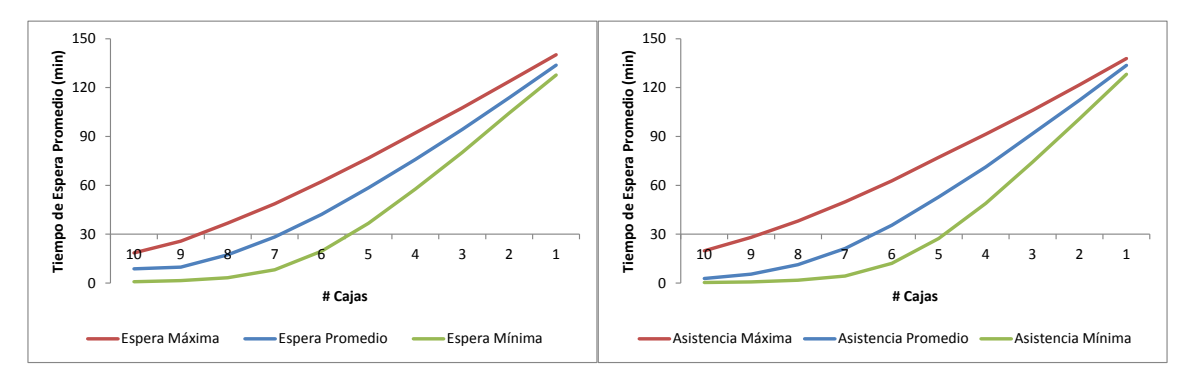

**Figura N°40: Gráficos de tiempo de espera vs cajas disponibles – Fila 1 - Sucursal Oriente**

El resto de las figuras y detalles de comportamiento de las filas por caso y sucursal se pueden encontrar en el anexo VI.

En el caso de las oficinas Oriente, Centro y Poniente, se modeló una fila adicional denominada "Fila SM" que corresponde a contribuyentes atendidos pero que en los datos, no aparece ningún motivo de atención, es decir, fueron atendidos pero el cajero no digitó el tipo de trámite que realizó. En el caso de la sucursal Sur no constituye un número significativo para ser modelada una fila adicional (796 casos en el año, lo que en promedio da 3,3 personas al día), sin embargo, para los casos analizados en el resto de las oficinas, son considerables (superiores a las diez personas al día en los casos analizados) y se tratan como una fila adicional a las obtenidas con el algoritmo CLARA.

En los gráficos anteriores, el eje horizontal está fijado en el punto 30 minutos, por lo que para el número de cajas óptimo para cada fila es la abscisa anterior al punto de corte de este eje. Así mismo, se analiza la vecindad en torno a este punto, es decir el número óptimo de cajas más una y menos una caja con el objeto de cuantificar el efecto de agregar o quitar una caja.

Fuente: Elaboración Propia.

En los cuadros N°33 al 36, se muestran los números óptimos de cajas, la utilización promedio y su vecindad para cada caso, fila y oficina o sucursal. En los cuadros señalados se observa que en la columna de tiempo total (tiempo promedio de espera más una desviación estándar de los tiempos promedio de espera de las 1000 simulaciones ejecutadas) muchas veces sobrepasa los 30 minutos (incluso sobre 40 minutos de tiempo total), sin embargo con este número de cajas se logra el tiempo total más cercano a los 30 minutos establecidos como nivel de servicio.

En algunos casos, el beneficio marginal de una caja adicional en el tiempo de espera puede ser alto (llegando a 20 minutos en el caso de las filas con menor número de cajas asignadas) o bajo (en el caso de filas que tienen muchas cajas asignadas y donde una adicional no hace una diferencia mayor a los diez minutos en el tiempo promedio de espera).

Una vez identificados los recursos óptimos y el grupo de filas de atención en base a la segmentación de la demanda, Se debe decidir por los modelos de atención a implementar, para esto, se analizó en detalle para los casos señalados en el plan de prueba, cuales son los problemas que pueden estar generando estos casos de borde, y como se pueden abordar soluciones a estos.

Como se mostró anteriormente, existe una diferencia no despreciable entre la cantidad de números emitidos y atendidos, que fluctúan entre el 20% y 40% aproximadamente entre las sucursales. Si analizamos en detalle los números emitidos en cada uno de estos 6 casos, este se desglosa en los siguientes indicadores:

|            |                  |                              |              | N° de Cajas Optimo - 1 |                     |                     |               | N° de Cajas Optimo |                     |                |                | N° de Cajas Optimo + 1 |            |                     |  |
|------------|------------------|------------------------------|--------------|------------------------|---------------------|---------------------|---------------|--------------------|---------------------|----------------|----------------|------------------------|------------|---------------------|--|
|            |                  |                              | Espera       | Std Dev.               | <b>Espera Total</b> |                     | <b>Espera</b> | Std Dev.           | <b>Espera Total</b> |                |                | Espera                 | Std Dev.   | <b>Espera Total</b> |  |
|            |                  | # Cajas                      | Promedio     | Promedio               | Promedio            | # Cajas             | Promedio      | Promedio           | Promedio            | $\rho$         | # Cajas        | Promedio               | Promedio   | Promedio            |  |
|            |                  |                              | (min)        | (min)                  | (min)               |                     | (min)         | (min)              | (min)               |                |                | (min)                  | (min)      | (min)               |  |
|            | Fila 1           | 4                            | 48,3         | 11,1                   | 59,4                | 5                   | 24,7          | 9,8                | 34,5                | 94,9%          | 6              | 9,4                    | 6,2        | 15,7                |  |
| Caso       | Fila 2           | $\overline{2}$               | 63,9         | 16,6                   | 80,4                | 3                   | 26,2          | 14,3               | 40,4                | 96,9%          | $\overline{4}$ | 7,9                    | 7,9        | 15,7                |  |
| Espera     | Fila 3           | $\mathbf{1}$                 | 81,8         | 20,7                   | 102,5               | $\overline{2}$      | 28,2          | 16,7               | 45,0                | 93,2%          | 3              | 6,3                    | 5,5        | 11,7                |  |
| Promedio   | Fila 4           | $\mathbf{1}$                 | 80,1         | 26,4                   | 106,5               | $\overline{2}$      | 24,4          | 18,1               | 42,5                | 90,4%          | 3              | 6,2                    | 6,1        | 12,3                |  |
|            | Fila 5           | $\mathbf 0$                  |              |                        | 0,0                 | $\mathbf{1}$        | 11,1          | 10,4               | 21,5                | 278,4%         | $\overline{2}$ | 1,6                    | 1,7        | 3,3                 |  |
|            | Fila 6           | 3                            | 27,4         | 16,5                   | 43,9                | 4                   | 9,7           | 8,8                | 18,5                | 75,6%          | 5              | 3,3                    | 3,6        | 6,9                 |  |
|            | Fila 1           | $\overline{2}$               | 103,0        | 14,9                   | 118,0               | 3                   | 23,2          | 13,5               | 36,7                | 91,7%          | $\overline{4}$ | 6,4                    | 6,1        | 12,5                |  |
| Caso       | Fila 2           | $\overline{2}$               | 41,4         | 19,8                   | 61,3                | 3                   | 11,9          | 10,7               | 22,5                | 76,2%          | 4              | 3,4                    | 3,6        | 7,0                 |  |
| Espera     | Fila 3           | $\mathbf{1}$                 | 68,4         | 34,6                   | 103,0               | $\overline{2}$      | 18,8          | 19,8               | 38,7                | 80,5%          | 3              | 4,6                    | 6,5        | 11,1                |  |
| Mínima     | Fila 4           | 1                            | 39,2         | 25,7                   | 64,9                | $\overline{2}$      | 5,9           | 6,8                | 12,7                | 54,0%          | 3              | 1,6                    | 1,7        | 3,3                 |  |
|            | Fila 5           | $\mathbf 0$                  |              |                        | 0,0                 | $\mathbf{1}$        | 11,8          | 11,7               | 23,5                | 51,8%          | $\overline{2}$ | 1,6                    | 1,8        | 3,4                 |  |
|            | Fila 6           | $\overline{2}$               | 26,1         | 22,0                   | 48,1                | 3                   | 7,3           | 8,7                | 16,0                | 45,4%          | $\overline{4}$ | 2,4                    | 3,5        | 5,9                 |  |
|            | Fila 1           | $\overline{2}$               | 35,8         | 15,1                   | 50,9                | $\overline{3}$      | 7,7           | 6,4                | 14,2                | 101,2%         | $\overline{4}$ | 2,0                    | 1,6        | 3,7                 |  |
| Caso       | Fila 2           | 3                            | 41,8         | 17,2                   | 59,0                | 4                   | 17,0          | 12,2               | 29,1                | 68,2%          | 5              | 6,0                    | 5,6        | 11,6                |  |
| Espera     | Fila 3           | $\mathbf{1}$                 | 65,4         | 24,4                   | 89,8                | $\overline{2}$      | 14,4          | 12,6               | 27,1                | 86,0%          | 3              | 3,1                    | 3,0        | 6,1                 |  |
| Máxima     | Fila 4           | $\overline{2}$               | 28,1         | 20,3                   | 48,5                | 3                   | 6,8           | 7,2                | 14,0                | 64,3%          | $\overline{4}$ | 2,0                    | 2,1        | 4,2                 |  |
|            | Fila 5           | 0                            |              |                        | 0,0                 | $\mathbf{1}$        | 11,2          | 10,4               | 21,6                | 56,9%          | $\overline{2}$ | 1,7                    | 1,9        | 3,6                 |  |
|            | Fila 6           | 3                            | 29,9         | 18,0                   | 48,0                | 4                   | 11,4          | 10,0               | 21,4                | 81,0%          | 5              | 4,3                    | 4,7        | 9,0                 |  |
|            | Fila 1           | 4                            | 37,3         | 12,2                   | 49,5                | 5                   | 15,9          | 9,3                | 25,1                | 86,1%          | 6              | 5,3                    | 4,2        | 9,5                 |  |
| Caso       | Fila 2           | $\overline{2}$               | 49,5         | 16,6                   | 66,2                | 3                   | 14,7          | 10,4               | 25,1                | 81,0%          | 4              | 3,6                    | 3,0        | 6,7                 |  |
| Asistencia | Fila 3           | $\mathbf{1}$                 | 78,1         | 23,2                   | 101,3               | $\overline{2}$<br>3 | 21,9          | 15,0               | 36,9                | 85,8%          | 3              | 4,7                    | 4,4        | 9,1                 |  |
| Promedio   | Fila 4<br>Fila 5 | $\overline{2}$               | 41,0         | 24,8                   | 65,8                | $\overline{2}$      | 13,3          | 14,0               | 27,4                | 88,1%          | $\overline{a}$ | 4,1                    | 5,5        | 9,6                 |  |
|            | Fila 6           | $\mathbf{1}$<br>$\mathbf{1}$ | 46,2<br>79,6 | 22,5<br>22,7           | 68,7<br>102,3       | $\overline{2}$      | 6,3<br>23,2   | 6,0<br>15,5        | 12,2<br>38,8        | 55,0%<br>90,3% | 3<br>3         | 1,5<br>5,3             | 1,3<br>5,3 | 2,8<br>10,6         |  |
|            | Fila 1           | $\overline{2}$               | 59,1         | 17,6                   | 76,7                | 3                   | 23,2          | 13,5               | 36,7                | 91,7%          | $\overline{4}$ | 6,4                    | 6,1        | 12,5                |  |
|            | Fila 2           | $\overline{2}$               | 40,1         | 19,2                   | 59,3                | 3                   | 11,3          | 9,2                | 20,5                | 76,2%          | $\overline{4}$ | 3,1                    | 3,2        | 6,2                 |  |
| Caso       | Fila 3           | 1                            | 68,4         | 34,6                   | 103,0               | $\overline{2}$      | 18,8          | 19,8               | 38,7                | 80,5%          | 3              | 4,6                    | 6,5        | 11,1                |  |
| Asistencia | Fila 4           | $\mathbf{1}$                 | 39,2         | 25,7                   | 64,9                | $\overline{2}$      | 5,9           | 6,8                | 12,7                | 54,0%          | 3              | 1,6                    | 1,7        | 3,3                 |  |
| Mínima     | Fila 5           | $\mathbf 0$                  |              |                        | 0,0                 | $\mathbf{1}$        | 11,8          | 11,7               | 23,5                | 51,8%          | $\overline{2}$ | 1,6                    | 1,8        | 3,4                 |  |
|            | Fila 6           | $\overline{2}$               | 26,1         | 22,0                   | 48,1                | 3                   | 7,3           | 8,7                | 16,0                | 45,4%          | 4              | 2,4                    | 3,5        | 5,9                 |  |
|            | Fila 1           | $\overline{2}$               | 44,0         | 13,6                   | 57,6                | 3                   | 9,5           | 6,8                | 16,3                | 70,4%          | $\overline{4}$ | 2,1                    | 1,4        | 3,5                 |  |
|            | Fila 2           | 3                            | 56,8         | 13,7                   | 70,5                | 4                   | 28,5          | 11,8               | 40,3                | 98,5%          | 5              | 10,4                   | 7,3        | 17,6                |  |
| Caso       | Fila 3           | 1                            | 85,6         | 21,5                   | 107,1               | $\overline{2}$      | 28,6          | 17,9               | 46,5                | 107,2%         | 3              | 6,7                    | 6,2        | 12,8                |  |
| Asistencia | Fila 4           | $\overline{2}$               | 34,8         | 18,8                   | 53,6                | 3                   | 8,6           | 7,7                | 16,3                | 71,7%          | 4              | 2,7                    | 2,7        | 5,4                 |  |
| Máxima     | Fila 5           | $\mathbf 0$                  |              |                        | 0,0                 | $\mathbf{1}$        | 10,6          | 8,4                | 19,0                | 54,6%          | $\overline{2}$ | 1,5                    | 1,3        | 2,8                 |  |
|            | Fila 6           | 3                            | 51,0         | 17,1                   | 68,1                | 4                   | 24.9          | 13,8               | 38,8                | 100,6%         | 5              | 9.2                    | 7,5        | 16,7                |  |

**Cuadro N°33: Número óptimo de cajas de atención por caso, fila – Sucursal Sur.**

|            |         |                |          | N° de Cajas Optimo - 1 |                     |                         |          | N° de Cajas Optimo |                     |        | N° de Cajas Optimo + 1 |          |          |              |
|------------|---------|----------------|----------|------------------------|---------------------|-------------------------|----------|--------------------|---------------------|--------|------------------------|----------|----------|--------------|
|            |         |                | Espera   | Std Dev.               | <b>Espera Total</b> |                         | Espera   | Std Dev.           | <b>Espera Total</b> |        | Espera                 | Espera   | Std Dev. | Espera Total |
|            |         | # Cajas        | Promedio | Promedio               | Promedio            | # Cajas                 | Promedio | Promedio           | Promedio            | $\rho$ | Promedio               | Promedio | Promedio | Promedio     |
|            |         |                | (min)    | (min)                  | (min)               |                         | (min)    | (min)              | (min)               |        | (min)                  | (min)    | (min)    | (min)        |
|            | Fila 1  | $\overline{7}$ | 28,3     | 10,9                   | 39,2                | 8                       | 17,3     | 9,2                | 26,5                | 87,3%  | 9                      | 9,8      | 6,8      | 16,6         |
|            | Fila 2  | $\overline{4}$ | 45,0     | 13,5                   | 58,5                | 5                       | 24,1     | 12,0               | 36,1                | 97,1%  | $\boldsymbol{6}$       | 10,8     | 8,4      | 19,2         |
| Caso       | Fila 3  | 3              | 35,2     | 20,4                   | 55,6                | $\overline{4}$          | 15,3     | 14,1               | 29,4                | 104,5% | 5                      | 5,4      | 7,3      | 12,7         |
| Espera     | Fila 4  | 3              | 46,4     | 17,2                   | 63,5                | 4                       | 20,8     | 12,8               | 33,6                | 94,5%  | 5                      | 7,2      | 6,2      | 13,4         |
| Promedio   | Fila 5  | 0              | 0,0      | 0,0                    | 0,0                 | $1\,$                   | 25,6     | 16,2               | 41,8                | 82,4%  | $\overline{2}$         | 2,1      | 1,9      | 4,0          |
|            | Fila SM | $\overline{2}$ | 29,9     | 17,3                   | 47,2                | 3                       | 6,2      | 5,9                | 12,1                | 92,3%  | $\overline{4}$         | 1,5      | 1,6      | 3,1          |
|            | Fila 6  | $\overline{2}$ | 55,1     | 19,1                   | 74,2                | 3                       | 22,3     | 14,7               | 37,0                | 65,0%  | $\overline{4}$         | 6,8      | 6,7      | 13,5         |
|            | Fila 1  |                | 36,7     | 10,4                   | 47,2                | 6                       | 19,5     | 8,6                | 28,1                | 87,5%  | $\overline{7}$         | 8,2      | 5,3      | 13,4         |
|            | Fila 2  | $\sqrt{4}$     | 48,3     | 12,4                   | 60,7                | 5                       | 26,0     | 11,0               | 37,0                | 96,8%  | 6                      | 11,2     | 7,3      | 18,5         |
| Caso       | Fila 3  | $\sqrt{4}$     | 25,0     | 18,4                   | 43,5                | 5                       | 10,4     | 11,7               | 22,1                | 113,2% | 6                      | 4,5      | 6,9      | 11,4         |
| Espera     | Fila 4  | $\mathbf 2$    | 60,7     | 19,6                   | 80,2                | 3                       | 22,9     | 13,7               | 36,6                | 93,8%  | $\overline{4}$         | 6,2      | 5,4      | 11,7         |
| Mínima     | Fila 5  | $\mathbf 0$    | 0,0      | 0,0                    | 0,0                 | $1\,$                   | 25,6     | 16,2               | 41,8                | 86,5%  | $\overline{2}$         | 2,1      | 1,9      | $4,0$        |
|            | Fila SM | $\mathbf{1}$   | 62,0     | 28,3                   | 90,3                | $\mathbf 2$             | 10,6     | 8,5                | 19,1                | 100,0% | 3                      | 2,0      | 1,8      | 3,8          |
|            | Fila 6  | $\overline{2}$ | 61,6     | 20,1                   | 81,6                | 3                       | 25,3     | 15,6               | 40,9                | 69,3%  | $\overline{a}$         | 8,0      | 7,4      | 15,5         |
|            | Fila 1  | 9              | 25,7     | 11,1                   | 36,7                | 10                      | 18,5     | 9,7                | 28,2                | 74,2%  | 11                     | 12,4     | 7,8      | 20,2         |
|            | Fila 2  | $\sqrt{4}$     | 40,0     | 15,8                   | 55,8                | 5                       | 20,1     | 13,2               | 33,2                | 96,9%  | 6                      | 8,4      | 7,8      | 16,3         |
| Caso       | Fila 3  | $1\,$          | 81,5     | 21,9                   | 103,4               | $\overline{2}$          | 22,8     | 15,3               | 38,2                | 87,6%  | 3                      | 4,3      | 4,3      | 8,6          |
| Espera     | Fila 4  | $\mathbf 2$    | 48,2     | 22,8                   | 71,0                | 3                       | 16,5     | 14,4               | 30,9                | 86,0%  | $\sqrt{4}$             | 5,0      | 6,6      | 11,7         |
| Máxima     | Fila 5  | $1\,$          | 38,3     | 19,9                   | 58,2                | $\overline{2}$          | 3,5      | 3,0                | 6,5                 | 49,8%  | 3                      | 0,7      | 0,7      | 1,4          |
|            | Fila SM | $\,1\,$        | 65,1     | 20,4                   | 85,5                | $\mathbf 2$             | 11,2     | 9,3                | 20,5                | 69,3%  | 3                      | 1,93     | 1,88     | 3,8          |
|            | Fila 6  | 3              | 29,5     | 18,8                   | 48,2                | $\overline{4}$          | 11,0     | 10,9               | 21,9                | 73,0%  | 5                      | 3,8      | 5,4      | 9,2          |
|            | Fila 1  | 6              | 35,5     | 10,9                   | 46,4                | $\overline{7}$          | 21,2     | 9,3                | 30,5                | 90,5%  | 8                      | 11,3     | 7,3      | 18,6         |
|            | Fila 2  | 6              | 30,1     | 10,6                   | 40,7                | $\overline{7}$          | 16,7     | 8,8                | 25,6                | 88,9%  | 8                      | 7,8      | 5,7      | 13,5         |
| Caso       | Fila 3  | 3              | 36,7     | 15,5                   | 52,3                | 4                       | 13,8     | 10,3               | 24,1                | 84,6%  | 5                      | 4,0      | 3,9      | 8,0          |
| Asistencia | Fila 4  | 3              | 28,8     | 15,3                   | 44,1                | 4                       | 9,0      | 7,6                | 16,6                | 77,4%  | 5                      | 2,7      | 2,9      | 5,5          |
| Promedio   | Fila 5  | $\mathbf 1$    | 63,5     | 24,1                   | 87,5                | $\overline{\mathbf{c}}$ | 14,3     | 12,9               | 27,2                | 80,6%  | 3                      | 2,6      | 3,5      | 6,1          |
|            | Fila SM | $\mathbf 2$    | 44,0     | 32,1                   | 76,1                | 3                       | 17,1     | 21,3               | 38,4                | 100,3% | $\overline{4}$         | 5,3      | 8,7      | 14,0         |
|            | Fila 6  | $\overline{3}$ | 49,2     | 15,5                   | 64,7                | $\overline{4}$          | 23,8     | 13,4               | 37,3                | 21,2%  | 5                      | 9,5      | 8,1      | 17,6         |
|            | Fila 1  | $\overline{4}$ | 48,9     | 12,7                   | 61,7                | 5                       | 27,3     | 11,4               | 38,8                | 98,4%  | 6                      | 12,2     | 7,9      | 20,1         |
|            | Fila 2  | 3              | 40,2     | 14,2                   | 54,4                | 4                       | 15,0     | 9,8                | 24,8                | 83,2%  | 5                      | 4,3      | 3,9      | 8,2          |
| Caso       | Fila 3  | $\mathbf 2$    | 60,0     | 19,1                   | 79,1                | 3                       | 24,2     | 15,5               | 39,7                | 93,8%  | $\overline{4}$         | 7,0      | 6,5      | 13,5         |
| Asistencia | Fila 4  | $\mathbf{1}$   | 46,3     | 26,3                   | 72,5                | $\overline{2}$          | 6,6      | 7,3                | 14,0                | 57,4%  | 3                      | 1,2      | 1,6      | 2,8          |
| Mínima     | Fila 5  | $\mathbf 0$    | 0,0      | 0,0                    | 0,0                 | $\mathbf{1}$            | 11,4     | 8,3                | 19,7                | 61,8%  | $\overline{2}$         | 1,1      | 1,0      | 2,1          |
|            | Fila SM | $\,1\,$        | 49,3     | 24,3                   | 73,6                | $\overline{2}$          | 6,9      | 6,7                | 13,6                | 79,8%  | 3                      | 1,4      | 1,7      | 3,1          |
|            | Fila 6  | $\overline{2}$ | 42,9     | 20,9                   | 63,8                | $\overline{3}$          | 15,0     | 13,1               | 28,1                | 59,5%  | $\overline{4}$         | 4,2      | 5,5      | 9,7          |
|            | Fila 1  | 9              | 28,1     | 8,9                    | 37,0                | 10                      | 19,8     | 8,0                | 27,8                | 86,3%  | 11                     | 15,0     | 7,3      | 22,3         |
|            | Fila 2  | 5              | 43,2     | 13,5                   | 56,7                | 6                       | 25,5     | 11,7               | 37,2                | 100,8% | $\overline{7}$         | 13,2     | 9,3      | 22,5         |
| Caso       | Fila 3  | 3              | 34,3     | 16,6                   | 50,9                | 4                       | 12,4     | 10,4               | 22,8                | 79,9%  | 5                      | 3,7      | 4,0      | 7,7          |
| Asistencia | Fila 4  | $\sqrt{4}$     | 28,8     | 15,1                   | 43,8                | 5                       | 11,7     | 9,2                | 20,9                | 85,2%  | 6                      | 4,3      | 4,5      | 8,8          |
| Máxima     | Fila 5  | $\,1\,$        | 53,3     | 25,0                   | 78,3                | $\overline{2}$          | 8,2      | 8,3                | 16,4                | 61,3%  | 3                      | 1,5      | 2,0      | 3,4          |
|            | Fila SM | $\sqrt{4}$     | 21,9     | 21,0                   | 42,9                | 5                       | 10,9     | 15,1               | 26,0                | 70,5%  | 6                      | 4,0      | 6,6      | 10,6         |
|            | Fila 6  | $\overline{2}$ | 44,8     | 21,7                   | 66,4                | 3                       | 16, 2    | 13,4               | 29,6                | 54,7%  | $\overline{a}$         | 4,8      | 6,2      | 11,0         |

**Cuadro N°34: Número óptimo de cajas de atención por caso, fila – Sucursal Oriente.**

|            |         | N° de Cajas Optimo - 1  |          |          |                     | N° de Cajas Optimo |          |         |          |        | N° de Cajas Optimo + 1 |          |          |                     |
|------------|---------|-------------------------|----------|----------|---------------------|--------------------|----------|---------|----------|--------|------------------------|----------|----------|---------------------|
|            |         |                         | Espera   | Std Dev. | <b>Espera Total</b> | Espera             | Std Dev. |         | Espera   |        |                        | Espera   | Std Dev. | <b>Espera Total</b> |
|            |         | # Cajas                 | Promedio | Promedio | Promedio            | Promedio           | Promedio | # Cajas | Promedio | $\rho$ | # Cajas                | Promedio | Promedio | Promedio            |
|            |         |                         | (min)    | (min)    | (min)               | (min)              | (min)    |         | (min)    |        |                        | (min)    | (min)    | (min)               |
|            | Fila 1  | 5                       | 31,5     | 14,1     | 45,6                | 6                  | 15,6     | 9,9     | 25,5     | 101,9% | $\overline{7}$         | 6,7      | 5,4      | 12,1                |
|            | Fila 2  | 3                       | 39,9     | 11,4     | 51,4                | $\overline{4}$     | 13,0     | 8,2     | 21,2     | 86,9%  | 5                      | 3,0      | 2,4      | 5,4                 |
| Caso       | Fila 3  | 5                       | 32,5     | 17,9     | 50,3                | 6                  | 18,6     | 14,2    | 32,8     | 103,0% | $\overline{7}$         | 9,2      | 9,2      | 18,3                |
| Espera     | Fila 4  | 3                       | 45,1     | 22,4     | 67,5                | $\overline{4}$     | 21,8     | 16,9    | 38,6     | 99,8%  | 5                      | 8,2      | 9,0      | 17,2                |
| Promedio   | Fila 5  | $\overline{2}$          | 54,8     | 19,8     | 74,7                | 3                  | 19,9     | 12,7    | 32,6     | 90,0%  | $\overline{4}$         | 5,6      | 5,1      | 10,8                |
|            | Fila SM | $\mathbf{1}$            | 72,3     | 22,5     | 94,8                | $\overline{2}$     | 16,7     | 15,2    | 32,0     | 87,9%  | 3                      | 3,2      | 6,0      | 9,2                 |
|            | Fila 6  | $\overline{2}$          | 49,2     | 18,9     | 68,0                | 3                  | 16,0     | 11,9    | 27,8     | 91,3%  | $\overline{4}$         | 4,4      | 4,5      | 8,9                 |
|            | Fila 1  | $\overline{2}$          | 59,7     | 15,1     | 74,8                | $\overline{3}$     | 22,0     | 12,2    | 34,2     | 95,8%  | $\overline{4}$         | 4,7      | 4,3      | 9,0                 |
|            | Fila 2  | 3                       | 52,9     | 13,2     | 66,1                | $\overline{4}$     | 24,2     | 11,4    | 35,6     | 98,9%  | 5                      | 7,2      | 5,5      | 12,8                |
| Caso       | Fila 3  | $\overline{\mathbf{4}}$ | 39,8     | 15,1     | 54,9                | 5                  | 19,3     | 11,9    | 31,2     | 98,8%  | $\boldsymbol{6}$       | 8,0      | 6,4      | 14,4                |
| Espera     | Fila 4  | $\overline{2}$          | 41,1     | 22,0     | 63,1                | 3                  | 11,6     | 10,1    | 21,7     | 80,4%  | $\overline{4}$         | 3,1      | 4,5      | 7,7                 |
| Mínima     | Fila 5  | $\overline{2}$          | 57,2     | 17,2     | 74,4                | 3                  | 19,5     | 11,7    | 31,2     | 93,7%  | $\overline{4}$         | 4,5      | 4,1      | 8,5                 |
|            | Fila SM | $\mathbf 1$             | 78,7     | 14,8     | 93,5                | $\mathbf 2$        | 17,7     | 11,9    | 29,6     | 76,3%  | 3                      | 2,4      | 2,7      | 5,1                 |
|            | Fila 6  | $\overline{2}$          | 39,3     | 19,6     | 58,9                | $\overline{3}$     | 10,4     | 8,1     | 18,5     | 68,4%  | $\overline{4}$         | 3,0      | 2,8      | 5,7                 |
|            | Fila 1  | 3                       | 49,6     | 18,2     | 67,8                | $\overline{4}$     | 19,1     | 11,3    | 30,4     | 102,0% | 5                      | 6,9      | 5,7      | 12,6                |
|            | Fila 2  | $\overline{2}$          | 66,9     | 21,4     | 88,3                | 3                  | 24,0     | 13,0    | 37,0     | 97,2%  | $\overline{4}$         | 7,2      | 5,6      | 12,8                |
| Caso       | Fila 3  | 3                       | 50,7     | 21,2     | 71,9                | $\overline{4}$     | 25,0     | 16,4    | 41,4     | 104,0% | 5                      | 9,2      | 8,6      | 17,8                |
| Espera     | Fila 4  | 3                       | 52,4     | 17,9     | 70,3                | $\overline{4}$     | 25,2     | 13,8    | 39,0     | 103,2% | 5                      | 9,5      | 8,0      | 17,5                |
| Máxima     | Fila 5  | 3                       | 36,2     | 21,1     | 57,3                | $\overline{4}$     | 15,4     | 13,4    | 28,8     | 86,0%  | 5                      | 5,7      | 6,9      | 12,6                |
|            | Fila SM | $\mathbf{1}$            | 42,2     | 26,4     | 68,6                | $\overline{2}$     | 6,0      | 5,9     | 12,0     | 75,8%  | $\overline{3}$         | 1,16     | 1,61     | 2,8                 |
|            | Fila 6  | $\overline{2}$          | 26,8     | 15,8     | 42,6                | 3                  | 6,9      | 5,7     | 12,6     | 42,7%  | $\overline{4}$         | 1,8      | 2,1      | 3,9                 |
|            | Fila 1  | $\overline{3}$          | 34,0     | 11,7     | 45,7                | $\overline{4}$     | 9,7      | 6,3     | 16,0     | 83,2%  | 5                      | 2,4      | 2,0      | 4,3                 |
|            | Fila 2  | $\overline{4}$          | 36,6     | 10,7     | 47,3                | 5                  | 14,6     | 8,0     | 22,7     | 66,6%  | 6                      | 4,1      | 3,5      | 7,6                 |
| Caso       | Fila 3  | $\overline{2}$          | 65,8     | 17,6     | 83,4                | 3                  | 28,4     | 15,2    | 43,6     | 105,8% | $\overline{4}$         | 8,8      | 7,0      | 15,7                |
| Asistencia | Fila 4  | $\overline{4}$          | 33,5     | 15,4     | 49,0                | 5                  | 14,4     | 10,1    | 24,5     | 93,0%  | 6                      | 5,3      | 4,8      | 10,1                |
| Promedio   | Fila 5  | $\overline{4}$          | 39,0     | 17,3     | 56,3                | 5                  | 19,2     | 13,1    | 32,4     | 101,6% | 6                      | 8,6      | 8,2      | 16,8                |
|            | Fila SM | $\overline{2}$          | 37,5     | 20,9     | 58,4                | 3                  | 10,5     | 10,1    | 20,6     | 60,6%  | $\overline{4}$         | 2,8      | 4,3      | 7,2                 |
|            | Fila 6  | $\overline{2}$          | 26,6     | 17,7     | 44,3                | 3                  | 6,5      | 6,3     | 12,8     | 83,0%  | $\overline{4}$         | 1,9      | 2,1      | 4,0                 |
|            | Fila 1  | $\mathbf{1}$            | 92,8     | 32,3     | 125,0               | $\overline{2}$     | 24,0     | 17,0    | 41,0     | 100,9% | $\overline{3}$         | 6,7      | 6,6      | 13,3                |
|            | Fila 2  | $\overline{2}$          | 46,7     | 29,6     | 76,3                | 3                  | 15,4     | 15,2    | 30,5     | 85,3%  | $\overline{4}$         | 4,8      | 6,1      | 10,9                |
| Caso       | Fila 3  | 3                       | 44,2     | 23,3     | 67,5                | $\overline{4}$     | 18,0     | 14,7    | 32,7     | 114,9% | 5                      | 6,6      | 8,7      | 15,3                |
| Asistencia | Fila 4  | $\mathbf 1$             | 70,1     | 29,2     | 99,3                | $\overline{2}$     | 14,1     | 13,1    | 27,2     | 77,3%  | 3                      | 2,9      | 3,7      | 6,6                 |
| Mínima     | Fila 5  | $\overline{2}$          | 40,0     | 20,1     | 60,0                | $\overline{3}$     | 10,9     | 9,6     | 20,4     | 88,7%  | $\overline{4}$         | 2,6      | 3,2      | 5,8                 |
|            | Fila SM | $\overline{2}$          | 25,7     | 32,1     | 57,8                | 3                  | 7,0      | 12,8    | 19,9     | 38,9%  | $\overline{4}$         | 2,8      | 8,1      | 10,9                |
|            | Fila 6  | $\mathbf 0$             | $\sim$   | $\sim$   | $\sim$              | $\mathbf{1}$       | 1,5      | 1,1     | 2,7      | 66,2%  | $\overline{2}$         | 0,2      | 0,1      | 0,4                 |
|            | Fila 1  | 5                       | 40,6     | 13,3     | 53,9                | 6                  | 22,4     | 11,8    | 34,1     | 104,0% | $\overline{7}$         | 10,4     | 8,0      | 18,3                |
|            | Fila 2  | 5                       | 36,3     | 10,1     | 46,5                | 6                  | 18,1     | 8,1     | 26,2     | 97,2%  | $\overline{7}$         | 6,2      | 4,6      | 10,7                |
| Caso       | Fila 3  | $\mathbf 2$             | 61,5     | 21,1     | 82,6                | 3                  | 26,6     | 16,1    | 42,7     | 101,0% | $\overline{4}$         | 8,6      | 7,9      | 16,6                |
| Asistencia | Fila 4  | $\overline{2}$          | 49,1     | 24,7     | 73,8                | 3                  | 19,7     | 15,3    | 35,0     | 102,0% | $\overline{4}$         | 6,3      | 7,2      | 13,5                |
| Máxima     | Fila 5  | $\overline{4}$          | 35,8     | 18,1     | 53,9                | 5                  | 17,5     | 13,3    | 30,8     | 101,6% | 6                      | 7,0      | 7,8      | 14,8                |
|            | Fila SM | $\mathbf{1}$            | 73,9     | 18,4     | 92,3                | $\overline{2}$     | 18,5     | 14,0    | 32,5     | 69,7%  | 3                      | 2,7      | 3,1      | 5,8                 |
|            | Fila 6  | $\overline{2}$          | 27,1     | 14,9     | 42,0                | 3                  | 5,4      | 5,7     | 11,1     | 89,1%  | $\overline{4}$         | 1,3      | 1,4      | 2,7                 |

**Cuadro N°35: Número óptimo de cajas de atención por caso, fila – Sucursal Centro.**

|                  |         | N° de Cajas Optimo - 1<br>N° de Cajas Optimo |                |                             |                     |                |          | N° de Cajas Optimo + 1 |          |        |                |          |          |                     |
|------------------|---------|----------------------------------------------|----------------|-----------------------------|---------------------|----------------|----------|------------------------|----------|--------|----------------|----------|----------|---------------------|
|                  |         |                                              | Espera         | Std Dev.                    | <b>Espera Total</b> | Espera         | Std Dev. |                        | Espera   |        |                | Espera   | Std Dev. | <b>Espera Total</b> |
|                  |         | # Cajas                                      | Promedio       | Promedio                    | Promedio            | Promedio       | Promedio | # Cajas                | Promedio | $\rho$ | # Cajas        | Promedio | Promedio | Promedio            |
|                  |         |                                              | (min)          | (min)                       | (min)               | (min)          | (min)    |                        | (min)    |        |                | (min)    | (min)    | (min)               |
|                  | Fila 1  | $\overline{4}$                               | 30,2           | 12,4                        | 42,7                | 5              | 11,4     | 7,9                    | 19,3     | 87,6%  | 6              | 3,9      | 3,3      | 7,2                 |
|                  | Fila 2  | 5                                            | 43,5           | 14,1                        | 57,5                | 6              | 25,3     | 11,3                   | 36,6     | 106,3% | $\overline{7}$ | 13,1     | 8,5      | 21,6                |
| Caso             | Fila 3  | $\mathbf 2$                                  | 39,4           | 18,8                        | 58,2                | 3              | 10,5     | 8,8                    | 19,3     | 78,2%  | $\overline{4}$ | 3,3      | 3,0      | 6,3                 |
| Espera           | Fila 4  | $\mathbf 0$                                  | $\sim$         | $\sim$                      | $\sim$              | $\mathbf{1}$   | 12,7     | 12,5                   | 25,2     | 64,0%  | $\overline{2}$ | 1,9      | 1,9      | 3,8                 |
| Promedio         | Fila 5  | $\mathbf 1$                                  | 48,8           | 23,4                        | 72,2                | $\overline{2}$ | 7,7      | 8,7                    | 16,3     | 61,9%  | 3              | 1,7      | 1,6      | 3,3                 |
|                  | Fila SM | $\mathbf{1}$                                 | 25,7           | 28,7                        | 54,4                | $\overline{2}$ | 3,7      | 7,2                    | 10,9     | 89,8%  | 3              | 0,9      | 1,6      | 2,4                 |
|                  | Fila 6  | 5                                            | 25,7           | 13,7                        | 39,4                | 6              | 13,3     | 9,8                    | 23,1     | 73,1%  | $\overline{7}$ | 5,5      | 5,1      | 10,6                |
|                  | Fila 1  | 3                                            | 47,8           | 14,2                        | 62,0                | 4              | 20,6     | 10,9                   | 31,5     | 97,6%  | 5              | 6,5      | 5,1      | 11,6                |
|                  | Fila 2  | 6                                            | 42,1           | 14,7                        | 56,8                | $\overline{7}$ | 24,1     | 11,4                   | 35,6     | 113,3% | 8              | 13,3     | 8,8      | 22,1                |
| Caso             | Fila 3  | $\mathbf 1$                                  | 46,8           | 21,6                        | 68,4                | $\overline{2}$ | 5,2      | 4,3                    | 9,5      | 58,8%  | 3              | 1,4      | $1,0$    | 2,4                 |
| Espera           | Fila 4  | $\mathbf 0$                                  | $\sim$         | $\sim$                      | $\blacksquare$      | $1\,$          | 17,6     | 12,5                   | 30,0     | 74,6%  | $\mathbf 2$    | 2,1      | 1,6      | 3,7                 |
| Mínima           | Fila 5  | $\mathbf 1$                                  | 62,8           | 25,1                        | 88,0                | $\overline{2}$ | 17,3     | 14,7                   | 32,1     | 80,4%  | $\overline{3}$ | 3,3      | 3,1      | 6,4                 |
|                  | Fila SM | $\mathbf 1$                                  | 28,1           | 25,6                        | 53,7                | $\overline{2}$ | 6,1      | 11,3                   | 17,4     | 86,6%  | 3              | 0,9      | 0,8      | 1,7                 |
|                  | Fila 6  | $\overline{4}$                               | 26,9           | 13,8                        | 40,6                | 5              | 11,1     | 9,1                    | 20,3     | 89,2%  | 6              | 4,3      | 4,4      | 8,7                 |
|                  | Fila 1  | $\overline{4}$                               | 42,7           | 12,4                        | 55,1                | 5              | 20,7     | 10,6                   | 31,3     | 98,4%  | 6              | 7,7      | 5,8      | 13,5                |
|                  | Fila 2  | 5                                            | 38,6           | 12,6                        | 51,2                | 6              | 20,6     | 10,9                   | 31,5     | 102,8% | $\overline{7}$ | 9,9      | 7,6      | 17,5                |
| Caso             | Fila 3  | $\overline{2}$                               | 50,7           | 20,9                        | 71,6                | 3              | 16,5     | 12,3                   | 28,8     | 86,8%  | $\overline{4}$ | 4,7      | 4,9      | 9,6                 |
| Espera<br>Máxima | Fila 4  | $\mathbf 0$                                  | $\overline{a}$ | $\overline{a}$              | $\sim$              | $\mathbf{1}$   | 18,7     | 18,6                   | 37,3     | 70,9%  | $\overline{2}$ | 2,4      | 3,3      | 5,8                 |
|                  | Fila 5  | $\mathbf 0$                                  |                |                             | $\overline{a}$      | $\mathbf{1}$   | 27,8     | 17,6                   | 45,4     | 92,1%  | $\overline{2}$ | 2,7      | 1,9      | 4,6                 |
|                  | Fila SM | $\mathbf 0$                                  |                |                             | $\sim$              | $\mathbf{1}$   | 6,9      | 6,4                    | 13,3     | 79,0%  | $\overline{2}$ | 1,08     | 0,81     | 1,9                 |
|                  | Fila 6  | $\overline{4}$                               | 20,2           | 12,2                        | 32,4                | 5              | 7,7      | 6,7                    | 14,3     | 48,4%  | 6              | 3,0      | 2,8      | 5,9                 |
|                  | Fila 1  | 5                                            | 27,1           | 13,1                        | 40,2                | 6              | 13,7     | 10,2                   | 23,8     | 89,9%  | $\overline{7}$ | 5,3      | 4,9      | 10,2                |
|                  | Fila 2  | 5                                            | 31,4           | 13,2                        | 44,6                | 6              | 15,6     | 9,2                    | 24,8     | 93,2%  | $\overline{7}$ | 6,9      | 5,3      | 12,2                |
| Caso             | Fila 3  | 3                                            | 36,4           | 17,9                        | 54,3                | 4              | 14,4     | 11,3                   | 25,7     | 87,0%  | 5              | 5,3      | 5,5      | 10,8                |
| Asistencia       | Fila 4  | $\mathbf 0$                                  | $\sim$         | $\sim$                      | $\overline{a}$      | $\mathbf{1}$   | 20,8     | 16,7                   | 37,4     | 77,0%  | $\overline{2}$ | 2,4      | 2,5      | 4,9                 |
| Promedio         | Fila 5  | $\mathbf 1$                                  | 56,9           | 22,0                        | 78,9                | $\overline{2}$ | 8,6      | 7,2                    | 15,8     | 67,5%  | $\overline{3}$ | 2,0      | 1,5      | 3,5                 |
|                  | Fila SM | $\mathbf 1$                                  | 41,7           | 28,2                        | 69,9                | $\overline{2}$ | 8,1      | 9,4                    | 17,5     | 95,0%  | 3              | 1,8      | 2,5      | 4,3                 |
|                  | Fila 6  | 5                                            | 28,4           | 13,6                        | 42,0                | 6              | 14,3     | 9,7                    | 24,1     | 55,1%  | $\overline{7}$ | 6,2      | 5,6      | 11,7                |
|                  | Fila 1  | 3                                            | 34,7           | 16,2                        | 50,9                | 4              | 11,9     | 8,8                    | 20,8     | 85,6%  | 5              | 3,8      | 3,3      | 7,1                 |
|                  | Fila 2  | $\overline{4}$                               | 45,4           | 15,0                        | 60,4                | 5              | 24,5     | 12,0                   | 36,5     | 103,5% | 6              | 10,6     | 8,0      | 18,6                |
| Caso             | Fila 3  | $\mathbf 2$                                  | 53,3           | 22,5                        | 75,8                | 3              | 21,9     | 16,6                   | 38,5     | 99,7%  | $\overline{4}$ | 7,4      | 8,0      | 15,4                |
| Asistencia       | Fila 4  | $\mathbf 1$                                  | 34,3           | 20,8                        | 55,0                | $\overline{2}$ | 4,8      | 4,4                    | 9,3      | 48,0%  | 3              | 1,3      | 0,9      | 2,2                 |
| Mínima           | Fila 5  | $\mathbf 1$                                  | 50,4           | 22,9                        | 73,3                | $\overline{2}$ | 7,1      | 6,0                    | 13,1     | 59,2%  | $\overline{3}$ | 1,7      | 1,2      | 2,9                 |
|                  | Fila SM | $\mathbf 0$                                  | $\sim$         | $\sim$                      | $\mathcal{L}$       | $\mathbf{1}$   | 2,2      | 1,7                    | 3,9      | 82,7%  | $\overline{2}$ | 0,7      | 0,4      | $1,2$               |
|                  | Fila 6  | $\overline{a}$                               | 25,9           | 16,5                        | 42,3                | 5              | 10,9     | 10,0                   | 20,9     | 18,0%  | 6              | 4,9      | 5,5      | 10,3                |
|                  | Fila 1  | 5                                            | 35,1           | 12,8                        | 47,9                | 6              | 19,5     | 10,2                   | 29,7     | 99,1%  | $\overline{7}$ | 8,7      | 6,9      | 15,7                |
|                  | Fila 2  | $\overline{4}$                               | 47,2           | 11,7                        | 59,0                | 5              | 26,5     | 10,9                   | 37,4     | 104,0% | 6              | 11,0     | 7,6      | 18,5                |
| Caso             | Fila 3  | 3                                            | 37,6           | 18,5                        | 56,0                | 4              | 15,7     | 12,2                   | 27,9     | 86,2%  | 5              | 5,7      | 5,2      | 11,0                |
| Asistencia       | Fila 4  | $\mathbf 0$                                  | $\sim$         | $\mathcal{L}_{\mathcal{A}}$ | $\blacksquare$      | $\mathbf{1}$   | 25,1     | 21,6                   | 46,7     | 75,6%  | $\overline{2}$ | 2,6      | 3,5      | $6,0$               |
| Máxima           | Fila 5  | $\mathbf 2$                                  | 31,6           | 22,1                        | 53,7                | 3              | 8,7      | 10,3                   | 19,0     | 76,8%  | $\overline{4}$ | 2,6      | 4,3      | 6,9                 |
|                  | Fila SM | $\mathbf 1$                                  | 68,3           | 34,7                        | 103,0               | $\overline{2}$ | 19,9     | 17,8                   | 37,7     | 87,4%  | 3              | 6,9      | 8,7      | 15,5                |
|                  | Fila 6  | 5                                            | 18,4           | 16,0                        | 34,4                | 6              | 4,9      | 5,5                    | 10,3     | 74,3%  | $\overline{7}$ | 3,6      | 4,9      | 8,6                 |

**Cuadro N°36: Número óptimo de cajas de atención por caso, fila – Sucursal Poniente.**

Fuente Cuadros N° 33 – N°36: Elaboración Propia.

- 1. Total de personas que emitieron números: indica la cantidad de personas que sacaron uno o más números para realizar su trámite respectivo. Este indicador a su vez se desglosa en:
	- o *Personas atendidas una vez*: muestra la cantidad de personas que emitieron un solo número de atención y fueron atendidas bajo este número.
	- o *Personas atendidas más de una vez*: entrega la cantidad de personas que fueron atendidas más de una vez dentro del día, lo cual se puede optimizar ya que como sabemos, con un número de atención se pueden atender cualquier tipo y cantidad de trámites que solicite.
	- o *Personas fugadas*: indica la cantidad de personas que emitieron uno o más números de los cuales ninguno de ellos fue atendido.
- 2. N° atendidos: Indica la cantidad de atenciones realizadas por la primera línea de atención, recordemos que la segunda línea realiza atenciones en la medida que son solicitadas, por lo que no existe diferencia entre números emitidos y atendidos ya que todos son atendidos. Este indicador se desglosa en dos partes:
	- o *Personas reales atendidas*: consiste en la cantidad de personas atendidas por encima de los números emitidos, es decir, cuenta el total de personas que entraron a la sucursal y fueron atendidas.
	- o *Atenciones de más*: identifica las atenciones realizadas a personas que ya fueron atendidas, las cuales se pueden optimizar
- 3. N° emitido sin atención: indica la cantidad de números que emitió el dispensador y que no fueron atendidos ya sea porque los emitió de más una persona o simplemente no escuchó el llamado al momento de la atención. Este indicador también se compone de tres casos.
	- o *Personas fugadas*: cuenta la cantidad de personas (no números emitidos) que no recibieron atención.
	- o *N° emitidos de más por fugados*: suma la cantidad de números adicionales que emitió una persona que no fue atendida, es decir,

si una persona que no recibió atención emitió tres números, este indicador suma dos al conteo.

o *N° emitidos de más por atendidos*: suma la cantidad de números emitidos de más por las personas que fueron atendidas, es decir, si una persona emitió tres números para ser atendida, y con un número realizó todos los trámites, entonces el conteo suma dos.

Además de estos indicadores, se muestran dos indicadores adicionales relacionados a las atenciones realizadas en cada uno de los seis casos, que son:

- o *Personas que realizan un trámite*: cuenta la cantidad de personas que realizaron un trámite al momento de ser atendidas.
- o *Personas que realizan dos o más trámites*: indica la cantidad de personas que realizaron más de un trámite al momento de ser atendidas.

Dicho lo anterior, se detallan los valores y porcentajes de estos indicadores para cada uno de los seis casos en las cuatro sucursales en el cuadro N°37.

Respecto a los indicadores mostrados en los cuadros N°37, N°38 y sus respectivos desgloses, se puede decir a modo de resumen de las cuatro oficinas tomando los seis casos de prueba y totalizando sus valores, lo siguiente:

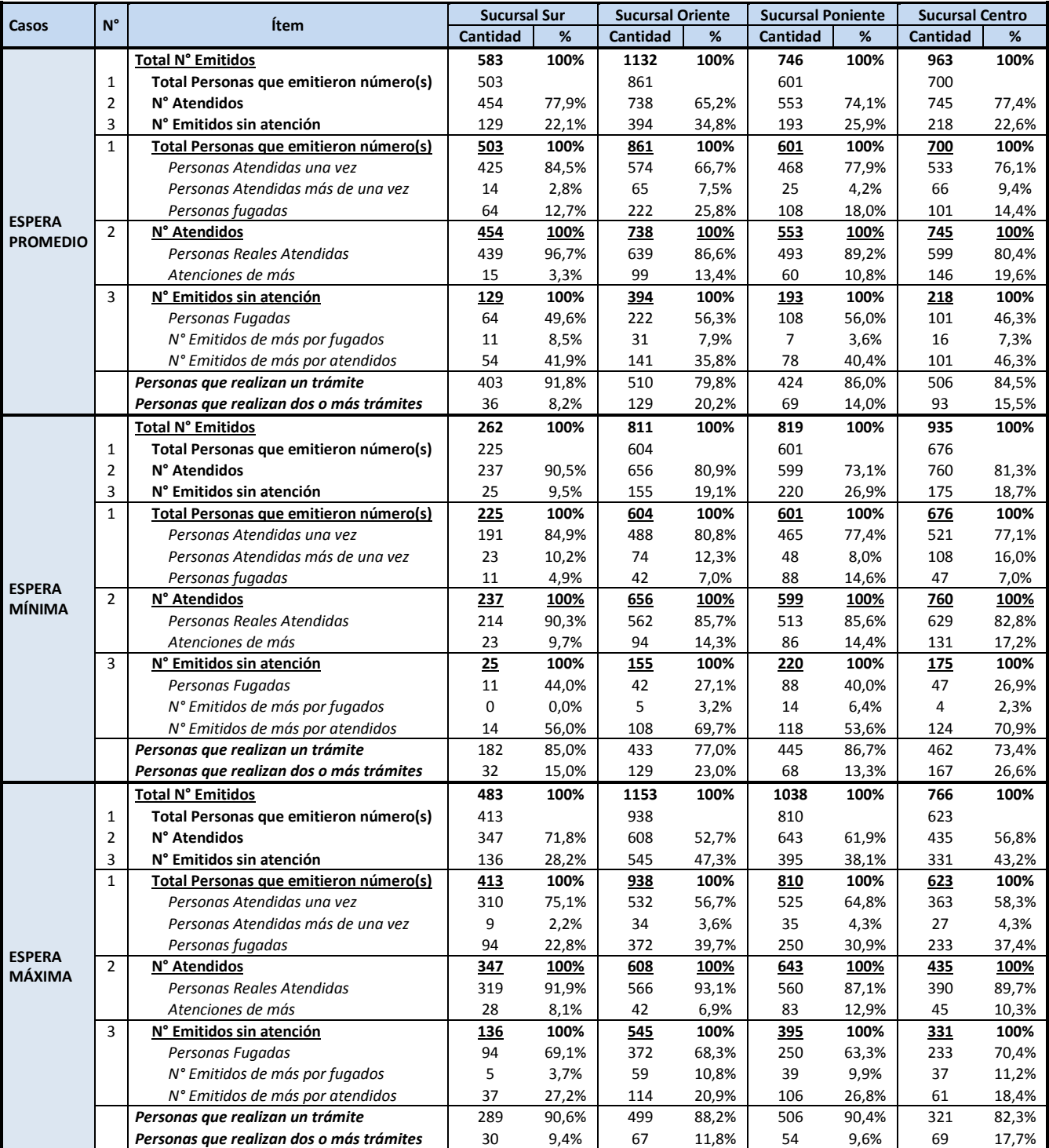

# **Cuadro N°37: Análisis de números emitidos y atendidos, todas las sucursales, parte 1.**

Fuente: Elaboración Propia.

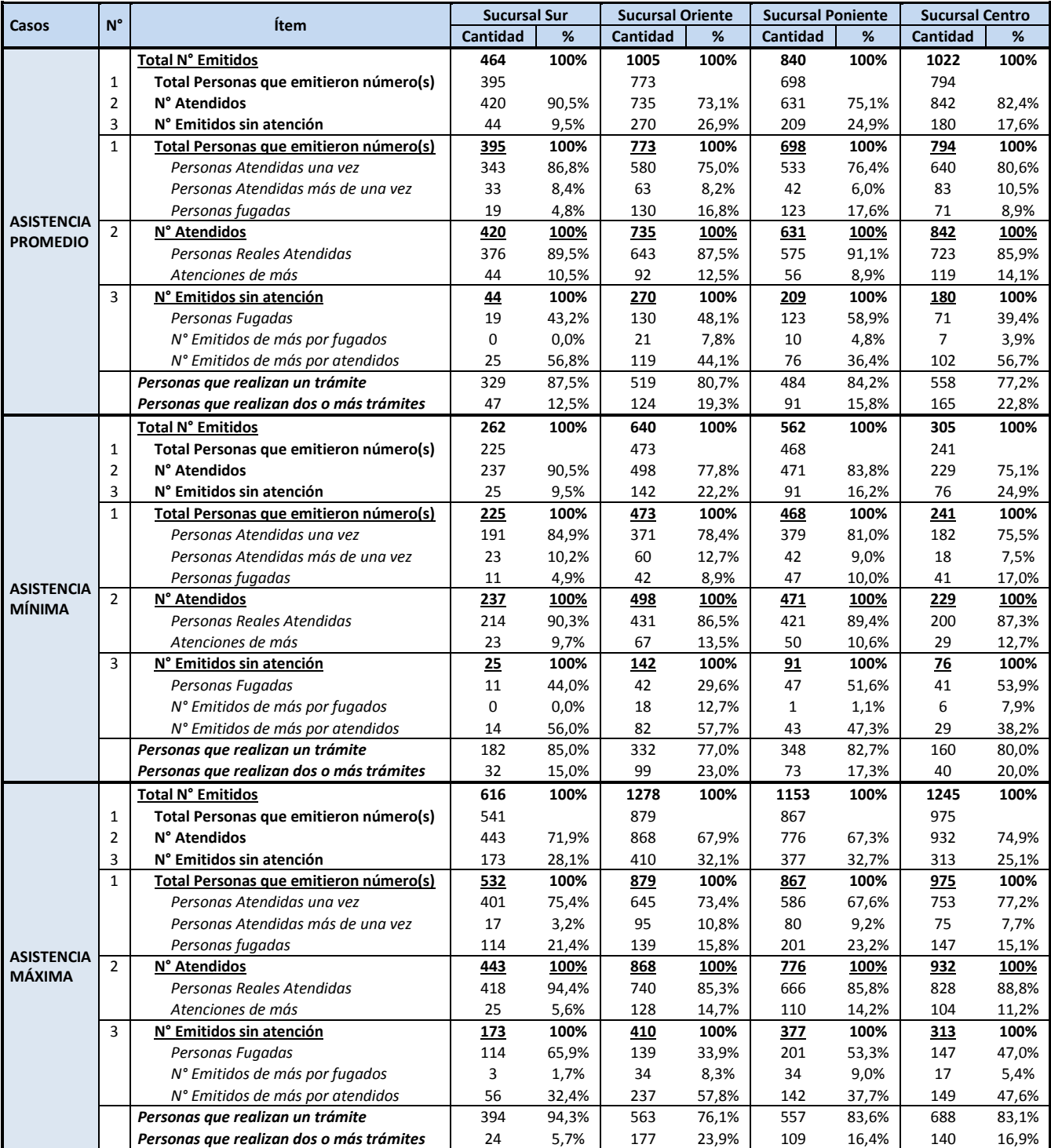

# **Cuadro N°38: Análisis de números emitidos y atendidos, todas las sucursales, parte 2.**

Fuente: Elaboración Propia

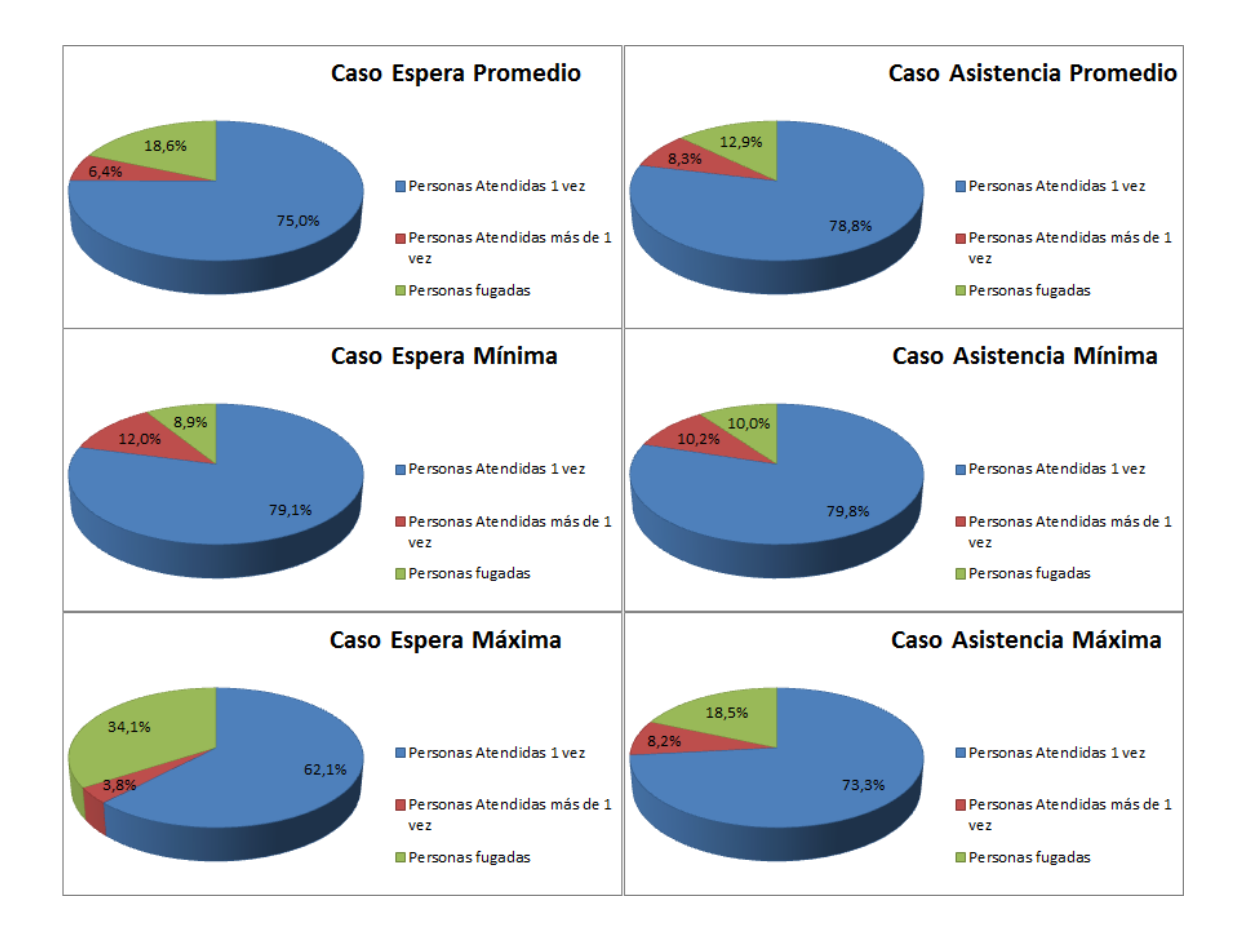

a) Respecto al primer indicador (total de personas que emitieron números), se puede observar lo siguiente

En los seis casos predomina la gente que es atendida una sola vez, sin embargo existen casos en que las personas son atendidas más de una vez y fluctúan entre el 3%-12% lo que es una oportunidad de mejora si se toma en cuenta un modelo que permita dejar en claro que el contribuyente puede realizar más de un trámite en cualquier caja usando solo un número de atención. Además, se observa que en el caso de espera máxima, el número de personas fugadas aumenta considerablemente respecto a los otros casos (34,1% del total de personas que emitieron números), lo que muestra de forma intuitiva que mientras la espera es mayor, la gente se retira dejando sin atención el número emitido.

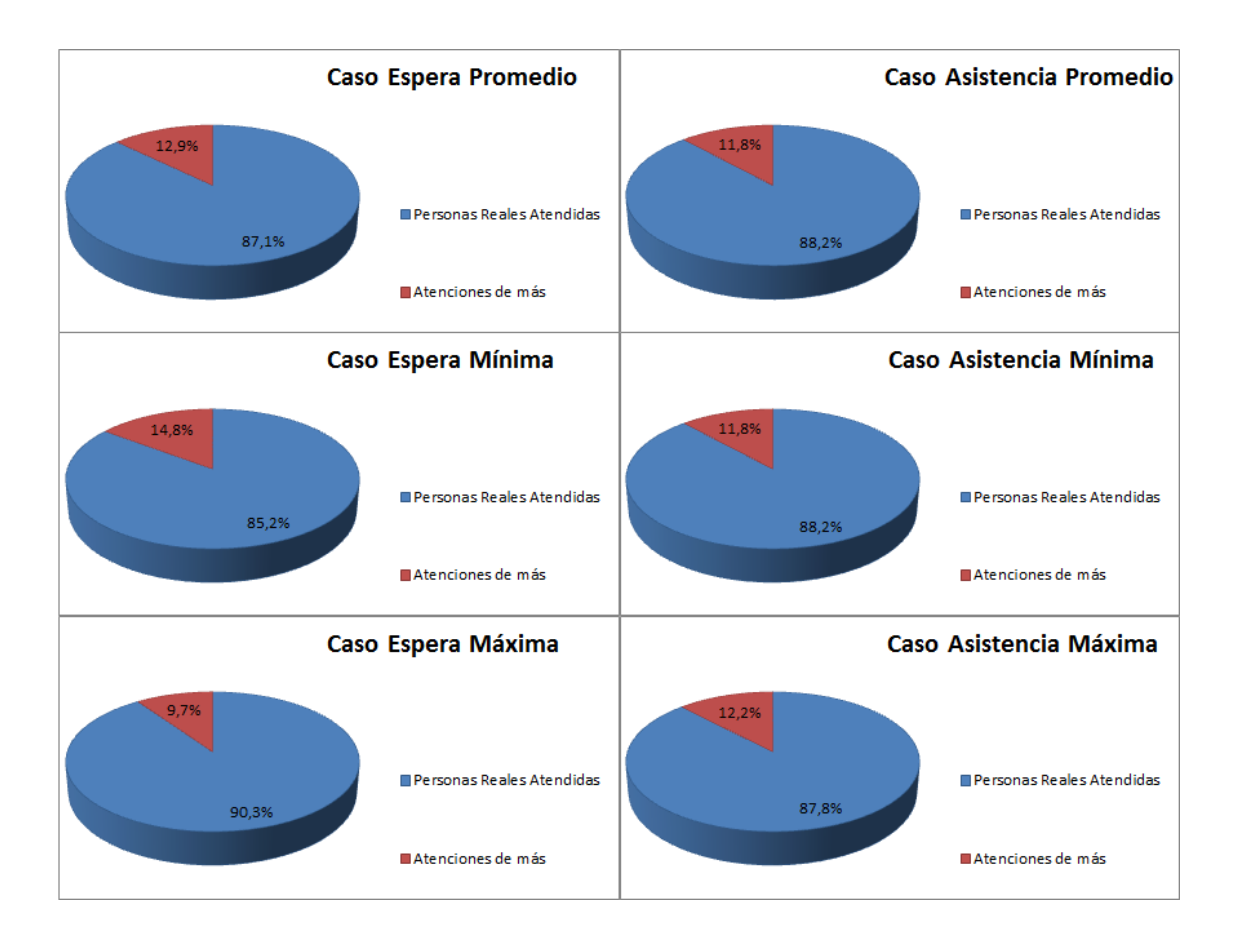

# b) Respecto al indicador de números atendidos, se observa lo siguiente.

En los seis casos, del total de atenciones realizadas, entre el 85% y 90% se atendió a personas de forma única, es decir, el resto de las atenciones consisten en atenciones que se pudieron evitar con un sistema que permita omitir la doble atención de contribuyentes en un mismo día, o impidiendo una múltiple emisión de números para un mismo RUT, lo que en sí constituye otra oportunidad de mejora.

c) Respecto al indicador que desglosa los números emitidos que quedaron sin atender, se observa en la figura que el problema de los números fugados se compone de tres sub problemas que se detallan a continuación.

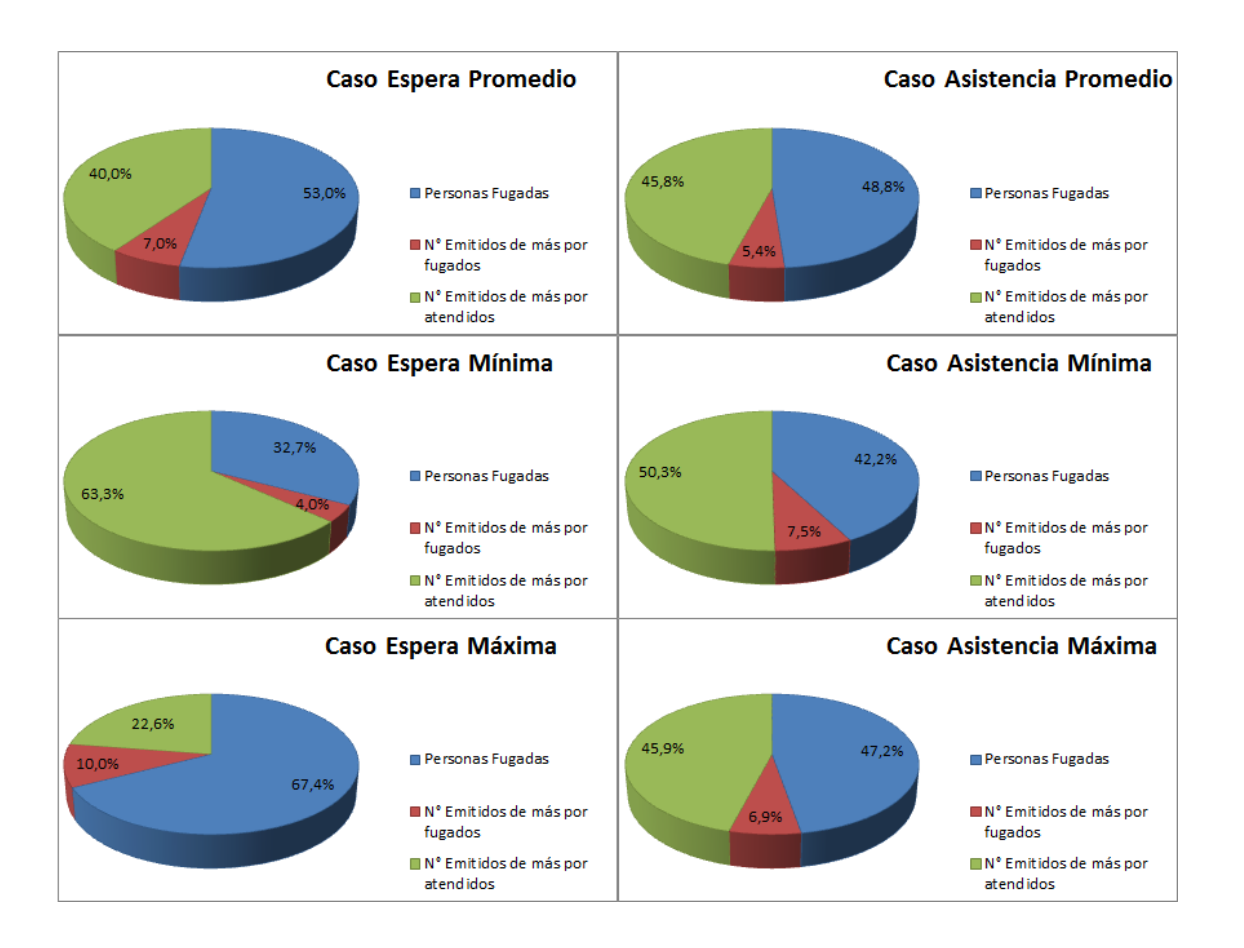

- o Personas Fugadas: consiste en personas que solicitaron solo un número y este no fue atendido, fluctúan entre el 32% y 67% en el caso de espera máxima, si bien se tocó anteriormente el problema de fuga de personas, esta figura muestra que de los números no atendidos, solo la mitad corresponde a fuga de personas (en promedio), y además se corrobora la tendencia intuitiva de que existe menos fuga en los casos de espera y asistencia mínima, y una mayor fuga en el caso de espera máxima. Sin embargo, existe una casi similar fuga de personas entre el día de asistencia promedio y asistencia máxima, por lo que se podría señalar que la fuga de personas está un poco más asociada a la espera que a la asistencia de personas.
- o Números emitidos de más por fugados: consiste en personas que emitieron más de un número y ninguno de ellos fue atendido, este ítem vuelve a mostrar la oportunidad de mejora de la doble emisión de números, en este caso, de las personas que posteriormente se van de la sucursal. Al evitar este tipo de

números emitidos, se estaría reduciendo entre un 4% y 10% el total de números sin atención, lo que se traduce en una baja directa en el tiempo de espera promedio ya que cada llamado que no es atendido, es una caja que está sin ocupar durante el tiempo que esté llamando a dicha persona fugada.

- o Números emitidos de más por los atendidos: consiste en personas que emitieron más de un número, logrando la atención con uno de ellos dejando el resto de los números solicitados sin atención. Este caso es el que representa la mayor oportunidad de mejora (junto con los ajustes de tiempos entre llamadas), ya que se muestra que la cantidad de números emitidos de más por un mismo contribuyente fluctúa entre un 22% y 63% entre los 6 casos. Lo anterior es interesante ya que desmiente el hecho de que la mayor parte de los números fugados corresponden a personas que esperan más de la cuenta y por cansancio deciden abandonar la sucursal para realizar otras actividades, y la realidad es que gran parte de estos son números emitidos de más por otros contribuyentes aumentando el número total de emisiones de números y finalmente, la sensación de espera de las personas al observar la diferencia entre el número de atención que tiene en su mano, y el número que actualmente está siendo atendido. Esto claramente incide en la espera total promedio de cada contribuyente, y a su vez como vimos en gráficos anteriores incide también en el comportamiento de fuga de las personas ya que deben esperar más de la cuenta.
- d) Con respecto a los datos adicionales mostrados en la parte inferior de cada caso, se muestra lo siguiente:

Del total de personas que realizan trámites, la gran mayoría (entre un 79% y un 88% en promedio) realiza un solo trámite al momento de ser atendido en una sucursal, y el restante porcentaje son atenciones múltiples (atenciones que realizan más de un tipo de trámite). Esto también constituye una oportunidad de mejora ya que al configurar una opción que permita digitar el total de trámites que desea realizar el contribuyente, dependiendo de si es uno o más se puede asignar a una fila de atención simple o múltiple. En el caso de que sea múltiple, una medida que ayudaría a bajar el tiempo de atención de estos (y por ende el tiempo de espera promedio) es asignar a los funcionarios más idóneos para las atenciones múltiples, es decir los que tengan más experiencia

ateniendo distintos tipos de trámites y los de mejor tiempo de atención promedio entre ellos.

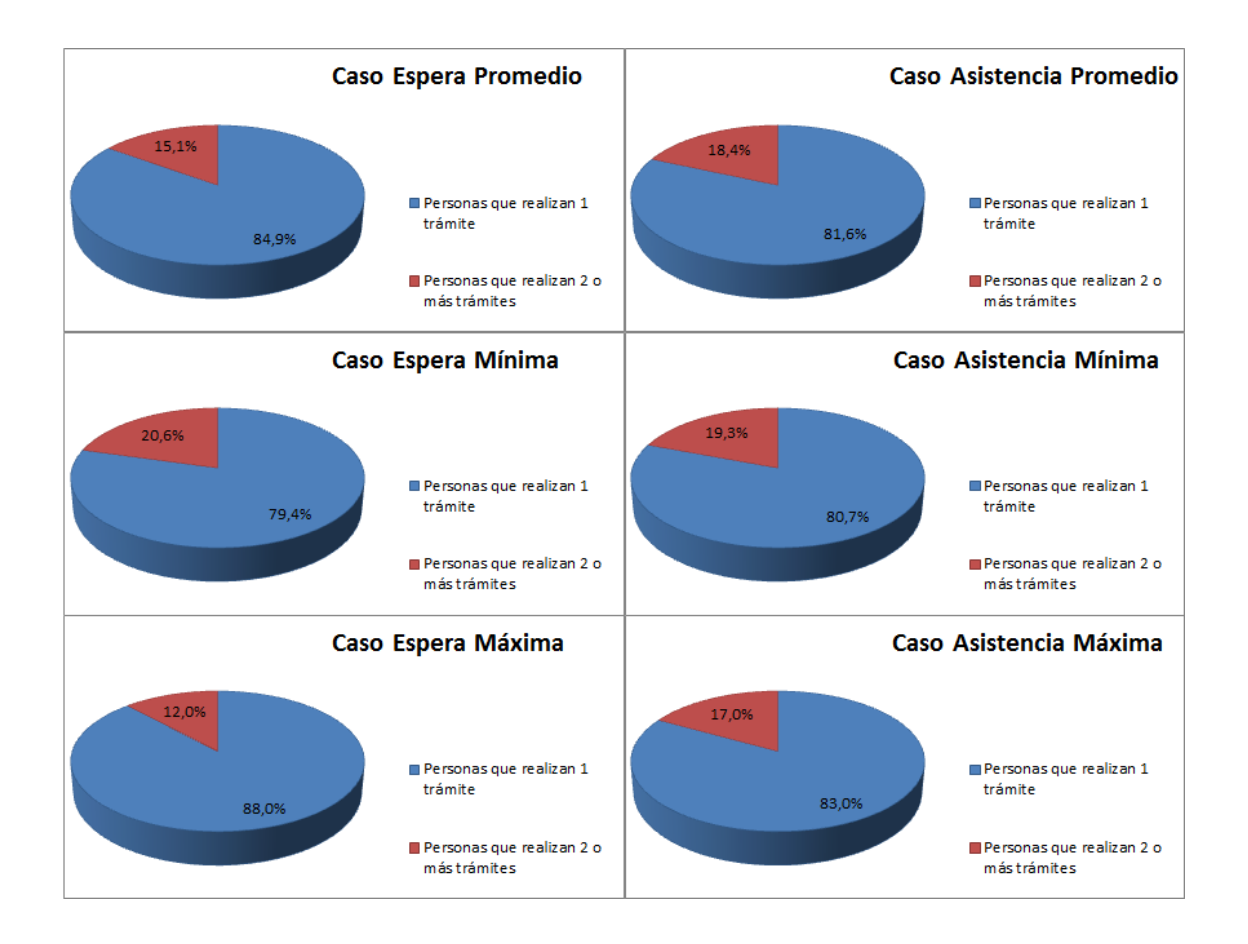

Respecto al análisis anterior, cabe señalar que las herramientas con las que se cuentan para mejorar de forma rápida el nivel de atención y tiempos de espera son: el número de recursos, el número de filas y la forma de atención, es por esto que algunas de las medidas propuestas anteriormente no son posibles de implementar en el corto plazo, por lo tanto se evaluaron distintos modelos de atención para identificar cuál es el más conveniente y rápido de implementar.

En términos operacionales, actualmente los cajeros se encuentran capacitados en gran medida para atender cualquier tipo de trámite, lo cual es una ventaja al momento de la decisión de asignación ya que es una restricción menos al modelo.

Dicho lo anterior, los modelos de atención propuestos a evaluar en cada uno de los seis casos son:

- 1. Modelo de Atención 1 (filas múltiples, sistema *push*): Este modelo consiste en que el contribuyente al momento de señalar el trámite que realizará, es derivado a una de las filas según la segmentación realizada en base al algoritmo CLARA. Así mismo, y por regla FIFO el contribuyente se dirige a cualquier caja disponible según criterio *push*, en la que será atendido. Además de esto, se aplican los siguientes ajustes:
	- o Descansos programados: se asignan descansos de 15 minutos para cada cajero entre las 11:00 horas y las 13:00 horas, los cuales son distribuidos de forma uniforma de manera que el menor número de cajas estén en descanso simultáneamente.
	- o Ajuste de tiempo entre atenciones (o llamadas): se asigna un máximo para el tiempo entre atenciones (incluyendo números fugados) que fluctúa entre los 0,5 y 0,7 minutos dependiendo del *Layout* de cada sucursal.
- 2. Modelo de Atención 2 (atención fila única, sistema *push*): este modelo consiste en que todas las cajas atienden a todos los contribuyentes en una sola fila, salvo la fila que contiene el trámite *Solo RUT*, cuya atención involucra transacción de dinero y requiere de otro tipo de cajas habilitadas para este efecto con prioridad máxima por sobre los otros trámites. En términos teóricos, este modelo debiese ser óptimo en tiempo de espera y desviación estándar, ya que se construye una sola fila de atención FIFO en la que cada caja atiende al primero en la fila. Esto último señala un sistema *push*, en donde el sistema deriva al primer contribuyente que espera por atención hacia la caja que lleva mayor tiempo desocupada (distinto al actual, en donde las cajas llaman en función del último contribuyente atendido según rebalse o alternado). Además de esto, se aplican los siguientes ajustes:
	- o Descansos programados: se asignan descansos de 15 minutos para cada cajero entre las 11:00 horas y las 13:00 horas, los cuales son distribuidos de forma uniforma de manera que el menor número de cajas estén en descanso simultáneamente.
	- o Ajuste de tiempo entre atenciones (o llamadas): se asigna un máximo para el tiempo entre atenciones (incluyendo números fugados) que fluctúa entre los 0,5 y 0,7 minutos dependiendo del *Layout* de cada sucursal.
- 3. Modelo de atención 3: Este modelo consiste en un método de atención y segmentación más elaborada, que combina elementos de los 2 modelos anteriores y ajustes en base a los análisis expuestos anteriormente, los cuales son:
	- o Ajustes de tiempos entre llamadas: se ajusta en el sistema los tiempos entre cada atención a un contribuyente, estableciendo un máximo fijo para cada sucursal de 0,5 y 0,7 minutos según el *Layout* de esta.
	- o Ajustes de emisión de números: se limita a 1 la cantidad de números emitidos a cada RUT, obligando a que cada persona emita un solo número para realizar uno a varios trámites.
	- o Ajustes de Atención: se asigna en la pantalla de emisión de números la opción de multi-selección de trámites.
	- o Descansos programados: se asignan descansos de 15 minutos para cada cajero entre las 11:00 horas y las 13:00 horas, los cuales son distribuidos de forma uniforma de manera que el menor número de cajas estén en descanso simultáneamente.
	- o Asignación de contribuyentes según solicitud de trámite simple o múltiple, en caso de ser simple, se asigna a las filas 1 a 5 según segmentación expuesta, en caso de ser múltiple se asigna a la fila M la cual cuenta con un set de cajas de funcionamiento más rápido.
	- o En el ticket o número de atención, se entrega un tiempo estimado de espera y atención, de forma de programar la espera del contribuyente reduciendo la incertidumbre y permite organizar el tiempo del contribuyente.

En resumen y de forma esquemática, los modelos de atención propuestos son:

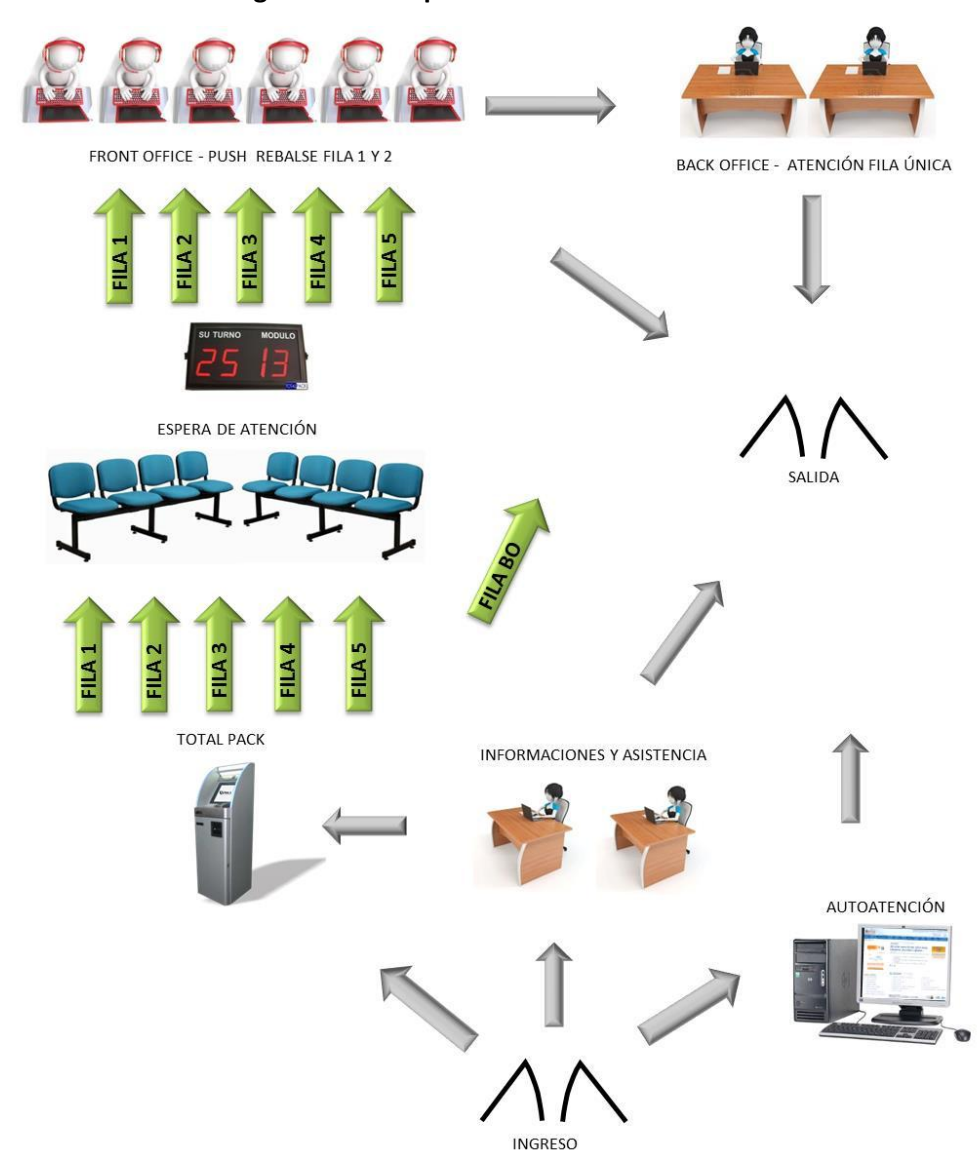

## **Figura N°41: Esquema modelo de atención 1.**

Fuente: Elaboración Propia

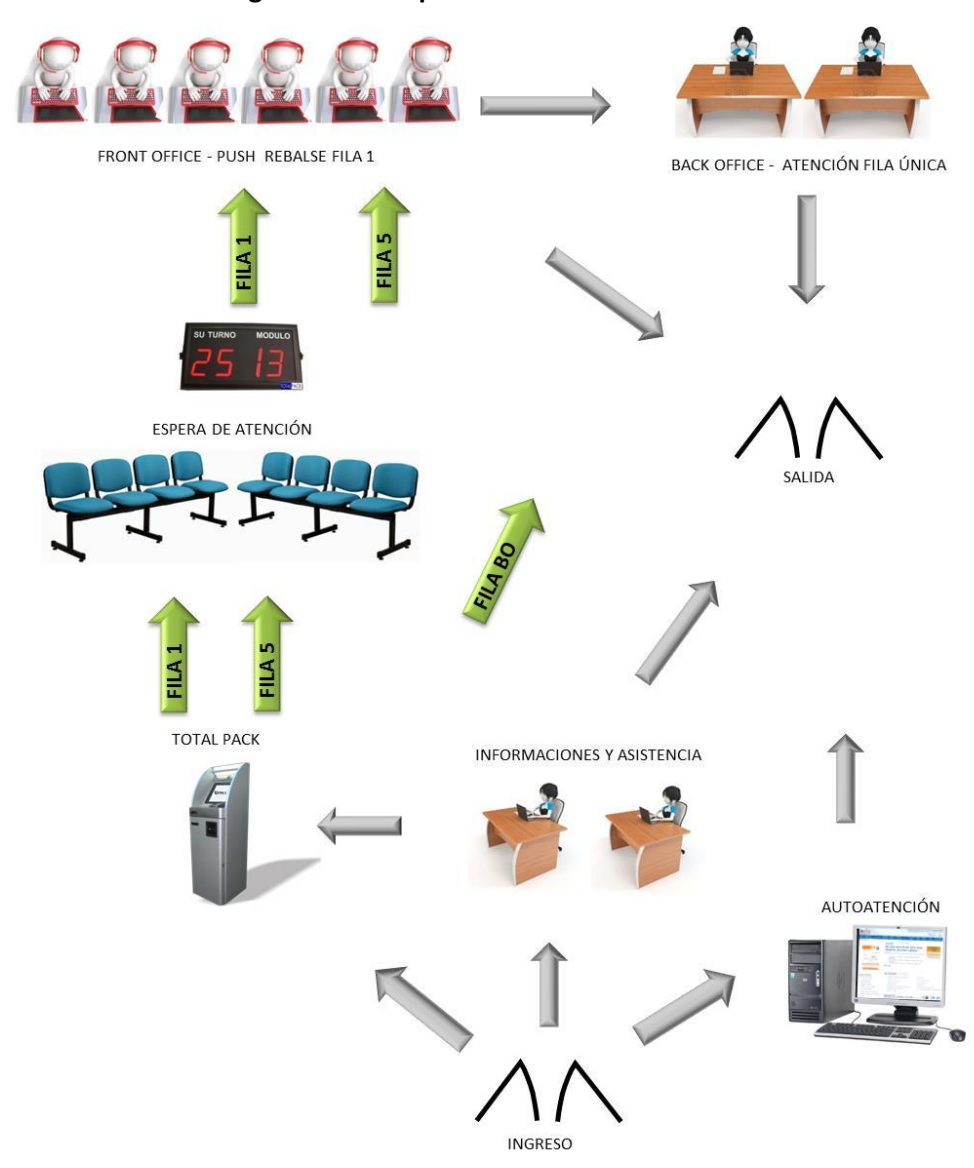

## **Figura N°42: Esquema modelo de atención 2.**

Fuente: Elaboración Propia

#### **Figura N°43: Esquema modelo de atención 3.**

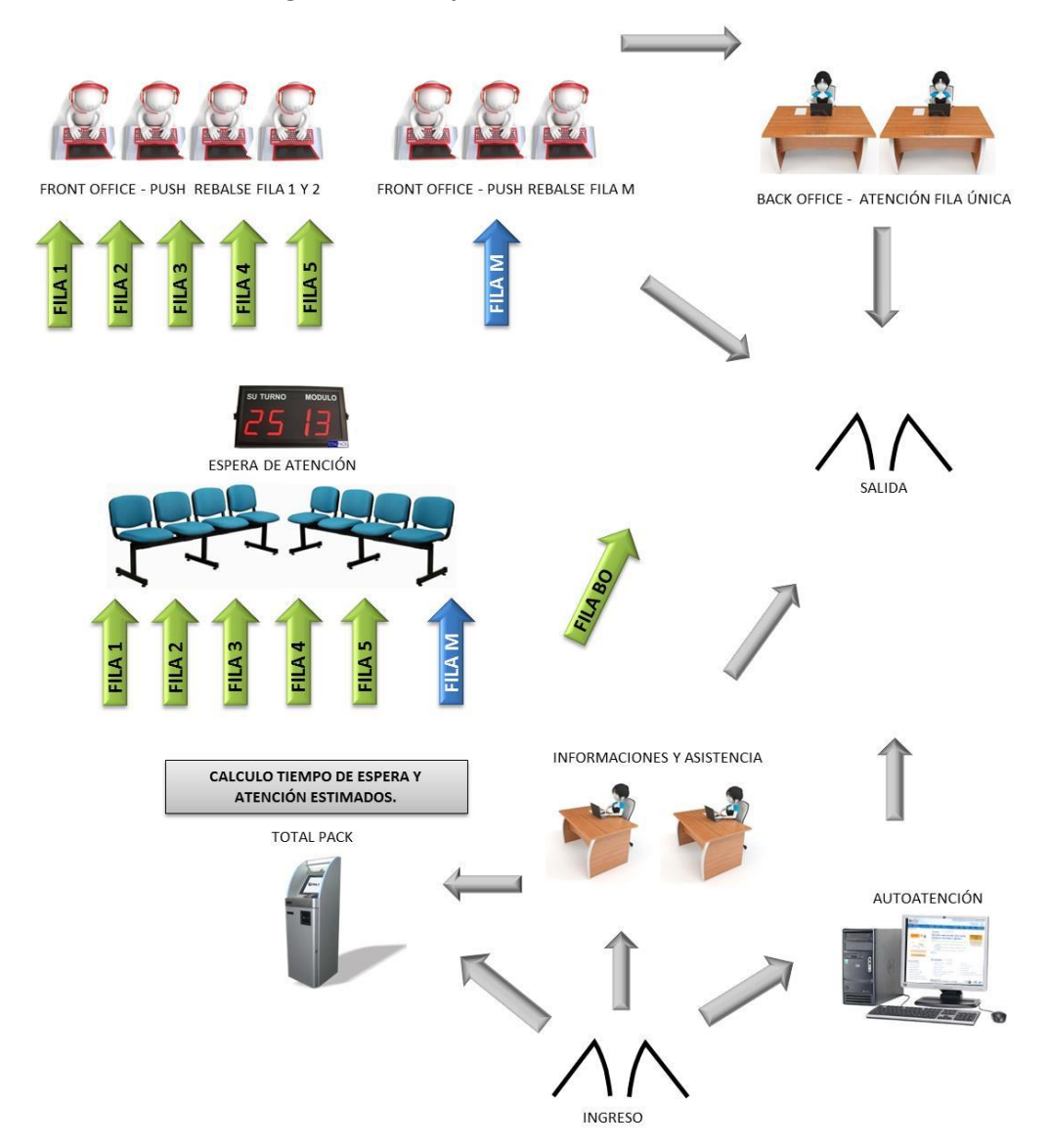

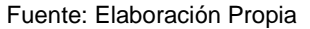

Con estos tres modelos a testear, se busca comparar la eficiencia en tiempo de espera promedio entre ellos y cuál de los tres permite una mayor mejora al sistema en el menor plazo y costo posible.

Esta separación de herramientas a aplicar en cada uno de los tres modelos se explica por la factibilidad de implementación de cada una en el corto plazo, en reuniones sostenidas con el equipo coordinador de sucursales, se conversó una serie de medidas catalogando cuál de todas ellas son rápidas de implementar en el sistema y cuáles no, lo que generó estos tres modelos de atención propuestos y sus plazos tentativos de implementación.

En estas medidas, se considera de rápida implementación las que caracterizan los modelos 1 y 2, es decir, las medidas que implican una modificación en el número de filas de atención, el número de cajas, el tiempo entre llamadas y la forma de selección de contribuyentes. Sin embargo, las medidas mencionadas en el modelo 3, como la configuración de emisión de números para trámites simples y múltiples, la selección de cajeros para atención simple y múltiple, la configuración del sistema de emisión de números para calcular el tiempo estimado de espera y atención en función del estado del sistema y los trámites seleccionados a realizar, requieren de un rediseño del sistema de emisión de números Total Pack el cual se simulara y presentaran sus resultados a modo de comparación con las medidas de corto plazo a implementar.

En resumen, el cuadro N°39 muestra los modelos de atención y sus principales características.

| <b>Oficina</b> | Modelo de<br><b>Atención</b> | N° de Filas<br><b>Front Office</b> | N° de Filas<br><b>Back Office</b> | Orden de<br><b>Atención</b> | Cajas atienden            |  |  |
|----------------|------------------------------|------------------------------------|-----------------------------------|-----------------------------|---------------------------|--|--|
|                | 1                            | 5                                  | 1                                 | <b>FIFO</b>                 | Todo Trámite              |  |  |
| Sur            | $\overline{2}$               | 2                                  | 1                                 | <b>FIFO</b>                 | Todo Trámite              |  |  |
|                | 3                            | 6                                  | 1                                 | <b>FIFO</b>                 | Todo Trámite - Segmentada |  |  |
|                | $\mathbf{1}$                 | 6                                  | $\mathbf{1}$                      | <b>FIFO</b>                 | Todo Trámite              |  |  |
| Oriente        | 2                            | 2                                  | 1                                 | <b>FIFO</b>                 | Todo Trámite              |  |  |
|                | 3                            | 7                                  | 1                                 | <b>FIFO</b>                 | Todo Trámite - Segmentada |  |  |
|                | $\mathbf{1}$                 | 6                                  | $\mathbf{1}$                      | <b>FIFO</b>                 | Todo Trámite              |  |  |
| Centro         | 2                            | 2                                  | 1                                 | <b>FIFO</b>                 | Todo Trámite              |  |  |
|                | 3                            | 7                                  | 1                                 | <b>FIFO</b>                 | Todo Trámite - Segmentada |  |  |
|                | $\mathbf{1}$                 | 6                                  | 1                                 | <b>FIFO</b>                 | Todo Trámite              |  |  |
| Poniente       | 2                            | 2                                  | 1                                 | <b>FIFO</b>                 | Todo Trámite              |  |  |
|                | 3                            |                                    |                                   | <b>FIFO</b>                 | Todo Trámite - Segmentada |  |  |

**Cuadro N°39: Resumen modelos de atención.**

Fuente: Elaboración Propia.

Para cada modelo y oficina se replica el *Layout* actual en el cual se desenvuelve cada modelo de atención, luego se reemplaza por los modelos de atención propuestos y se analiza sus resultados.

Para la comparación entre los modelos de atención en cuanto a sus resultados, se utiliza el promedio ponderado entre los tiempos de espera promedio por fila y las personas que llegaron a dichas filas para cada día o caso en cuestión. Además de comparar los modelos propuestos entre ellos, se compara con los datos reales de cada uno de los 6 casos en los que se están evaluando. La razón de este indicador es que permite tener una comparación absoluta entre uno u otro modelo de manera de comparar fehacientemente sus rendimientos.

Cabe señalar que para comparar los modelos propuestos con los datos reales, en cada caso se estimaron los tiempos de espera promedio en función de las filas construidas con el algoritmo de *clustering* CLARA, y no las filas que actualmente están constituidas, esto para poder comparar individualmente también cada fila en cuanto a su tiempo de espera.

Dicho esto, en los siguientes cuadros se muestra primeramente la espera real de cada fila según los datos del año 2012, luego para cada modelo se realizan 1000 simulaciones cuyos resultados son expuestos de la siguiente manera para cada modelo de atención:

- La espera promedio por fila  $\mu$  en minutos
- Desviación estándar σ del promedio en minutos.
- Cantidad de atenciones µ en número de personas.
- Desviación estándar σ del promedio de personas que solicitaron atención asociada a la fila correspondiente.

Con los datos promedio µ, se calcula la espera promedio ponderado de Front Office como:

### **Ecuación N°20: Espera promedio ponderada por línea de atención**

 $<\!\!\overrightarrow{\mu}_{(min)}\!\cdot\!\overrightarrow{\mu}_{(atenciones)}\!\!>$  $\sum_{i \in I} \frac{\mu_{(min)}, \mu_{(attentiones)} \leq \mu_{(attentiones)}}{\mu_{(attentiones)} \leq \mu_{(attentiones)}}$  donde  $I = \{1, 2, 3, 4, 5, SM, M\}$ 

Además, se calcula la espera promedio máxima de la siguiente forma:

### **Ecuación N°21: Espera promedio ponderada máxima por línea de atención**

 $\langle \vec{\mu}_{(min)} + \vec{\sigma}_{(min)} , \vec{\mu}_{(atenciones)} + \vec{\sigma}_{(atenciones)} \rangle$  $\sum_{i \in I} \frac{m(n_i)}{n_i}$  (atenciones)<sup>1</sup>  $\sigma$ (atenciones)<sup>2</sup> donde  $I = \{1, 2, 3, 4, 5, SM, M\}$ 

Luego, la diferencia positiva entre las ecuaciones N°20 y N°21 entrega la desviación de estándar estimada de la espera promedio para las 1.000 simulaciones en cada caso.

Se debe destacar además que el número de cajas múltiples en el modelo 3 no son adicionales, sino que son seleccionadas dentro del total de cajas dispuestas en Front Office para la atención de trámites en esta fila.

Además de estos indicadores, se incorporan dos indicadores de desempeño del sistema que muestran de cierta forma el desempeño de los modelos propuestos versus el dato real en base a la cantidad de personas promedio por fila y total en el sistema basándose en la teoría de colas. Estos se describen en el punto 3.4, ecuaciones N°18 y N°19.

Estos datos son comparados versus el dato real (DR) en cada uno de los casos analizados, tomando en cuenta también la diferencia entre el número de cajas habilitadas en el día real, y las cajas habilitadas en los modelos propuestos (M1, M2 y M3). Esto último toma relevancia en estos indicadores ya que impactan de forma directa en ambos indicadores.

Adicionalmente a la utilización del sistema en término de la cantidad promedio de contribuyentes en sus filas, se muestra la utilización total de las cajas, en un cuadro comparativo para cada oficina entre los modelos simulados y el dato real. El % utilización del dato real es calculado como:

### **Ecuación N°22: Utilización promedio por caja.**

%Utilización<sub>i</sub> =  $(\sum T_{\text{attention}_i} + 30_{\text{seg}} * (\sum T_{\text{ramites}_{\text{цddos}_i}} - 1) + 30_{\text{seg}} *$  $\sum$  Números<sub>Fugai</sub> + 15<sub>min</sub> \* 60<sub>seg</sub>) / (3600 \* 6<sub>horas de atención</sub>)

En donde:

 $\sum T_{atención_i}$ : Tiempo de atención total realizado por la caja i.  $\sum Tramites_{Atendidos_i}$ : Cantidad de trámites atendidos por la caja  $\mathrm{i}.$  $\sum N$ ú $meros_{Fuga_i}$ : Total de números emitidos sin atención o fugados detectados por la caja i.

Para efectos de evaluación, se consideran seis horas de atención. A pesar de que la jornada considera solo cinco horas de atención (9:00 am – 14:00 pm), es normal que posterior al cierre, las cajas sigan funcionando atendiendo a números rezagados, sin embargo, puede ocurrir que sean más de seis horas las de funcionamiento en atención a números, por lo que se puede dar que la utilización promedio sea mayor al 100%.

En el caso de la simulación, el % de Utilización es calculado de manera similar, pero de forma continua, es decir, que se toma el tiempo total cronometrado en que la caja estuvo ocupada (en atención, en descanso o ingresando datos de trámite) versus el tiempo total simulado (que incluye los tiempos ociosos o de espera por contribuyentes). Sin embargo, los parámetros de espera entre llamadas, ingreso de datos posterior a la atención, y descansos son fijos e iguales a 30 segundos, 30 segundos y 15 minutos respectivamente para que sean comparables con el cálculo de la utilización de cajas en el dato real.

La evaluación de los modelos propuestos en cada una de las sucursales a analizar y el desempeño tanto de sus indicadores reales como simulados se muestran en los siguientes apartados, previa explicación del *layout* de cada oficina y disposición de elementos.

### **Evaluación del modelo – Sucursal Sur**

En la sucursal sur, la evaluación de los tres modelos de atención se realiza sobre una planta única de atención que cuenta con las líneas Front y Back office ubicadas una delante de otra sin mayores restricciones de *Layout*. En efecto, de las cuatro sucursales analizadas en este trabajo, esta es la que representa menos restricciones de espacio y funcionamiento según el modelo original de atención a contribuyentes.

El Layout del modelo de simulación se muestra en la figura N°44. Como se observa, en la parte izquierda de la figura se encuentra la zona de ingreso, informaciones y emisión de números Total Pack en la cual pasa el 100% de los contribuyentes, ya en la zona media se modelan las filas de atención y el número de cajas considerado óptimo para la atención según la metodología descrita en este acápite.

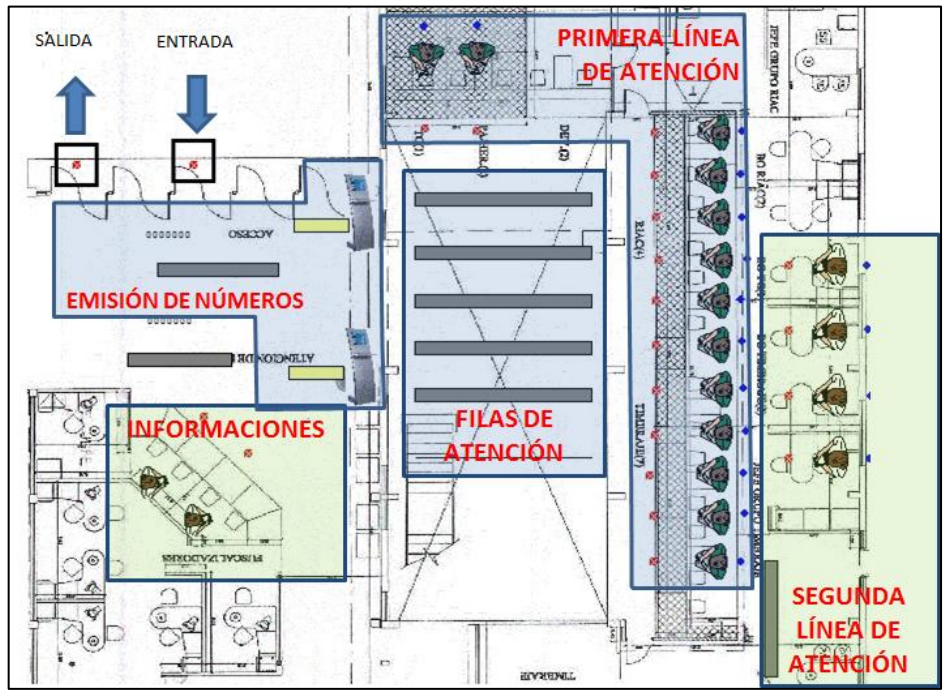

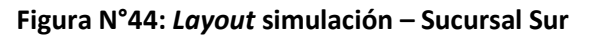

Fuente: Elaboración Propia.

Los resultados de las simulaciones realizadas a los tres modelos de atención en cada uno de los seis casos descritos en el plan de prueba son:

|                    | <b>Datos Reales</b>                       |       |                                           |                   | Modelo 1          |                     | Modelo <sub>2</sub>                       |                   |                          |                     | Modelo 3                                           |                   |              |              |
|--------------------|-------------------------------------------|-------|-------------------------------------------|-------------------|-------------------|---------------------|-------------------------------------------|-------------------|--------------------------|---------------------|----------------------------------------------------|-------------------|--------------|--------------|
| Caso               | Cajas: 13FO / 4BO                         |       |                                           |                   | Cajas: 13FO / 4BO |                     | Cajas: 13 FO / 4BO                        |                   |                          |                     | Cajas: 13FO / 4BO / 6 M                            |                   |              |              |
| Espera<br>Promedio | Espera<br>Promedio                        | Aten. | Espera<br>Promedio                        |                   | Atenciones        |                     | Espera<br>Promedio                        |                   | Atenciones               |                     | Espera<br>Promedio                                 |                   | Personas     |              |
|                    | (min)                                     |       | μ<br>(min)                                | $\sigma$<br>(min) | μ<br>(pers.)      | $\sigma$<br>(pers.) | μ<br>(min)                                | $\sigma$<br>(min) | μ<br>(pers.)             | $\sigma$<br>(pers.) | μ<br>(min)                                         | $\sigma$<br>(min) | μ<br>(pers.) | σ<br>(pers.) |
| Fila 1             | 13,6                                      | 232   | 9,5                                       | 7,7               | 205,7             | 13,9                |                                           |                   |                          |                     | 11,5                                               | 9,8               | 206,5        | 11,6         |
| Fila 2             | 14,1                                      | 111   | 3,0                                       | 1,7               | 98,5              | 9,9                 | 6,5                                       | 4,5               | 387,5                    | 18,9                | 3,5                                                | 2,6               | 99,4         | 5,4          |
| Fila 3             | 8,0                                       | 60    | 2,2                                       | 0,8               | 53,1              | 7,2                 |                                           |                   |                          |                     | 2,3                                                | 0,9               | 43,5         | 3,0          |
| Fila 4             | 9,7                                       | 35    | 2,0                                       | 0,7               | 30,7              | 5,4                 |                                           |                   |                          |                     | 2,2                                                | 0,9               | 19,7         | 4,2          |
| Fila 5             | 15,5                                      | 13    | 1,9                                       | 0,7               | 11,4              | 3,3                 | 1,4                                       | 0,3               | 11,6                     | 3,4                 | 1,9                                                | 0,8               | 9,8          | 2,3          |
| Fila M             | $\overline{\phantom{a}}$                  |       |                                           |                   |                   |                     |                                           |                   | $\overline{\phantom{a}}$ |                     | 4,1                                                | 1,8               | 35,2         | 2,7          |
| Fila BO            | 3,4                                       | 64    | 8,8                                       | 8,3               | 55,7              | 7,4                 | 9,1                                       | 8,7               | 56,3                     | 7,3                 | 11,8                                               | 9,4               | 60,3         | 4,5          |
|                    | Promedio<br>Pond. (min)                   | 12.7  | Promedio<br>Pond. (min)                   |                   | 6,2               | $+/-4.3$            | Promedio<br>Pond. (min)                   |                   | 6,4                      | $+/-4.3$            | Promedio<br>Pond. (min)                            |                   | 7,3          | $+/-5.7$     |
|                    | Total N°<br><b>Atendidos</b><br><b>FO</b> | 451   | Total N°<br><b>Atendidos</b><br><b>FO</b> |                   | 399,5             | $+/- 39.8$          | Total N°<br><b>Atendidos</b><br><b>FO</b> |                   | 399,0                    | $+/- 22.2$          | Total<br>Personas<br><b>Atendidas</b><br><b>FO</b> |                   | 414,0        | $+/- 29.1$   |

**Cuadro N°40: Resultados modelos de atención – Sucursal Sur – Día de espera promedio.**

Fuente: Elaboración Propia.

Para el caso del cuadro N°40, comparando los 12,7 minutos de espera promedio del dato real, los 3 modelos de atención reducen esta espera en un 51%, 50% y 43% respectivamente en promedio, sin embargo, las simulaciones de los tres modelos generan menos atenciones en cinco horas que los caso reales incluso sumando la desviación estándar, por otra parte, el modelo 3 logra mayor cantidad de números atendidos que los modelos 1 y 2, junto con una mayor cantidad de personas atendidas por la construcción de este modelo que no permite doble emisión de números para un mismo contribuyente.

Para todos los modelos tanto el actual como los propuestos, la configuración es de trece cajas en primera línea de atención y cuatro en segunda línea, para el caso del modelo 3 las cajas de atenciones múltiples llegan a cinco.

Para los tiempos entre llegadas, contando los descansos, el tiempo promedio entre llamadas es de 58 segundos, mientras que para los tres modelos propuestos tienen un promedio de 37 segundos.

Para el caso del día de espera mínima, los resultados se encuentran en el cuadro N°41:
|                  | <b>Datos Reales</b>                       |       |                                           |                              | Modelo 1          |                          |                                    |                    | Modelo <sub>2</sub> |                     |                                                           |                   | Modelo 3                |                     |
|------------------|-------------------------------------------|-------|-------------------------------------------|------------------------------|-------------------|--------------------------|------------------------------------|--------------------|---------------------|---------------------|-----------------------------------------------------------|-------------------|-------------------------|---------------------|
| Caso             | Cajas: 10FO / 3BO                         |       |                                           |                              | Cajas: 11FO / 3BO |                          |                                    |                    | Cajas: 11FO / 3BO   |                     |                                                           |                   | Cajas: 11FO / 3BO / 5 M |                     |
| Espera<br>Mínima | Espera<br>Promedio                        | Aten. |                                           | Espera<br>Promedio           |                   | Atenciones               |                                    | Espera<br>Promedio |                     | Atenciones          | Espera                                                    | Promedio          |                         | Personas            |
|                  | (min)                                     |       | μ<br>(min)                                | $\sigma$<br>(min)            | μ<br>(pers.)      | σ<br>(pers.)             | μ<br>(min)                         | σ<br>(min)         | μ<br>(pers.)        | $\sigma$<br>(pers.) | μ<br>(min)                                                | $\sigma$<br>(min) | μ<br>(pers.)            | $\sigma$<br>(pers.) |
| Fila 1           | 1,7                                       | 109   | 4,6                                       | 5,3                          | 105,7             | 14,0                     |                                    |                    |                     |                     | 4,4                                                       | 5,9               | 80,9                    | 5,8                 |
| Fila 2           | 2,1                                       | 67    | 3,0                                       | 2,6                          | 65,4              | 10,1                     | 3.8                                | 3,4                | 215.4               | 27.6                | 3,6                                                       | 4,0               | 54,9                    | 4,7                 |
| Fila 3           | 1,7                                       | 27    | 2,1                                       | 1,2                          | 25,9              | 5,6                      |                                    |                    |                     |                     | 1,9                                                       | 1,3               | 16,7                    | 2,1                 |
| Fila 4           | 2,2                                       | 19    | 2,0                                       | 1,1                          | 18,3              | 4,6                      |                                    |                    |                     |                     | 1,8                                                       | 1,1               | 10,3                    | 1,1                 |
| Fila 5           | 2,1                                       | 14    | 2,0                                       | 1,1                          | 13,3              | 3,9                      | 1,5                                | 0,6                | 13.7                | 3.9                 | 1,9                                                       | 1,3               | 8,0                     | 2,3                 |
| Fila M           | ۰                                         | ٠     |                                           | $\qquad \qquad \blacksquare$ | -                 | $\overline{\phantom{a}}$ | $\overline{\phantom{a}}$           |                    |                     | $\overline{a}$      | 6,3                                                       | 5,5               | 30,3                    | 2,8                 |
| Fila BO          | 23,6                                      | 21    | 4,9                                       | 6,9                          | 19,5              | 4,8                      | 4,8                                | 6,7                | 19,6                | 4,9                 | 11,9                                                      | 13,8              | 18,6                    | 4,1                 |
|                  | Promedio<br>Pond.<br>(min)                | 1,9   | Promedio<br>Pond. (min)                   |                              | 3,5               | $+/-3.4$                 | Promedio<br>Pond. (min)            |                    | 3,7                 | $+/-3.1$            | Promedio<br>Pond. (min)                                   |                   | 4,0                     | $+/-4.4$            |
|                  | Total N°<br><b>Atendidos</b><br><b>FO</b> | 236   | Total N°<br><b>Atendidos</b><br><b>FO</b> |                              | 228.6             | $+/- 38.3$               | Total N°<br><b>Atendidos</b><br>FO |                    | 229,1               | $+/- 31.5$          | <b>Total</b><br>Personas<br><b>Atendidas</b><br><b>FO</b> |                   | 201,0                   | $+/-18.7$           |

**Cuadro N°41: Resultados modelos de atención – Sucursal Sur – Día de espera mínima.**

En el caso de la espera mínima, comparado con la espera promedio de 1,9 de los datos reales, ninguno de los tres modelos de atención logra bajar este tiempo promedio de atención, atendiendo también menos números que en el caso real, sin embargo, el modelo de atención 3 que logra menos atenciones que los modelos 1 y 2, por construcción este atiende una mayor cantidad de personas que los dos primeros, ya que no permite doble emisión de números para un mismo contribuyente.

Para todos los modelos propuestos, la configuración es de once cajas en primera línea de atención y tres en segunda línea, para el caso del modelo 3, las cajas de atenciones múltiples llegan a cinco, una caja más que el caso real en primera línea y las mismas cajas en el caso de la segunda línea de atención.

Para los tiempos entre llegadas, contando los descansos, el tiempo promedio entre llamadas es de 2,3 minutos promedio para el caso real, mientras que para los modelos 1 y 2 tienen un promedio de 52 segundos y 49 segundos en el caso del modelo 3.

Para el caso del día de espera máxima, los resultados se encuentran en el cuadro N°42:

|                  | <b>Datos Reales</b>                       |                          |                                           |                          | Modelo 1                 |                          |                                           |                          | Modelo <sub>2</sub>      |                     |                                                    |                    | Modelo 3                 |                     |
|------------------|-------------------------------------------|--------------------------|-------------------------------------------|--------------------------|--------------------------|--------------------------|-------------------------------------------|--------------------------|--------------------------|---------------------|----------------------------------------------------|--------------------|--------------------------|---------------------|
| Caso             | Cajas: 12 FO / 4BO                        |                          |                                           |                          | Cajas: 13 FO / 4BO       |                          |                                           |                          | Cajas: 13 FO / 4BO       |                     |                                                    |                    | Cajas: 13 FO / 4BO / 5 M |                     |
| Espera<br>Máxima | Espera<br>Promedio                        | Aten.                    |                                           | Espera<br>Promedio       |                          | Atenciones               |                                           | Espera<br>Promedio       |                          | Atenciones          |                                                    | Espera<br>Promedio |                          | Personas            |
|                  | (min)                                     |                          | μ<br>(min)                                | σ<br>(min)               | $\mu$<br>(pers.)         | σ<br>(pers.)             | μ<br>(min)                                | σ<br>(min)               | μ<br>(pers.)             | $\sigma$<br>(pers.) | μ<br>(min)                                         | σ<br>(min)         | μ<br>(pers.)             | $\sigma$<br>(pers.) |
| Fila 1           | 34,1                                      | 157                      | 13,4                                      | 10,3                     | 175,0                    | 14,7                     |                                           |                          |                          |                     | 2,1                                                | 2,3                | 132,79                   | 16,8                |
| Fila 2           | 34,5                                      | 101                      | 6,0                                       | 4,7                      | 112,6                    | 11,6                     | 9.2                                       | 5,9                      | 369.0                    |                     | 1,3                                                | 0,9                | 75,89                    | 4,2                 |
| Fila 3           | 21,3                                      | 36                       | 2,7                                       | 1,0                      | 39,9                     | 6,5                      |                                           |                          |                          | 26,0                | 1,2                                                | 0,7                | 24,02                    | 3,0                 |
| Fila 4           | 22,7                                      | 37                       | 2,7                                       | 1,1                      | 41,0                     | 6,7                      |                                           |                          |                          |                     | 1,2                                                | 0,7                | 25,08                    | 1,9                 |
| Fila 5           | 35,7                                      | 14                       | 2,4                                       | 0,8                      | 17,9                     | 4,3                      | 1,6                                       | 0,3                      | 17.6                     | 4,3                 | 1,0                                                | 0,6                | 9,18                     | 2,1                 |
| Fila M           | $\overline{a}$                            | $\overline{\phantom{a}}$ | $\overline{\phantom{a}}$                  | $\overline{\phantom{a}}$ | $\overline{\phantom{a}}$ | $\overline{\phantom{a}}$ | ۰                                         | $\overline{\phantom{a}}$ | $\overline{\phantom{a}}$ |                     | 2,8                                                | 1,8                | 27,17                    | 3,0                 |
| Fila BO          | 14,8                                      | 53                       | 21,5                                      | 15,0                     | 56,2                     | 7,8                      | 21,5                                      | 14,9                     | 56,4                     | 7,7                 | 13,3                                               | 12,5               | 47,96                    | 4,8                 |
|                  | Promedio<br>Pond.<br>(min)                | 31,7                     | Promedio<br>Pond. (min)                   |                          | 8,5                      | $+/- 6$                  | Promedio<br>Pond. (min)                   |                          | 8,9                      | $+/-5,6$            | Promedio<br>Pond. (min)                            |                    | 1,8                      | $+/-1,5$            |
|                  | Total N°<br><b>Atendidos</b><br><b>FO</b> | 345                      | Total N°<br><b>Atendidos</b><br><b>FO</b> |                          | 386,4                    | $+/- 43.9$               | Total N°<br><b>Atendidos</b><br><b>FO</b> |                          | 386,6                    | $+/- 30.3$          | Total<br>Personas<br><b>Atendidas</b><br><b>FO</b> |                    | 294,1                    | $+/- 31,1$          |

**Cuadro N°42: Resultados modelos de atención – Sucursal Sur – Día de espera máxima.**

Para este caso, comparado con los 31,7 minutos de espera promedio, los tres modelos de atención reducen esta espera en un 62%, 60% y 79% respectivamente en promedio, además las simulaciones de los tres modelos generan más atenciones en cinco horas que el caso real, a excepción del modelo 3 que logra menor cantidad de números atendidos que los modelos 1 y 2, pero con una mayor cantidad de personas atendidas por la construcción de este modelo que no permite doble emisión de números para un mismo contribuyente.

Para todos los modelos propuestos, la configuración es de trece cajas en primera línea de atención y cuatro en segunda línea, para el caso del modelo 3 las cajas de atenciones múltiples llegan a cinco, a diferencia del caso real que utiliza una caja menos en primera línea y la misma cantidad en segunda línea de atención.

Para los tiempos entre llegadas, contando los descansos, el tiempo promedio entre llamadas es de 69 segundos, mientras que para los modelos 1 y 2 el tiempo entre llamadas promedio es de 43 segundos y para el modelo 3 es de 46 segundos.

Para el caso del día más similar a la asistencia promedio diaria es, los resultados se encuentran en el cuadro N°43:

|                        | <b>Datos Reales</b>                       |       |                                    |                                                                                                    | Modelo 1                 |                          |                                           |                          | Modelo <sub>2</sub>      |                          |                                                     |                    | Modelo 3                  |                     |
|------------------------|-------------------------------------------|-------|------------------------------------|----------------------------------------------------------------------------------------------------|--------------------------|--------------------------|-------------------------------------------|--------------------------|--------------------------|--------------------------|-----------------------------------------------------|--------------------|---------------------------|---------------------|
| Caso                   | Cajas: 15 FO / 5BO                        |       |                                    |                                                                                                    | Cajas: 15 FO / 2 BO      |                          |                                           |                          | Cajas: 15 FO / 2 BO      |                          |                                                     |                    | Cajas: 15 FO / 2 BO / 5 M |                     |
| Asistencia<br>Promedio | Espera<br>Promedio                        | Aten. |                                    | Espera<br>Promedio                                                                                                    |                          | Atenciones               |                                           | Espera<br>Promedio       |                          | Atenciones               |                                                     | Espera<br>Promedio |                           | Personas            |
|                        | (min)                                     |       | μ<br>(min)                         | σ<br>(min)                                                                                                    | μ<br>(pers.)             | σ<br>(pers.)             | $\mu$<br>(min)                            | σ<br>(min)               | μ<br>(pers.)             | σ<br>(pers.)             | μ<br>(min)                                          | σ<br>(min)         | μ<br>(pers.)              | $\sigma$<br>(pers.) |
| Fila 1                 | 3,4                                       | 203   | 12,7                               | 10,6                                                                                                    | 215,1                    | 13,2                     |                                           |                          |                          |                          | 4,0                                                 | 3,6                | 167,2                     | 11,8                |
| Fila 2                 | 3,4                                       | 89    | 3,6                                | 2,5                                                                                                    | 95,0                     | 8,9                      |                                           |                          |                          |                          | 1,9                                                 | 0,9                | 65,9                      | 5,8                 |
| Fila 3                 | 3,3                                       | 48    | 2,5                                | 1,1                                                                                                    | 50,6                     | 7,1                      | 7,4                                       | 5,4                      | 403,6                    | 14.7                     | 1,6                                                 | 0,6                | 36,2                      | 3,3                 |
| Fila 4                 | 3,3                                       | 40    | 2,4                                | 1,0                                                                                                    | 42,1                     | 6,4                      |                                           |                          |                          |                          | 1,5                                                 | 0,5                | 15,6                      | 1,8                 |
| Fila 5                 | 2,4                                       | 38    | 2,4                                | 0,9                                                                                                    | 41,1                     | 6,4                      | 1,5                                       | 0,3                      | 41,0                     | 6,0                      | 1,6                                                 | 0,5                | 22,0                      | 2,4                 |
| Fila M                 | $\overline{\phantom{a}}$                  | ٠     | $\overline{\phantom{a}}$           | $\frac{1}{2} \left( \frac{1}{2} \right) \left( \frac{1}{2} \right) \left( \frac$ | $\overline{\phantom{a}}$ | $\overline{\phantom{a}}$ | $\overline{\phantom{a}}$                  | $\overline{\phantom{a}}$ | $\overline{\phantom{a}}$ | $\overline{\phantom{a}}$ | 13,1                                                | 7,4                | 46,4                      | 1,7                 |
| Fila BO                | 12,6                                      | 44    | 30,4                               | 16,8                                                                                                    | 43,0                     | 6,6                      | 31                                        | 17,0                     | 43,4                     | 6,3                      | 33,7                                                | 19,2               | 41,5                      | 4,0                 |
|                        | Promedio<br>Pond.<br>(min)                | 3,3   | Promedio<br>Pond. (min)            |                                                                                                    | 7,7                      | $+/-5.7$                 | Promedio<br>Pond. (min)                   |                          | 6,9                      | $+/-4.8$                 | Promedio<br>Pond. (min)                             |                    | 4,3                       | $+/-2.9$            |
|                        | Total N°<br><b>Atendidos</b><br><b>FO</b> | 418   | Total N°<br><b>Atendidos</b><br>FO |                                                                                                    | 443,9                    | $+/- 42$                 | Total N°<br><b>Atendidos</b><br><b>FO</b> |                          | 444,6                    | $+/- 20.6$               | <b>Total</b><br>Personas<br><b>Atendidas</b><br>FO. |                    | 353,3                     | $+/- 26,7$          |

**Cuadro N°43: Resultados modelos de atención – Sucursal Sur – Día de asistencia promedio.**

Fuente: Elaboración Propia.

Para este caso, comparado con los 3,3 minutos de espera promedio, los tres modelos de atención superan en espera promedio, sin embargo las simulaciones de los modelos 1 y 2 generan más atenciones en cinco horas que el caso real, en cuanto al modelo 3 este logra menor cantidad de números atendidos que los modelos 1 y 2, pero con una mayor cantidad de personas atendidas por la construcción de este modelo que no permite doble emisión de números para un mismo contribuyente.

Para todos los modelos propuestos, la configuración es de 15 cajas en primera línea de atención y dos en segunda línea, para el caso del modelo 3 las cajas de atenciones múltiples llegan a cinco, a diferencia del caso real que utiliza las mismas cajas en primera línea pero tres cajas más en segunda línea de atención. Para los tiempos entre llegadas, contando los descansos, el tiempo promedio entre llamadas es de 1,9 minutos. Para los tres modelos propuestos, el tiempo entre llamadas promedio es de 47 segundos. Para el caso del día de menor asistencia, los resultados se muestran en el cuadro N°44:

|                      | <b>Datos Reales</b>                |                |                                           |                          | Modelo 1            |              |                                    |                    | Modelo <sub>2</sub> |                          |                                                    |                    | Modelo 3                  |              |
|----------------------|------------------------------------|----------------|-------------------------------------------|--------------------------|---------------------|--------------|------------------------------------|--------------------|---------------------|--------------------------|----------------------------------------------------|--------------------|---------------------------|--------------|
| Caso                 | Cajas: 10 FO / 3BO                 |                |                                           |                          | Cajas: 11 FO / 3 BO |              |                                    |                    | Cajas: 11 FO / 3 BO |                          |                                                    |                    | Cajas: 11 FO / 3 BO / 4 M |              |
| Asistencia<br>Mínima | Espera<br>Promedio                 | Aten.          |                                           | Espera<br>Promedio       |                     | Atenciones   |                                    | Espera<br>Promedio |                     | Atenciones               |                                                    | Espera<br>Promedio |                           | Personas     |
|                      | (min)                              |                | μ<br>(min)                                | σ<br>(min)               | μ<br>(pers.)        | σ<br>(pers.) | μ<br>(min)                         | σ<br>(min)         | μ<br>(pers.)        | σ<br>(pers.)             | μ<br>(min)                                         | σ<br>(min)         | μ<br>(pers.)              | σ<br>(pers.) |
| Fila 1               | 1,7                                | 109            | 4,6                                       | 5,3                      | 105,7               | 14,0         |                                    |                    |                     |                          | 4,4                                                | 5,9                | 80,9                      | 5,8          |
| Fila 2               | 2,1                                | 67             | 3,0                                       | 2,6                      | 65,4                | 10,1         | 3,8                                | 3,4                | 215,4               | 27,6                     | 3,6                                                | 4,0                | 54,9                      | 4,7          |
| Fila 3               | 1,7                                | 27             | 2,1                                       | 1,2                      | 25,9                | 5,6          |                                    |                    |                     |                          | 1,9                                                | 1,3                | 16,7                      | 2,1          |
| Fila 4               | 2,2                                | 19             | 2,0                                       | 1,1                      | 18,3                | 4,6          |                                    |                    |                     |                          | 1,8                                                | 1,1                | 10,3                      | 1,1          |
| Fila 5               | 2,1                                | 14             | 2,0                                       | 1,1                      | 13,3                | 3,9          | 1,5                                | 0,6                | 13,7                | 3,9                      | 1,9                                                | 1,3                | 8,0                       | 2,3          |
| Fila M               | $\overline{\phantom{a}}$           | $\overline{a}$ |                                           | $\overline{\phantom{a}}$ | ٠                   |              | $\overline{\phantom{a}}$           | ٠                  | ٠                   | $\overline{\phantom{a}}$ | 6,3                                                | 5,5                | 30,3                      | 2,8          |
| Fila BO              | 23,6                               | 21             | 4,9                                       | 6,9                      | 19,5                | 4,8          | 4,8                                | 6,7                | 19,6                | 4,9                      | 11,9                                               | 13,8               | 18,6                      | 4,1          |
|                      | Promedio<br>Pond. (min)            | 1,9            | Promedio<br>Pond. (min)                   |                          | 3,5                 | $+/-3.4$     | Promedio<br>Pond. (min)            |                    | 3,7                 | $+/-3,1$                 | Promedio<br>Pond. (min)                            |                    | 4,0                       | $+/-4.4$     |
|                      | Total N°<br><b>Atendidos</b><br>FO | 236            | Total N°<br><b>Atendidos</b><br><b>FO</b> |                          | 228,6               | $+/- 38.3$   | Total N°<br><b>Atendidos</b><br>FO |                    | 229,1               | $+/- 31.5$               | Total<br>Personas<br><b>Atendidas</b><br><b>FO</b> |                    | 201,0                     | $+/- 18.7$   |

**Cuadro N°44: Resultados modelos de atención – Sucursal Sur – Día de asistencia mínima.**

Para el caso de asistencia mínima, comparado con el 1,9 minutos de espera promedio, los tres modelos de atención superan en espera promedio, incluso generando menos atenciones en cinco horas que el caso real, en cuanto al modelo 3 este logra menor cantidad de números atendidos que los modelos 1 y 2, pero con una mayor cantidad de personas atendidas por la construcción de este modelo que no permite doble emisión de números para un mismo contribuyente.

Para todos los modelos propuestos, la configuración es de once cajas en primera línea de atención y tres en segunda línea, para el caso del modelo 3 las cajas de atenciones múltiples llegan a cinco, a diferencia del caso real que utiliza una caja menos en primera línea y las mismas cajas en segunda línea de atención.

Para los tiempos entre llegadas, contando los descansos, el tiempo promedio entre llamadas es de 2,3 minutos promedio para el caso real, mientras que para los modelos 1 y 2 tienen un promedio de 52 segundos y 49 segundos en el caso del modelo 3.

Para el caso de día de asistencia máxima, los resultados se encuentran en el cuadro N°45:

|                      | <b>Datos Reales</b>                       |                          |                                           |                    | Modelo 1            |                          |                                           |                    | Modelo 2                 |                          |                                                           |                    | Modelo 3                  |              |
|----------------------|-------------------------------------------|--------------------------|-------------------------------------------|--------------------|---------------------|--------------------------|-------------------------------------------|--------------------|--------------------------|--------------------------|-----------------------------------------------------------|--------------------|---------------------------|--------------|
| Caso                 | Cajas: 14 FO / 5BO                        |                          |                                           |                    | Cajas: 13 FO / 4 BO |                          |                                           |                    | Cajas: 13 FO / 4 BO      |                          |                                                           |                    | Cajas: 13 FO / 4 BO / 5 M |              |
| Asistencia<br>Máxima | Espera<br>Promedio                        | Aten.                    |                                           | Espera<br>Promedio |                     | Atenciones               |                                           | Espera<br>Promedio |                          | Atenciones               |                                                           | Espera<br>Promedio |                           | Personas     |
|                      | (min)                                     |                          | μ<br>(min)                                | σ<br>(min)         | μ<br>(pers.)        | σ<br>(pers.)             | μ<br>(min)                                | $\sigma$<br>(min)  | $\mu$<br>(pers.)         | σ<br>(pers.)             | μ<br>(min)                                                | σ<br>(min)         | μ<br>(pers.)              | σ<br>(pers.) |
| Fila 1               | 19,1                                      | 143                      | 4,1                                       | 3,5                | 134,3               | 11,7                     |                                           |                    |                          |                          | 2,5                                                       | 2,0                | 136,3                     | 5,0          |
| Fila 2               | 19,6                                      | 176                      | 6,1                                       | 5,5                | 166,1               | 12,9                     |                                           |                    |                          |                          | 3,7                                                       | 3,3                | 149,9                     | 20,2         |
| Fila 3               | 11,8                                      | 54                       | $\overline{2}$                            | 0,9                | 50,5                | 7,0                      | 5,1                                       | 3.7                | 395,9                    | 18,7                     | 1,6                                                       | 0,9                | 41,8                      | 5,8          |
| Fila 4               | 16,8                                      | 50                       | $\overline{2}$                            | 0,8                | 47,2                | 6,8                      |                                           |                    |                          |                          | 1,3                                                       | 0,4                | 32,3                      | 1,4          |
| Fila 5               | 13,8                                      | 16                       | 1,8                                       | 0,6                | 16,6                | 4,1                      | 1,3                                       | 0,3                | 17,0                     | 4,1                      | 1,3                                                       | 0,5                | 10,6                      | 1,1          |
| Fila M               | $\overline{\phantom{a}}$                  | $\overline{\phantom{a}}$ |                                           |                    |                     | $\overline{\phantom{a}}$ | $\overline{\phantom{a}}$                  |                    | $\overline{\phantom{a}}$ | $\overline{\phantom{a}}$ | 2,0                                                       | 0,9                | 21,5                      | 2,5          |
| Fila BO              | 1,8                                       | 99                       | 26,8                                      | 13,7               | 91,0                | 9,2                      | 26,4                                      | 14.1               | 90,0                     | 9,7                      | 35,5                                                      | 14.0               | 95,1                      | 5,4          |
|                      | Promedio<br>Pond.<br>(min)                | 17,9                     | Promedio<br>Pond. (min)                   |                    | 4,3                 | $+/-3.5$                 | Promedio<br>Pond. (min)                   |                    | 4,9                      | $+/-3.5$                 | Promedio<br>Pond. (min)                                   |                    | 2,7                       | $+/-2.2$     |
|                      | Total N°<br><b>Atendidos</b><br><b>FO</b> | 439                      | Total N°<br><b>Atendidos</b><br><b>FO</b> |                    | 414,7               | $+/- 42.5$               | Total N°<br><b>Atendidos</b><br><b>FO</b> |                    | 413,0                    | $+/- 22.8$               | <b>Total</b><br>Personas<br><b>Atendidas</b><br><b>FO</b> |                    | 392,3                     | $+/-36$      |

**Cuadro N°45: Resultados modelos de atención – Sucursal Sur – Día de asistencia máxima.**

Para el caso de asistencia máxima, comparado con los 17,9 minutos de espera promedio, los tres modelos de atención mejoran el tiempo en espera promedio en un 76%, 73% y 85% respectivamente, sin embargo genera menos atenciones en cinco horas que el caso real, en cuanto al modelo 3 este logra menor cantidad de números atendidos que los modelos 1 y 2, pero con una mayor cantidad de personas atendidas por la construcción de este modelo que no permite doble emisión de números para un mismo contribuyente.

Para todos los modelos propuestos, la configuración es de trece cajas en primera línea de atención y cuatro en segunda línea, para el caso del modelo 3 las cajas de atenciones múltiples llegan a cinco, a diferencia del caso real que utiliza una caja más en Front y Back Office.

Para los tiempos entre llegadas, contando los descansos, el tiempo promedio entre llamadas es de 56 segundos para el caso real, mientras que para los modelos 1 y 2 es de 34 segundos y 40 segundos en el caso del modelo 3.

Al observar la configuración de cajas señaladas para cada caso, el sistema mantiene en promedio distinto nivel de ocupación por fila (asumiendo que está en estado estacionario), el cual se muestra en el cuadro N°46.

|                    |                              |                        |                             |                          |                   |                        |                        | Cantidad de personas promedio por cola (Lq) |                   |                        |                        |                          |
|--------------------|------------------------------|------------------------|-----------------------------|--------------------------|-------------------|------------------------|------------------------|---------------------------------------------|-------------------|------------------------|------------------------|--------------------------|
| <b>Stgo</b><br>Sur |                              |                        | <b>Espera Prom.</b><br>(Lq) |                          |                   |                        | Espera Mín.<br>(Lq)    |                                             |                   |                        | Espera Máx.<br>(Lq)    |                          |
|                    | <b>DR</b><br>13/4            | M <sub>1</sub><br>13/4 | M <sub>2</sub><br>13/4      | M <sub>3</sub><br>13/4/6 | <b>DR</b><br>10/3 | M <sub>1</sub><br>11/3 | M <sub>2</sub><br>11/3 | M <sub>3</sub><br>11/3/5                    | <b>DR</b><br>12/4 | M <sub>1</sub><br>13/4 | M <sub>2</sub><br>13/4 | M <sub>3</sub><br>13/4/5 |
| Fila 1             | 11                           | 7                      |                             | 8                        | 1                 | $\overline{2}$         |                        | 1                                           | 18                | 8                      |                        | 1                        |
| Fila 2             | 5                            | $\mathbf{1}$           | 8                           | 1                        | $\mathbf{0}$      | 1                      | 3                      | 1                                           | 12                | 2                      | 11                     | 0                        |
| Fila 3             | $\overline{2}$               | 0                      |                             | 0                        | $\mathbf{0}$      | $\Omega$               |                        | 0                                           | 3                 | 0                      |                        | 0                        |
| Fila 4             | 1                            | $\Omega$               |                             | 0                        | 0                 | $\Omega$               |                        | $\Omega$                                    | 3                 | 0                      |                        | 0                        |
| Fila 5             | 1                            | $\Omega$               | $\Omega$                    | $\Omega$                 | $\mathbf{0}$      | $\Omega$               | $\Omega$               | $\mathbf{0}$                                | $\overline{2}$    | $\Omega$               | $\Omega$               | $\Omega$                 |
| Fila M             | $\qquad \qquad \blacksquare$ |                        | -                           | 0                        |                   | -                      | -                      | 1                                           | $\qquad \qquad$   |                        |                        | $\Omega$                 |
| Fila BO            | 1                            | 2                      | $\overline{2}$              | $\overline{2}$           | $\overline{2}$    | $\Omega$               | $\Omega$               | $\mathbf{1}$                                | 3                 | 4                      | 4                      | $\overline{2}$           |
| <b>Total</b>       | 20                           | 10                     | 10                          | 12                       | 3                 | 3                      | 3                      | 3                                           | 39                | 15                     | 15                     | 4                        |

**Cuadro N°46: Estado Estacionario del Sistema – Sucursal Sur – Casos de Espera**

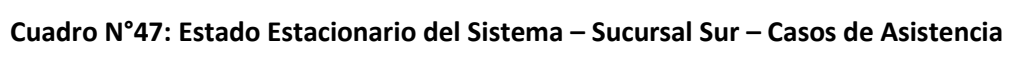

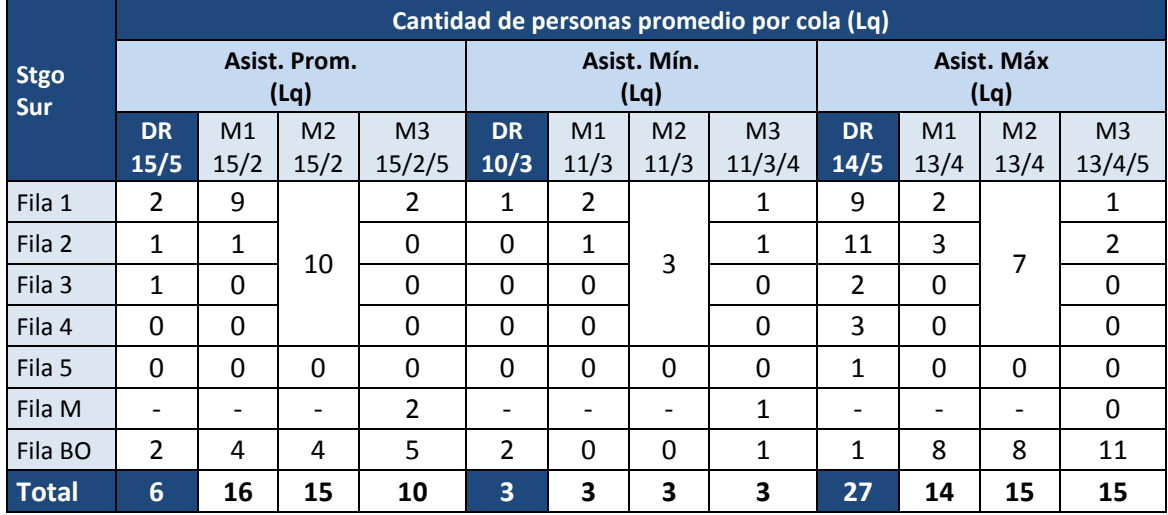

Fuente: Elaboración Propia.

Así mismo, desde el punto de vista de la ocupación de las cajas, se muestra en el cuadro N° 48 la utilización simulada en cada modelo comparativamente con los datos reales de simulación.

| Utilización Promedio |           |          | <b>Front Office</b> |          |           |          | <b>Back Office</b> |          |
|----------------------|-----------|----------|---------------------|----------|-----------|----------|--------------------|----------|
| de Cajas             | Dato Real | Modelo 1 | Modelo 2            | Modelo 3 | Dato Real | Modelo 1 | Modelo 2           | Modelo 3 |
| Espera Promedio      | 86,6%     | 83,0%    | 82,2%               | 91,0%    | 73,4%     | 75.4%    | 74.8%              | 76,5%    |
| Espera Mínima        | 77,0%     | 81,0%    | 82,3%               | 83,7%    | 47,5%     | 63,6%    | 63,1%              | 65,2%    |
| Espera Máxima        | 76,1%     | 84,1%    | 83,2%               | 74,9%    | 77.8%     | 83,1%    | 83,1%              | 77,4%    |
| Asistencia Promedio  | 76,6%     | 86,1%    | 86,1%               | 85,2%    | 36,4%     | 78,4%    | 78,5%              | 78,7%    |
| Asistencia Mínima    | 77,0%     | 79,4%    | 80,8%               | 80,3%    | 47.5%     | 61,9%    | 61,2%              | 64,2%    |
| Asistencia Máxima    | 75,5%     | 79,3%    | 78,5%               | 79,7%    | 74,4%     | 78,4%    | 78,7%              | 79,2%    |

**Cuadro N°48: Utilización de cajas – Sucursal Sur – Todos los casos**

## **Evaluación del modelo – Sucursal Oriente**

En la sucursal Oriente, la evaluación de los 3 modelos de atención se realiza, para efectos de los datos, sobre una planta única de atención que cuenta con las líneas Front y Back office ubicadas una delante de otra. Recordemos que en la actualidad y como se menciona en el punto 2.3, existe una segunda área destinada a la atención de timbraje la cual fue adaptada durante el desarrollo de este estudio y que no es considerado dentro del análisis.

Esta sucursal presenta una restricción tanto de espacio como de disposición de las áreas de atención, que son representadas en el modelo de simulación de esta manera.

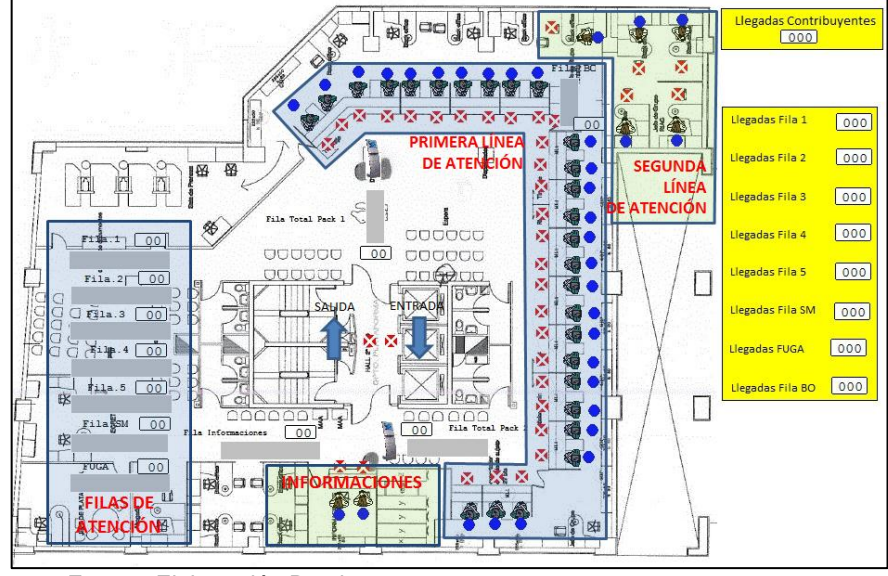

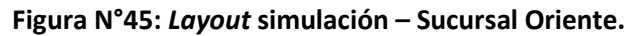

Fuente: Elaboración Propia.

En el área central de la figura, se encuentra el acceso a la planta de atención, entre las zonas de espera de los contribuyentes y la línea de atención Front Office. Esto genera poca visibilidad de los módulos y un tiempo de acceso a la atención más largo que en otras sucursales, además de los reducidos espacios para la recepción de una gran demanda de atención que presenta esta sucursal. Todas estas restricciones son modeladas en términos de tiempos de acceso. El resultado de la simulación de los tres modelos en esta sucursal son:

|                    | <b>Datos Reales</b>                       |       |                                           |                    | Modelo 1            |                     |                                           |                   | Modelo <sub>2</sub> |              |                                     |                    | Modelo 3                  |                     |
|--------------------|-------------------------------------------|-------|-------------------------------------------|--------------------|---------------------|---------------------|-------------------------------------------|-------------------|---------------------|--------------|-------------------------------------|--------------------|---------------------------|---------------------|
| Caso               | Cajas: 26 FO / 6 BO                       |       |                                           |                    | Cajas: 25 FO / 3 BO |                     |                                           |                   | Cajas: 25 FO / 3 BO |              |                                     |                    | Cajas: 25 FO / 3 BO / 6 M |                     |
| Espera<br>Promedio | Espera<br>Promedio                        |       |                                           | Espera<br>Promedio |                     | Atenciones          | Promedio                                  | Espera            |                     | Atenciones   |                                     | Espera<br>Promedio |                           | Personas            |
|                    | (min)                                     | Aten. | μ<br>(min)                                | $\sigma$<br>(min)  | μ<br>(pers.)        | $\sigma$<br>(pers.) | μ<br>(min)                                | $\sigma$<br>(min) | μ<br>(pers.)        | σ<br>(pers.) | μ<br>(min)                          | σ<br>(min)         | $\mu$<br>(pers.)          | $\sigma$<br>(pers.) |
| Fila 1             | 23,0                                      | 271   | 7,8                                       | 6,7                | 265,2               | 9,1                 |                                           |                   |                     |              | 0,4                                 | 0,6                | 204,3                     | 8,0                 |
| Fila 2             | 22,0                                      | 195   | 3,2                                       | 2,7                | 187,2               | 8,3                 |                                           |                   |                     |              | 0,3                                 | 0,3                | 150,8                     | 7,8                 |
| Fila 5             | 37,2                                      | 50    | 1,1                                       | 0,4                | 46,6                | 3,9                 | 4,7                                       | 4,0               | 631,4               | 14,7         | 0,3                                 | 0,2                | 20,4                      | 4,2                 |
| Fila 4             | 27,2                                      | 79    | 1,3                                       | 0,7                | 75,3                | 4,8                 |                                           |                   |                     |              | 0,3                                 | 0,2                | 37,9                      | 6,8                 |
| Fila SM            | 31,8                                      | 60    | 1,2                                       | 0,5                | 56,6                | 4,6                 |                                           |                   |                     |              | 0,3                                 | 0,2                | 41,9                      | 4,4                 |
| Fila 3             | 26,7                                      | 83    | 1,3                                       | 0,7                | 78,3                | 5,8                 | 0,6                                       | 0,2               | 78,2                | 5,8          | 0,3                                 | 0,2                | 31,5                      | 1,5                 |
| Fila BO            | 12,4                                      | 51    | 18,4                                      | 12,9               | 46,0                | 4,9                 | 20,0                                      | 13,7              | 46,4                | 4,5          | 22,0                                | 15,3               | 45,9                      | 5,2                 |
| Fila M             | $\overline{\phantom{a}}$                  |       |                                           |                    |                     |                     |                                           |                   |                     | ٠            | 10,2                                | 7,3                | 125,0                     | 4,8                 |
|                    | Promedio<br>Pond. (min)                   | 25.3  | Promedio<br>Pond. (min)                   |                    | 4,2                 | $+/-3.3$            | Promedio<br>Pond. (min)                   |                   | 4,2                 | $+/-3.6$     | Promedio<br>Pond. (min)             |                    | 2,4                       | $+/-1.7$            |
|                    | Total N°<br><b>Atendidos</b><br><b>FO</b> | 738   | Total N°<br><b>Atendidos</b><br><b>FO</b> |                    | 709                 | $+/- 37$            | Total N°<br><b>Atendidos</b><br><b>FO</b> |                   | 710                 | $+/- 20$     | Total N°<br><b>Atendidos</b><br>FO. |                    | 612                       | $+/-33$             |

**Cuadro N°49: Resultados modelos de atención – Sucursal Oriente – Día de espera promedio.**

Los resultados mostrados en el cuadro N°49, comparado con los 25,3 minutos de espera promedio, los tres modelos de atención mejoran el tiempo de espera promedio en un 83%, 83% y 91% respectivamente, sin embargo genera menos atenciones en cinco horas que el caso real, en cuanto al modelo 3 este logra menor cantidad de números atendidos que los modelos 1 y 2, pero con una mayor cantidad de personas atendidas por la construcción de este modelo que no permite doble emisión de números para un mismo contribuyente.

Para todos los modelos propuestos, la configuración es de 25 cajas en primera línea de atención y tres en segunda línea, para el caso del modelo 3 las cajas de atenciones múltiples llegan a seis, a diferencia del caso real que utiliza una caja más en primera línea y tres adicionales en segunda línea de atención.

Para los tiempos entre llegadas, contando los descansos, el tiempo promedio entre llamadas es de 1,4 minutos para el caso real, mientras que para los modelos 1 y 2 es de 47 segundos y 51 segundos en el caso del modelo 3. Para el caso del día de espera mínima, los resultados se encuentran en el cuadro N°50:

|                  | <b>Datos Reales</b>             |                          |                                           |                    | Modelo 1            |                     |                                           |                    | Modelo <sub>2</sub> |                          |                                           |                    | Modelo 3                  |              |
|------------------|---------------------------------|--------------------------|-------------------------------------------|--------------------|---------------------|---------------------|-------------------------------------------|--------------------|---------------------|--------------------------|-------------------------------------------|--------------------|---------------------------|--------------|
| Caso             | Cajas: 26 FO / 6 BO             |                          |                                           |                    | Cajas: 22 FO / 3 BO |                     |                                           |                    | Cajas: 22 FO / 3 BO |                          |                                           |                    | Cajas: 22 FO / 3 BO / 6 M |              |
| Espera<br>Mínima | Espera<br>Promedio              | Aten.                    |                                           | Espera<br>Promedio |                     | Atenciones          |                                           | Espera<br>Promedio |                     | Atenciones               |                                           | Espera<br>Promedio |                           | Personas     |
|                  | (min)                           |                          | μ<br>(min)                                | σ<br>(min)         | μ<br>(pers.)        | $\sigma$<br>(pers.) | $\mu$<br>(min)                            | σ<br>(min)         | μ<br>(pers.)        | σ<br>(pers.)             | μ<br>(min)                                | σ<br>(min)         | μ<br>(pers.)              | σ<br>(pers.) |
| Fila 1           | 2,7                             | 229                      | 7,9                                       | 6,9                | 223,6               | 8,9                 |                                           |                    |                     |                          | 0,5                                       | 0,5                | 169,0                     | 8,4          |
| Fila 2           | 2,8                             | 189                      | 4,9                                       | 3,7                | 185,4               | 6,2                 |                                           |                    |                     |                          | 0,5                                       | 0,4                | 134,1                     | 6,3          |
| Fila 5           | 7,0                             | 45                       | 1,4                                       | 0,6                | 42,2                | 3,6                 | 5,6                                       | 4,6                | 561,5               | 12,9                     | 0,3                                       | 0,2                | 16,0                      | 2,2          |
| Fila 4           | 2,1                             | 66                       | 1,6                                       | 0,7                | 65,2                | 2,0                 |                                           |                    |                     |                          | 0,3                                       | 0,2                | 34,3                      | 1,6          |
| Fila SM          | 7,1                             | 47                       | 1,4                                       | 0,6                | 44,3                | 3,7                 |                                           |                    |                     |                          | 0,3                                       | 0,2                | 33,3                      | 3,6          |
| Fila 3           | 3,7                             | 80                       | 1,5                                       | 0,7                | 77,5                | 4,3                 | 0,7                                       | 0,2                | 77,4                | 4,2                      | 0,4                                       | 0,3                | 23,1                      | 9,2          |
| Fila BO          | 8,1                             | 51                       | 20,0                                      | 12,9               | 49,2                | 2,8                 | 21,6                                      | 13,7               | 49,3                | 2,9                      | 21,5                                      | 13,2               | 49,4                      | 3,0          |
| Fila M           | ٠                               | $\overline{\phantom{a}}$ |                                           |                    |                     |                     |                                           |                    | ٠                   | $\overline{\phantom{a}}$ | 12,7                                      | 8,1                | 123,6                     | 6,5          |
|                  | Promedio<br>Pond. (min)         | 3,4                      | Promedio<br>Pond. (min)                   |                    | 4,7                 | $+/-3.7$            | Promedio<br>Pond. (min)                   |                    | 5,0                 | $+/-4.1$                 | Promedio<br>Pond. (min)                   |                    | 3,3                       | $+/-2,1$     |
|                  | Total N°<br><b>Atendidos FO</b> | 656                      | Total N°<br><b>Atendidos</b><br><b>FO</b> |                    | 638                 | $+/- 29$            | Total N°<br><b>Atendidos</b><br><b>FO</b> |                    | 639                 | $+/-17$                  | Total N°<br><b>Atendidos</b><br><b>FO</b> |                    | 533                       | $+/-31$      |

**Cuadro N°50: Resultados modelos de atención – Sucursal Oriente – Día de espera mínima.**

Para el caso del cuadro N°50, comparando con los 3,4 minutos de espera promedio del dato real, los modelos de atención 1 y 2 no mejoran el tiempo en espera promedio del caso real, generando menos atenciones en cinco horas que el caso real, en cuanto al modelo 3 este logra mejorar el tiempo de espera en un 3% promedio generando una menor cantidad de números atendidos que los modelos 1 y 2, pero con una mayor cantidad de personas atendidas por la construcción de este modelo que no permite doble emisión de números para un mismo contribuyente.

Para todos los modelos propuestos, la configuración es de 22 cajas en primera línea de atención y tres en segunda línea, para el caso del modelo 3 las cajas de atenciones múltiples llegan a seis, a diferencia del caso real que utiliza cuatro cajas más en primera línea y tres adicionales en segunda línea de atención.

Para los tiempos entre llegadas, contando los descansos, el tiempo promedio entre llamadas es de 2,1 minutos para el caso real, mientras que para los modelos 1 y 2 es de 45 segundos y 54 segundos en el caso del modelo 3.

En el caso del día de espera máxima, los resultados se encuentran en el cuadro N°51:

|                  | <b>Datos Reales</b>             |                          |                                    |                    | Modelo 1                 |                     |                                           |            | Modelo <sub>2</sub>      |              |                                           |                    | Modelo 3                  |              |
|------------------|---------------------------------|--------------------------|------------------------------------|--------------------|--------------------------|---------------------|-------------------------------------------|------------|--------------------------|--------------|-------------------------------------------|--------------------|---------------------------|--------------|
| Caso             | Cajas: 22 FO / 5 BO             |                          |                                    |                    | Cajas: 24 FO / 4 BO      |                     |                                           |            | Cajas: 24 FO / 4 BO      |              |                                           |                    | Cajas: 24 FO / 4 BO / 6 M |              |
| Espera<br>Máxima | Espera<br>Promedio              | Aten.                    |                                    | Espera<br>Promedio |                          | Atenciones          | Promedio                                  | Espera     |                          | Atenciones   |                                           | Espera<br>Promedio |                           | Personas     |
|                  | (min)                           |                          | μ<br>(min)                         | σ<br>(min)         | μ<br>(pers.)             | $\sigma$<br>(pers.) | μ<br>(min)                                | σ<br>(min) | μ<br>(pers.)             | σ<br>(pers.) | μ<br>(min)                                | σ<br>(min)         | μ<br>(pers.)              | σ<br>(pers.) |
| Fila 1           | 99,3                            | 273                      | 6,4                                | 6,6                | 263,5                    | 18,0                |                                           |            |                          |              | 1,0                                       | 1,2                | 212,1                     | 21,2         |
| Fila 2           | 91,7                            | 154                      | 1,9                                | 1,5                | 150,1                    | 6,4                 |                                           |            |                          |              | 0,6                                       | 0,5                | 131,5                     | 8,1          |
| Fila 5           | 94,9                            | 39                       | 1,0                                | 0,6                | 38,0                     | 2,0                 | 4,1                                       | 3,1        | 533,4                    | 19,7         | 0,4                                       | 0,2                | 31,2                      | 3,3          |
| Fila 4           | 101,1                           | 47                       | 1,0                                | 0,5                | 44,9                     | 3,4                 |                                           |            |                          |              | 0,4                                       | 0,3                | 29,6                      | 4,1          |
| Fila SM          | 39,0                            | 37                       | 0,9                                | 0,4                | 35,4                     | 2,5                 |                                           |            |                          |              | 0,4                                       | 0,2                | 30,1                      | 3,0          |
| Fila 3           | 97,4                            | 56                       | 1,0                                | 0,6                | 56,3                     | 3,3                 | 0,6                                       | 0,2        | 56,1                     | 4,1          | 0,4                                       | 0,2                | 35,6                      | 2,7          |
| Fila BO          | 19,6                            | 43                       | 4,6                                | 5,4                | 35,7                     | 4,8                 | 6,9                                       | 8,1        | 37,3                     | 5,2          | 5,3                                       | 6,1                | 36,2                      | 5,0          |
| Fila M           |                                 | $\overline{\phantom{a}}$ | $\overline{\phantom{a}}$           |                    | $\overline{\phantom{a}}$ |                     |                                           |            | $\overline{\phantom{a}}$ |              | 3,2                                       | 2,1                | 63,3                      | 6,7          |
|                  | Promedio<br>Pond. (min)         | 93,4                     | Promedio<br>Pond. (min)            |                    | 3,6                      | $+/-3.5$            | Promedio<br>Pond. (min)                   |            | 3,8                      | $+/-2.8$     | Promedio<br>Pond. (min)                   |                    | 1,0                       | $+/-0.9$     |
|                  | Total N°<br><b>Atendidos FO</b> | 606                      | Total N°<br><b>Atendidos</b><br>FO |                    | 588                      | $+/- 36$            | Total N°<br><b>Atendidos</b><br><b>FO</b> |            | 589                      | $+/- 24$     | Total N°<br><b>Atendidos</b><br><b>FO</b> |                    | 533                       | $+/- 42$     |

**Cuadro N°51: Resultados modelos de atención – Sucursal Oriente – Día de espera máxima.**

Fuente: Elaboración Propia.

Para el caso de espera máxima, comparado con los 93,4 minutos de espera promedio, los tres modelos de atención mejoran el tiempo de espera promedio en un 96%, 96% y 99% respectivamente, si bien es cierto que los tres modelos generan menos atenciones en cinco horas que el caso real, en cuanto al modelo 3 este logra menor cantidad de números atendidos que los modelos 1 y 2, pero con una mayor cantidad de personas atendidas por la construcción de este modelo que no permite doble emisión de números para un mismo contribuyente.

Para todos los modelos propuestos, la configuración es de 24 cajas en primera línea de atención y tres en segunda línea, para el caso del modelo 3 las cajas de atenciones múltiples llegan a seis, a diferencia del caso real que utiliza dos cajas menos en primera línea y una adicional en segunda línea de atención.

Para los tiempos entre llegadas, contando los descansos, el tiempo promedio entre llamadas es de 1,5 minutos para el caso real, mientras que para los modelos 1, 2 y 3 es de 50 segundos promedio aproximadamente.

En el caso del día en que la demanda es más similar a la del promedio anual, los resultados se encuentran en el cuadro N°52:

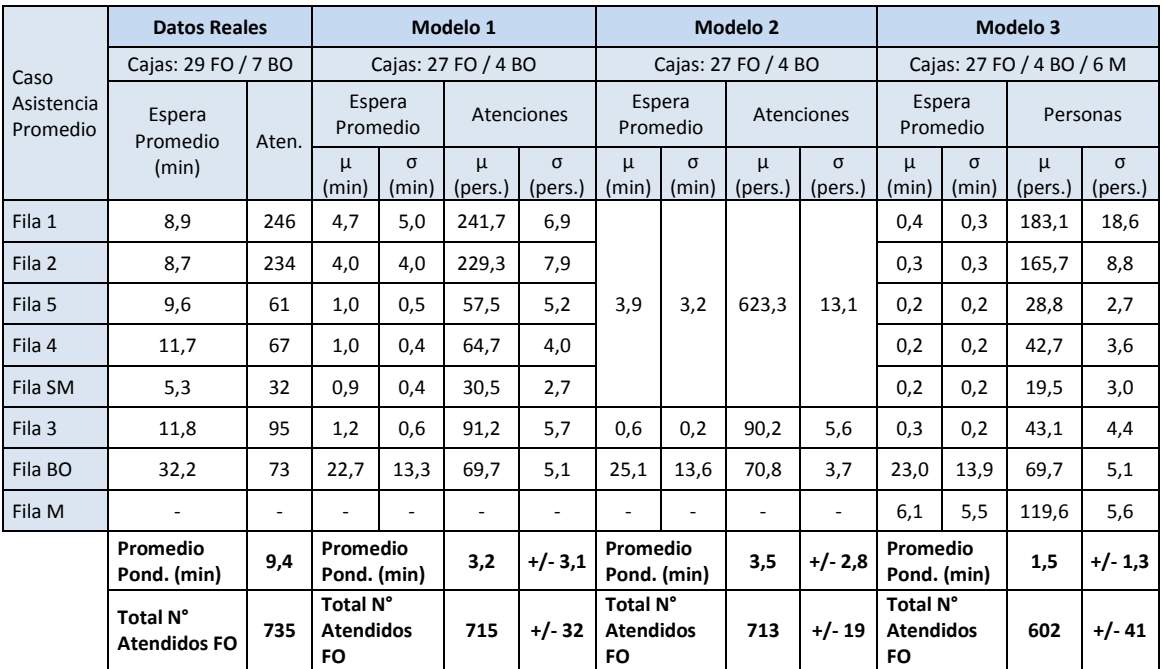

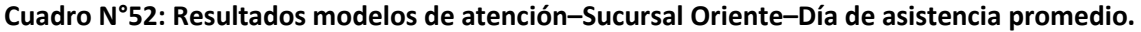

Fuente: Elaboración Propia.

Para el caso del cuadro N°52, comparando con los 9,4 minutos de espera promedio del dato real, los tres modelos de atención mejoran el tiempo de espera promedio en un 66%, 63% y 84% respectivamente, sin embargo generan menos atenciones en cinco horas que el caso real, en cuanto al modelo 3 este logra menor cantidad de números atendidos que los modelos 1 y 2, pero con una mayor cantidad de personas atendidas por la construcción de este modelo que no permite doble emisión de números para un mismo contribuyente.

Para todos los modelos propuestos, la configuración es de 27 cajas en primera línea de atención y cuatro en segunda línea, para el caso del modelo 3 las cajas de atenciones múltiples llegan a seis, a diferencia del caso real que utiliza dos cajas más en primera línea y tres adicionales en segunda línea de atención.

Para los tiempos entre llegadas, contando los descansos, el tiempo promedio entre llamadas es de 2,3 minutos para el caso real, mientras que para los modelos 1 y 2 es de 48 segundos y 56 segundos en el caso del modelo 3.

En el caso del día de menor demanda, los resultados se encuentran en el cuadro N°53:

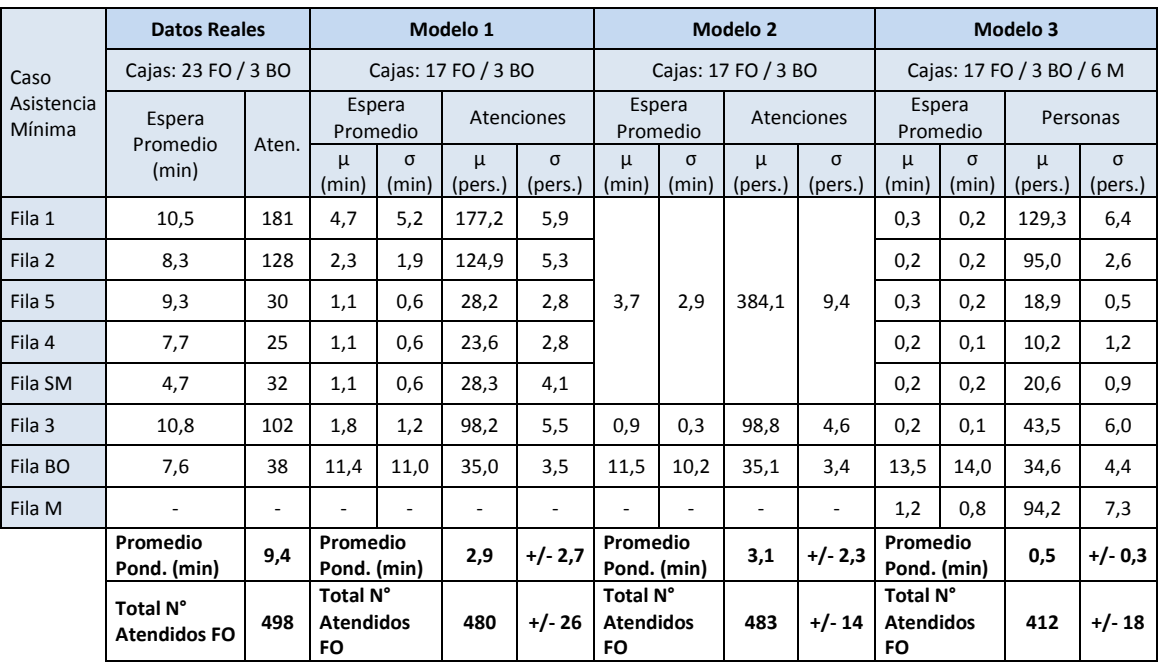

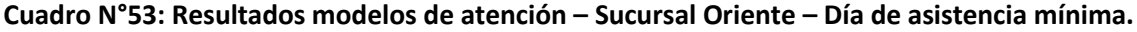

Fuente: Elaboración Propia.

Para el caso del cuadro N°53, comparando con los 9,4 minutos de espera promedio del dato real, los tres modelos de atención mejoran el tiempo de espera promedio en un 69%, 67% y 95% respectivamente, sin embargo generan menos atenciones en cinco horas que el caso real, en cuanto al modelo 3 este logra menor cantidad de números atendidos que los modelos 1 y 2, pero con una mayor cantidad de personas atendidas por la construcción de este modelo que no permite doble emisión de números para un mismo contribuyente.

Para todos los modelos propuestos, la configuración es de 17 cajas en primera línea de atención y tres en segunda línea, para el caso del modelo 3 las cajas de atenciones múltiples llegan a seis, a diferencia del caso real que utiliza seis cajas más en primera línea y las mismas tres en segunda línea de atención.

Para los tiempos entre llegadas, contando los descansos, el tiempo promedio entre llamadas es de 2,8 minutos para el caso real, mientras que para los modelos 1 y 2 es de 46 segundos y 54 segundos en el caso del modelo 3. En el caso del día de mayor asistencia, los resultados se encuentran en el cuadro N°54:

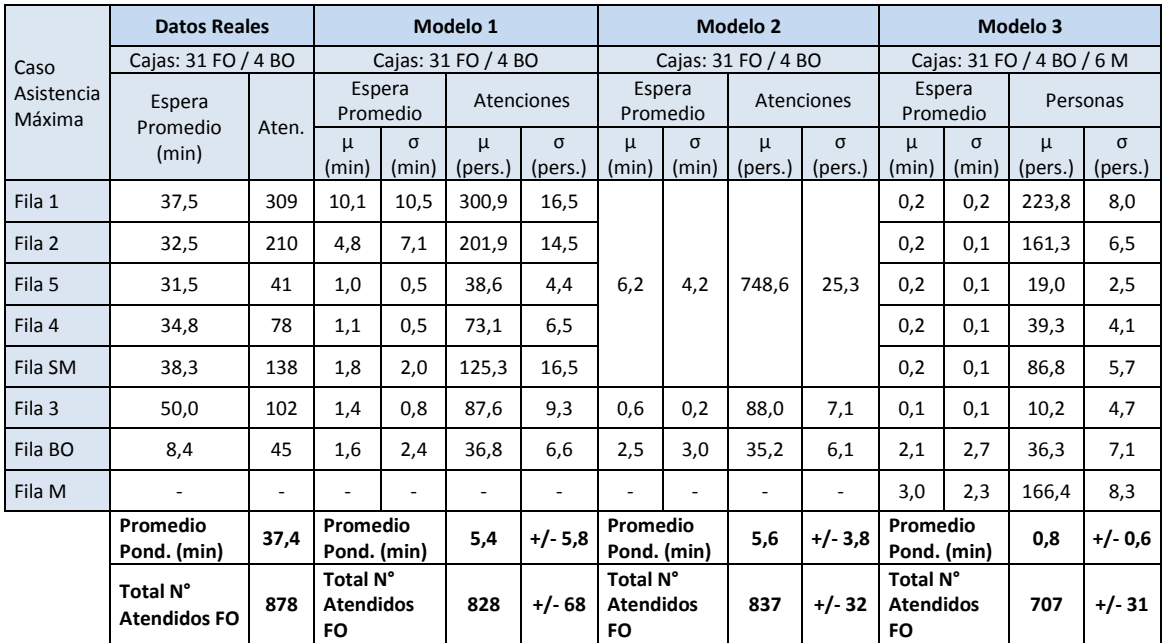

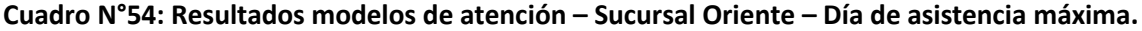

Fuente: Elaboración Propia.

Para el caso de asistencia máxima, comparando con los 37,4 minutos de espera promedio del dato real, los 3 modelos de atención mejoran el tiempo de espera promedio en un 86%, 85% y 98% respectivamente, sin embargo generan menos atenciones en cinco horas que el caso real, en cuanto al modelo 3 este logra menor cantidad de números atendidos que los modelos 1 y 2, pero con una mayor cantidad de personas atendidas por la construcción de este modelo que no permite doble emisión de números para un mismo contribuyente.

Para todos los modelos propuestos, la configuración es de 31 cajas en primera línea de atención y cuatro en segunda línea, para el caso del modelo 3 las cajas de atenciones múltiples llegan a seis, al igual que el caso real que contó con la misma configuración de cajas.

Para los tiempos entre llegadas, contando los descansos, el tiempo promedio entre llamadas es de 1,6 minutos para el caso real, mientras que para los modelos 1 y 2 es de 45 segundos y 55 segundos en el caso del modelo 3.

Al observar la configuración de cajas señaladas para cada caso, el sistema mantiene en promedio distinto nivel de ocupación por fila (asumiendo que está en estado estacionario), el cual se muestra en el cuadro N°55.

|                |                |                |                     |                |           |                |                   | Cantidad de personas promedio por cola (Lq) |           |                |                |                |
|----------------|----------------|----------------|---------------------|----------------|-----------|----------------|-------------------|---------------------------------------------|-----------|----------------|----------------|----------------|
| <b>Stgo</b>    |                |                | <b>Espera Prom.</b> |                |           |                | <b>Espera Mín</b> |                                             |           |                | Espera Máx.    |                |
| <b>Oriente</b> |                |                | (Lq)                |                |           |                | (Lq)              |                                             |           |                | (Lq)           |                |
|                | <b>DR</b>      | M <sub>1</sub> | M <sub>2</sub>      | M <sub>3</sub> | <b>DR</b> | M <sub>1</sub> | M <sub>2</sub>    | M <sub>3</sub>                              | <b>DR</b> | M <sub>1</sub> | M <sub>2</sub> | M <sub>3</sub> |
|                | 26/6           | 25/3           | 25/3                | 25/3/5         | 26/6      | 22/3           | 22/3              | 22/3/6                                      | 22/5      | 24/4           | 24/4           | 24/4/6         |
| Fila 1         | 21             | 7              |                     | 0              | 2         | 6              |                   | 0                                           | 90        | 6              |                | 1              |
| Fila 2         | 14             | $\overline{2}$ |                     | 0              | 2         | 3              |                   | $\Omega$                                    | 47        | 1              |                | 0              |
| Fila 5         | 6              | 0              | 10                  | 0              | 1         | $\mathbf{0}$   | 10                | 0                                           | 12        | $\Omega$       | 7              | 0              |
| Fila 4         | 7              | 0              |                     | 0              | 0         | $\mathbf{0}$   |                   | $\Omega$                                    | 16        | 0              |                | 0              |
| Fila SM        | 6              | $\Omega$       |                     | $\Omega$       | 1         | $\mathbf{0}$   |                   | $\Omega$                                    | 5         | $\mathbf{0}$   |                | 0              |
| Fila 3         | 7              | $\Omega$       | 0                   | $\mathbf{0}$   | 1         | $\mathbf{0}$   | 0                 | $\Omega$                                    | 18        | $\Omega$       | 0              | 0              |
| Fila BO        | $\overline{2}$ | 3              | 3                   | 3              | 1         | 3              | 4                 | 4                                           | 3         | 1              | 1              | 1              |
| Fila M         |                |                |                     | 4              |           |                |                   | 5                                           |           |                |                | 1              |
| <b>Total</b>   | 64             | 13             | 13                  | 8              | 9         | 13             | 14                | 9                                           | 191       | 8              | 8              | $\mathbf{2}$   |

**Cuadro N°55: Estado Estacionario del Sistema – Sucursal Oriente – Casos de Espera.**

Fuente: Elaboración Propia.

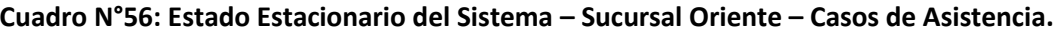

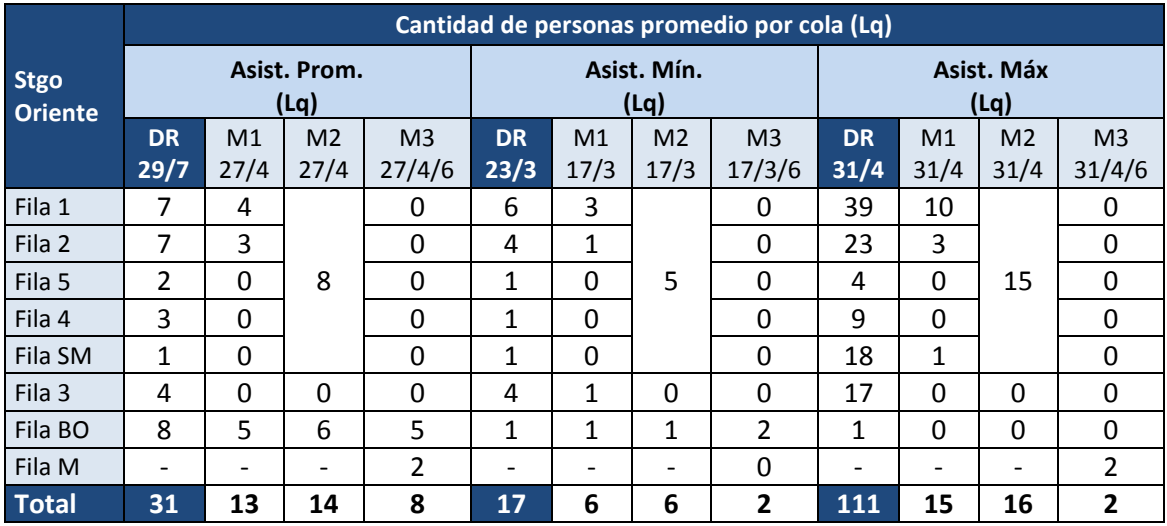

Fuente: Elaboración Propia.

Así mismo, desde el punto de vista de la ocupación de las cajas, se muestra en el cuadro N° 57 la utilización simulada en cada modelo comparativamente con los datos reales de simulación.

| Utilización Promedio |           |          | <b>Front Office</b> |          |           |          | <b>Back Office</b> |          |
|----------------------|-----------|----------|---------------------|----------|-----------|----------|--------------------|----------|
| de Cajas             | Dato Real | Modelo 1 | Modelo 2            | Modelo 3 | Dato Real | Modelo 1 | Modelo 2           | Modelo 3 |
| Espera Promedio      | 77,7%     | 88,7%    | 89,4%               | 76,8%    | 47,9%     | 92,6%    | 93,3%              | 94,9%    |
| Espera Mínima        | 70.9%     | 89,2%    | 89,1%               | 79,8%    | 46,4%     | 93,9%    | 94,2%              | 94,9%    |
| Espera Máxima        | 82,8%     | 86,6%    | 86,9%               | 77,9%    | 60,9%     | 76,1%    | 80,0%              | 78,9%    |
| Asistencia Promedio  | 73,1%     | 87,7%    | 88,1%               | 76,6%    | 54,0%     | 94,6%    | 95,7%              | 95,3%    |
| Asistencia Mínima    | 59,7%     | 85,1%    | 85,4%               | 68,2%    | 74,6%     | 85,7%    | 86,1%              | 85,7%    |
| Asistencia Máxima    | 80,6%     | 89,6%    | 89,1%               | 73,2%    | 58,0%     | 65,7%    | 60,6%              | 64,2%    |

**Cuadro N°57: Utilización de cajas – Sucursal Oriente – Todos los casos**

Fuente: Elaboración Propia.

# **Evaluación del modelo – Sucursal Centro**

En el caso de la sucursal centro, como se muestra en su Layout, cuenta con dos áreas de atención, una para tramites de inicio de actividades, emisión de RUT y otros (área RIAC) y otra área para la atención de tramites asociados a Timbraje (área Timbraje), ambas áreas cuentan con una capacidad de 26 y 12 cajas de atención en Front Office respectivamente y con cuatro y seis cajas de atención en Back Office respectivamente. Para esta sucursal, los tres modelos se adaptan en la distribución de las filas, dejando en el área RIAC las filas de atención 3 (inicio de actividades, modificaciones y términos de giros), 4 (Herencias) y 5 (solicitud de RUT y otros.), y en el área Timbraje las filas 1 (atención Timbraje Mandatarios) y fila 2 (atención Timbraje Contribuyentes).

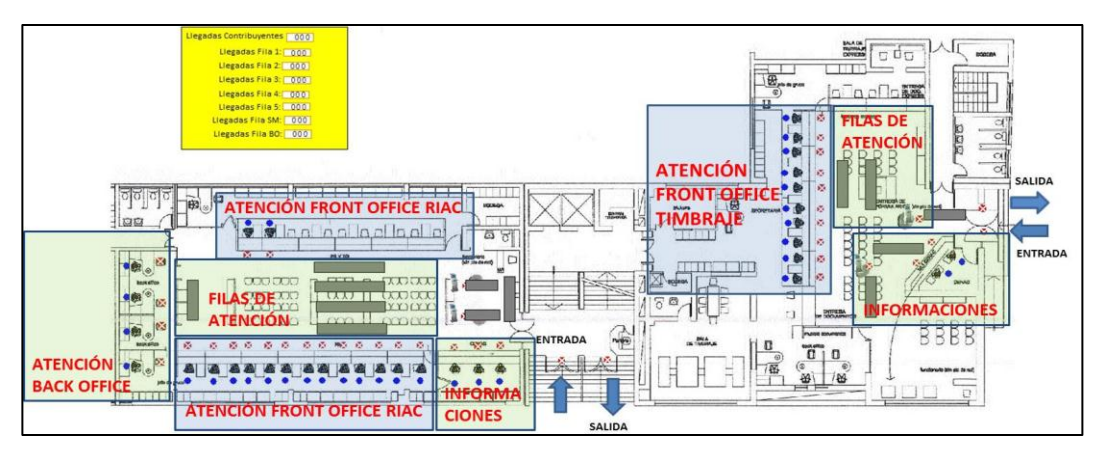

#### **Figura N°46:** *Layout* **simulación – Sucursal Centro.**

Fuente: Elaboración Propia.

En el caso del modelo 2, el cual considera una fila única, esta se constituye como una fila de atención en el área Timbraje y 2 filas de atención en el área RIAC, una para unir la demanda de las filas 3, 4 y SM, y otra para dejar aparte la fila 5 la cual tiene prioridad por ser básicamente para atención de venta de RUT.

Para el caso del modelo 3, la demanda por atenciones multi-trámite es dividida de forma proporcional a la demanda de atención de cada área, sin embargo, esto no es exacto ya que las llegadas de ambas son realizadas en función de la probabilidad de asignación calculada como proporción de la demanda de cada área.

Los resultados de los modelos son:

|                    | <b>Datos Reales</b>                       |                          |                                    |                          | Modelo 1                                                                                                    |                          |                                                                                                    |                          | Modelo <sub>2</sub>      |                          |                                           |                    | Modelo 3                  |                     |
|--------------------|-------------------------------------------|--------------------------|------------------------------------|--------------------------|----------------------------------------------------------------------------------------------------|--------------------------|----------------------------------------------------------------------------------------------------|--------------------------|--------------------------|--------------------------|-------------------------------------------|--------------------|---------------------------|---------------------|
| Caso               | Cajas: 33 FO / 3 BO                       |                          |                                    |                          | Cajas: 25 FO / 4 BO                                                                                                    |                          |                                                                                                    |                          | Cajas: 25 FO / 4 BO      |                          |                                           |                    | Cajas: 25 FO / 4 BO / 7 M |                     |
| Espera<br>Promedio | Espera<br>Promedio                        |                          |                                    | Espera<br>Promedio       |                                                                                                    | Atenciones               |                                                                                                    | Espera<br>Promedio       |                          | Atenciones               |                                           | Espera<br>Promedio |                           | Personas            |
|                    | (min)                                     | Aten.                    | μ<br>(min)                         | σ<br>(min)               | $\mu$<br>(pers.)                                                                                                    | σ<br>(pers.)             | $\mu$<br>(min)                                                                                                    | σ<br>(min)               | μ<br>(pers.)             | σ<br>(pers.)             | $\mu$<br>(min)                            | σ<br>(min)         | $\mu$<br>(pers.)          | $\sigma$<br>(pers.) |
| Fila 1             | 15,6                                      | 276                      | 18,6                               | 9,7                      | 278,3                                                                                                    | 16,2                     |                                                                                                    |                          |                          |                          | 2,2                                       | 2,1                | 193,0                     | 9,8                 |
| Fila 2             | 14,7                                      | 202                      | 6,4                                | 4.0                      | 200.2                                                                                                    | 11.8                     | 13,9                                                                                                    | 7,7                      | 477.1                    | 23.0                     | 1,6                                       | 1,2                | 149.5                     | 9,4                 |
| Fila 3             | 39,6                                      | 69                       | 11,1                               | 8,6                      | 69,2                                                                                                    | 5,8                      |                                                                                                    |                          |                          |                          | 7,9                                       | 7,2                | 44,5                      | 5,9                 |
| Fila 4             | 15,7                                      | 72                       | 12,4                               | 9,6                      | 70,3                                                                                                    | 8,4                      | 13.7                                                                                                    | 9,3                      | 189,5                    | 11,3                     | 7,9                                       | 7,7                | 42,7                      | 6,0                 |
| Fila SM            | 14,9                                      | 51                       | 5,6                                | 3,7                      | 50,1                                                                                                    | 4,1                      |                                                                                                    |                          |                          |                          | 6, 5                                      | 5,8                | 43,6                      | 4,8                 |
| Fila 5             | 34,0                                      | 75                       | 12,4                               | 10.0                     | 73,5                                                                                                    | 7,9                      | 3,5                                                                                                    | 1,7                      | 73,3                     | 7,7                      | 4,8                                       | 3.7                | 26,1                      | 4,3                 |
| Fila BO            | 14,9                                      | 79                       | 4,5                                | 3.8                      | 71,6                                                                                                    | 9.7                      | 5.1                                                                                                    | 4,3                      | 72.2                     | 9.8                      | 4.6                                       | 4,4                | 72,1                      | 9,9                 |
| Fila M1            | $\overline{\phantom{a}}$                  | $\overline{\phantom{a}}$ |                                    |                          | $\frac{1}{2} \left( \frac{1}{2} \right) \left( \frac{1}{2} \right) \left( \frac$ | $\overline{\phantom{a}}$ | $\frac{1}{2} \left( \frac{1}{2} \right) \left( \frac{1}{2} \right) \left( \frac$ |                          |                          | $\overline{\phantom{a}}$ | 15,7                                      | 12,4               | 53,6                      | 6,7                 |
| Fila M2            | $\overline{\phantom{a}}$                  | $\overline{\phantom{a}}$ |                                    | $\overline{\phantom{a}}$ | $\qquad \qquad \blacksquare$                                                                                                    | $\overline{\phantom{a}}$ |                                                                                                    | $\overline{\phantom{a}}$ | $\overline{\phantom{a}}$ | $\overline{\phantom{a}}$ | 29,8                                      | 17.4               | 38,1                      | 6,1                 |
|                    | Promedio<br>Pond. (min)                   | 19,4                     | Promedio<br>Pond. (min)            |                          | 12,5                                                                                                    | $+/-7.7$                 | Promedio<br>Pond. (min)                                                                                                    |                          | 12,8                     | $+1.7.4$                 | Promedio<br>Pond. (min)                   |                    | 6,3                       | $+/-5.3$            |
|                    | Total N°<br><b>Atendidos</b><br><b>FO</b> | 745                      | Total N°<br><b>Atendidos</b><br>FO |                          | 742                                                                                                    | $+/-54$                  | Total N°<br><b>Atendidos</b><br><b>FO</b>                                                                                                    |                          | 740                      | $+/- 42$                 | Total N°<br><b>Atendidos</b><br><b>FO</b> |                    | 591                       | $+/-53$             |

**Cuadro N°58: Resultados modelos de atención – Sucursal Centro – Día de espera promedio.**

En el cuadro N° 58, en comparación con los 19,4 minutos de espera promedio, los tres modelos mejoran el tiempo de espera promedio en un 36%, 34% y 68% respectivamente generando prácticamente las mismas atenciones totales en el caso de los dos primeros modelos y 154 atenciones menos en el caso del modelo 3 debido a que reduce doble atenciones y agrupa atenciones múltiples en menores tiempos.

Para los dos primeros modelos propuestos, la configuración de cajas es de 25 cajas en Front Office divididas en 15 para área RIAC, diez para área timbraje y tres en back office ubicadas en el área RIAC, en el caso del modelo 3, la cantidad de cajas es la misma sin embargo la distribución es de doce cajas en área RIAC de las cuales tres son para trámites múltiples y trece en área Timbraje de las cuales cuatro son para trámites múltiples. El caso real cuenta con 33 cajas en Front Office totales y tres en Back Office lo que significa un total de ocho cajas más de atención en Front Office.

Los tiempos entre llamadas del caso real alcanzan un promedio de 1,45 minutos, mientras que en los tres modelos, los tiempos entre llamadas son de 42 segundos en el caso del modelo 1 y 2, y 48 segundos en el caso del modelo 3.

|                  | <b>Datos Reales</b>                       |       |                          |                          | Modelo 1                 |                          |                          |                          | Modelo <sub>2</sub>      |                          |                         |                     | Modelo 3                   |              |
|------------------|-------------------------------------------|-------|--------------------------|--------------------------|--------------------------|--------------------------|--------------------------|--------------------------|--------------------------|--------------------------|-------------------------|---------------------|----------------------------|--------------|
| Caso             | Cajas: 26 FO / 3 BO                       |       |                          |                          | Cajas: 20 FO / 3 BO      |                          |                          |                          | Cajas: 20 FO / 3 BO      |                          |                         |                     | Cajas: 20 FO / 3 BO / 12 M |              |
| Espera<br>Mínima | Espera<br>Promedio                        | Aten. |                          | Espera<br>Promedio       |                          | Atenciones               |                          | Espera<br>Promedio       |                          | Atenciones               |                         | Espera<br>Promedio  |                            | Personas     |
|                  | (min)                                     |       | μ<br>(min)               | σ<br>(min)               | $\mu$<br>(pers.)         | σ<br>(pers.)             | μ<br>(min)               | σ<br>(min)               | $\mu$<br>(pers.)         | σ<br>(pers.)             | $\mu$<br>(min)          | $\sigma$<br>(min)   | μ<br>(pers.)               | σ<br>(pers.) |
| Fila 1           | 1,9                                       | 174   | 8,8                      | 5,4                      | 176,2                    | 6,1                      | 18.1                     | 8.2                      | 427.8                    | 12.1                     | 5,6                     | 3,3                 | 109,3                      | 3,6          |
| Fila 2           | 1,7                                       | 250   | 24,9                     | 11,6                     | 250,2                    | 12,1                     |                          |                          |                          |                          | 13,5                    | 9,2                 | 170,7                      | 11,2         |
| Fila 3           | 7,4                                       | 102   | 11,3                     | 9,0                      | 100,9                    | 8,5                      |                          |                          |                          |                          | 12,3                    | 8,1                 | 55,7                       | 6,7          |
| Fila 4           | 4,3                                       | 50    | 3,8                      | 1,9                      | 49.6                     | 3,6                      | 10,9                     | 7,9                      | 235,6                    | 11,3                     | 5,2                     | 1,8                 | 24,2                       | 1,5          |
| Fila SM          | 1,8                                       | 88    | 6,7                      | 5,1                      | 85.8                     | 5,6                      |                          |                          |                          |                          | 15,1                    | 10,4                | 64,9                       | 5,8          |
| Fila 5           | 4,9                                       | 96    | 10,6                     | 8,2                      | 96,0                     | 6,7                      | 2,8                      | 1,1                      | 96,4                     | 6,2                      | 7,3                     | 4,4                 | 28,6                       | 8,3          |
| Fila BO          | 16,5                                      | 63    | 16,4                     | 11,3                     | 66.8                     | 5,2                      | 16,9                     | 11,9                     | 67,1                     | 4,7                      | 17,3                    | 11,2                | 67,0                       | 5,1          |
| Fila M1          | $\overline{\phantom{a}}$                  | ۰     | $\overline{\phantom{m}}$ | $\overline{\phantom{a}}$ | $\overline{\phantom{a}}$ | $\overline{\phantom{a}}$ | $\overline{\phantom{a}}$ | $\blacksquare$           | $\overline{\phantom{a}}$ | $\overline{\phantom{a}}$ | 23,2                    | 12,9                | 90,7                       | 7,6          |
| Fila M2          |                                           | ۰     | $\overline{\phantom{a}}$ | $\overline{\phantom{a}}$ | ٠                        | $\overline{\phantom{a}}$ | ٠                        | $\overline{\phantom{a}}$ | $\overline{\phantom{a}}$ | ٠                        | 34,1                    | 16,8                | 71,4                       | 7,1          |
|                  | Promedio<br>Pond. (min)                   | 3.1   | Promedio<br>Pond. (min)  |                          | 14.1                     | $+/-8.0$                 | Promedio<br>Pond. (min)  |                          | 14.0                     | $+/-7.1$                 | Promedio<br>Pond. (min) |                     | 15,4                       | $+/-9.2$     |
|                  | Total N°<br><b>Atendidos</b><br><b>FO</b> | 760   | Total N°                 | <b>Atendidos FO</b>      | 759                      | $+/-43$                  | Total N°                 | <b>Atendidos FO</b>      | 760                      | $+/-30$                  | Total N°                | <b>Atendidos FO</b> | 615                        | $+/- 52$     |

**Cuadro N°59: Resultados modelos de atención – Sucursal Centro – Día de espera mínima.**

En el cuadro N° 59, en comparación con los 3,1 minutos de espera promedio, los tres modelos exceden cuatro a cinco veces el tiempo de espera actual, generando prácticamente las mismas atenciones totales en el caso de los dos primeros modelos y 145 atenciones menos en el caso del modelo 3 debido a que reduce doble atenciones y agrupa atenciones múltiples en menores tiempos.

Para los dos primeros modelos propuestos, la configuración de cajas es de 20 cajas en Front Office divididas en trece para área RIAC y siete para área timbraje, además de tres en back office ubicadas en el área RIAC, en el caso del modelo 3, la cantidad de cajas es la misma sin embargo la distribución es de diez cajas en área RIAC de las cuales seis son para trámites múltiples y diez en área Timbraje de las cuales seis son también para trámites múltiples. El caso real cuenta con 26 cajas en Front Office totales y tres en Back Office lo que significa un total de seis cajas más de atención en Front Office. Los tiempos entre llamadas del caso real alcanzan un promedio de dos minutos, mientras que en los tres modelos, los tiempos entre llamadas son de 37 segundos en el caso del modelo 1 y 2, y 42 segundos aproximadamente en el caso del modelo 3.

|                  | <b>Datos Reales</b>                |       |                                           |                          | Modelo 1            |                          |                                           |            | Modelo <sub>2</sub>      |              |                                    |                    | Modelo 3                  |              |
|------------------|------------------------------------|-------|-------------------------------------------|--------------------------|---------------------|--------------------------|-------------------------------------------|------------|--------------------------|--------------|------------------------------------|--------------------|---------------------------|--------------|
| Caso             | Cajas: 23 FO / 4 BO                |       |                                           |                          | Cajas: 21 FO / 3 BO |                          |                                           |            | Cajas: 21 FO / 3 BO      |              |                                    |                    | Cajas: 21 FO / 3 BO / 7 M |              |
| Espera<br>Máxima | Espera<br>Promedio                 | Aten. | Espera<br>Promedio                        |                          |                     | Atenciones               | Espera                                    | Promedio   |                          | Atenciones   |                                    | Espera<br>Promedio |                           | Personas     |
|                  | (min)                              |       | μ<br>(min)                                | σ<br>(min)               | μ<br>(pers.)        | σ<br>(pers.)             | μ<br>(min)                                | σ<br>(min) | μ<br>(pers.)             | σ<br>(pers.) | μ<br>(min)                         | $\sigma$<br>(min)  | $\mu$<br>(pers.)          | σ<br>(pers.) |
| Fila 1           | 26,4                               | 113   | 16,7                                      | 11,1                     | 113,0               | 0.0                      | 15.0                                      | 8.7        | 207.5                    | 4.7          | 2,2                                | 2,0                | 86.0                      | 0,0          |
| Fila 2           | 24,7                               | 95    | 11,3                                      | 7,5                      | 93,6                | 8,4                      |                                           |            |                          |              | 2,8                                | 2,8                | 82,6                      | 2,9          |
| Fila 3           | 80,4                               | 58    | 6,8                                       | 5,9                      | 56,6                | 3,1                      |                                           |            |                          |              | 6,0                                | 6,2                | 35,8                      | 6,7          |
| Fila 4           | 34,9                               | 77    | 9,0                                       | 8,4                      | 75,4                | 3,5                      | 8,4                                       | 7.3        | 160.3                    | 7,9          | 7,3                                | 7,8                | 50.6                      | 5,3          |
| Fila SM          | 29,9                               | 32    | 4,3                                       | 3,0                      | 28,7                | 5,9                      |                                           |            |                          |              | 5,0                                | 5,1                | 27,4                      | 7,6          |
| Fila 5           | 86,4                               | 58    | 7,1                                       | 6,2                      | 58,0                | 4,0                      | 2,8                                       | 1,5        | 57,9                     | 4,3          | 4,0                                | 3,3                | 26,5                      | 2,6          |
| Fila BO          | 19,8                               | 32    | 7,3                                       | 6,1                      | 32,0                | 0,0                      | 6,6                                       | 5,8        | 32,0                     | 0.0          | 4.4                                | 3,9                | 32,0                      | 0,0          |
| Fila M1          |                                    | ٠     | ٠                                         | $\overline{\phantom{a}}$ | ٠                   | $\overline{\phantom{a}}$ | ٠                                         |            | $\overline{\phantom{a}}$ | ٠            | 9.2                                | 8,4                | 29.0                      | 4,5          |
| Fila M2          |                                    |       |                                           |                          |                     |                          |                                           |            |                          | ٠            | 15,2                               | 12,7               | 35,9                      | 4,9          |
|                  | Promedio<br>Pond. (min)            | 43.1  | Promedio<br>Pond. (min)                   |                          | 10,7                | $+/-7.7$                 | Promedio<br>Pond. (min)                   |            | 10,9                     | $+/-7,1$     | Promedio<br>Pond. (min)            |                    | 5,53                      | $+/- 5,505$  |
|                  | Total N°<br><b>Atendidos</b><br>FO | 433   | Total N°<br><b>Atendidos</b><br><b>FO</b> |                          | 425                 | $+/-25$                  | Total N°<br><b>Atendidos</b><br><b>FO</b> |            | 426                      | $+/-17$      | Total N°<br><b>Atendidos</b><br>FO |                    | 374                       | $+/- 34$     |

**Cuadro N°60: Resultados modelos de atención – Sucursal Centro – Día de espera máxima.**

En el cuadro N° 60, en comparación con los 43,1 minutos de espera promedio, los tres modelos reducen en un 75%, 75% y 87% respectivamente, generando prácticamente las mismas atenciones totales en el caso de los dos primeros modelos y 59 atenciones menos en el caso del modelo 3 debido a que reduce doble atenciones y agrupa atenciones múltiples en menores tiempos.

Para los dos primeros modelos propuestos, la configuración de cajas es de 21 cajas en Front Office divididas en 14 para área RIAC y siete para área timbraje, además de tres en back office ubicadas en el área RIAC, en el caso del modelo 3, la cantidad de cajas es la misma sin embargo la distribución es de once cajas en área RIAC de las cuales cuatro son para trámites múltiples y diez en área Timbraje de las cuales tres son también para trámites múltiples. El caso real cuenta con 23 cajas en Front Office totales y cuatro en Back Office lo que significa un total de dos cajas más de atención en Front Office y una adicional en Back Office. Los tiempos entre llamadas del caso real alcanzan un promedio de un minuto, mientras que en los tres modelos, los tiempos entre llamadas son de 52 segundos en el caso del modelo 1 y 2, y 56 segundos aproximadamente en el caso del modelo 3.

|                        | <b>Datos Reales</b>                |                          |                                           |                    | Modelo 1            |                |                                           |                    | Modelo <sub>2</sub> |                |                                           |                    | Modelo 3                  |              |
|------------------------|------------------------------------|--------------------------|-------------------------------------------|--------------------|---------------------|----------------|-------------------------------------------|--------------------|---------------------|----------------|-------------------------------------------|--------------------|---------------------------|--------------|
| Caso                   | Cajas: 29 FO / 3 BO                |                          |                                           |                    | Cajas: 25 FO / 3 BO |                |                                           |                    | Cajas: 25 FO / 3 BO |                |                                           |                    | Cajas: 25 FO / 3 BO / 13M |              |
| Asistencia<br>Promedio | Espera<br>Promedio                 | Aten.                    |                                           | Espera<br>Promedio |                     | Atenciones     |                                           | Espera<br>Promedio |                     | Atenciones     |                                           | Espera<br>Promedio |                           | Personas     |
|                        | (min)                              |                          | μ<br>(min)                                | $\sigma$<br>(min)  | μ<br>(pers.)        | σ<br>(pers.)   | μ<br>(min)                                | σ<br>(min)         | μ<br>(pers.)        | σ<br>(pers.)   | μ<br>(min)                                | σ<br>(min)         | μ<br>(pers.)              | σ<br>(pers.) |
| Fila 1                 | 16,1                               | 187                      | 4.4                                       | 2,7                | 187,2               | 11.9           | 7.6                                       | 4.7                | 441.3               | 14.3           | 6,0                                       | 4,3                | 151,0                     | 5,6          |
| Fila 2                 | 15,7                               | 252                      | 9,5                                       | 7,1                | 252,8               | 8,2            |                                           |                    |                     |                | 10,7                                      | 6,6                | 193,6                     | 10,8         |
| Fila 3                 | 10,9                               | 77                       | 5.1                                       | 3.2                | 76.6                | 8.3            |                                           |                    |                     |                | 4,8                                       | 2,3                | 41,1                      | 5,5          |
| Fila 4                 | 13,3                               | 116                      | 10.5                                      | 7.8                | 116.1               | 6.7            | 13,0                                      | 8.5                | 260.2               | 12,8           | 7,6                                       | 5,5                | 58,6                      | 4,8          |
| Fila SM                | 15,8                               | 67                       | 3,9                                       | 1.8                | 66,5                | 6,5            |                                           |                    |                     |                | 8,6                                       | 6.6                | 64,6                      | 5,0          |
| Fila 5                 | 8,8                                | 139                      | 16,6                                      | 11,8               | 142,5               | 10,3           | 3,8                                       | 2,0                | 142,7               | 10,2           | 7,0                                       | 4,7                | 51,8                      | 3,7          |
| Fila BO                | 4,4                                | 41                       | 6,9                                       | 6,5                | 40,2                | 7,8            | 6,6                                       | 6,8                | 39,2                | 8,1            | 2,0                                       | 1,7                | 38,1                      | 6,5          |
| Fila M1                | $\overline{\phantom{a}}$           | $\overline{\phantom{a}}$ | $\overline{a}$                            | $\blacksquare$     | $\blacksquare$      | $\blacksquare$ | ٠                                         | $\blacksquare$     | $\blacksquare$      | $\blacksquare$ | 19,2                                      | 10.6               | 74,5                      | 8,5          |
| Fila M2                | $\overline{\phantom{a}}$           |                          |                                           |                    |                     |                |                                           |                    |                     | $\overline{a}$ | 22,9                                      | 15,0               | 81,5                      | 9,7          |
|                        | Promedio<br>Pond.<br>(min)         | 13,9                     | Promedio<br>Pond. (min)                   |                    | 8,9                 | $+/-1.7$       | Promedio<br>Pond. (min)                   |                    | 8,6                 | $+/- 11.6$     | Promedio<br>Pond. (min)                   |                    | 10,9                      | $+/-7.2$     |
|                        | Total N°<br><b>Atendidos</b><br>FO | 838                      | Total N°<br><b>Atendidos</b><br><b>FO</b> |                    | 842                 | $+/- 52$       | Total N°<br><b>Atendidos</b><br><b>FO</b> |                    | 844                 | $+/- 37$       | Total N°<br><b>Atendidos</b><br><b>FO</b> |                    | 717                       | $+/- 54$     |

**Cuadro N°61: Resultados modelos de atención – Sucursal Centro –Día de asistencia promedio.**

En el cuadro N°61, en comparación con los 13,9 minutos de espera promedio, los tres modelos reducen en un 36%, 38% y 22% respectivamente, generando prácticamente las mismas atenciones totales en el caso de los dos primeros modelos y 121 atenciones menos en el caso del modelo 3 debido a que reduce doble atenciones y agrupa atenciones múltiples en menores tiempos.

Para los dos primeros modelos propuestos, la configuración de cajas es de 25 cajas en Front Office divididas en 16 para área RIAC y nueve para área timbraje, además de tres en back office ubicadas en el área RIAC, en el caso del modelo 3, la cantidad de cajas es la misma sin embargo la distribución es de 14 cajas en área RIAC de las cuales siete son para trámites múltiples y once en área Timbraje de las cuales seis son también para trámites múltiples. El caso real cuenta con 29 cajas en Front Office totales y tres en Back Office lo que significa un total de cuatro cajas más de atención en Front Office.

Los tiempos entre llamadas del caso real alcanzan un promedio de 1,5 minutos, mientras que en los 3 modelos, los tiempos entre llamadas son de 40 segundos en el caso del modelo 1 y 2, y 44 segundos aproximadamente en el caso del modelo 3.

|                      | <b>Datos Reales</b>                |                          |                                           |                          | Modelo 1                 |                     |                                           |                          | <b>Modelo 2</b>          |                          |                                           |                    | Modelo 3                  |                     |
|----------------------|------------------------------------|--------------------------|-------------------------------------------|--------------------------|--------------------------|---------------------|-------------------------------------------|--------------------------|--------------------------|--------------------------|-------------------------------------------|--------------------|---------------------------|---------------------|
| Caso                 | Cajas: 23 FO / 1 BO                |                          |                                           |                          | Cajas: 17 FO / 1 BO      |                     |                                           |                          | Cajas: 17 FO / 1 BO      |                          |                                           |                    | Cajas: 17 FO / 1 BO / 7 M |                     |
| Asistencia<br>Mínima | Espera<br>Promedio                 | Aten.                    |                                           | Espera<br>Promedio       |                          | Atenciones          |                                           | Espera<br>Promedio       |                          | Atenciones               |                                           | Espera<br>Promedio |                           | Personas            |
|                      | (min)                              |                          | μ<br>(min)                                | σ<br>(min)               | μ<br>(pers.)             | $\sigma$<br>(pers.) | μ<br>(min)                                | $\sigma$<br>(min)        | μ<br>(pers.)             | $\sigma$<br>(pers.)      | и<br>(min)                                | σ<br>(min)         | $\mu$<br>(pers.)          | $\sigma$<br>(pers.) |
| Fila 1               | 13,8                               | 36                       | 9,4                                       | 9,6                      | 36.0                     | 0.2                 |                                           |                          |                          |                          | 2,3                                       | 3,2                | 31,4                      | 4,4                 |
| Fila 2               | 11,3                               | 51                       | 11,0                                      | 12,3                     | 49,1                     | 6,1                 | 10,2                                      | 10,3                     | 84,6                     | 7,4                      | 2,7                                       | 4,0                | 39,6                      | 12,5                |
| Fila 3               | 19,2                               | 41                       | 3.0                                       | 4.5                      | 41.0                     | 0.0                 |                                           |                          |                          |                          | 3.6                                       | 4.8                | 29,6                      | 2,3                 |
| Fila 4               | 16,3                               | 27                       | 1.7                                       | 2,2                      | 26.2                     | 1,9                 | 2,4                                       | 2,9                      | 98,2                     | 9.2                      | 1.8                                       | 2,1                | 16,8                      | 4,5                 |
| Fila SM              | 41,2                               | 37                       | 2,4                                       | 3,8                      | 31,1                     | 9,0                 |                                           |                          |                          |                          | 2.8                                       | 4,2                | 33,3                      | 10,8                |
| Fila 5               | 17,9                               | 37                       | 2,5                                       | 3.2                      | 37.0                     | 0,0                 | 1,5                                       | 1,3                      | 37,0                     | 0.0                      | 2,5                                       | 3.2                | 17,0                      | 0,0                 |
| Fila BO              | 3,0                                | 5                        | 1,6                                       | 1.2                      | 10.0                     | 0.0                 | 1,6                                       | 1,1                      | 10.0                     | 0.0                      | 1,9                                       | 1.2                | 10.0                      | 0,0                 |
| Fila M1              | $\overline{\phantom{a}}$           | $\overline{\phantom{a}}$ | $\overline{\phantom{a}}$                  | $\overline{\phantom{a}}$ | $\overline{\phantom{a}}$ | $\blacksquare$      | $\overline{\phantom{a}}$                  | $\overline{\phantom{a}}$ | $\overline{\phantom{a}}$ | $\overline{\phantom{a}}$ | 5,1                                       | 6,1                | 12,6                      | 2,9                 |
| Fila M2              | $\blacksquare$                     |                          |                                           |                          |                          |                     |                                           |                          |                          |                          | 10,2                                      | 11,0               | 24.4                      | 2,9                 |
|                      | Promedio<br>Pond.<br>(min)         | 19.6                     | Promedio<br>Pond. (min)                   |                          | 5,5                      | $+/- 6.5$           | Promedio<br>Pond. (min)                   |                          | 5,3                      | $+/-5.6$                 | Promedio<br>Pond. (min)                   |                    | 3,8                       | $+/- 10.8$          |
|                      | Total N°<br><b>Atendidos</b><br>FO | 229                      | Total N°<br><b>Atendidos</b><br><b>FO</b> |                          | 220                      | $+/-17$             | Total N°<br><b>Atendidos</b><br><b>FO</b> |                          | 220                      | $+/-17$                  | Total N°<br><b>Atendidos</b><br><b>FO</b> |                    | 205                       | $+/- 40$            |

**Cuadro N°62: Resultados modelos de atención – Sucursal Centro –Día de asistencia mínima.**

En el cuadro N°62, en comparación con los 19,6 minutos de espera promedio, los tres modelos reducen en un 72%, 73% y 81% respectivamente, generando prácticamente las mismas atenciones totales en el caso de los dos primeros modelos y 24 atenciones menos en el caso del modelo 3 debido a que reduce doble atenciones y agrupa atenciones múltiples en menores tiempos.

Para los dos primeros modelos propuestos, la configuración de cajas es de 17 cajas en Front Office divididas en doce para área RIAC y cinco para área timbraje, además de una en back office ubicadas en el área RIAC, en el caso del modelo 3, la cantidad de cajas es la misma sin embargo la distribución es de diez cajas en área RIAC de las cuales cuatro son para trámites múltiples y siete en área Timbraje de las cuales tres son también para trámites múltiples. El caso real cuenta con 23 cajas en Front Office totales y una en Back Office lo que significa un total de seis cajas más de atención en Front Office.

Los tiempos entre llamadas del caso real alcanzan un promedio de 1,3 minutos, mientras que en los tres modelos, los tiempos entre llamadas son de 1,2 minutos en el caso del modelo 1 y 2, y 1,3 minutos aproximadamente en el caso del modelo 3.

|                      | <b>Datos Reales</b>                |                              |                                           |                | Modelo 1                 |              |                                           |                          | <b>Modelo 2</b>     |                          |                                    |                    | Modelo 3                  |              |
|----------------------|------------------------------------|------------------------------|-------------------------------------------|----------------|--------------------------|--------------|-------------------------------------------|--------------------------|---------------------|--------------------------|------------------------------------|--------------------|---------------------------|--------------|
| Caso                 | Cajas: 27 FO / 4 BO                |                              |                                           |                | Cajas: 25 FO / 3 BO      |              |                                           |                          | Cajas: 25 FO / 3 BO |                          |                                    |                    | Cajas: 25 FO / 3 BO / 7 M |              |
| Asistencia<br>Máxima | Espera                             |                              | Promedio                                  | Espera         |                          | Atenciones   |                                           | Espera<br>Promedio       |                     | Atenciones               |                                    | Espera<br>Promedio |                           | Personas     |
|                      | Promedio<br>(min)                  | Aten.                        | $\mu$<br>(min)                            | σ<br>(min)     | μ<br>(pers.)             | σ<br>(pers.) | μ<br>(min)                                | $\sigma$<br>(min)        | $\mu$<br>(pers.)    | σ<br>(pers.)             | $\mu$<br>(min)                     | σ<br>(min)         | μ<br>(pers.)              | σ<br>(pers.) |
| Fila 1               | 26,0                               | 292                          | 12,7                                      | 6,9            | 292,6                    | 14,7         |                                           |                          |                     |                          | 3,3                                | 2,2                | 250,1                     | 17,4         |
| Fila 2               | 24,4                               | 347                          | 21,0                                      | 9,4            | 349,0                    | 11,0         | 17,2                                      | 7,8                      | 640.5               | 18.9                     | 5,1                                | 3,8                | 295,4                     | 13,8         |
| Fila 3               | 24,6                               | 60                           | 5,8                                       | 4,0            | 58,9                     | 7,3          |                                           |                          |                     |                          | 1,1                                | 1,2                | 29,4                      | 8,2          |
| Fila 4               | 15,4                               | 60                           | 7,2                                       | 5,2            | 60,1                     | 8,7          | 11.7                                      | 9,0                      | 181,0               | 12,9                     | 1,2                                | 1,2                | 22,7                      | 4,5          |
| Fila SM              | 24,1                               | 63                           | 5.0                                       | 3,4            | 61,7                     | 5,8          |                                           |                          |                     |                          | 1,2                                | 1,4                | 61,1                      | 5,6          |
| Fila 5               | 23,9                               | 105                          | 16,6                                      | 12,6           | 110,7                    | 5,2          | 5,6                                       | 4,0                      | 110,3               | 5,2                      | 1,4                                | 2,2                | 30,7                      | 6,5          |
| Fila BO              | 14,2                               | 78                           | 5,4                                       | 5,0            | 73,5                     | 7,9          | 5.7                                       | 5,4                      | 73,7                | 8,2                      | 5,8                                | 6,0                | 73,8                      | 8,8          |
| Fila M1              | $\overline{\phantom{a}}$           | $\overline{\phantom{a}}$     |                                           |                | $\overline{\phantom{a}}$ |              |                                           | $\overline{\phantom{a}}$ |                     | $\overline{\phantom{a}}$ | 12,4                               | 8,7                | 52,4                      | 6,1          |
| Fila M2              |                                    | $\qquad \qquad \blacksquare$ | ٠                                         | $\blacksquare$ | $\overline{\phantom{a}}$ |              | $\blacksquare$                            | $\blacksquare$           |                     | $\overline{\phantom{a}}$ | 4,1                                | 5,6                | 13,0                      | 3,0          |
|                      | Promedio<br>Pond. (min)            | 24,3                         | Promedio<br>Pond. (min)                   |                | 15,0                     | $+/-7.8$     | Promedio<br>Pond. (min)                   |                          | 14,8                | $+/-7.5$                 | Promedio<br>Pond. (min)            |                    | 4,2                       | $+/-3.2$     |
|                      | Total N°<br><b>Atendidos</b><br>FO | 927                          | Total N°<br><b>Atendidos</b><br><b>FO</b> |                | 933                      | $+/-53$      | Total N°<br><b>Atendidos</b><br><b>FO</b> |                          | 932                 | $+/-37$                  | Total N°<br><b>Atendidos</b><br>FO |                    | 755                       | $+/- 65$     |

**Cuadro N°63: Resultados modelos de atención – Sucursal Centro –Día de asistencia máxima.**

En el cuadro N° 63, en comparación con los 24,3 minutos de espera promedio, los tres modelos reducen en un 38%, 39% y 83% respectivamente, generando prácticamente las mismas atenciones totales en el caso de los dos primeros modelos y 172 atenciones menos en el caso del modelo 3 debido a que reduce doble atenciones y agrupa atenciones múltiples en menores tiempos.

Para los dos primeros modelos propuestos, la configuración de cajas es de 25 cajas en Front Office divididas en trece para área RIAC y doce para área timbraje, además de tres en back office ubicadas en el área RIAC, en el caso del modelo 3, la cantidad de cajas es la misma sin embargo la distribución es de diez cajas en área RIAC de las cuales tres son para trámites múltiples y 15 en área Timbraje de las cuales cuatro son también para trámites múltiples. El caso real cuenta con 27 cajas en Front Office totales y cuatro en Back Office lo que significa un total de dos cajas más de atención en Front Office y una adicional en Back Office.

Los tiempos entre llamadas del caso real alcanzan un promedio de 1,5 minutos, mientras que en los tres modelos, los tiempos entre llamadas son de 38 segundos en el caso del modelo 1 y 2, y 41 segundos aproximadamente en el caso del modelo 3.

Al observar la configuración de cajas señaladas para cada caso, el sistema mantiene en promedio distinto nivel de ocupación por fila (asumiendo que está en estado estacionario), el cual se muestra en los cuadros N°64 y N°65.

|                              |                          |              |                     |                |           |                |                | Cantidad de personas promedio por cola (Lq) y en el Sistema (L) |                          |                |                |                         |
|------------------------------|--------------------------|--------------|---------------------|----------------|-----------|----------------|----------------|-----------------------------------------------------------------|--------------------------|----------------|----------------|-------------------------|
|                              |                          |              | <b>Espera Prom.</b> |                |           |                | Espera Mín.    |                                                                 |                          |                | Espera Máx.    |                         |
| <b>Stgo</b><br><b>Centro</b> |                          |              | (Lq)                |                |           |                | (Lq)           |                                                                 |                          |                | (Lq)           |                         |
|                              | <b>DR</b>                | M1           | M <sub>2</sub>      | M <sub>3</sub> | <b>DR</b> | M <sub>1</sub> | M <sub>2</sub> | M <sub>3</sub>                                                  | <b>DR</b>                | M <sub>1</sub> | M <sub>2</sub> | M <sub>3</sub>          |
|                              | 33/3                     | 25/4         | 25/4                | 25/4/7         | 26/3      | 20/3           | 20/3           | 20/3/12                                                         | 23/4                     | 21/3           | 21/3           | 21/3/7                  |
| Fila 1                       | 14                       | 17           | 22                  | 1              | 1         | 5              | 26             | 2                                                               | 10                       | 6              | 10             | 1                       |
| Fila 2                       | 10                       | 4            |                     | 1              | 1         | 21             |                | 8                                                               | 8                        | 4              |                | 1                       |
| Fila 3                       | 9                        | 3            |                     | $\mathbf{1}$   | 3         | 4              |                | $\overline{2}$                                                  | 16                       | 1              |                | $\mathbf{1}$            |
| Fila 4                       | 4                        | 3            | 9                   | 1              | 1         | 1              | 9              | 0                                                               | 9                        | $\overline{2}$ | 4              | 1                       |
| Fila SM                      | 3                        | $\mathbf{1}$ |                     | 1              | 1         | $\overline{2}$ |                | 3                                                               | 3                        | $\Omega$       |                | $\Omega$                |
| Fila 5                       | 9                        | 3            | $\mathbf{1}$        | $\Omega$       | 2         | 3              | 1              | 1                                                               | 17                       | 1              | 1              | $\Omega$                |
| Fila BO                      | 4                        | $\mathbf{1}$ | 1                   | 1              | 3         | 4              | 4              | 4                                                               | $\overline{2}$           | 1              | 1              | $\Omega$                |
| Fila M1                      |                          |              |                     | 3              | -         |                |                | 7                                                               | $\overline{\phantom{0}}$ |                |                | 1                       |
| Fila M <sub>2</sub>          | $\overline{\phantom{0}}$ |              |                     | 4              |           |                |                | 8                                                               |                          |                |                | 2                       |
| Total (L)                    | 52                       | 32           | 33                  | 14             | 11        | 39             | 39             | 35                                                              | 64                       | 16             | 16             | $\overline{\mathbf{z}}$ |

**Cuadro N°64: Estado Estacionario del Sistema – Sucursal Centro – Casos de Espera**

Fuente: Elaboración Propia.

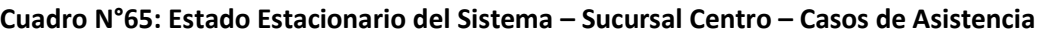

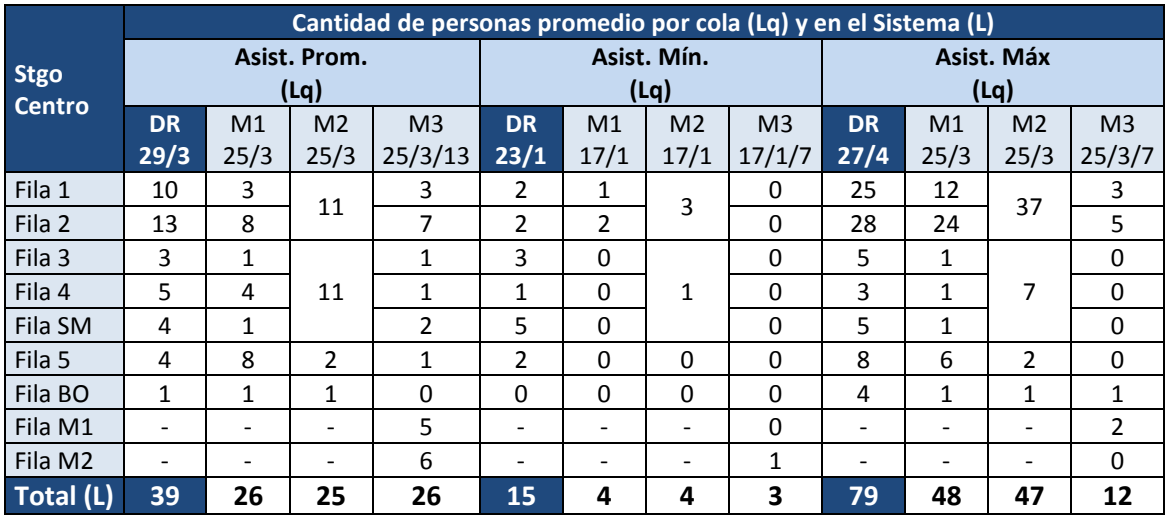

Fuente: Elaboración Propia.

Así mismo, desde el punto de vista de la ocupación de las cajas, se muestra en el cuadro N° 66 la utilización simulada en cada modelo comparativamente con los datos reales de simulación.

| Utilización Promedio |           |          | <b>Front Office</b> |          |           |          | <b>Back Office</b> |          |
|----------------------|-----------|----------|---------------------|----------|-----------|----------|--------------------|----------|
| de Cajas             | Dato Real | Modelo 1 | Modelo 2            | Modelo 3 | Dato Real | Modelo 1 | Modelo 2           | Modelo 3 |
| Espera Promedio      | 71,5%     | 92,3%    | 92,5%               | 87,2%    | 68,3%     | 89,7%    | 90,2%              | 84,8%    |
| Espera Mínima        | 71,8%     | 92,0%    | 91,9%               | 93,3%    | 74,6%     | 91,6%    | 91,6%              | 91,6%    |
| Espera Máxima        | 67,5%     | 85,0%    | 85,3%               | 77,1%    | 33,2%     | 55,0%    | 53,8%              | 47,1%    |
| Asistencia Promedio  | 77,2%     | 92,4%    | 92,3%               | 92,9%    | 62,3%     | 78,1%    | 76,6%              | 59,1%    |
| Asistencia Mínima    | 41,6%     | 70,7%    | 69,9%               | 68,1%    | 13,4%     | 22,3%    | 22,2%              | 22,1%    |
| Asistencia Máxima    | 82,6%     | 92,7%    | 92,6%               | 82,4%    | 55,8%     | 80,2%    | 80,7%              | 81,1%    |

**Cuadro N°66: Utilización de cajas – Sucursal Centro – Todos los casos**

Fuente: Elaboración Propia.

## **Evaluación del modelo – Sucursal Poniente**

Para el caso de la sucursal Poniente, esta cuenta con dos áreas de atención similares en metros cuadrados pero con distinta capacidad de atención. En el ala oriente de la sucursal se cuenta con una capacidad de 16 cajas en Front Office y cuatro cajas de atención Back Office, mientras que el ala poniente cuenta con nueve cajas de atención Front Office y cuatro Back Office. A diferencia de la sucursal Centro, ambas áreas atienden todo tipo de trámites, funcionando como si fuesen dos sucursales distintas bajo el mismo nombre. La siguiente figura muestra el *Layout* de modelo de simulación para la sucursal Poniente.

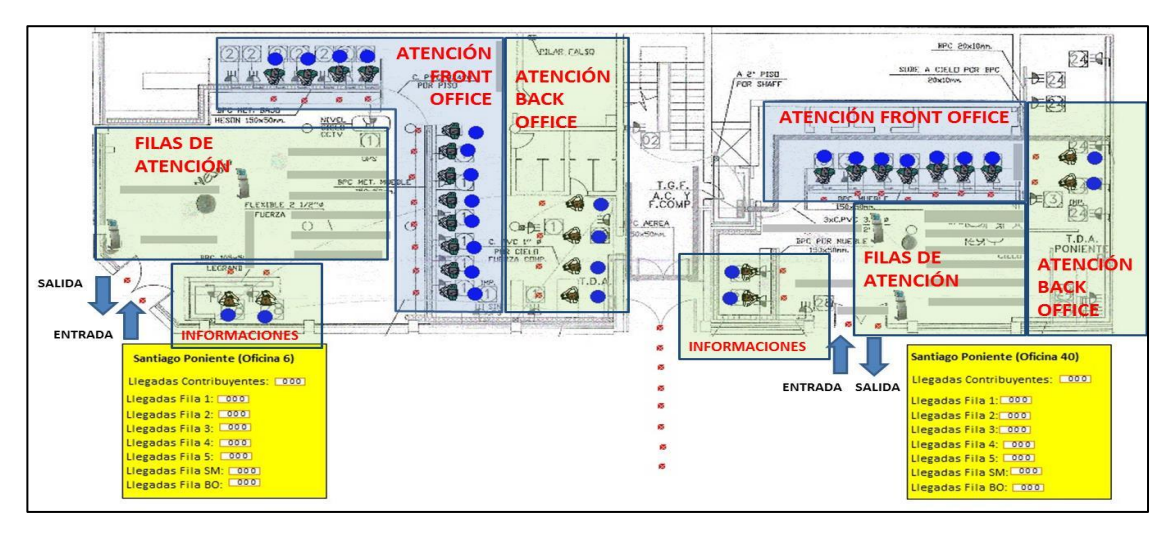

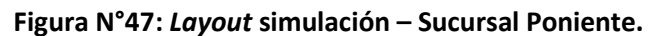

Fuente: Elaboración Propia.

En la figura se muestra ambas alas funcionando de forma independiente, en la cual, cada demanda por tramite es dividida en forma proporcional a la capacidad del área de atención. Dado esto, el ala oriente (izquierda en la figura) se lleva el 64% de la demanda total en todos los trámites, y el ala poniente (derecha en la figura) el restante 36%. Sin embargo esto solo señala una probabilidad de llegada, es decir, ante la llegada al sistema de un contribuyente a realizar un trámite determinado, con una probabilidad igual a los porcentajes anteriores se dirige a una u otra área a realizarlo, por lo tanto las cantidades totales de tramites en ambas áreas no son exactas.

Los resultados de las simulaciones se detallan como sigue.

|                    | <b>Datos Reales</b>                |                          |                                           |                    | Modelo 1            |                          |                                           |                    | Modelo <sub>2</sub> |                          |                                           |                    | Modelo 3                 |              |
|--------------------|------------------------------------|--------------------------|-------------------------------------------|--------------------|---------------------|--------------------------|-------------------------------------------|--------------------|---------------------|--------------------------|-------------------------------------------|--------------------|--------------------------|--------------|
| Caso               | Cajas: 18 FO / 7 BO                |                          |                                           |                    | Cajas: 19 FO / 6 BO |                          |                                           |                    | Cajas: 19 FO / 6 BO |                          |                                           |                    | Cajas: 19 FO / 6 BO / 6M |              |
| Espera<br>Promedio | Espera<br>Promedio                 | Aten.                    |                                           | Espera<br>Promedio |                     | Atenciones               |                                           | Espera<br>Promedio |                     | Atenciones               |                                           | Espera<br>Promedio |                          | Personas     |
|                    | (min)                              |                          | μ<br>(min)                                | σ<br>(min)         | μ<br>(pers.)        | σ<br>(pers.)             | μ<br>(min)                                | σ<br>(min)         | $\mu$<br>(pers.)    | σ<br>(pers.)             | μ<br>(min)                                | $\sigma$<br>(min)  | μ<br>(pers.)             | σ<br>(pers.) |
| Fila 1             | 36,8                               | 146                      | 4,0                                       | 3,6                | 147,4               | 13,7                     |                                           |                    |                     |                          | 1,3                                       | 1,1                | 109,3                    | 14,6         |
| Fila 2             | 30,9                               | 234                      | 7,9                                       | 7,7                | 234.4               | 22,3                     |                                           |                    |                     |                          | 1,9                                       | 2,1                | 197,2                    | 26,9         |
| Fila 3             | 15,1                               | 59                       | 2,8                                       | 1,6                | 58,6                | 9,3                      | 5,4                                       | 4,5                | 485.8               | 28.5                     | 1,2                                       | 0,7                | 39,0                     | 8,5          |
| Fila 4             | 16,2                               | 37                       | 2,5                                       | 1,3                | 35,3                | 8,3                      |                                           |                    |                     |                          | 1,1                                       | 0,9                | 13,6                     | 8,1          |
| Fila SM            | 5,0                                | 11                       | 2,2                                       | 1,3                | 10,4                | 3,7                      |                                           |                    |                     |                          | 1,1                                       | 0,5                | 10,8                     | 4,0          |
| Fila 5             | 21,6                               | 66                       | 2,8                                       | 1,5                | 65,8                | 10,7                     | 1,8                                       | 0,6                | 66,1                | 10,6                     | 1,3                                       | 0,8                | 39,5                     | 10,8         |
| Fila BO            | 16,7                               | 83                       | 18,1                                      | 13,8               | 82,2                | 12,8                     | 17,9                                      | 13,5               | 82,3                | 11,7                     | 17,0                                      | 16,3               | 80,3                     | 12,7         |
| Fila M             | $\overline{\phantom{a}}$           | $\overline{\phantom{a}}$ |                                           |                    |                     | $\overline{\phantom{a}}$ |                                           |                    |                     | $\overline{\phantom{a}}$ | 3,2                                       | 2,1                | 68,9                     | 10,4         |
|                    | Promedio<br>Pond. (min)            | 28,1                     | Promedio<br>Pond. (min)                   |                    | 5,3                 | $+/-4.6$                 | Promedio<br>Pond. (min)                   |                    | 4,9                 | $+/-7.04$                | Promedio<br>Pond. (min)                   |                    | 1,8                      | $+/-1.6$     |
|                    | Total N°<br><b>Atendidos</b><br>FO | 553                      | Total N°<br><b>Atendidos</b><br><b>FO</b> |                    | 552                 | $+/- 68$                 | Total N°<br><b>Atendidos</b><br><b>FO</b> |                    | 552                 | $+/-39$                  | Total N°<br><b>Atendidos</b><br><b>FO</b> |                    | 478                      | $+/-73$      |

**Cuadro N°67: Resultados modelos de atención – Sucursal Poniente –Día de espera promedio.**

En el caso del cuadro N°67, en comparación con los 28,1 minutos de espera promedio real, los tres modelos reducen en un 81%, 83% y 94% respectivamente, generando prácticamente las mismas atenciones totales en el caso de los dos primeros modelos y 75 atenciones menos en el caso del modelo 3 debido a que reduce doble atenciones y agrupa atenciones múltiples en menores tiempos.

Para los tres modelos propuestos, la configuración es de 19 cajas en Front Office divididas en doce para el ala oriente y siete en el ala poniente, además de cuatro y dos en back office de las alas oriente y poniente respectivamente. En el caso del modelo 3, la cantidad de cajas de atención múltiple son de tres y tres para ambas alas en Front Office. El caso real cuenta con 18 cajas en Front Office totales y siete en Back Office lo que significa un total de una caja más de atención en Front Office y una adicional en Back Office. Los tiempos entre llamadas del caso real alcanzan un promedio de 1,5 minutos, mientras que en los tres modelos, los tiempos entre llamadas son de 42 segundos en el caso del modelo 1 y 2, y 46 segundos aproximadamente en el caso del modelo 3.

En el caso de espera mínima, los resultados se encuentran en el cuadro N°68:

|                  | <b>Datos Reales</b>                       |                          |                                           |                    | Modelo 1            |                          |                                           |                          | Modelo <sub>2</sub>      |                          |                                           |                    | Modelo 3                 |              |
|------------------|-------------------------------------------|--------------------------|-------------------------------------------|--------------------|---------------------|--------------------------|-------------------------------------------|--------------------------|--------------------------|--------------------------|-------------------------------------------|--------------------|--------------------------|--------------|
| Caso             | Cajas: 21 FO / 5 BO                       |                          |                                           |                    | Cajas: 18 FO / 5 BO |                          |                                           |                          | Cajas: 18 FO / 5 BO      |                          |                                           |                    | Cajas: 18 FO / 5 BO / 6M |              |
| Espera<br>Mínima | Espera<br>Promedio                        | Aten.                    |                                           | Espera<br>Promedio |                     | Atenciones               |                                           | Espera<br>Promedio       |                          | Atenciones               |                                           | Espera<br>Promedio |                          | Personas     |
|                  | (min)                                     |                          | μ<br>(min)                                | σ<br>(min)         | μ<br>(pers.)        | σ<br>(pers.)             | μ<br>(min)                                | $\sigma$<br>(min)        | μ<br>(pers.)             | σ<br>(pers.)             | μ<br>(min)                                | σ<br>(min)         | $\mu$<br>(pers.)         | σ<br>(pers.) |
| Fila 1           | 8,5                                       | 167                      | 6,8                                       | 5,4                | 167,6               | 16,4                     |                                           |                          |                          |                          | 3,3                                       | 3,1                | 128,5                    | 14,5         |
| Fila 2           | 9,0                                       | 271                      | 14,0                                      | 10,8               | 270,4               | 20,6                     |                                           |                          |                          |                          | 5,7                                       | 6,1                | 220,3                    | 18,4         |
| Fila 3           | 2,6                                       | 37                       | 3,2                                       | 1,3                | 35,6                | 7,7                      | 10,3                                      | 7,2                      | 542,1                    | 30,1                     | 2,2                                       | 1,4                | 24,9                     | 4,7          |
| Fila 4           | 6,8                                       | 50                       | 3,4                                       | 1,6                | 48,0                | 9,9                      |                                           |                          |                          |                          | 2,2                                       | 1,3                | 29,5                     | 7,7          |
| Fila SM          | 6,2                                       | 22                       | 3,0                                       | 1,2                | 20,9                | 5,6                      |                                           |                          |                          |                          | 2,0                                       | 1,2                | 20,8                     | 6,1          |
| Fila 5           | 1,7                                       | 52                       | 3,5                                       | 1,7                | 51,1                | 9,6                      | 2,2                                       | 0,7                      | 51,8                     | 9,9                      | 2,2                                       | 1,4                | 23,6                     | 6,0          |
| Fila BO          | 15,4                                      | 92                       | 16,5                                      | 12,9               | 89,9                | 13,2                     | 15,9                                      | 12,6                     | 89,8                     | 13,5                     | 16,8                                      | 12,9               | 90,9                     | 13,6         |
| Fila M           | $\overline{\phantom{a}}$                  | $\overline{\phantom{a}}$ | ٠                                         |                    | $\blacksquare$      | $\overline{\phantom{a}}$ | $\overline{\phantom{0}}$                  | $\overline{\phantom{a}}$ | $\overline{\phantom{a}}$ | $\overline{\phantom{a}}$ | 5,8                                       | 12,9               | 67,8                     | 11,8         |
|                  | Promedio<br>Pond. (min)                   | 7,5                      | Promedio<br>Pond. (min)                   |                    | 9,2                 | $+/- 6.4$                | Promedio<br>Pond. (min)                   |                          | 9,6                      | $+/-1,8$                 | Promedio<br>Pond. (min)                   |                    | 4.4                      | $+/-4.2$     |
|                  | Total N°<br><b>Atendidos</b><br><b>FO</b> | 599                      | Total N°<br><b>Atendidos</b><br><b>FO</b> |                    | 594                 | $+/-70$                  | Total N°<br><b>Atendidos</b><br><b>FO</b> |                          | 594                      | $+/-40$                  | Total N°<br><b>Atendidos</b><br><b>FO</b> |                    | 515                      | $+/-57$      |

**Cuadro N°68: Resultados modelos de atención – Sucursal Poniente –Día de espera mínima.**

En este caso, en comparación con los 7,5 minutos de espera promedio real, solo el modelo 3 reduce el tiempo de espera promedio en un 41% y también el número de atenciones en 84, los modelos 1 y 2 presentan un tiempo de espera promedio 26% y 28% superior al real respectivamente generando prácticamente las mismas atenciones totales.

Para los tres modelos propuestos, la configuración es de 18 cajas en Front Office divididas en doce para el ala oriente y seis en el ala poniente, además de tres y dos en Back Office de las alas oriente y poniente respectivamente. En el caso del modelo 3, la cantidad de cajas de atención múltiple son de tres y tres para ambas alas en Front Office. El caso real cuenta con 21 cajas en Front Office totales y cinco en Back Office lo que significa un total de tres cajas más de atención en Front Office. Los tiempos entre llamadas del caso real alcanzan un promedio de 1,6 minutos, mientras que en los tres modelos, los tiempos entre llamadas son de 40 segundos en el caso del modelo 1 y 2, y 42 segundos aproximadamente en el caso del modelo 3.

En el caso de espera máxima, los resultados se encuentran en el cuadro N°69:

|                  | <b>Datos Reales</b>                       |       |                                 |            | Modelo 1                 |              |                         |                     | Modelo <sub>2</sub>      |                                                                                                    |                                 |                    | Modelo 3                  |              |
|------------------|-------------------------------------------|-------|---------------------------------|------------|--------------------------|--------------|-------------------------|---------------------|--------------------------|----------------------------------------------------------------------------------------------------|---------------------------------|--------------------|---------------------------|--------------|
| Caso             | Cajas: 20 FO / 6 BO                       |       |                                 |            | Cajas: 17 FO / 5 BO      |              |                         |                     | Cajas: 17 FO / 5 BO      |                                                                                                    |                                 |                    | Cajas: 17 FO / 5 BO / 6 M |              |
| Espera<br>Máxima | Espera<br>Promedio                        | Aten. | Espera                          | Promedio   |                          | Atenciones   |                         | Espera<br>Promedio  |                          | <b>Atenciones</b>                                                                                                    |                                 | Espera<br>Promedio |                           | Personas     |
|                  | (min)                                     |       | μ<br>(min)                      | σ<br>(min) | μ<br>(pers.)             | σ<br>(pers.) | μ<br>(min)              | $\sigma$<br>(min)   | μ<br>(pers.)             | σ<br>(pers.)                                                                                                    | μ<br>(min)                      | $\sigma$<br>(min)  | μ<br>(pers.)              | σ<br>(pers.) |
| Fila 1           | 59,6                                      | 227   | 11,8                            | 9,2        | 228,6                    | 18,0         |                         |                     |                          |                                                                                                    | 3,5                             | 3,4                | 179,9                     | 16,6         |
| Fila 2           | 58,6                                      | 263   | 15,2                            | 11,2       | 261,9                    | 22,7         |                         |                     |                          |                                                                                                    | 4,6                             | 4,8                | 215,3                     | 17,9         |
| Fila 3           | 61,7                                      | 67    | 3,9                             | 1,7        | 66,1                     | 8,2          | 11,6                    | 7,7                 | 601,7                    | 30,9                                                                                                    | 2,2                             | 1,4                | 56,9                      | 10,8         |
| Fila 4           | 61,3                                      | 29    | 3,3                             | 1,4        | 28,4                     | 5,4          |                         |                     |                          |                                                                                                    | 2,0                             | 1,1                | 21,5                      | 5,8          |
| Fila SM          | 55,1                                      | 18    | 3,1                             | 1,3        | 17,2                     | 5,6          |                         |                     |                          |                                                                                                    | 1,9                             | 1,1                | 15,7                      | 5,3          |
| Fila 5           | 66,4                                      | 39    | 3,3                             | 1,2        | 38,9                     | 7,8          | 2,1                     | 0,5                 | 39,4                     | 7,8                                                                                                    | 2,0                             | 1,1                | 25,5                      | 5,3          |
| Fila BO          | 15,6                                      | 96    | 12,3                            | 10,6       | 89,4                     | 14,7         | 12,2                    | 10,1                | 89,8                     | 14,3                                                                                                    | 12,5                            | 10,4               | 89,5                      | 14,4         |
| Fila M           |                                           | -     |                                 |            | $\overline{\phantom{a}}$ | ٠            |                         |                     | $\overline{\phantom{a}}$ | $\frac{1}{2} \left( \frac{1}{2} \right) \left( \frac{1}{2} \right) \left( \frac$ | 4,1                             | 10,4               | 50,2                      | 12,6         |
|                  | Promedio<br>Pond. (min)                   | 59,8  | Promedio<br>Pond. (min)         |            | 11,3                     | $+/-7.9$     | Promedio<br>Pond. (min) |                     | 11,1                     | $+/-7.7$                                                                                                    | Promedio<br>Pond. (min)         |                    | 3,7                       | $+/-3,3$     |
|                  | Total N°<br><b>Atendidos</b><br><b>FO</b> | 643   | Total N°<br><b>Atendidos FO</b> |            | 641                      | $+/- 68$     | Total N°                | <b>Atendidos FO</b> | 641                      | $+/-39$                                                                                                    | Total N°<br><b>Atendidos FO</b> |                    | 565                       | $+/- 62$     |

**Cuadro N°69: Resultados modelos de atención – Sucursal Poniente –Día de espera máxima.**

En el caso de espera máxima, en comparación con los 59,8 minutos de espera promedio real, los tres modelos reducen en un 81%, 81% y 94% respectivamente, generando prácticamente las mismas atenciones totales en el caso de los dos primeros modelos y 78 atenciones menos en el caso del modelo 3 debido a que reduce doble atenciones y agrupa atenciones múltiples en menores tiempos.

Para los 3 modelos propuestos, la configuración es de 17 cajas en Front Office divididas en once para el ala oriente y seis en el ala poniente, además de tres y dos en Back Office de las alas oriente y poniente respectivamente. En el caso del modelo 3, la cantidad de cajas de atención múltiple son de tres y tres para ambas alas en Front Office. El caso real cuenta con 20 cajas en Front Office totales y seis en Back Office lo que significa un total de tres cajas más de atención en Front Office y una adicional en Back Office. Los tiempos entre llamadas del caso real alcanzan un promedio de 1,4 minutos, mientras que en los tres modelos, los tiempos entre llamadas son de 37 segundos en el caso del modelo 1 y 2, y 49 segundos aproximadamente en el caso del modelo 3.

En el caso de asistencia promedio, los resultados se encuentran en el cuadro N°70:

|                        | <b>Datos Reales</b>                       |                          |                                           |            | Modelo 1            |              |                                           |                    | Modelo <sub>2</sub> |                |                                           |                    | Modelo 3                  |              |
|------------------------|-------------------------------------------|--------------------------|-------------------------------------------|------------|---------------------|--------------|-------------------------------------------|--------------------|---------------------|----------------|-------------------------------------------|--------------------|---------------------------|--------------|
| Caso                   | Cajas: 22 FO / 9 BO                       |                          |                                           |            | Cajas: 21 FO / 6 BO |              |                                           |                    | Cajas: 21 FO / 6 BO |                |                                           |                    | Cajas: 21 FO / 6 BO / 6 M |              |
| Asistencia<br>Promedio | Espera<br>Promedio                        | Aten.                    | Promedio                                  | Espera     |                     | Atenciones   |                                           | Espera<br>Promedio |                     | Atenciones     |                                           | Espera<br>Promedio |                           | Personas     |
|                        | (min)                                     |                          | μ<br>(min)                                | σ<br>(min) | $\mu$<br>(pers.)    | σ<br>(pers.) | μ<br>(min)                                | σ<br>(min)         | μ<br>(pers.)        | σ<br>(pers.)   | μ<br>(min)                                | σ<br>(min)         | μ<br>(pers.)              | σ<br>(pers.) |
| Fila 1                 | 40,2                                      | 175                      | 5,5                                       | 5,4        | 172,6               | 15,5         |                                           |                    |                     |                | 1,2                                       | 1,2                | 138,8                     | 20,0         |
| Fila 2                 | 39,7                                      | 246                      | 9,0                                       | 9,2        | 245,1               | 20,1         |                                           |                    |                     |                | 1,6                                       | 1,7                | 217,7                     | 17,0         |
| Fila 3                 | 45,1                                      | 76                       | 2,8                                       | 1,8        | 74,5                | 10,2         | 6,0                                       | 5,3                | 555,4               | 30.8           | 1,1                                       | 0,5                | 55,4                      | 10,5         |
| Fila 4                 | 47,2                                      | 46                       | 2,5                                       | 1,3        | 45,0                | 7,1          |                                           |                    |                     |                | 1,1                                       | 0,6                | 21,5                      | 5,2          |
| Fila SM                | 20,0                                      | 20                       | 2,1                                       | 1,1        | 18,9                | 5,5          |                                           |                    |                     |                | 1,0                                       | 0,6                | 19,6                      | 6,1          |
| Fila 5                 | 40,0                                      | 68                       | 2,7                                       | 1,6        | 67,6                | 9,7          | 1,6                                       | 0,5                | 68,0                | 9,2            | 1,1                                       | 0,6                | 31,9                      | 7,5          |
| Fila BO                | 14,5                                      | 109                      | 19,0                                      | 13,4       | 100,6               | 13,9         | 20,3                                      | 14,9               | 101,5               | 13.7           | 19,5                                      | 14.1               | 101,0                     | 13,7         |
| Fila M                 |                                           | $\overline{\phantom{a}}$ |                                           |            |                     | ٠            |                                           |                    |                     | $\blacksquare$ | 3,9                                       | 14.1               | 90,6                      | 13,8         |
|                        | Promedio<br>Pond. (min)                   | 40.4                     | Promedio<br>Pond. (min)                   |            | 5,9                 | $+/-5.4$     | Promedio<br>Pond. (min)                   |                    | 5,5                 | $+/-8.4$       | Promedio<br>Pond. (min)                   |                    | 1,7                       | $+/-1.5$     |
|                        | Total N°<br><b>Atendidos</b><br><b>FO</b> | 631                      | Total N°<br><b>Atendidos</b><br><b>FO</b> |            | 624                 | $+/- 68$     | Total N°<br><b>Atendidos</b><br><b>FO</b> |                    | 623                 | $+/-40$        | Total N°<br><b>Atendidos</b><br><b>FO</b> |                    | 576                       | $+/- 66$     |

**Cuadro N°70: Resultados modelos de atención – Sucursal Poniente – Día asistencia promedio.**

En el caso de asistencia promedio, en comparación con los 40,4 minutos de espera promedio real, los tres modelos reducen este tiempo en un 85%, 86% y 96% respectivamente, generando prácticamente las mismas atenciones totales en el caso de los dos primeros modelos y 55 atenciones menos en el caso del modelo 3 debido a que reduce doble atenciones y agrupa atenciones múltiples en menores tiempos.

Para los tres modelos propuestos, la configuración es de 21 cajas en Front Office divididas en trece para el ala oriente y ocho en el ala poniente, además de cuatro y dos en Back Office de las alas oriente y poniente respectivamente. En el caso del modelo 3, la cantidad de cajas de atención múltiple son de tres y tres para ambas alas en Front Office. El caso real cuenta con 22 cajas en Front Office totales y nueve en Back Office lo que significa un total de una caja más de atención en Front Office y tres adicionales en Back Office. Los tiempos entre llamadas del caso real alcanzan un promedio de 1,3 minutos, mientras que en los tres modelos, los tiempos entre llamadas son de 42 segundos en el caso del modelo 1 y 2, y 44 segundos aproximadamente en el caso del modelo 3.

En el caso de asistencia mínima, los resultados se encuentran en el cuadro N°71.

|                              | <b>Datos Reales</b>                       |                          | Modelo 1            |                                                                      |                          |              | Modelo <sub>2</sub>                                                                                                    |                          |              |                          | Modelo 3                                  |            |              |                     |
|------------------------------|-------------------------------------------|--------------------------|---------------------|----------------------------------------------------------------------|--------------------------|--------------|----------------------------------------------------------------------------------------------------|--------------------------|--------------|--------------------------|-------------------------------------------|------------|--------------|---------------------|
| Caso<br>Asistencia<br>Mínima | Cajas: 15 FO / 5 BO                       |                          | Cajas: 17 FO / 5 BO |                                                                      |                          |              | Cajas: 17 FO / 5 BO                                                                                                    |                          |              |                          | Cajas: 17 FO / 5 BO / 6 M                 |            |              |                     |
|                              | Espera<br>Promedio<br>(min)               | Aten.                    | Espera<br>Promedio  |                                                                      | Atenciones               |              | Espera<br>Promedio                                                                                                    |                          | Atenciones   |                          | Espera<br>Promedio                        |            | Personas     |                     |
|                              |                                           |                          | μ<br>(min)          | σ<br>(min)                                                           | μ<br>(pers.)             | σ<br>(pers.) | μ<br>(min)                                                                                                    | σ<br>(min)               | μ<br>(pers.) | σ<br>(pers.)             | μ<br>(min)                                | σ<br>(min) | μ<br>(pers.) | $\sigma$<br>(pers.) |
| Fila 1                       | 12,3                                      | 94                       | 3,8                 | 3,5                                                                  | 94,3                     | 11,4         |                                                                                                    |                          |              |                          | 2,5                                       | 2,6        | 81,3         | 11,9                |
| Fila 2                       | 11,6                                      | 209                      | 8,9                 | 9,8                                                                  | 211,7                    | 22,8         |                                                                                                    | 5,6<br>4,9               | 413,6        | 29,6                     | 4,6                                       | 6,0        | 178.7        | 18,8                |
| Fila 3                       | 8,9                                       | 62                       | 3,3                 | 2,4                                                                  | 61,7                     | 9,5          |                                                                                                    |                          |              |                          | 2,2                                       | 1,8        | 39,7         | 8,0                 |
| Fila 4                       | 10,6                                      | 40                       | 3,1                 | 2,0                                                                  | 38,7                     | 8,8          |                                                                                                    |                          |              |                          | 2,0                                       | 1,7        | 16,1         | 5,5                 |
| Fila SM                      | 4,2                                       | 8                        | 2,7                 | 2.0                                                                  | 8,1                      | 3,7          |                                                                                                    |                          |              |                          | 2,1                                       | 2,0        | 7,9          | 3,2                 |
| Fila 5                       | 14,1                                      | 58                       | 3,4                 | 2,5                                                                  | 57,9                     | 8,3          | 2,0                                                                                                    | 0,8                      | 57,5         | 8,5                      | 2,1                                       | 1,6        | 24,4         | 6,7                 |
| Fila BO                      | 14,6                                      | 54                       | 16,9                | 15,2                                                                 | 49,3                     | 10,2         | 16,3                                                                                                    | 14,0                     | 49,5         | 10,5                     | 16,1                                      | 14,3       | 48,5         | 10,2                |
| Fila M                       | $\overline{\phantom{a}}$                  | $\overline{\phantom{a}}$ |                     |                                                                      | $\overline{\phantom{a}}$ | ٠            | $\frac{1}{2} \left( \frac{1}{2} \right) \left( \frac{1}{2} \right) \left( \frac$ | $\overline{\phantom{a}}$ |              | $\overline{\phantom{a}}$ | 5,9                                       | 14.3       | 72,6         | 11,4                |
|                              | Promedio<br>Pond. (min)                   | 11,5                     |                     | Promedio<br>Pond. (min)<br>Total N°<br><b>Atendidos</b><br><b>FO</b> |                          | $+/- 5.7$    | Promedio<br>Pond. (min)                                                                                                    |                          | 5,2          | $+/- 6.5$                | Promedio<br>Pond. (min)                   |            | 3,9          | $+/-4.2$            |
|                              | Total N°<br><b>Atendidos</b><br><b>FO</b> | 471                      |                     |                                                                      |                          | $+/- 65$     | Total N°<br><b>Atendidos</b><br><b>FO</b>                                                                                                    |                          | 471          | $+/-38$                  | Total N°<br><b>Atendidos</b><br><b>FO</b> |            | 421          | $+/- 54$            |

**Cuadro N°71: Resultados modelos de atención – Sucursal Poniente – Día asistencia mínima.**

En el caso del cuadro N°71, en comparación con los 11,5 minutos de espera promedio real, los tres modelos reducen este tiempo en un 49%, 55% y 66% respectivamente, generando prácticamente las mismas atenciones totales en el caso de los dos primeros modelos y 50 atenciones menos en el caso del modelo 3 debido a que reduce doble atenciones y agrupa atenciones múltiples en menores tiempos.

Para los 3 modelos propuestos, la configuración es de 17 cajas en Front Office divididas en once para el ala oriente y seis en el ala poniente, además de tres y dos en Back Office de las alas oriente y poniente respectivamente. En el caso del modelo 3, la cantidad de cajas de atención múltiple son de tres y tres para ambas alas en Front Office. El caso real cuenta con 15 cajas en Front Office totales y cinco en Back Office lo que representa dos cajas menos que los modelos propuestos y las mismas cajas en la línea Back Office. Los tiempos entre llamadas del caso real alcanzan un promedio de 1,3 minutos, mientras que en los 3 modelos, los tiempos entre llamadas son de 44 segundos en el caso del modelo 1 y 2, y 47 segundos aproximadamente en el caso del modelo 3.

En el caso de asistencia máxima, los resultados se encuentran en el cuadro N°72:

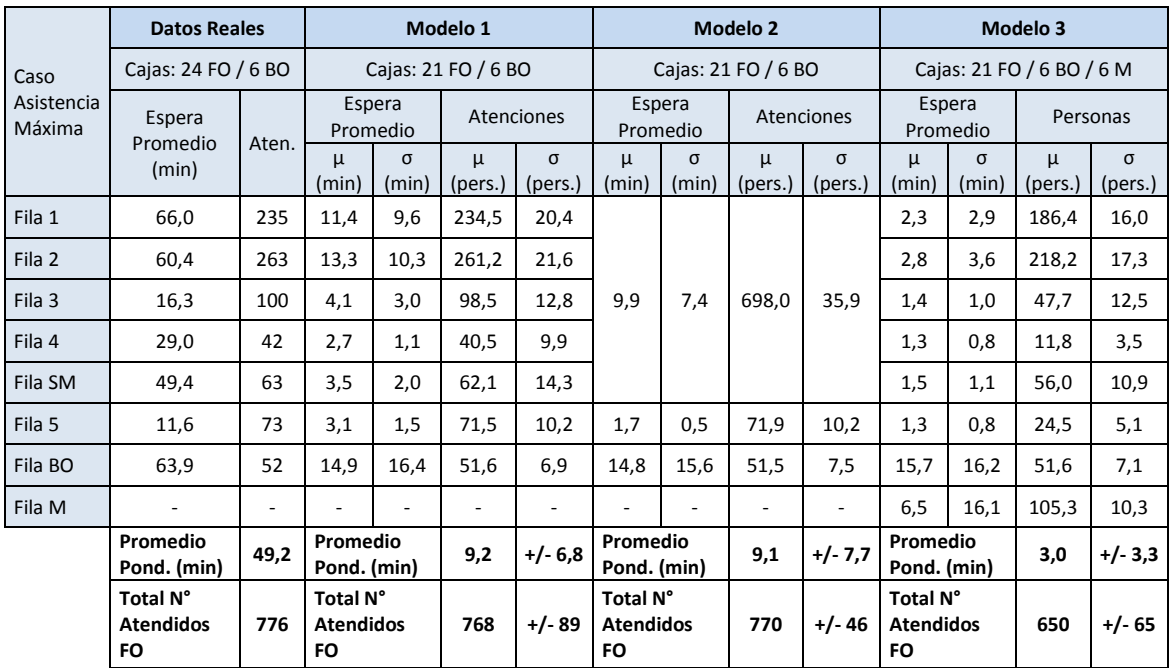

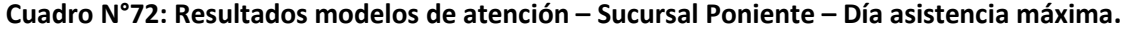

Fuente: Elaboración Propia.

En este caso, en comparación con los 49,2 minutos de espera promedio real, los tres modelos reducen este tiempo en un 81%, 82% y 94% respectivamente, generando una cantidad de atenciones similares en el caso de los dos primeros modelos y 126 atenciones menos en el caso del modelo 3 debido a que reduce doble atenciones y agrupa atenciones múltiples en menores tiempos.

Para los tres modelos propuestos, la configuración es de 21 cajas en Front Office divididas en trece para el ala oriente y ocho en el ala poniente, además de cuatro y dos en Back Office de las alas oriente y poniente respectivamente. En el caso del modelo 3, la cantidad de cajas de atención múltiple son de tres y tres para ambas alas en Front Office. El caso real cuenta con 24 cajas en Front Office totales y seis en Back Office lo que representa tres cajas más en Front Office que los modelos propuestos y las mismas cajas en la línea Back Office. Los tiempos entre llamadas del caso real alcanzan un promedio de 1,4 minutos, mientras que en los tres modelos, los tiempos entre llamadas son de 37 segundos en el caso del modelo 1 y 2, y 39 segundos aproximadamente en el caso del modelo 3.

Al observar la configuración de cajas señaladas para cada caso, el sistema mantiene en promedio distinto nivel de ocupación por fila (asumiendo que está en estado estacionario), el cual se muestra en el cuadro N°73.

|                 |                |                |                          |                | Cantidad de personas promedio por cola (Lq) y en el Sistema (L) |                          |                          |                |                                                             |      |                          |          |  |  |
|-----------------|----------------|----------------|--------------------------|----------------|-----------------------------------------------------------------|--------------------------|--------------------------|----------------|-------------------------------------------------------------|------|--------------------------|----------|--|--|
| <b>Stgo</b>     |                |                | <b>Espera Prom.</b>      |                |                                                                 |                          | Espera Mín.              |                | Espera Máx.                                                 |      |                          |          |  |  |
| <b>Poniente</b> | <b>DR</b>      | M <sub>1</sub> | (Lq)<br>M <sub>2</sub>   | M <sub>3</sub> | <b>DR</b>                                                       | M1                       | (Lq)<br>M <sub>2</sub>   | M <sub>3</sub> | (Lq)<br>M <sub>2</sub><br><b>DR</b><br>M <sub>3</sub><br>M1 |      |                          |          |  |  |
|                 | 18/7           | 19/6           | 19/6                     | 19/6/6         | 21/5                                                            | 18/5                     | 18/5                     | 18/5/6         | 20/6                                                        | 17/5 | 17/5                     | 17/5/6   |  |  |
| Fila 1          | 18             | 2              |                          | 0              | 5                                                               | 4                        |                          | 1              | 45                                                          | 9    |                          | 2        |  |  |
| Fila 2          | 24             | 6              |                          | 1              | 8                                                               | 13                       | 19                       | 4              | 51                                                          | 13   | 23                       | 3        |  |  |
| Fila 3          | 3              | 1              | 9                        | $\Omega$       | 0                                                               | $\Omega$                 |                          | 0              | 14                                                          | 1    |                          | 0        |  |  |
| Fila 4          | $\overline{2}$ | 0              |                          | 0              | 1                                                               | 1                        |                          | 0              | 6                                                           | 0    |                          | $\Omega$ |  |  |
| Fila SM         | 0              | $\Omega$       |                          | $\Omega$       | 0                                                               | 0                        |                          | 0              | 3                                                           | 0    |                          | $\Omega$ |  |  |
| Fila 5          | 5              | 1              | $\Omega$                 | 0              | 0                                                               | 1                        | $\Omega$                 | $\Omega$       | 9                                                           | 0    | 0                        | 0        |  |  |
| Fila BO         | 5              | 5              | 5                        | 5              | 5                                                               | 5                        | 5                        | 5              | 5                                                           | 4    | 4                        | 4        |  |  |
| Fila M          | -              |                | $\overline{\phantom{a}}$ | 1              | -                                                               | $\overline{\phantom{0}}$ | $\overline{\phantom{0}}$ | 1              | $\qquad \qquad \blacksquare$                                |      | $\overline{\phantom{0}}$ | 1        |  |  |
| <b>Total</b>    | 57             | 15             | 14                       | 7              | 20                                                              | 23                       | 24                       | 13             | 133                                                         | 28   | 27                       | 11       |  |  |

**Cuadro N°73: Estado Estacionario del Sistema – Sucursal Poniente – Casos de Espera**

Fuente: Elaboración Propia.

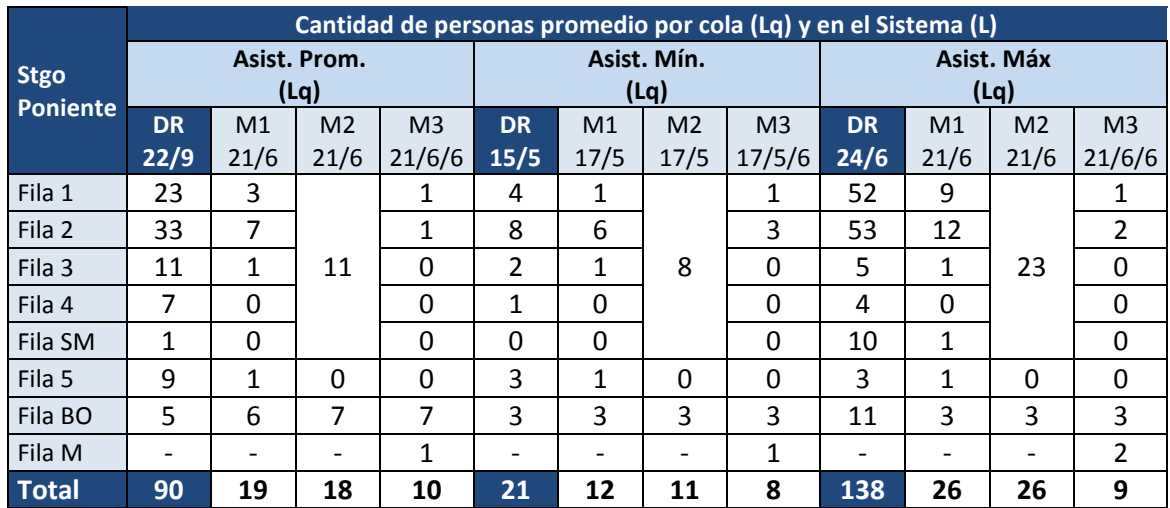

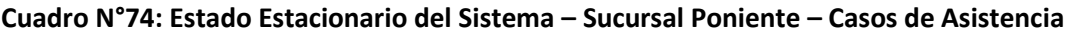

Fuente: Elaboración Propia.

Así mismo, desde el punto de vista de la ocupación de las cajas, se muestra en el cuadro N° 75 la utilización simulada en cada modelo comparativamente con los datos reales de simulación.

| Utilización Promedio |           |          | <b>Front Office</b> |          | <b>Back Office</b> |          |          |          |  |  |
|----------------------|-----------|----------|---------------------|----------|--------------------|----------|----------|----------|--|--|
| de Cajas             | Dato Real | Modelo 1 | Modelo 2            | Modelo 3 | Dato Real          | Modelo 1 | Modelo 2 | Modelo 3 |  |  |
| Espera Promedio      | 83,7%     | 88,3%    | 88,5%               | 75,6%    | 72,2%              | 91,9%    | 91,5%    | 91,1%    |  |  |
| Espera Mínima        | 74,3%     | 90,2%    | 90,7%               | 82,4%    | 82,6%              | 90,7%    | 90,1%    | 91,0%    |  |  |
| Espera Máxima        | 76,4%     | 92,2%    | 92,2%               | 83,8%    | 68,2%              | 87,2%    | 87,1%    | 87,5%    |  |  |
| Asistencia Promedio  | 77,3%     | 88,3%    | 88,3%               | 74,5%    | 64,0%              | 92,7%    | 93,4%    | 92,8%    |  |  |
| Asistencia Mínima    | 87,2%     | 87,5%    | 87,6%               | 80,8%    | 82,4%              | 87,2%    | 87,7%    | 87,0%    |  |  |
| Asistencia Máxima    | 76,3%     | 90,9%    | 91,1%               | 79,3%    | 63,6%              | 84,0%    | 84,5%    | 84,7%    |  |  |

**Cuadro N°75: Utilización de cajas – Sucursal Poniente – Todos los casos**

Fuente: Elaboración Propia.

A modo de resumen de los observado anteriormente, se muestra que los modelos 1 y 2 representan en general un buen modelo de atención para la reducción de los tiempos de espera ya que aglutinan las atenciones en filas que maximizan la capacidad de atención de todos los trámites en cada caja, lo que desde el punto de vista del indicador de comparación que es el promedio ponderado de los tiempos de espera, ambos modelos representan simplemente una redistribución equilibrada de los tiempos de espera promedio entre filas, que ayuda a bajar la espera promedio ponderada final.

Sin embargo, el modelo 3 se muestra con una ventaja mucho mayor a los otros dos modelos debido a que cuenta con los mismos ajustes en los tiempos entre llamadas y adicionalmente, ajustes en los tiempos de atención, atenciones duplicadas y emisión de números sin atención o fugas, lo que representa un mejoramiento ostensible respecto a los otros modelos y por supuesto al modelo de atención actual usando herramientas de manejo de datos y Business Intelligence.

# **4.5 Evaluación y Requerimientos del modelo**

Con los resultados presentados en el apartado 4.4, el análisis siguiente tiene dos directrices fundamentales, estas son el cómo evaluar la eficiencia en los modelos junto a sus ventajas respecto al modelo actual, y también el que se necesita para la implementación del modelo a escoger. Además, se necesita establecer los criterios de definición óptima de las configuraciones de cajas según los objetivos trazados y estrategias de implementación.

En el presente punto se explican ambas directrices, partiendo por la definición de evaluación del modelo, para luego pasar a los requerimientos del modelo, en particular del modelo 3 el cual postula a cambios en el sistema de emisión y otros, a diferencia de los modelos 1 y 2 que en si no constituyen grandes cambios.

#### **4.5.1 Evaluación del modelo**

Los resultados expuestos al final del punto 4.4, se muestran de forma resumida en el cuadro N°76.

| Sucursal  | Caso                | Espera<br>Prome dio |                                | Espera<br>Minima |                                 | Espera<br>Máxima |                                 | As is tencial<br>Promedio |                                  | As is tencial<br>Minima |                                | Asistencia<br>Máxima |           |
|-----------|---------------------|---------------------|--------------------------------|------------------|---------------------------------|------------------|---------------------------------|---------------------------|----------------------------------|-------------------------|--------------------------------|----------------------|-----------|
|           |                     | Valor<br>(min)      | 4%                             | Vallon<br>(mIn)  | 4%                              | Valor<br>(m n)   | 4%                              | Valor<br>(mIn)            | Δ%                               | Valor<br>(m n)          | Δ%                             | Valor<br>(m n)       | Δ%        |
|           | Situación Actual    | 12.7                | 0%<br>$\overline{\phantom{0}}$ | 1,9              | O%<br>$\overline{\phantom{0}}$  | 31.7             | OX.<br>$\overline{\phantom{a}}$ | 3,3                       | O%<br>-                          | 1,9                     | 0%<br>$\overline{\phantom{0}}$ | 17.9                 | $ 0\%$    |
| Sur       | Modelo 1            | 6.2                 | $\mathcal{L}$<br>$-52%$        | 3.5              | X ssx                           | 8,5              | $-73%$                          | 7.7                       | X 133%                           | 3,5                     | ×<br>89%                       | 4.3                  | $4 - 76%$ |
|           | Modelo <sub>2</sub> | 64                  | $-50\%$                        | 3.7              | 30 97%                          | 8,9              | $-72%$                          | 6.9                       | <b>DC</b> 108%                   | 3,7                     | <b>DC</b> 97%                  | 4.9                  | $-72%$    |
|           | Modello 3           | 7,3                 | $-42%$                         | 4.0              | 30 115%                         | 1.8              | $-94%$                          | 43                        | DC 30%                           | 4,0                     | 30115%                         | 2.7                  | $-85%$    |
| Orle rite | Situación Actual    | 25,3                | $-0%$                          | 3.4              | - 0%                            | 93.A             | - 0%                            | 9,4                       | — 0%                             | 9,4                     | - 0%                           | 37.4                 | $-0%$     |
|           | Modelo 1            | 42                  | $-83%$                         | 4.7              | <b>DC 38%</b>                   | 3.6              | √-96%                           | 3.2                       | $-66%$                           | 2.9                     | $-69%$                         | 5.4                  | $-86%$    |
|           | Modelo <sub>2</sub> | 42                  | $-83%$                         | 5.0              | 30 46%                          | 3.8              | $4 - 96%$                       | 3,5                       | $-63%$                           | 3.1                     | $-67%$                         | 5.6                  | $-85%$    |
|           | Mode lo 3           | 24                  | $-91%$                         | 3.3              | ✔<br>$-4%$                      | 1,0              | <b>J</b> 99%                    | 1.5                       | $-84\%$                          | 0.5                     | <b>J. 95%</b>                  | 0.8                  | 4.98%     |
|           | Situación Actual    | 19.4                | $-0%$                          | 3.1              | O%<br>$\overline{\phantom{0}}$  | 43.1             | O%<br>$\overline{\phantom{a}}$  | 13,9                      | - 0%<br>$\overline{\phantom{0}}$ | 19.6                    | $ 0\%$                         | 24.3                 | $-0\%$    |
| Centro    | Modelo 1            | 12.5                | $-35%$                         | 14.1             | 00 355%                         | 10.7             | $-75%$                          | 8.9                       | $-36%$                           | 5.5                     | $-72%$                         | 15.0                 | $-233%$   |
|           | Modelo <sub>2</sub> | 12.8                | $-34%$                         | 14.0             | X 350%                          | 10.9             | $-75%$                          | 8.6                       | $-38%$                           | 5.3                     | $-73%$                         | 14.8                 | $4 - 39%$ |
|           | Mode lo 3           | 63                  | $-67%$                         | 15.4             | 00 396%                         | 5.5              | $-87%$                          | 10.9                      | $-21%$                           | 3.8                     | $-81%$                         | 4.2                  | $-83%$    |
|           | Situación Actual    | 28.1                | $-0%$                          | 7.5              | OX.<br>$\overline{\phantom{0}}$ | 59,8             | OX.<br>$\overline{\phantom{a}}$ | 40,4                      | 0%<br>$\overline{\phantom{a}}$   | 11,5                    | — 0%                           | 49.2                 | $ 0\%$    |
| Pont ente | Modelo 1            | 5.3                 | $-81%$                         | 9.2              | <b>X</b> 22%                    | 11.3             | $-81%$                          | 5.9                       | ℐ<br>$-8.9%$                     | 5.9                     | $-48%$                         | 9.2                  | $4 - 81%$ |
|           | Modelo <sub>2</sub> | 49                  | $-82%$                         | 9.6              | 30 27%                          | 11.1             | $-82%$                          | 5.5                       | $4 - 86%$                        | 5.2                     | $-55%$                         | 9.1                  | $-81%$    |
|           | Modelo <sub>3</sub> | 1.8                 | $-94\%$                        | 44               | $-41%$                          | 3.7              | $-94%$                          | 1.7                       | $-96%$                           | 3.9                     | $47 - 66%$                     | 3.0                  | $-94%$    |

**Cuadro N°76: Comparación de resultados – Tiempo promedio total.**

Fuente: Elaboración Propia.

En este cuadro se observa el desempeño de los tres modelos, en donde los tres modelos mejoran el tiempo promedio de espera con buenos porcentajes de reducción, sin embargo el modelo 3 muestra un desempeño mejor que los modelos 1 y 2 en la gran mayoría de los casos, inclusive en aquellos casos en donde los modelos 1 y 2 no mejoran el tiempo de espera promedio. Además de la ventaja asociada en el tiempo de atención ya que este resume múltiple atenciones en una sola evitando una mayor emisión de números.

Con estos resultados, se requiere ahora evaluar cuál es más factible de implementar en término de ventajas respecto a los distintos indicadores cualitativos y cuantitativos que podemos construir para evaluarlos. Para esto, en el cuadro N°77 se muestran las ventajas y desventajas de cada modelo analizado.

| $N^*$ | Tipo          | Ventaja / Desventaja                                        | Modelo 1      | Modelo 2     | Modelo 3      |
|-------|---------------|-------------------------------------------------------------|---------------|--------------|---------------|
| 1     |               | Sistema de atención empuje de<br>demanda y no por selección | ×             | $\checkmark$ | M             |
|       | Cualitativas  | Ordena tiempos entre llamadas                               | Ø             | Ø            | $\checkmark$  |
| з     |               | Criterio FIFO total (*)                                     | Œ             | Ø            |               |
| л     |               | Minimiza la emisión de números                              | ⊗             | 3            | Ø             |
| 5     |               | Minimiza las personas fugadas                               | ⊗             | ☺            | Ø             |
| б     |               | Minimiza las atenciones de más                              | ⊗             | ☺            | Ø             |
| 7     | Cuantitativas | Facilidad de implementación (**)                            | Ð             | Ø            | œ             |
| s     |               | Bajo tiempo de implementación (**)                          |               | Ø            |               |
| 9     |               | No requiere capacitación extra                              | $\mathcal{S}$ | Ø            | $\mathcal{L}$ |
| 10    |               | Reduce N° actual de cajas                                   |               |              |               |

**Cuadro N°77: Ventajas y desventajas de los modelos propuestos.**

Fuente: Elaboración Propia.

(\*): Si bien los modelos 1 y 3 cumplen el orden FIFO en cada fila, el FIFO general no se cumple en su mayoría debido a que un tipo de tramite puede ser atendido antes que otro tipo que llego hace más tiempo.

(\*\*): El gran tiempo de implementación viene dado por el proveedor del sistema el cual estima en 4-6 meses, por lo que tanto la facilidad como tiempo vienen dado por ellos y no por la coordinación de SII.

En términos de ventajas y desventajas, los tres modelos presentan mejoras en el aspecto cualitativo, el cual es de vital importancia ya que apunta en la dirección de no generar grandes cambios en el personal y grandes mejoras en la calidad del servicio. Sin embargo, la directriz cuantitativa se ve mejorada en gran parte por el modelo 3, el que apunta a atacar los principales problemas que tiene hoy el modelo de operación en las sucursales.

Para la evaluación cuantitativa de los modelos, se mostró en el punto 4.4 que los principales indicadores para comparar los modelos entre ellos son: el número de atenciones realizadas y el tiempo de espera promedio, calculado como el promedio ponderado de los tiempos de espera de cada fila por la cantidad de personas que pasaron por dichas filas, siendo este último el principal ya que es el que apunta directamente al nivel de servicio exigido.

Si bien este indicador permite comprar los modelos teóricos, se necesita establecer criterios para poder comparar el modelo a implementar, con algún
día representativo en los datos, y en base a estos criterios, escoger un día y ver como mejora en los indicadores de desempeño del modelo.

Dicho lo anterior, el criterio para escoger el día desde los datos para comparar su desempeño son:

- Cantidad de números emitidos: el día a seleccionar de los datos debe ser el más similar en cantidad de números emitidos de forma de que la carga sobre el modelo sea la más similar posible.
- Mismo día de la semana: para evitar posibles comparaciones entre la demanda de días distintos, la evaluación se realiza en mismo día de la semana.
- Cantidad de cajas habilitadas: el día a escoger debe tener un número de cajas habilitadas lo más similar posible, esto siempre y cuando las cajas en el día escogido, hayan tenido una utilización no inferior al 40%, es decir, que si una caja estuvo abierta por poco tiempo durante la el día de operación, esta no se considera habilitada.

Así mismo, los indicadores a usar para comparar el modelo actual, y el modelo implementado son:

- i. Cantidad de números atendidos: Total de números con una atención cerrada y con tiempo de atención definido.
- ii. Tiempo de espera promedio (min): Tiempo de espera promedio definido como el promedio ponderado total de las esperas promedio por fila y cantidad de contribuyentes que pasaron por dichas filas.
- iii. Tiempo de atención promedio (min): promedio de atención ponderado por la cantidad de personas que se atendieron por fila.
- iv. Cantidad de números sin atención: Total de números que quedaron sin atención.
- v. Atenciones sin motivo registrado: total de atenciones cerradas que no aparecen con un motivo asignado en la atención.

vi. % Utilización promedio: Utilización de las cajas, definida según la ecuación N°22 mostrada en el punto 4.4.

Considerando lo anterior, se busca ahora escoger que modelo se evaluará para analizar su desempeño versus los datos existentes. En este caso, y en conversaciones con el equipo gestor de la plataforma de asistencia y atención a contribuyentes, se tomó la decisión de evaluar el modelo de atención 2, a modo de prueba y analizar sus resultados en base a estos indicadores. Las razones por la cual se decide la implementación del modelo de atención 2 o de fila única son las siguientes:

- o La subdirección de fiscalización considera que la variable cualitativa de respetar el orden FIFO total de la atención genera una mejor percepción que atender trámites segmentados por volúmenes de atención, esto dado que ya existen los sistemas para que todas las cajas atiendan cualquier tipo de trámite.
- o Este modelo teórico G/G/1/M es conocido como el de menor varianza del tiempo de espera que el modelo 1 expresado como G/G/N/M. Además, su implementación es realizable sin la necesidad de recurrir a proveedores del sistema Total Pack.

Para la implementación de este modelo, se acordó que fuese durante una semana, y se analizaran sus resultados en forma comparativa con otros días de atención del año anterior en el cual los indicadores definidos sean lo más similar posible. En base a esto, los resultados de la implementación del modelo 2 se muestran en el cuadro N°78, en donde con color negro aparecen los resultados de la implementación del modelo 2, mientras que con color rojo se muestra el día comparativo del año 2012 escogido en base a la mayor similitud posible en los indicadores de N° emitidos y día de la semana.

| Fecha      | Día               | N° Emitidos | N° Atendidos | Espera<br>Promedio | T. Atención<br>Promedio | $N^{\circ}$ sin<br>atención | <b>Atenciones</b><br><b>SM</b> | Cajas<br><b>FO</b> | % Utilización<br>Prom. |
|------------|-------------------|-------------|--------------|--------------------|-------------------------|-----------------------------|--------------------------------|--------------------|------------------------|
| 16-12-2013 | Lunes             | 444         | 397          | 5,2                | 11,2                    | 47                          | $\Omega$                       | 16                 | 85%                    |
| 07-11-2012 |                   | 447         | 378          | 6,9                | 8,4                     | 69                          | $\mathbf{0}$                   | 12                 | 83%                    |
| 17-12-2013 | Martes            | 481         | 366          | 16,4               | 10,6                    | 91                          | 3                              | 14                 | 85%                    |
| 18-04-2012 |                   | 505         | 422          | 13,2               | 8,0                     | 83                          | 4                              | 12                 | 88%                    |
| 18-12-2013 | Miércoles         | 496         | 386          | 14,9               | 10,8                    | 126                         | 10                             | 15                 | 86%                    |
| 07-09-2012 |                   | 499         | 397          | 12,5               | 7,2                     | 102                         | 3                              | 11                 | 83%                    |
| 19-12-2013 |                   | 478         | 365          | 12,9               | 9,9                     | 179                         | $\overline{2}$                 | 15                 | 76%                    |
| 04-09-2012 | Jueves            | 494         | 380          | 16,1               | 7,3                     | 114                         | 3                              | 9                  | 98%                    |
| 20-12-2013 |                   | 491         | 405          | 10,5               | 10,4                    | 132                         | 7                              | 15                 | 87%                    |
| 08-11-2012 | Viernes<br>$\sim$ | 500         | 403          | 13,0               | 7,6                     | 97                          | 3                              | 10                 | 96%                    |

**Cuadro N°78: Comparación de resultados, Implementación Modelo 2, Sucursal Sur.**

(\*): Número de cajas consideradas funcionales, siempre y cuando su utilización en el día supere el 40%.

(\*\*): La utilización definida según ecuación N°22.

Del cuadro N°78, se infieren los siguientes datos:

- 1. Los días lunes, jueves y viernes en que el modelo se evaluó, se mejora el tiempo promedio de espera en un 25%, 20% y 19% respectivamente, incluso teniendo tiempos de atención promedio más altos que en los casos similares ocurridos el año 2012 (33%, 36% y 37% más altos respectivamente.
- 2. Los días martes y miércoles en que el modelo se evaluó, los tiempos de espera fueron mayores a los casos registrados el 2012 en un 24% y 19% correspondientemente, sin embargo también fueron mayores los tiempos de atención promedio en un 33% y 50% respectivamente, lo que en este caso a diferencia de los otros día señalados en el punto 1, puede ser la causa de mayor tiempo de espera.
- 3. De los puntos 1 y 2, los tiempos de atención promedio en el modelo probado son mayores en promedio que todos los días comparativos, esto es esperable ya que al momento de aplicar el supuesto de que todas las cajas pueden atender todos los trámites, estos tiempos deben subir ya que no es el régimen normal de atención que emplean, sin embargo, estos tiempos de atención a lo largo del proceso debiesen ir bajando progresivamente.
- 4. En comparación con el año 2012, existen un mayor número de cajas operativas actualmente, lo que debiese generar en teoría un mayor número de atenciones, sin embargo esto no ocurre debido a que los promedios de atención actuales también son mayores en un 38% promedio. Esto se debe a básicamente a un efecto previsible que es la adaptación al modelo de atención, ya que el personal, si bien está capacitado para la atención de cualquier trámite, al no estar familiarizado con el modelo de atención es esperable que los tiempos promedio de atención crecieran en al menos un 30%, sin embargo este efecto debe decrecer necesariamente en el corto plazo al entrar en fase de operación por un tiempo más prolongado y generar sinergias propias de la operación del modelo, que sin duda debiesen reflejar tiempos de atención promedio incluso menores que los observados en el año 2012.
- 5. Se observa también que la cantidad de números emitidos sin atención crece en la actualidad, esto también es esperable en comparación con días del 2012 ya que los jefes de sucursal han manifestado el hecho de la cantidad de números fugados ha crecido con el tiempo, suponiendo que es porque la gente tiene menos paciencia en la actualidad, lo cual como se mostró en el análisis del punto 4.4, es en gran medida falso ya que es en gran parte producido por la múltiple emisión de números por parte de los atendidos.

En términos cualitativos, la implementación de este modelo consigue beneficios adicionales (algunos intangibles) según los comentarios recibidos por el personal de atención de la sucursal sur<sup>8</sup>, ya que manifestaron entre otros beneficios:

- Tener la disponibilidad de atender cualquier tipo de trámite, permite explotar y potenciar las capacidades adquiridas en diversas capacitaciones previas para la atención de otros trámites, desarrollando aún más el potencial del personal a diferencia del sistema anterior que solo permite la atención de un número reducido de trámites en rebalse o de forma alternada según el tipo de fila asignada.
- En términos de medidas de desempeño, la medida en la cual se evalúa el desempeño de los funcionarios es por los tiempos promedios de atención y la cantidad de trámites atendidos en un mes. El sistema

 8 Según conversaciones sostenidas con la coordinación de la plataforma de atención a contribuyentes y Margarita León, jefa de sucursal sur.

anterior generaba ventajas para los funcionarios que atendían trámites de corta duración en promedio y de alto volumen, como los son Timbraje y RIAC, Sin embargo este sistema permite de forma más homogénea repartir todo tipo de trámites entre el personal y así, generar un indicador de tiempo promedio de atención y atenciones por mes más equitativo entre el personal.

 En este caso, la especialización en la atención de trámites que se experimenta en el modelo actual, si bien ya tiene un desarrollo prolongado en el tiempo, no genera los beneficios cualitativos antes mencionados y por ende, no permite que los funcionarios puedan ser flotantes con una mayor probabilidad, es decir, a falta de un funcionario particular que antes atendía un tipo determinado de trámites, con este modelo (o cualquiera de los tres propuestos) es posible encontrar dentro del equipo un reemplazante aplicable a cualquier tipo de trámite o conjunto de trámites, lo que genera una flexibilidad tanto para la dirección de la sucursal, como para los equipos de atención tanto para Front Office como Back Office, ya que al proyectar esto, eventualmente se podría encontrar con una mayor probabilidad remplazantes idóneos ante emergencias para una u otra línea de atención. Esto genera en sí mismo una ventaja importante que es perceptible directamente por los contribuyentes en sus tiempos de espera en casos de excepción.

## **4.5.2 Requerimientos del modelo**

De la implementación del modelo escogido por el equipo gestor de la plataforma, si bien los resultados son dispares en los diversos indicadores, los principales beneficios se obtuvieron en torno a la percepción de mejora en la funcionalidad para las cajas, ya que como se mencionó, este modelo permite que los cajeros puedan tener acceso a atender cualquier trámite y no a trámites selectivos por la plataforma según requerimiento de la sucursal, limitando la posibilidad de mejorar sus tiempos promedio de atención y cantidad de contribuyentes atendidos diarios (recordemos que estos 2 últimos indicadores son los que permiten medir el desempeño de los funcionarios).

Para efectos de requerimientos, recordemos que los modelos 1 y 2 solo requieren modificaciones menores de carácter remoto, es decir, configurar a distancia las filas según el modelo escogido, y configurar tanto los descansos como los tiempos entre llamadas dependiendo de la sucursal y su layout respectivo. No obstante, es el modelo 3 el que requiere de un mayor esfuerzo en término de recursos.

Si bien es cierto este modelo puede traer grandes mejoras, también es cierto que su implementación no es rápida, requiere una reingeniería superior, además de nuevas reglas tanto en los criterios de selección de filas como en el de operatividad de las cajas (descansos, tiempos entre llamadas, etc.)

Para la aplicación del modelo de atención 3 se requiere implementar las siguientes medidas al actual modelo de atención, los cuales se enumeran como sigue.

**i. Panel de selección multi-trámite:** Este consiste en desplegar todos los tipos de motivos de atención (o una agrupación amplia) que permita reducir la diferencia actual entre el tipo de trámite que señala el contribuyente en el total pack va a realizar, y el que realmente realiza. A modo de ejemplo, el modo de emisión de números debiese ser de la siguiente manera.

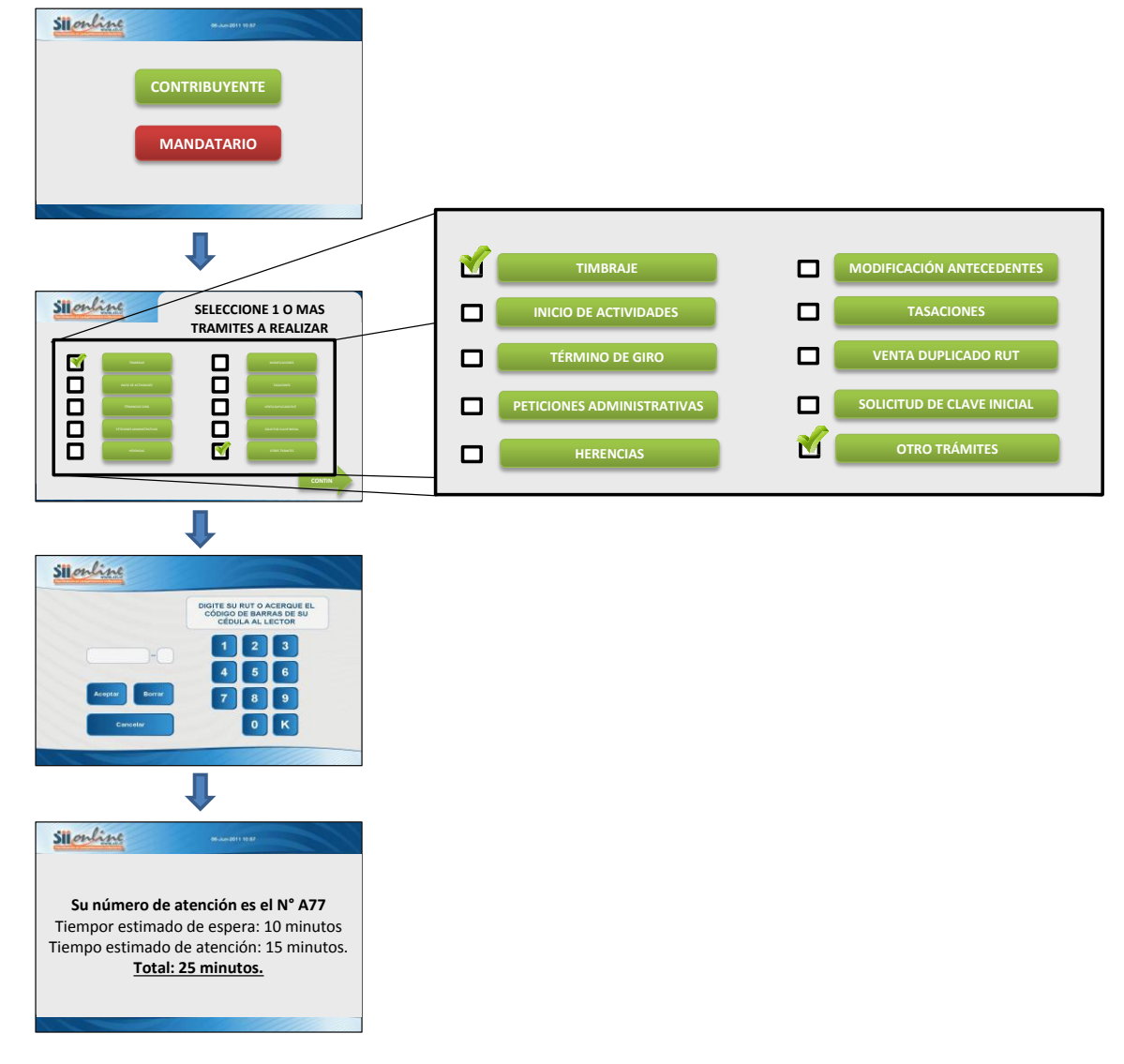

#### **Figura N°48: Sistema de emisión de números – Modelo de atención 3.**

Fuente: Elaboración Propia.

En la figura N°48, se muestra las pantallas ejemplo del funcionamiento del emisor de números, el cual permite la selección de múltiples trámites para posteriormente emitir un número de atención con la estimación del tiempo de espera y atención. Estos tiempos son calculados en base a los promedios de espera de la fila a la cual está asociado considerando el número actual de personas en espera y el tiempo de atención restante del actual contribuyente en atención. Estos datos son obtenidos de matrices actualizadas en forma dinámica de las atenciones para dicha fila (ver anexo XII).

- ii. **Bloqueo de doble emisión de números:** Para evitar la emisión de números sin atención, y respondiendo a los identificado en el análisis de los datos, una vez que se emite un número asociado a un RUT no se puede volver a emitir otro número asociado a ese RUT por un lapso de diez minutos. Esto se estima que permitirá reducir los números emitidos sin atención en un 50%, traduciéndose en un 10%-20% del total de números emitidos respecto del actual 20%-40%. En este mismo sentido, se debe bloquear el efecto actual que produce la digitación del RUT 1000000002-9, el cual permite emitir número a cualquier contribuyente que no esté inscrito en el sistema de forma ilimitada generando en la actualidad la mayor cantidad de números emitidos sin atención.
- iii. **Reajuste de espera máxima entre llamadas a 30 segundos**: Este ajuste, que también aplica para los modelos de atención 1 y 2, permite reducir en un 50% la espera actual de llegadas de los contribuyentes al momento de su llamado (un minuto actualmente), lo que multiplicado por la gente en espera amplifica el beneficio de esta reducción.

Como se señaló anteriormente, esto se efectúa por el sistema el cual realiza tres llamados cada diez segundos, al cuarto genera el llamado del siguiente contribuyente. En caso de que el contribuyente no haya escuchado el llamado y se acerque posteriormente a reclamar su derecho de atención, este tomará prioridad máxima de atención una vez finalizada la atención del contribuyente actual, tal y como se hace actualmente.

- **iv. Selección de cajas para atención múltiple:** La selección de cajas múltiples para esta medida se realiza en forma dinámica cada un cierto tiempo definido por la coordinación de la plataforma de atención, la que inicialmente se realiza con los datos disponibles. La metodología de selección es la siguiente:
	- a) Seleccionar para cada trámite, los tres funcionarios con tiempos promedios de atención más bajos.
	- b) Seleccionar para cada trámite, los tres funcionarios que más veces han realizado este trámite.
	- c) Generar una lista de funcionarios que muestre la cantidad de apariciones en el ranking de tiempo promedio de atención y cantidad de veces que realizó dicho trámite para todos los trámites.

d) Generar una lista decreciente de los funcionarios cuya suma de apariciones en ambos rankings sea mayor, con la condición que aparezca en ambos rankings. Esta lista y su generación se puede observar en el anexo IV.

Para detallar en forma global lo explicado anteriormente, se muestra en la figura N°49 el funcionamiento macro de este modelo propuesto (cómo ya se dijo, es básicamente el mismo que la plataforma de atención y asistencia inicial) y luego el detalle de cada subproceso, mostrando con color naranja las tareas adicionales o cambios propuestos en notación BPMN.

En el modelo mostrado en la figura N°49 se puede observar que no tiene diferencias con el macro-proceso mostrado en la figura N°28 del apartado 4.1, esto no es coincidencia, ya que como se menciona en el análisis previo, la idea de las modificaciones a generar tienen originalmente el sentido de ser poco invasivas y de fácil implementación, que en este caso, permite que sean aplicadas de forma remota y sin grandes variaciones en el sistema actual. En las figuras N°50 a N°54, se muestran los subprocesos especificando con color naranjo las propuestas de modificaciones señaladas anteriormente.

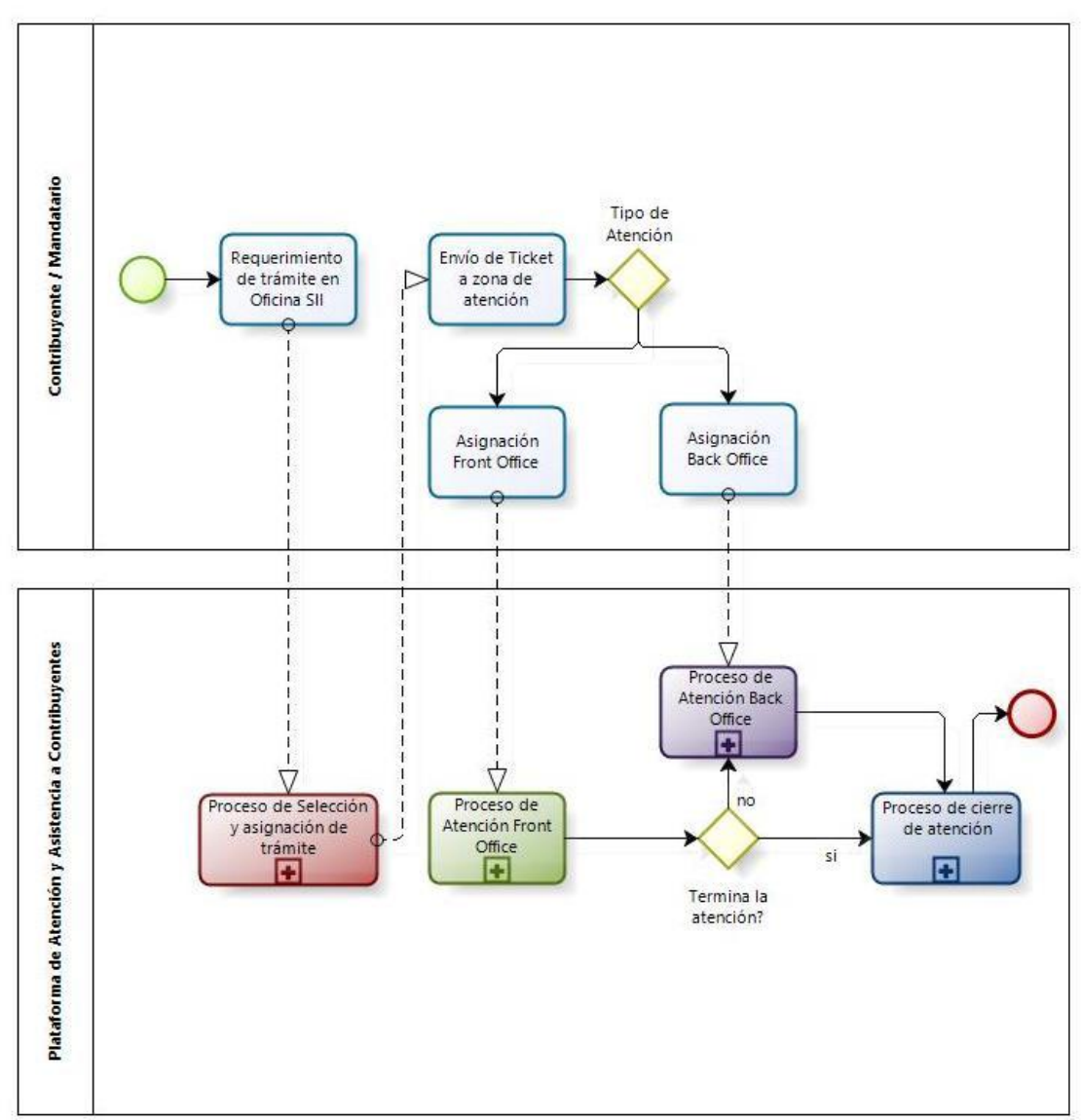

**Figura N°49: Macro-proceso – Modelo de Atención 3.**

Fuente: Elaboración Propia.

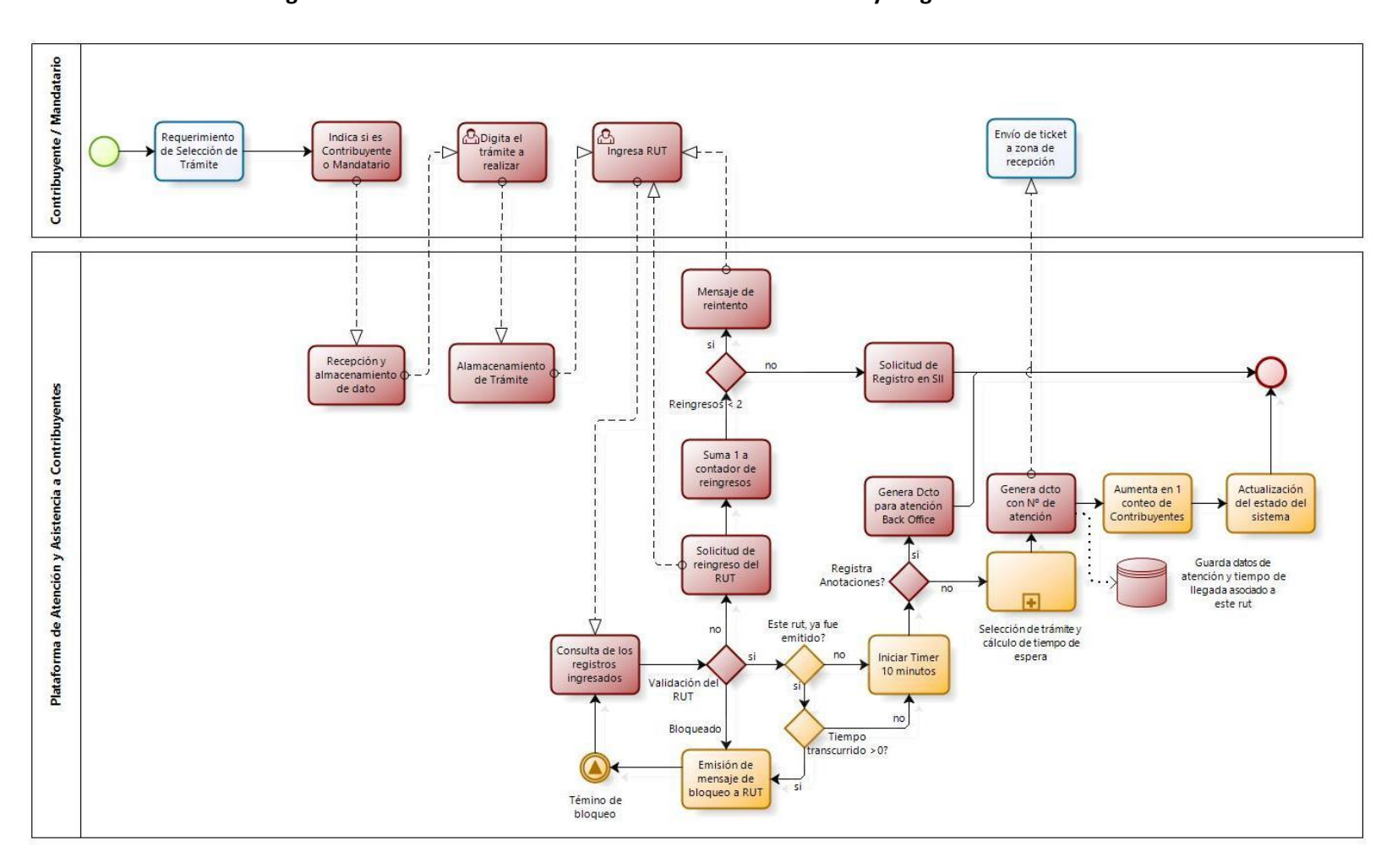

**Figura N°50: Modelo de Atención 3 – Proceso de Selección y Asignación de Trámite.**

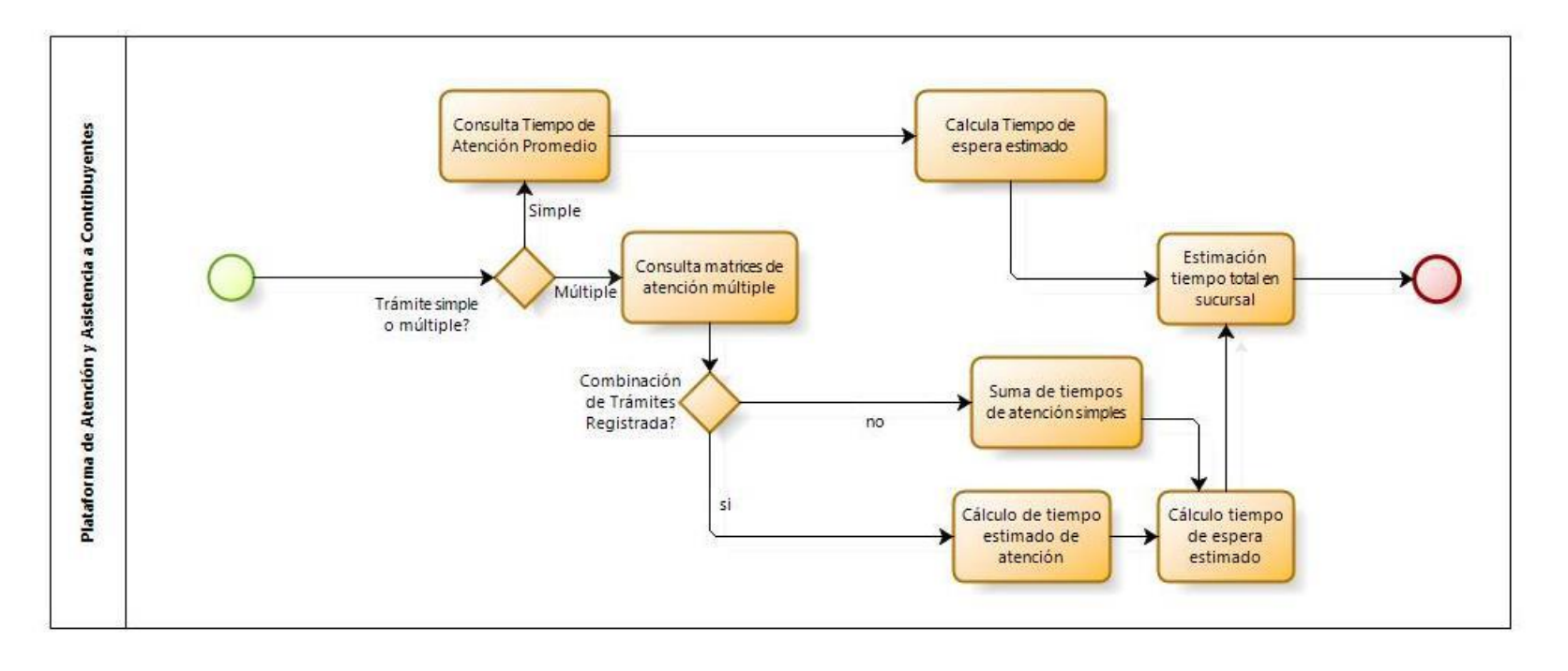

**Figura N°51: Proceso de selección de trámite y cálculo de tiempo de espera - Modelo de Atención 3.**

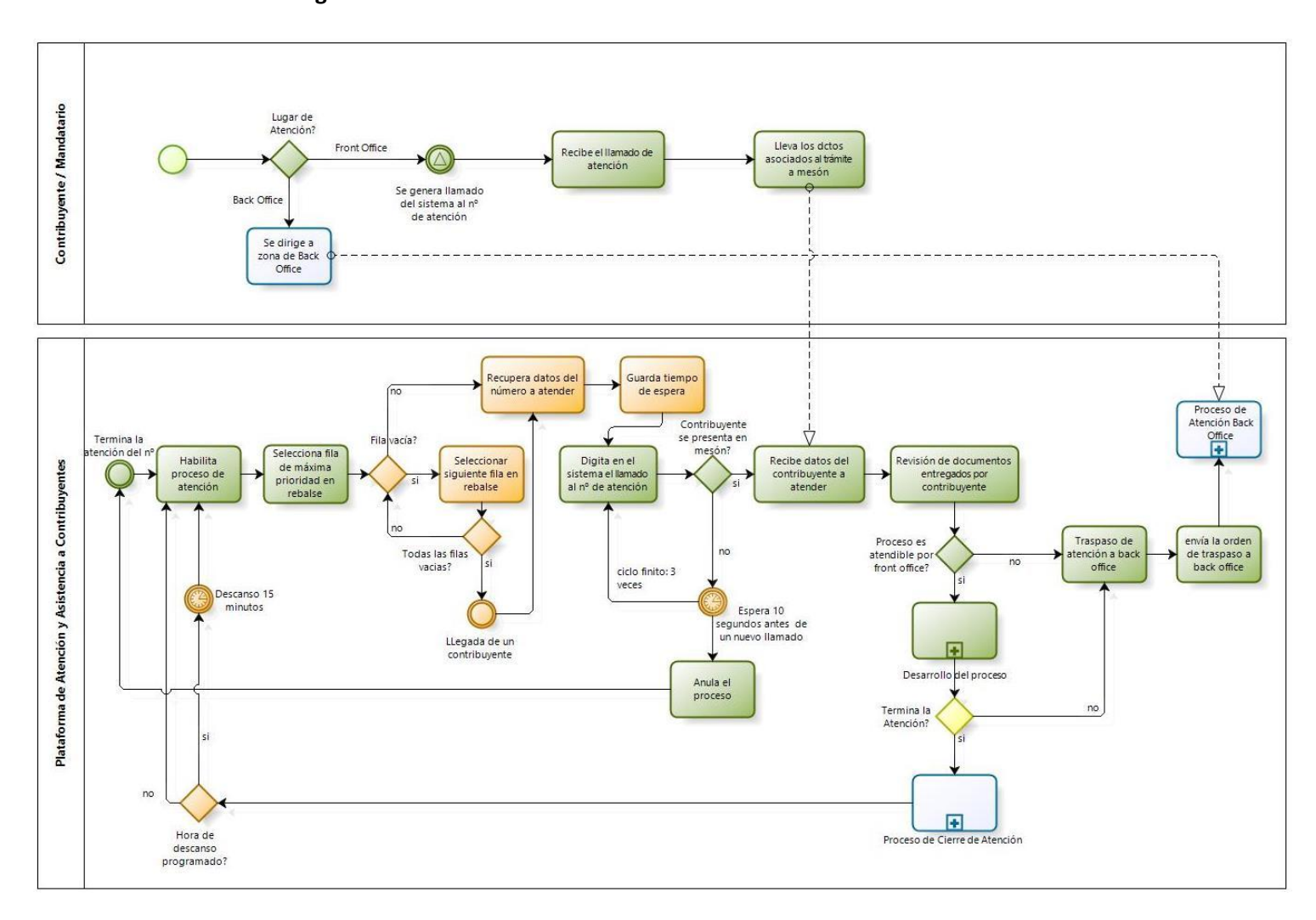

**Figura N°52: Proceso de Atención Front Office - Modelo de Atención 3.**

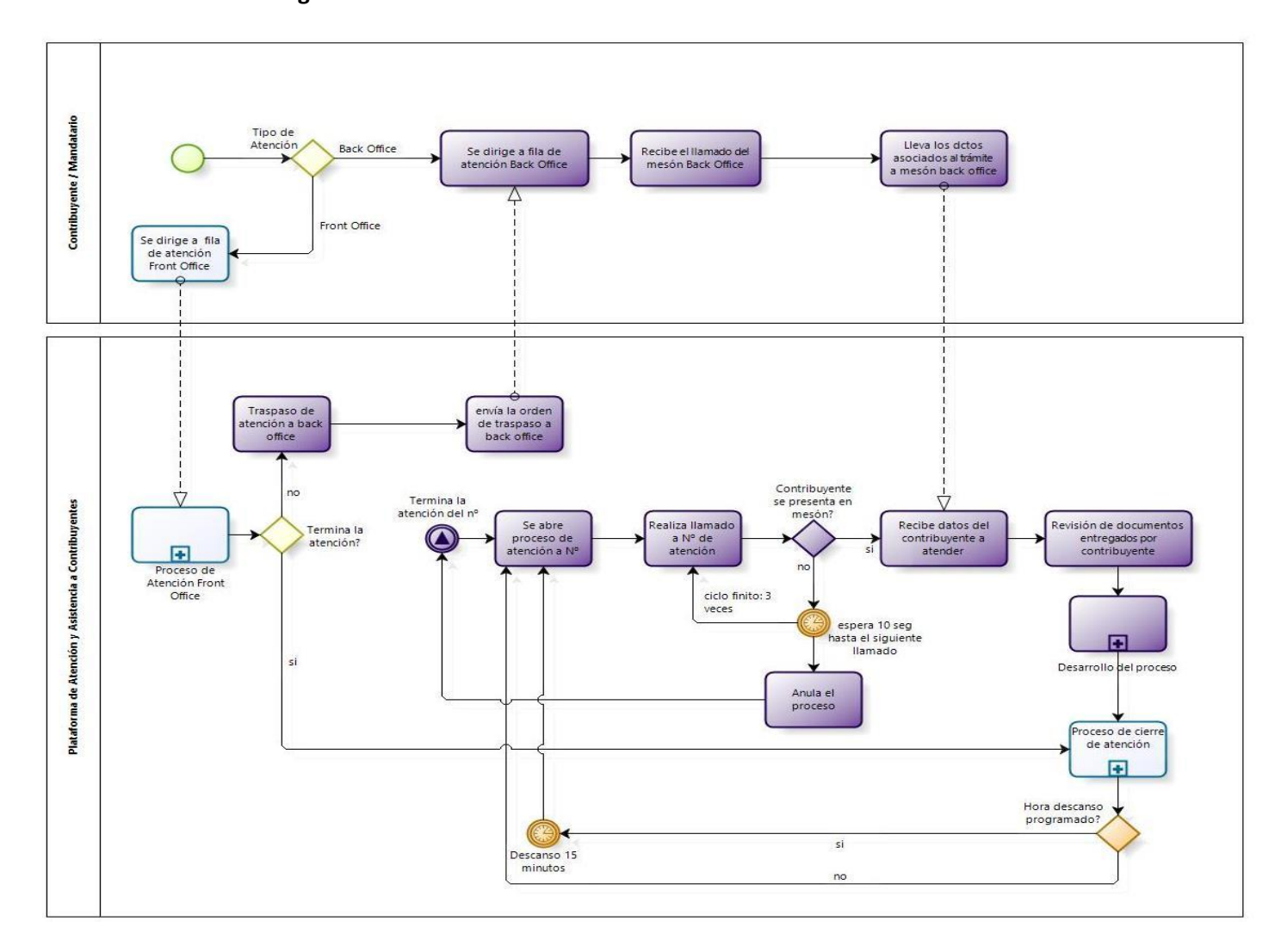

**Figura N°53: Proceso de Atención Back Office - Modelo de Atención 3.**

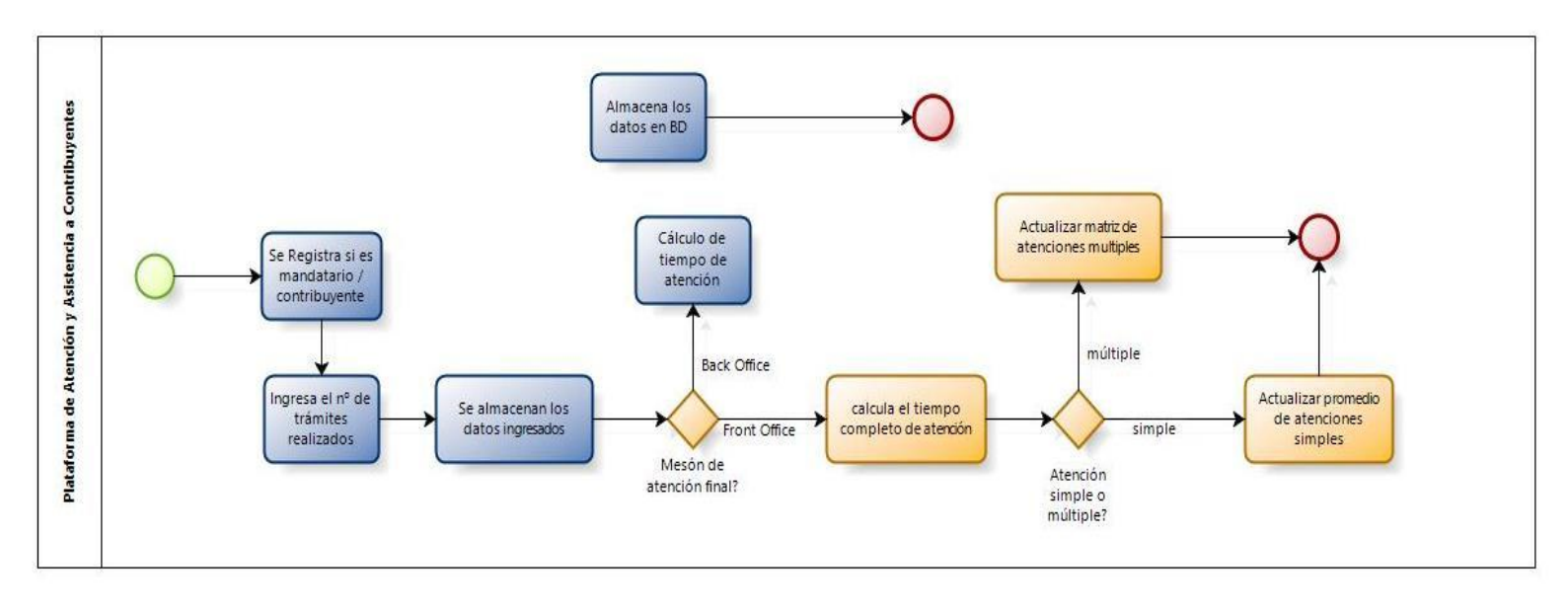

**Figura N°54: Proceso de Cierre de Atención - Modelo de Atención 3.**

Fuente Figuras N° 50 – N°54: Elaboración Propia.

Respecto de la reducción de las repetitivas visitas de contribuyentes, parte de estas son atacadas con la reducción de atenciones múltiples en atenciones únicas de multi-trámites que desarrolla el modelo 3, la otra parte, que considera a los contribuyentes que visitan las sucursales sin la necesidad de hacerlo esto puede ser reducido de dos grandes formas:

- a) Seguimiento mensual de la cantidad de visitas que ha realizado cada contribuyente en el año, una vez realizado se debe ingresar en el sistema de emisión de números dicha información para realizar una consulta por el RUT ingresado, así el funcionario que atienda puede entregar selectivamente información asociada a la calendarización de obligaciones tributarias de los contribuyentes.
- b) Digitalización de trámites y robustez del sistema de atención en línea, esta directriz es más eficiente ya que permitiría reducir de las atenciones en forma general. Para esto se debe tener un portafolio de trámites disponibles a realizar por internet segmentados por giro del contribuyente, de manera que ante cada visita que realice un contribuyente a realizar uno de estos trámites disponibles en la plataforma online, se le explique la forma de realizarlo(os) en línea y que necesita para poder llevarlo a cabo.

En la actualidad, las directrices han apuntado a desarrollar la opción b, sin embargo la cantidad de limitantes que existen en el reconocimiento de los contribuyentes a través de la plataforma *online* impide que se implementen en su totalidad.

Con respecto a la cantidad óptima de cajas que se deben mantener habilitadas en cada sucursal para asegurar un nivel de atención definido (30 minutos de espera máximo), de los seis casos definidos en el plan de prueba y que cumplen con ser cuatro casos de borde y dos casos promedio en función de los indicadores de asistencia y espera, en el cuadro N°79 se observa en resumen la cantidad de cajas que ese requiere en cada caso.

| Su curs al       | Caso               |                | Espera<br>Promedio |          | Espera<br>Mínlma |         | Espera<br>Máxima |                 | Asistencia<br><b>Promedio</b> |                   | Asistencia<br>Mínlma       |                   | Asistenda<br>Máxima |  |
|------------------|--------------------|----------------|--------------------|----------|------------------|---------|------------------|-----------------|-------------------------------|-------------------|----------------------------|-------------------|---------------------|--|
|                  |                    | FO.            | <b>BO</b>          | FO.      | <b>BO</b>        | FO.     | <b>BO</b>        | FO.             | <b>BO</b>                     | FO.               | <b>BO</b>                  | FO                | <b>BO</b>           |  |
|                  | Cajas Actual       | 13             | 4                  | 10       | 3                | 12      | л                | 15              | 5                             | 10                | 3                          | 14                | 5                   |  |
| Sur              | Propuesta          | 13             | 4                  | 11       | з                | 13      | 4                | 15              | z                             | 11                | з                          | 13                | 4                   |  |
|                  | A cajas            | = 0            | $= 0$              | $x_{-1}$ | $= 0$            | $X-1$   | — 0              | o               | √ 3                           | $\mathbf{x}_{-1}$ | $\overline{\phantom{0}}$ 0 | $\mathcal{F}_1$   | $\mathcal{N}_1$     |  |
|                  | Cajas Actual       | 26             | 6                  | 26       | 6                | 22      | 5                | 29              | $\overline{7}$                | 23                | 3.                         | 31                | 4                   |  |
| Orlente          | Propuesta          | 25             | 3                  | 23       | 3                | 24      | Δ                | 27              | л                             | 17                | 3                          | 31                | 4                   |  |
|                  | A cajas            | $\checkmark_1$ | 473                | 47.3     | √ 3              | $X - Z$ | $\mathcal{N}_1$  | √ 2             | حميه<br>з                     | ✔ 6               | $= 0$                      | - 0               | - 0                 |  |
|                  | Cajas Actual       | 33             | з                  | 26       | 3.               | 23      | л                | 29              | 3.                            | 23                | ı                          | 27                | 4                   |  |
| Centro           | Propuesta          | 25             | 4                  | 20       | 3                | 21      | з                | 25              | 3.                            | 17                | ı                          | 25                | 3                   |  |
|                  | A cajas            | ৺ ৪            | $X - 1$            | ৺ 6      | — 0              | J<br>2  | 41               | J<br>4          | — 0                           | 46                | - 0                        | J<br>$\mathbf{z}$ | $\checkmark_1$      |  |
|                  | Ca Jas Actual      | 18             | 7                  | 21       | 5                | 20      | 6                | 22              | g                             | 15                | 5                          | 24                | 6                   |  |
|                  | Poniente Propuesta | 19             | 6                  | 18       | 5                | 17      | 5                | 21              | 6                             | 17                | 5                          | 21                | 6                   |  |
|                  | A cajas            | $x_{-1}$       | $\checkmark_1$     | √ 3      | $-0$             | ৺ড      | $\checkmark_1$   | $\mathcal{N}_1$ | ✔<br>3                        | $X - Z$           | — o                        | حميه<br>3         | - 0                 |  |
| Cajas            | Sub total          | 8              | з                  | 11       | з                | 2       | з                | 7               | g                             | g                 | 0                          | 6                 | $\overline{2}$      |  |
| <b>Liberadas</b> | <b>Total</b>       | 11             |                    |          | 14               |         | 5                |                 | 16                            |                   | 9                          | 8                 |                     |  |

**Cuadro N°79: Resumen dimensionamiento de cajas actual y propuesta.**

En el cuadro N°79 se muestra el resultado de la metodología de dimensionamiento de recurso (cajas) requeridas para Front y Back Office y su variación respecto del caso actual. Se puede observar que las únicas configuraciones que permite liberar recursos actuales en todas las sucursales son las configuración de cajas asociada al caso Asistencia Promedio y Asistencia Máxima. Si se analiza ambas configuraciones, se puede ver que son bastantes similares en cantidad de cajas versus los otros casos de prueba.

Además, si totalizamos el número final de cajas que se liberan para cada configuración, cumpliendo que en cada sucursal responda con el criterio de nivel de atención, se observa que el caso Asistencia Promedio es el que permite liberar un mayor número de cajas con 16. Por otra parte, el caso Asistencia Máxima también libera cajas (ocho en total) y su configuración de cajas es mejor en todas las sucursales, lo cual es más relevante ya que permite con seguridad cumplir los niveles de servicio exigidos a inicios de este estudio.

Con estos criterios, se recomienda como número óptimo el caso "Asistencia Máxima", lo cual asegura la cobertura de cumplimiento del nivel de atención requerido en cualquier caso. Con esto, la configuración final de cajas óptimas recomendada es la señalada en el cuadro N°80.

|                 | <b>Sucursal Sur</b>   |       |                 | <b>Sucursal Oriente</b> |       |                 | <b>Sucursal Centro</b> |       | <b>Sucursal Poniente</b> |                       |       |  |  |
|-----------------|-----------------------|-------|-----------------|-------------------------|-------|-----------------|------------------------|-------|--------------------------|-----------------------|-------|--|--|
| Front<br>Office | <b>Back</b><br>Office | Total | Front<br>Office | <b>Back</b><br>Office   | Total | Front<br>Office | <b>Back</b><br>Office  | Total | Front<br>Office          | <b>Back</b><br>Office | Гоtal |  |  |
| 13              |                       |       |                 |                         | 35    |                 |                        | 28    |                          |                       |       |  |  |

**Cuadro N°80: Configuración óptima de cajas final.**

El cuadro N°80 muestra que el más alto requerimiento de cajas está situado en la sucursal Oriente, lo que hace sentido ya que actualmente es la que presenta mayores problemas de espera (93,4 min promedio en el peor caso) y mayores requerimientos de rediseño ante las restricciones de *Layout*.

Lo opuesto se ve en la sucursal Sur, que dado a que tiene las menores restricciones de *Layout* y menor demanda, mantiene los menores requerimientos de funcionarios para atención y mejores tiempos que el resto de las sucursales.

#### **4.6 Estrategias de Implementación del modelo**

Respecto a la evaluación de este modelo, se observa en los resultados numéricos de las simulaciones generadas para los tres modelos un claro resultado en torno a la minimización del tiempo de espera promedio por parte del modelo 3, sin embargo, como se señaló anteriormente, este modelo es difícil de implementar en el corto plazo ya que requiere de un rediseño completo del modelo de atención, además de una reprogramación del sistema de emisión de números (Total Pack).

Por lo tanto, de los resultados de las simulaciones de los modelos 1 y 2 se ve que responden bastante bien en casos de alta demanda en comparación con el modelo actual, sin embargo existen aspectos cualitativos entre ambos que permite discriminar entre ellos cual es el que mejor se podría desempeñar en una implementación.

Con la información del cuadro N°76 del punto 4.5.1, y considerando como variable crítica el hecho de implementar mejoras que tengan beneficios en el corto plazo y de fácil implementación, se opta como plan de implementación lo siguiente:

- a) Incorporar el modelo de atención 2 en una sucursal de baja demanda (Sucursal Sur).
- b) Evaluar sus resultados para luego implementar en una sucursal de alta demanda (Sucursal Oriente).
- c) En paralelo, definir un modelo operacional final que incorpore las mejoras del modelo 3 y otros procedimientos que constituyan un *upgrade* del modelo de atención actual.

Esta estrategia definida en conjunto con el equipo gestor de la plataforma, apunta a establecer gradualmente el modelo 3 y mejoras que se puedan incorporar como conocimiento adquirido de las evaluaciones realizadas en la implementación en la sucursal sur y oriente. En base a esto se terminará de configurar el modelo de atención final, el que pasará a constituir la plataforma de atención y asistencia a contribuyentes 2.0.

# **5. CONCLUSIONES Y TRABAJO FUTURO**

En términos generales, este trabajo constituye en sí el desarrollo de un sistema que busca mejorar los procesos de atención en las 4 Direcciones Regionales ubicadas en Santiago en base a un modelo replicable al resto de las oficinas de atención a contribuyentes, combinando una serie de herramientas usadas en problemas de ingeniería aplicada de diversa índole, muchas veces cada uno por sí solo, y de forma coordinada en base a una metodología de trabajo ordenada como lo es la metodología CRISP-DM.

En este sentido, el objetivo general de este estudio se satisface de manera superior a lo proyectado inicialmente, ya que las herramientas utilizadas en el contexto de lo que llamamos *Business Intelligence*, más otras herramientas teóricas como la simulación de procesos y teoría de colas añadidas en vista de su potencial aporte al problema en cuestión, permitieron generar un levantamiento de los procesos actuales y futuros en base al diseño y propuesta del modelo de operación que resuelve los problemas identificados de funcionamiento y de emisión de números. Todo lo anterior permite el cumplimiento de los objetivos específicos de este trabajo y adicionalmente genera un diagnóstico no solo desde el punto de vista externo, sino que aplicado al proceso actual y mejorándolo de forma empírica, eliminando todo tipo de supuestos que genere ruidos innecesarios a la conclusión del modelo final propuesto.

Lo anterior es posible detallarlo desde varios puntos de vista en términos de los aportes generados por las herramientas usadas, lo que se describe de la siguiente manera:

**Sobre la metodología de análisis de datos**: Esta metodología genera la hoja de ruta inicial hacia el objetivo central de este trabajo que es mejorar los procesos de atención a contribuyentes en 4 Direcciones Regionales, y de forma replicable hacia el resto de las sucursales ante la presencia de un metodología estándar aplicada sobre un modelo de atención definido y con oportunidades de mejora. Además, esta metodología de análisis guía también hacia las tareas específicas que constituyen los resultados esperados inicialmente establecidos, como por ejemplo: el detalle del funcionamiento de los procesos actuales, el mapeo y esquemas de funcionamiento actual y futuro (a través de BPMN), el levantamiento en terreno de problemas que genera las altas demandas, y el levantamiento de problemas no identificables a través de la presencia en oficinas, sino que a través del análisis de datos duros.

Desde este punto de vista, esta metodología genera para el modelo de atención actual y futuro, una forma de análisis que se acopla de forma eficiente a la realidad de funcionamiento de la P.A.A.C, y constituyendo en si una metodología para futuras actualizaciones que requiera tanto el sistema actual, como la implementación de el o los modelos propuestos.

**Sobre la metodología de segmentación**: Esta herramienta (algoritmo de segmentación CLARA) permitió en este trabajo poder resolver 2 problemas en su inicio cruciales para la correcta interpretación de los datos que son: la identificación de patrones en los contribuyentes en términos de sus atributos (trámites que realizan, tiempos de atención, y otras variables analizadas), y la obtención de estos patrones utilizando un gran volumen de datos, muchas veces poco manejable con las herramientas disponibles en la cotidianeidad. Con esto, se pudo obtener un criterio de definición en el funcionamiento de las filas de atención no solo en términos de patrones de comportamiento de los contribuyentes, sino que también orientado al juicio experto y operacional de las oficinas en análisis, lo que genera una flexibilidad en la toma de decisiones adhoc a la realidad de cada Dirección Regional, pero que ante un modelo de atención estándar se reflejó en estructuras de filas de atención similares entre ellas.

En términos de este punto de vista, esta herramienta entrega un criterio de definición para el agrupamiento de trámites fundado en los datos y aplicable al juicio experto de cada Dirección Regional y/o sucursal a lo largo del país, lo que permite generar como resultado, la fase previa al dimensionamiento de recursos para cada volumen de atención que genera esta segmentación de contribuyentes.

**Sobre la evaluación teórica y práctica de los modelos propuestos**: En este sentido, las herramientas de simulación de procesos y los KPI's definidos para analizar sus rendimientos (fundamentado por la teoría de colas que aplica al problema descrito) generaron el motor de la toma de decisiones, entregando los resultados que a la postre permiten elegir el modelo que mejor funcionamiento genera en las Direcciones Regionales, y lo hacen eliminando la mayor cantidad de supuestos posibles, incorporando gran cantidad de variables que por su aleatoriedad son difíciles de manejar en la práctica. Además, toma un potencial adicional en el dimensionamiento de recursos, ya que permite definir los equipos necesarios para atender en casos de borde y caso promedio entregando no solo el número óptimo en un problema bajo incertidumbre, sino que también su efecto marginal ante variaciones de recursos adicionales o disminución de estos.

En resumen, comenzando de forma paralela el estudio del problema en terreno (reuniones con equipo de P.A.A.C) y el análisis de los datos entregados por SII, permitió obtener los primeros resultados en términos de conocimientos del negocio, diagramación del proceso actual, dimensionamiento inicial del problema y directrices de su solución. El paso siguiente consistió en levantar posibles otros problemas en función de los datos (patrones de comportamiento de contribuyentes, dimensionamiento de problemas en la emisión de números, impacto de los *peaks* de demanda y caracterización de esta por sucursal, etc.) lo que en si permitió configurar los recursos necesarios para los grupos de contribuyentes a atender y los modelos de atención propuestos, que son:

- Modelo 1 (segmentación de contribuyentes y atención en rebalse FIFO con cajas de atención para cualquier trámite)
- Modelo 2 (fila única general y atención en rebalse FIFO con cajas de atención para cualquier trámite).
- Modelo 3 (segmentación de contribuyentes y atención en rebalse FIFO con cajas de atención para cualquier trámite, además de incorporación de criterios de selección en el sistema de emisión de números, fila de atención para trámites múltiples y bloqueo a la emisión repetitiva de números).

**Sobre el resultado de los modelos**: Las herramientas descritas y utilizadas en este trabajo permitió evaluar el desempeño de 3 modelos propuestos versus los datos reales de desempeño del modelo actual con menores recursos disponibles (configuración de cajas propuesta libera 8 posiciones en las 4 Direcciones Regionales, avaluadas cada una entre \$1,5 MM y \$2MM por caja de atención, lo que equivale a \$150 MM - \$200 MM anuales en liberación de recursos o reasignación de estos en otras labores de competencias similares). En los cuales el modelo 3 genera mejoras mayores ante casos de alta demanda que los actuales (entre un 35% y un 98%), versus los modelos 1 y 2 que si bien generan mejoras también con menores recursos disponibles, no son estructurales ni de grandes modificaciones (lo que en si es un aspecto positivo visto por SII). Ante estas características, el plan de implementación descrito en el punto 4.6 genera beneficios tanto de corto como mediano plazo, y a su vez, genera un plan de trabajo futuro que coordina las mejoras propuestas por el modelo 3 que permitirá hacer frente a demandas futuras que pudiesen enfrentar las sucursales tanto de Santiago como las de todo Chile.

**Beneficios cualitativos de los modelos**: Si bien los modelos propuestos fueron diseñados para mejorar la atención a los contribuyentes (en tiempos de espera y atención), estos cuentan con otras características que es importante destacar en términos cualitativos:

- Rediseño remoto: al analizar las mejoras posibles, se identificó que no era necesario reestructurar físicamente el sistema, sino que es posible realizar estas modificaciones de forma centralizada y con muy poca intervención física del actual modelo operando en las Direcciones Regionales, lo que genera una ventaja cualitativa grande desde el punto de vista de capacitaciones requeridas y costos asociados.
- Beneficios cualitativos a los funcionarios: El implementar modelos que se sustentan en la base de que todos los funcionarios pueden realizar cualquier trámite, es un requerimiento que genera un valioso capital para las Direcciones Regionales desde el punto de vista de mejora en los desempeños de los funcionarios. Esto fue levantado en la implementación del modelo 2 en la Dirección Regional Sur, en donde se observó una positiva recepción de parte de la plana de funcionarios al implementar políticas que exigen más de parte de las capacitaciones recibidas y de sus potenciales, básicamente por 2 razones:
	- a) Genera una competencia más justa en términos de sus indicadores de desempeño al poder recibir cada uno cualquier trámite y no una asignación impuesta de un set acotado que puede elevar o empeorar el desempeño de unos pocos.
	- b) Les permite poner en práctica las capacitaciones que reciben de forma periódica para la atención de diversas obligaciones tributarias, lo que se traduce en mejoras de mediano y largo plazo al poder optar a puestos de mayor complejidad.

**Otros Resultados**: El cumplimiento del objetivo general y los objetivos específicos a través de las herramientas antes descritas, generó resultados anexos a los esperados en los objetivos específicos, estos son:

 Funcionarios de mejor rendimiento: el diseño de una fila de atención multi-trámite generó un indicador que clasifica en desempeño y experiencia a los funcionarios actualmente en las oficinas analizadas, lo que en si permite conocer los principales candidatos a proponer para la resolución de problemas complejos en la atención de primera línea si eventualmente se requiere o de reemplazo en segunda línea de atención si es que la eventualidad es de mayor complejidad.

- **Beneficio marginal de los recursos: Anterior a este estudio, se buscaba la** forma de identificar cuanto era el beneficio en tiempo de espera que generaba una caja adicional, por lo que la determinación tanto de los recursos óptimos como del beneficio de una caja adicional eran incógnitas de difícil solución, lo que este tipo de análisis en base a simulaciones con datos reales permite dilucidar a un costo despreciable en término de inversión.
- Comportamiento fuera del sistema: si bien este sistema almacena la trazabilidad del contribuyente una vez este saca un número de atención, en términos de levantamientos este estudio incorpora un análisis somero del comportamiento de los contribuyentes previo al retiro de un número de atención, que permite dimensionar aproximadamente los comportamientos de los contribuyentes como el de dirigirse a caseta de informaciones previo al retiro del número, buscar un guardia o personal que no es de la sucursal para realizar las consultas, pasar directamente a atención sin sacar número de atención, etc.

El trabajo futuro propuesto queda en torno a diseñar una Plataforma de Atención y Asistencia a Contribuyentes en una segunda versión, que incorpore las mejoras propuestas en este trabajo, adicionalmente con mejoras de operatividad sistémica y robustez del sistema que maneja la emisión de números e información de los contribuyentes. Lo que a futuro podría generar entre otras mejoras posibles:

- Segmentación dinámica de contribuyentes: sistema que permita en función de comportamientos históricos de un RUT particular en el sistema, asignar cajas de mayor competencia o con herramientas de capacitación. Sin embargo, esto requiere de mayor data de comportamientos, ya que un año de historia es relativamente poco para analizar comportamientos históricos de las obligaciones que realiza un contribuyente en particular.
- Identificación de recursos dinámica: en función de data más elaborada, poder anticipar la demanda y predefinir el número de cajas requerida

para un día en particular, esto sería posible de analizar en función del comportamiento de demanda en años sucesivos, sin embargo recordemos que este sistema de emisión de números y control de llegadas de contribuyentes es relativamente nuevo (inicios del año 2012) por lo que requiere de un mayor rodaje para la implementación de medidas predictivas de demanda.

## **6. BIBLIOGRAFÍA**

Los documentos usados en este trabajo, como los citados explícitamente se muestran en la siguiente lista.

**[1] J. Reinschmidt. A. Francoise,** *Business Intelligence Certification Guide, 1st ed*. San Jose, CA: IBM, 2000.

**[2] P. Chapman, J. Clinton, R. Kerber, T. Khabaza, T. Reinartz, C. Shearer y R. Wirth**, "*CRISP-DM 1.0: Step-by-step data mining guide"*, USA: 2000.

**[3] U. Fayyad, G. Piatetsky-Shapiro, P. Smyth**, "*From Data Mining to Knowledge Discovery in Database,*" in American Association for Artificial Intelligence (AAAAI) National Conference, Providence, RI, 1997 pp. 37-54.

**[4] J.M Moine, A.S. Haedo, S. Gordillo**, "*Estudio comparativo de metodologías para minería de datos*", XIII WICC, Rosario, AR. Rep. 978-950-673-892-1 pp. 278-281, 2011.

**[5] R.T. Ng, J. Han.**, "Efficient and Effective Clustering Methods for Spatial Data Mining," in Proceedings of the 20th International Conference on Very Large Data Bases. Santiago, CL, 1994, p.144-155.

**[6] C. Shearer, "***The CRISP-DM model: The new blueprint for data mining*," Journal of Data Warehousing, Vol. 5, No. 4, pp 13-22, Otoño, 2000.

**[7] J. Gallardo**, "*Metodología para la Definición de Requisitos en Proyectos de Data Mining (ER-DM)*", Tesis Doctoral, Universidad Politécnica de Madrid, Madrid, ES, 2009.

**[8] S. Robinson**, *Simulation: The Practice of Model Development*, West Sussex, Eng: John Wiley & Sons, 2004.

**[9] A. M. Law, D. Kelton**, "Basic Simulation Modeling," in *Simulation Modeling and Analysis*, 3ra ed., Ing: McGraw-Hill, 1997, cap. 1, pp 1-61.

**[10] M. Awad,** *"Simulación de Procesos"*, notas de clases IN71J. Programa Magister de Ingeniería de Negocios. Facultad de Ingeniería Industrial, Universidad de Chile, 2011

**[11] A. Vasumathi. P. Dhanavanthan, "***Application of simulation technique in Queuing model for ATM Facility"*, International Journal of Applied Engineering research. Dindigul, IN, vol 1, no.3, pp 469 – 482, 2010.

**[12] S. Robinson**, "*Conceptual Modeling for Simulation: Issues and Research Requirements*", Winter Simulation Conference, Monterey, CA, Rep 1-4244- 0501-7, 2006.

**[13] B. Nielsen.** "*Queuing systems: Modeling, analysis and simulation"*. Universidad de Oslo, Oslo, NO, Research Report 259, ISBN 82-7368-185-8, ISSN 0806-3036, 1998.

**[14] J. Brownlee**, (2013, Noviembre 23), "*Practical Machine Learning Problems",* [En línea], Disponible en: [http://www.machinelearningmastery.com/practical-machine-learning-problems/.](http://www.machinelearningmastery.com/practical-machine-learning-problems/)

**[15] T. Oladipupo**, "*Types of Machine Learning Algorithms, New Advances in Machine Learning"*, Yagang Zhang (Ed.), ISBN: 978-953-307-034-6, InTech, DOI: 10.5772/9385. [En línea] Disponible en:

[http://www.intechopen.com/books/new-advances-in-machine-learning/types-of](http://www.intechopen.com/books/new-advances-in-machine-learning/types-of-machine-learning-algorithms)[machine-learning-algorithms.](http://www.intechopen.com/books/new-advances-in-machine-learning/types-of-machine-learning-algorithms)

**[16] L. Kauffman, P. Rousseeuw,** "*Finding Groups in Data: An Introduction to Cluster Analysis*". NJ: J. Wiley &, Sons. 1990.

**[17] C. Wei, Y. Lee, y C. Hsu**. "*Empirical comparison of fast clustering algorithms for large data set"*, Proc. 33rd Hawaii Int. Conf. System Sciences, Maui, HI, Rep. 0-7695-0493-0, 2000.

**[18] F. Correa**, **"***Estudio del Comportamiento de los Proveedores del estado en el sistema ChileCompra"*. Memoria de Título, Universidad de Chile, Santiago, CL, 2000.

**[19] S. Petrovic**, "*A Comparison Between the Silhouette Index and the Davies-Bouldin Index in Labelling IDS Clusters*", In Proceedings of the 11th Nordic Workshop of Secure IT Systems, Gjøvik, NO, pp. 53-64, 2006.

**[20] R. Storlkken**, "*Labelling clusters in an anomaly based ids by means of clustering quality indexes*", M.S Thesis, Gjvik University College, Gjvik, NO, 2007.

**[21] P.J. Rousseeuw**, "*Silhouettes: A graphical aid to the interpretation and validation of cluster analysis*". J. Comput. Appl. Math. 20, 53–65.

**[22] M. Ester, H.P. Kriegel, X. Xu**, **"***A Database Interface for Clustering in Large Spatial Databases*", Institute for Computer Science, University of Munich.

**[23] D. Gross, J.F. Shortle, J.M. Thompson, C.M. Harris**, "*Fundamentals of Queueing Theory*", 4ta ed., New Jersey, John Wiley & Sons Inc., 2008.

**[24] J.P. García**, "*Teoría de Colas*", Departamento de Organización de Empresas, Universidad Politécnica de Valencia, curso 2010 – 2011.

**[25] M. Zukerman**, "*Introduction to Queueing Theory and Stochastic Teletraffic Models*", E.E. Department, City University of Hong Kong, CN, 2013.

**[26] L.J. Allen, E.J. Allen**, "*A comparison of three different stochastic population models with regard to persistence time*", Theoretical Population Biology, vol. 64, no 4, p. 439-449, 2003.

**[27] F.Y. Lin**, "*Queueing Theory*", Information Management Department, National Taiwan University, 2012.

**[28] L. Allen**, "*An Intensive Course in Stochastic Processes and Stochastic Differential Equations in Mathematical Biology - Part I Discrete-Time Markov Chains*", National Center for Theoretical Sciences, National Tsing Hua University, 2008.

**[29] E. Bustos**, "*Teoría de Colas*", Instituto Politécnico Superior, Escuela Superior de Cómputo, Zacatenco, MX, 1998.

**[30] D. G. Kendall**, "*Stochastic processes occurring in the theory of queues and their analysis by the method of the imbedded Markov chain*", The Annals of Mathematical Statistics, vol. 24, no. 3, Sep., 1953, pp. 338–354.

**[31] J. D. C. Little**, "*A proof of the queuing formula: L = λW*", Operations Research, vol. 9, pp. 383–387, 1961.

**[32] Geer Mountain Corporation Technical Staff**, "*Stat:Fit and Statistically Fit user guide*", Geer Mountain Software Corp., 2011.

**[33] N. Queipo, S. Pintos**, "*Fundamentos del Data Mining y sus Aplicaciones – Clasificación no Supervisada*", Universidad de Zulia, VE, 2005.

**[34] Plataforma de asistencia a contribuyentes**, "*Resumen de Configuración Oficinas de Santiago*", Subdirección de Fiscalización, 2013.

**[35] ProModel Corporation Technical Staff**, "*ProModel User Guide",* USA, 2011

**[36] E. García, H. García, L.E. Cárdenas**, "*Simulación y Análisis de Sistemas con ProModel*", 1ra ed., Nacualpán de Juárez, MX, Pearson Education, 2006.

**[37] KDNuggets.com**, (2014, Agosto), "*What programming/statistics languages you used for an analytics / data mining / data science work in 2014*?" [En línea], Disponible en: http://www.kdnuggets.com/polls/2014/languages-analytics-datamining-data-science.html

## **7. ANEXOS**

#### **I. Plan de Trabajo**

En el contexto de este trabajo, se diseñó un plan asociado a etapas de análisis de los datos disponibles y entendimiento del negocio, consistente en visitas a las oficinas a analizar, levantamiento de indicadores adicionales, entrevistas con los jefes de sucursal entre otras. En función de lo anterior, el plan de trabajo diseñado se muestra en la siguiente Carta Gantt:

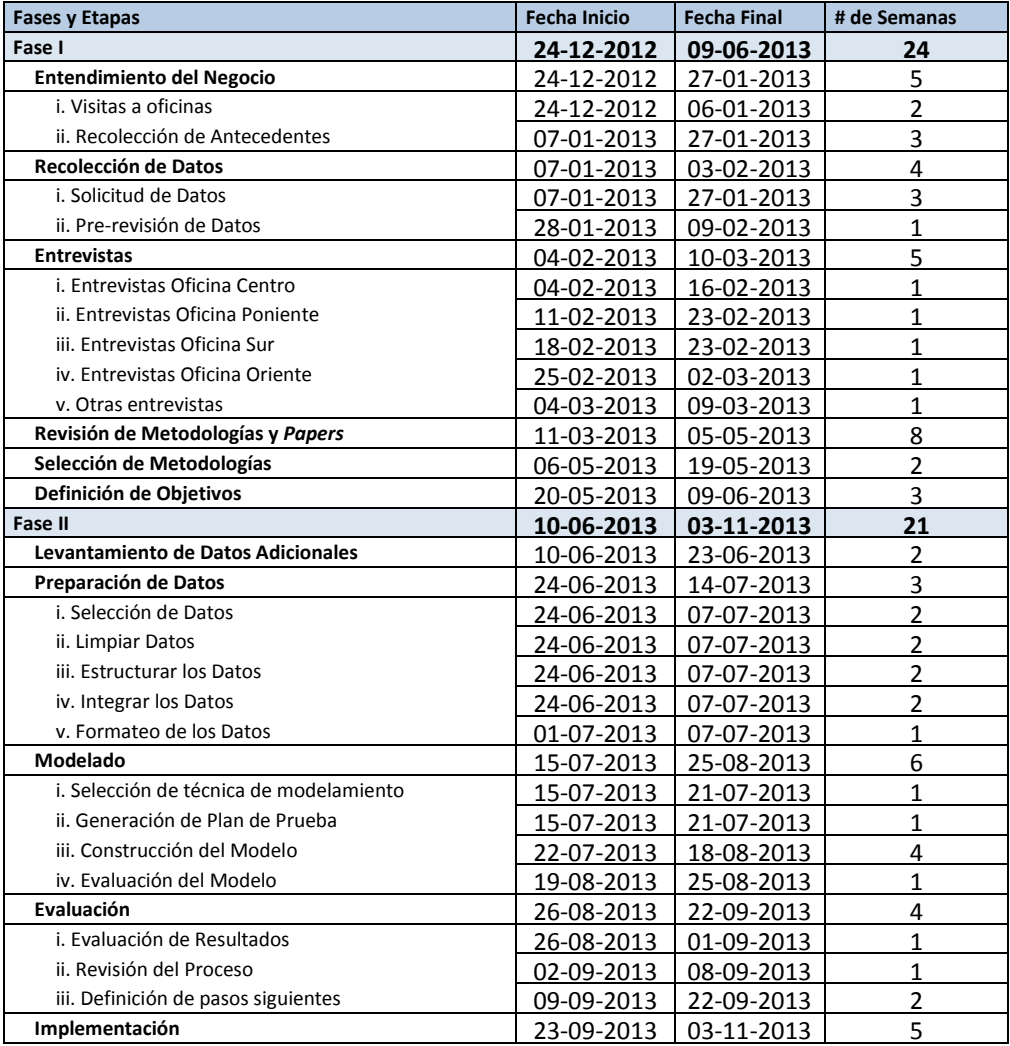

#### **Anexo I.1: Plan de Trabajo Propuesto – Carta Gantt**

#### **II. Notación BPM**

La notación usada para entender los modelos de atención tanto actual como futuro, se muestra en la Figura I.1

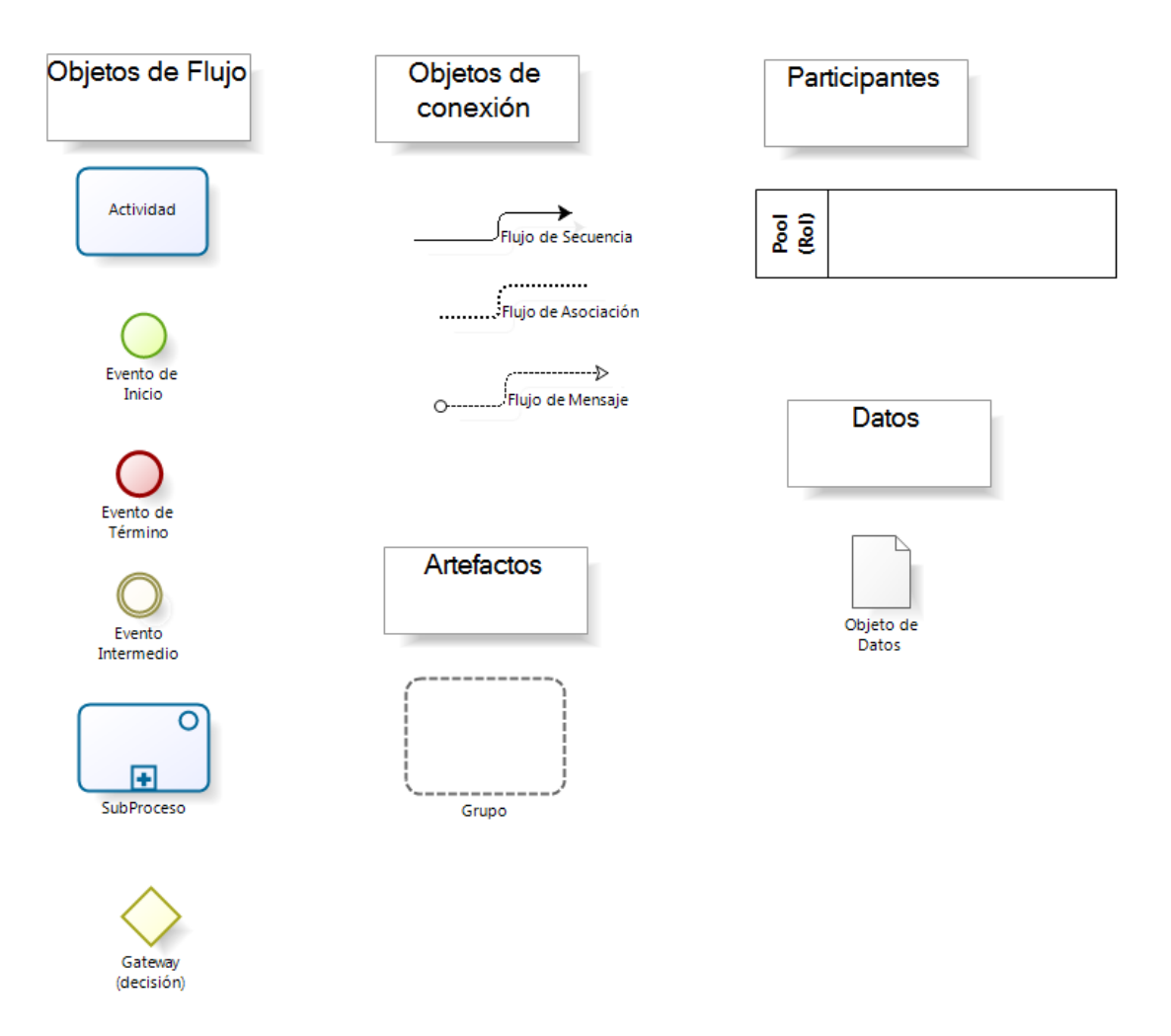

#### **Anexo II.1: Notación BPM**

# **III. Trámites promedio por día y mes**

#### **Anexo III.1: Motivos de trámites y descripción.**

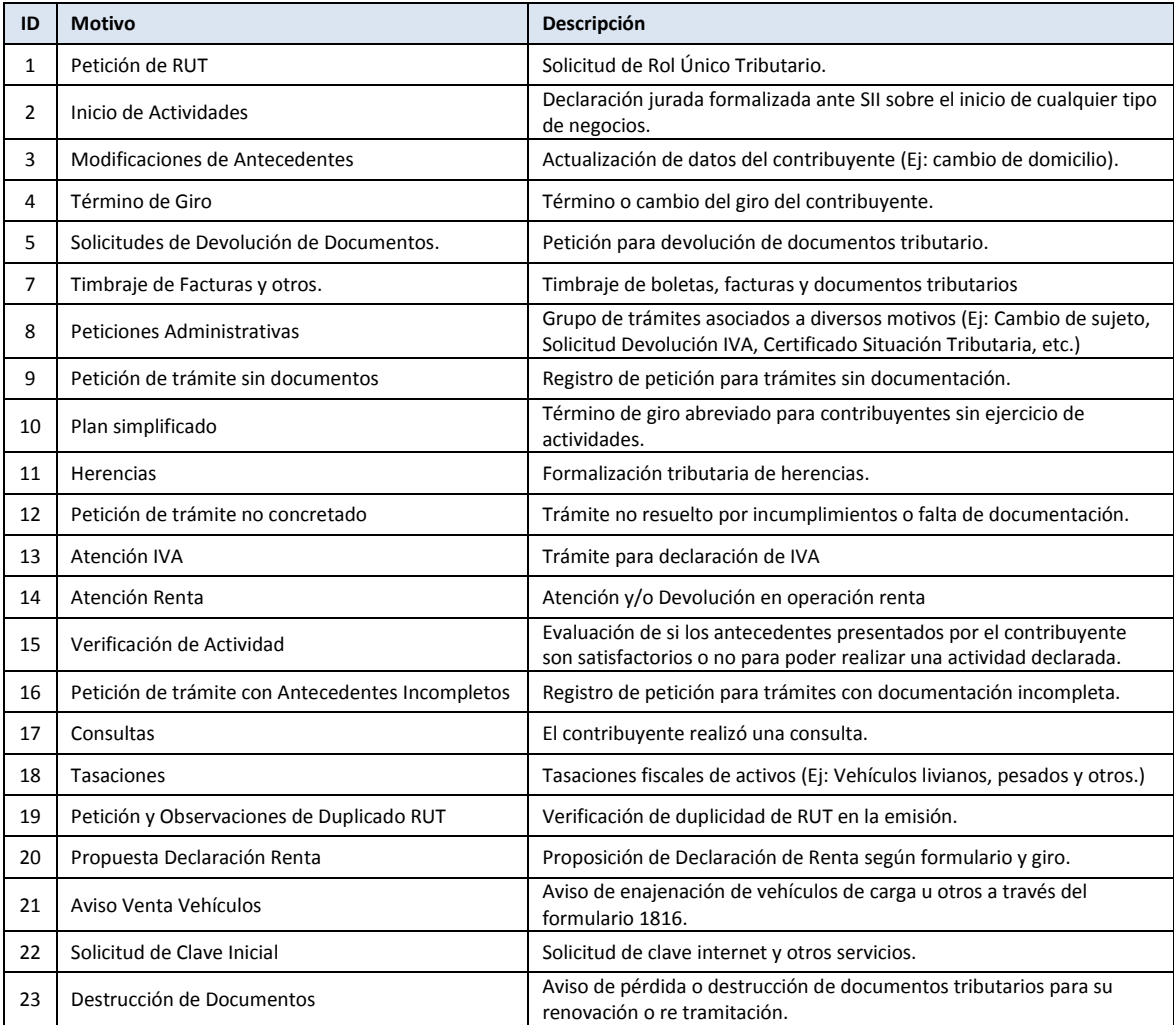

Fuente: SII.

|                |                |                         |    |                |                | Código de Motivos de Atención |    |    |    |                |    |              |                |                |             |              |
|----------------|----------------|-------------------------|----|----------------|----------------|-------------------------------|----|----|----|----------------|----|--------------|----------------|----------------|-------------|--------------|
| <b>Enero</b>   | $\mathbf{1}$   | $\overline{2}$          | 3  | $\overline{4}$ | 5              | 7                             | 8  | 11 | 12 | 15             | 17 | 18           | 19             | 21             | 22          | 23           |
| Lunes          | 2              | 9                       | 5  | 17             | 1              | 277                           | 5  | 17 | 26 | 4              | 6  | 0            | $\overline{2}$ | $\mathbf{1}$   | 0           | 0            |
| <b>Martes</b>  | 1              | 6                       | 8  | 17             | 1              | 300                           | 4  | 21 | 21 | 6              | 3  | 0            | 3              | 2              | 0           | 0            |
| Miércoles      | 2              | 9                       | 9  | 14             | 1              | 279                           | 3  | 20 | 25 | 6              | 4  | $\mathbf{1}$ | 3              | 0              | 0           | 0            |
| Jueves         | 2              | 7                       | 6  | 19             | 1              | 283                           | 6  | 20 | 28 | 5              | 5  | 0            | 2              | 0              | 0           | 0            |
| Viernes        | $\overline{2}$ | 6                       | 7  | 19             | $\overline{2}$ | 322                           | 4  | 16 | 20 | 6              | 4  | 0            | 2              | 1              | 0           | 0            |
| <b>Febrero</b> | $\mathbf{1}$   | $\overline{\mathbf{c}}$ | 3  | 4              | 5              | 7                             | 8  | 11 | 12 | 15             | 17 | 18           | 19             | 21             | 22          | 23           |
| Lunes          | 1              | 9                       | 8  | 9              | $\overline{2}$ | 230                           | 4  | 17 | 26 | 5              | 4  | 0            | $\mathbf{1}$   | $\mathbf{1}$   | 0           | 0            |
| <b>Martes</b>  | 0              | 6                       | 5  | 10             | 2              | 243                           | 4  | 15 | 25 | 6              | 3  | 0            | $\mathbf 1$    | 2              | 0           | 0            |
| Miércoles      | 1              | 6                       | 7  | 8              | 1              | 247                           | 3  | 15 | 30 | 5              | 7  | 0            | 1              | 2              | 0           | 0            |
| Jueves         | 0              | 4                       | 10 | 7              | 1              | 248                           | 2  | 17 | 28 | 6              | 4  | 0            | 1              | $\mathbf{1}$   | 0           | 0            |
| Viernes        | 1              | 7                       | 6  | 10             | 2              | 249                           | 4  | 13 | 22 | 5              | 4  | 0            | 0              | 0              | 0           | 0            |
| <b>Marzo</b>   | $\mathbf 1$    | $\overline{2}$          | 3  | $\overline{4}$ | 5              | 7                             | 8  | 11 | 12 | 15             | 17 | 18           | 19             | 21             | 22          | 23           |
| Lunes          | 2              | 10                      | 13 | 8              | 1              | 276                           | 5  | 18 | 30 | 8              | 17 | 0            | 2              | $\mathbf{1}$   | 0           | 0            |
| Martes         | 1              | 10                      | 9  | 9              | 1              | 303                           | 6  | 16 | 35 | 9              | 15 | 0            | 2              | 1              | 0           | $\mathbf 1$  |
| Miércoles      | 1              | 8                       | 9  | 7              | 2              | 280                           | 5  | 16 | 31 | 7              | 11 | 0            | 4              | 2              | 0           | 0            |
| Jueves         | 1              | 5                       | 6  | 7              | 0              | 240                           | 4  | 11 | 26 | 5              | 7  | 0            | 2              | $\overline{2}$ | 0           | 0            |
| Viernes        | 1              | 6                       | 7  | 8              | 2              | 305                           | 9  | 21 | 27 | 4              | 9  | 0            | $\mathbf{1}$   | 1              | 0           | 0            |
| <b>Abril</b>   | $\mathbf{1}$   | $\overline{c}$          | 3  | $\overline{4}$ | 5              | $\overline{7}$                | 8  | 11 | 12 | 15             | 17 | 18           | 19             | 21             | 22          | 23           |
| Lunes          | 0              | 10                      | 9  | 13             | 1              | 292                           | 8  | 18 | 32 | 7              | 19 | 0            | $\mathbf 1$    | $\mathbf 1$    | $\mathbf 1$ | 0            |
| Martes         | 0              | 6                       | 9  | 9              | 1              | 314                           | 11 | 19 | 38 | 6              | 13 | 0            | 2              | 1              | 0           | $\mathbf{1}$ |
| Miércoles      | 2              | 9                       | 10 | 9              | 2              | 317                           | 10 | 22 | 34 | 6              | 16 | 0            | $\mathbf 1$    | 2              | 0           | 0            |
| Jueves         | 2              | 7                       | 8  | 11             | 1              | 296                           | 11 | 17 | 38 | 8              | 14 | 0            | $\mathbf 1$    | 3              | 0           | $\mathbf 1$  |
| Viernes        | 1              | 7                       | 10 | 10             | 2              | 303                           | 7  | 21 | 29 | 6              | 12 | 0            | 0              | 2              | 0           | 0            |
| <b>Mayo</b>    | $\mathbf{1}$   | $\overline{2}$          | 3  | 4              | 5              | 7                             | 8  | 11 | 12 | 15             | 17 | 18           | 19             | 21             | 22          | 23           |
| Lunes          | 2              | $\overline{7}$          | 11 | 15             | $\mathbf{1}$   | 290                           | 5  | 19 | 20 | 4              | 10 | 0            | $\mathbf{1}$   | 3              | 0           | 0            |
| Martes         | 1              | 7                       | 10 | 15             | 3              | 274                           | 5  | 20 | 27 | 8              | 10 | 0            | 1              | 2              | 0           | 0            |
| Miércoles      | 1              | 7                       | 9  | 19             | 1              | 277                           | 5  | 21 | 20 | 4              | 7  | 0            | 2              | $\overline{2}$ | 0           | 0            |
| Jueves         | 1              | 7                       | 11 | 21             | 3              | 298                           | 5  | 19 | 20 | 5              | 9  | 0            | $\overline{1}$ | $\mathbf{1}$   | 0           | 0            |
| Viernes        | 1              | 8                       | 7  | 18             | 1              | 308                           | 6  | 18 | 18 | $\overline{7}$ | 6  | 0            | $\overline{2}$ | 3              | 0           | 0            |
| Junio          | $\mathbf{1}$   | $\overline{2}$          | 3  | $\overline{4}$ | 5              | 7                             | 8  | 11 | 12 | 15             | 17 | 18           | 19             | 21             | 22          | 23           |
| Lunes          | 0              | 9                       | 5  | 20             | 2              | 263                           | 5  | 18 | 26 | 5              | 6  | 0            | $\mathbf 1$    | 2              | 0           | 0            |
| Martes         | 1              | 8                       | 7  | 22             | 2              | 276                           | 6  | 20 | 29 | 7              | 8  | 0            | $\mathbf{1}$   | $\mathbf{1}$   | 0           | 0            |
| Miércoles      | 1              | 8                       | 7  | 18             | $\overline{2}$ | 250                           | 4  | 15 | 25 | 6              | 11 | 0            | 2              | 2              | 0           | 0            |
| Jueves         | 0              | 6                       | 6  | 17             | 3              | 233                           | 7  | 16 | 22 | 8              | 4  | 0            | $\mathbf{1}$   | 3              | 0           | 0            |
| Viernes        | 1              | 6                       | 7  | 18             | $\overline{2}$ | 275                           | 5  | 16 | 22 | 6              | 9  | 0            | $\mathbf{1}$   | $\mathbf{1}$   | 0           | 0            |

**Anexo III.2: Número de Trámites realizados en promedio diario por mes, Sucursal Sur.**

| <b>Motivos de Atención</b> |                |                |    |                |                |                |           |    |    |    |    |                  |                |                |             |    |
|----------------------------|----------------|----------------|----|----------------|----------------|----------------|-----------|----|----|----|----|------------------|----------------|----------------|-------------|----|
| <b>Julio</b>               | $\overline{1}$ | $\overline{2}$ | 3  | 4              | 5              | 7              | 8         | 11 | 12 | 15 | 17 | 18               | 19             | 21             | 22          | 23 |
| Lunes                      | $\mathbf{1}$   | 11             | 11 | 16             | 1              | 282            | 6         | 19 | 24 | 7  | 7  | $\mathbf 0$      | $\overline{2}$ | 2              | 0           | 0  |
| Martes                     | 1              | 6              | 9  | 14             | $\overline{2}$ | 268            | 4         | 20 | 24 | 8  | 6  | 0                | $\overline{2}$ | $\mathbf{1}$   | 0           | 0  |
| Miércoles                  | 2              | 9              | 9  | 15             | 3              | 271            | 1         | 23 | 21 | 6  | 4  | 0                | 4              | $\overline{2}$ | 0           | 0  |
| Jueves                     | 1              | 9              | 8  | 21             | 2              | 273            | 5         | 23 | 19 | 6  | 7  | 0                | 0              | 2              | 0           | 0  |
| Viernes                    | 2              | 7              | 11 | 16             | 3              | 276            | 3         | 20 | 17 | 6  | 3  | 1                | 2              | 2              | 0           | 0  |
| <b>Agosto</b>              | $\mathbf{1}$   | $\overline{2}$ | 3  | $\overline{4}$ | 5              | 7              | 8         | 11 | 12 | 15 | 17 | 18               | 19             | 21             | 22          | 23 |
| Lunes                      | 2              | 9              | 9  | 17             | 2              | 266            | 3         | 22 | 16 | 9  | 12 | 0                | 1              | 2              | 0           | 0  |
| Martes                     | 2              | 10             | 12 | 17             | 2              | 293            | 4         | 22 | 18 | 9  | 13 | 0                | 1              | 2              | 0           | 0  |
| Miércoles                  | 1              | 7              | 8  | 12             | 0              | 234            | 4         | 14 | 17 | 8  | 8  | 0                | 2              | 2              | 0           | 0  |
| Jueves                     | 2              | 8              | 9  | 17             | $\overline{2}$ | 294            | 4         | 21 | 21 | 8  | 9  | 0                | $\mathbf{1}$   | 1              | 0           | 0  |
| Viernes                    | 0              | 8              | 10 | 14             | 1              | 306            | 4         | 17 | 18 | 6  | 9  | 0                | $\mathbf{1}$   | 1              | 0           | 0  |
| <b>Septiembre</b>          | $\mathbf{1}$   | $\overline{2}$ | 3  | 4              | 5              | $\overline{7}$ | 8         | 11 | 12 | 15 | 17 | 18               | 19             | 21             | 22          | 23 |
| Lunes                      | $\mathbf 1$    | 4              | 13 | 11             | 2              | 275            | 5         | 22 | 18 | 6  | 14 | 0                | 0              | $\overline{2}$ | 0           | 0  |
| Martes                     | 1              | 8              | 6  | 16             | 1              | 303            | 3         | 12 | 17 | 5  | 13 | 0                | 1              | 0              | 0           | 0  |
| Miércoles                  | 1              | 8              | 12 | 13             | 0              | 277            | 5         | 18 | 18 | 4  | 15 | 0                | 1              | 0              | 0           | 0  |
| Jueves                     | $\overline{1}$ | 5              | 9  | 14             | $\mathbf{1}$   | 232            | 5         | 17 | 13 | 4  | 10 | 0                | 1              | $\mathbf{1}$   | 0           | 0  |
| Viernes                    | 1              | 6              | 7  | 12             | 3              | 274            | 6         | 14 | 13 | 5  | 9  | 0                | $\mathbf{1}$   | 0              | 0           | 0  |
| <b>Octubre</b>             | $\mathbf{1}$   | $\overline{2}$ | 3  | 4              | 5              | 7              | 8         | 11 | 12 | 15 | 17 | 18               | 19             | 21             | 22          | 23 |
| Lunes                      | $\mathbf{1}$   | 9              | 7  | 11             | $\mathbf{1}$   | 277            | 5         | 18 | 25 | 4  | 11 | 0                | $\mathbf{1}$   | $\mathbf{1}$   | 0           | 0  |
| Martes                     | 1              | 8              | 9  | 13             | 1              | 297            | 4         | 23 | 28 | 6  | 10 | 0                | 2              | 2              | 0           | 0  |
| Miércoles                  | 1              | 9              | 11 | 12             | 2              | 303            | 7         | 21 | 22 | 5  | 10 | 0                | 1              | $\overline{2}$ | 0           | 0  |
| Jueves                     | 0              | 9              | 6  | 14             | $\overline{2}$ | 292            | 5         | 22 | 22 | 9  | 9  | 0                | 1              | 1              | 0           | 0  |
| Viernes                    | 2              | 7              | 7  | 11             | 1              | 334            | 6         | 19 | 21 | 6  | 10 | 0                | 0              | 1              | 0           | 0  |
| <b>Noviembre</b>           | $\overline{1}$ | $\overline{2}$ | 3  | $\overline{4}$ | 5              | 7              | 8         | 11 | 12 | 15 | 17 | 18               | 19             | 21             | 22          | 23 |
| Lunes                      | $\mathbf{1}$   | 7              | 8  | 11             | 1              | 261            | 4         | 25 | 20 | 7  | 9  | 0                | 1              | $\mathbf{1}$   | 0           | 0  |
| Martes                     | 0              | 8              | 7  | 13             | 1              | 288            | 4         | 30 | 19 | 5  | 11 | 0                | 2              | 2              | 0           | 0  |
| Miércoles                  | 1              | 10             | 10 | 15             | 1              | 278            | 6         | 22 | 18 | 5  | 11 | 0                | $\overline{2}$ | $\mathbf{1}$   | 0           | 0  |
| Jueves                     | 1              | 7              | 6  | 14             | 1              | 283            | 4         | 19 | 25 | 7  | 10 | 0                | $\overline{2}$ | 3              | 0           | 0  |
| Viernes                    | $\overline{0}$ | 6              | 9  | 14             | $\overline{c}$ | 283            | $\pmb{4}$ | 20 | 16 | 5  | 11 | $\boldsymbol{0}$ | 3              | $\mathbf 1$    | $\mathbf 0$ | 0  |
| <b>Diciembre</b>           | $\mathbf{1}$   | $\overline{2}$ | 3  | $\overline{4}$ | 5              | $\overline{7}$ | 8         | 11 | 12 | 15 | 17 | 18               | 19             | 21             | 22          | 23 |
| Lunes                      | $\mathbf{1}$   | 9              | 5  | 11             | 1              | 196            | 6         | 12 | 16 | 6  | 5  | 0                | $\mathbf{1}$   | $\overline{2}$ | 0           | 0  |
| Martes                     | $\mathbf{1}$   | 6              | 9  | 14             | $\overline{2}$ | 249            | 5         | 23 | 12 | 5  | 10 | 0                | 1              | 2              | 0           | 0  |
| Miércoles                  | 0              | 8              | 6  | 15             | 1              | 239            | 3         | 21 | 12 | 4  | 13 | 0                | 0              | 0              | 0           | 0  |
| Jueves                     | 0              | 7              | 7  | 17             | 1              | 211            | 5         | 21 | 18 | 5  | 6  | 0                | 2              | 0              | 0           | 0  |
| Viernes                    | 0              | 8              | 9  | 17             | 0              | 231            | 5         | 16 | 9  | 4  | 7  | 0                | $\overline{2}$ | 1              | 0           | 0  |

**Anexo III.3: Número de Trámites realizados en promedio diario por mes, Sucursal Sur. Continuación**

|               |              |                         |    |    |              | <b>Motivos de Atención</b> |    |    |    |    |    |    |                |    |                |                |
|---------------|--------------|-------------------------|----|----|--------------|----------------------------|----|----|----|----|----|----|----------------|----|----------------|----------------|
| <b>Enero</b>  | $\mathbf{1}$ | $\overline{2}$          | 3  | 4  | 5            | 7                          | 8  | 11 | 12 | 15 | 17 | 18 | 19             | 21 | 22             | 23             |
| Lunes         | 5            | 24                      | 29 | 8  | 1            | 359                        | 27 | 4  | 37 | 16 | 36 | 0  | $\overline{2}$ | 0  | 0              | 0              |
| Martes        | 3            | 21                      | 34 | 8  | 4            | 405                        | 31 | 7  | 42 | 18 | 36 | 0  | 6              | 0  | 0              | 0              |
| Miércoles     | 3            | 21                      | 27 | 7  | 2            | 312                        | 27 | 7  | 32 | 18 | 31 | 0  | 3              | 0  | 0              | $\mathbf 0$    |
| Jueves        | 2            | 16                      | 20 | 8  | 1            | 255                        | 17 | 6  | 34 | 15 | 25 | 0  | 3              | 0  | 2              | 0              |
| Viernes       | 4            | 24                      | 32 | 9  | 2            | 437                        | 30 | 7  | 44 | 24 | 38 | 0  | 5              | 0  | $\mathbf{1}$   | 0              |
| Febrero       | 1            | $\overline{\mathbf{c}}$ | 3  | 4  | 5            | 7                          | 8  | 11 | 12 | 15 | 17 | 18 | 19             | 21 | 22             | 23             |
| Lunes         | 2            | 21                      | 30 | 4  | 1            | 291                        | 23 | 3  | 50 | 11 | 40 | 1  | 3              | 0  | $\mathbf{1}$   | 0              |
| <b>Martes</b> | 3            | 24                      | 31 | 4  | 2            | 368                        | 21 | 6  | 49 | 23 | 52 | 0  | 3              | 0  | 1              | 0              |
| Miércoles     | 2            | 17                      | 28 | 4  | 2            | 365                        | 23 | 4  | 44 | 16 | 39 | 0  | 5              | 0  | 1              | $\mathbf{1}$   |
| Jueves        | 2            | 12                      | 23 | 4  | 1            | 274                        | 24 | 5  | 38 | 14 | 35 | 0  | 4              | 0  | 0              | 0              |
| Viernes       | 2            | 23                      | 28 | 5  | 1            | 338                        | 27 | 4  | 45 | 16 | 41 | 1  | 3              | 0  | $\mathbf 1$    | 1              |
| <b>Marzo</b>  | $\mathbf{1}$ | $\overline{2}$          | 3  | 4  | 5            | $\overline{7}$             | 8  | 11 | 12 | 15 | 17 | 18 | 19             | 21 | 22             | 23             |
| Lunes         | 1            | 12                      | 20 | 4  | 1            | 215                        | 15 | 4  | 34 | 12 | 27 | 0  | 3              | 0  | 1              | 0              |
| Martes        | 2            | 25                      | 37 | 6  | 1            | 390                        | 28 | 10 | 47 | 14 | 49 | 0  | 4              | 0  | 1              | 2              |
| Miércoles     | 2            | 22                      | 46 | 8  | 2            | 410                        | 27 | 8  | 42 | 22 | 60 | 1  | 4              | 0  | 1              | 2              |
| Jueves        | 3            | 23                      | 41 | 5  | 2            | 424                        | 23 | 6  | 38 | 23 | 45 | 0  | 5              | 0  | 1              | 2              |
| Viernes       | 4            | 21                      | 44 | 6  | 2            | 429                        | 24 | 4  | 55 | 17 | 56 | 0  | 5              | 0  | $\overline{2}$ | $\mathbf 1$    |
| <b>Abril</b>  | 1            | $\overline{2}$          | 3  | 4  | 5            | 7                          | 8  | 11 | 12 | 15 | 17 | 18 | 19             | 21 | 22             | 23             |
| Lunes         | 4            | 22                      | 38 | 3  | 2            | 404                        | 35 | 4  | 59 | 21 | 64 | 0  | 4              | 0  | $\mathbf{1}$   | $\mathbf{1}$   |
| Martes        | 4            | 36                      | 39 | 5  | 1            | 460                        | 45 | 10 | 52 | 27 | 60 | 0  | 7              | 0  | 1              | 1              |
| Miércoles     | 3            | 25                      | 45 | 4  | 1            | 494                        | 36 | 12 | 60 | 25 | 63 | 0  | 9              | 0  | $\overline{2}$ | $\mathbf{1}$   |
| Jueves        | 3            | 24                      | 44 | 5  | 1            | 439                        | 42 | 8  | 50 | 19 | 55 | 0  | 5              | 0  | $\mathbf{1}$   | $\mathbf{1}$   |
| Viernes       | 3            | 33                      | 43 | 5  | 2            | 450                        | 56 | 5  | 59 | 24 | 57 | 0  | 5              | 0  | $\overline{2}$ | 0              |
| <b>Mayo</b>   | 1            | $\overline{c}$          | 3  | 4  | 5            | 7                          | 8  | 11 | 12 | 15 | 17 | 18 | 19             | 21 | 22             | 23             |
| Lunes         | 5            | 33                      | 30 | 9  | 2            | 427                        | 32 | 9  | 56 | 23 | 52 | 0  | 6              | 0  | $\mathbf{1}$   | 0              |
| <b>Martes</b> | 4            | 26                      | 42 | 7  | 1            | 459                        | 42 | 9  | 49 | 17 | 47 | 0  | 6              | 0  | 1              | $\mathbf{1}$   |
| Miércoles     | 3            | 28                      | 41 | 10 | 1            | 498                        | 44 | 5  | 60 | 23 | 49 | 0  | 7              | 0  | 1              | 2              |
| Jueves        | 2            | 24                      | 43 | 10 | 1            | 451                        | 34 | 7  | 45 | 19 | 40 | 0  | 3              | 0  | 1              | $\overline{c}$ |
| Viernes       | 4            | 23                      | 38 | 5  | $\mathbf{2}$ | 372                        | 24 | 6  | 36 | 17 | 37 | 0  | 4              | 0  | $\mathbf{1}$   | $\mathbf 1$    |
| Junio         | $\mathbf{1}$ | $\overline{2}$          | 3  | 4  | 5            | 7                          | 8  | 11 | 12 | 15 | 17 | 18 | 19             | 21 | 22             | 23             |
| Lunes         | 2            | 25                      | 42 | 12 | 2            | 408                        | 26 | 7  | 55 | 19 | 50 | 1  | 5              | 0  | 1              | 2              |
| Martes        | 2            | 22                      | 35 | 12 | 3            | 485                        | 33 | 10 | 49 | 24 | 49 | 0  | 6              | 0  | 0              | 1              |
| Miércoles     | 3            | 30                      | 40 | 14 | 3            | 474                        | 43 | 6  | 42 | 25 | 39 | 0  | 6              | 0  | 1              | 1              |
| Jueves        | 3            | 22                      | 47 | 17 | 3            | 497                        | 38 | 11 | 44 | 29 | 39 | 1  | 6              | 0  | 2              | 0              |
|               |              |                         |    |    |              |                            |    |    |    |    |    |    |                |    |                |                |

**Anexo III.4: Número de Trámites realizados en promedio diario por mes, Sucursal Oriente.**

|                   | <b>Motivos de Atención</b> |                |    |                |                         |                |    |    |    |    |    |                  |    |    |                |                |
|-------------------|----------------------------|----------------|----|----------------|-------------------------|----------------|----|----|----|----|----|------------------|----|----|----------------|----------------|
| <b>Julio</b>      | $\mathbf{1}$               | $\overline{2}$ | 3  | 4              | 5                       | 7              | 8  | 11 | 12 | 15 | 17 | 18               | 19 | 21 | 22             | 23             |
| Lunes             | 1                          | 24             | 34 | 14             | $\overline{2}$          | 418            | 31 | 6  | 37 | 28 | 45 | 0                | 4  | 0  | $\mathbf 1$    | 0              |
| <b>Martes</b>     | 3                          | 24             | 42 | 11             | $\overline{2}$          | 439            | 31 | 8  | 37 | 27 | 41 | 0                | 5  | 0  | 1              | 0              |
| Miércoles         | 1                          | 26             | 36 | 10             | 1                       | 460            | 27 | 7  | 34 | 20 | 39 | 0                | 3  | 0  | 2              | 1              |
| Jueves            | 3                          | 23             | 39 | 8              | $\overline{2}$          | 478            | 28 | 9  | 47 | 29 | 46 | 0                | 7  | 0  | $\mathbf{1}$   | 1              |
| Viernes           | 3                          | 24             | 39 | 13             | 3                       | 490            | 30 | 7  | 43 | 29 | 41 | 1                | 3  | 1  | 2              | 1              |
| <b>Agosto</b>     | $\mathbf{1}$               | $\overline{2}$ | 3  | $\overline{4}$ | 5                       | 7              | 8  | 11 | 12 | 15 | 17 | 18               | 19 | 21 | 22             | 23             |
| Lunes             | $\mathbf{1}$               | 26             | 41 | 11             | 2                       | 396            | 28 | 11 | 45 | 26 | 62 | 0                | 5  | 0  | $\overline{2}$ | 0              |
| <b>Martes</b>     | 2                          | 29             | 41 | 9              | 4                       | 447            | 23 | 8  | 42 | 25 | 57 | 0                | 5  | 1  | $\mathbf{1}$   | 0              |
| Miércoles         | 4                          | 26             | 43 | 13             | 1                       | 467            | 25 | 7  | 49 | 30 | 64 | 1                | 7  | 0  | 3              | 0              |
| Jueves            | 3                          | 25             | 48 | 10             | 2                       | 486            | 22 | 8  | 50 | 25 | 67 | 0                | 4  | 0  | 3              | 0              |
| Viernes           | 4                          | 30             | 46 | 11             | 2                       | 461            | 29 | 8  | 58 | 31 | 60 | 0                | 7  | 0  | $\mathbf{1}$   | $\mathbf{1}$   |
| <b>Septiembre</b> | $\mathbf{1}$               | 2              | 3  | 4              | 5                       | 7              | 8  | 11 | 12 | 15 | 17 | 18               | 19 | 21 | 22             | 23             |
| Lunes             | 3                          | 28             | 36 | 8              | 3                       | 401            | 14 | 8  | 55 | 19 | 56 | 0                | 6  | 0  | 2              | 0              |
| Martes            | 2                          | 16             | 27 | 8              | 0                       | 326            | 13 | 8  | 43 | 19 | 49 | 0                | 4  | 0  | 1              | 0              |
| Miércoles         | 2                          | 27             | 44 | 11             | 4                       | 496            | 20 | 10 | 52 | 15 | 62 | 0                | 4  | 0  | 1              | 1              |
| Jueves            | 3                          | 23             | 35 | 12             | 2                       | 450            | 17 | 9  | 44 | 23 | 71 | 0                | 5  | 0  | 1              | $\overline{2}$ |
| Viernes           | 3                          | 27             | 36 | 9              | 3                       | 429            | 20 | 8  | 47 | 18 | 65 | 0                | 3  | 1  | 1              | 1              |
| <b>Octubre</b>    | $\mathbf{1}$               | $\overline{2}$ | 3  | 4              | 5                       | 7              | 8  | 11 | 12 | 15 | 17 | 18               | 19 | 21 | 22             | 23             |
| Lunes             | $\overline{2}$             | 27             | 44 | 10             | 3                       | 445            | 15 | 8  | 51 | 24 | 74 | 0                | 8  | 0  | 2              | 0              |
| Martes            | 4                          | 26             | 49 | 11             | 2                       | 493            | 18 | 10 | 59 | 20 | 87 | 0                | 6  | 0  | 1              | 0              |
| Miércoles         | 2                          | 32             | 47 | 11             | 2                       | 540            | 22 | 5  | 60 | 19 | 65 | 0                | 7  | 0  | 2              | 2              |
| Jueves            | 3                          | 34             | 51 | 8              | 2                       | 523            | 23 | 10 | 54 | 24 | 85 | 0                | 5  | 1  | $\mathbf{1}$   | $\mathbf{1}$   |
| Viernes           | 3                          | 29             | 48 | 11             | 3                       | 511            | 22 | 10 | 56 | 26 | 82 | 0                | 5  | 0  | 1              | 0              |
| Noviembre         | $\mathbf 1$                | $\overline{2}$ | 3  | 4              | 5                       | $\overline{7}$ | 8  | 11 | 12 | 15 | 17 | 18               | 19 | 21 | 22             | 23             |
| Lunes             | 4                          | 27             | 44 | 5              | 2                       | 412            | 15 | 6  | 45 | 23 | 77 | 0                | 4  | 0  | $\mathbf 1$    | 0              |
| Martes            | 3                          | 33             | 45 | 13             | 1                       | 550            | 22 | 12 | 46 | 28 | 70 | 0                | 5  | 0  | $\overline{2}$ | 0              |
| Miércoles         | 2                          | 28             | 53 | 9              | 2                       | 534            | 23 | 10 | 50 | 36 | 65 | 1                | 4  | 0  | 1              | 0              |
| Jueves            | 3                          | 23             | 46 | 8              | 3                       | 493            | 14 | 7  | 39 | 28 | 56 | 0                | 7  | 0  | 2              | 1              |
| Viernes           | $\overline{2}$             | 20             | 40 | 5              | $\overline{\mathbf{c}}$ | 389            | 23 | 5  | 36 | 16 | 62 | $\boldsymbol{0}$ | 5  | 0  | $\overline{c}$ | $\mathbf{1}$   |
| <b>Diciembre</b>  | $\mathbf{1}$               | 2              | 3  | 4              | 5                       | 7              | 8  | 11 | 12 | 15 | 17 | 18               | 19 | 21 | 22             | 23             |
| Lunes             | $\overline{2}$             | 25             | 47 | 6              | 2                       | 395            | 13 | 6  | 40 | 18 | 60 | 0                | 4  | 0  | $\mathbf{1}$   | 0              |
| Martes            | 4                          | 43             | 53 | 10             | 1                       | 539            | 19 | 16 | 48 | 17 | 90 | 1                | 6  | 0  | $\mathbf{1}$   | 1              |
| Miércoles         | 5                          | 34             | 54 | 9              | $\mathbf{1}$            | 538            | 21 | 8  | 51 | 23 | 79 | 0                | 6  | 1  | 0              | 1              |
| Jueves            | 3                          | 41             | 61 | 10             | 2                       | 541            | 23 | 7  | 49 | 25 | 73 | 0                | 5  | 0  | 1              | 1              |
| Viernes           | 3                          | 39             | 56 | 11             | 4                       | 527            | 15 | 8  | 47 | 19 | 66 | 0                | 6  | 0  | $\overline{2}$ | 0              |

**Anexo III.5: Número de Trámites realizados en promedio diario por mes, Sucursal Oriente. Continuación**
|                |                |                |    |    |   | <b>Motivos de Atención</b> |    |    |          |    |    |    |    |    |    |              |
|----------------|----------------|----------------|----|----|---|----------------------------|----|----|----------|----|----|----|----|----|----|--------------|
| Enero          | $\mathbf{1}$   | $\overline{2}$ | 3  | 4  | 5 | 7                          | 8  | 11 | 12       | 15 | 17 | 18 | 19 | 21 | 22 | 23           |
| Lunes          | 4              | 14             | 36 | 10 | 0 | 423                        | 27 | 28 | 41       | 22 | 62 | 0  | 9  | 0  | 0  | 0            |
| Martes         | 5              | 12             | 37 | 7  | 1 | 487                        | 36 | 29 | 47       | 24 | 79 | 0  | 11 | 0  | 0  | 0            |
| Miércoles      | 4              | 18             | 48 | 6  | 1 | 540                        | 35 | 25 | 36       | 24 | 77 | 0  | 10 | 0  | 0  | $\mathbf{1}$ |
| Jueves         | 4              | 19             | 39 | 6  | 1 | 487                        | 35 | 31 | 39       | 26 | 65 | 0  | 7  | 0  | 0  | 0            |
| Viernes        | 8              | 16             | 37 | 5  | 0 | 499                        | 33 | 32 | 38       | 25 | 61 | 0  | 15 | 0  | 0  | 0            |
| <b>Febrero</b> | $\mathbf{1}$   | $\overline{2}$ | 3  | 4  | 5 | 7                          | 8  | 11 | 12       | 15 | 17 | 18 | 19 | 21 | 22 | 23           |
| Lunes          | 2              | 13             | 36 | 7  | 0 | 299                        | 23 | 23 | 31       | 17 | 62 | 0  | 7  | 0  | 0  | 0            |
| Martes         | 3              | 18             | 49 | 7  | 0 | 350                        | 32 | 28 | 38       | 19 | 57 | 0  | 7  | 0  | 0  | 0            |
| Miércoles      | 4              | 17             | 50 | 4  | 0 | 374                        | 32 | 25 | 35       | 16 | 57 | 0  | 7  | 0  | 0  | 0            |
| Jueves         | 3              | 15             | 35 | 7  | 0 | 268                        | 31 | 23 | 23       | 18 | 52 | 0  | 8  | 0  | 0  | 0            |
| Viernes        | 2              | 12             | 42 | 5  | 0 | 360                        | 38 | 24 | 29       | 19 | 55 | 0  | 8  | 0  | 0  | 0            |
| <b>Marzo</b>   | $\overline{1}$ | $\overline{2}$ | 3  | 4  | 5 | 7                          | 8  | 11 | 12       | 15 | 17 | 18 | 19 | 21 | 22 | 23           |
| Lunes          | 7              | 18             | 49 | 4  | 1 | 387                        | 25 | 43 | 47       | 24 | 79 | 0  | 9  | 0  | 0  | 8            |
| Martes         | 5              | 11             | 63 | 10 | 1 | 420                        | 30 | 36 | 52       | 26 | 93 | 0  | 9  | 0  | 0  | 7            |
| Miércoles      | 8              | 19             | 52 | 9  | 1 | 437                        | 27 | 36 | 49       | 24 | 81 | 0  | 10 | 0  | 0  | 7            |
| Jueves         | 6              | 18             | 58 | 9  | 1 | 433                        | 27 | 37 | 51       | 23 | 74 | 0  | 11 | 0  | 0  | 16           |
| Viernes        | 5              | 18             | 47 | 9  | 2 | 436                        | 27 | 33 | 43       | 26 | 81 | 0  | 9  | 0  | 0  | 13           |
| <b>Abril</b>   | $\mathbf{1}$   | $\overline{2}$ | 3  | 4  | 5 | 7                          | 8  | 11 | 12       | 15 | 17 | 18 | 19 | 21 | 22 | 23           |
| Lunes          | 5              | 21             | 54 | 5  | 0 | 381                        | 44 | 36 | 46       | 18 | 68 | 0  | 6  | 0  | 0  | 20           |
|                |                |                |    |    |   |                            |    |    |          |    |    |    |    |    |    |              |
| Martes         | 3              | 25             | 65 | 5  | 1 | 479                        | 33 | 34 | 41       | 23 | 65 | 0  | 10 | 0  | 0  | 21           |
| Miércoles      | 4              | 25             | 64 | 11 | 0 | 435                        | 31 | 39 | 48       | 23 | 63 | 0  | 8  | 0  | 0  | 17           |
| Jueves         | 5              | 19             | 61 | 8  | 0 | 441                        | 33 | 38 | 45       | 20 | 53 | 0  | 8  | 0  | 0  | 20           |
| Viernes        | 4              | 23             | 56 | 8  | 0 | 445                        | 29 | 31 | 42       | 21 | 61 | 0  | 5  | 0  | 0  | 26           |
| Mayo           | $\mathbf{1}$   | $\overline{2}$ | 3  | 4  | 5 | 7                          | 8  | 11 | 12       | 15 | 17 | 18 | 19 | 21 | 22 | 23           |
| Lunes          | 2              | 22             | 58 | 10 | 0 | 405                        | 46 | 29 | 25       | 21 | 67 | 0  | 8  | 0  | 0  | 14           |
| Martes         | 4              | 22             | 56 | 15 | 0 | 416                        | 45 | 32 | 32       | 22 | 58 | 0  | 6  | 0  | 0  | 5            |
| Miércoles      | 5              | 25             | 58 | 11 | 0 | 457                        | 42 | 29 | 31       | 24 | 52 | 0  | 8  | 0  | 1  | 6            |
| Jueves         | 6              | 22             | 67 | 11 | 0 | 463                        | 52 | 34 | 29       | 23 | 57 | 0  | 8  | 0  | 0  | 6            |
| Viernes        | 6              | 25             | 67 | 8  | 0 | 470                        | 48 |    | 34 28 23 |    | 57 | 0  | 8  | 0  | 0  | 8            |
| Junio          | $\mathbf{1}$   | 2              | 3  | 4  | 5 | 7                          | 8  | 11 | 12       | 15 | 17 | 18 | 19 | 21 | 22 | 23           |
| Lunes          | 7              | 31             | 61 | 13 | 0 | 423                        | 15 | 39 | 33       | 21 | 59 | 0  | 10 | 1  | 0  | 3            |
| Martes         | 4              | 13             | 35 | 7  | 0 | 302                        | 13 | 31 | 26       | 17 | 52 | 0  | 6  | 0  | 0  | 3            |
| Miércoles      | 4              | 20             | 72 | 11 | 0 | 331                        | 13 | 37 | 30       | 19 | 66 | 0  | 10 | 0  | 0  | 2            |
| Jueves         | 5              | 33             | 68 | 15 | 0 | 486                        | 15 | 35 | 30       | 25 | 62 | 0  | 9  | 1  | 0  | 2            |

**Anexo III.6: Número de Trámites realizados en promedio diario por mes, Sucursal Centro.**

|                  |                |                |    |    |             | <b>Motivos de Atención</b> |    |    |    |    |    |                  |    |                |    |                |
|------------------|----------------|----------------|----|----|-------------|----------------------------|----|----|----|----|----|------------------|----|----------------|----|----------------|
| <b>Julio</b>     | $\overline{1}$ | $\overline{2}$ | 3  | 4  | 5           | 7                          | 8  | 11 | 12 | 15 | 17 | 18               | 19 | 21             | 22 | 23             |
| Lunes            | 5              | 29             | 59 | 17 | 0           | 417                        | 14 | 39 | 41 | 23 | 60 | 0                | 11 | 0              | 0  | $\overline{2}$ |
| Martes           | 7              | 24             | 63 | 14 | 0           | 442                        | 14 | 39 | 44 | 30 | 52 | 0                | 10 | 1              | 0  | $\overline{2}$ |
| Miércoles        | 4              | 32             | 63 | 11 | 0           | 474                        | 19 | 42 | 39 | 25 | 45 | 0                | 11 | 0              | 0  | 2              |
| Jueves           | 4              | 37             | 65 | 11 | 0           | 453                        | 15 | 43 | 31 | 24 | 57 | 0                | 10 | 0              | 0  | $\overline{2}$ |
| Viernes          | 5              | 35             | 59 | 13 | 0           | 341                        | 17 | 39 | 37 | 28 | 59 | 0                | 9  | 0              | 0  | 3              |
| <b>Agosto</b>    | $\mathbf{1}$   | $\overline{2}$ | 3  | 4  | 5           | 7                          | 8  | 11 | 12 | 15 | 17 | 18               | 19 | 21             | 22 | 23             |
| Lunes            | 7              | 28             | 59 | 11 | 0           | 439                        | 15 | 40 | 36 | 22 | 37 | 0                | 9  | $\mathbf{1}$   | 0  | 1              |
| Martes           | 5              | 30             | 63 | 13 | 0           | 479                        | 20 | 41 | 32 | 31 | 51 | 0                | 12 | $\overline{2}$ | 0  | 3              |
| Miércoles        | 6              | 24             | 69 | 11 | 0           | 500                        | 23 | 46 | 40 | 28 | 45 | 0                | 11 | 1              | 0  | 2              |
| Jueves           | 6              | 27             | 64 | 11 | 0           | 469                        | 16 | 37 | 35 | 23 | 39 | 0                | 8  | 1              | 0  | 2              |
| Viernes          | 4              | 30             | 51 | 13 | 0           | 498                        | 20 | 40 | 37 | 21 | 43 | 0                | 8  | 0              | 0  | $\overline{1}$ |
| Septiembre       | $\mathbf{1}$   | $\overline{2}$ | 3  | 4  | 5           | 7                          | 8  | 11 | 12 | 15 | 17 | 18               | 19 | 21             | 22 | 23             |
| Lunes            | 4              | 17             | 53 | 11 | 0           | 422                        | 9  | 43 | 46 | 23 | 41 | 0                | 9  | $\mathbf{1}$   | 0  | $\overline{2}$ |
| <b>Martes</b>    | 3              | 19             | 69 | 10 | 0           | 483                        | 12 | 48 | 30 | 30 | 37 | 0                | 12 | 1              | 0  | 2              |
| Miércoles        | 5              | 28             | 52 | 11 | 0           | 463                        | 15 | 41 | 31 | 24 | 38 | 0                | 6  | 1              | 0  | $\overline{2}$ |
| Jueves           | 4              | 17             | 54 | 10 | 0           | 436                        | 8  | 34 | 51 | 25 | 49 | 0                | 11 | 0              | 0  | $\overline{2}$ |
| Viernes          | 3              | 19             | 52 | 9  | 0           | 447                        | 14 | 36 | 41 | 18 | 35 | 0                | 6  | 0              | 0  | 2              |
| <b>Octubre</b>   | $\mathbf{1}$   | $\overline{2}$ | 3  | 4  | 5           | 7                          | 8  | 11 | 12 | 15 | 17 | 18               | 19 | 21             | 22 | 23             |
| Lunes            | 5              | 37             | 78 | 10 | 0           | 412                        | 12 | 37 | 42 | 24 | 51 | 0                | 10 | 0              | 0  | $\mathbf{1}$   |
| Martes           | 3              | 28             | 79 | 10 | 0           | 445                        | 13 | 39 | 39 | 24 | 61 | 0                | 7  | 0              | 0  | $\mathbf{1}$   |
| Miércoles        | 3              | 33             | 66 | 11 | 0           | 462                        | 18 | 44 | 38 | 30 | 55 | 0                | 9  | 0              | 0  | $\overline{2}$ |
| Jueves           | 5              | 31             | 84 | 10 | 0           | 498                        | 17 | 48 | 35 | 30 | 57 | 0                | 14 | 0              | 0  | 5              |
| Viernes          | 6              | 33             | 69 | 9  | 0           | 472                        | 13 | 38 | 47 | 33 | 54 | 0                | 13 | 0              | 0  | 4              |
| <b>Noviembre</b> | $\mathbf{1}$   | $\overline{2}$ | 3  | 4  | 5           | $\overline{7}$             | 8  | 11 | 12 | 15 | 17 | 18               | 19 | 21             | 22 | 23             |
| Lunes            | 6              | 26             | 66 | 11 | 0           | 362                        | 17 | 38 | 43 | 29 | 60 | 0                | 8  | 0              | 0  | 3              |
| Martes           | 7              | 25             | 63 | 9  | 0           | 460                        | 19 | 38 | 52 | 32 | 66 | 0                | 13 | 0              | 0  | $\overline{2}$ |
| Miércoles        | 2              | 24             | 73 | 9  | 0           | 361                        | 12 | 41 | 40 | 29 | 43 | 0                | 10 | 0              | 0  | 3              |
| Jueves           | 3              | 24             | 70 | 9  | 1           | 476                        | 16 | 39 | 41 | 29 | 48 | 0                | 15 | $\mathbf{1}$   | 0  | $\overline{2}$ |
| Viernes          | 6              | 26             | 63 | 8  | $\mathbf 0$ | 465                        | 15 | 39 | 46 | 27 | 44 | $\boldsymbol{0}$ | 11 | 3              | 0  | 3              |
| <b>Diciembre</b> | $\mathbf{1}$   | $\overline{2}$ | 3  | 4  | 5           | 7                          | 8  | 11 | 12 | 15 | 17 | 18               | 19 | 21             | 22 | 23             |
| Lunes            | 3              | 16             | 50 | 6  | 0           | 371                        | 7  | 28 | 41 | 21 | 48 | 0                | 8  | 0              | 0  | $\overline{2}$ |
| Martes           | 3              | 25             | 57 | 8  | 0           | 475                        | 10 | 42 | 40 | 18 | 39 | 0                | 7  | 0              | 0  | 2              |
| Miércoles        | 4              | 26             | 57 | 10 | 0           | 486                        | 11 | 45 | 40 | 19 | 52 | 0                | 7  | 0              | 0  | 1              |
| Jueves           | 5              | 22             | 57 | 10 | 0           | 456                        | 12 | 41 | 43 | 25 | 47 | 0                | 11 | 0              | 0  | 1              |
| Viernes          | 6              | 23             | 58 | 7  | 0           | 345                        | 6  | 36 | 34 | 21 | 45 | 0                | 7  | 0              | 0  | 1              |

**Anexo III.7: Número de Trámites realizados en promedio diario por mes, Sucursal Centro. Continuación**

|              |              |                |                |    |              | Motivos de Atención |                |    |    |    |    |    |    |                |    |                |
|--------------|--------------|----------------|----------------|----|--------------|---------------------|----------------|----|----|----|----|----|----|----------------|----|----------------|
| Enero        | $\mathbf{1}$ | $\overline{c}$ | 3              | 4  | 5            | 7                   | 8              | 11 | 12 | 15 | 17 | 18 | 19 | 21             | 22 | 23             |
| Lunes        | 2            | 7              | 19             | 4  | 0            | 355                 | 10             | 0  | 19 | 7  | 11 | 1  | 2  | 1              | 0  | 0              |
| Martes       | 2            | 9              | 35             | 4  | 0            | 464                 | 10             | 0  | 27 | 11 | 17 | 0  | 7  | 2              | 0  | 0              |
| Miércoles    | 3            | 9              | 25             | 5  | 0            | 433                 | $\overline{2}$ | 0  | 29 | 9  | 14 | 0  | 5  | 2              | 0  | $\mathbf 0$    |
| Jueves       | 2            | 7              | 18             | 4  | 0            | 396                 | 3              | 0  | 27 | 7  | 9  | 0  | 6  | 1              | 0  | 0              |
| Viernes      | 2            | 7              | 31             | 4  | 1            | 477                 | 5              | 0  | 24 | 8  | 16 | 0  | 5  | 2              | 0  | 0              |
| Febrero      | $\mathbf{1}$ | $\overline{2}$ | 3              | 4  | 5            | 7                   | 8              | 11 | 12 | 15 | 17 | 18 | 19 | 21             | 22 | 23             |
| Lunes        | 2            | 16             | 53             | 20 | 1            | 346                 | 21             | 0  | 30 | 15 | 24 | 0  | 7  | 1              | 0  | 0              |
| Martes       | 3            | 21             | 53             | 23 | 0            | 376                 | 24             | 1  | 30 | 20 | 24 | 0  | 7  | 2              | 0  | 0              |
| Miércoles    | 3            | 18             | 52             | 19 | 1            | 395                 | 20             | 0  | 31 | 15 | 21 | 0  | 8  | 1              | 0  | 0              |
| Jueves       | 4            | 17             | 56             | 18 | 1            | 409                 | 17             | 1  | 39 | 16 | 25 | 0  | 7  | 1              | 0  | 0              |
| Viernes      | 4            | 16             | 54             | 19 | 1            | 415                 | 19             | 0  | 32 | 18 | 23 | 0  | 8  | 1              | 0  | 0              |
| <b>Marzo</b> | $\mathbf{1}$ | $\overline{2}$ | 3              | 4  | 5            | 7                   | 8              | 11 | 12 | 15 | 17 | 18 | 19 | 21             | 22 | 23             |
| Lunes        | 3            | 18             | 57             | 17 | 1            | 376                 | 20             | 1  | 40 | 21 | 34 | 0  | 9  | 3              | 0  | 3              |
| Martes       | 4            | 23             | 67             | 17 | 1            | 406                 | 13             | 0  | 37 | 19 | 32 | 0  | 10 | 2              | 0  | 1              |
| Miércoles    | 4            | 18             | 69             | 17 | 0            | 427                 | 14             | 0  | 38 | 29 | 30 | 0  | 12 | 2              | 0  | 3              |
| Jueves       | 4            | 18             | 65             | 19 | 1            | 414                 | 19             | 0  | 37 | 19 | 25 | 0  | 8  | $\overline{2}$ | 0  | 3              |
| Viernes      | 5            | 18             | 60             | 22 | 1            | 447                 | 16             | 1  | 37 | 20 | 33 | 0  | 11 | 2              | 1  | 2              |
| <b>Abril</b> | $\mathbf{1}$ | $\overline{2}$ | 3              | 4  | 5            | 7                   | 8              | 11 | 12 | 15 | 17 | 18 | 19 | 21             | 22 | 23             |
| Lunes        | 4            | 19             | 55             | 23 | 0            | 428                 | 17             | 0  | 45 | 19 | 37 | 0  | 8  | 2              | 3  | 3              |
| Martes       | 4            | 17             | 53             | 25 | 0            | 480                 | 31             | 0  | 46 | 19 | 40 | 0  | 10 | 2              | 0  | $\mathbf{1}$   |
| Miércoles    | 3            | 21             | 58             | 23 | 0            | 456                 | 29             | 0  | 43 | 23 | 29 | 0  | 12 | 2              | 0  | $\overline{2}$ |
| Jueves       | 5            | 16             | 53             | 18 | 0            | 429                 | 26             | 0  | 49 | 22 | 40 | 0  | 10 | 1              | 0  | 2              |
| Viernes      | 3            | 18             | 51             | 17 | 0            | 459                 | 32             | 0  | 50 | 17 | 34 | 0  | 13 | 1              | 0  | 3              |
| Mayo         | $\mathbf{1}$ | $\overline{2}$ | 3              | 4  | 5            | 7                   | 8              | 11 | 12 | 15 | 17 | 18 | 19 | 21             | 22 | 23             |
| Lunes        | 6            | 20             | 47             | 18 | 0            | 404                 | 20             | 0  | 50 | 19 | 33 | 0  | 9  | $\overline{2}$ | 0  | $\mathbf{1}$   |
| Martes       | 4            | 18             | 33             | 20 | 0            | 423                 | 17             | 1  | 55 | 21 | 33 | 0  | 11 | 2              | 0  | 1              |
| Miércoles    | 6            | 19             | 50             | 24 | 0            | 437                 | 17             | 0  | 48 | 21 | 37 | 0  | 10 | 2              | 1  | 1              |
| Jueves       | 4            | 19             | 49             | 19 | 0            | 447                 | 17             | 0  | 52 | 21 | 31 | 0  | 11 | 1              | 0  | 0              |
| Viernes      | 5            | 18             | 48             | 17 | 0            | 435                 | 20             | 0  | 53 | 19 | 38 | 0  | 9  | 2              | 0  | 1              |
| Junio        | $\mathbf{1}$ | $\overline{2}$ | $\overline{3}$ | 4  | 5            | $\overline{7}$      | 8              | 11 | 12 | 15 | 17 | 18 | 19 | 21             | 22 | 23             |
| Lunes        | 4            | 15             | 50             | 25 | 0            | 388                 | 20             | 6  | 34 | 15 | 35 | 0  | 8  | 1              | 0  | 0              |
| Martes       | 4            | 16             | 45             | 26 | 0            | 436                 | 20             | 5  | 41 | 19 | 23 | 0  | 8  | 3              | 0  | 0              |
| Miércoles    | 5            | 17             | 41             | 21 | 0            | 379                 | 15             | 5  | 40 | 19 | 21 | 0  | 6  | 1              | 0  | 0              |
| Jueves       | 4            | 11             | 57             | 26 | $\mathbf{1}$ | 439                 | 22             | 3  | 34 | 20 | 26 | 0  | 12 | 2              | 0  | 1              |
| Viernes      | 4            | 13             | 52             | 30 | 0            | 432                 | 22             | 2  | 35 | 16 | 22 | 0  | 10 | 2              | 0  | 1              |

**Anexo III.8: Número de Trámites realizados en promedio diario por mes, Sucursal Poniente.**

|                   |                |                |                |                |             | <b>Motivos de Atención</b> |    |                |    |    |    |                  |    |                |              |              |
|-------------------|----------------|----------------|----------------|----------------|-------------|----------------------------|----|----------------|----|----|----|------------------|----|----------------|--------------|--------------|
| <b>Julio</b>      | $\mathbf{1}$   | $\overline{2}$ | 3              | 4              | 5           | $\overline{7}$             | 8  | 11             | 12 | 15 | 17 | 18               | 19 | 21             | 22           | 23           |
| Lunes             | $\overline{2}$ | 12             | 34             | 21             | 0           | 401                        | 7  | 7              | 39 | 12 | 31 | $\mathbf{1}$     | 4  | $\mathbf{1}$   | $\mathbf 1$  | 0            |
| Martes            | 4              | 18             | 30             | 23             | 0           | 401                        | 19 | 8              | 36 | 19 | 30 | 0                | 7  | $\overline{2}$ | 0            | 0            |
| Miércoles         | 4              | 15             | 32             | 21             | 0           | 323                        | 10 | 6              | 37 | 17 | 24 | 0                | 5  | $\overline{2}$ | 0            | 0            |
| Jueves            | 4              | 16             | 35             | 21             | 0           | 376                        | 14 | 11             | 34 | 17 | 33 | 0                | 6  | 2              | 0            | 1            |
| Viernes           | 2              | 16             | 31             | 18             | 0           | 361                        | 20 | 6              | 33 | 17 | 36 | 0                | 5  | $\mathbf{1}$   | 0            | $\mathbf{1}$ |
| <b>Agosto</b>     | $\mathbf{1}$   | $\overline{2}$ | 3              | $\overline{4}$ | 5           | 7                          | 8  | 11             | 12 | 15 | 17 | 18               | 19 | 21             | 22           | 23           |
| Lunes             | 4              | 16             | 27             | 18             | 0           | 363                        | 18 | 5              | 37 | 15 | 29 | 0                | 8  | 3              | 0            | 0            |
| <b>Martes</b>     | 5              | 17             | 30             | 18             | 0           | 382                        | 15 | 4              | 38 | 16 | 29 | 0                | 8  | 1              | 0            | 0            |
| Miércoles         | 3              | 18             | 30             | 16             | 0           | 445                        | 21 | 5              | 32 | 18 | 29 | 0                | 5  | 3              | 0            | 0            |
| Jueves            | 4              | 14             | 30             | 22             | 0           | 396                        | 21 | 4              | 39 | 16 | 32 | 0                | 8  | $\mathbf{1}$   | 0            | $\mathbf{1}$ |
| Viernes           | 2              | 12             | 29             | 15             | 0           | 425                        | 17 | 1              | 40 | 17 | 33 | 0                | 10 | $\mathbf{1}$   | 0            | 0            |
| <b>Septiembre</b> | $\overline{1}$ | $\overline{2}$ | 3              | 4              | 5           | 7                          | 8  | 11             | 12 | 15 | 17 | 18               | 19 | 21             | 22           | 23           |
| Lunes             | 4              | 12             | 22             | 13             | 0           | 376                        | 20 | $\overline{2}$ | 43 | 14 | 32 | 0                | 6  | 1              | 0            | 0            |
| Martes            | 3              | 12             | 25             | 13             | 0           | 306                        | 5  | 3              | 44 | 11 | 29 | 0                | 4  | 3              | 0            | 0            |
| Miércoles         | 2              | 14             | 23             | 11             | 0           | 401                        | 18 | 3              | 39 | 13 | 34 | 0                | 6  | 3              | 0            | $\mathbf{1}$ |
| Jueves            | 3              | 14             | 25             | 13             | 0           | 365                        | 19 | 5              | 26 | 10 | 29 | 0                | 5  | $\mathbf{1}$   | 0            | 0            |
| Viernes           | 2              | 11             | 23             | 11             | 0           | 398                        | 21 | 1              | 28 | 15 | 27 | 0                | 5  | $\overline{2}$ | 0            | $\mathbf{1}$ |
|                   |                |                |                |                |             |                            |    |                |    |    |    |                  |    |                |              |              |
| <b>Octubre</b>    | $\mathbf{1}$   | $\overline{2}$ | 3              | 4              | 5           | 7                          | 8  | 11             | 12 | 15 | 17 | 18               | 19 | 21             | 22           | 23           |
| Lunes             | 4              | 11             | 22             | 10             | 0           | 399                        | 17 | 9              | 33 | 8  | 25 | 0                | 3  | $\overline{2}$ | 0            | $\mathbf{1}$ |
| Martes            | 4              | 12             | 27             | 15             | 0           | 428                        | 23 | 12             | 37 | 15 | 30 | 0                | 6  | 3              | 0            | 0            |
| Miércoles         | 3              | 13             | 29             | 19             | 0           | 434                        | 21 | 13             | 37 | 14 | 24 | 0                | 6  | 3              | 0            | $\mathbf{1}$ |
| Jueves            | 4              | 16             | 25             | 15             | 0           | 434                        | 18 | 15             | 39 | 14 | 22 | 0                | 9  | $\overline{2}$ | 0            | $\mathbf{1}$ |
| Viernes           | 4              | 15             | 24             | 16             | 0           | 406                        | 16 | 10             | 34 | 16 | 27 | 0                | 5  | 3              | 0            | 0            |
| <b>Noviembre</b>  | $\mathbf{1}$   | $\overline{2}$ | $\overline{3}$ | 4              | 5           | $\overline{7}$             | 8  | 11             | 12 | 15 | 17 | 18               | 19 | 21             | 22           | 23           |
| Lunes             | 4              | 10             | 32             | 17             | 0           | 405                        | 16 | 10             | 43 | 16 | 35 | 0                | 8  | 2              | $\mathbf 1$  | 0            |
| <b>Martes</b>     | 3              | 14             | 21             | 13             | 0           | 425                        | 15 | 9              | 48 | 21 | 32 | 0                | 6  | $\overline{2}$ | $\mathbf{1}$ | $\mathbf{1}$ |
| Miércoles         | 2              | 10             | 18             | 15             | 0           | 408                        | 14 | 10             | 37 | 15 | 26 | 0                | 3  | $\overline{2}$ | 0            | $\mathbf{1}$ |
| Jueves            | 3              | 12             | 17             | 13             | 0           | 395                        | 17 | 7              | 32 | 12 | 27 | 0                | 6  | 3              | 0            | 0            |
| Viernes           | $\mathbf{1}$   | 9              | 16             | 12             | $\pmb{0}$   | 402                        | 17 | 6              | 25 | 10 | 19 | $\boldsymbol{0}$ | 5  | $\mathbf 1$    | 0            | $\mathbf 1$  |
| <b>Diciembre</b>  | $\mathbf{1}$   | 2              | 3              | $\overline{4}$ | 5           | 7                          | 8  | 11             | 12 | 15 | 17 | 18               | 19 | 21             | 22           | 23           |
| Lunes             | $\overline{2}$ | 10             | 25             | 15             | $\mathbf 0$ | 310                        | 12 | 5              | 33 | 13 | 27 | 0                | 6  | $\mathbf{1}$   | 0            | 0            |
| Martes            | 4              | 15             | 24             | 24             | 0           | 435                        | 19 | 8              | 40 | 17 | 18 | 0                | 9  | $\mathbf{1}$   | 0            | 0            |
| Miércoles         | 3              | 18             | 21             | 19             | 0           | 390                        | 16 | 8              | 42 | 15 | 25 | 0                | 7  | 2              | 0            | 0            |
| Jueves            | 2              | 7              | 17             | 11             | 0           | 352                        | 13 | 5              | 27 | 12 | 19 | 0                | 6  | 1              | 0            | 0            |

**Anexo III.9: Número de Trámites realizados en promedio diario por mes, Sucursal Poniente. Cont.**

## **IV. Ranking de Funcionarios**

Este ranking es generado para observar cuáles son los funcionarios más idóneos para la atención de la fila de mayor complejidad (fila de atención múltiple). La construcción de este ranking depende de la cantidad de apariciones que tiene cada funcionario en dos sub-rankings que son: el de menor tiempo de atención promedio por trámite, y el de mayor cantidad de tipos de trámites realizados. Esto permite la elección en función de la combinación de dos efectos buscados, eficiencia y experiencia.

Esta metodología de selección de funcionarios asegura que sean los de mayor experiencia en atención de trámites y los más idóneos en tiempos de atención los que se encarguen de atender la fila M, ya que los contribuyentes con mayores trámites a realizar son los que presentan mayores tiempos de atención y mientras más experiencia tenga en la atención de diversos trámites como su rapidez en el proceso de atención, menor será el tiempo de espera asociado. Los mejores funcionarios se muestran en el cuadro IV.1

|                |    |                   | <b>Sucursal Sur</b> |                |            | <b>Sucursal Oriente</b> |                         |                |                |                   | <b>Sucursal Centro</b>  |                |                |                   | <b>Sucursal Poniente</b> |                |
|----------------|----|-------------------|---------------------|----------------|------------|-------------------------|-------------------------|----------------|----------------|-------------------|-------------------------|----------------|----------------|-------------------|--------------------------|----------------|
| Rank.          | ID | T. de<br>Atención | # de<br>Trámites    | Total          | ID         | T. de<br>Atención       | # de<br><b>Trámites</b> | Total          | ID             | T. de<br>Atención | # de<br><b>Trámites</b> | Total          | ID             | T. de<br>Atención | # de<br>Trámites         | Total          |
| 1              | 21 | 6                 | 8                   | 14             | 1532686272 | 2                       | 6                       | 8              |                | 1                 | 7                       | 8              | 81             | 6                 | 8                        | 14             |
| $\overline{2}$ | 10 | 5                 | 4                   | 9              | 892785537  | $\overline{2}$          | 5                       | 7              | 16             | 3                 | 4                       | $\overline{7}$ | 23             | 2                 | 9                        | 11             |
| 3              | 3  | $\overline{2}$    | 6                   | 8              | 648945540  | 1                       | 6                       | 7              | 8              | 2                 | 4                       | 6              | 25             | 0                 |                          | 7              |
| 4              |    | 1                 | 5                   | 6              | 1585810710 | $\mathbf{1}$            | 6                       | 7              | 3              | 0                 | 6                       | 6              | 10             | $\overline{2}$    |                          | 6              |
| 5              | 8  | 6                 | 0                   | 6              | 1556071770 | 6                       | 0                       | 6              | 11             | $\overline{2}$    | 3                       | 5              | $\overline{4}$ | $\overline{2}$    | 3                        | 5              |
| 6              | 4  | 1                 | 4                   | 5              | 1510162389 | 0                       | 5                       | 5              | 60             | 4                 | 0                       | 4              | 35             | 4                 |                          | 5              |
| $\overline{7}$ | 5  | 1                 | 4                   | 5              | 1098493197 | 4                       | $\Omega$                | 4              | 5              | $\mathbf{1}$      | 3                       | 4              | 34             | 1                 |                          |                |
| 8              | 17 | 1                 | 4                   | 5              | 859211211  | $\mathbf{1}$            | 3                       | 4              | $\overline{7}$ | 0                 | 4                       | 4              | 38             | 3                 |                          | Δ              |
| 9              | 6  | $\Omega$          | 4                   | $\overline{4}$ | 1752190596 | $\overline{2}$          |                         | 3              | 44             | 3                 | 0                       | 3              | 12             | 0                 | $\overline{2}$           | $\overline{2}$ |
| 10             | 20 | 4                 | 0                   | $\overline{4}$ | 1986408303 | $\overline{2}$          |                         | 3              | 35             | 3                 | 0                       | 3              | 15             |                   |                          | 2              |
| 11             | 25 | $\overline{2}$    | $\overline{2}$      | $\overline{4}$ | 811370361  | 0                       | 3                       | 3              | 4              | $\mathbf{1}$      | 2                       | 3              | 18             | $\overline{2}$    | $\Omega$                 |                |
| 12             | 28 | $\mathbf{1}$      | 3                   | 4              | 975808569  | $\overline{2}$          | $\Omega$                | $\overline{2}$ | 52             | $\overline{2}$    | $\mathbf{1}$            | 3              | 26             | $\overline{2}$    | $\Omega$                 | 2              |
| 13             | 11 | 3                 | 0                   | 3              | 1246711518 | 2                       | 0                       | 2              | 43             | 3                 | 0                       | 3              | 27             | $\overline{2}$    | 0                        | <b>C</b>       |
| 14             | 31 | 3                 | 0                   | 3              | 1557420588 | 2                       | 0                       | 2              | 49             | 3                 | 0                       | 3              | 40             | 1                 |                          | 2              |
| 15             | 2  | 0                 | $\overline{2}$      | $\overline{2}$ | 1715849631 | $\overline{2}$          | 0                       | $\overline{2}$ | 58             | 2                 | 0                       | $\overline{2}$ | 41             | 0                 | 2                        | $\overline{2}$ |

**Anexo IV.1: Ranking de funcionarios – Atención fila multi-trámite.**

Fuente: Elaboración Propia

Se genera una lista inicial de quince funcionarios por oficina, de los cuales se seleccionan los primeros correspondientes al número señalado en cada caso que se requiere para la atención de la fila M. Se observa además que los ID de los funcionarios que aparecen están encriptados de manera distinta en cada sucursal para proteger la identidad de ellos.

# **V. Distribuciones de llegadas y atenciones**

.

En los siguientes cuadros, se muestran las distribuciones de llegadas y atenciones para cada fila en cada uno de los seis casos expuestos en el plan de prueba, junto a los promedios y desviaciones estándar teóricos y Rank calculados a partir del software Stat:Fit.

Vale notar que, en el caso de las oficinas Santiago Centro, Santiago Oriente y Santiago Poniente, aparece la fila "SM", la cual significa: fila sin motivo de atención. Esta se usa para asignar a los contribuyentes que llegan a la sucursal y en su atención no señalan un motivo, con esto, se busca más real la simulación de un día específico

| Caso       | Fila de  |                                    | Tiempo entre llegadas          |                          |         |      |                                          | Tiempo de Atención |                 |         |      |
|------------|----------|------------------------------------|--------------------------------|--------------------------|---------|------|------------------------------------------|--------------------|-----------------|---------|------|
|            | Atención | Distribución de Probabilidad       | Promedio (min) Std desv. (min) |                          | # Datos | Rank | Distribución de Probabilidad             | Promedio (min)     | Std desv. (min) | # Datos | Rank |
|            | Fila 1   | Geometric(1.3e-002)                | 1,3                            | 1,3                      | 231     | 100  | Lognormal(23., 5.54, 0.748)              | 6,0                | 4,9             | 232     | 100  |
|            | Fila 2   | Geometric(6.19e-003)               | 2,7                            | 2,7                      | 110     | 100  | Inverse Weibull(-123, 2.34, 2.63e-003)   | 7,8                | 12,7            | 111     | 100  |
| Espera     | Fila 3   | Geometric(3.46e-003)               | 4,8                            | 4,8                      | 59      | 100  | Inverse Gaussian(-21.8, 336, 559)        | 9,0                | 12,0            | 60      | 100  |
| Promedio   | Fila 4   | Geometric(2.04e-003)               | 8,2                            | 8,2                      | 34      | 100  | Exponential(79., 805)                    | 14,7               | 13,4            | 35      | 95,7 |
|            | Fila 5   | Geometric(1.03e-003)               | 16,2                           | 16,2                     | 12      | 100  | Inverse Weibull(11., 1.07, 5.49e-003)    | 45,0               | $\sim$          | 13      | 100  |
|            | Fila BO  | Geometric(3.5e-003)                | 4,8                            | 4,8                      | 63      | 100  | Pearson 6(31., 3.19e+003, 1.31, 6.03)    | 14,4               | 15,2            | 64      | 100  |
|            | Fila 1   | Geometric(6.01e-003)               | 2,8                            | 2,8                      | 108     | 100  | Pearson 5(-76.4, 2.74, 923)              | 7,6                | 10,3            | 109     | 98,3 |
|            | Fila 2   | Geometric(3.75e-003)               | 4,4                            | 4,4                      | 66      | 100  | Lognormal(23., 5.91, 0.961)              | 10,1               | 12,0            | 67      | 100  |
| Espera     | Fila 3   | Geometric(1.62e-003)               | 10,3                           | 10,3                     | 26      | 100  | Inverse Gaussian(-48.3, 425, 1.04e+003)  | 16,5               | 27,2            | 27      | 99,6 |
| Mínima     | Fila 4   | Geometric(1.2e-003)                | 13,9                           | 13,9                     | 18      | 100  | Johnson SB(87., 3.22e+003, 0.838, 0.435) | 15,0               | 15,0            | 19      | 100  |
|            | Fila 5   | Geometric(7.3e-004)                | 22,8                           | 22,8                     | 13      | 100  | Inverse Gaussian(-113, 1.14e+003, 823)   | 11,8               | 11,7            | 14      | 93,6 |
|            | Fila BO  | LogLogistic(12., 1.5, 405)         | 16,5                           | $\overline{\phantom{a}}$ | 20      | 100  | Weibull(20., 0.973, 1.31e+003)           | 22,5               | 22,7            | 21      | 100  |
|            | Fila 1   | Geometric(8.64e-003)               | 1,9                            | 1,9                      | 156     | 100  | Lognormal(34., 5.27, 0.983)              | 5,8                | 6,7             | 157     | 98,4 |
|            | Fila 2   | Geometric(5.79e-003)               | 2,9                            | 2,9                      | 100     | 100  | Pearson 6(12., 747, 2.11, 4.45)          | 7,8                | 7,9             | 101     | 100  |
| Espera     | Fila 3   | Geometric(1.99e-003)               | 8,4                            | 8,4                      | 35      | 100  | Lognormal(10., 5.93, 1.28)               | 14,4               | 29,0            | 36      | 99,4 |
| Máxima     | Fila 4   | Geometric(2.12e-003)               | 7,9                            | 7,9                      | 36      | 100  | Lognormal(-15.9, 6.46, 0.86)             | 15,2               | 16,1            | 37      | 100  |
|            | Fila 5   | Geometric(9.82e-004)               | 17,0                           | 17,0                     | 15      | 100  | Beta(51., 3.26e+003, 0.657, 3.33)        | 9,7                | 8,9             | 16      | 99,5 |
|            | Fila BO  | Geometric(2.76e-003                | 6,0                            | 6,0                      | 52      | 100  | Johnson SB(82., 3.92e+003, 0.868, 0.63)  | 19,5               | 15,7            | 53      | 100  |
|            | Fila 1   | Geometric(1.12e-002)               | 1,5                            | 1,5                      | 203     | 100  | Inverse Weibull(-196, 2.89, 2.39e-003)   | 6,3                | 7,0             | 204     | 100  |
|            | Fila 2   | Geometric(4.86e-003)               | 3,4                            | 3,4                      | 89      | 100  | Inverse Gaussian(43., 465, 455)          | 8,3                | 7,5             | 90      | 100  |
| Asistencia | Fila 3   | Geometric(2.7e-003)                | 6,2                            | 6,2                      | 47      | 100  | Weibull(29., 0.83, 547)                  | 10,6               | 12,2            | 48      | 78,5 |
| Promedio   | Fila 4   | Beta(24.4, 3.65e+003, 0.894, 7.29) | 7,0                            | 6,2                      | 39      | 100  | Inverse Weibull(-159, 1.71, 1.68e-003)   | 18,5               | $\mathcal{L}$   | 40      | 100  |
|            | Fila 5   | Geometric(2.12e-003)               | 7,9                            | 7,9                      | 38      | 100  | Weibull(40., 0.783, 415)                 | 8,6                | 10,3            | 39      | 86,7 |
|            | Fila BO  | Geometric(2.45e-003)               | 6,8                            | 6,8                      | 43      | 100  | Inverse Gaussian(-48.2, 1.06e+003, 783)  | 12,3               | 11,2            | 44      | 99,9 |
|            | Fila 1   | Geometric(6.01e-003)               | 2,8                            | 2,8                      | 108     | 100  | Pearson 5(-76.4, 2.74, 923)              | 7,6                | 10,3            | 109     | 98,3 |
|            | Fila 2   | Geometric(3.75e-003)               | 4,4                            | 4,4                      | 66      | 100  | Lognormal(23., 5.91, 0.961)              | 10,1               | 12,0            | 67      | 100  |
| Asistencia | Fila 3   | Geometric(1.62e-003)               | 10,3                           | 10,3                     | 26      | 100  | Inverse Gaussian(-48.3, 425, 1.04e+003)  | 16,5               | 27,2            | 27      | 99,6 |
| Mínima     | Fila 4   | Geometric(1.2e-003)                | 13,9                           | 13,9                     | 18      | 100  | Johnson SB(87., 3.22e+003, 0.838, 0.435) | 15,0               | 15,0            | 19      | 100  |
|            | Fila 5   | Geometric(7.3e-004)                | 22,8                           | 22,8                     | 13      | 100  | Inverse Gaussian(-113, 1.14e+003, 823)   | 11,8               | 11,7            | 14      | 93,6 |
|            | Fila BO  | LogLogistic(12., 1.5, 405)         | 16,5                           | $\sim$                   | 20      | 100  | Weibull(20., 0.973, 1.31e+003)           | 22,5               | 22,7            | 21      | 100  |
|            | Fila 1   | Geometric(7.99e-003)               | 2,1                            | 2,1                      | 145     | 100  | LogLogistic(-35.2, 2.9, 242)             | 4,4                | 4,3             | 146     | 100  |
|            | Fila 2   | Geometric(1.e-002)                 | 1,7                            | 1,7                      | 180     | 100  | Inverse Weibull(-277, 3., 2.03e-003)     | 6,5                | 7,6             | 181     | 100  |
| Asistencia | Fila 3   | Geometric(3.e-003)                 | 5,5                            | 5,6                      | 54      | 100  | Lognormal(20., 5.82, 1.2)                | 11,9               | 20,7            | 55      | 73,1 |
| Máxima     | Fila 4   | Geometric(2.87e-003)               | 5,8                            | 5,8                      | 50      | 100  | Inverse Weibull(-469, 2.63, 1.19e-003)   | 12,4               | 18,3            | 51      | 100  |
|            | Fila 5   | Geometric(1.32e-003)               | 12,6                           | 12,6                     | 17      | 100  | Inverse Weibull(-318, 2.9, 1.88e-003)    | 6,9                | 8,9             | 18      | 90,1 |
|            | Fila BO  | Geometric(5.52e-003)               | 3.0                            | 3,0                      | 98      | 100  | Pearson 6(-154, 219, 9.9, 3.47)          | 12,1               | 13,5            | 99      | 100  |

**Anexo V.1: Distribuciones de Llegadas y Atenciones por fila y caso, Sucursal Sur.**

|                    | Fila de  |                                        | Tiempo entre llegadas |                 |         |      |                                              | Tiempo de Atención       |                 |         |      |
|--------------------|----------|----------------------------------------|-----------------------|-----------------|---------|------|----------------------------------------------|--------------------------|-----------------|---------|------|
| Caso               | Atención | Distribución de Probabilidad           | Promedio (min)        | Std desv. (min) | # Datos | Rank | Distribución de Probabilidad                 | Promedio (min)           | Std desv. (min) | # Datos | Rank |
|                    | Fila 1   | Geometric(1.5e-002)                    | 1,1                   | 1,1             | 270     | 100  | LogLogistic(10., 2.01, 287)                  | 7,7                      | 67,2            | 271     | 100  |
|                    | Fila 2   | Geometric(1.06e-002)                   | 1,6                   | 1,6             | 192     | 100  | LogLogistic(10., 2., 282)                    | 7,6                      |                 | 193     | 100  |
|                    | Fila 3   | Geometric(4.55e-003)                   | 3,7                   | 3,7             | 82      | 100  | LogLogistic(10., 1.48, 363)                  | 15,3                     |                 | 83      | 100  |
| Espera<br>Promedio | Fila 4   | Geometric(4.34e-003)                   | 3,8                   | 3,8             | 78      | 100  | Weibull(11., 1.31, 927)                      | 14,4                     | 11,0            | 79      | 100  |
|                    | Fila 5   | Geometric(2.79e-003)                   | 6,0                   | 6,0             | 49      | 100  | Pearson 6(14., 1.46e+003, 1.56, 9.13)        | 4,9                      | 4,4             | 50      | 100  |
|                    | Fila BO  | Geometric(2.63e-003)                   | 6,3                   | 6,3             | 50      | 100  | Gamma(-70.3, 2.17, 518)                      | 17,5                     | 12,7            | 51      | 99,9 |
|                    | Fila SM  | Geometric(3.32e-003)                   | 5,0                   | 5,0             | 59      | 100  | Weibull(11., 1.11, 597)                      | 9,8                      | 8,6             | 60      | 98,3 |
|                    | Fila 1   | Geometric(1.27e-002)                   | 1,3                   | 1,3             | 228     | 100  | Gamma(12., 1.76, 225)                        | 6,8                      | 5,0             | 229     | 100  |
|                    | Fila 2   | Geometric(1.05e-002)                   | 1,6                   | 1,6             | 188     | 100  | Gamma(13., 1.38, 321)                        | 7,6                      | 6,3             | 189     | 100  |
|                    | Fila 3   | Johnson SB(7., 1.53e+003, 1.93, 0.856) | 3,7                   | 3,4             | 79      | 100  | Inverse Weibull(-143, 1.37, 2.42e-003)       | 20,7                     |                 | 80      | 100  |
| Espera<br>Mínima   | Fila 4   | Geometric(4.05e-003)                   | 4,1                   | 4,1             | 65      | 100  | Beta(10., 2.82e+003, 0.961, 3.)              | 11,5                     | 9,0             | 66      | 100  |
|                    | Fila 5   | Geometric(2.5e-003)                    | 6,7                   | 6,7             | 44      | 100  | Pearson 6(11., 1.14e+003, 1.06, 4.62)        | 5,8                      | 7,2             | 45      | 100  |
|                    | Fila BO  | Geometric(2.93e-003)                   | 5,7                   | 5,7             | 50      | 100  | Gamma(59., 1.98, 484)                        | 17,0                     | 11,4            | 51      | 100  |
|                    | Fila SM  | Geometric(2.63e-003)                   | 6,3                   | 6,3             | 46      | 100  | Beta(16., 3.89e+003, 0.803, 5.31)            | 8,8                      | 8,2             | 47      | 100  |
|                    | Fila 1   | Pearson 6(1.33, 2.6, 77.2)             | 1,1                   | $\sim$          | 272     | 54,6 | LogLogistic(14., 1.69, 314)                  | 10,4                     |                 | 273     | 100  |
|                    | Fila 2   | Geometric(8.62e-003)                   | 1,9                   | 1,9             | 153     | 100  | Inverse Weibull(-160, 1.94, 2.55e-003)       | 9,3                      | $\sim$          | 154     | 100  |
| Espera             | Fila 3   | Geometric(3.42e-003)                   | 4,9                   | 4,9             | 57      | 100  | Exponential(10., 500)                        | 8,5                      | 8,3             | 58      | 99,2 |
| Máxima             | Fila 4   | Geometric(2.66e-003)                   | 6,3                   | 6,3             | 46      | 100  | Inverse Weibull(-1.09e+003, 3.38, 6.28e-004) | 16,1                     | 18,8            | 47      | 100  |
|                    | Fila 5   | Geometric(2.4e-003)                    | 6,9                   | 6,9             | 38      | 100  | Beta(16., 1.24e+003, 0.713, 1.48)            | 6,9                      | 5,4             | 39      | 100  |
|                    | Fila BO  | Geometric(2.05e-003)                   | 8,1                   | 8,1             | 42      | 100  | Inverse Weibull(-1.16e+003, 3.36, 5.15e-004) | 22,5                     | 23,3            | 43      | 100  |
|                    | Fila SM  | Weibull(10.4, 1.18, 491)               | 7,9                   | 6,6             | 36      | 100  | Weibull(92., 1.33, 653)                      | 11,5                     | 7,6             | 37      | 100  |
|                    | Fila 1   | Geometric(1.37e-002)                   | 1,2                   | 1,2             | 245     | 100  | Pearson 6(17., 851, 1.9, 4.68)               | 7,6                      | 7,7             | 246     | 100  |
|                    | Fila 2   | Geometric(1.29e-002)                   | 1,3                   | 1,3             | 233     | 100  | Pearson 6(10., 858, 1.39, 3.56)              | 7,9                      | 10,5            | 234     | 100  |
| Asistencia         | Fila 3   | Geometric(5.22e-003)                   | 3,2                   | 3,2             | 94      | 100  | Weibull(10., 0.919, 611)                     | 10,8                     | 11,6            | 95      | 100  |
| Promedio           | Fila 4   | Geometric(3.84e-003)                   | 4,3                   | 4,3             | 66      | 100  | Weibull(-1.65, 1.49, 889)                    | 13,4                     | 9,2             | 67      | 95   |
|                    | Fila 5   | Geometric(3.45e-003)                   | 4,8                   | 4,8             | 60      | 100  | Pearson 5(-61.1, 2., 527)                    | 7,8                      |                 | 61      | 100  |
|                    | Fila BO  | Geometric(4.05e-003)                   | 4,1                   | 4,1             | 72      | 100  | Weibull(155, 1.32, 904)                      | 16,5                     | 10,6            | 73      | 100  |
|                    | Fila SM  | Geometric(1.83e-003)                   | 9,1                   | 9,1             | 31      | 100  | Inverse Weibull(14., 0.892, 3.48e-003)       | $\sim$                   |                 | 32      | 93   |
|                    | Fila 1   | Geometric(1.02e-002)                   | 1,6                   | 1,6             | 180     | 100  | Pearson 6(10., 1.4e+003, 1.77, 6.31)         | 8,0                      | 7,5             | 181     | 100  |
|                    | Fila 2   | Geometric(7.26e-003)                   | 2,3                   | 2,3             | 127     | 100  | Pearson 6(24., 783, 2.22, 5.02)              | 7,6                      | 7,0             | 128     | 89,2 |
| Asistencia         | Fila 3   | Geometric(5.66e-003)                   | 2,9                   | 2,9             | 101     | 100  | Pearson 6(10., 1.14e+003, 1.11, 3.61)        | 8,3                      | 11,7            | 102     | 100  |
| Mínima             | Fila 4   | Geometric(1.47e-003)                   | 11,3                  | 11,3            | 24      | 100  | Lognormal(-215, 6.7, 0.635)                  | 13,0                     | 11,7            | 25      | 100  |
|                    | Fila 5   | Geometric(1.75e-003)                   | 9,5                   | 9,5             | 29      | 100  | Beta(12., 1.05e+003, 1.36, 2.79)             | 5,9                      | 3,6             | 30      | 100  |
|                    | Fila BO  | Geometric(2.01e-003)                   | 8,3                   | 8,3             | 37      | 100  | Pearson 6(222, 1.82e+003, 1.67, 4.15)        | 19,8                     | 18,7            | 38      | 100  |
|                    | Fila SM  | Geometric(1.73e-003)                   | 9,6                   | 9,6             | 31      | 100  | Johnson SB(15., 1.8e+003, 0.414, 0.465)      | 11,5                     | 9,3             | 32      | 100  |
|                    | Fila 1   | Geometric(1.71e-002)                   | 1,0                   | 1,0             | 308     | 100  | Pearson 6(11., 881, 2.3, 5.18)               | 8,3                      | 7,6             | 309     | 100  |
|                    | Fila 2   | Geometric(1.17e-002)                   | 1,4                   | 1,4             | 209     | 100  | LogLogistic(12., 1.96, 311)                  | 8,5                      |                 | 210     | 100  |
| Asistencia         | Fila 3   | Geometric(5.23e-003)                   | 3,2                   | 3,2             | 91      | 100  | Weibull(12., 0.817, 533)                     | 10,1                     | 12,2            | 92      | 100  |
| Máxima             | Fila 4   | Geometric(4.35e-003)                   | 3,8                   | 3,8             | 77      | 100  | Weibull(16., 1.38, 1.05e+003)                | 16,3                     | 11,7            | 78      | 100  |
|                    | Fila 5   | Geometric(2.38e-003)                   | 7,0                   | 7,0             | 40      | 100  | Pearson 6(25., 2.38e+003, 0.971, 5.73)       | 8,6                      | 10,2            | 41      | 100  |
|                    | Fila BO  | Geometric(2.11e-003)                   | 7,9                   | 7,9             | 44      | 100  | Weibull(10., 0.878, 930)                     | 16,7                     | 18,8            | 45      | 94,4 |
|                    | Fila SM  | Geometric(7.82e-003)                   | 2,1                   | 2,1             | 137     | 100  | LogLogistic(10., 0.574, 22.4)                | $\overline{\phantom{a}}$ | $\sim$          | 138     | 14,3 |

**Anexo V.2: Distribuciones de Llegadas y Atenciones por fila y caso, Sucursal Oriente.**

|                      | Fila de  |                                       | Tiempo entre llegadas |                                |                 |      |                                              | Tiempo de Atención |                                |         |      |
|----------------------|----------|---------------------------------------|-----------------------|--------------------------------|-----------------|------|----------------------------------------------|--------------------|--------------------------------|---------|------|
| Caso                 | Atención | Distribución de Probabilidad          |                       | Promedio (min) Std desv. (min) | # Datos         | Rank | Distribución de Probabilidad                 |                    | Promedio (min) Std desv. (min) | # Datos | Rank |
|                      | Fila 1   | Inverse Gaussian(-6.08, 57.3, 70.7)   | 1,1                   | 1,3                            | 275             | 85,5 | Inverse Weibull(-197, 2.36, 2.61e-003)       | 6,6                | 12,3                           | 276     | 100  |
|                      | Fila 2   | Johnson SB(-2.29, 494, 1.47, 0.766)   | 1,5                   | 1,4                            | 201             | 100  | Weibull(10., 1.11, 313)                      | 5,2                | 4,5                            | 202     | 100  |
|                      | Fila 3   | Exponential(7., 247)                  | 4,2                   | 4,1                            | 68              | 100  | Inverse Gaussian(19., 1.25e+003, 1.55e+003)  | 26,2               | 28,8                           | 69      | 40,4 |
| Espera<br>Promedio   | Fila 4   | Pearson 6(5., 874, 1.05, 4.7)         | 4,2                   | 5,4                            | 71              | 100  | Pearson 6(26., 1.71e+003, 1.14, 2.98)        | 16,8               | 27,5                           | 72      | 89,5 |
|                      | Fila 5   | Gamma(3., 0.879, 271)                 | 4,0                   | 4,2                            | 74              | 100  | LogLogistic(-1.48e+003, 6.53, 2.05e+003)     | 10,9               | 10,4                           | 75      | 63,1 |
|                      | Fila BO  | Weibull(2., 0.834, 225)               | 4,2                   | 5,0                            | 78              | 100  | Weibull(11., 1.27, 698)                      | 11,0               | 8,6                            | 79      | 100  |
|                      | Fila SM  | Weibull(1.94, 1.39, 382)              | 5,9                   | 4,2                            | 50              | 100  | Inverse Weibull(23., 1.84, 3.14e-003)        | 10,7               | $\sim$                         | 51      | 100  |
|                      | Fila 1   | Johnson SB(-3.04, 595, 1.69, 0.871)   | 1,7                   | 1,5                            | 173             | 100  | Inverse Weibull(-132, 2.41, 3.65e-003)       | 4,8                | 8,1                            | 174     | 100  |
|                      | Fila 2   | Inverse Gaussian(-8.39, 80.9, 78.9)   | 1,2                   | 1,3                            | 249             | 71,3 | Inverse Weibull(-208, 2.95, 2.8e-003)        | 4,7                | 5,7                            | 250     | 100  |
|                      | Fila 3   | Gamma(2., 0.932, 188)                 | 3,0                   | 3,0                            | 101             | 100  | Gamma(27., 1.24, 683)                        | 14,6               | 12,7                           | 102     | 92,7 |
| Espera<br>Mínima     | Fila 4   | Weibull(11., 1.12, 347)               | 5,7                   | 5,0                            | 49              | 100  | Beta(13., 1.33e+004, 0.65, 9.92)             | 13,8               | 15,6                           | 50      | 88,8 |
|                      | Fila 5   | Weibull(4., 0.937, 172)               | 3.0                   | 3,2                            | 95              | 98.3 | Pearson 6(10., 1.49e+003, 2.24, 7.69)        | 8,5                | 7,0                            | 96      | 95,9 |
|                      | Fila BO  | Inverse Gaussian(-18.7, 225, 314)     | 4,9                   | 6,2                            | 62              | 100  | Weibull(12., 1.43, 730)                      | 11,3               | 7,9                            | 63      | 100  |
|                      | Fila SM  | Beta(10., 821, 0.969, 3.03)           | 4,6                   | 2,3                            | 87              | 92,8 | LogLogistic(10., 2.51, 278)                  | 6,3                | 7,3                            | 88      | 100  |
|                      | Fila 1   | Lognormal(5., 3.93, 1.13)             | 1,7                   | 2,6                            | 112             | 100  | LogLogistic(15., 2.29, 284)                  | 6,9                | 10,7                           | 113     | 100  |
|                      | Fila 2   | Pearson 6(0., 77.6, 1.79, 2.05)       | 2,2                   | 12,4                           | 94              | 96,7 | LogLogistic(14., 2.39, 273)                  | 6,4                | 8,5                            | 95      | 100  |
|                      | Fila 3   | Inverse Gaussian(-23.2, 276, 309)     | 4,8                   | 5,5                            | 57              | 99   | Inverse Weibull(-1.24e+003, 3.67, 5.18e-004) | 19,8               | 19,5                           | 58      | 100  |
| Espera<br>Máxima     | Fila 4   | Gamma(2.71, 1.09, 199)                | 3,7                   | 3,5                            | 76              | 100  | Weibull(16., 1.32, 969)                      | 15,1               | 11,4                           | 77      | 100  |
|                      | Fila 5   | Pearson 6(0., 1.78e+003, 0.958, 7.02) | 4,7                   | 5,7                            | 59              | 100  | Gamma(10., 0.622, 1.55e+003)                 | 16,2               | 20,3                           | 60      | 100  |
|                      | Fila BO  | Exponential(1., 321)                  | 5,4                   | 5,4                            | 31              | 99,8 | Gamma(21., 1.24, 573)                        | 12,2               | 10,6                           | 32      | 100  |
|                      | Fila SM  | Pearson 6(48., 297, 1.11, 1.59)       | 10,1                  | $\sim$                         | 31              | 96,1 | Lognormal(88.4, 5.67, 0.886)                 | 8,6                | 7,8                            | 32      | 99,2 |
|                      | Fila 1   | Pearson 6(1., 3.34e+003, 1.01, 36.7)  | 1,6                   | 1,6                            | 186             | 83,9 | Gamma(12., 1.28, 239)                        | 5,3                | 4,5                            | 187     | 78,9 |
|                      | Fila 2   | Beta(1., 402, 1., 4.84)               | 1,6                   | 1,0                            | 251             | 79,3 | Inverse Weibull(-293, 3.38, 2.1e-003)        | 5,4                | 5,6                            | 252     | 100  |
| Asistencia           | Fila 3   | Weibull(18., 0.876, 199)              | 3,9                   | 4,1                            | 76              | 71,9 | Weibull(10., 1.38, 791)                      | 12,2               | 8,8                            | 77      | 68,3 |
| Promedio             | Fila 4   | Weibull(1.97, 1.02, 150)              | 2,5                   | 2,4                            | 115             | 100  | Inverse Gaussian(-71.3, 906, 773)            | 11,7               | 11,9                           | 116     | 100  |
|                      | Fila 5   | Weibull(2., 0.864, 113)               | 2,1                   | 2,4                            | 142             | 44,3 | Inverse Weibull(-295, 2.25, 1.73e-003)       | 10,5               | 23,5                           | 143     | 100  |
|                      | Fila BO  | Inverse Gaussian(-23.8, 333, 498)     | 7,9                   | 10,2                           | 40              | 100  | Gamma(224, 1.62, 394)                        | 14,4               | 8,4                            | 41      | 100  |
|                      | Fila SM  | Weibull(2.48, 1.1, 273)               | 4,4                   | 4,0                            | 66              | 100  | Pearson 5(-15.1, 2.05, 711)                  | 11,0               | 50,5                           | 67      | 100  |
|                      | Fila 1   | Weibull(0., 0.649, 201)               | 4,6                   | 7,3                            | $\overline{35}$ | 100  | Pearson 6(11., 2.1e+003, 1.1, 5.25)          | 9,3                | 11,1                           | 36      | 100  |
|                      | Fila 2   | Pearson 6(4., 190, 1.16, 1.81)        | 4,6                   | $\sim$                         | 50              | 91,6 | LogLogistic(34., 1.54, 294)                  | 11,8               | $\sim$                         | 51      | 97,3 |
|                      | Fila 3   | Exponential(1., 247)                  | 4,1                   | 4,1                            | 40              | 86,1 | Inverse Weibull(-356, 2.17, 1.1e-003)        | 19,0               | 46,8                           | 41      | 97,6 |
| Asistencia<br>Mínima | Fila 4   | Weibull(29., 0.929, 533)              | 9,7                   | 9,9                            | 26              | 98,2 | Weibull(55., 1.03, 853)                      | 15,0               | 13,6                           | 27      | 99,8 |
|                      | Fila 5   | Pearson 6(8., 6.74e+003, 1.27, 34.3)  | 4,4                   | 3,9                            | 36              | 97,8 | Erlang(31., 1., 674)                         | 11,8               | 11,2                           | 37      | 96,1 |
|                      | Fila BO  | Rayleigh(45., 675)                    | 14,9                  | 7,4                            | 10              | 89,6 | Exponential(243, 104)                        | 5,8                | 1,7                            | 10      | 42   |
|                      | Fila SM  | Lognormal(-2.37, 4.86, 1.73)          | 9,6                   | 41,8                           | 36              | 98,5 | Weibull(22., 0.285, 94.7)                    | 19,0               | 112,5                          | 37      | 8,3  |
|                      | Fila 1   | Inverse Gaussian(-5.27, 54.3, 65.9)   | 1,0                   | 1,2                            | 291             | 72,8 | LogLogistic(10., 1.97, 231)                  | 6,3                | $\sim$                         | 292     | 92,1 |
|                      | Fila 2   | Gamma(0., 1.17, 43.7)                 | 0,9                   | 0,8                            | 346             | 32,6 | LogLogistic(-21.7, 2.56, 245)                | 5,0                | 6,0                            | 347     | 100  |
|                      | Fila 3   | Gamma(14., 0.841, 343)                | 5,0                   | 5,3                            | 59              | 98,9 | Johnson SB(21., 2.68e+003, 0.602, 0.574)     | 15,3               | 12,1                           | 60      | 100  |
| Asistencia           | Fila 4   | Inverse Gaussian(-19.8, 184, 319)     | 5,0                   | 7,0                            | 59              | 98,6 | Weibull(19., 0.819, 672)                     | 15,3               | 12,1                           | 60      | 76,2 |
| Máxima               | Fila 5   | Pearson 6(1., 729, 1.07, 6.18)        | 2,5                   | 3,0                            | 109             | 100  | LogLogistic(19., 1.75, 409)                  | 12,9               | $\overline{\phantom{a}}$       | 110     | 100  |
|                      | Fila BO  | Gamma(7., 1., 238)                    | 4,1                   | 4,0                            | 77              | 99,9 | Inverse Weibull(-523, 3.81, 1.2e-003)        | 8,5                | 7,9                            | 78      | 100  |
|                      | Fila SM  | Beta(-6.73, 5.84e+003, 1.55, 29.2)    | 4,8                   | 3,8                            | 62              | 99,1 | Inverse Weibull(-314, 2.84, 1.68e-003)       | 8,6                | 10,4                           | 63      | 100  |

**Anexo V.3: Distribuciones de Llegadas y Atenciones por fila y caso, Sucursal Centro.**

|                  | Fila de  |                                          | Tiempo entre llegadas |                                |         |      |                                         | Tiempo de Atención |                          |         |      |
|------------------|----------|------------------------------------------|-----------------------|--------------------------------|---------|------|-----------------------------------------|--------------------|--------------------------|---------|------|
| Caso             | Atención | Distribución de Probabilidad             |                       | Promedio (min) Std desv. (min) | # Datos | Rank | Distribución de Probabilidad            | Promedio (min)     | Std desv. (min)          | # Datos | Rank |
|                  | Fila 1   | Beta(0., 675, 0.829, 3.81)               | 2,0                   | 1,8                            | 145     | 100  | Pearson 6(10., 4.13e+003, 1.55, 13.3)   | 8,8                | 7,7                      | 146     | 88,2 |
|                  | Fila 2   | Inverse Gaussian(-6.63, 65.4, 82.8)      | 1,3                   | 1,6                            | 233     | 89,3 | Pearson 6(11., 299, 2.83, 2.78)         | 8,1                | 11,5                     | 234     | 22,4 |
|                  | Fila 3   | Weibull(14., 0.858, 259)                 | 4,9                   | 5,5                            | 58      | 89,7 | Pearson 6(30., 3.41e+003, 1.78, 10.2)   | 11,5               | 9,5                      | 59      | 100  |
| Espera           | Fila 4   | Beta(12., 2.16e+003, 0.565, 1.89)        | 8,4                   | 8,1                            | 36      | 100  | Inverse Weibull(-143, 2.36, 3.31e-003)  | 5,4                | 9,7                      | 37      | 100  |
| Promedio         | Fila 5   | Weibull(16., 0.783, 216)                 | 4,4                   | 5,4                            | 65      | 85,2 | Inverse Weibull(-128, 2.17, 3.61e-003)  | 5,5                | 14,3                     | 66      | 100  |
|                  | Fila BO  | Geometric(4.55e-003)                     | 3,7                   | 3,7                            | 82      | 100  | Weibull(2.77, 1.33, 1.28e+003)          | 19,7               | 14,9                     | 83      | 97   |
|                  | Fila SM  | Lognormal(-193, 7.21, 0.737)             | 26,3                  | 25,2                           | 10      | 99,5 | Inverse Weibull(-55.5, 1.21, 2.25e-003) | 38,5               |                          | 11      | 99   |
|                  | Fila 1   | Weibull(0., 0.951, 104)                  | 1,8                   | 1,9                            | 166     | 45,2 | Inverse Weibull(-450, 3.71, 1.45e-003)  | 6,9                | 6,8                      | 167     | 100  |
|                  | Fila 2   | Inverse Gaussian(-8.1, 79.5, 73.8)       | 1,1                   | 1,2                            | 270     | 67   | Inverse Weibull(-145, 1.97, 2.7e-003)   | 8,7                |                          | 271     | 100  |
|                  | Fila 3   | Weibull(13., 1.14, 515)                  | 8,4                   | 7,2                            | 36      | 100  | Weibull(19., 1.2, 610)                  | 9,9                | 8,0                      | 37      | 100  |
| Espera<br>Mínima | Fila 4   | Pearson 6(9., 3.51e+005, 0.863, 830)     | 6,2                   | 6,6                            | 49      | 98,4 | Gamma(10., 0.857, 314)                  | 4,7                | 4,9                      | 50      | 82,5 |
|                  | Fila 5   | Johnson SB(14.8, 1.65e+003, 1.16, 0.563) | 5,8                   | 6,1                            | 51      | 99,3 | Inverse Weibull(-308, 2.36, 1.78e-003)  | 9,4                | 18,0                     | 52      | 87,9 |
|                  | Fila BO  | Geometric(4.99e-003)                     | 3,3                   | 3,3                            | 91      | 100  | Pearson 6(-185, 1.22e+003, 4.31, 6.02)  | 14,4               | 12,8                     | 92      | 100  |
|                  | Fila SM  | Weibull(10., 1.22, 905)                  | 14,3                  | 11,6                           | 21      | 100  | Inverse Weibull(46., 1.16, 4.57e-003)   | 25,5               | $\sim$                   | 22      | 100  |
|                  | Fila 1   | Exponential(0., 77.4)                    | 1,3                   | 1,3                            | 226     | 77,1 | Inverse Weibull(-483, 3.7, 1.45e-003)   | 6,4                | 6,9                      | 227     | 100  |
|                  | Fila 2   | Pearson 6(0., 246, 1.28, 5.59)           | 1,1                   | 1,3                            | 262     | 100  | Inverse Weibull(-167, 2.1, 2.87e-003)   | 7,1                | 24,3                     | 263     | 100  |
|                  | Fila 3   | Exponential(11., 232)                    | 4,1                   | 3,9                            | 66      | 97,3 | Weibull(10., 0.843, 570)                | 10,6               | 12,4                     | 67      | 95,5 |
| Espera<br>Máxima | Fila 4   | Pearson 6(16., 1.63e+003, 1.13, 4.81)    | 8,3                   | 10,1                           | 28      | 100  | Inverse Weibull(-339, 2.64, 2.08e-003)  | 5,9                | 10,3                     | 29      | 55,2 |
|                  | Fila 5   | Beta(15., 2.14e+003, 0.839, 3.21)        | 7,6                   | 6,4                            | 38      | 100  | Weibull(13., 1.09, 419)                 | 7,0                | 6,2                      | 39      | 100  |
|                  | Fila BO  | Pearson 6(1., 492, 1.38, 4.38)           | 3,4                   | 4,0                            | 95      | 100  | Inverse Weibull(-321, 3.19, 1.18e-003)  | 13,3               | 11,3                     | 96      | 100  |
|                  | Fila SM  | Pearson 6(119, 3.57e+004, 0.959, 37.7)   | 17,5                  | 16,3                           | 17      | 95,8 | Beta(19., 1.45e+003, 0.534, 1.03)       | 8,5                | 7,1                      | 18      | 100  |
|                  | Fila 1   | Inverse Gaussian(-6.23, 77.9, 107)       | 1,7                   | 2,1                            | 174     | 71,1 | Inverse Weibull(-296, 2.5, 1.77e-003)   | 9,1                | 14,5                     | 175     | 100  |
|                  | Fila 2   | Lognormal(-4.18, 3.86, 0.972)            | 1,2                   | 1,6                            | 245     | 65   | Inverse Weibull(-214, 2.62, 2.35e-003)  | 6,7                | 9,4                      | 246     | 100  |
| Asistencia       | Fila 3   | Weibull(3., 0.949, 224)                  | 3,9                   | 4,0                            | 75      | 85,5 | Weibull(32., 0.904, 738)                | 13,5               | 14,3                     | 76      | 98   |
| Promedio         | Fila 4   | Beta(-22.4, 9.63e+003, 1.05, 25.7)       | 5,9                   | 5,9                            | 45      | 94,1 | Pearson 6(11., 627, 0.983, 3.34)        | 4,6                | 7,0                      | 46      | 95   |
|                  | Fila 5   | Weibull(10., 0.853, 226)                 | 4,3                   | 4,8                            | 67      | 80,2 | Gamma(12., 0.773, 429)                  | 5,7                | 6,3                      | 68      | 91,7 |
|                  | Fila BO  | Gamma(3., 1.17, 150)                     | 3,0                   | 2,7                            | 108     | 89,8 | Lognormal(16., 6.55, 0.849)             | 17,0               | 17,2                     | 109     | 100  |
|                  | Fila SM  | Pearson 6(85., 1.37e+005, 0.735, 124)    | 15,1                  | 16,0                           | 19      | 100  | Lognormal(13., 6.42, 0.97)              | 16,6               | 20,5                     | 20      | 97   |
|                  | Fila 1   | Weibull(4., 0.968, 180)                  | 3,1                   | 3,2                            | 93      | 98,8 | Gamma(10., 1.2, 525)                    | 10,7               | 9,6                      | 94      | 93   |
|                  | Fila 2   | Inverse Gaussian(-7.23, 69., 92.4)       | 1,4                   | 1,8                            | 208     | 99,5 | Inverse Weibull(-221, 2.48, 2.26e-003)  | 7,4                | 11,7                     | 209     | 100  |
| Asistencia       | Fila 3   | Gamma(8., 0.914, 306)                    | 4,8                   | 4,9                            | 61      | 90,1 | Inverse Weibull(-313, 2.14, 1.42e-003)  | 14,4               | 40,7                     | 62      | 100  |
| Mínima           | Fila 4   | Weibull(19., 0.728, 355)                 | 7,6                   | 10,1                           | 39      | 87,8 | Gamma(29., 0.858, 473)                  | 7,3                | 7,3                      | 40      | 96,6 |
|                  | Fila 5   | Weibull(0., 0.856, 265)                  | 4,8                   | 5,6                            | 57      | 95,2 | Weibull(16., 0.756, 274)                | 5,7                | 7,3                      | 58      | 84,1 |
|                  | Fila BO  | Pearson 6(9., 1.01e+003, 1.36, 4.86)     | 6,1                   | 6,9                            | 53      | 100  | Gamma(46.6, 1.31, 1.12e+003)            | 25,2               | 21,3                     | 54      | 100  |
|                  | Fila SM  | Beta(25., 4.65e+003, 0.479, 0.571)       | 35,5                  | 26,8                           | 10      | 96,2 | LogLogistic(-1.63e+003, 15.3, 2.e+003)  | 6,4                | 4,0                      | 10      | 100  |
|                  | Fila 1   | Johnson SB(-1.16, 771, 2.14, 0.764)      | 1,3                   | 1,5                            | 234     | 100  | LogLogistic(11., 2.1, 292)              | 7,5                | 20,5                     | 235     | 100  |
|                  | Fila 2   | Johnson SB(1.02, 753, 2.32, 0.802)       | 1,1                   | 1,3                            | 262     | 100  | LogLogistic(10., 2.35, 250)             | 5,9                | 8,4                      | 263     | 96   |
| Asistencia       | Fila 3   | Inverse Gaussian(-10.2, 119, 187)        | 3,0                   | 3,9                            | 99      | 100  | Inverse Weibull(-421, 2.71, 1.38e-003)  | 10,2               | 14,4                     | 100     | 100  |
| Máxima           | Fila 4   | Pearson 5(10., 1.87, 363)                | 7,1                   | $\overline{\phantom{a}}$       | 41      | 100  | Pearson 6(10., 403, 1.4, 2.8)           | 5,4                | 8,8                      | 42      | 100  |
|                  | Fila 5   | Weibull(15., 0.948, 224)                 | 4,1                   | 4,0                            | 72      | 100  | Pearson 6(11., 215, 1.82, 1.71)         | 9,4                | $\overline{\phantom{a}}$ | 73      | 100  |
|                  | Fila BO  | Weibull(0., 1.19, 326)                   | 5,1                   | 4,3                            | 51      | 100  | Lognormal(15., 6.76, 1.11)              | 26,8               | 41,5                     | 52      | 96   |
|                  | Fila SM  | Inverse Gaussian(0., 70.5, 282)          | 4,7                   | 9,4                            | 62      | 96,1 | Weibull(10., 0.438, 155)                | 7.0                | 18,5                     | 63      | 9,2  |

**Anexo V.4: Distribuciones de Llegadas y Atenciones por fila y caso, Sucursal Poniente.**

Fuente cuadros V.1 – V.4: Elaboración Propia.

## **VI. Simulaciones de tiempo de espera promedio por cajas habilitadas**

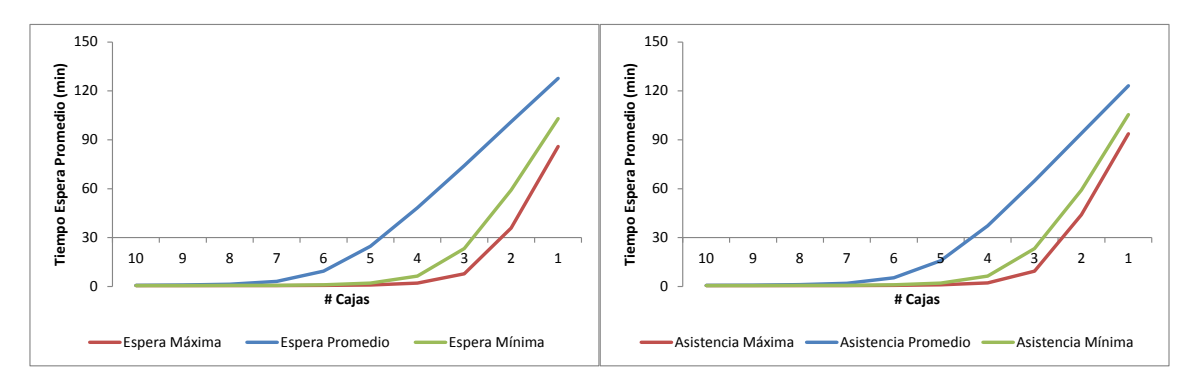

**Anexo VI.1: Gráficos de tiempo de espera vs cajas disponibles – Fila 1 - Sucursal Sur**

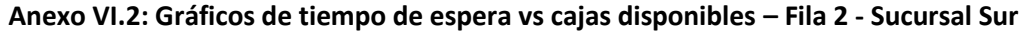

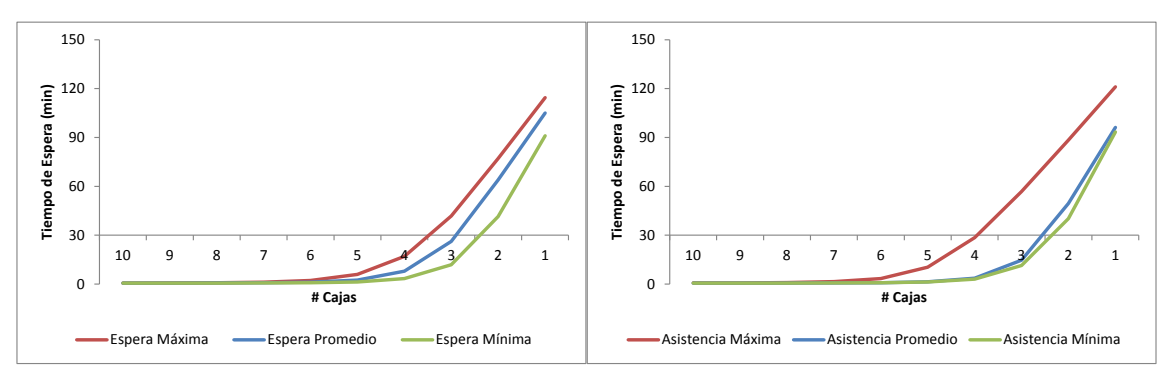

**Anexo VI.3: Gráficos de tiempo de espera vs cajas disponibles – Fila 3 - Sucursal Sur**

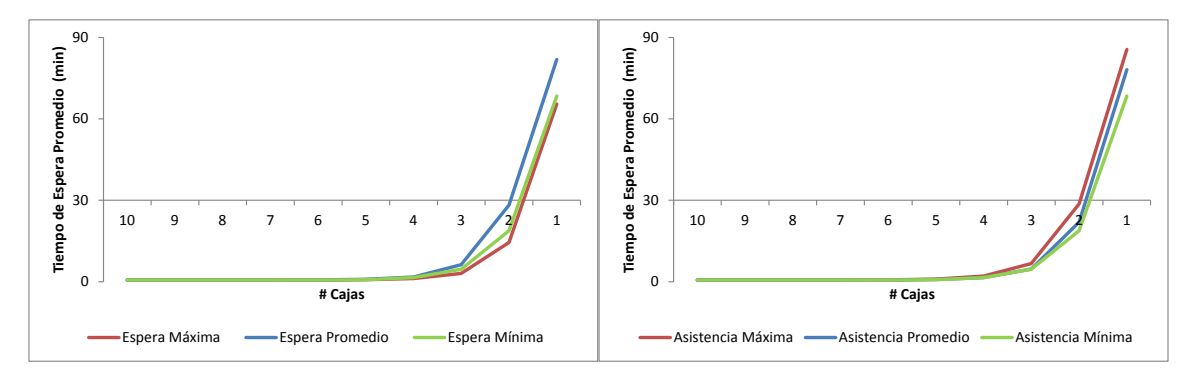

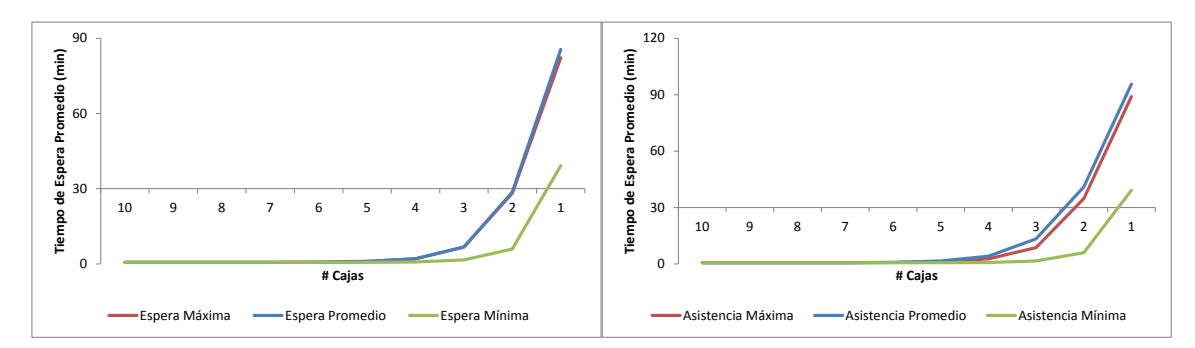

**Anexo VI.4: Gráficos de tiempo de espera vs cajas disponibles – Fila 4 - Sucursal Sur**

**Anexo VI.5: Gráficos de tiempo de espera vs cajas disponibles – Fila 5 - Sucursal Sur**

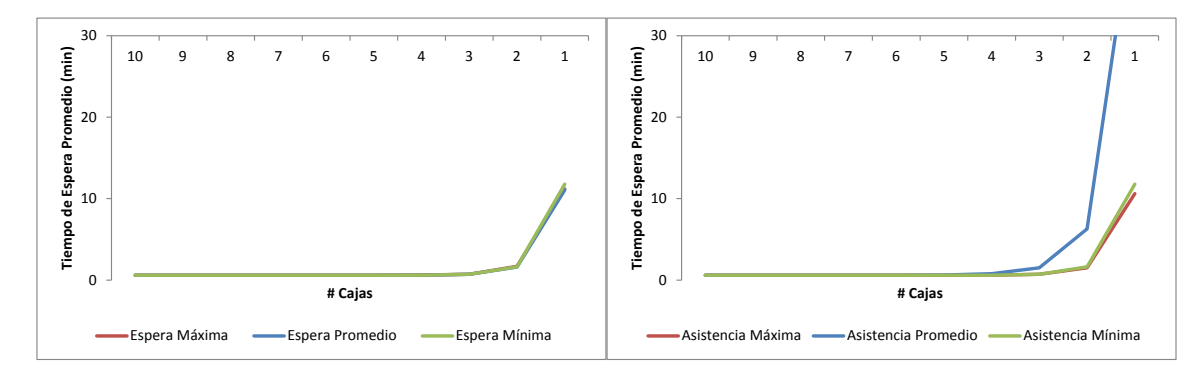

**Anexo VI.6: Gráficos de tiempo de espera vs cajas disponibles – Fila 6 - Sucursal Sur**

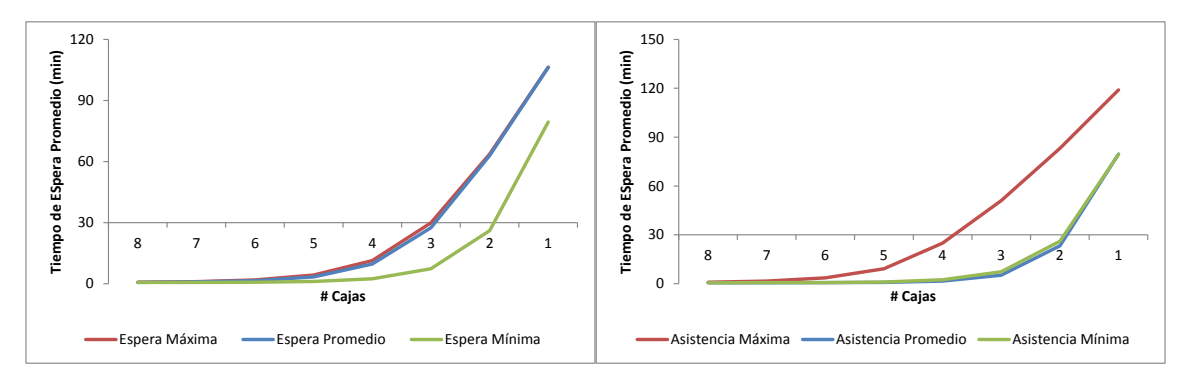

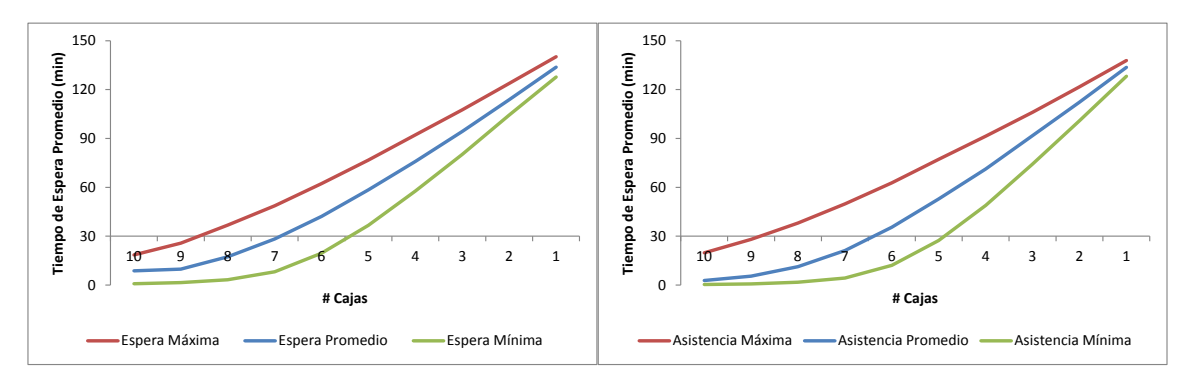

**Anexo VI.7: Gráficos de tiempo de espera vs cajas disponibles – Fila 1 - Sucursal Oriente**

**Anexo VI.8: Gráficos de tiempo de espera vs cajas disponibles – Fila 2 - Sucursal Oriente**

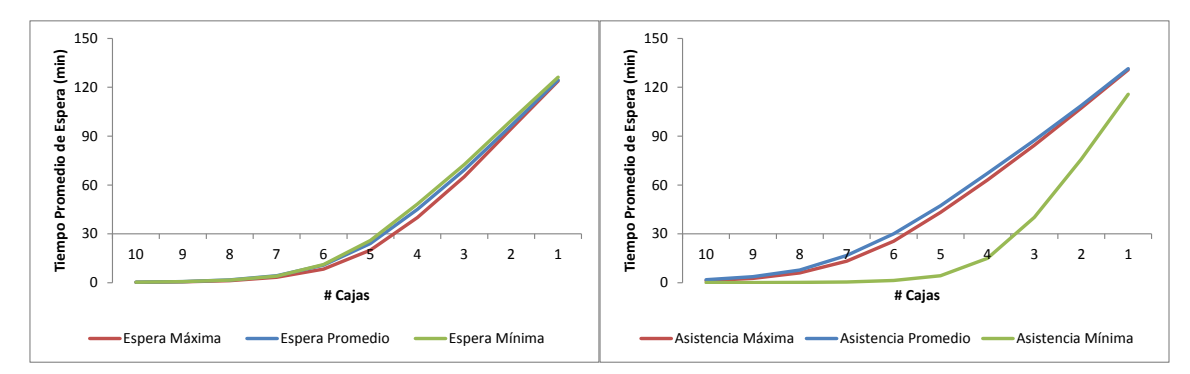

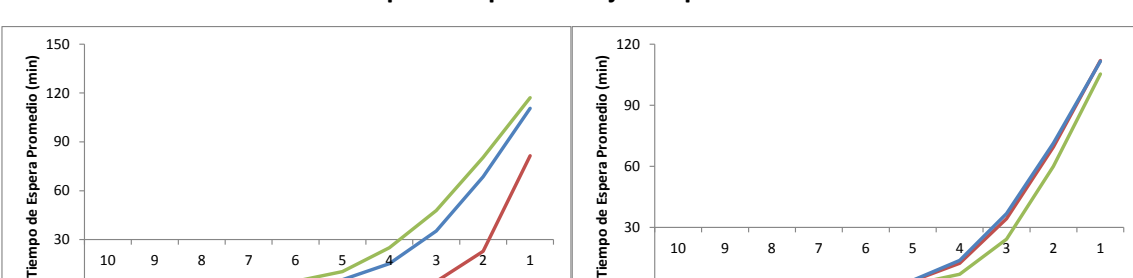

 $\overline{0}$ 

**# Cajas** Asistencia Máxima **Asistencia Promedio Asistencia Mínima** 

**# Cajas Espera Máxima el Espera Promedio el Espera Mínima** 

**Anexo VI.9: Gráficos de tiempo de espera vs cajas disponibles – Fila 3 - Sucursal Oriente**

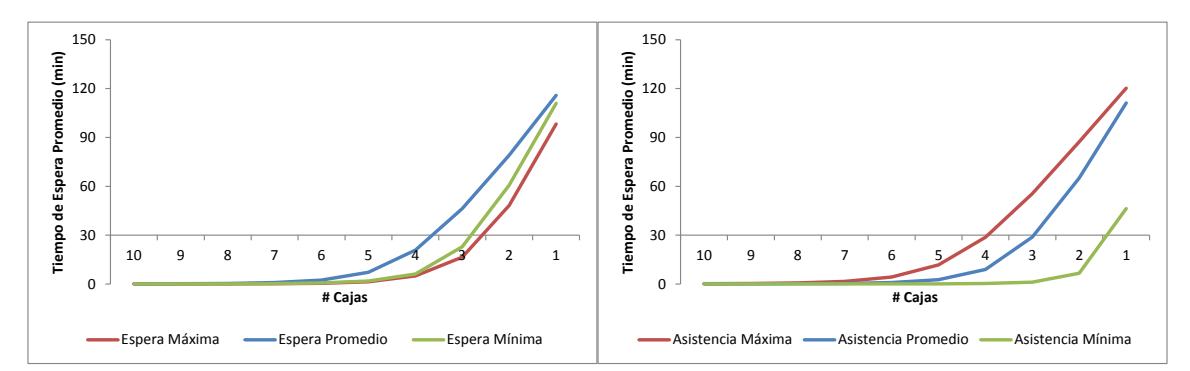

**Anexo VI.10: Gráficos de tiempo de espera vs cajas disponibles – Fila 4 - Sucursal Oriente**

**Anexo VI.11: Gráficos de tiempo de espera vs cajas disponibles – Fila 5 - Sucursal Oriente**

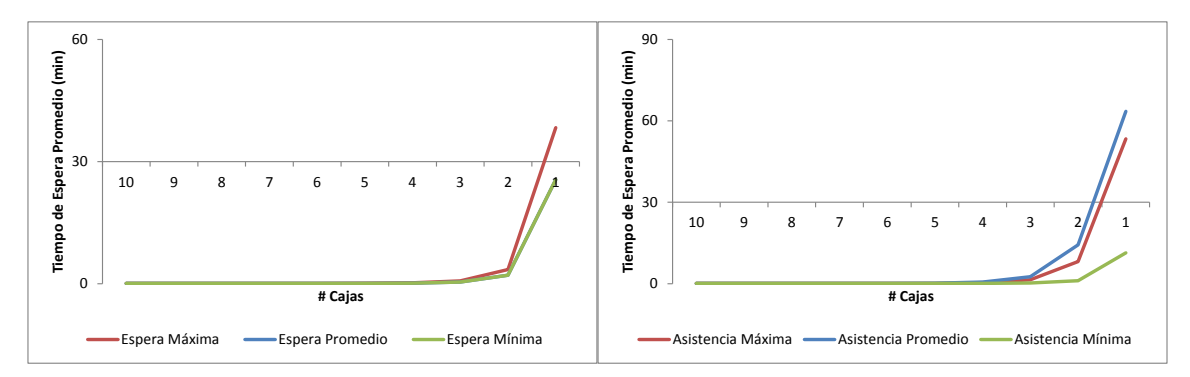

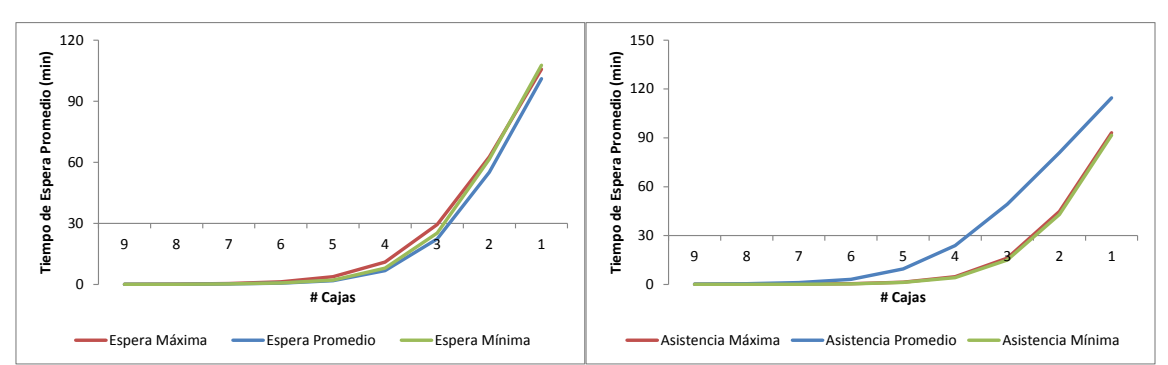

**Anexo VI.12: Gráficos de tiempo de espera vs cajas disponibles – Fila 6 - Sucursal Oriente**

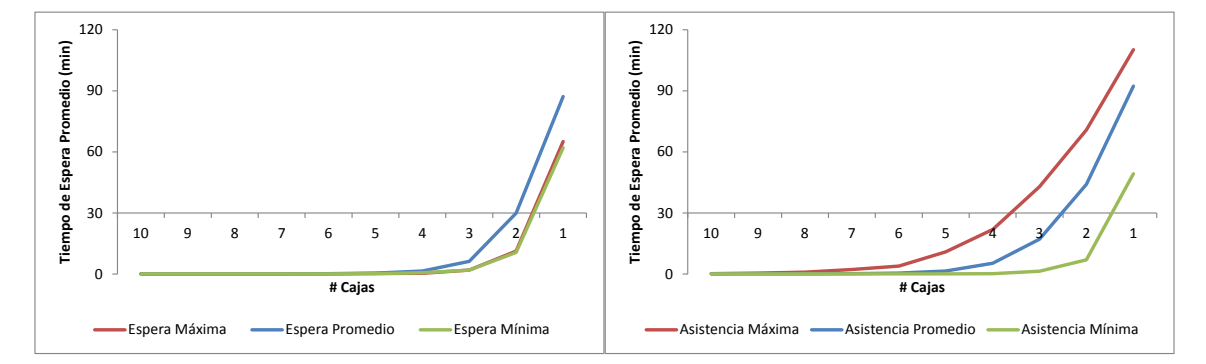

**Anexo VI.13: Gráficos de tiempo de espera vs cajas disponibles – Fila SM - Sucursal Oriente**

**Anexo VI.14: Gráficos de tiempo de espera vs cajas disponibles – Fila 1 - Sucursal Centro.**

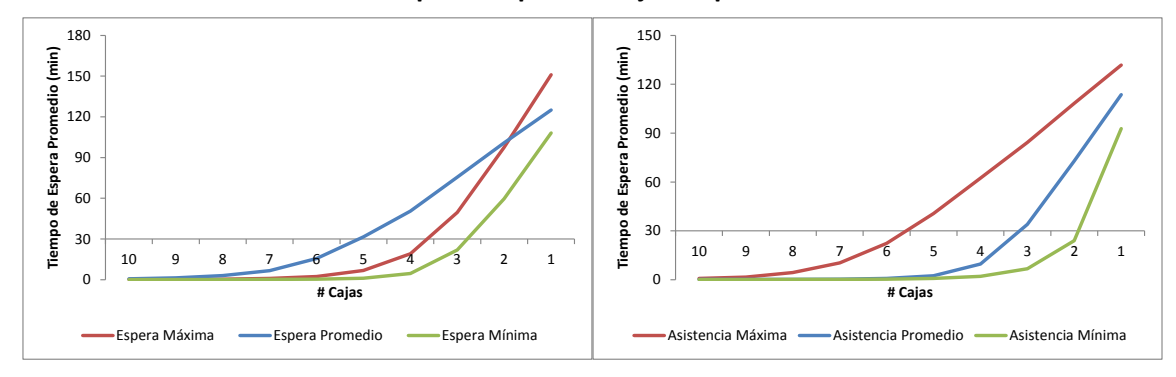

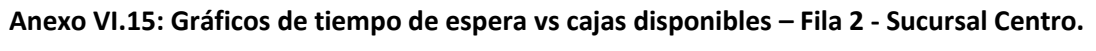

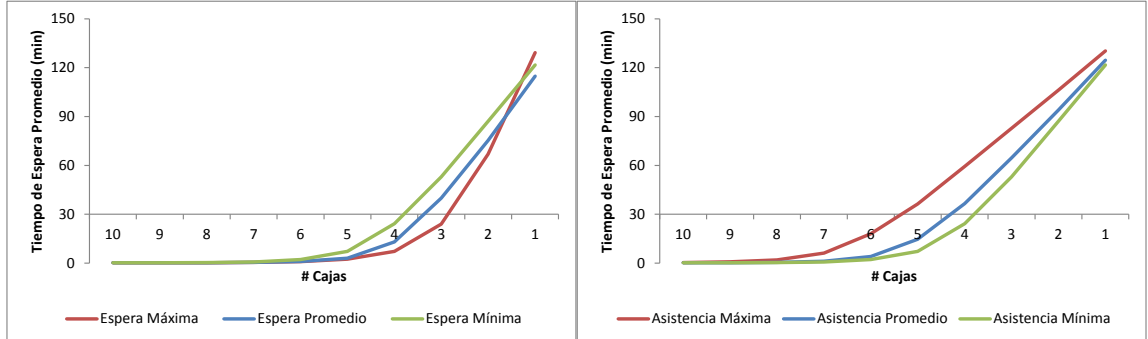

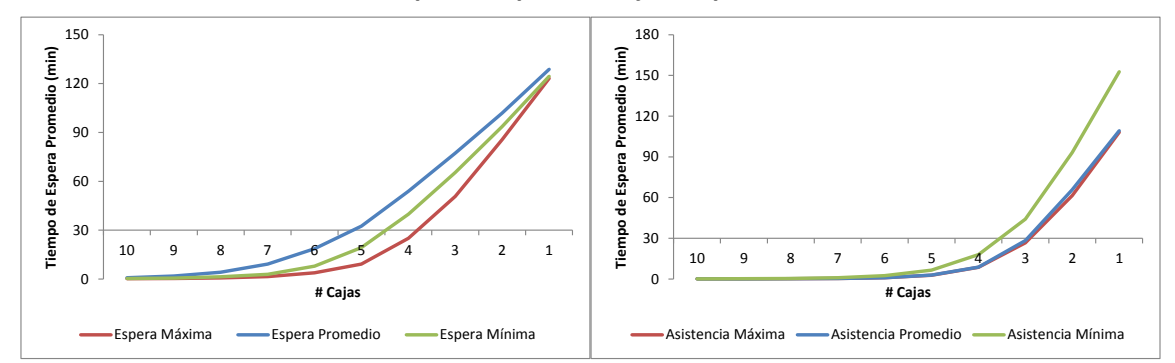

**Anexo VI.16: Gráficos de tiempo de espera vs cajas disponibles – Fila 3 - Sucursal Centro.**

**Anexo VI.17: Gráficos de tiempo de espera vs cajas disponibles – Fila 4 - Sucursal Centro.**

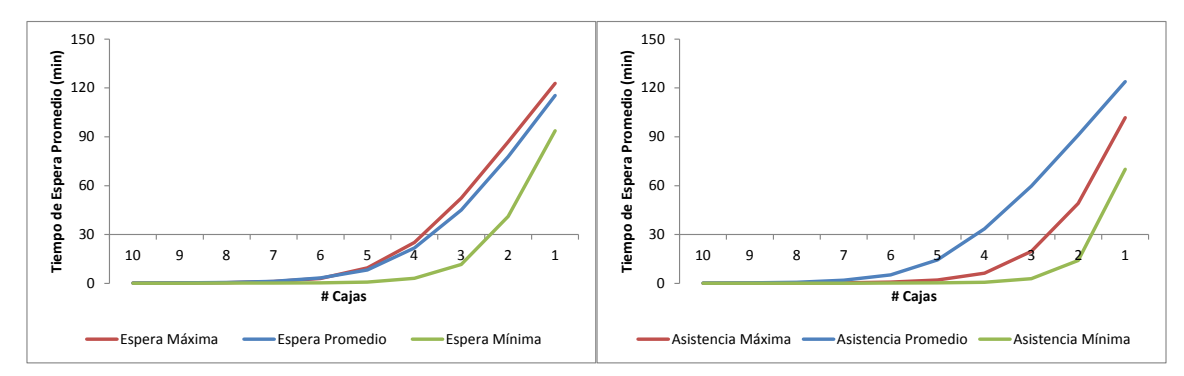

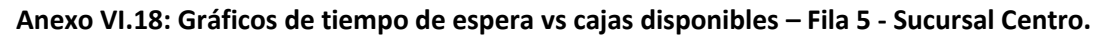

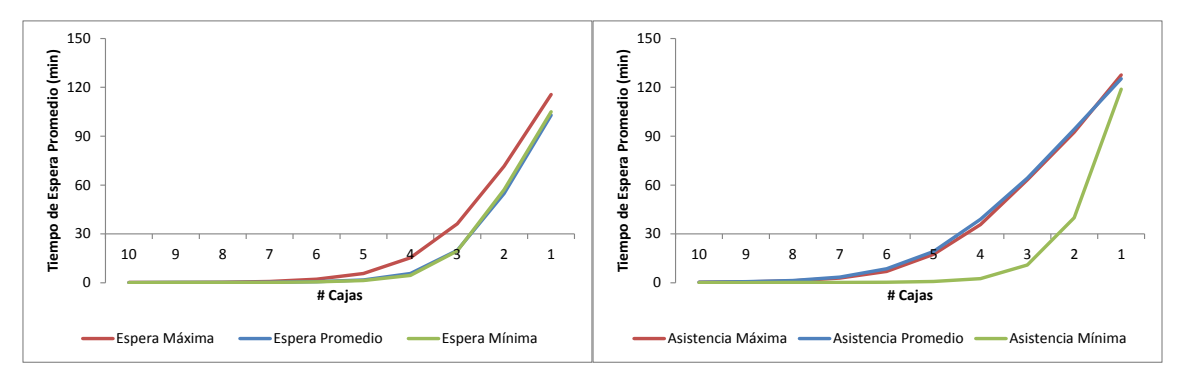

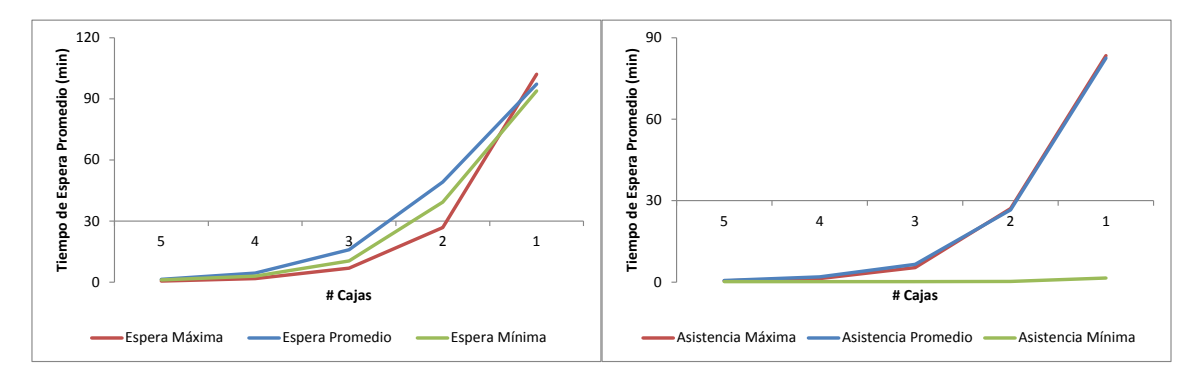

**Anexo VI.19: Gráficos de tiempo de espera vs cajas disponibles – Fila 6 - Sucursal Centro.**

**Anexo VI.20: Gráficos de tiempo de espera vs cajas disponibles – Fila SM - Sucursal Centro.**

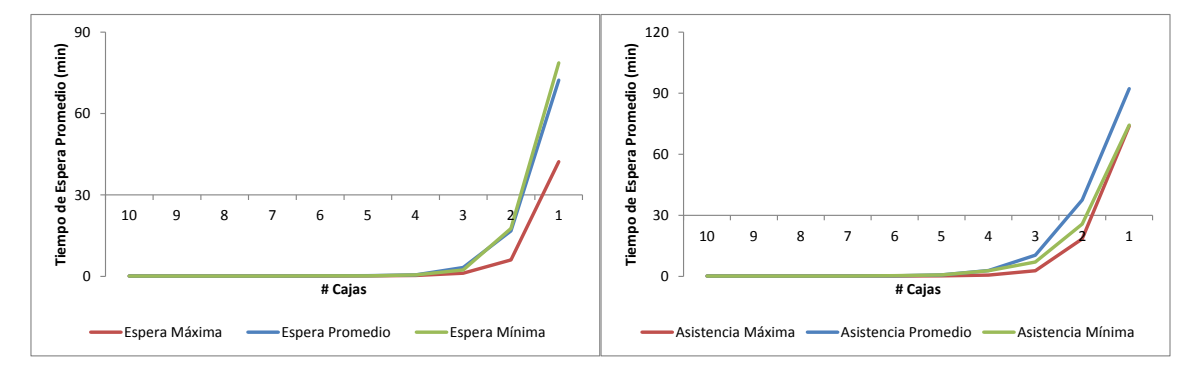

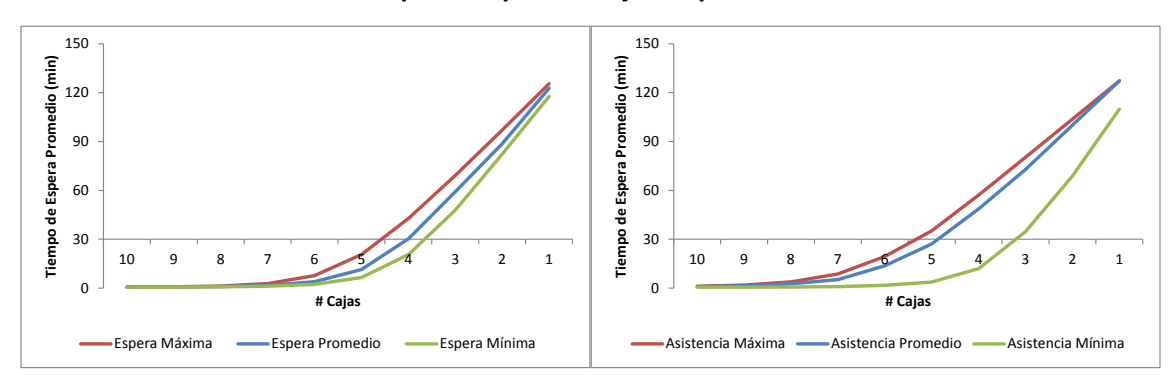

**Anexo VI.21: Gráficos de tiempo de espera vs cajas disponibles – Fila 1 - Sucursal Poniente.**

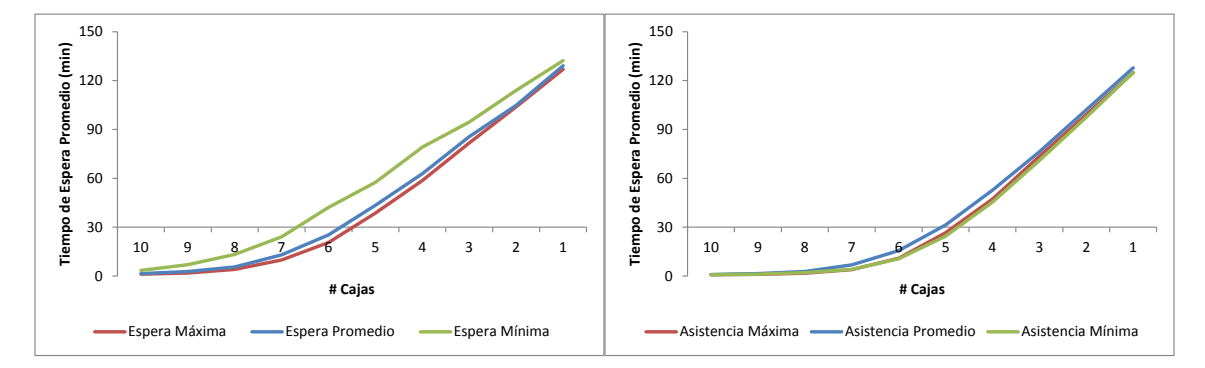

**Anexo VI.22: Gráficos de tiempo de espera vs cajas disponibles – Fila 2 - Sucursal Poniente.**

**Anexo VI.23: Gráficos de tiempo de espera vs cajas disponibles – Fila 3 - Sucursal Poniente.**

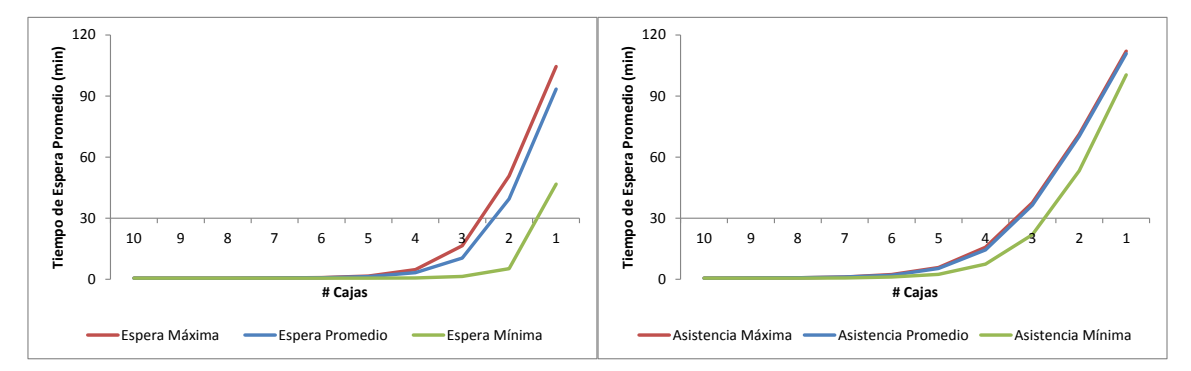

**Anexo VI.24: Gráficos de tiempo de espera vs cajas disponibles – Fila 4 - Sucursal Poniente.**

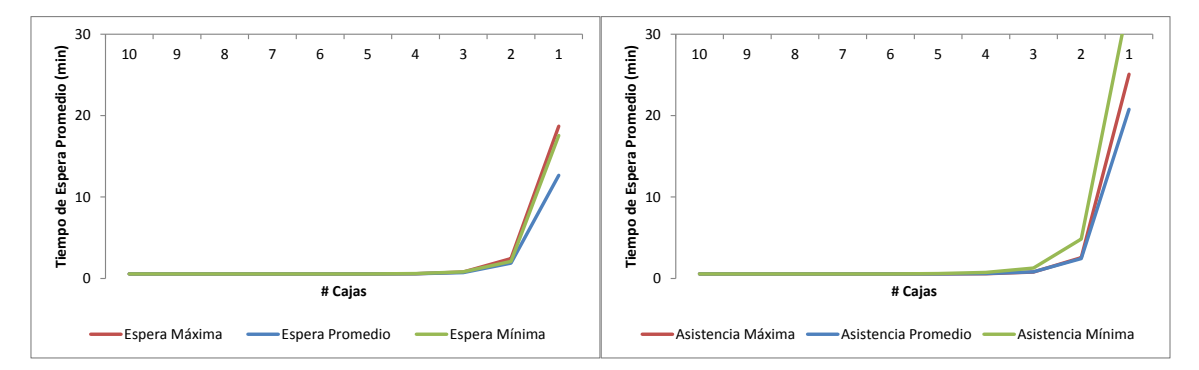

**Anexo VI.25: Gráficos de tiempo de espera vs cajas disponibles – Fila 5 - Sucursal Poniente.**

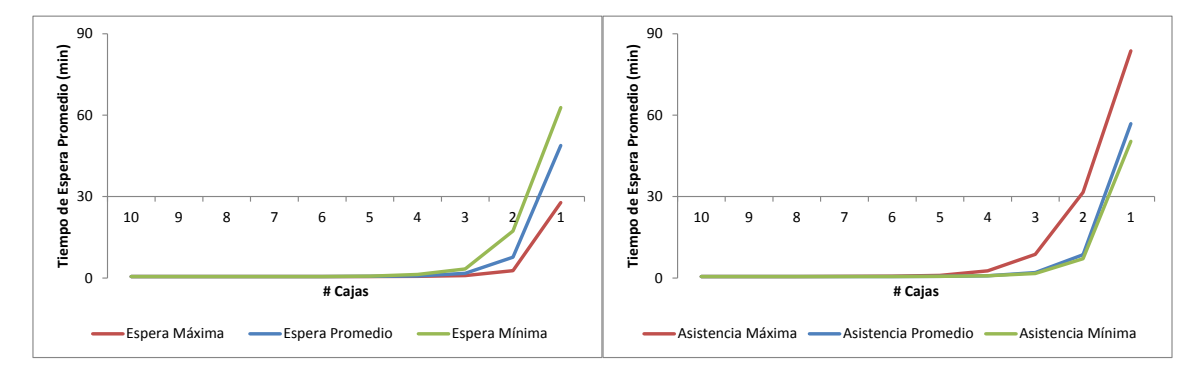

**Anexo VI.26: Gráficos de tiempo de espera vs cajas disponibles – Fila 6 - Sucursal Poniente.**

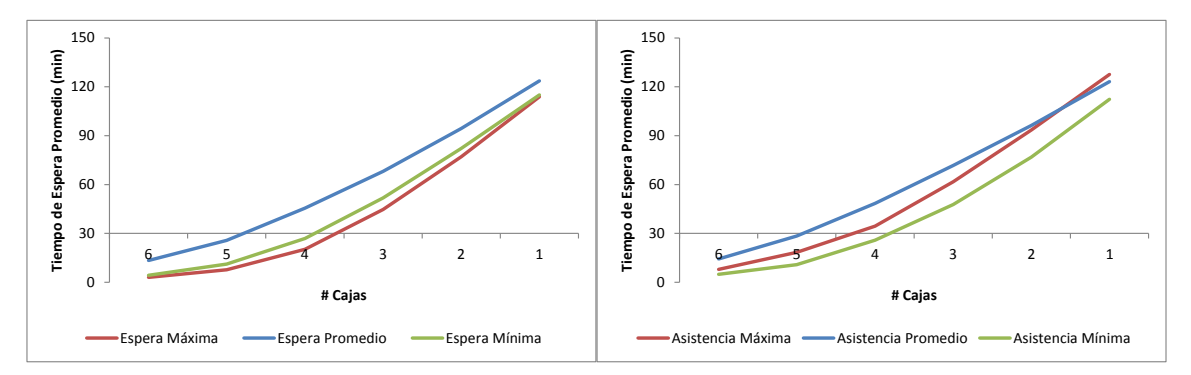

**Anexo VI.27: Gráficos de tiempo de espera vs cajas disponibles – Fila SM - Sucursal Poniente.**

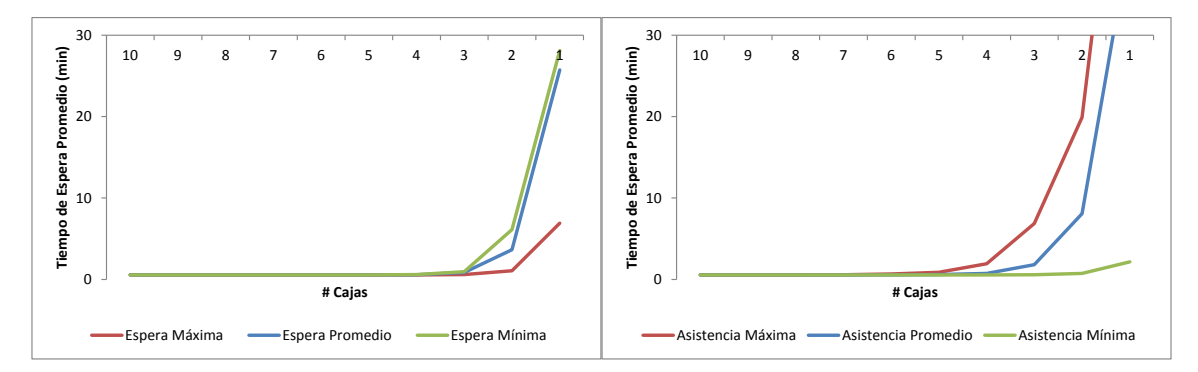

Fuente figuras VI.1 – VI.27: Elaboración Propia.

## **VII. Llegadas y Atenciones promedio por sucursal**

En los siguientes gráficos se muestran las diferencias entre las llegadas de contribuyentes a las sucursales y las atenciones realizadas, calculado como el promedio entre cada día de la semana durante los meses del año 2012.

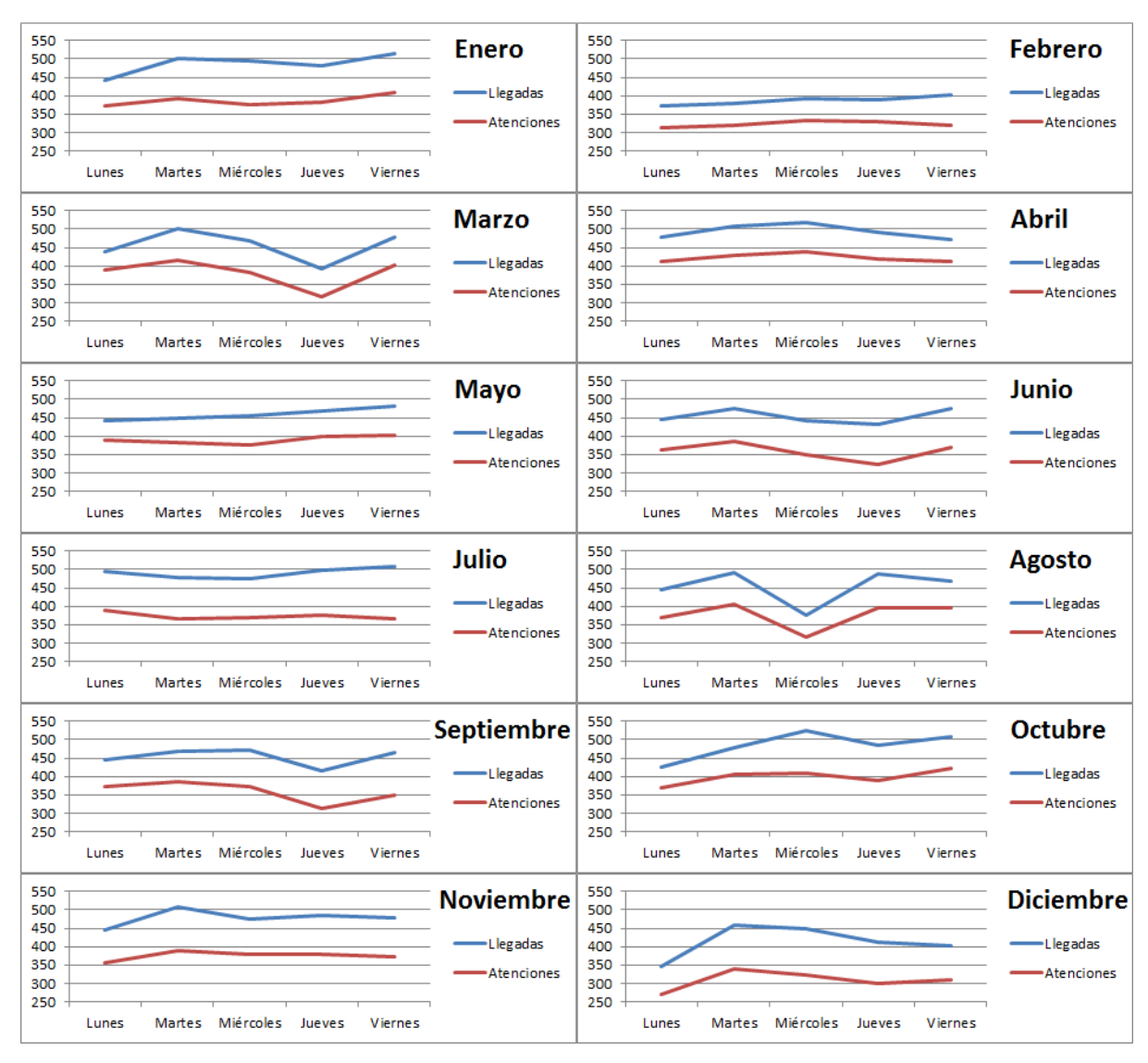

**Anexo VII.1: Llegadas y Atenciones realizadas en promedio diario por mes, Sucursal SUR.**

Fuente: Elaboración Propia.

La diferencia positiva entre la curva azul (números emitidos por contribuyentes) y la curva roja (atenciones realizadas) corresponde a los contribuyentes o números no atendidos, que en términos cuantitativos corresponde a un

promedio anual en los días lunes de 16,5%, un 18,9% los días martes, 20,2% los días miércoles, 20,6% los días jueves y de un 19,9% los días viernes respecto a los números emitidos.

| 1200<br>1000<br>800<br>600<br>400<br>200<br>o         |                |        |                                      |        |                                  | <b>Enero</b><br>-Llegadas<br>Atenciones     | 1000<br>800<br>600<br>400<br>200<br>0                 |                |                                      |                  |                                  | <b>Febrero</b><br>-Llegadas<br>Atenciones        |
|-------------------------------------------------------|----------------|--------|--------------------------------------|--------|----------------------------------|---------------------------------------------|-------------------------------------------------------|----------------|--------------------------------------|------------------|----------------------------------|--------------------------------------------------|
| 1200<br>1000<br>800<br>600<br>400<br>200<br>$\circ$   | Lunes<br>Lunes | Martes | Martes Miércoles Jueves<br>Miércoles | Jueves | <b>Viernes</b><br><b>Viernes</b> | <b>Marzo</b><br>-Llegadas<br>Atenciones     | 1400<br>1200<br>1000<br>800<br>600<br>400<br>200<br>o | Lunes<br>Lunes | Martes Miércoles<br>Martes Miércoles | Jueves<br>Jueves | <b>Viernes</b><br><b>Viernes</b> | <b>Abril</b><br>— Llegadas<br>-Atenciones        |
| 1200<br>1000<br>800<br>600<br>400<br>200<br>O         | Lunes          |        | Martes Miércoles                     | Jueves | Viernes                          | <b>Mayo</b><br>-Llegadas<br>Atenciones      | 1200<br>1000<br>800<br>600<br>400<br>200<br>0         | Lunes          | Martes Miércoles                     | Jueves           | <b>Viernes</b>                   | Junio<br>-Llegadas<br>-Atenciones                |
| 1200<br>1000<br>800<br>600<br>400<br>200<br>o         | Lunes          |        | Martes Miércoles Jueves              |        | Viernes                          | Julio<br>-Llegadas<br>Atenciones            | 1200<br>1000<br>800<br>600<br>400<br>200<br>o         | Lunes          | Martes Miércoles                     | Jueves           | <b>Viernes</b>                   | <b>Agosto</b><br>-Llegadas<br>-Atenciones        |
| 1200<br>1000<br>800<br>600<br>400<br>200<br>O         | Lunes          |        | Martes Miércoles                     | Jueves | Viernes                          | Septiembre<br>-Llegadas<br>Atenciones       | 1400<br>1200<br>1000<br>800<br>600<br>400<br>200<br>0 | Lunes          | Martes Miércoles                     | Jueves           | Viernes                          | <b>Octubre</b><br>-Llegadas<br><b>Atenciones</b> |
| 1400<br>1200<br>1000<br>800<br>600<br>400<br>200<br>o | Lunes          |        | Martes Miércoles Jueves              |        | <b>Viernes</b>                   | <b>Noviembre</b><br>-Llegadas<br>Atenciones | 1400<br>1200<br>1000<br>800<br>600<br>400<br>200<br>0 | Lunes          | Martes Miércoles Jueves              |                  | Viernes                          | <b>Diciembre</b><br>-Llegadas<br>Atenciones      |

**Anexo VII.2: Llegadas y Atenciones realizadas en promedio diario por mes, Sucursal ORIENTE.**

En el caso de la sucursal oriente, los órdenes de magnitud crecen y a la vez crece la diferencia entre las llegadas y atenciones. En este caso el promedio anual para el día lunes es un 29,5%, para el martes es un 32,8%, para el miércoles un 33,2%, para el jueves un 33,4% y para el día viernes un 32,6% de los números emitidos no son atendidos.

Fuente: Elaboración Propia.

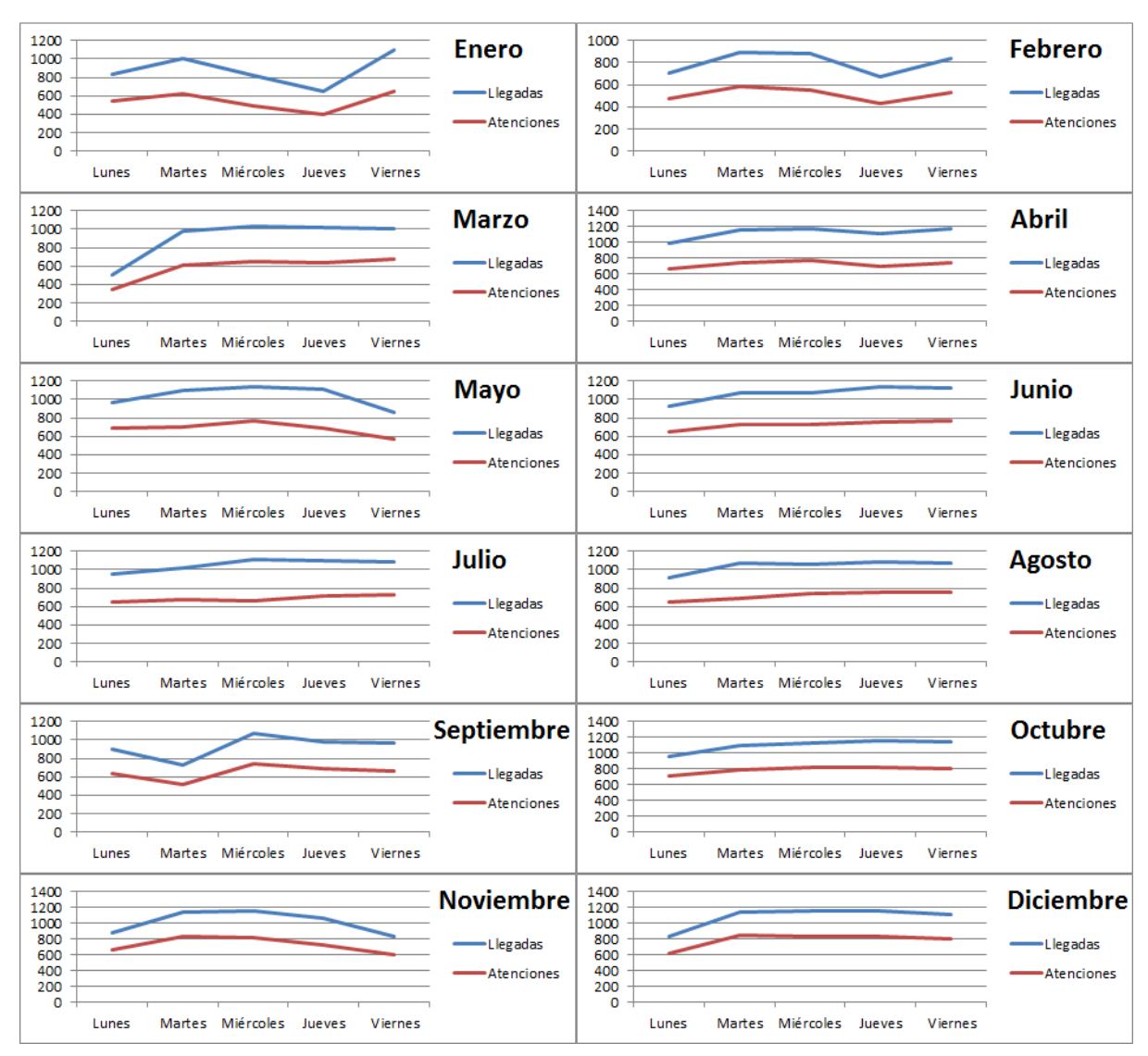

**Anexo VII.3: Llegadas y Atenciones realizadas en promedio diario por mes, Sucursal CENTRO.**

El caso de la sucursal Centro es más similar al de la sucursal Oriente en términos de demanda, como se mostró en el punto 2.1, son las dos sucursales con mayor demanda de atención en el país siendo la sucursal Centro la que tiene mayor cantidad de llegadas. Así mismo, su porcentaje de números no atendidos para el día lunes es de 29,5%, para el día martes es de 32,8%, para el día miércoles es de 33,3%, el día jueves es de 33,4% y el día viernes es de un 32,6%.

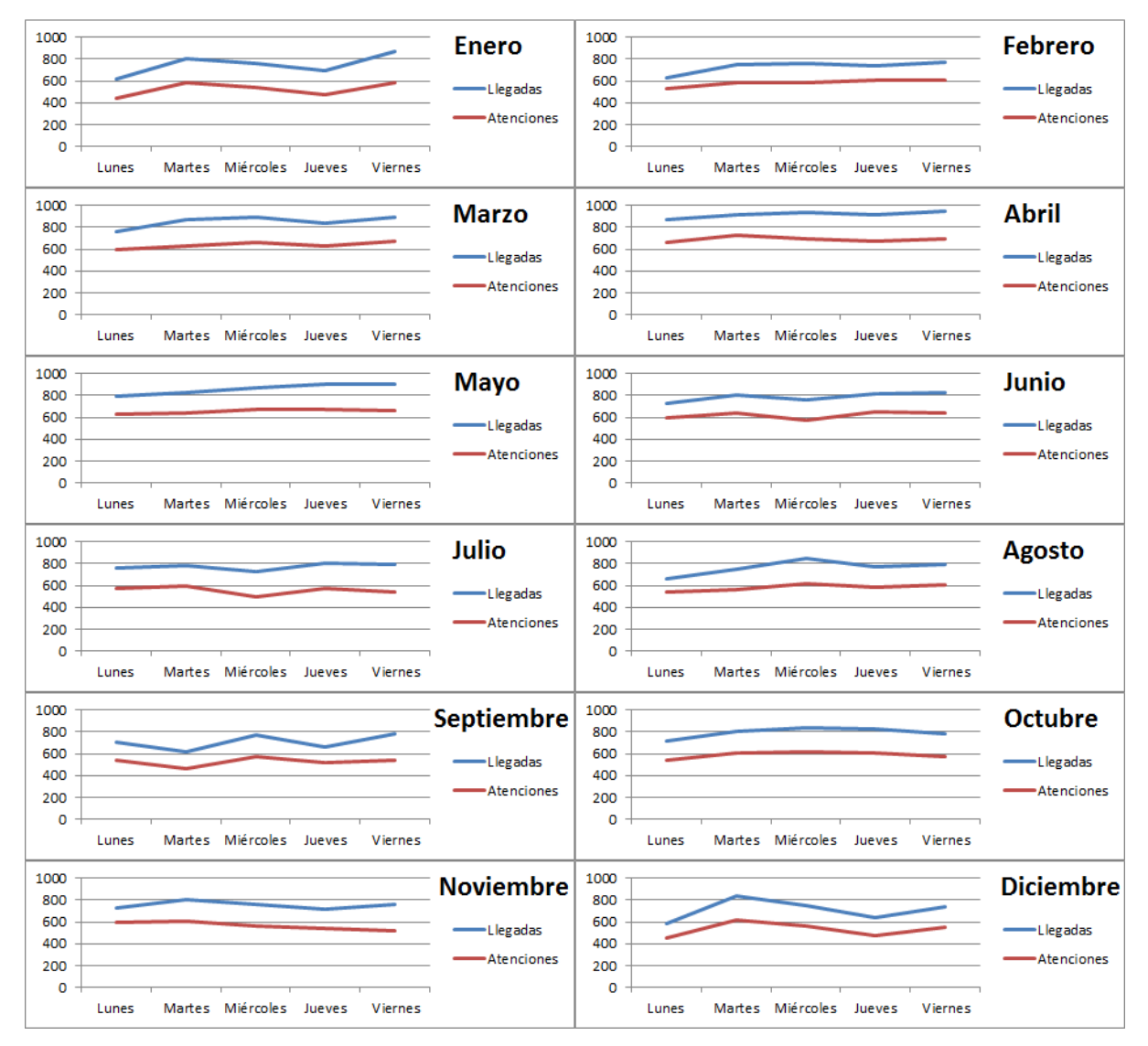

## **Anexo VII.4: Llegadas y Atenciones realizadas en promedio diario por mes, Sucursal PONIENTE**

Fuente: Elaboración Propia.

En términos de números emitidos, entre las oficinas Centro, Oriente y la sucursal Sur podemos situar la oficina Poniente la cual mantiene también en términos porcentuales una diferencia entre los números emitidos y atendidos. Concretamente para el día lunes, el promedio anual es de un 21,3%, el día martes es de un 24,1%, el día miércoles es de un 26,4%, el día jueves es de un 24,8% y el día viernes es de un 26,8%.

# **VIII. Pantallas de Atención Total Pack**

El sistema de atención Total Pack cuenta con interfaces que muestran al contribuyente en atención los distintos pasos de interacción con el equipo, en el cual se captura toda la información necesaria para poder pasar a la atención presencial en la que se hace efectivo el trámite.

La primera interacción con el equipo, es la pantalla por defecto en donde se solicita indicar el tipo de contribuyente (figura VIII.1).

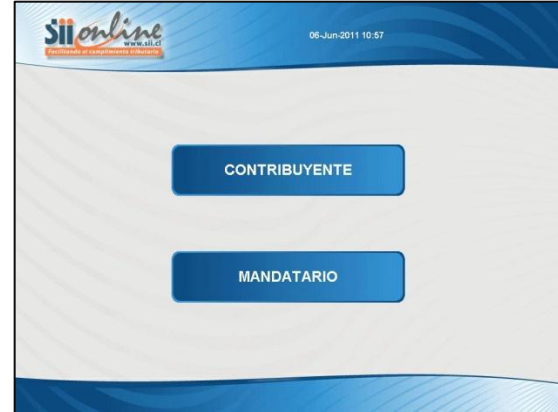

**Anexo VIII.1: Pantalla Total Pack, selección de contribuyente o mandatario**

Fuente: Plataforma de Asistencia y Atención a Contribuyentes, SII.

Luego de esto, se solicita al contribuyente indicar el trámite a realizar. Recordemos que muchas veces el contribuyente no conoce en detalle el nombre del trámite a realizar y es solicitado de forma de canalizar la entrada a las filas de espera. Sin embargo, una vez en atención, el debiese poder resolver cualquier trámite en la caja asignada. La pantalla asignada se muestra en la Figura VII.2.

Como paso final, el contribuyente debe ingresar su R.U.T. para ser asignado internamente al número de atención que se le asignara. En la pantalla del Total Pack se muestra un teclado numérico con el botón de guion para ingresar el R.U.T. del contribuyente o empresa que representa, como aparece en la figura  $VII.3.$ 

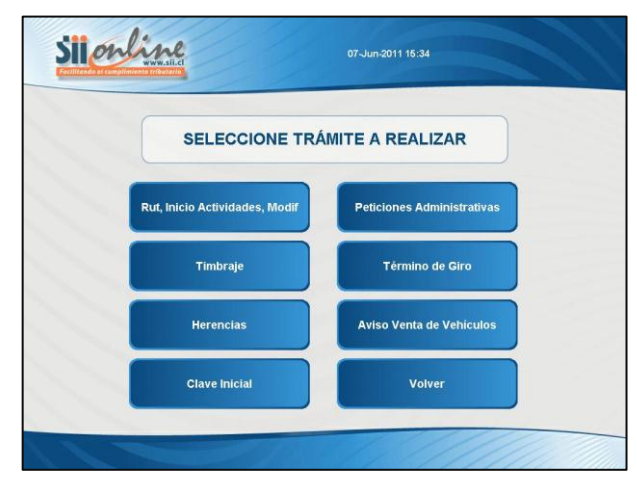

**Anexo VIII.2: Pantalla Total Pack, selección de trámite a realizar**

Fuente: Plataforma de Asistencia y Atención a Contribuyentes, SII.

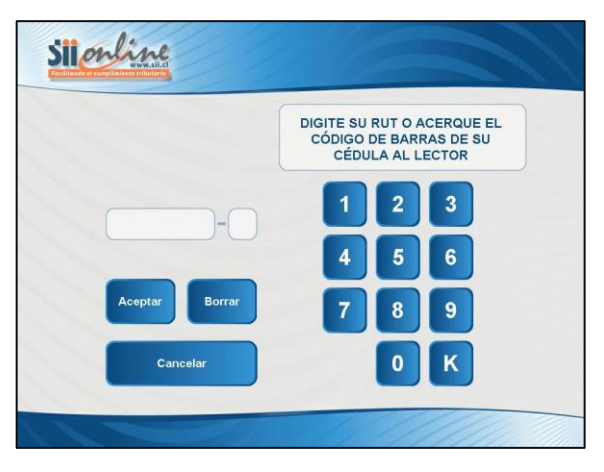

**Anexo VIII.3: Pantalla Total Pack, ingreso de R.U.T.**

Fuente: Plataforma de Asistencia y Atención a Contribuyentes, SII.

# **IX. Estructura y Campos de la Base de Datos**

La base de datos en su forma inicial tiene campos que entregan distinta información, mucha de ella en duplicidad con otros campos y otra con ciertos errores. En el cuadro IX.1 se muestra la estructura inicial de la base de datos recibida para cada una de las cuatro oficinas.

Como se muestra en los cuadros IX.1 y IX.2, muchos campos están repetidos respecto a la información que entregan, mientras que otros campos no entregan información útil o simplemente entregan información poco relevante para el estudio. En el cuadro IX.3 se detallan los campos que se consideran redundantes en la base de datos.

Finalmente, extrayendo los campos señalados por el cuadro IX.3, se obtiene una tabla la cual cuenta con los campos que recogen solo la información que se necesita para analizar y procesar los datos de los contribuyentes, esta estructura final de la base de datos se encuentra en los cuadros IX.4 y IX.5.

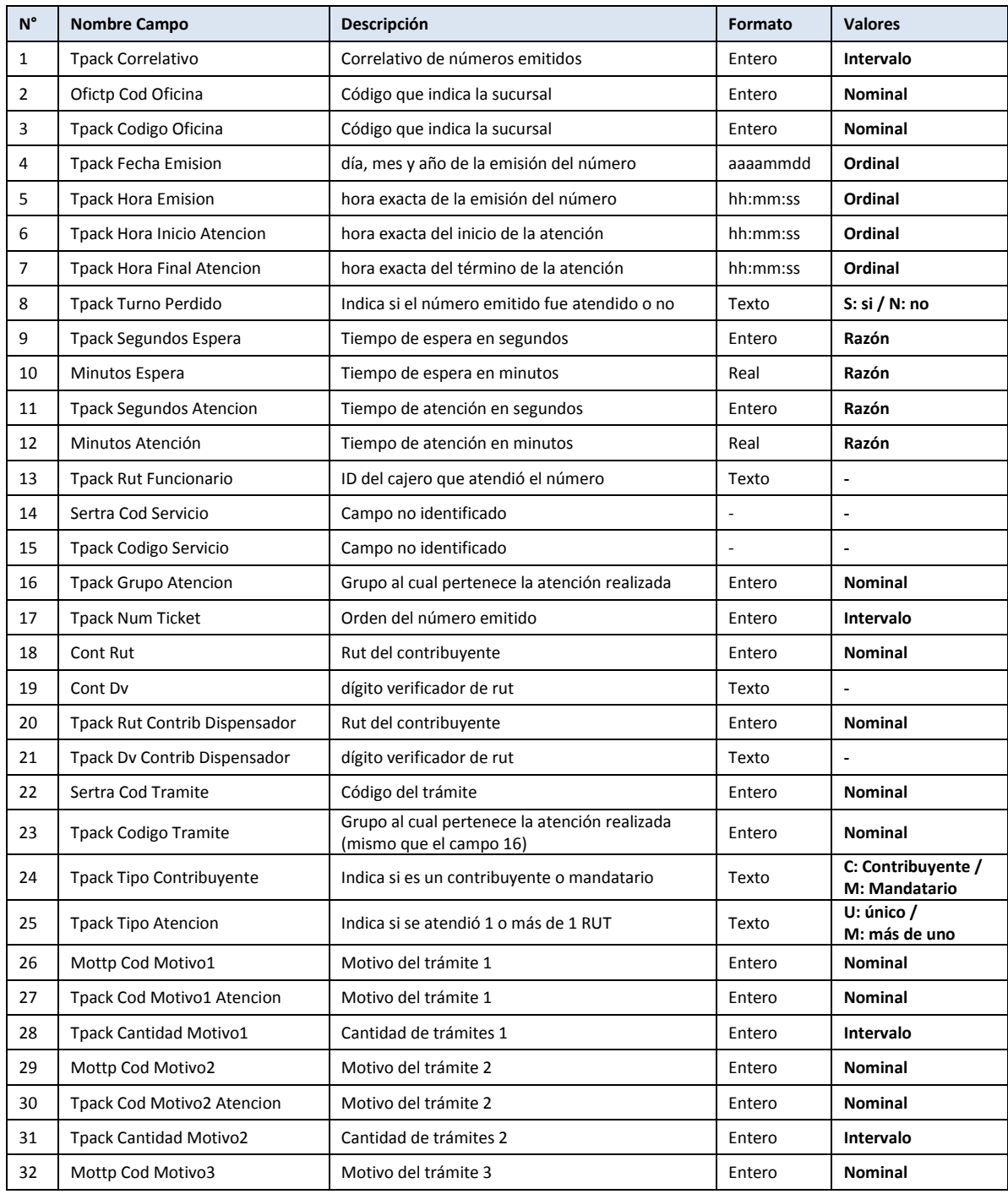

#### **Anexo IX.1: Estructura de la Base de Datos.**

| $N^{\circ}$ | <b>Nombre Campo</b>               | Descripción                                 | Formato          | <b>Valores</b> |
|-------------|-----------------------------------|---------------------------------------------|------------------|----------------|
| 33          | Tpack Cod Motivo3 Atencion        | Motivo del trámite 3                        | Entero           | <b>Nominal</b> |
| 34          | <b>Tpack Cantidad Motivo3</b>     | Cantidad de trámites 3                      | Entero           | Intervalo      |
| 35          | Mottp Cod Motivo4                 | Motivo del trámite 4                        | Entero           | <b>Nominal</b> |
| 36          | <b>Tpack Cod Motivo4 Atencion</b> | Motivo del trámite 4                        | Entero           | <b>Nominal</b> |
| 37          | <b>Tpack Cantidad Motivo4</b>     | Cantidad de trámites 4                      | Entero           | Intervalo      |
| 38          | Mottp Cod Motivo5                 | Motivo del trámite 5                        | Entero           | <b>Nominal</b> |
| 39          | <b>Tpack Cod Motivo5 Atencion</b> | Motivo del trámite 5                        | Entero           | <b>Nominal</b> |
| 40          | <b>Tpack Cantidad Motivo5</b>     | Cantidad de trámites 5                      | Entero           | Intervalo      |
| 41          | Tpack Fecha Carga Dw              | Fecha de descarga de datos desde Total Pack | dd-mm-aaaa hh:mm |                |
| 42          | Sertra Des Tramite                | Fila hacia donde fue asignado el número     | Texto            | $\blacksquare$ |
| 43          | Ofictp Des Oficina                | Oficina en la que se ejecutó la atención    | Texto            | $\blacksquare$ |
| 44          | Fech Agno Mes                     | Mes y año de la atención                    | Entero           | Ordinal        |

**Anexo IX.2: Estructura de la Base de Datos, continuación**

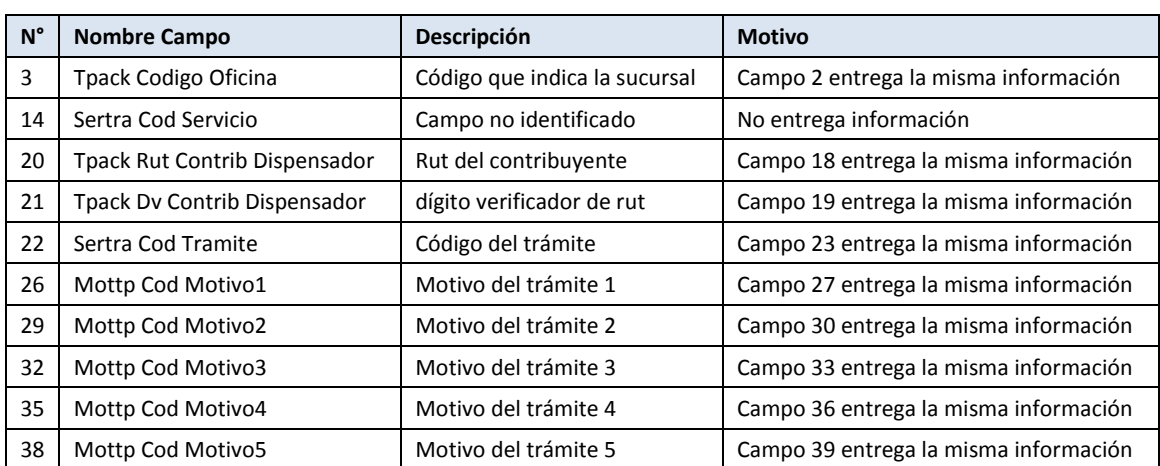

## **Anexo IX.3: Campos redundantes de la base de datos.**

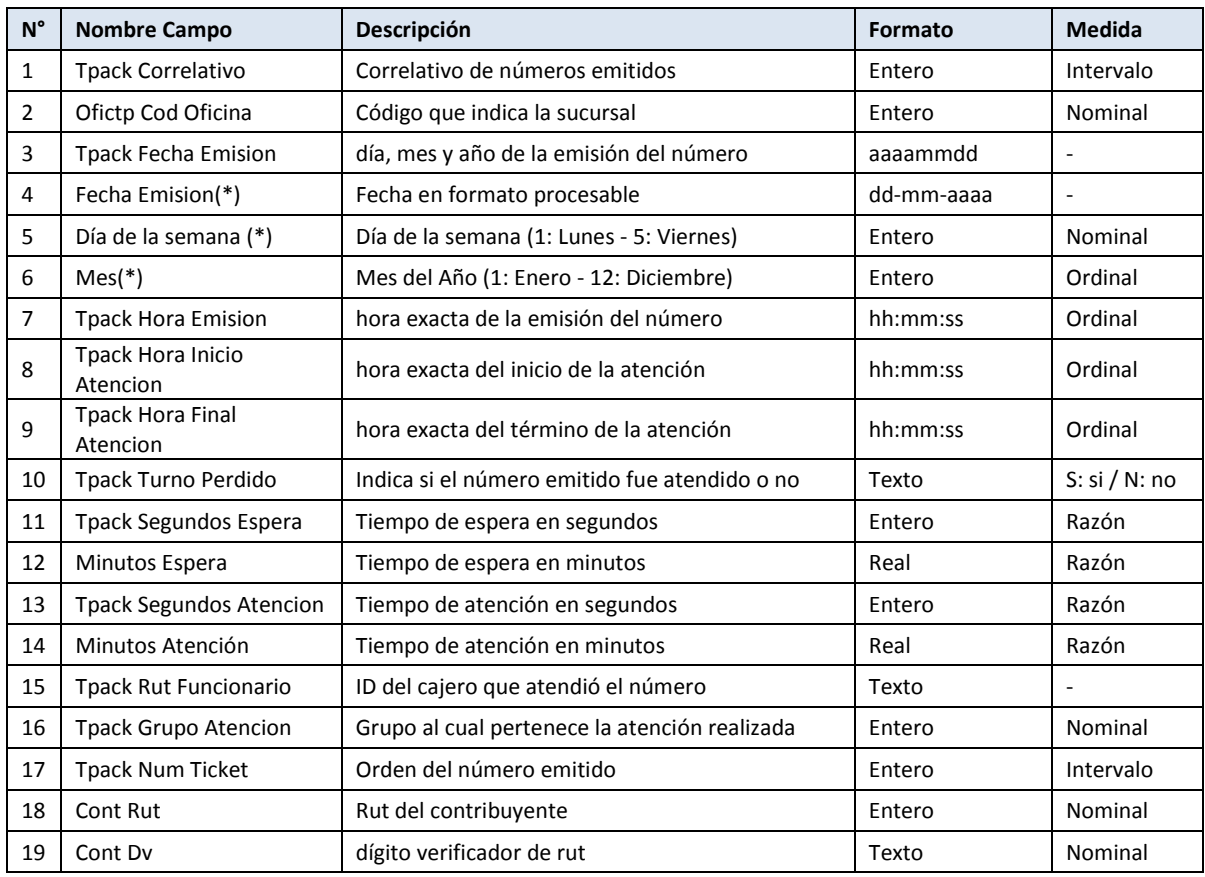

#### **Anexo IX.4: Estructura de la Base de Datos a Procesar.**

| $N^{\circ}$ | <b>Nombre Campo</b>               | Descripción                                                              | Formato             | <b>Medida</b>                       |
|-------------|-----------------------------------|--------------------------------------------------------------------------|---------------------|-------------------------------------|
| 20          | Rut Contribuyente(*)              | Rut del contribuyente en formato<br>XXXXXXXX-Y                           | Texto               | $\blacksquare$                      |
| 21          | <b>Tpack Codigo Tramite</b>       | Grupo al cual pertenece la atención<br>realizada (mismo que el campo 16) | Entero              | Nominal                             |
| 22          | Tpack Tipo Contribuyente          | Indica si es un contribuyente<br>o mandatario                            | Texto               | C: Contribuyente /<br>M: Mandatario |
| 23          | <b>Tpack Tipo Atencion</b>        | Indica și se atendió 1<br>o más de 1 RUT                                 | Texto               | U: único /<br>M: más de uno         |
| 24          | Tpack Cod Motivo1 Atencion        | Motivo del trámite 1                                                     | Entero              | Nominal                             |
| 25          | <b>Tpack Cantidad Motivo1</b>     | Cantidad de trámites 1                                                   | Entero              | Intervalo                           |
| 26          | Tpack Cod Motivo2 Atencion        | Motivo del trámite 2                                                     | Entero              | Nominal                             |
| 27          | <b>Tpack Cantidad Motivo2</b>     | Cantidad de trámites 2                                                   | Entero              | Intervalo                           |
| 28          | <b>Tpack Cod Motivo3 Atencion</b> | Motivo del trámite 3                                                     | Entero              | Nominal                             |
| 29          | Tpack Cantidad Motivo3            | Cantidad de trámites 3                                                   | Entero              | Intervalo                           |
| 30          | Tpack Cod Motivo4 Atencion        | Motivo del trámite 4                                                     | Entero              | Nominal                             |
| 31          | <b>Tpack Cantidad Motivo4</b>     | Cantidad de trámites 4                                                   | Entero              | Intervalo                           |
| 32          | Tpack Cod Motivo5 Atencion        | Motivo del trámite 5                                                     | Entero              | Nominal                             |
| 33          | <b>Tpack Cantidad Motivo5</b>     | Cantidad de trámites 5                                                   | Entero              | Intervalo                           |
| 34          | Tpack Fecha Carga Dw              | Fecha de descarga de datos<br>desde Total Pack                           | dd-mm-aaaa<br>hh:mm |                                     |
| 35          | Sertra Des Tramite                | Fila hacia donde fue<br>asignado el número                               | Texto               | $\overline{\phantom{a}}$            |
| 36          | Ofictp Des Oficina                | Oficina en la que se<br>ejecutó la atención                              | Texto               |                                     |
| 37          | Fech Agno Mes                     | Mes y año de la atención                                                 | Entero              | Ordinal                             |

**Anexo IX.5: Estructura de la Base de Datos a Procesar, continuación.**

(\*): Variable creada en función de otras para simplificar algunos procesamientos.

# **X. Reporte de datos**

## **Anexo X.1: Reporte de Datos – Sucursal Sur.**

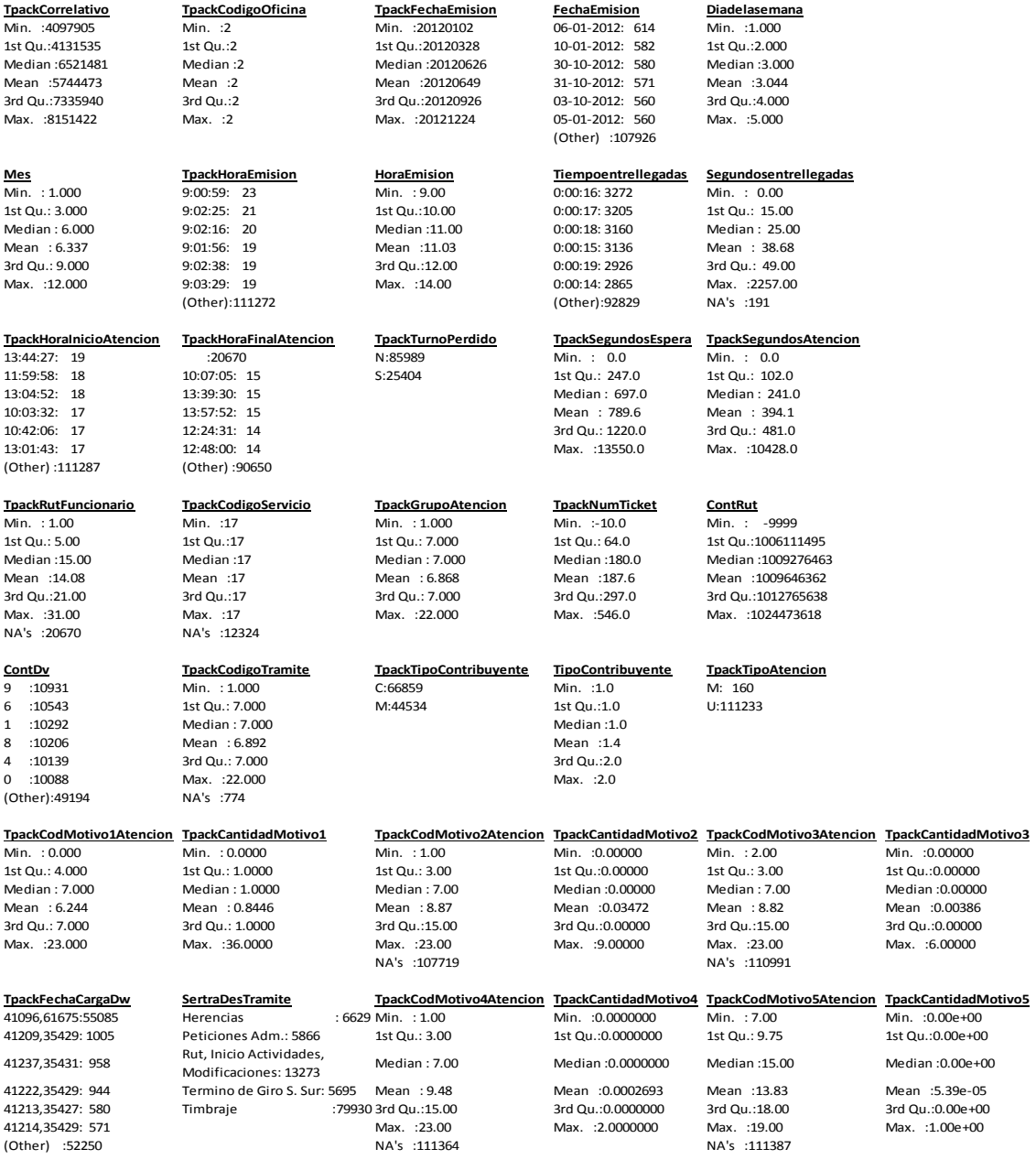

## **Anexo X.2: Reporte de Datos – Sucursal Oriente.**

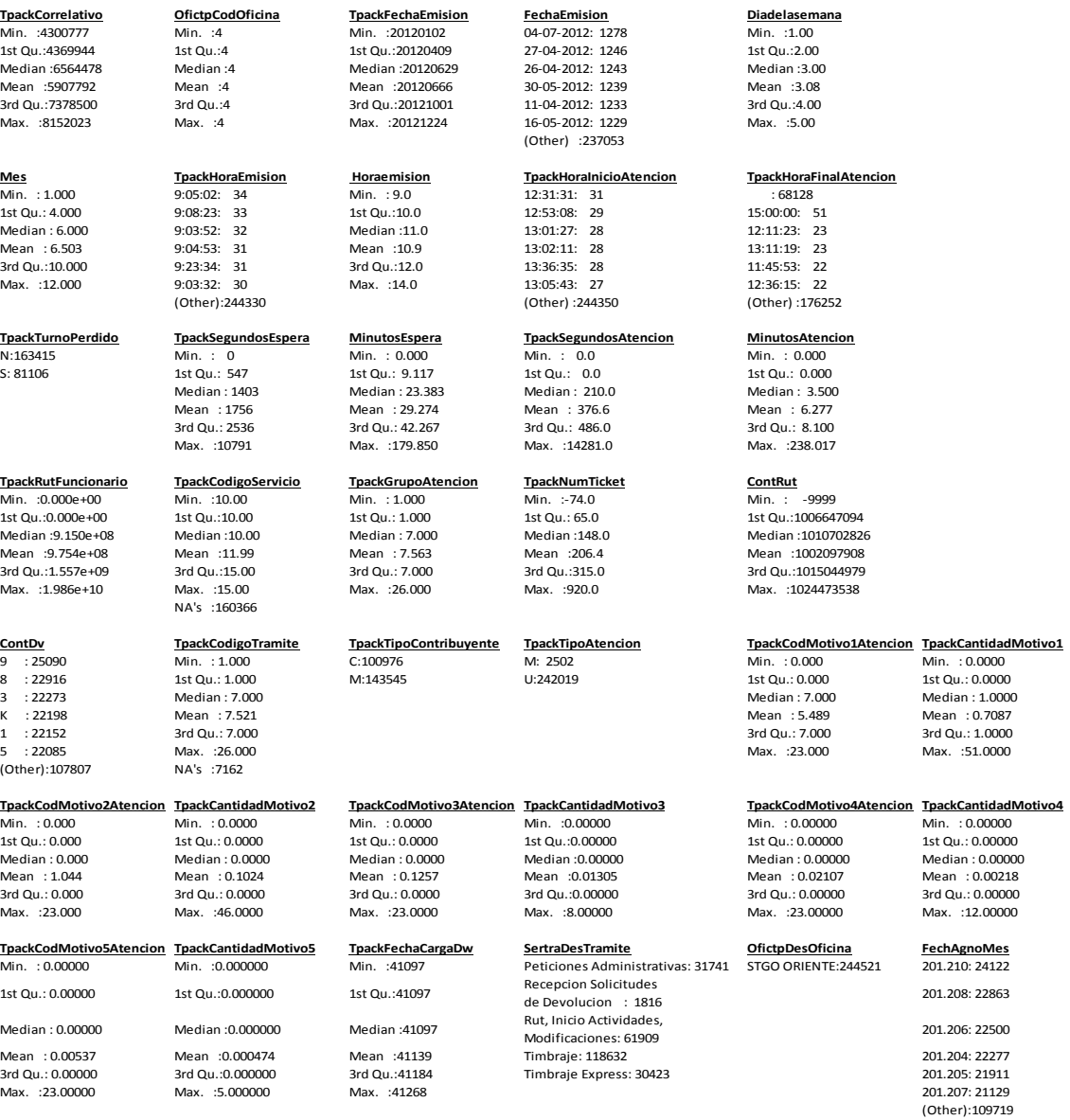

#### **Anexo X.3: Reporte de Datos – Sucursal Centro.**

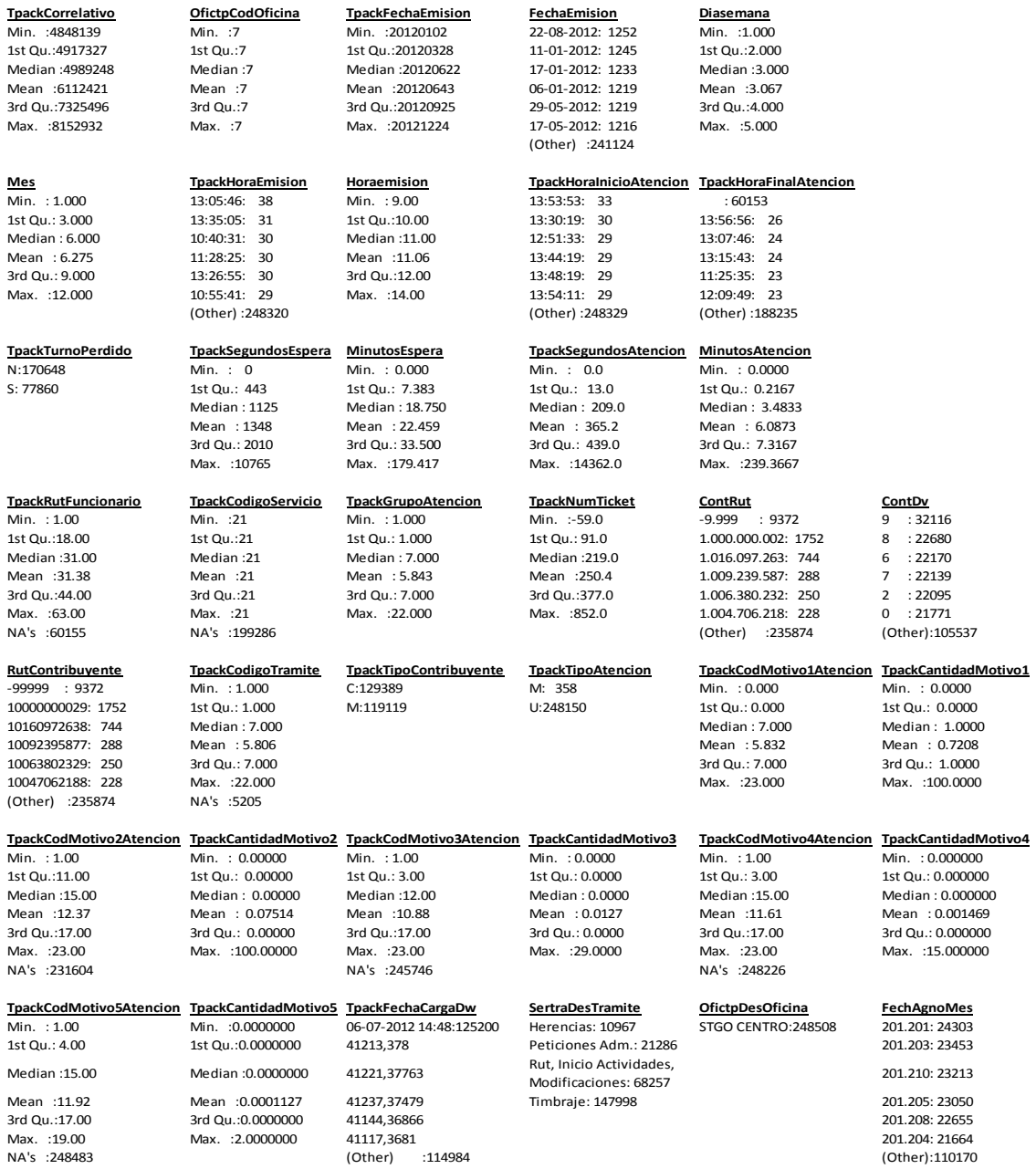

## **Anexo X.4: Reporte de Datos – Sucursal Poniente.**

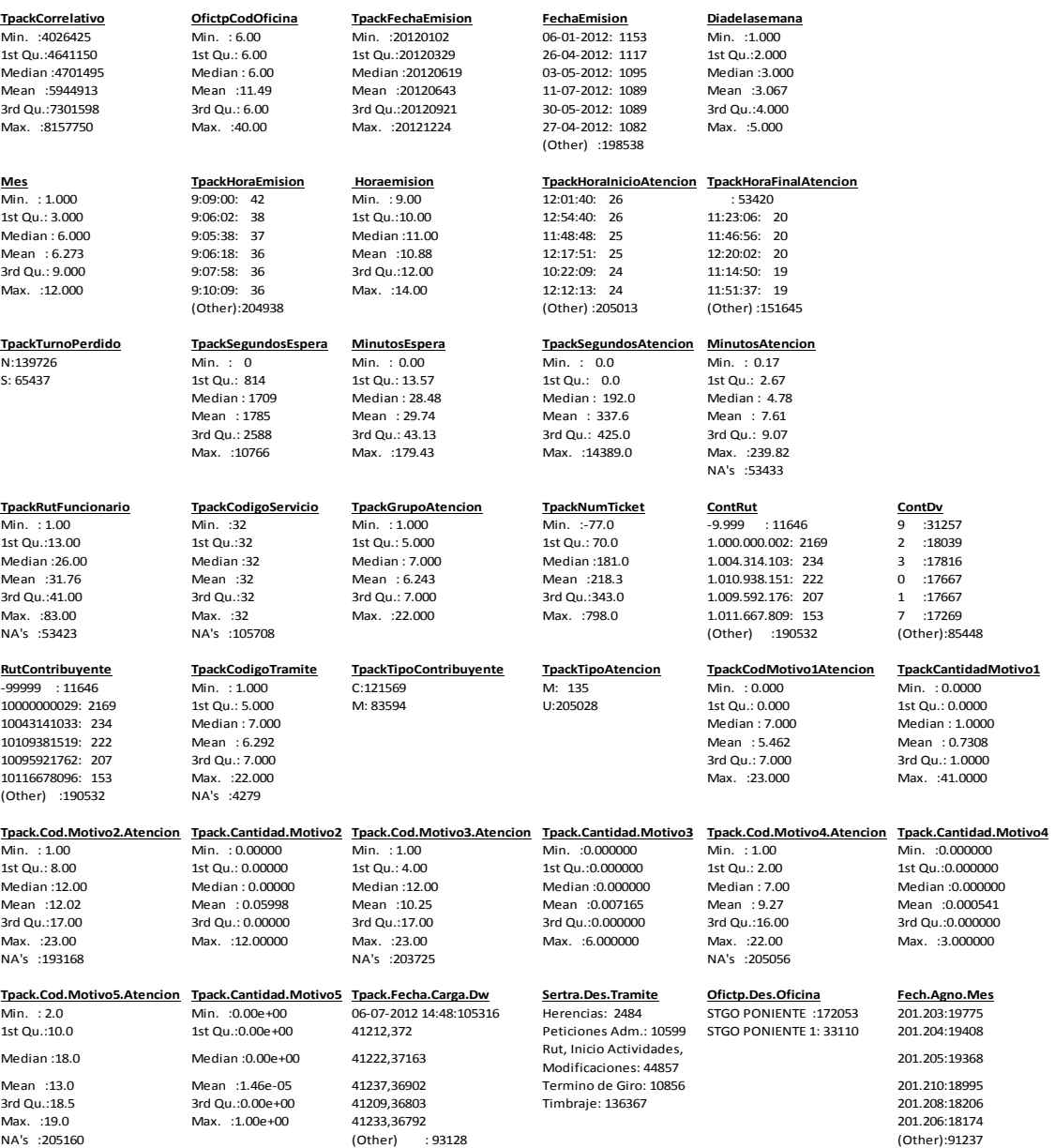

# **XI. Histogramas de tiempos de atención.**

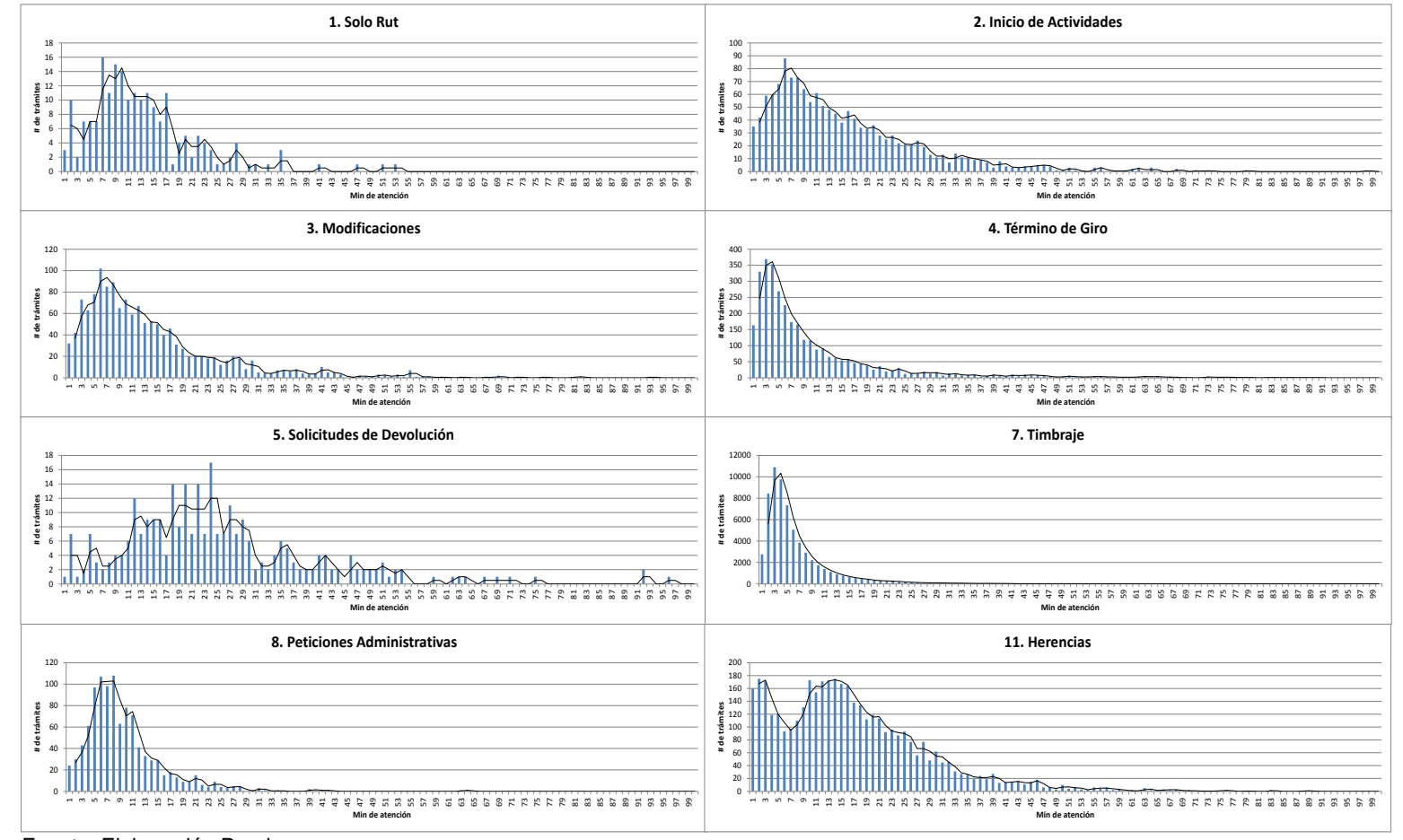

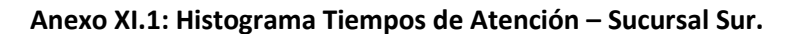

Fuente: Elaboración Propia.

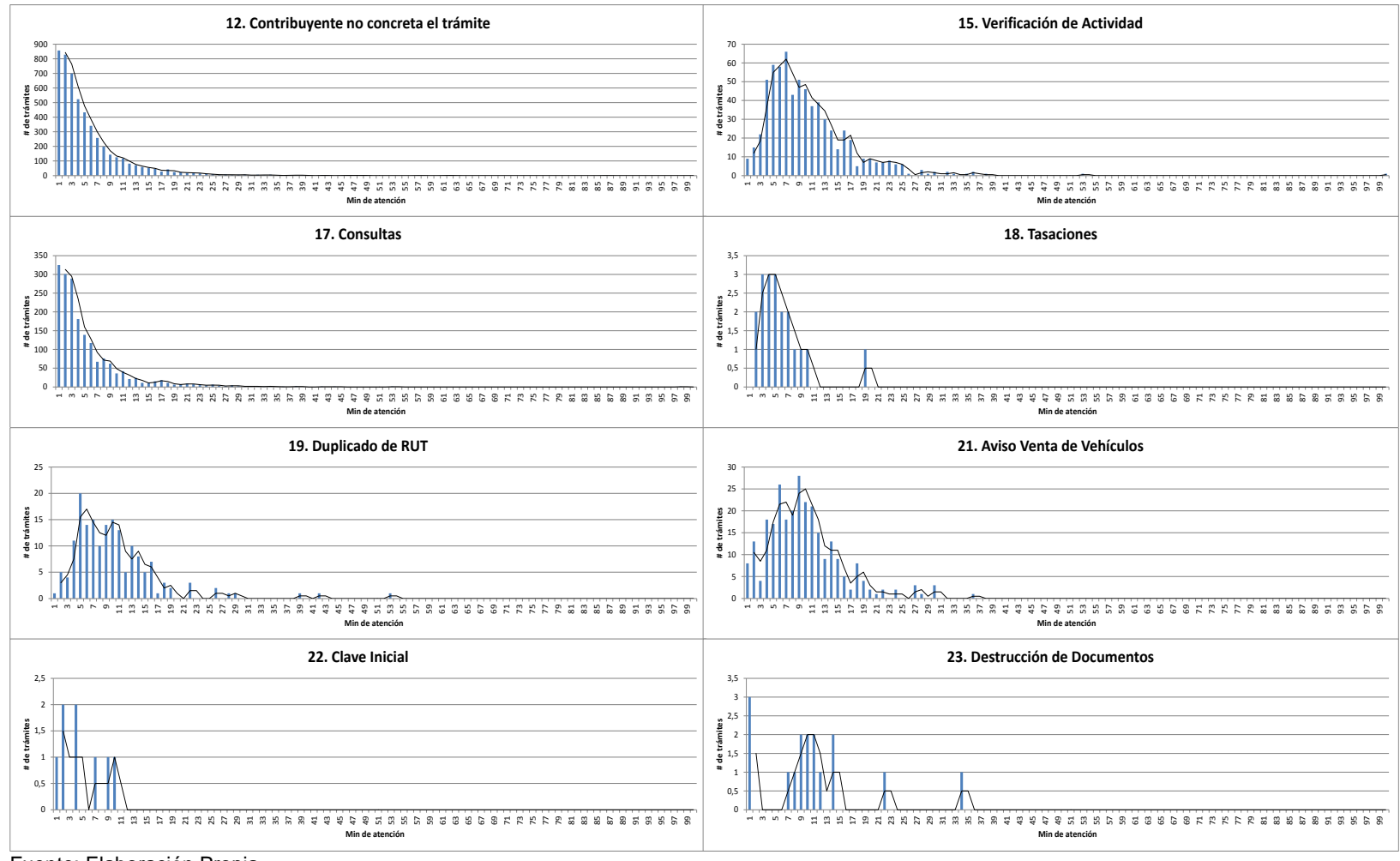

**Anexo XI.2: Histograma Tiempos de Atención – Sucursal Sur (continuación).**

Fuente: Elaboración Propia.
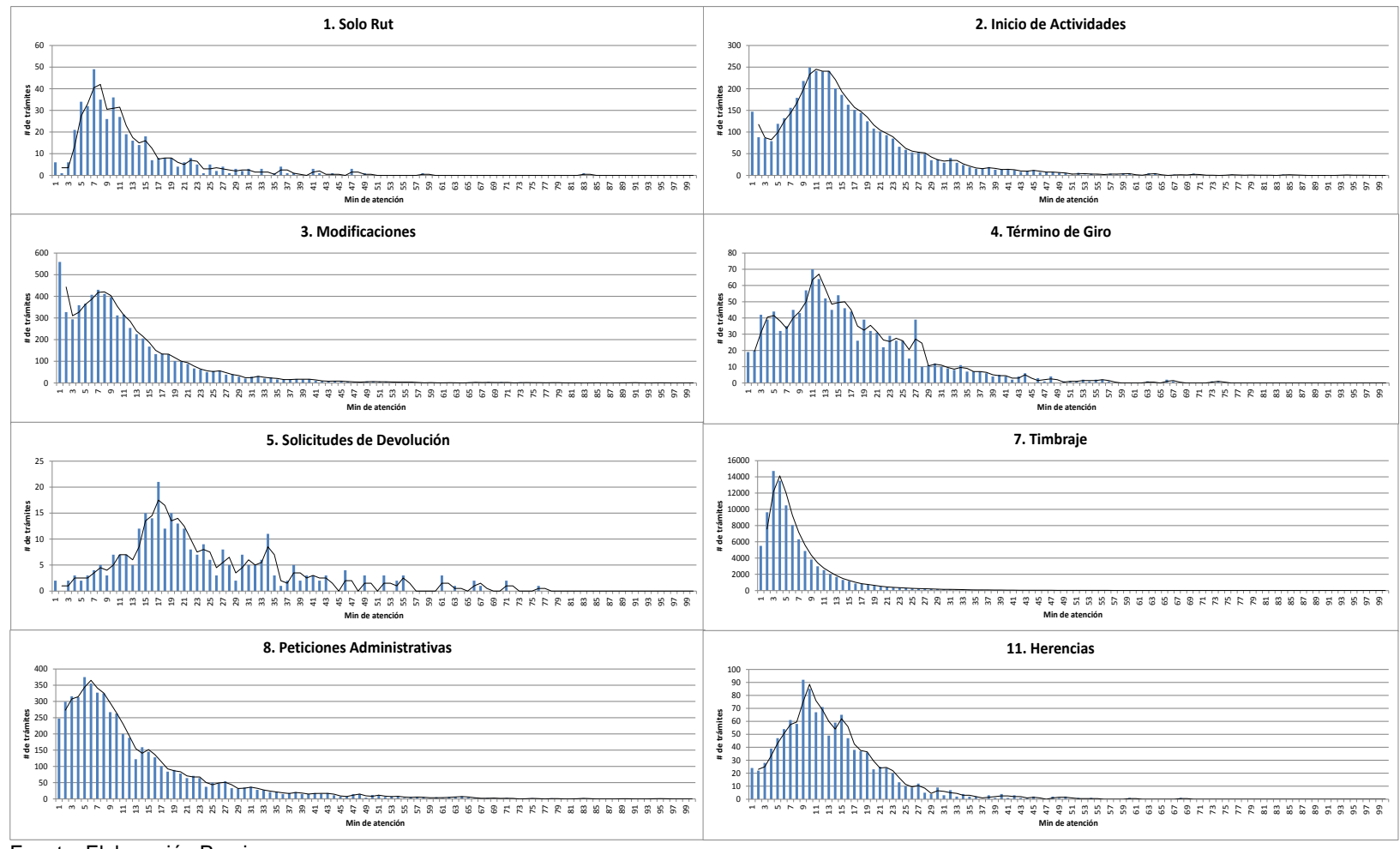

## **Anexo XI.3: Histograma Tiempos de Atención – Sucursal Oriente.**

Fuente: Elaboración Propia.

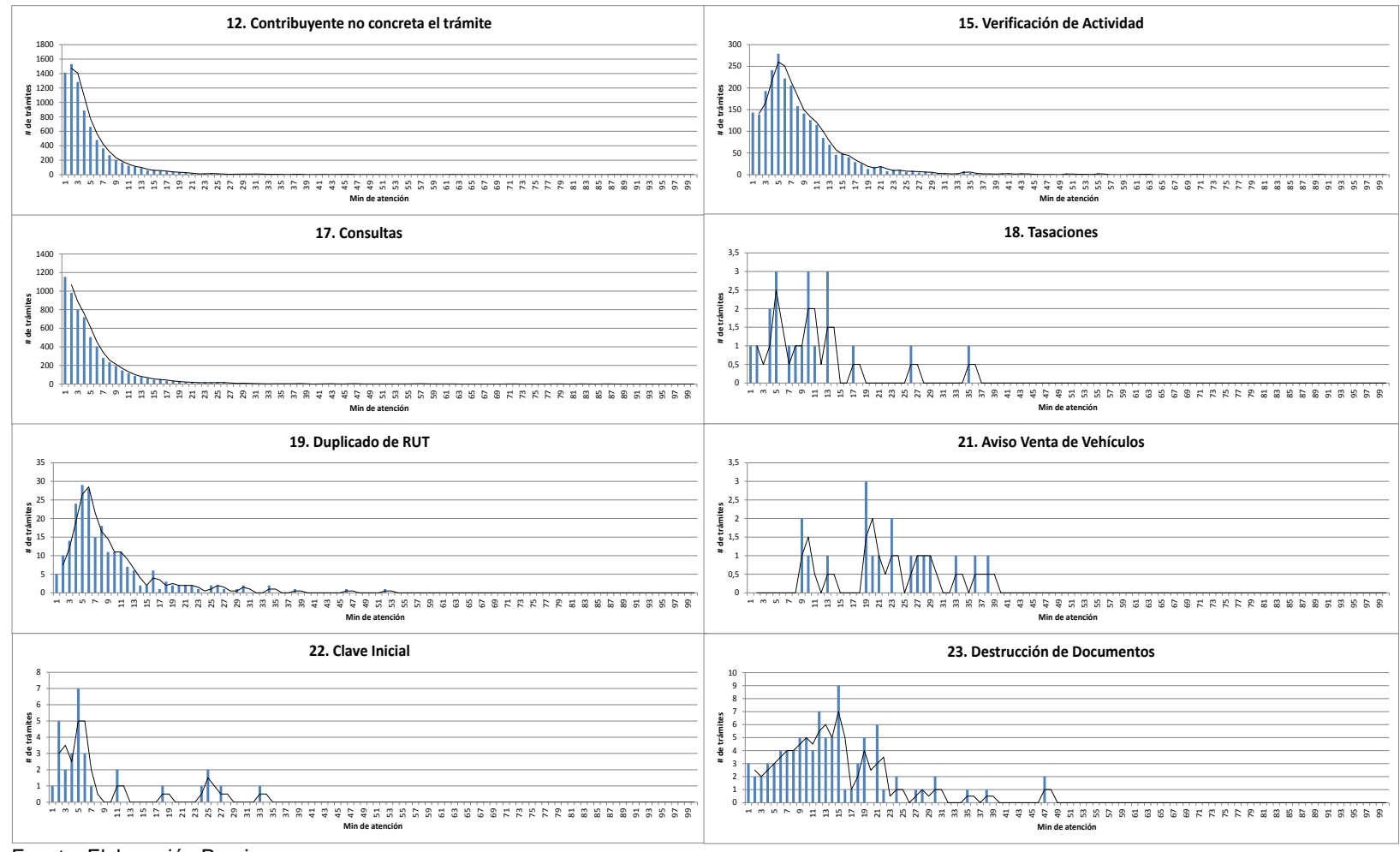

## **Anexo XI.4: Histograma Tiempos de Atención – Sucursal Oriente (continuación).**

Fuente: Elaboración Propia.

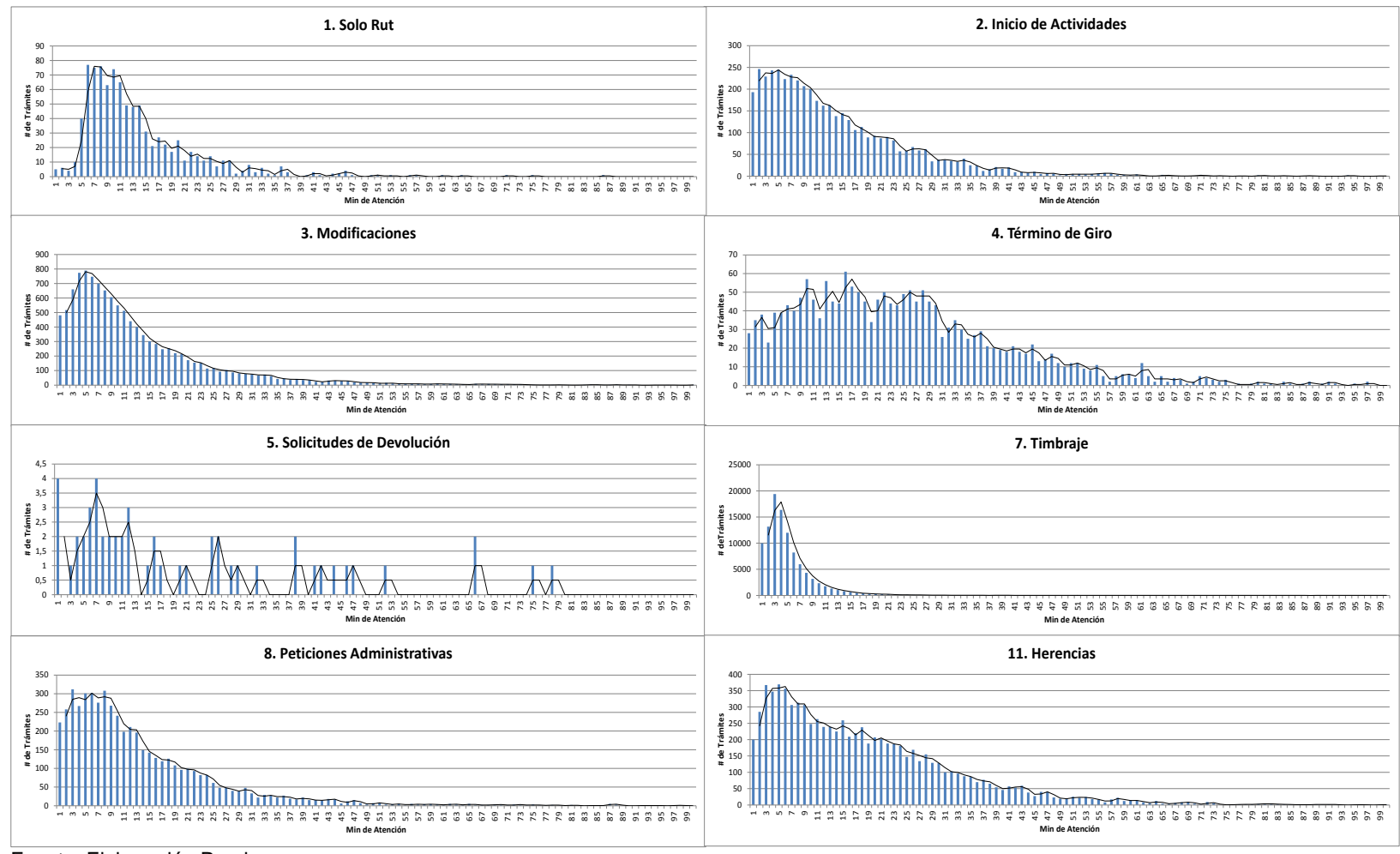

## **Anexo XI.5: Histograma Tiempos de Atención – Sucursal Centro.**

Fuente: Elaboración Propia.

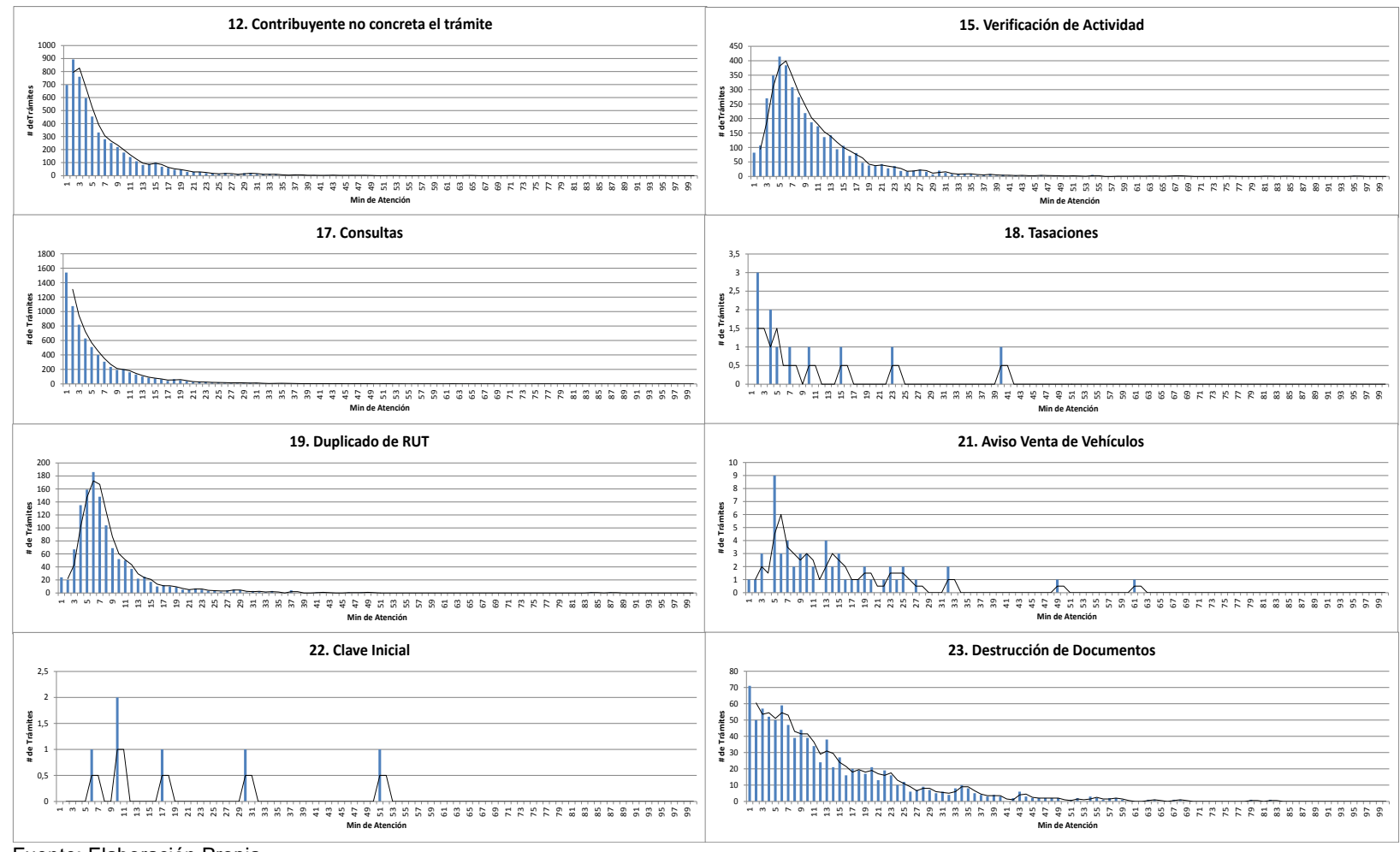

## **Anexo XI.6: Histograma Tiempos de Atención – Sucursal Centro (continuación).**

Fuente: Elaboración Propia.

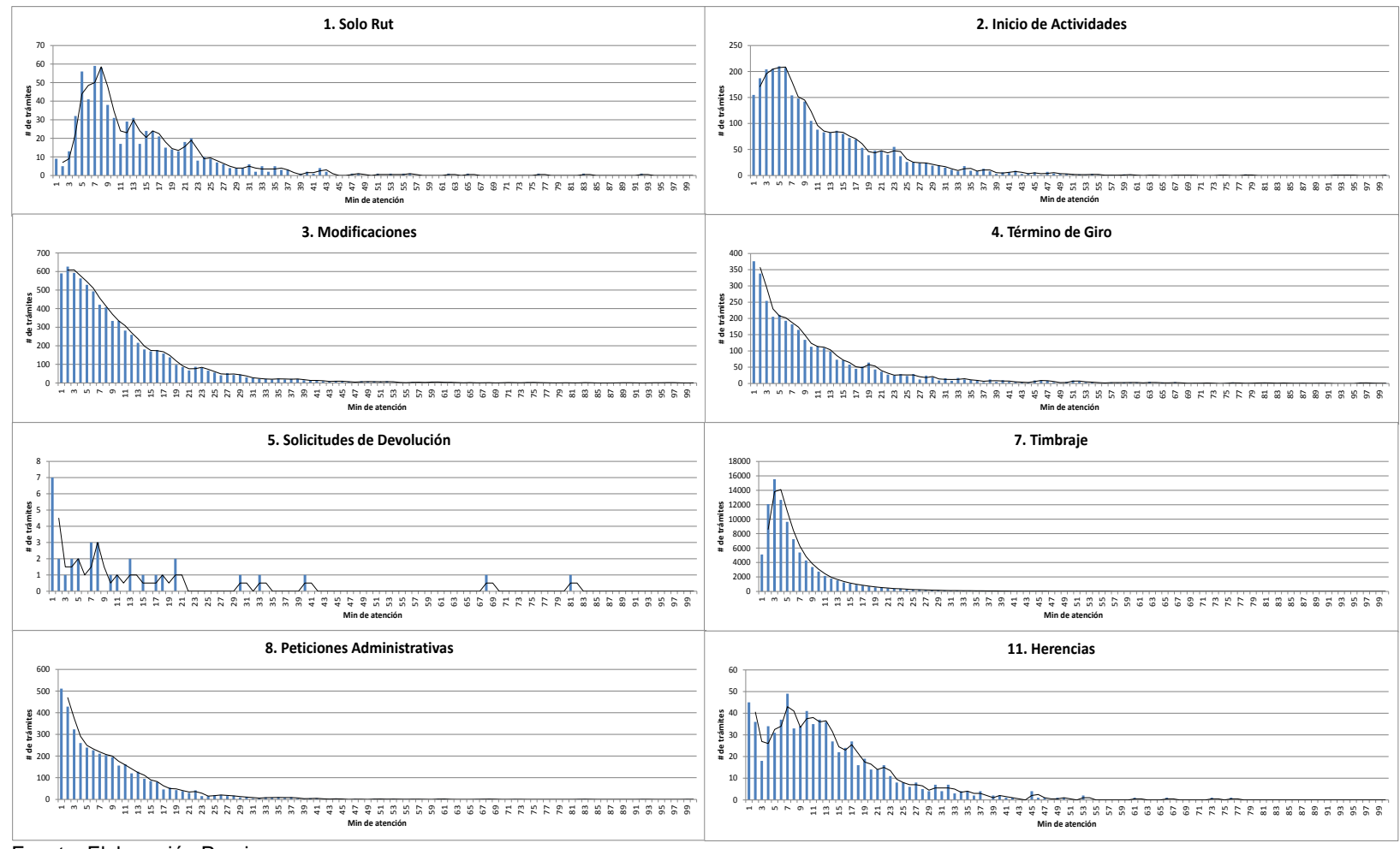

**Anexo XI.7: Histograma Tiempos de Atención – Sucursal Poniente.**

Fuente: Elaboración Propia.

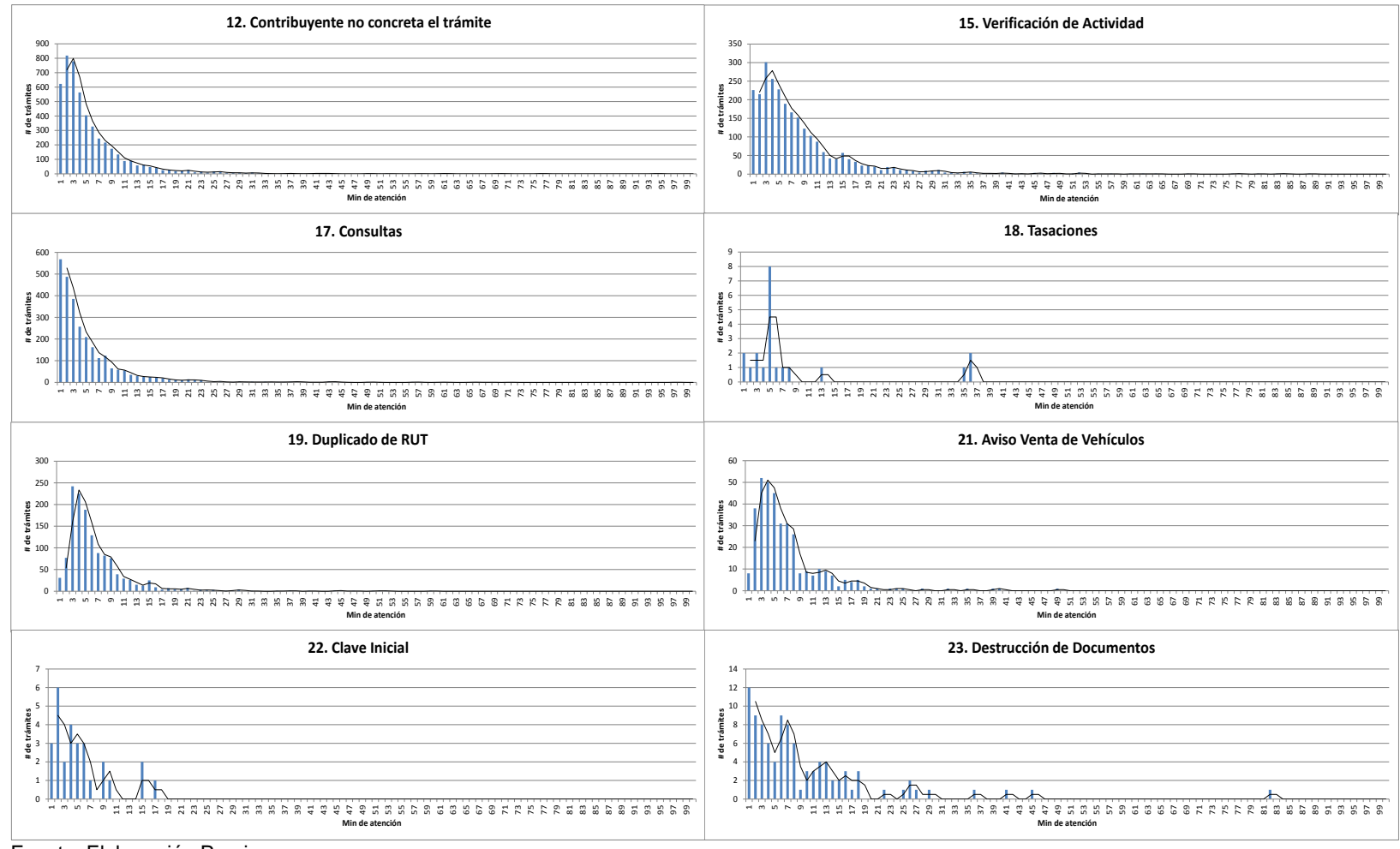

## **Anexo XI.8: Histograma Tiempos de Atención – Sucursal Poniente (continuación).**

Fuente: Elaboración Propia.

# **XII. Matrices de tiempos de atenciones múltiples.**

Las matrices de atenciones múltiples consisten en cuadros de promedios de atención anual, que permiten estimar el tiempo de atención que tendrá un contribuyente y así mismo, estimar un tiempo de espera en función del estado del sistema (cajas habilitadas, contribuyentes en espera y atención en rebalse).

Del total de tipos de trámites que se realizan con un solo número (cinco en total), se muestran cuatro cuadros (matrices triangulares inferiores), que toman el valor promedio entre cada combinación de atención de trámites según tipos de trámites atendidos, es decir, si un contribuyente se acerca a realizar los trámites 7 y 4, el tiempo de atención asociado a la atención de este contribuyente probablemente es distinto al caso de otro contribuyente al cual se le atendió primero el trámite 4 y luego el 7, por esto se toma el promedio entre los dos promedios anuales.

Para las atenciones simples, se considera simplemente el tiempo de atención promedio. En el caso de atenciones múltiples que no se tenga registro de alguna atención previa, se suman las atenciones promedio de los trámites individuales y se despliega en el boleta dicha suma.

En el caso de las atenciones de dos a cinco tramites, se muestran solo las atenciones registradas en los datos, las que no se tiene registro son omitidas para después ser generadas en base a la suma de las atenciones promedio simples de los registros anuales.

Dicho lo anterior, los cuadros de atenciones múltiples son:

| T. de atención |                | <b>Motivo de Atención</b> |                          |      |                          |                          |      |                          |      |                          |      |      |                          |      |        |    |    |
|----------------|----------------|---------------------------|--------------------------|------|--------------------------|--------------------------|------|--------------------------|------|--------------------------|------|------|--------------------------|------|--------|----|----|
| (min)          |                | $\mathbf{1}$              | 2                        | 3    | 4                        | 5                        | 7    | 8                        | 11   | 12                       | 15   | 17   | 18                       | 19   | 21     | 22 | 23 |
|                | $\mathbf{1}$   |                           |                          |      |                          |                          |      |                          |      |                          |      |      |                          |      |        |    |    |
|                | $\overline{2}$ | 21,8                      |                          |      |                          |                          |      |                          |      |                          |      |      |                          |      |        |    |    |
|                | 3              | 26,6                      | 26,0                     |      |                          |                          |      |                          |      |                          |      |      |                          |      |        |    |    |
|                | 4              | $\overline{\phantom{a}}$  | 28,0                     | 36,3 |                          |                          |      |                          |      |                          |      |      |                          |      |        |    |    |
|                | 5              |                           |                          |      |                          |                          |      |                          |      |                          |      |      |                          |      |        |    |    |
| atención       | $\overline{7}$ | 14,1                      | 21,1                     | 19,3 | 21,3                     | 35,1                     |      |                          |      |                          |      |      |                          |      |        |    |    |
|                | 8              | 18,4                      | 21,4                     | 14,2 | 9,3                      | 15,0                     | 15,4 |                          |      |                          |      |      |                          |      |        |    |    |
|                | 11             | 55,0                      | 35,2                     | 40,5 | $\overline{\phantom{a}}$ | 44,2                     | 25,4 | 31,3                     |      |                          |      |      |                          |      |        |    |    |
| Motivo de      | 12             | 5,3                       | 10,7                     | 11,1 | 6,6                      | 4,0                      | 5,6  | 5,6                      | 7,7  |                          |      |      |                          |      |        |    |    |
|                | 15             | $\blacksquare$            | 25,4                     | 19,3 | $\sim$                   | 37,7                     | 16,3 | 22,8                     | 40,9 | 3,0                      |      |      |                          |      |        |    |    |
|                | 17             | 12,2                      | 19,1                     | 19,9 | $\overline{\phantom{a}}$ | 54,2                     | 17,7 | 17,2                     | 22,3 | 9,0                      | 16,4 |      |                          |      |        |    |    |
|                | 18             | -                         | $\overline{\phantom{a}}$ |      |                          | ٠                        | 16,1 | $\overline{\phantom{a}}$ | 21,3 | $\overline{\phantom{a}}$ | 14,0 |      |                          |      |        |    |    |
|                | 19             | 12,9                      | 42,2                     | 28,5 | $\overline{\phantom{a}}$ | 25,0                     | 14,8 | 18,4                     | 26,9 | $\overline{\phantom{a}}$ | 28,5 | 22,0 |                          |      |        |    |    |
|                | 21             | 12,5                      | 16,6                     | 26,0 | 10,5                     | 41,9                     | 18,6 | $\sim$                   | 34,4 | 4,4                      | 13,5 | 16,6 | $\overline{\phantom{a}}$ | 20,3 | $\sim$ |    |    |
|                | 22             | ٠                         | ٠                        | 16,6 | $\overline{\phantom{a}}$ | $\overline{\phantom{a}}$ | 4,5  | $\overline{\phantom{a}}$ |      |                          |      | 5,5  |                          |      | 10,1   |    |    |
|                | 23             |                           |                          |      | 21,4                     | $\overline{\phantom{a}}$ | 28,1 |                          |      |                          | 12,9 |      |                          |      |        |    |    |

**Anexo XII.1: Cuadro de atención múltiple – dos trámites – Sucursal Sur.**

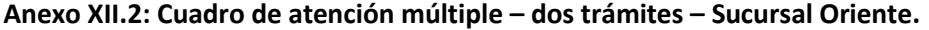

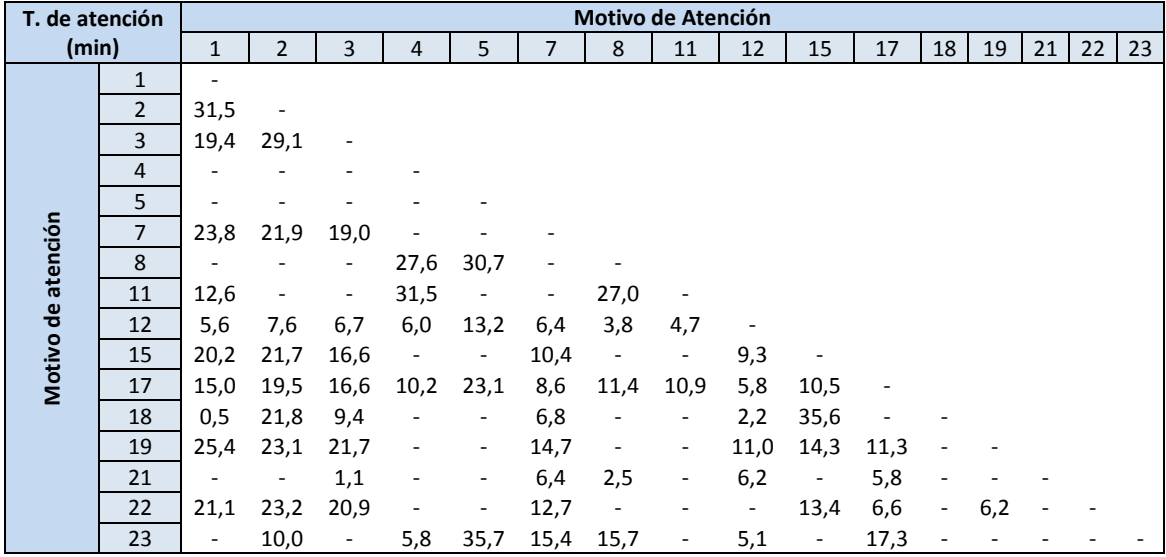

| T. de atención     |                |                          |                          |                          |                          |                          |                          |                          | <b>Motivo de Atención</b> |      |      |      |                              |      |                          |    |    |
|--------------------|----------------|--------------------------|--------------------------|--------------------------|--------------------------|--------------------------|--------------------------|--------------------------|---------------------------|------|------|------|------------------------------|------|--------------------------|----|----|
| (min)              |                | $\mathbf{1}$             | $\overline{2}$           | 3                        | 4                        | 5                        | 7                        | 8                        | 11                        | 12   | 15   | 17   | 18                           | 19   | 21                       | 22 | 23 |
|                    | 1              |                          |                          |                          |                          |                          |                          |                          |                           |      |      |      |                              |      |                          |    |    |
|                    | $\overline{2}$ | 30,3                     | $\overline{\phantom{a}}$ |                          |                          |                          |                          |                          |                           |      |      |      |                              |      |                          |    |    |
|                    | 3              | 32,2                     | 24,8                     |                          |                          |                          |                          |                          |                           |      |      |      |                              |      |                          |    |    |
|                    | 4              | 34,6                     | 39,0                     | 33,0                     |                          |                          |                          |                          |                           |      |      |      |                              |      |                          |    |    |
|                    | 5              | $\overline{\phantom{a}}$ | 13,8                     | $\overline{\phantom{a}}$ | 78,6                     | $\overline{\phantom{a}}$ |                          |                          |                           |      |      |      |                              |      |                          |    |    |
|                    | $\overline{7}$ | 3,7                      | $\overline{\phantom{a}}$ | 18,0                     | $\overline{\phantom{a}}$ |                          |                          |                          |                           |      |      |      |                              |      |                          |    |    |
| Motivo de atención | 8              | 33,3                     | 31,1                     | 26,6                     | 41,5                     | 44,1                     |                          |                          |                           |      |      |      |                              |      |                          |    |    |
|                    | 11             | 37,6                     | 26,9                     | 13,5                     | 17,5                     | $\overline{\phantom{a}}$ | ۰                        | 20,9                     |                           |      |      |      |                              |      |                          |    |    |
|                    | 12             | 18,7                     | 14,5                     | 11,7                     | 15,2                     | 7,5                      | 3,4                      | 12,2                     | $\overline{\phantom{a}}$  |      |      |      |                              |      |                          |    |    |
|                    | 15             | 24,5                     | 24,6                     | 17,2                     | 27,5                     | $\sim$                   | 4,8                      | 27,2                     | $\overline{\phantom{a}}$  | 14,0 |      |      |                              |      |                          |    |    |
|                    | 17             | 13,6                     | 15,7                     | 13,0                     | 23,8                     | $\sim$                   | 6,6                      | 12,8                     | 15,5                      | 7,7  | 10,7 |      |                              |      |                          |    |    |
|                    | 18             | $\overline{\phantom{a}}$ | ٠                        | 14,8                     | $\sim$ $\sim$            | ٠                        | 4,3                      | $\overline{\phantom{a}}$ | -                         |      |      |      |                              |      |                          |    |    |
|                    | 19             | 21,2                     | 24,0                     | 21,9                     | 38,4                     | $\sim$                   | 4,9                      | 21,9                     | 7,6                       | 6,1  | 17,4 | 8,7  | $\overline{\phantom{a}}$     |      |                          |    |    |
|                    | 21             | 18,5                     | $\overline{\phantom{a}}$ | 21,8                     | 18,7                     | $\overline{\phantom{a}}$ | $\overline{\phantom{a}}$ | 9,9                      | $\overline{\phantom{a}}$  | 4,2  | 48,1 | 24,9 | $\overline{\phantom{a}}$     | 20,2 | $\overline{\phantom{a}}$ |    |    |
|                    | 22             | $\overline{\phantom{a}}$ | ۰                        | 19,1                     | $\sim$ $-$               | -                        |                          | -                        |                           | ٠    | 11,3 | 8,9  | $\overline{\phantom{a}}$     | 3,9  |                          |    |    |
|                    | 23             | -                        | ۰                        | 35,2                     | 50,6                     | ٠                        | $\overline{a}$           | 30,6                     | $\overline{\phantom{a}}$  | 7,9  | 30,8 | 7,7  | $\qquad \qquad \blacksquare$ | 14,4 |                          |    |    |

**Anexo XII.3: Cuadro de atención múltiple – dos trámites – Sucursal Centro.**

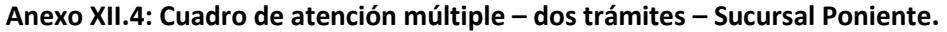

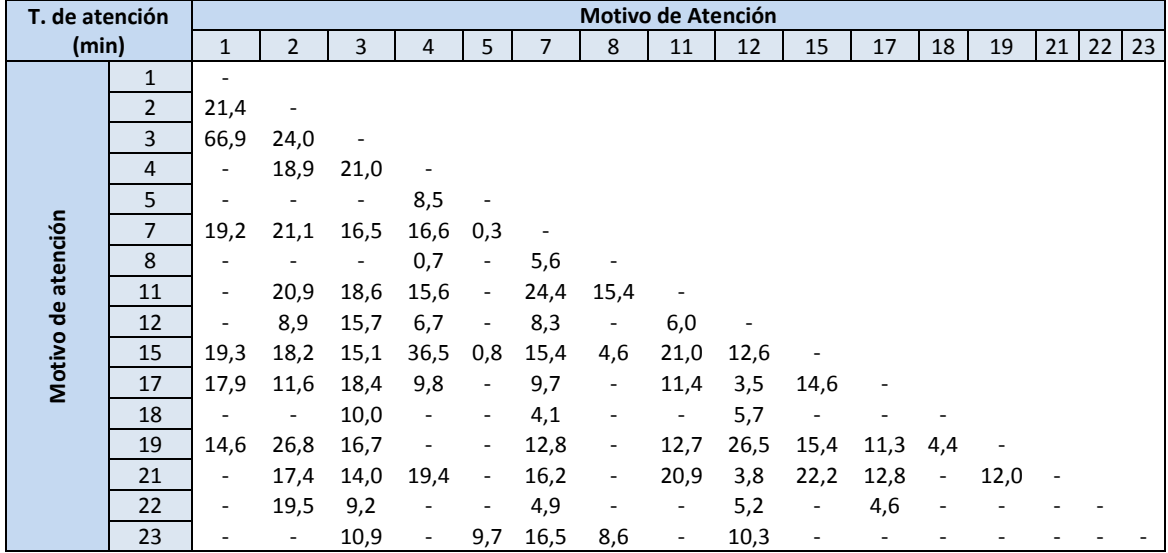

Fuente: Elaboración Propia.

Los tiempos de atención múltiple con tres trámites se muestran en los siguientes cuadros, las combinaciones de trámites no registradas no se muestran en este cuadro. En caso de solicitar una atención de una combinación de trámites no realizada antes, entonces se le asigna la suma de los tiempos promedio de atención individuales.

| Trámite 1      | Trámite 2               | Trámite 3      | Minutos de Atención | Trámite 1               | Trámite 2      | Trámite 3 | Minutos de Atención |
|----------------|-------------------------|----------------|---------------------|-------------------------|----------------|-----------|---------------------|
| $\mathbf{1}$   | $\overline{3}$          | $\overline{7}$ | 26,1                | $\overline{3}$          | 8              | 12        | 16,1                |
| $\mathbf 1$    | 3                       | 15             | 51,3                | 3                       | 8              | 15        | 32,2                |
| $\mathbf 1$    | $\overline{7}$          | 15             | 4,5                 | 3                       | 11             | 15        | 35,9                |
| $\overline{2}$ | 3                       | $\overline{7}$ | 26,6                | $\overline{3}$          | 12             | 17        | 13,2                |
| $\overline{2}$ | 3                       | 15             | 35,9                | $\overline{3}$          | 15             | $17\,$    | 38,0                |
| $\mathbf 2$    | 3                       | 19             | 9,8                 | 3                       | 15             | 19        | 45,3                |
| $\mathbf 2$    | 4                       | 15             | 10,7                | $\overline{3}$          | 15             | 21        | 37,5                |
| $\overline{2}$ | $\overline{7}$          | 8              | 31,8                | $\overline{\mathbf{3}}$ | 15             | 23        | 52,6                |
| $\mathbf 2$    | $\overline{7}$          | 11             | 6,3                 | $\overline{\mathbf{4}}$ | $\overline{7}$ | 15        | 32,5                |
| $\mathbf 2$    | $\overline{7}$          | 12             | 13,6                | 5                       | $\overline{7}$ | 11        | 29,8                |
| $\overline{2}$ | $\overline{7}$          | 15             | 36,3                | $\overline{7}$          | 8              | $11\,$    | 28,9                |
| $\mathbf 2$    | $\overline{7}$          | 19             | 31,9                | $\overline{7}$          | 8              | 19        | 6,8                 |
| $\mathbf 2$    | $\overline{7}$          | 23             | 15,3                | $\overline{7}$          | 8              | 21        | 32,0                |
| $\overline{2}$ | 8                       | 15             | 43,9                | $\overline{7}$          | 11             | 15        | 38,8                |
| $\mathbf 2$    | $11\,$                  | 15             | 20,4                | $\overline{7}$          | 11             | 17        | 25,0                |
| $\mathbf 2$    | 12                      | 17             | 15,4                | $\overline{7}$          | 15             | 17        | 17,5                |
| $\overline{2}$ | 15                      | 17             | 40,1                | $\overline{7}$          | 15             | 19        | 26,2                |
| $\mathbf 2$    | 15                      | 19             | 48,0                | $\overline{7}$          | 15             | 21        | 11,9                |
| 3              | $\overline{\mathbf{4}}$ | $\overline{7}$ | 8,4                 | $\overline{7}$          | $17\,$         | 19        | 31,5                |
| 3              | $\overline{4}$          | 15             | 27,7                | $\overline{7}$          | 17             | 21        | 23,5                |
| $\mathbf{3}$   | $\overline{7}$          | 8              | 22,8                | 8                       | 11             | 19        | 40,3                |
| $\mathbf{3}$   | $\overline{7}$          | 11             | 70,2                | 8                       | 12             | 17        | 1,5                 |
| 3              | $\overline{7}$          | 15             | 20,4                | 11                      | 15             | 19        | 14,0                |
| 3              | $\overline{7}$          | $17\,$         | 42,0                | $11\,$                  | $17\,$         | 19        | 97,5                |
| 3              | $\overline{7}$          | 19             | 27,6                |                         |                |           |                     |

**Anexo XII.5: Cuadro de atención múltiple – tres trámites – Sucursal Sur.**

| Trámite 1               | <b>Trámite 2</b> | Trámite 3        | Minutos de Atención   Trámite 1 |                  | <b>Trámite 2</b>         | <b>Trámite 3</b> | Minutos de Atención |
|-------------------------|------------------|------------------|---------------------------------|------------------|--------------------------|------------------|---------------------|
| $\mathbf 1$             | $\overline{2}$   | 3                | 22,1                            | 3                | $\overline{\phantom{a}}$ | 17               | 20,1                |
| $\mathbf 1$             | $\overline{2}$   | $\boldsymbol{7}$ | 105,7                           | 3                | $\boldsymbol{7}$         | 18               | $0,2$               |
| $\mathbf 1$             | $\overline{2}$   | 15               | 59,0                            | 3                | $\overline{7}$           | 19               | 29,4                |
| $\mathbf 1$             | $\overline{2}$   | 17               | 31,7                            | 3                | $\boldsymbol{7}$         | 22               | 20,4                |
| $\mathbf 1$             | $\overline{2}$   | 19               | 40,9                            | 3                | 12                       | 15               | 8,5                 |
| $\mathbf 1$             | $\overline{2}$   | 22               | 18,4                            | 3                | 12                       | $17\,$           | 25,5                |
| $\mathbf 1$             | 3                | $\overline{7}$   | 33,2                            | 3                | 12                       | 19               | 0,2                 |
| $\mathbf 1$             | 3                | 15               | 28,0                            | 3                | 15                       | 17               | 16,6                |
| $\mathbf 1$             | 3                | $17\,$           | 26,4                            | 3                | 15                       | 19               | 29,8                |
| $\mathbf 1$             | 3                | 19               | 36,3                            | 3                | 15                       | 22               | 41,0                |
| $\mathbf 1$             | $\overline{7}$   | 15               | 40,6                            | 3                | $17\,$                   | 19               | 37,9                |
| $\mathbf 1$             | $\overline{7}$   | 17               | 23,3                            | 3                | $17\,$                   | 22               | 21,9                |
| $\mathbf 1$             | $\overline{7}$   | 19               | 37,7                            | 3                | 19                       | 22               | 17,5                |
| $\mathbf 1$             | 15               | 17               | 11,9                            | $\pmb{4}$        | $\bf 8$                  | $17\,$           | 39,2                |
| $\mathbf 1$             | $17\,$           | 19               | 20,8                            | 5                | 8                        | $17\,$           | 29,3                |
| $\overline{2}$          | 3                | $\overline{7}$   | 34,5                            | $\overline{7}$   | 12                       | 15               | 12,6                |
| $\overline{2}$          | 3                | 12               | 8,4                             | $\overline{7}$   | 12                       | 17               | 3,2                 |
| $\overline{2}$          | 3                | 15               | 35,7                            | 7                | 12                       | 18               | 7,3                 |
| $\overline{2}$          | 3                | 17               | 49,3                            | $\boldsymbol{7}$ | 12                       | 19               | 38,6                |
| $\overline{2}$          | 3                | 19               | 40,8                            | 7                | 15                       | $17\,$           | 10,4                |
| $\mathbf{2}$            | 3                | 22               | 53,7                            | $\overline{7}$   | 15                       | 18               | 32,6                |
| $\overline{2}$          | 3                | 23               | 67,2                            | 7                | 15                       | 19               | 18,9                |
| $\overline{2}$          | $\overline{7}$   | 12               | 29,2                            | $\boldsymbol{7}$ | 15                       | 22               | 17,3                |
| $\overline{2}$          | $\overline{7}$   | 15               | 36,5                            | $\overline{7}$   | 17                       | 19               | 20,8                |
| $\overline{2}$          | $\boldsymbol{7}$ | $17\,$           | 32,5                            | $\boldsymbol{7}$ | 17                       | 22               | 12,1                |
| $\mathbf 2$             | $\overline{7}$   | 19               | 38,7                            | 7                | 19                       | 22               | 17,0                |
| $\overline{2}$          | $\boldsymbol{7}$ | 22               | 42,4                            | 8                | $11\,$                   | $17\,$           | 27,6                |
| $\overline{2}$          | $12\,$           | 15               | 26,2                            | 8                | 12                       | 17               | 22,2                |
| $\overline{2}$          | 12               | 17               | 19,0                            | 8                | 12                       | 23               | 4,0                 |
| $\mathbf 2$             | $12\,$           | 19               | 3,2                             | 8                | 17                       | 22               | 36,0                |
| $\overline{\mathbf{c}}$ | 15               | 17               | 26,4                            | 8                | 17                       | 23               | 36,1                |
| $\overline{2}$          | 15               | 19               | 27,3                            | $11\,$           | 12                       | 17               | 4,4                 |
| $\overline{2}$          | 15               | 22               | 27,9                            | $11\,$           | $17\,$                   | 23               | 42,2                |
| $\overline{2}$          | $17\,$           | 19               | 18,8                            | 12               | 15                       | 17               | 25,2                |
| $\overline{2}$          | $17\,$           | 22               | 24,6                            | 15               | 17                       | 19               | 9,8                 |
| $\overline{2}$          | 19               | 22               | 33,7                            | 15               | 19                       | 22               | 24,6                |
| $\mathbf{3}$            | $\overline{7}$   | 12               | 10,8                            | 17               | 19                       | 22               | 11,0                |
| 3                       | $\boldsymbol{7}$ | 15               | 28,0                            | 17               | 21                       | 22               | 5,1                 |

**Anexo XII.6: Cuadro de atención múltiple – tres trámites – Sucursal Oriente.**

| Trámite 1      | <b>Trámite 2</b>        | Trámite 3               | Minutos de Atención | Trámite 1               | <b>Trámite 2</b> | Trámite 3 | Minutos de Atención |
|----------------|-------------------------|-------------------------|---------------------|-------------------------|------------------|-----------|---------------------|
| $\mathbf 1$    | $\overline{2}$          | 3                       | 64,5                | 3                       | 8                | 19        | 67,8                |
| $\mathbf 1$    | $\mathbf 2$             | 8                       | 3,4                 | $\mathbf{3}$            | $\bf 8$          | 23        | 35,6                |
| $\mathbf 1$    | $\overline{2}$          | 12                      | 28,8                | 3                       | 12               | 15        | 20,2                |
| $\mathbf 1$    | $\mathbf 2$             | 15                      | 28,9                | 3                       | 12               | $17\,$    | 13,6                |
| $\mathbf 1$    | $\overline{\mathbf{3}}$ | 15                      | 33,7                | $\overline{\mathbf{3}}$ | 12               | 19        | 10,2                |
| $\mathbf 1$    | $\mathsf 3$             | $17\,$                  | 13,4                | $\mathbf{3}$            | 15               | 17        | 16,3                |
| $\mathbf 1$    | $\overline{\mathbf{3}}$ | 19                      | 57,8                | $\overline{\mathbf{3}}$ | 15               | 19        | 27,1                |
| $\mathbf 1$    | $\overline{\mathbf{4}}$ | $17\,$                  | 40,3                | 3                       | 15               | 23        | 21,7                |
| $\mathbf 1$    | 12                      | $17\,$                  | 22,9                | $\overline{\mathbf{3}}$ | $17\,$           | 19        | 21,5                |
| $\mathbf 1$    | 15                      | $17\,$                  | 27,4                | 3                       | 19               | 22        | 30,7                |
| $\mathbf 1$    | 15                      | 19                      | 30,2                | 3                       | 19               | 23        | 39,0                |
| $\mathbf 1$    | 17                      | 19                      | 15,0                | $\pmb{4}$               | 8                | 12        | 15,6                |
| $\mathbf 2$    | $\mathsf 3$             | $\overline{\mathbf{4}}$ | 53,3                | 4                       | 8                | 17        | 96,5                |
| $\mathbf 2$    | $\mathsf 3$             | 8                       | 4,6                 | $\pmb{4}$               | 8                | 19        | 36,6                |
| $\overline{2}$ | 3                       | 12                      | 25,1                | $\overline{\mathbf{4}}$ | 8                | 23        | 35,9                |
| $\mathbf 2$    | 3                       | 15                      | 42,3                | $\pmb{4}$               | $12\,$           | $17\,$    | 14,2                |
| $\mathbf 2$    | $\mathsf 3$             | $17\,$                  | 27,8                | 4                       | 15               | $17\,$    | 5,9                 |
| $\mathbf 2$    | $\mathsf 3$             | 19                      | 53,4                | $\pmb{4}$               | $17\,$           | 19        | 13,2                |
| $\mathbf 2$    | $\overline{\mathbf{4}}$ | $17\,$                  | 61,4                | $\overline{\mathbf{4}}$ | 17               | 23        | 20,1                |
| $\mathbf 2$    | $\pmb{4}$               | 19                      | 20,5                | $\overline{7}$          | 12               | 15        | 20,1                |
| $\mathbf 2$    | 8                       | 19                      | 24,3                | 8                       | 12               | $17\,$    | 9,0                 |
| $\overline{2}$ | $12\,$                  | 15                      | 23,1                | 8                       | 15               | $17\,$    | 28,4                |
| $\mathbf 2$    | 12                      | $17\,$                  | 14,2                | 8                       | 15               | 19        | 34,2                |
| $\mathbf 2$    | 15                      | $17\,$                  | 26,5                | 8                       | $17\,$           | 19        | 26,5                |
| $\mathbf 2$    | 15                      | 19                      | 24,5                | 8                       | $17\,$           | 22        | 9,6                 |
| $\mathbf 2$    | 17                      | 19                      | 22,1                | 8                       | $17\,$           | 23        | 50,5                |
| $\mathbf{3}$   | $\pmb{4}$               | 8                       | 51,2                | 12                      | 15               | $17\,$    | 15,1                |
| 3              | $\pmb{4}$               | 15                      | 36,9                | $12\,$                  | $17\,$           | 19        | 18,5                |
| 3              | $\overline{\mathbf{4}}$ | 17                      | 24,5                | 12                      | $17\,$           | 21        | 4,0                 |
| 3              | 8                       | 12                      | 22,4                | $12\,$                  | $17\,$           | 23        | 10,5                |
| 3              | 8                       | 15                      | 41,5                | 15                      | $17\,$           | 19        | 24,0                |
| $\mathbf{3}$   | 8                       | $17\,$                  | 49,7                |                         |                  |           |                     |

**Anexo XII.7: Cuadro de atención múltiple – tres trámites – Sucursal Centro.**

| Trámite 1      | <b>Trámite 2</b>        | Trámite 3      | Minutos de Atención | Trámite 1                | <b>Trámite 2</b> | Trámite 3 | Minutos de Atención |
|----------------|-------------------------|----------------|---------------------|--------------------------|------------------|-----------|---------------------|
| $\mathbf{1}$   | $\overline{2}$          | $\overline{7}$ | 21,6                | 3                        | $\overline{7}$   | 15        | 22,9                |
| $\mathbf 1$    | $\overline{c}$          | 15             | 18,4                | $\mathsf 3$              | $\overline{7}$   | 19        | 38,8                |
| $\mathbf{1}$   | $\overline{2}$          | 19             | 14,8                | 3                        | 7                | 21        | 3,4                 |
| $\mathbf 1$    | 3                       | 19             | 49,7                | 3                        | $\overline{7}$   | 23        | 26,3                |
| $\mathbf 1$    | $\boldsymbol{7}$        | 12             | 6,6                 | 3                        | $11\,$           | 15        | 14,6                |
| $\mathbf{1}$   | $\overline{7}$          | 19             | 8,1                 | 3                        | 12               | 17        | 5,2                 |
| $\mathbf 1$    | $11\,$                  | 15             | 55,4                | 3                        | 15               | 17        | 26,6                |
| $\mathbf{1}$   | 12                      | 17             | 6,8                 | 3                        | 15               | 19        | 27,3                |
| $\mathbf 1$    | $17\,$                  | 19             | 10,4                | 3                        | 15               | 21        | 7,7                 |
| $\overline{2}$ | $\overline{\mathbf{3}}$ | $\overline{7}$ | 38,3                | 3                        | 17               | 22        | 2,2                 |
| $\overline{2}$ | 3                       | 15             | 31,9                | $\overline{\mathbf{4}}$  | $\overline{7}$   | 15        | 21,0                |
| $\overline{2}$ | 3                       | 19             | 16,4                | 4                        | $\boldsymbol{7}$ | 17        | 14,1                |
| $\overline{2}$ | 4                       | 15             | 30,6                | 4                        | 12               | 17        | 7,8                 |
| $\overline{2}$ | 4                       | 21             | 8,7                 | $\overline{7}$           | $11\,$           | 17        | 38,7                |
| $\overline{2}$ | 7                       | 12             | 11,9                | $\overline{7}$           | $11\,$           | 19        | 36,9                |
| $\overline{2}$ | $\overline{7}$          | 15             | 31,4                | $\overline{7}$           | $11\,$           | 21        | 10,7                |
| $\overline{2}$ | $\overline{7}$          | $17\,$         | 40,9                | $\overline{7}$           | 12               | 15        | 20,1                |
| $\overline{2}$ | $\overline{7}$          | 19             | 63,0                | $\overline{7}$           | 12               | 17        | 5,5                 |
| $\overline{2}$ | $\overline{7}$          | 22             | 11,4                | $\overline{\mathcal{I}}$ | 15               | $17\,$    | 8,4                 |
| $\overline{2}$ | $11\,$                  | 19             | 71,7                | $\overline{7}$           | 15               | 19        | 50,3                |
| $\overline{2}$ | 12                      | 17             | 5,1                 | $\overline{7}$           | 15               | 23        | 34,3                |
| $\overline{2}$ | 15                      | 19             | 48,5                | $\overline{7}$           | $17\,$           | 19        | 30,0                |
| 3              | 4                       | $\overline{7}$ | 39,8                | $\overline{7}$           | 17               | 23        | 9,0                 |
| $\mathbf{3}$   | 4                       | 15             | 18,8                | 11                       | $12\,$           | 17        | 11,1                |
| 3              | 4                       | 17             | 41,8                | 11                       | 17               | 19        | 51,4                |
| 3              | $\overline{7}$          | $11\,$         | 50,7                | 12                       | 17               | 18        | 15,0                |

**Anexo XII.8: Cuadro de atención múltiple – tres trámites – Sucursal Poniente.**

El tiempo promedio de los casos de atenciones de cuatro trámites se muestra en los siguientes cuadros. Estos cuadros consideran solo los registrados, en caso de realizarse una atención múltiple de una combinación de trámites no registrada, entonces se entregara como tiempo estimado de atención la suma de los promedios de atención simples de cada trámite en forma individual.

|                |              |                |              | Trámite 1   Trámite 2   Trámite 3   Trámite 4   Minutos de Atención |
|----------------|--------------|----------------|--------------|---------------------------------------------------------------------|
| 12             | 17           | 8              | 7            | 9,0                                                                 |
| 8              | $\mathbf{1}$ | 11             | 19           | 20,3                                                                |
| 17             | 19           | 15             | 3            | 26,2                                                                |
| 8              | 11           | 3              | 7            | 27,6                                                                |
| 2              | 3            | 7              | 23           | 29,5                                                                |
| 15             | 3            | 17             | $\mathbf{1}$ | 30,2                                                                |
| 7              | 2            | 15             | 17           | 33,7                                                                |
| 7              | 3            | $\overline{2}$ | 15           | 34,2                                                                |
| 3              | 7            | 15             | 19           | 37,6                                                                |
| 3              | 17           | 7              | 15           | 48,2                                                                |
| $\overline{2}$ | 15           | 11             | 3            | 51,0                                                                |
| 7              | 11           | 15             | 3            | 54,9                                                                |
| 11             | 15           | $\overline{2}$ | 7            | 63,1                                                                |
| 3              | 17           | 19             | 7            | 108,4                                                               |

**Anexo XII.9: Cuadro de atención múltiple – cuatro trámites – Sucursal Sur.**

| <b>Trámite</b>          | <b>Trámite</b>          | <b>Trámite</b> | <b>Trámite</b> | Minutos de | <b>Trámite</b> | <b>Trámite</b>          | <b>Trámite</b>           | <b>Trámite</b>   | <b>Minutos de</b> |
|-------------------------|-------------------------|----------------|----------------|------------|----------------|-------------------------|--------------------------|------------------|-------------------|
| $\mathbf 1$             | $\overline{2}$          | 3              | $\overline{4}$ | Atención   | $\mathbf{1}$   | $\mathbf{2}$            | $\overline{\mathbf{3}}$  | 4                | Atención          |
| $\mathbf 1$             | $\overline{3}$          | $\overline{7}$ | 18             | 0,3        | 15             | $\mathbf{1}$            | 3                        | 17               | 13,2              |
| $\mathbf 1$             | $\overline{2}$          | 3              | 23             | 3,9        | 15             | 7                       | $\overline{2}$           | 19               | 32,8              |
| $\mathbf{1}$            | 22                      | 3              | $\overline{7}$ | 31,7       | 15             | $\mathbf 1$             | $\overline{7}$           | 17               | 34,6              |
| 1                       | $\mathbf{2}$            | 15             | 17             | 32,1       | 17             | 22                      | $\overline{7}$           | 15               | 0,9               |
| $\mathbf{1}$            | 3                       | 15             | $\overline{2}$ | 36,3       | 17             | $\overline{7}$          | 15                       | 18               | 7,5               |
| $\mathbf{1}$            | 3                       | $\overline{7}$ | 17             | 46,5       | 17             | $\mathbf{1}$            | 19                       | 3                | 12,0              |
| $\mathbf{1}$            | 15                      | 7              | 18             | 63,8       | 17             | 15                      | 3                        | 19               | 17,4              |
| $\overline{2}$          | 17                      | 12             | 3              | 2,9        | 17             | 15                      | 7                        | 3                | 17,8              |
| $\overline{2}$          | $\overline{7}$          | 15             | 17             | 21,3       | 17             | $\overline{2}$          | 22                       | 15               | 23,1              |
| $\overline{2}$          | $\overline{3}$          | $\mathbf{1}$   | $\overline{7}$ | 30,4       | 17             | $\overline{\mathbf{4}}$ | 5                        | 8                | 27,7              |
| $\overline{2}$          | 22                      | 19             | 15             | 30,6       | 17             | 19                      | $\overline{7}$           | $\overline{2}$   | 32,4              |
| $\mathbf 2$             | 19                      | 15             | 3              | 36,1       | 17             | 22                      | 3                        | $\mathbf 1$      | 33,5              |
| $\mathbf 2$             | $\overline{7}$          | $\mathbf 1$    | 15             | 41,9       | 17             | $\overline{7}$          | $\mathbf 1$              | $\overline{2}$   | 37,3              |
| $\mathbf 2$             | 19                      | 22             | $\overline{7}$ | 43,1       | 17             | 3                       | $\mathbf 2$              | 19               | 65,0              |
| $\overline{\mathbf{3}}$ | 19                      | 18             | 12             | 10,2       | 19             | 22                      | 15                       | $\mathbf 1$      | 0,3               |
| $\overline{\mathbf{3}}$ | $\overline{2}$          | 17             | $\mathbf 1$    | 18,6       | 19             | 17                      | 3                        | 22               | 13,0              |
| 3                       | $\overline{7}$          | $\mathbf{2}$   | 17             | 19,7       | 19             | 15                      | $\mathbf 2$              | 17               | 24,4              |
| 3                       | 17                      | $\overline{2}$ | 15             | 23,3       | 19             | $\overline{2}$          | 3                        | 22               | 27,8              |
| 3                       | 15                      | 22             | $\overline{2}$ | 24,9       | 19             | $\mathsf 3$             | 1                        | $\mathbf 2$      | 28,5              |
| $\overline{\mathbf{3}}$ | $\overline{7}$          | 12             | 17             | 53,5       | 19             | 7                       | 3                        | 15               | 30,7              |
| $\overline{4}$          | 17                      | 23             | 8              | 31,0       | 19             | 3                       | $\overline{7}$           | 17               | 31,3              |
| $\overline{7}$          | 15                      | 18             | 12             | 0,4        | 19             | $\mathbf 2$             | 12                       | $\boldsymbol{7}$ | 32,2              |
| $\overline{7}$          | 12                      | 17             | 15             | 2,2        | 19             | 22                      | $\overline{\phantom{a}}$ | 3                | 35,4              |
| $\overline{7}$          | $\overline{\mathbf{3}}$ | 22             | 15             | 3,8        | 19             | $\boldsymbol{7}$        | 3                        | $\mathbf 2$      | 39,2              |
| $\overline{7}$          | 15                      | 19             | 17             | 15,9       | 22             | 17                      | 15                       | 3                | 1,3               |
| $\overline{7}$          | $\overline{3}$          | 15             | $\mathbf 2$    | 31,2       | 22             | 19                      | $\overline{7}$           | 15               | 12,3              |
| $\overline{7}$          | 22                      | 15             | $\overline{2}$ | 34,7       | 22             | 3                       | 17                       | $\overline{7}$   | 20,6              |
| $\overline{7}$          | $\mathbf{3}$            | 15             | $\mathbf 1$    | 37,2       | 22             | 15                      | 3                        | 19               | 28,5              |
| $\overline{7}$          | 3                       | $\mathbf 1$    | 19             | 55,6       | 22             | $\overline{7}$          | 3                        | $\mathbf 2$      | 37,1              |
| 8                       | 5                       | 17             | 11             | 73,6       | 22             | 17                      | $\overline{c}$           | 19               | 41,2              |
| 11                      | 17                      | 8              | 4              | 29,1       | 23             | 3                       | $\overline{7}$           | $\mathbf 1$      | 0,3               |
| 12                      | $\overline{2}$          | 17             | $\overline{7}$ | 2,4        | 23             | 12                      | $\mathbf 2$              | 19               | 0,4               |
| 12                      | $\overline{2}$          | 3              | $\overline{7}$ | 19,2       | 23             | $\boldsymbol{7}$        | 3                        | $\mathbf 2$      | 21,5              |
| 15                      | 17                      | 19             | 22             | 1,2        | 23             | 15                      | 3                        | $\overline{7}$   | 33,7              |

**Anexo XII.10: Cuadro de atención múltiple – cuatro trámites – Sucursal Oriente.**

| <b>Trámite</b> | <b>Trámite</b> | Trámite                 | <b>Trámite</b> | <b>Minutos de</b> | <b>Trámite</b> | <b>Trámite</b> | <b>Trámite</b>          | <b>Trámite</b>          | Minutos de |
|----------------|----------------|-------------------------|----------------|-------------------|----------------|----------------|-------------------------|-------------------------|------------|
| $\mathbf 1$    | $\overline{2}$ | $\overline{\mathbf{3}}$ | 4              | Atención          | $\mathbf{1}$   | $\overline{2}$ | $\overline{\mathbf{3}}$ | $\overline{\mathbf{4}}$ | Atención   |
| 23             | $\overline{4}$ | 12                      | 17             | 6,6               | 3              | 17             | $\overline{2}$          | 15                      | 32,0       |
| 19             | 23             | 17                      | 4              | 7,0               | 15             | 17             | 12                      | $\overline{2}$          | 32,8       |
| 12             | 17             | 3                       | 23             | 8,1               | 3              | 15             | 19                      | $\overline{2}$          | 35,3       |
| 17             | $\overline{2}$ | 4                       | 12             | 8,3               | 17             | 15             | 12                      | 8                       | 35,6       |
| 4              | 8              | 23                      | 17             | 12,4              | 15             | $\overline{3}$ | 4                       | 12                      | 36,0       |
| 8              | 12             | 17                      | 3              | 12,5              | 3              | 15             | $\overline{2}$          | $\mathbf 1$             | 43,3       |
| 4              | 12             | 17                      | 3              | 14,5              | 12             | $\mathbf{1}$   | 17                      | 15                      | 44,6       |
| 17             | $\overline{2}$ | $\mathbf{1}$            | 3              | 16,1              | 15             | 19             | 4                       | 3                       | 45,4       |
| 3              | 4              | 17                      | 15             | 16,7              | 3              | 17             | 8                       | 19                      | 46,5       |
| 8              | $\overline{4}$ | 12                      | 17             | 18,0              | 3              | 19             | 15                      | 8                       | 46,9       |
| 17             | $\mathbf{3}$   | 12                      | 15             | 18,8              | $\mathbf{1}$   | 3              | 19                      | 17                      | 48,2       |
| 17             | 15             | 12                      | 19             | 20,0              | 19             | 12             | 3                       | 15                      | 49,7       |
| 8              | 17             | 19                      | 12             | 21,0              | 19             | 17             | $\overline{2}$          | 3                       | 51,2       |
| 15             | 19             | 22                      | $\overline{2}$ | 22,5              | 19             | 17             | 3                       | 22                      | 52,3       |
| 12             | 3              | $\mathbf{1}$            | 17             | 23,6              | $\overline{3}$ | 8              | $\mathbf{1}$            | 17                      | 53,3       |
| $\mathbf{3}$   | 12             | 17                      | $\overline{2}$ | 25,1              | 8              | $\overline{3}$ | 19                      | $\overline{2}$          | 54,4       |
| 17             | $\mathbf{3}$   | 12                      | 19             | 25,2              | 3              | $\overline{4}$ | 17                      | 21                      | 54,7       |
| $\overline{2}$ | 12             | 17                      | 19             | 26,7              | 8              | 17             | 3                       | 23                      | 57,8       |
| 17             | 3              | 15                      | 19             | 27,7              | 3              | 15             | 17                      | 8                       | 60,7       |
| 8              | 4              | 5                       | 17             | 28,0              | 3              | 19             | 23                      | 17                      | 79,3       |
| 17             | $\overline{2}$ | 19                      | $\mathbf{1}$   | 28,5              | 4              | 8              | 15                      | $\overline{2}$          | 91,7       |
| 15             | 19             | 17                      | $\overline{2}$ | 29,0              | 8              | 15             | 19                      | 23                      | 97,4       |
| 3              | 15             | 19                      | 23             | 29,9              | 17             | 15             | 8                       | 4                       | 109,4      |
| 17             | 15             | $\mathbf{2}$            | $\mathbf 1$    | 31,3              |                |                |                         |                         |            |

**Anexo XII.11: Cuadro de atención múltiple – cuatro trámites – Sucursal Centro.**

| Trámite 1               |                |                |                         | Trámite 2   Trámite 3   Trámite 4   Minutos de Atención |
|-------------------------|----------------|----------------|-------------------------|---------------------------------------------------------|
| 19                      | 15             | 12             | 7                       | 4,2                                                     |
| 12                      | 15             | 7              | $\overline{\mathbf{c}}$ | 6, 5                                                    |
| $\overline{\mathbf{4}}$ | 12             | 7              | 15                      | 8,7                                                     |
| 12                      | 7              | 3              | $\overline{2}$          | 9,7                                                     |
| 17                      | 15             | 2              | $\mathbf 1$             | 14,0                                                    |
| 15                      | $\mathbf{1}$   | 2              | 19                      | 15,5                                                    |
| $\overline{2}$          | 17             | $\mathbf{1}$   | 19                      | 18,5                                                    |
| 4                       | 7              | 2              | 15                      | 19,4                                                    |
| 15                      | 3              | 7              | 12                      | 19,8                                                    |
| 15                      | 21             | $\overline{2}$ | 3                       | 20,7                                                    |
| 3                       | 7              | 15             | 17                      | 22,2                                                    |
| 3                       | 7              | 19             | 15                      | 25,7                                                    |
| $\overline{\mathbf{c}}$ | 3              | 4              | 15                      | 26,6                                                    |
| 2                       | 15             | 19             | 22                      | 28,5                                                    |
| $\overline{c}$          | 15             | 7              | 11                      | 31,3                                                    |
| 7                       | 19             | 15             | $\overline{c}$          | 35,7                                                    |
| 15                      | 17             | 19             | 3                       | 35,9                                                    |
| 3                       | 4              | 7              | 15                      | 40,3                                                    |
| 7                       | 3              | 2              | 15                      | 40,7                                                    |
| 19                      | $\overline{2}$ | 3              | 15                      | 44,6                                                    |
| $\overline{\mathbf{c}}$ | 17             | 4              | 15                      | 54,4                                                    |

**Anexo XII.12: Cuadro de atención múltiple – cuatro trámites – Sucursal Poniente.**

El tiempo promedio de los casos de atenciones de cinco trámites se muestra en los siguientes cuadros. Estos cuadros consideran solo los registrados, en caso de realizarse una atención múltiple de una combinación de trámites no registrada, entonces se entregara como tiempo estimado de atención la suma de los promedios de atención simples de cada trámite en forma individual.

|    |    |   |    |    | Trámite 1   Trámite 2   Trámite 3   Trámite 4   Trámite 5   Min de Atención |
|----|----|---|----|----|-----------------------------------------------------------------------------|
| 1  |    | 3 | 18 | 8  | 20,5                                                                        |
| 3  |    | 2 | 15 | 19 | 33,1                                                                        |
| 3  | 5  |   | 11 | 15 | 85,9                                                                        |
|    | 23 | 3 | 17 | 19 | 58,8                                                                        |
| 17 | 19 |   |    | 15 | 47,1                                                                        |
| 22 | 15 |   | ર  |    | 53,0                                                                        |

**Anexo XII.13: Cuadro de atención múltiple – cinco trámites – Sucursal Sur.**

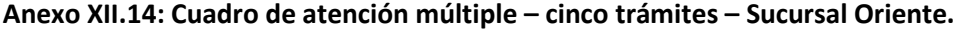

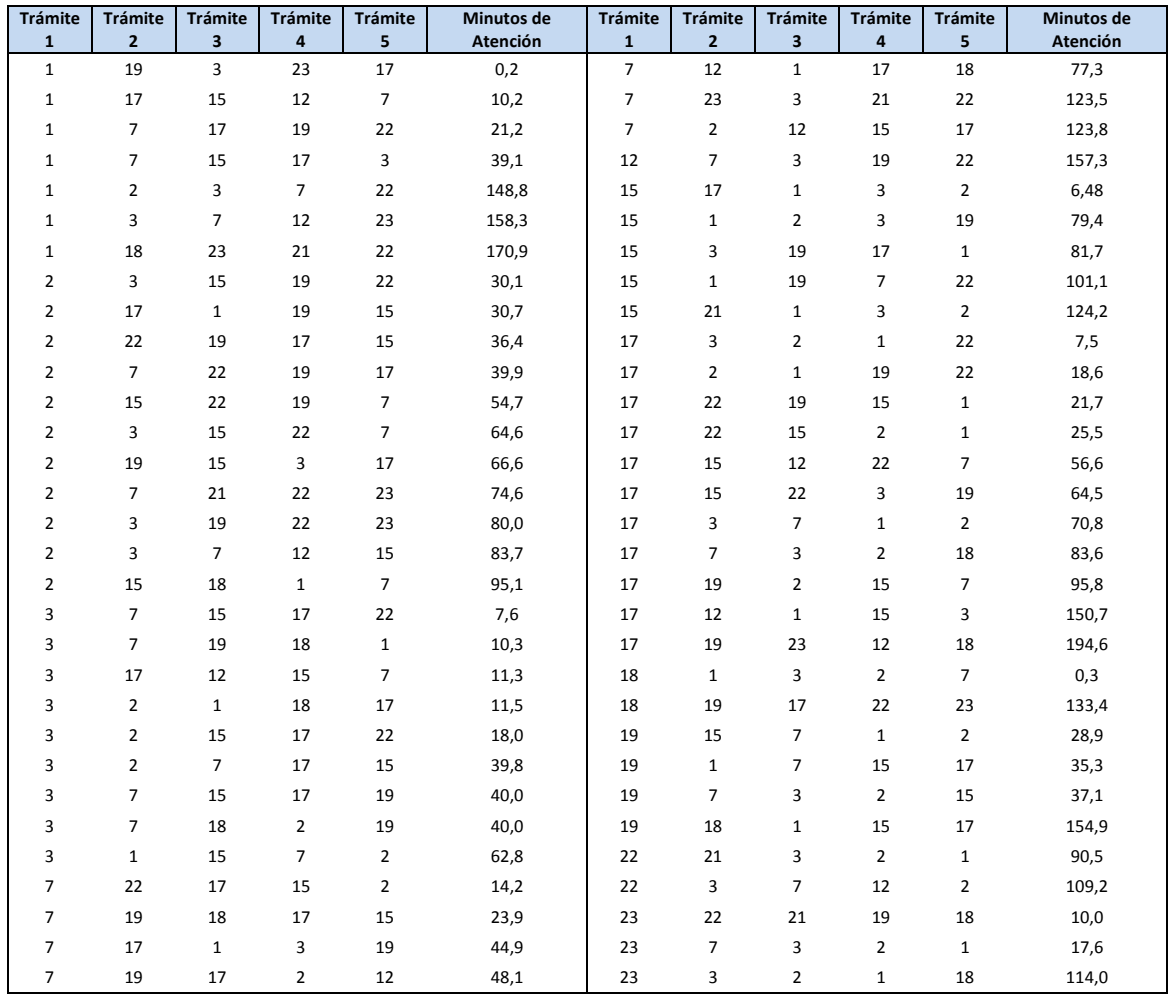

|                |                         |                |             |                         | Trámite 1   Trámite 2   Trámite 3   Trámite 4   Trámite 5   Minutos de Atención |
|----------------|-------------------------|----------------|-------------|-------------------------|---------------------------------------------------------------------------------|
| $\mathbf 1$    | $\overline{2}$          | 17             | 15          | 12                      | 18,2                                                                            |
| $\mathbf 1$    | 17                      | 12             | 3           | 19                      | 46,2                                                                            |
| $\overline{2}$ | 3                       | 12             | 17          | 15                      | 29,0                                                                            |
| $\overline{2}$ | 3                       | 12             | 19          | 17                      | 75,2                                                                            |
| 3              | 17                      | 8              | 15          | $\mathbf 1$             | 60,6                                                                            |
| 3              | 12                      | 15             | 8           | 17                      | 81,7                                                                            |
| 3              | $\overline{2}$          | 4              | 8           | 17                      | 90,2                                                                            |
| 8              | 4                       | 17             | 3           | 12                      | 10,5                                                                            |
| 8              | 15                      | $\overline{2}$ | 17          | 3                       | 34,4                                                                            |
| 15             | $\mathbf{1}$            | 3              | 12          | 17                      | 3,8                                                                             |
| 15             | 8                       | $\overline{2}$ | 17          | 12                      | 52,8                                                                            |
| 15             | 19                      | $\overline{2}$ | 3           | 12                      | 52,8                                                                            |
| 17             | $\mathbf{1}$            | 12             | 15          | $\overline{\mathbf{4}}$ | 8,6                                                                             |
| 17             | $\overline{2}$          | 15             | 12          | 19                      | 57,8                                                                            |
| 17             | 15                      | $\mathbf 1$    | 3           | $\overline{2}$          | 66,6                                                                            |
| 17             | $\overline{\mathbf{4}}$ | 15             | 3           | 12                      | 80,1                                                                            |
| 19             | 3                       | 17             | 15          | $\overline{2}$          | 35,6                                                                            |
| 19             | 23                      | 8              | 17          | 3                       | 37,3                                                                            |
| 19             | 17                      | 15             | $\mathbf 1$ | 2                       | 64,3                                                                            |

**Anexo XII.15: Cuadro de atención múltiple – cinco trámites – Sucursal Centro.**

**Anexo XII.16: Cuadro de atención múltiple – cinco trámites – Sucursal Poniente.**

|    |     |     |    | Trámite 1   Trámite 2   Trámite 3   Trámite 4   Trámite 5   Min de Atención |
|----|-----|-----|----|-----------------------------------------------------------------------------|
|    | 1 Q | 1 5 |    | 18.3                                                                        |
|    | 15  |     | 19 | 117.1                                                                       |
| 19 | つつ  |     | 18 |                                                                             |